ESCUELA POLITECNICA NACIONAL FACULTAD DE INGENIERIA ELECTRICA

# DEPURADOR Y KIT DE DESARROLLO PARA EL MICROCONTROLADOR **DS5000T**

# TESIS PREVIA A LA OBTENCION DEL TITULO DE INGENIEROS EN LA ESPECIALIZACION DE ELECTRONICA Y TELECOMUNICACIONES

FABIO GONZALEZ GONZALEZ CESAR MORENO FLORES

QUITO, NOVIEMBRE 1991

Certifico que el presente trabajo ha sido realizado en su totalidad por los señores Fabio González González y César Moreno Flores, bajo mi dirección.

Alfrioritatio

Ing. Luis Montalvo Ramirez

DIRECTOR DE TESIS

DEDICATORIA

A mis Padnes, A mi Padre, a mis Hermanos, a mi Madre, a mis Amigos a mis Hermanos César

 $Fabio$ .

## AGRADECIMIENTO

Al Ing. Luis Montalvo, por su acertada dirección en la ' realización de la presente Tesis.

Al Sr. Santiago Yépez, por su decidida y desinteresada colaboración y sobre todo por el consejo oportuno que fue determinante para la culminación de esta Tesis.

A todos aquellos profesores y compañeros que de una u otra forma colaboraron con este trabajo.

 $\sim 10$ 

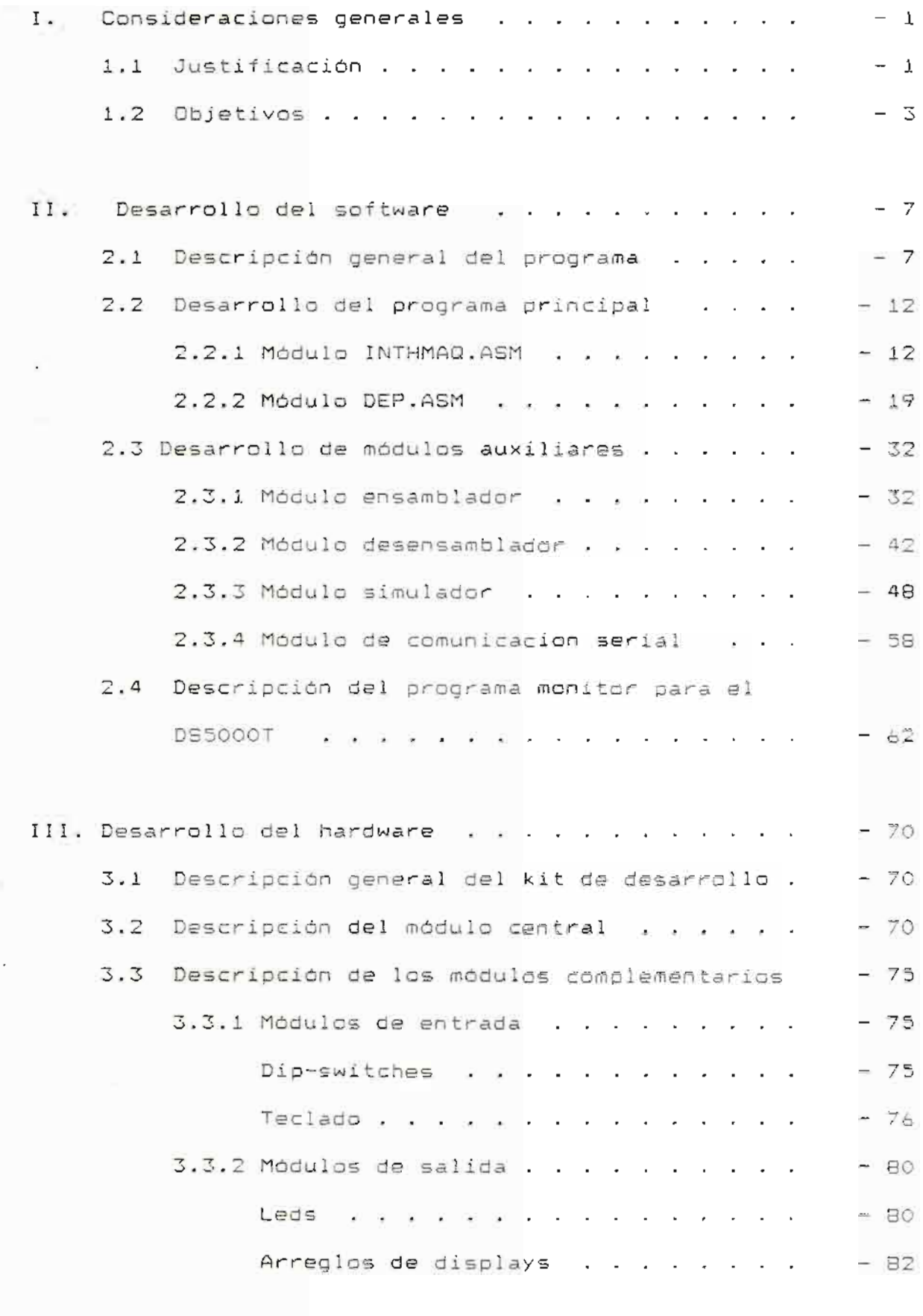

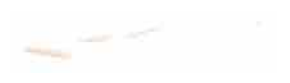

 $\mathcal{L}^{\text{max}}_{\text{max}}$  .

 $\mathcal{L}^{\text{max}}$ 

 $\frac{1}{2}$  $\sim$ 

 $\mathcal{L}^{\text{max}}_{\text{max}}$  ,  $\mathcal{L}^{\text{max}}_{\text{max}}$ 

# CAPITULO I

 $\mathcal{L}^{\text{max}}_{\text{max}}$  , where  $\mathcal{L}^{\text{max}}_{\text{max}}$ 

 $\mathcal{T}$ 

 $\mathcal{L}_{\mathcal{A}}$ 

#### CONSIDERACIONES GENERALES  $\mathbf I$  .

### 1.1 JUSTIFICACION

E<sub>1</sub> DS5000T es un microcontrolador compatible con  $\varphi$  ] estándar industrial i51 tanto en su set de instrucciones como en su configuración de pines. La familia de microcontroladores i51 es muy conocida y muy utilizada. El microcontrolador **DS5000T** tiene todas las caracteristicas del 18051 - 99 adicionalmente el siguiente conjunto de prestaciones propias que lo hacen adecuado para constituirse en una herramienta didáctica y profesional útil:

- Bateria de litio interna que preserva la memoria y las  $a)$ funciones de reloj en ausencia de energía.
- $b)$ 32 Kbytes de memoria incluidos en el chip que pueden ser utilizados como ROM y/o RAM.
- Partición interna de memoria de programa y/o datos  $\subset$ ) dinámica, realizable por el usuario.
- Reloj/calendario en tiempo real incluido en el chip, lo  $d)$ cual permite el registro de eventos relacionados con fecha y hora.
	- $e$ ) Descarga del programa del usuario por medio de un puerto serial full-dúplex del propio chip.
- $f$ ) Encriptor residente que protege el programa de un acceso no autorizado.

Estas características del microcontrolador permiten que se pueda realizar sistemas con poca circuiteria adicional, lo

que redunda en una simplicidad del hardware requerido para una aplicación determinada.

Por lo expuesto, se considera necesario desarrollar herramientas que faciliten la manipulación de este microcontrolador, lo cual se reflejará en una mayor utilización del mismo en la realización de proyectos didácticos y profesionales.

Adicionalmente, el sistema serviría también para desarrollar proyectos en base a microcontroladores de la familia 151.

# 1.2 OBJETIVOS

Considerando que la Facultad de Ingenieria Eléctrica de la Escuela Politécnica Nacional no cuenta con las herramientas que permitan desarrollar programas en los cuales se aprovechen todas las canacterísticas del microcontrolador DS5000T. nuestro objetivo es ofrecer un sistema útil que llene los requerimientos necesarios para personas que quieran desarrollar aplicaciones para el DS5000T.

Para cumplir con el objetivo planteado las herramientas a crear son un Depurador de Programas y un Kit de Desarrollo, las cuales le faciliten al programador la creación de sistemas basados en el microcontrolador DS5000T.

Tomando en cuenta la existencia de depuradores de programas para microcontroladores y microprocesadores, bastante conocidos y utilizados tales como AVSIM51, AVSIMZ80, AVSIM48 y PRO, el Depurador de Programas para el DS5000T debe ser similar a estos. Las características principales que tienen son:

- Ejecutables en computadores personalales.
- Utilización intensiva de la pantalla del computador para visualizar los elementos más importantes para el programador.
- Manejo de opciones en base a menúes.

Por tanto, se debe desarrollar un paquete de software que permita visualizar en la pantalla de un computador IBM o compatible el efecto que produce la ejecución de un programa del usuario en el microcontrolador.

Un depurador es un medio para facilitar el desarrollo de programas, pero el objetivo final es llegar a obtener un j sistema que tenga una utilización práctica. Por esto es \ necema que cenga una ucritzación practica. Tor esto es {\de<br>} pueda probar la ejecución del programa del usuario en el • .—..\_ — ,i propio microcontrolador.

Para aprovechar la capacidad que tiene el DS5QOQT de recibir un programa mediante su puerto serial, el kit debe permitir la descarga de programas desde el computador personal en forma serial hacia el microcontrolador.

El kit de desarrollo estará conformada por una tarjeta donde se encuentre el microcontrolador DS5000T con las conexiones que permitan la comunicación serial con el j computador utilizando el protocolo EIA RS-232C.

Como se manifestó anteriormente el depurador de programas y el kit de desarrolio tratan de asemejarse a paquetes existentes; sin embargo, las características propias del microcontrolador hacen que sea factible realizar una opción nueva y novedosa: "controlar la ejecución de un programa en el kit de desarrollo".

J

.x

El software estará constituido por un conjunto de módulos **rv** que permitirá realizar las siguientes tareas:

- a) Simulación, en un computador personal (IBM o compatible), de programas para el DS5000T con la posibilidad de observar en la pantalla del computador el efecto que produce el programa en el estatus del micracontrolador; pudiendo además establecer puntos de ruptura, contar los ciclos de máquina requeridos para la ejecución y \_\_ modificar el estatus del microcontrolador mediante edición de la pantalla
- b) Ejecución controlada desde un computador personal (IBN o compatible) de un programa del usuario en el kit de desarrolla, can las mismas posibilidades que para el módulo de simulación,
- c) Descarga serial de programas para el microcontrolador DS5OOOT desde un computador personal (IBM o compatible), con la posibilidad de configurar la partición de memoria y encriptar el programa.

Se aspira a que el depurador y el kit de desarrollo para el DS500OT, se constituyan en una herramienta útil para estudiantes y profesionales que quieran desarrollar sistemas basados en este microcontrolador, pudiendo servir también como un instrumento para un mejor aprovechamiento de las materias relacionadas con hardware y software de microprocesadores que

ha optado por que el lenguaje de programación sea un lenguaje assembly. Siendo los computadores personales IBM y compatibles los más conocidos y difundidos, los cuales están basados en el microprocesador Í8086, el programa ha sido desarrollado en el lenguaje assembly de este microprocesador.

El lenguaje assembly del microprocesador 18086 permite programación modular, lo que facilita el desarrollo del programa y además posibilita dividir el trabaja total en módulos individuales, los cuales son concebidos para cumplir una tarea específica, y luego poder ser encadenados dentro del programa total el cual va a satisfacer los objetivos planteados.

Las tareas que deben ser realizadas por el programa general se han distribuido en los siguientes módulos:

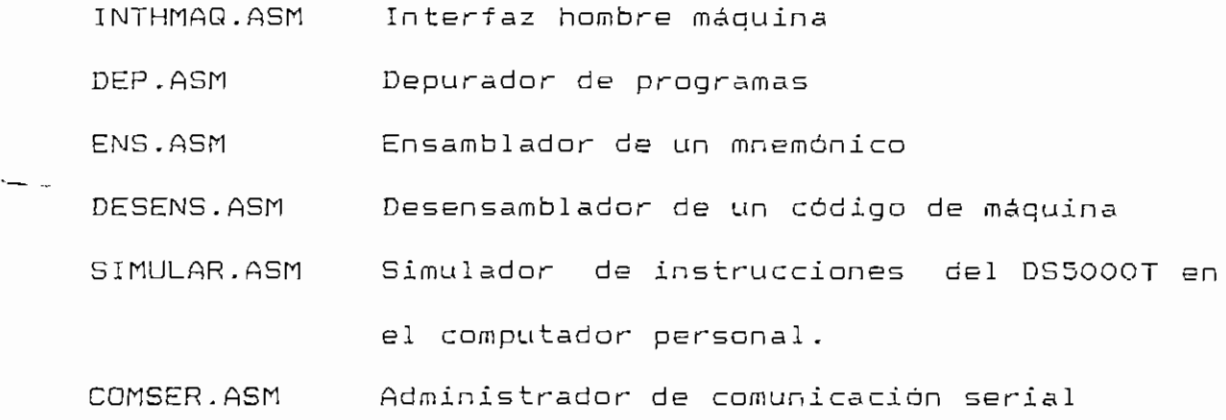

En la figura 2.1 se muestra con un diagrama de bloques la forma en que se encadenan estos módulos.

 $- 8 -$ 

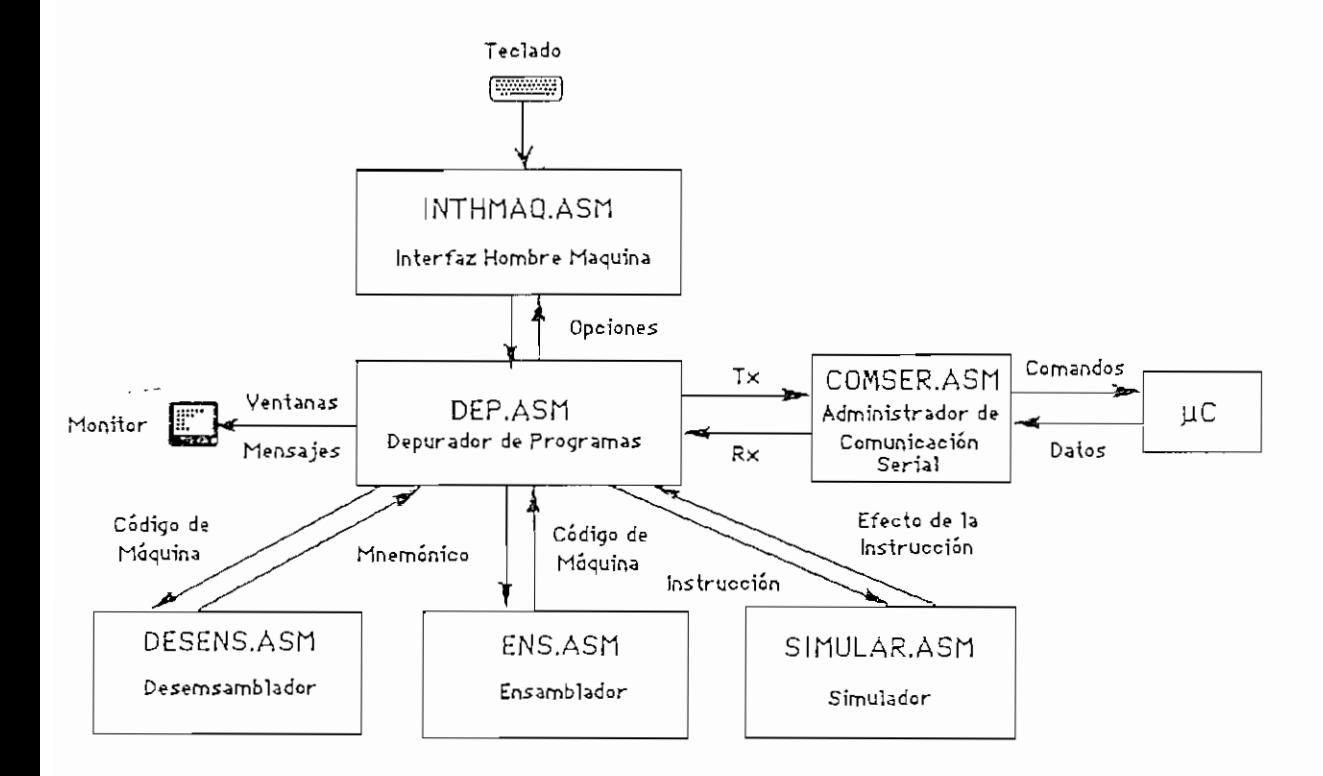

Figura 2.1.- Interrelaciones entre los módulos que conforman el programa

El módulo INTHMAG.ASM es si que posibilita al usuario administrar el depurador, por medio de menúes le permite elegir el proceso que quiere desarrollar; una vez seleccionada el procedimiento a seguirse este módulo invoca a la rutina correspondiente la cual se encuentra en el módulo DEP.ASM.

El módulo DEP.ASM es el que realmente controla las tareas de depuración,, en el se cumplen las rutinas mandadas a  $\Delta$  desde el interfaz hombre máquina. En esfe -donde se preparan y muestran ven tanas y mensajes de información al usuario sobre los cambios que produce la acción por él seleccionada.

Una vez que el módulo DEP.ASM toma el control, en adelante es el que decide que tareas se deben cumplir y dependiendo de ellas transfiere control a los otros módulos.

La pantalla del depurador esta compuesta por ventanas, las cuales presentan el estatus del microcontrolador. Una de estas ventanas es la ventana de código, la misma que presenta el código desensamblado de las instrucciones adyacentes a la instrucción apuntada por el PC del usuaria. Las rutinas del módulo DESENS.ASM se encargan de desensamblar el código de máquina correspondiente antes de mostrarlo en pantalla.

Dentro del depurador existe la posibilidad de reemplazar y ej'ecutar instrucciones ingresadas por el usuario, estas instrucciones son ingresadas con sus mnemónieos los mismas que **2.2 DESARROLLO DEL PROGRAMA PRINCIPAL**

El interfaz hombre máquina (INTHMAQ.ASM) y el depurador (DEP.ASM) constituyen los módulos principales, ya que son los encargados de comandar las tareas realizadas por todos los otros módulos del programa.

A continuación se hará una descripción general de los procedimientos más importantes de cada uno de estos módulos, los procedimientos no mencionados y algunos otros detalles se encuentran debidamente explicados en los listados de los programas.

# **2.2.1 MODULO INTHMAQ.ASM**

El módulo INTHMAQ.ASM es el encargado de mantener informado al usuario sobre todas las opciones del programa permitiéndole eligir, mediante menúes, aquella que le permita realizar la tarea por el deseada. Una vez cumplida la tarea seleccionada, este módulo recobra el control sobre las opciones del depurador.

Cuando al usuario se le presente un menú puede tomar alguna de estas opciones.

a) Presionar una de las flechas y moverse a una opción cualquiera.

- b) Digitar la tecla ENTER entrando con ésto a cumplir la rutina asociada a la opción sobre la que estaba ubicado y luego a recibir el tratamiento adecuado de acuerdo al "tipo de función" de que se trate.
- c) Digitar la letra clave de una opción, con lo que entra directamente a esta opción sin necesidad de ubicarse sobre ella. Realiza la rutina asociada y luego recibe el tratamiento adecuado al "tipo de función".
- d) Cualquier otra alternativa no es tomada en cuenta.

Una vez ejecutada la rutina asociada a una opción existen varias alternativas (A esto se refieren las palabras "tipo de función" indicadas anteriormente). Estas alternativas son:

- a) Se cumple la rutina asociada y se regresa al mismo menú que contiene la opción. Estas rutinas podrían llamarse "normales".
- b) Se cumple la rutina asociada y se emerge un nivel en el árbol de opciones, es decir, se transfiere el control al menú "padre" del que contenía la opción. Estas funciones serán llamadas "inversas".
- c) Se ejecuta la rutina y se profundiza un nivel, mostrando un nuevo menú, hijo de la opción que fue digitada. Estas opciones san del tipo "rama".

 $-13 -$ 

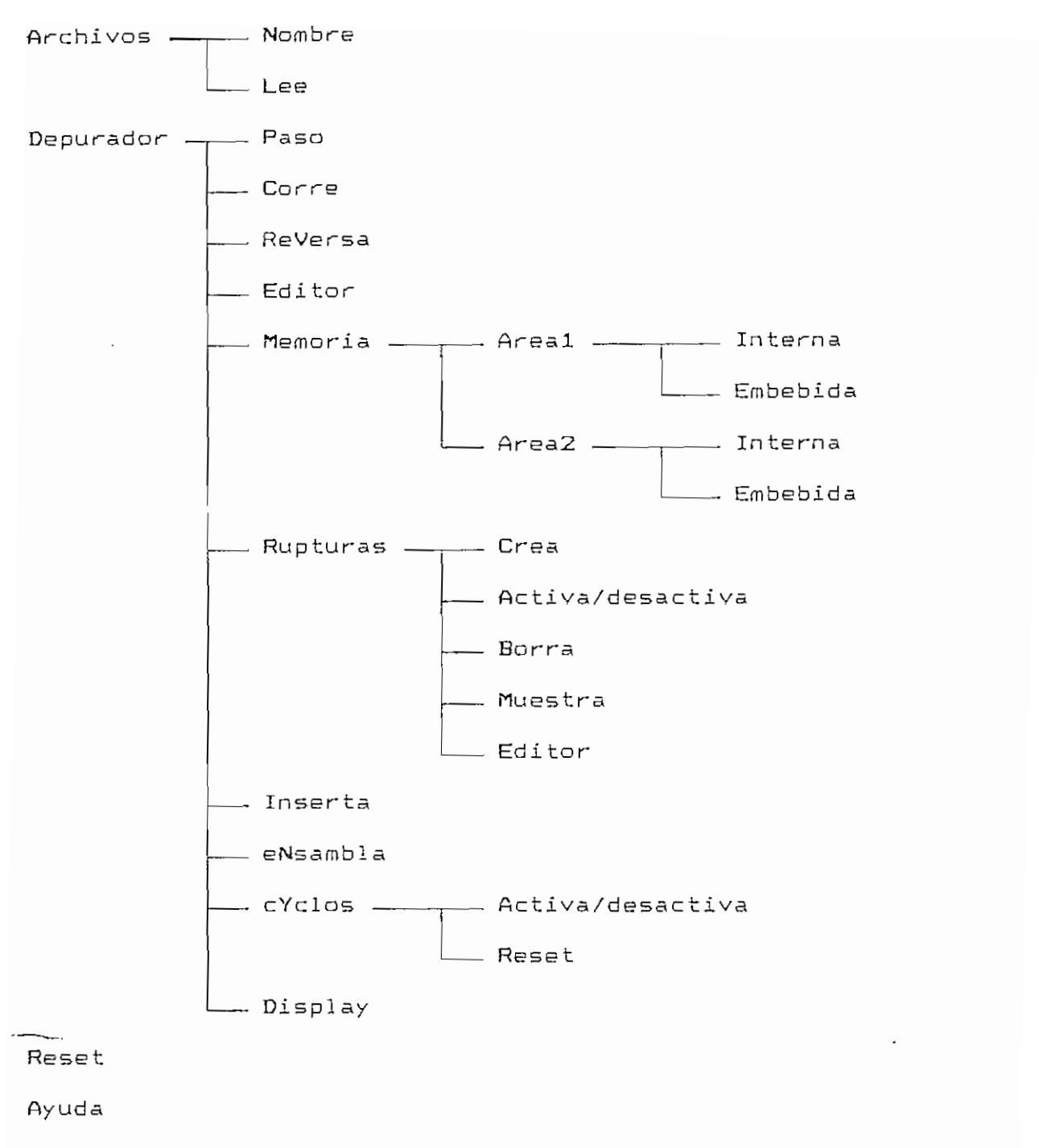

Sal ir

Figura 2.2.- Árbol de opciones del depurador

El interfaz hombre máquina usado para el paquete de depuración del DS5000T es una adaptación del con trolador de flujo utilizado en la tesis de los Ingenieros Fernando Ortega

Cuando el usuario se posicione con las flechas sobre la subopción Crea, en la linea 24, aparecerá una pequeña explicación sobre la opción, el mensaje correspondiente en este caso es "Marca un punto de ruptura" .

En este caso la opción Crea no tiene subopciones, sin embargo de lo cual se le asigna el menú de opciones principal; aunque el módulo interfaz hombre máquina no va a solicitar esta información, se • la debe poner para no alterar el formato de la tabla.

En el momento que el usuario seleccione esta opción, se transfiere el control al sitia etiquetado rdrc. En este sitio se manda a ejecutar la rutina asociada a la opción, la cual se encuentra en el módulo DEP.ASM; cuando esta rutina se cumpla el módulo INTHMAQ.ASM nuevamente recobra el control del programa.

Por tratarse de una opción normal, representada con el número i en la tabla tabinf, el módulo INTHMAGJ. ASM mantendrá el mismo menú de opciones.

En lo referente a los menués-de opciones, éstos se indi can en una cadena de caracteres con los nombres de las opciones, separados entre ellos por lo menos con un espacia (un O indica el fin de las opciones), a continuación está el número de opciones del menú y por último las letras claves para acceso rápido.

DEPURADOR DE FROGRAMAS PARA EL 00 DS5000T FABIO GONZALEZ - CESAR MORENO 1991

the contract of the contract

 $\sim 100$ 

 $\pm$ 

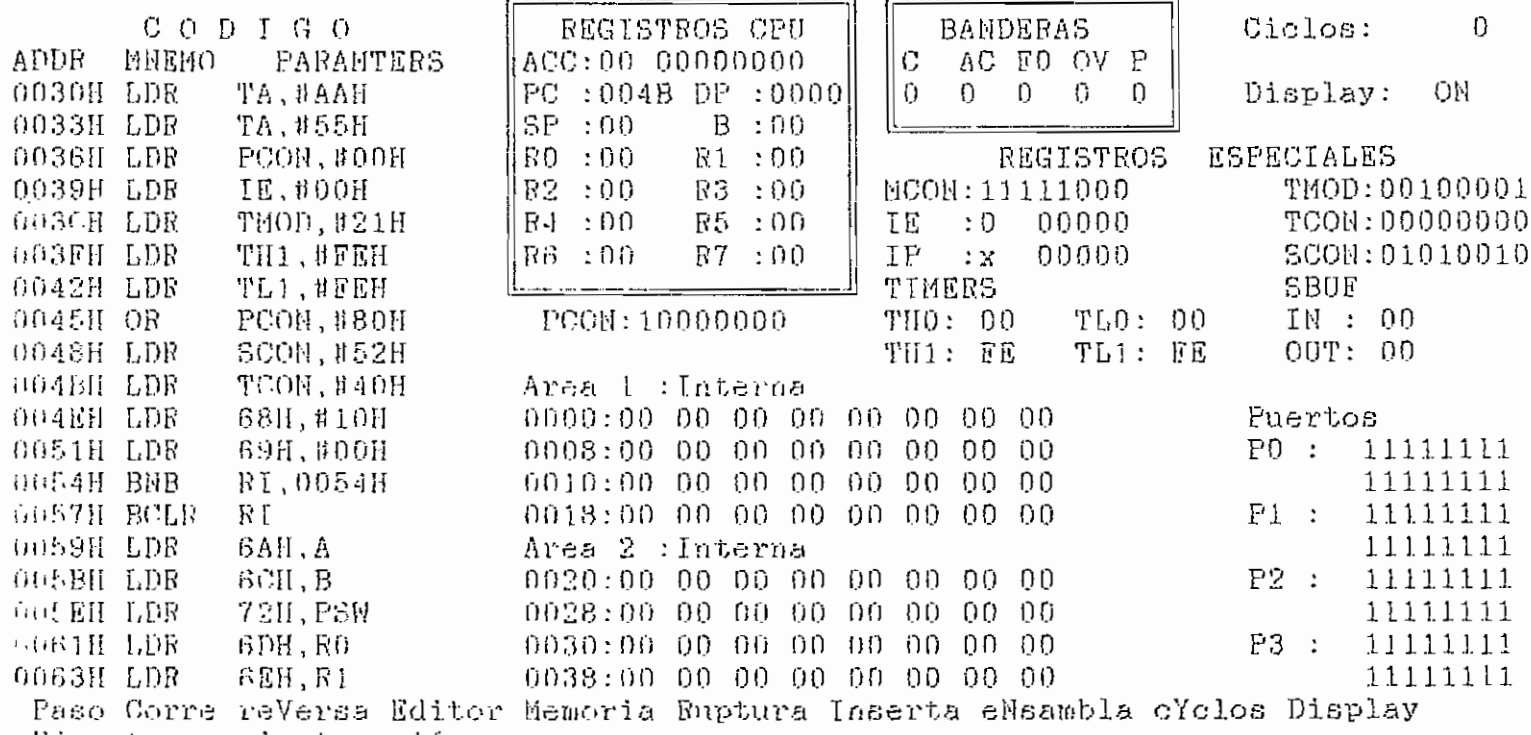

Fiecuta una instrucción

Figura 2.3.- Pantalla del depurador de programas para el DS5000T,

 $\tilde{\phantom{a}}$ 

GETLINE: Se utiliza para ingresar cadenas de caracteres desde teclado para lo cual se requiere el nombre de la variable donde se desea guardar la cadena de caracteres.

GETKEY: Se lo utiliza frecuentemente para ingresar un solo carácter desde teclado, el cual puede ser para continuar con algún proceso o para responder a un cuestionamiento,

Adicionalmente al manejo de pantalla, en el módulo DEP.ASM están contenidas todas las rutinas asociadas a las opciones de los menúes de depuración, estas rutinas son controladas y enviadas a ejecutar desde el módulo INTHMAQ,ASM. Además de las rutinas que satisfacen las opciones del programa, en este módulo se encuentra la rutina inicial que es la encargada de inicializar diferentes párametros los cuales determinan que proceso se debe llevar a cabo en un determinado mamento. Conviene mencionar que todos los procedimientos a seguirse para los diferentes modos de operación están incluidos en el módulo DEP.ASM, las diferenciaciones se las va haciendo dentro de las distintas rutinas que se cumplen para satisfacer con las tres opciones del depurador (simulación, ejecución controlada y carga serial).

A continuación se explican las rutinas más importantes de este módu1 o.

RINIC: Es la rutina inicial, la cual es ejecutada una vez que empieza a correr el programa. La primera tarea es

 $-23 -$ 

verificar si existe y no está alterado el archivo de ventanas (DALLAS.VNT), si este archivo no existe o está alterado, se presenta un mensaje indicando el error, y el programa termina su ejecución. Si el archivo de ventanas existe y no ha sufrido alteraciones se procede a verificar si se han ingresado parámetros al Invocar el programa, en caso de que si hayan parámetros Ingresados, estos son procesados y asignados al nombre del archivo del usuario o archivo objeto., y al modo de operación. Si el usuario no ingresa con el nombre del programa estos parámetros., éstos serán indagados de manera que sea posible fijarlos para continuar con la ejecución del depurador. Una vez establecidos el nombre del programa del usuario y modo de operación se procede a leer y cargar en memoria el programa del usuario. Si en la lectura y carga de este programa no se tienen problemas se continúa con el flujo normal del depurador. Si se tienen problemas con el archivo del programa del usuario, el depurador termina su ejecución.

Lo anteriormente expuesto se ilustra en la figura 2.4.

LEE\_ARC: Esta rutina puede ser Invocada desde la rutina "rinic" o desde el módulo INTHMAQ.ASM. Recibe como entrada el nombre del archivo objeto y el .modo de operación, de acuerdo al modo de operación el procedimiento a seguirse es diferente. Como primer paso se lee, verifica el formato INTEL y carga en memoria el archivo con el programa del usuario. SI se trabaja en modo de simulación no se realiza ninguna tarea adicional. En modo de ejecución controlada, este archivo es transmitido serialmente hacia el microcontrolador, luego de la cual se

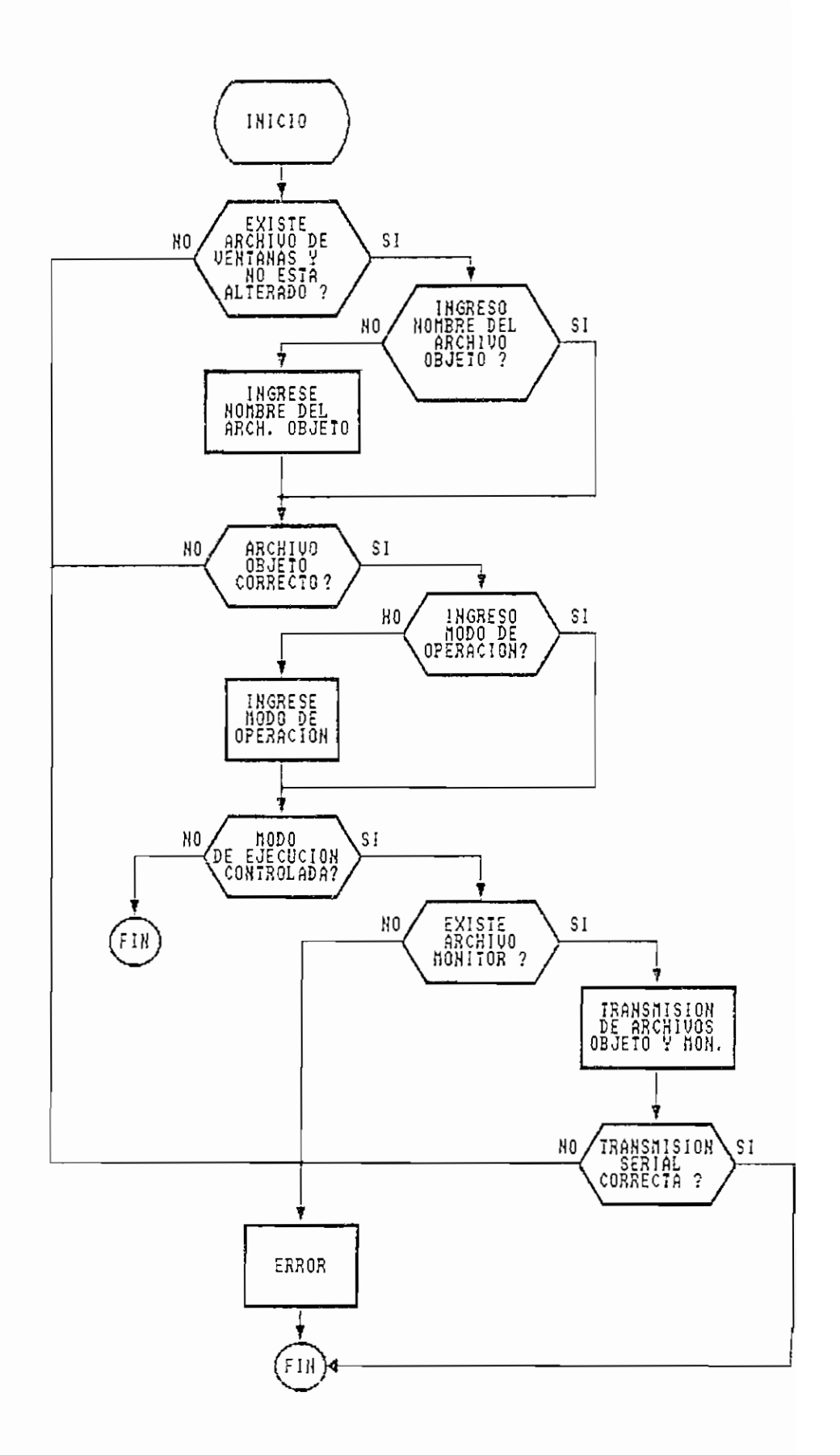

Figura 2.4.- Diagrama de flujo de la rutina RINIC.

procede a leer, verficar el formato INTEL, cargar en memoria y finalmente descargar serialmente el archivo monitor DALLAS.HEX hacia el microcontrolador. Para el modo de operación de carga serial, el archivo objeto es descargado serialmente hacia el microcontrolador, con lo que el depurador concluye la ejecución. Si durante la lectura y verificación de formato INTEL de los archivos objeto y monitor no se tiene error, el depurador continua la ej'ecución; en el caso contrario se setea el error, el cual seré procesado de acuerdo a como fue invocada esta rutina, si ésta fue llamada desde la rutina "rinic", el depurador termina la ejecución, y si fue invocada desde el módulo INTHMAQ.ASM3 el archivo previamente cargado permanece vigente como el archivo objeto.

INICIAL: En esta rutina están los procedimientos necesarios para la presentación de las distintas ventanas que constituyen la pantalla del depurador. Las ventanas deben ser preparadas antes de desplegarlas en la pantalla, esto se lo realiza cargando en los buffers de la ventana las variables correspondientes; estas variables antes de guardarse en los buffers deben ser procesadas convenientemente. En modo de simulación las variables son extraídas desde la memoria del computador personal en tanto que en modo de ejecución controlada estos valores son leidos desde el microcontrolador mediante comunicación serial.

DEP\_PASO: Es la rutina que satisface la opción Paso del menú de depuración. Si se trabaja en modo de simulación invoca

 $-26 -$ 

a la rutina "ejecutor", dentro del módulo SIMULAR.ASM. En modo de ejecución controlada se emite un comando hacia el microcontrol ador ordenando la ejecución de la instrucción apuntada por el PC del usuario. Si la cuenta de ciclos de reloj está activada, se actualiza el número de ciclos. Esta rutina puede ser mandada a ejecutar desde la rutina dep\_\_corre, por lo que no siempre se actualiza pantalla.

DEP\_CORRE: Va simulando o ejecutando secuencialmente las instrucciones del listado del programa del usuario. Se cumple un lazo en el que la instrucción apuntada por el PC del usuario es mandada a ejecutar a través de la rutina "paso", para salir de este lazo se constata que desde el teclado el usuaria haya presionado la tecla ESC, la dirección de la instrucción a ej'ecutarse esté dentro de la tabla de puntos de ruptura o que, si la actualización de pantalla está desactivada, el programa del usuario entró en un lazo. En la figura 2.5 se ilustra la ejecución secuencial.

INSERTA: Esta rutina permite insertar una nueva instrucción en el listado del programa del usuario, reemplazando al código original del programa. Esta instrucción es ingresada a través de su mnemónica, el cual es procesado en 1 a rutina "assem" del módulo ENS.ASM, si no hay errar en el mnemónico éste es ensamblado a su código de máquina, en modo de simulación el código es cargado en la memoria del computador, y en modo de ejecución controlada se transmite el código de máquina de la instrucción ingresada la cual

 $- 27 -$ 

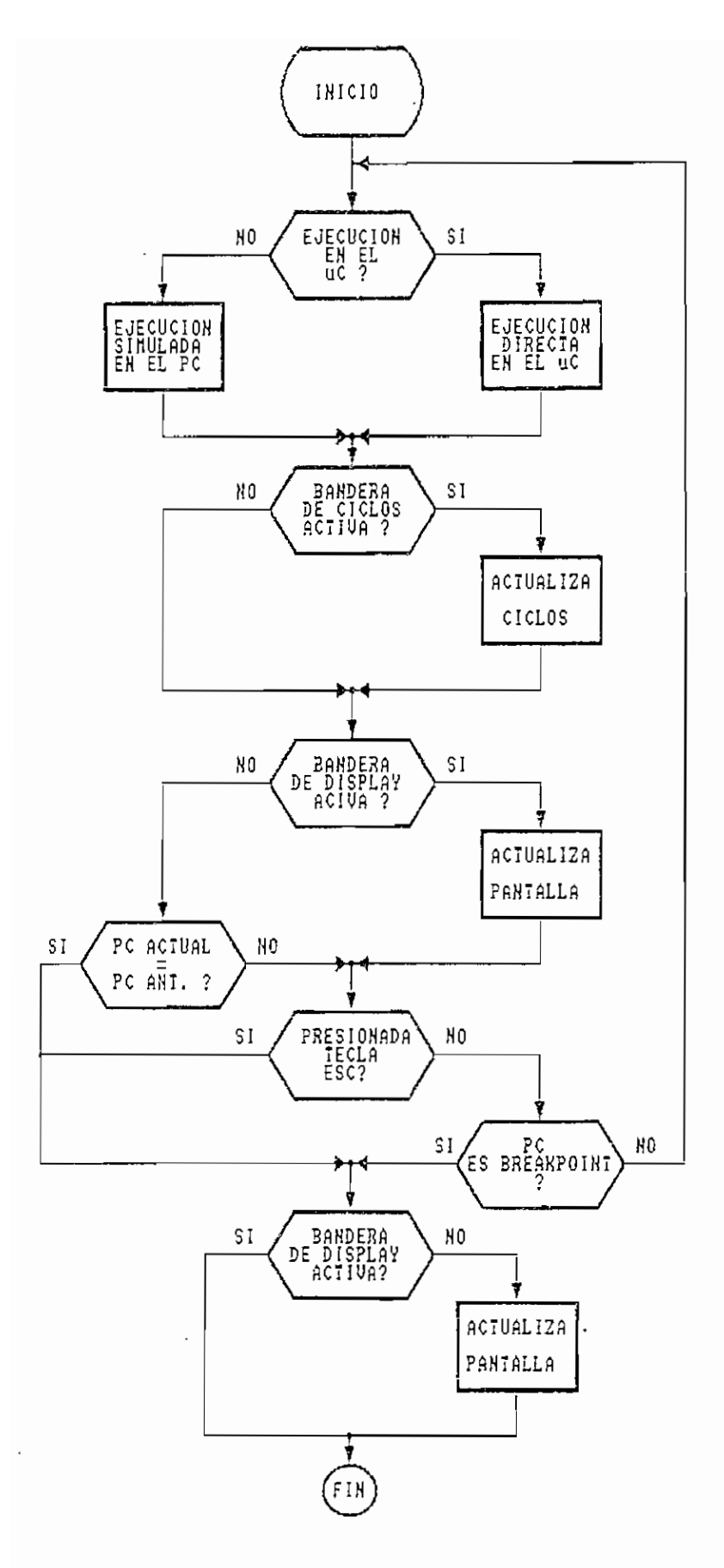

Figura 2.5.- Diagrama de flujo de la rutina DEP\_CORRE.

finalmente es cargada en el microcontrolador.

ENSAMBLA: Ensambla y ejecuta fuera del listado del programa una instrucción que es ingresada por el usuario, esta instrucción es ensamblada por la rutina "assem" del módulo ENS.ASM, si no hay error es ejecutada. Si la Instrucción es de salto el PC del usuario es alterado, caso contrario el PC del usuario no cambia,

DESCARGA: Es llamada cuando se trabaja en modo de ej'ecución controlada; mediante comunicación serial, el estatus del microcontrolador, registros, áreas de memoria y puertos, son ingresados al computador personal para ser procesados. Los datos están codificadas en formato INTEL para corrección de errores. En caso de existir errores se ordena una nueva transmisión.

CREA\_RUPT: Permite Ingresar un nuevo punto de ruptura en el programa, estos puntas de ruptura son almacenados en una tabla en la cual se quarda información sobre el punto de ruptura, número, dirección,, estado (activo/desactivo) y tipo (dinámico/estático). Máximo se pueden Ingresar ocho puntos de ruptura y es necesario que las direcciones de todos estos puntos sean diferentes.

CARGA: Se la utiliza cuando se trabaja en modo de carga serial. Mediante comunicación serial se descarga el archivo con el programa del usuario. Permite además que el usuario

### 2.3 DESARROLLO DE MÓDULOS AUXILIARES

2.3.1 MODULO ENSAMBLADOR

El módulo ensamblador ENS,ASM permite convertir cualquier mnemónico válido del DS500OT en su código de máquina correspondiente.

Este módulo es utilizado para realizar correcciones en el programa del usuario durante la simulación o la depuración (opción INSERTA). También es utilizado cuando se quiere ejecutar una instrucción fuera del código del programa que se está depurando o simulando (opción ENSAMBLA).

La rutina que debe ser llamada para realizar este proceso se denomina "assem" la cual hace que se ejecuten dos pasos de ensamblado mediante las rutinas "enspasol" y "enspaso2", de la manera que se muestra en la figura 2.6.

El primer paso de ensamblado. mediante la rutina "enspaso!", se inicia verificando que los caracteres iniciales de la cadena alfanumérica a ensamblar coincidan con alguno de los nombres de instrucciones del DS5OOOT listados en la tabla "mnemo". Este proceso lo realiza la rutina "encontrar". Si no existe ningún nombre que coincida con los primeros caracteres, el procedimiento de ensamblado termina, utilizando la bandera de carry para indicar que existió un error. Si se encontró un nombre de instrucción válido, a continuación se analiza

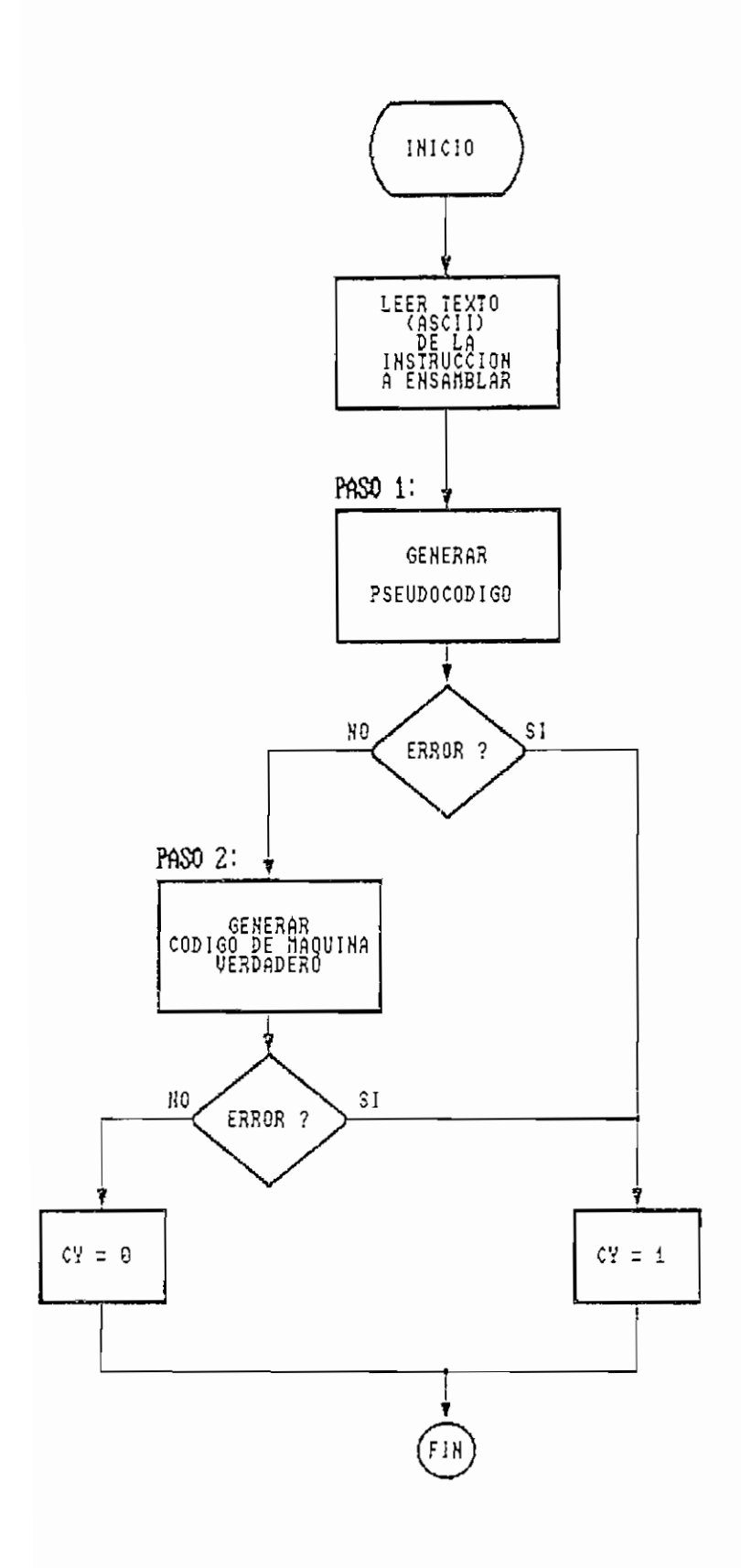

Figura 2.6.- Ensamblado de una instruccion.

 $\boldsymbol{\cdot}$ 

cuántos parámetros debe tener esa instrucción y se los busca mediante la rutina "buscar\_arg"; si el número de argumentos no coincide con el que debe tener la instrucción, también termina el primer paso de ensamblado indicando el error. Conviene indicar que entre el nombre de la instrucción y los parámetros debe existir al menos un espacio y el separador entre parámetros debe ser una coma.

Cuando se desea ensamblar una instrucción en donde interviene algún byte o bit de los registros de función especial (SFR's), se puede utilizar como parámetro la dirección hexadecimal o el nombre respectivo del bit o byte. Las nombres aceptadas por este módulo ensamblador se listan en las tablas 2.1 y 2.2.

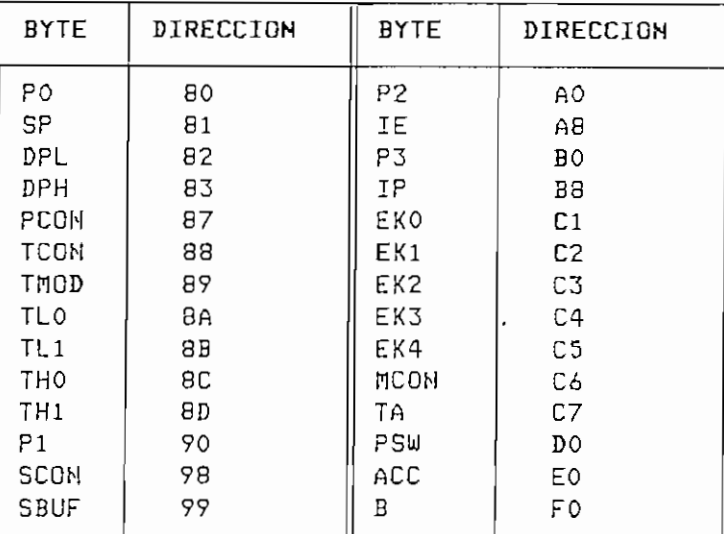

 $\overline{\phantom{0}}$ 

### Tabla 2.1.- Bytes directamente direccionables

 $-34 -$ 

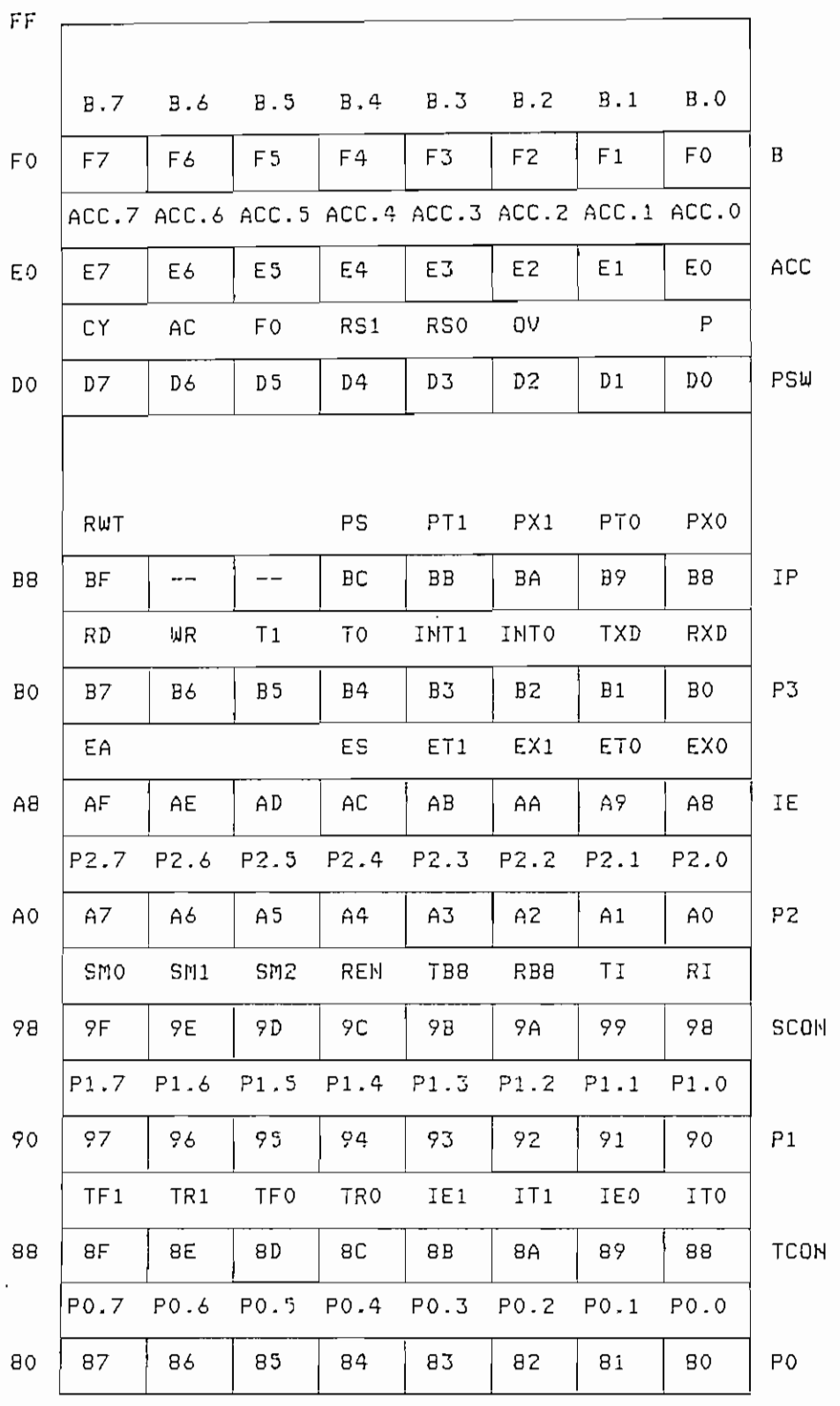

 $\mathcal{O}(\mathcal{O}(\log n))$  . The set of  $\mathcal{O}(\log n)$ 

Tabla 2.2.- Bits di rectamente direccionables

Las rutinas que chequean si los parámetros coinciden con alguno de estos nombres especiales son "encontrar", para las bytes directamente direccionables y "encontrar\_bit", para los bits directamente direccionables.

Si no existen errores en el primer paso de ensamblado, la rutina "enspasol" traduce la cadena de caracteres a ensamblar a un pseudocódigo numérico en el cual se han considerado todos los posibles elementos que se pueden encontrar en un mnemónica del DS5OOOT. El pseudocódigo correspondiente al nombre de la instrucción se ha escogida de tal manera que sea igual al primer byte de código de la instrucción ensamblada o pueda ser fácilmente convertido a dicho primer byte.

Dentro del mnemónica de una instrucción existe el nombre de la instrucción y los parámetros. Los parámetros val idos para una instrucción del microcontrolador DS50OOT pueden ser los siguientes: registro, registro Índice,, memoria (bytes o bits directamente direccionables), dato de 8 bits, dato de 16 u 11 bits.

El pseudocódigo generada para el nombre de la instrucción y cada uno de los parámetros pueden ser de hasta 3 bytes; en el primer byte, los 3 bits más significativos indican a qué corresponde el pseudocódigo. A continuación se explica como está estructurada el pseudocódigo para cada uno de los posibles elementos de una instrucción del DS5OOOT:

 $-36 -$ 

NOMBRE DE INSTRUCCIÓN:

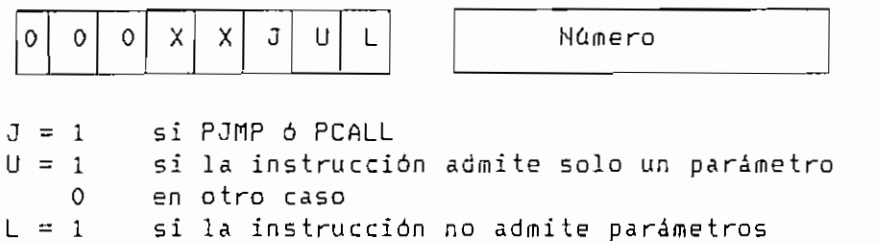

O en otro caso

Número = número de la instrucción, generalmente igual al primer byte del código de máquina de la instrucción

PSEUDOCODIGOS ASIGNADOS A LOS NOMBRES DE LAS INSTRUCCIONES:

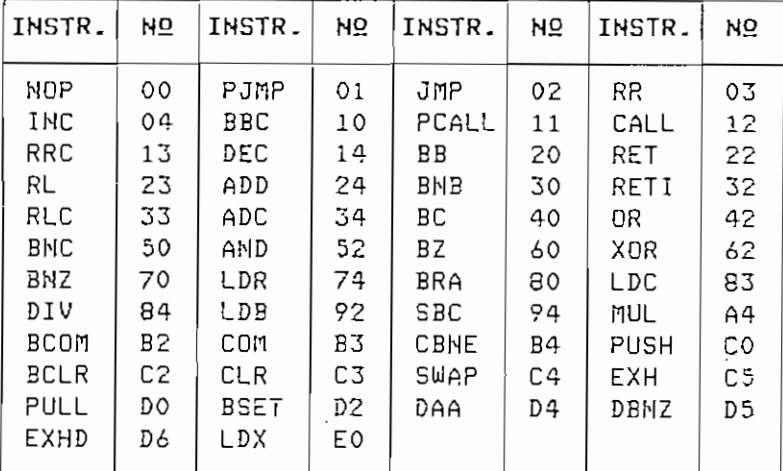

REGISTRO:

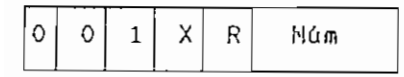

R = 0 si se trata de uno de los registros RO a R7 1 en otro caso

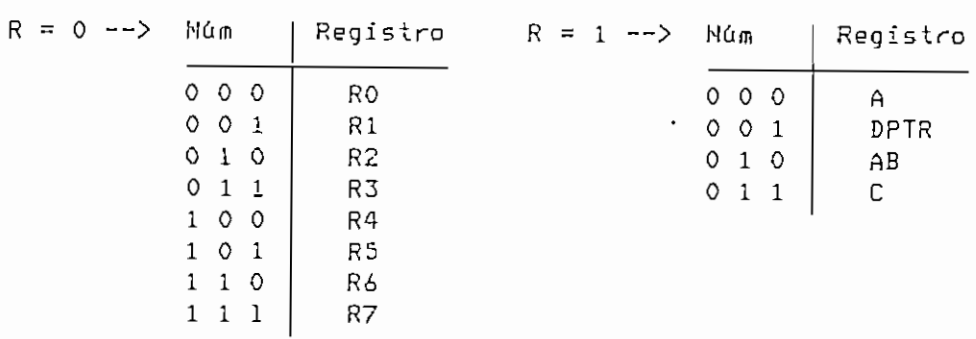

### REGISTRO INDICE:

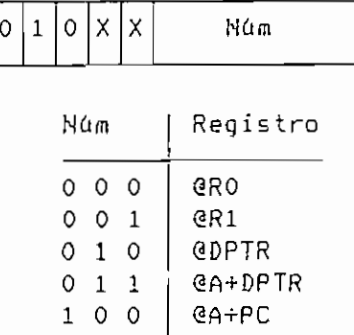

MEMORIA:

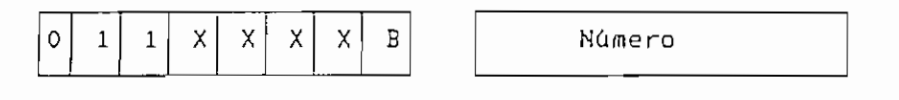

 $B = 1$  si se trata de un byte directamente direccionable 0 si se trata de un bit directamente direccionable

 $M$ úmero = código hexadecimal del byte o bit

DATO DE 8 BITS:

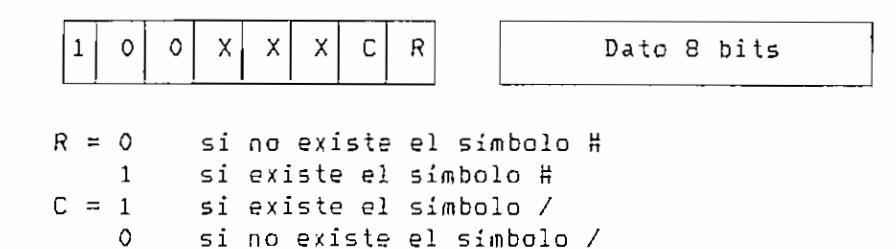

DATO DE 11 6 16 BITS:

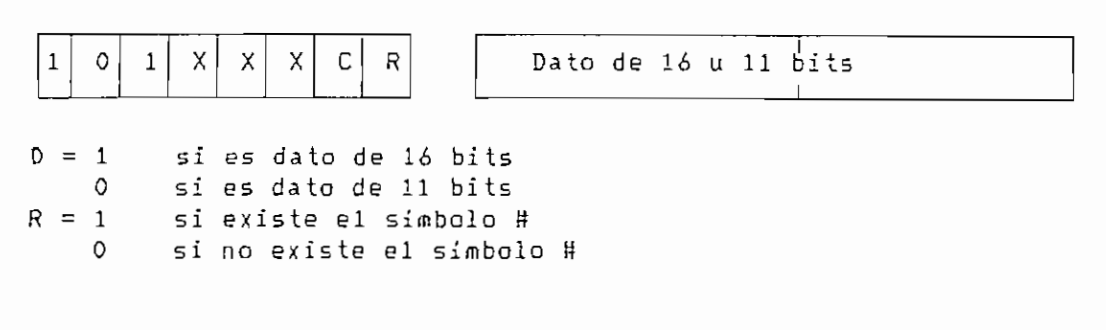

FIN DE PSEUDOCODIGO:

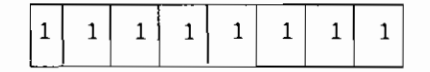

primer pseudocódigo para escoger el procedimiento adecuado, dentro de la rutina "enspaso2", que determine si los parámetros que acompañan al nombre de la instrucción son válidos para esa instrucción. El chequeo del pseudocódigo correspondiente a los parámetros se lo realiza por medio de la rutina "tipo". Si alguno de los parámetros no es válido, o falta algún parámetro, la rutina "enspaso2" termina indicando el error; casa contrario, la rutina finaliza con el código de la instrucción almacenado en memoria.

Esta forma de realizar el ensamblado en dos pasos, facilita el análisis de la cadena de caracteres a ensamblar ya que una vez que se ha realizado el primer paso de ensamblado, se dispone de una serie de códigos numéricos en donde es más fácil analizar la estructura y la sintaxis de la instrucción que se desea ensamblar.

La rutina "assem" también entrega,, en el registro CX. la longitud en bytes del código de máquina generado para que el procedimiento invocante pueda saber cuántos bytes de memoria fueron ocupados por la instrucción ensamblada.

El diagrama de flujo correspondiente a este módulo **se** muestra en la figura 2.7.

 $- 40 -$ 

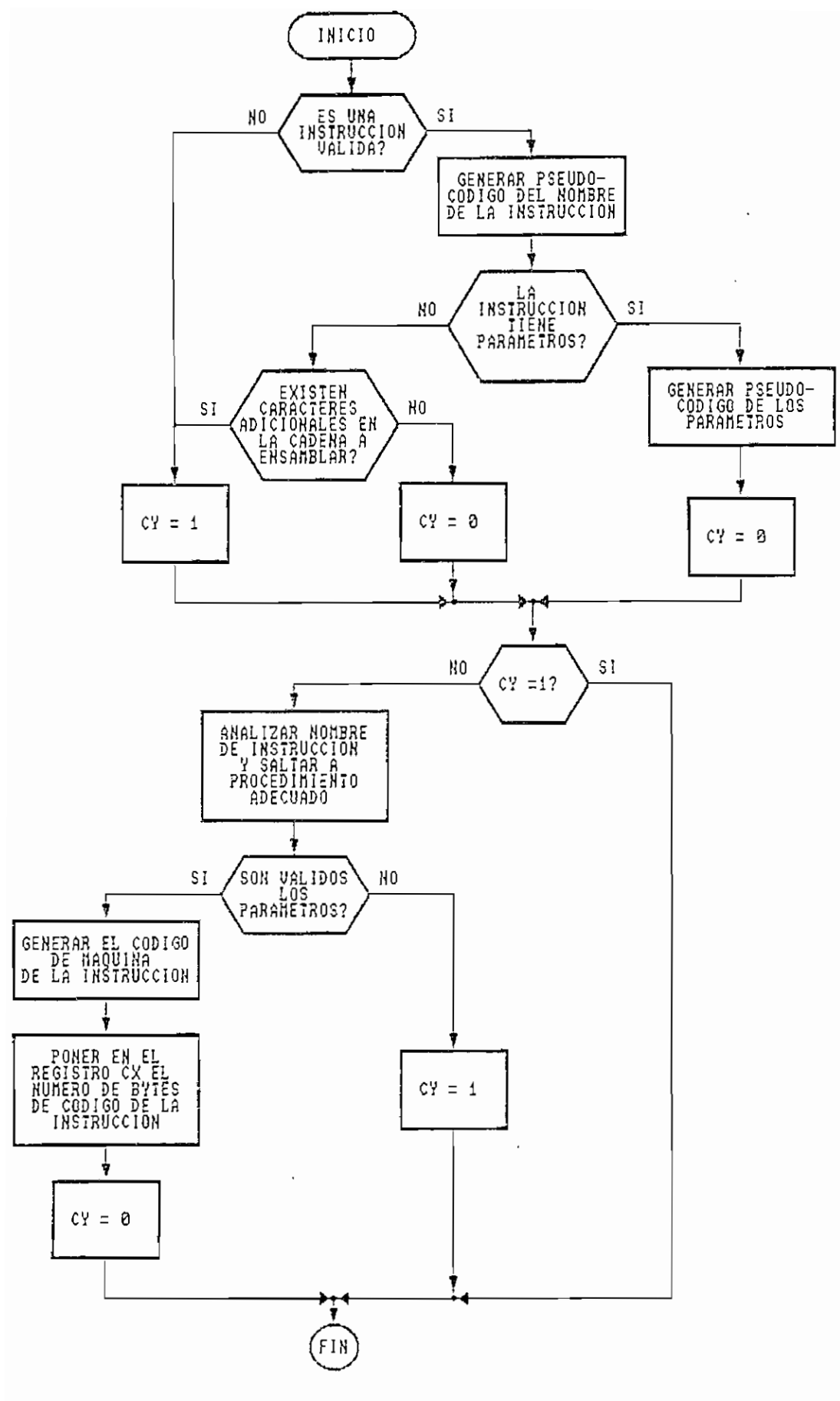

Figura 2.7.- Diagrama de flujo del modulo ensamblador.

#### 2.3.2 MODULO DESENSAMBLADOR

código de máquina de cualquier instrucción válida para el proporcional para el proporcional para el proporcion<br>Como de cualquier instrucción válida para el proporcional para el proporcional para el proporcional para el pr código de máquina de cualquier instrucción válida para el de la instrucción. de la instrucción.

La rutina que se debe invocar para hacer el desensamblado es "desensdet", la cual genera 4 caracteres hexadecimales se inicia el código de la instrucción, luego llama a la instrucción, luego llama a la rutina a la rutina a la "desens", para obtener el nombre y para obtener el nombre y para obtener el nombre y para obtener el nombre y<br>Desens el nombre y para obtener el nombre y parametros de la para obtener el nombre y parametros de la paramet "desens", para obtener el nombre y parámetros de la para presentarla en pantalla. para presentarla en pantalla.

Cuando se necesita desensamblar una instrucción se lee el primer byte de código, para poder saber con precisión a qué instrucción corresponde el código que se pretende desensamblar y además saber cuántos by tes se deben leer para obtener los parámetros de Is. instrucción. Con este primer byte de código la rutina "deseos" escoge el procedimiento adecuada para la rutina "desens" escoge el procedimiento adecuado para realizar el desensamblado. Para poder hacer esto, se ha creado en memoria la tabla "casos" donde está definido, en base al primer byte de código, qué rutina debe ser invocada para desensamblar la instrucción. desensamblar la instrucción.

Los nombres de las instrucciones están definidos en las tablas "oper00 04" hasta "operf5 fr", las cuales serían
fácilmente cambiadas si se deseara generar otros nombres de instrucciones; por ejemplo, los nombres estándar de instrucciones de la familia de microcontroladores Í5i. Los nombres de las instrucciones son leídos desde estas tablas por la rutina "readarray".

Cuando uno de los parámetros de la instrucción desensamblada sea un registro de función especial, en la cadena de caracteres se pone el nombre del registro en vez de su dirección en la memoria interna del microcontrolador. Los nombres de los bytes y bits directamente direccionables se encuentran en la tablas 2.1 y 2.2, presentadas en la descripción del módulo ensamblador y son leídos por los macros "trans bit", en el caso de bits directamente direccionables, y "trans\_byte", si es un byte directamente direccionable. Si no se encuentra ningún nombre especial, simplemente se colocará la dirección en hexadecimal del registro o localidad de memoria que interviene como parámetro de la i

Una vez que se-ha generado la cadena de caracteres correspondiente a la instrucción desensamblada, la rutina "desensdet" formatea la cadena de caracteres de . forma de presentar las instrucciones en la pantalla de una manera uniforme (4 caracteres del valar del contador del programa donde se encuentra el primer byte de la instrucción, 5 caracteres de nombre de la instrucción, 14 caracteres de parámetros de la instrucción). En el caso de que alguna instrucción tenga menos caracteres, en cualquiera de los

- 43 -

campos especificados, se completa el número de caracteres mediante espacios en blanco.

Adicionalmente, la rutina "desens" proporciona, en el registro CX, la longitud en bytes del código de máquina de la instrucción desensamblada, para que el programa principal pueda ubicar la siguiente instrucción del programa del usuario.

Este módulo contiene también las rutinas que permiten cargar un programa formato INTEL de 8 bits en la memoria del computador. Estas rutinas chequean que se cumpla la sin taxis del formato INTEL de 8 bits y verifican los cheksums.

Cuando se desea cargar un programa del usuario en la memoria del computador,, se debe invocar a la rutina "intel" del módulo MACDESEN.ASM. Esta rutina a su vez llama a la rutina "lin\_intel" del mismo módulo la cual se encarga de procesar cada una de las lineas del archivo de formato Intel de 8 bits. Se ha asumido que el archivo con el programa del usuario tendrá un máximo de 4000 líneas que equivale a un programa de 64 Kbytes de extensión. Cada una de las líneas del archivo de formato Intel tiene la siguiente estructura:

:030OQBOOO2O58467

donde:

 $44 -$ 

- : inicio de linea
- 03 numero de bytes de código presentes en la línea
- OOOB dirección de memoria desde donde se carga el código
- ~ OO byte propio del formato Intel de 8 bits
- 02...84 bytes de código
- 67 Checksum. Este byte es calculado como el complemento de dos de la suma módulo OFFH de los restantes bytes de la línea.

En la rutina "lin\_intel" se chequea que existan los dos puntos iniciales de cada línea, a continuación se obtiene el número de bytes de código que existen en la línea y la dirección de memoria donde serán almacenados esos bytes de código; luego se procede a leer y guardar en memoria esos bytes de código. Conforme se van leyendo los bytes de la línea Intel, se va calculando un checksum que posteriormente será comparado con el último byte de la línea que corresponde al checksum generado cuando se ensambló el programa del usuario, si el checksum calculado coincide con este último byte, se pasa a procesar la siguiente línea del archiva, de no ser asi, se setea la bandera de carry para informar al procedimiento que llamó a esta rutina que existió un error. Finalmente, esta rutina chequea que exista un "line feed" y un "carry return" al final de la línea de archivo Intel. De no ser así, igualmente se setea el carry para indicar que existió un error. Cada vez que se ha finalizado el procesamiento de una linea del archivo, la rutina INTEL verifica si existen los dos

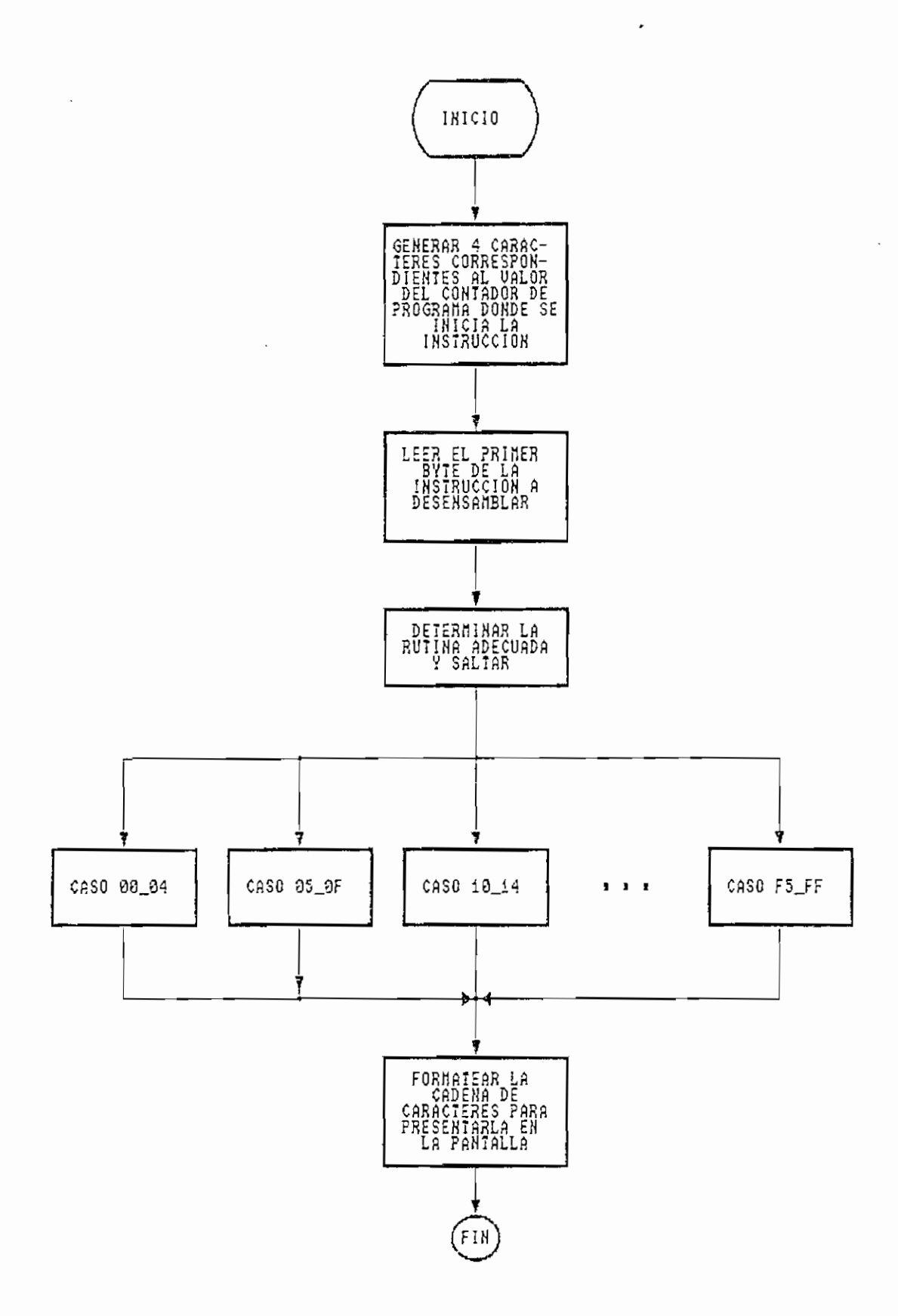

Figura 2.8. - Diagrama de flujo del modulo desensamblador.

## 2.3-3 MODULO SIMULADOR

El módulo SIMULAR.ASM permite simular la ejecución de cualquier instrucción válida para el DS50OOT; incluida la ; simulación de TIMERS/COUNTERS, interrupciones, puerto serial y reloj en tiempo real interno del DB5OOOT.

La simulación de una instrucción la realiza la rutina "ej'ecutor" basándose en la información proporcionada por el fabricante sobre el efecto que tiene una determinada instrucción en el estatus del microcontrolador - Este proceso se inicia leyendo el primer byte del código de la instrucción para poder determinar de qué instrucción se trata y además saber cuántos bytes se deben leer para obtener los parámetros que completan la instrucción.

Analizando este primer byte, se determina cuál es la rutina apropiada para realizar la simulación y se salta a esa rutina. Las rutinas que realizan la simulación de las instrucciones se las ha nombrado "ejec 00" hasta "ejec ff" y el procedimiento para escoger estas rutinas es similar si descrito en el módulo desensamblador para las rutinas que hacen el desensamblado de las instrucciones del DS5000T.

La simulación se realiza en la memoria del computador personal en donde han sido definidas ciertas localidades de memoria para que actúen como registros, memoria interna del microcontrolador, banderas, etc. Si una determinada v

:Ión altera las banderas, la determinación de cuáles banderas deben ser modificadas se realiza mediante la ejecución de una instrucción similar en el mieroprocesador ÍS086. Se hace esto porque analizando las instrucciones del DS5OOOT que alteran banderas, se notó que siempre existe una instrucción equivalente del iSQSó que altera las banderas con iguales criterios.

Estas instrucciones se listan en la tabla 2.3.

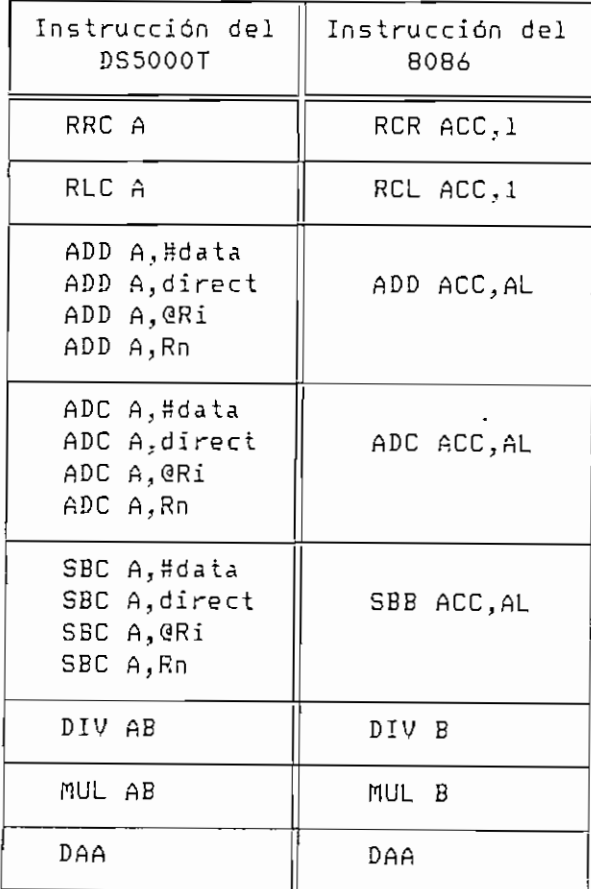

Tabla 2.3.- Instrucciones que alteran banderas

Una vez que se ha simulado una instrucción que modifica

 $-49-$ 

el estado de las banderas del DS5OOOT, el seteo de las mismas se hace en base al estado de las banderas del 18086 medíante la rutina "setflags".

Dentro de las instrucciones del DS5OOOT existen ciertos casos que requieren un tratamiento especial al realizar la simulación, estos son:

- En las instrucciones con los puertos de entrada/salida, se ha considerado que en los puertos existen latches internos y pines externos. En las instrucciones que escriben en los puertos, se realiza la escritura en el latch y en el pin, mediante los macros "check^pinl" y "check\_\_pin2"j si la instrucción solo modifica un pin, o con el macro " check\_\_port" si la instrucción afecta a todos los pines de un puerto. También se ha considerado la existencia de instrucciones que leen los latches y no los pines del puerto; estas instruciones se muestran en la tabla 2.4 .

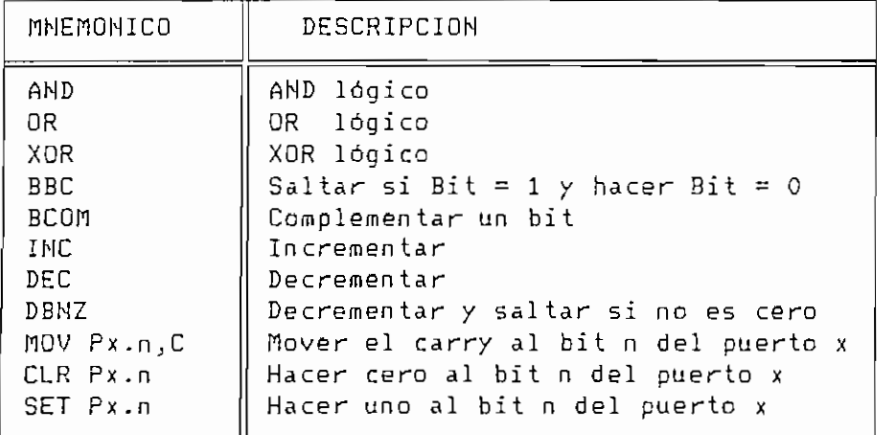

Tabla 2.4.- Instrucciones especiales con los puertos

 $-50 -$ 

Cuando se simulan instrucciones con los registros MCON y PCQN existen ciertos bits que solo pueden ser accedidos a través del registro Timed Access (TA). En ese caso, para permitir el acceso a esos bits se chequea que se haya cumplido la secuencia de instrucciones siguiente:

> LDR TA, #OAAH LDR TA,#55H

Esta verificación se realiza mediante la rutina "check\_ta" y si está habilitado el acceso por medio del registro TA, el seteo de los bits especiales de MCDN y PCQN se efectúa mediante los macros "check\_dirl" y "check\_dir2".

Una vez que se realiza la simulación de cualquier instrucción, el siguiente paso es simular los TIMERS/COUNTERS, para lo cual primero se chequea el registro TMOD para determinar si estos registros deben operar como temporiladores, sí es asi la simulación es realizada mediante la rutina "timers" y en ese caso los registros se van incrementando conforme se simula la ejecución de las instrucciones, de acuerda al número de ciclos de maquina requeridos por cada una de las instrucciones. Be puede simular todos los modos de operación de los TIMERS/COLJNTERS asi como las interrupciones provocadas por el overflow de estos registros.

Luego se verifica si están habilitadas las interrupciones, de ser asi, si existe alguna interrupción se procede a simular el salto a la rutina de atención a la interrupción. En la simulación de la atención a una interrupción se toma en cuenta la secuencia de prioridad de interrupciones propia del microcontrolador y además se verifica si ese orden de prioridad no fue alterado por el usuario, por medio del registra de prioridad de interrupciones.

Si se está simulando la rutina de atención a una interrupción, sola se atenderá una nueva interrupción si aquella ha sido programada como de máxima prioridad en el registro de prioridad de interrupciones.

Las interrupciones externas son simuladas mediante la edición en la pantalla de los pines 2 y 3 del puerto 3. La simulación de la interrupción serial se realiza en la rutina "ejecutor", donde lo que se hace es setear las banderas RI o TI del registro SCON cuando se realiza alguna operación con el registro SBUF. Las interrupciones por overflow de los TIMERS/CQUNTERS son simuladas mediante las rutinas que real izan el procesamiento de los TIMERS/CDUNTERS, las mismas que se mencionaron anteriormente.

La simulación del reloj en tiempo real se realiza en base a la información de fecha y hora del computador persone!, transferida a los registros-del ECC mediante las rutinas

 $-52 -$ 

"lee hora", "lee\_fecha" y "write\_ecc". El acceso al reloj en tiempo real se realiza mediante las instrucciones de movimiento de datos hacia memoria externa (LDX), cuando el bit ECE2 del registro MCON ha sido seteado a 1. Esto significa que el reloj en tiempo real es visto por el microcontrolador como una parte más de la memoria que puede direccionar. En la simulación del reloj" en tiempo real, lo primero que se analiza es que se hayan realizado 64 lecturas para resetear ese reloj, existe una bandera en el simulador que controla este hecho. De no realizarse este reseteo del ECC, las subsiguientes operaciones con el ECC producirán resultados Indeterminados tal como ocurre en el microcontrolador. Una vez que se ha ejecutado este reset del ECC, a continuación se espera que el programa del usuario escriba en el ECC un patrón de 64 bits (referirse al Anexo D) que van a posibilitar que se tenga acceso al mismo.

Si alguno de los bits que se van escribiendo no coincide con ese patrón, se bloquea el acceso al ECC / se debe reiniclali zar el proceso desde el reset del ECC. Si todos los 64 bits corresponden a este patrón, se tendrá acceso al ECC y se podrá leer o escribir bit a bit la. información de fecha y hora del ECC. Cuando se escribe en el ECC, la rutina "check\_ecc" verifica que ciertos bits que no pueden ser modificados, permanezcan Inalterados a pesar de que el usuario Intente escribir en ellos. La información escrita en el ECC es transferida al reloj-calendario del computador personal por las rutinas "igual\_hora" e "igual\_fecha".

Dentro del depurador se ha incluido la posibilidad de simular ejecución reversa, lo cual se realiza invocando a la rutina "reversa". Para hacer posible esta opción, antes de simular la ejecución normal de una instrucción, se guardan en un buffer de 32 bytes los parámetros que serán modificadas por esa instrucción. De esta manera, al realizar la simulación de la ejecución reversa simplemente se recuperan desde ese buffer los valores que tenían los parámetros antes de ejecutarse la instrucción. Se ha previsto que se puedan ejecutar en forma reversa hasta 64 instrucciones, por lo cual se ha reservado en memoria un espacio de (64x32) bytes para preservar los parámetros de las instrucciones. Una vez que se han ejecutado 64 instrucciones del programa del usuario, las siguientes reemplazan a las primeras de tal manera que siempre es posible realizar la ejecución reversa de hasta 64 instrucciones. El buffer para preservar los parámetros de las instrucciones ha sido estructurado como un stsck tipo LIFQ.

La preservación de parámetros para ejecución reversa se hace utilizando un código en el que se especifica cuál es el parámetro que se ha guardado y cuál era su valor antes de la ejecución de la instrucción. Este código es el siguiente:

## CONTADOR DE PROGRAHA

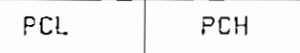

MEMORIA RAM INTERNA:

$$
\boxed{01} \quad \boxed{\text{Direction}} \quad \boxed{\text{Value}}
$$

54

s

## MEMORIA RAM EMBEBIDA:

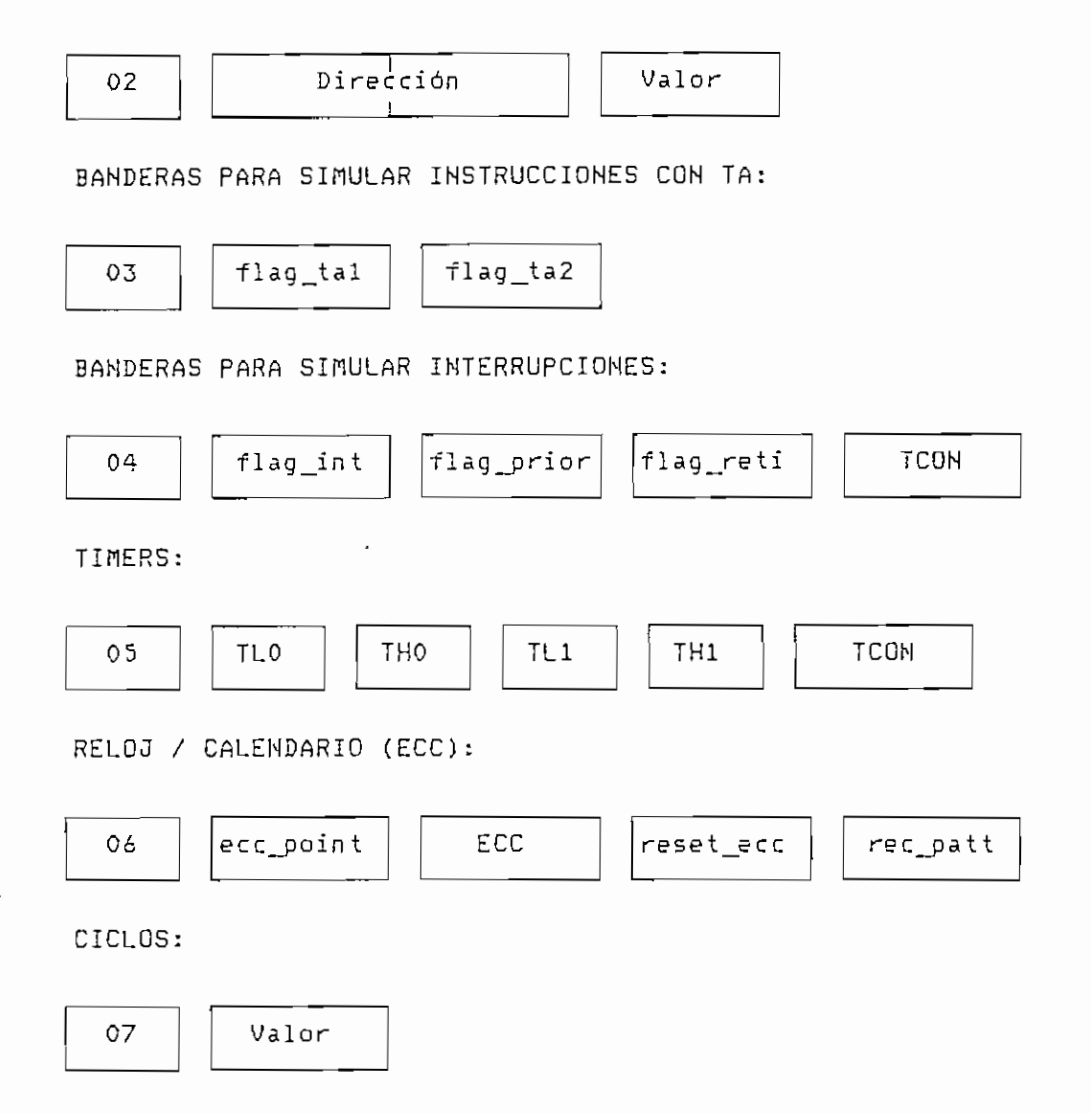

Por ejemplo, antes de ejecutar la instrucción:

## $LDR A, #34$

asumiendo que los Timers están activados,, el PC tiene el valor 723H y en el acumulador hay el valor 56H, se guardaría la siguiente información para ejecución reversa de la instrucción:

07 2B 01 EO 56 05 TLO THO TL1 TH1 TCON 07 01

 $-55 -$ 

╭

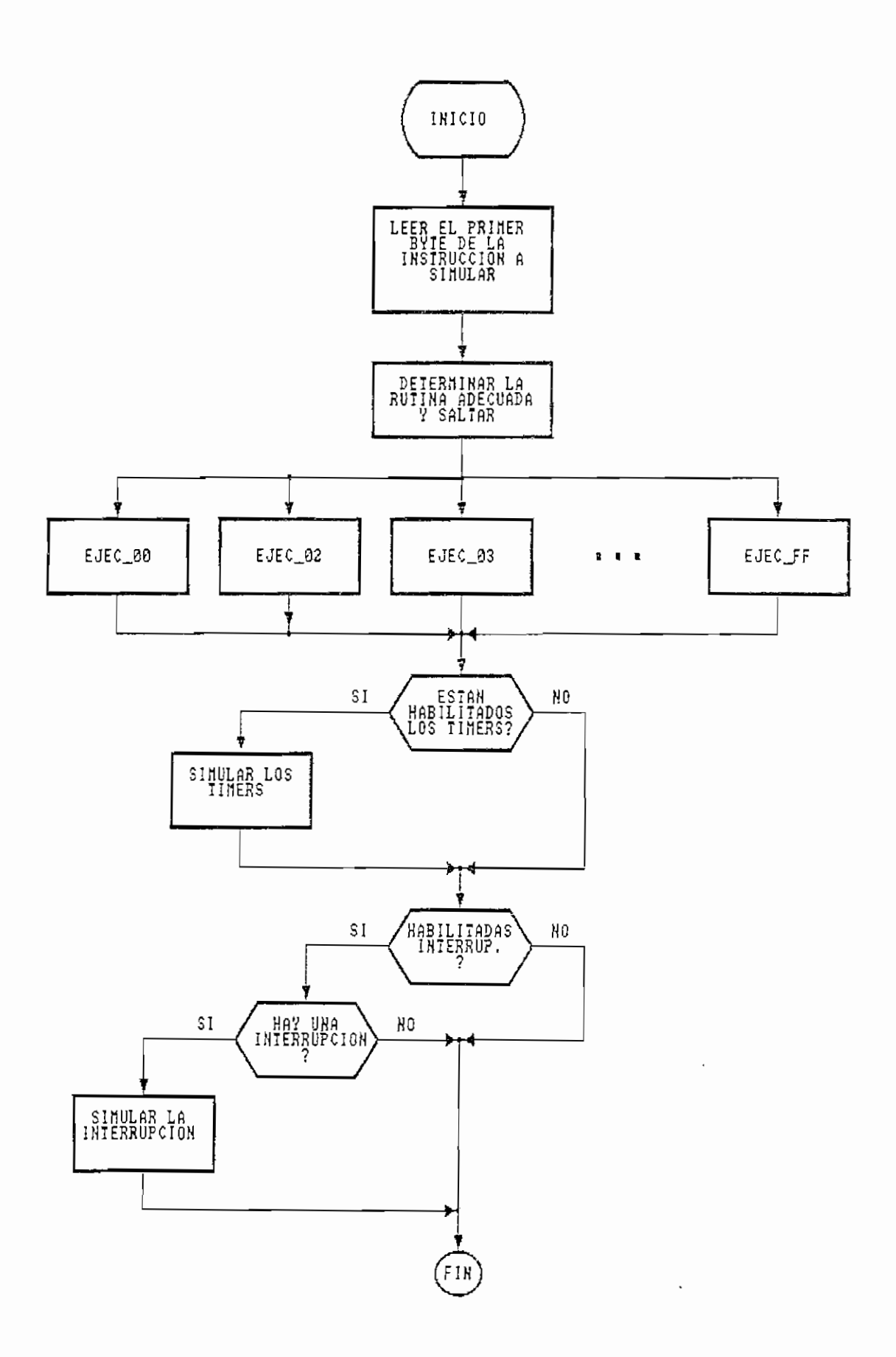

 $\bar{r}$ 

Figura 2.9. - Diagrama de flujo del modulo simulador.

 $\mathcal{L}$ 

## 2.3.4 MODULO DE COMUNICACIÓN SERIAL

Para poder llevar a cabo la ejecución controlada se hace necesaria la existencia de un interfaz que sea el encargado de controlar este fnodo de operación del depurador. Se escogió como interfaz, el serial, por las siguientes razones: necesidad de comunicación de datos en los dos sentidos entre el computador personal y el micracontrolador, por la disponibilidad cié puertos para comunicación serial tanto en el computador personal como en el microcontrolador y sobre todo por la característica interna del microcontrolador que es poseer un programa monitor para carga de programas a través del puerto serial.

En el módulo COMSER.ASM están incluidas las rutinas que administran la comunicación serial entre el computador personal y el microcontrolador. Estas rutinas son invocadas cuando el depurador apera en modo de carga o ejecución controlada.

Siendo el lenguaje assembly del i8086 el utilizado para desarrollar el programa depurador para el DS50OOT, todo lo referente a comunicación serial debe ser hecho al más bajo nivel, lo que implica el manejo directo del UART (Universal Asynchronous Recaiver Transmitter).

Antes de usar el UART se debe inicializar la velocidad, número de bits por carácter (5 a 8), tipo de paridad (par,

 $-58 -$ 

Impar o ninguna) y número de bits finales (1, 1.5 ó 2).

El formato de transmisión de datos es el siguiente

bits finales 1 1 bits de datos L\_J o b . b i i t de paridad t de inicio

El primer bit en transmitirse es el bit menos significativo; tanto el transmisor como el receptor deben setearse para comunicarse a igual velocidad, bit de datos y bits de parada.

El protocolo de comunicación serial utilizado es el siguiente: transmisión full—dúplex, 8 bits de datos, 1 bit de parada, ninguna paridad y puede ser seteado a dos velocidades; 4SOO baudios para carga de programas en el microcontrolador y 96OO baudios para ejecución controlada. Hay esta diferencia en la velocidad de transmisión parque se utiliza un cristal de 3.58 MHz que de acuerdo a las especificaciones del fabricante del DS5OOOT, permite descarga serial de programas al mi erocontrolador hasta una velocidad máxima de 480O baudios; mientras que para modo de ejecución controlada, el programa monitor DALLAS.ASM permite trabajar a 9600 baudios.

Por la forma de funcionamiento del programa monitor para carga serial de programas en el microcontrolador DS5OOOT y para poder utilizar las mismas rutinas en modo de ejecución

 $-59 -$ 

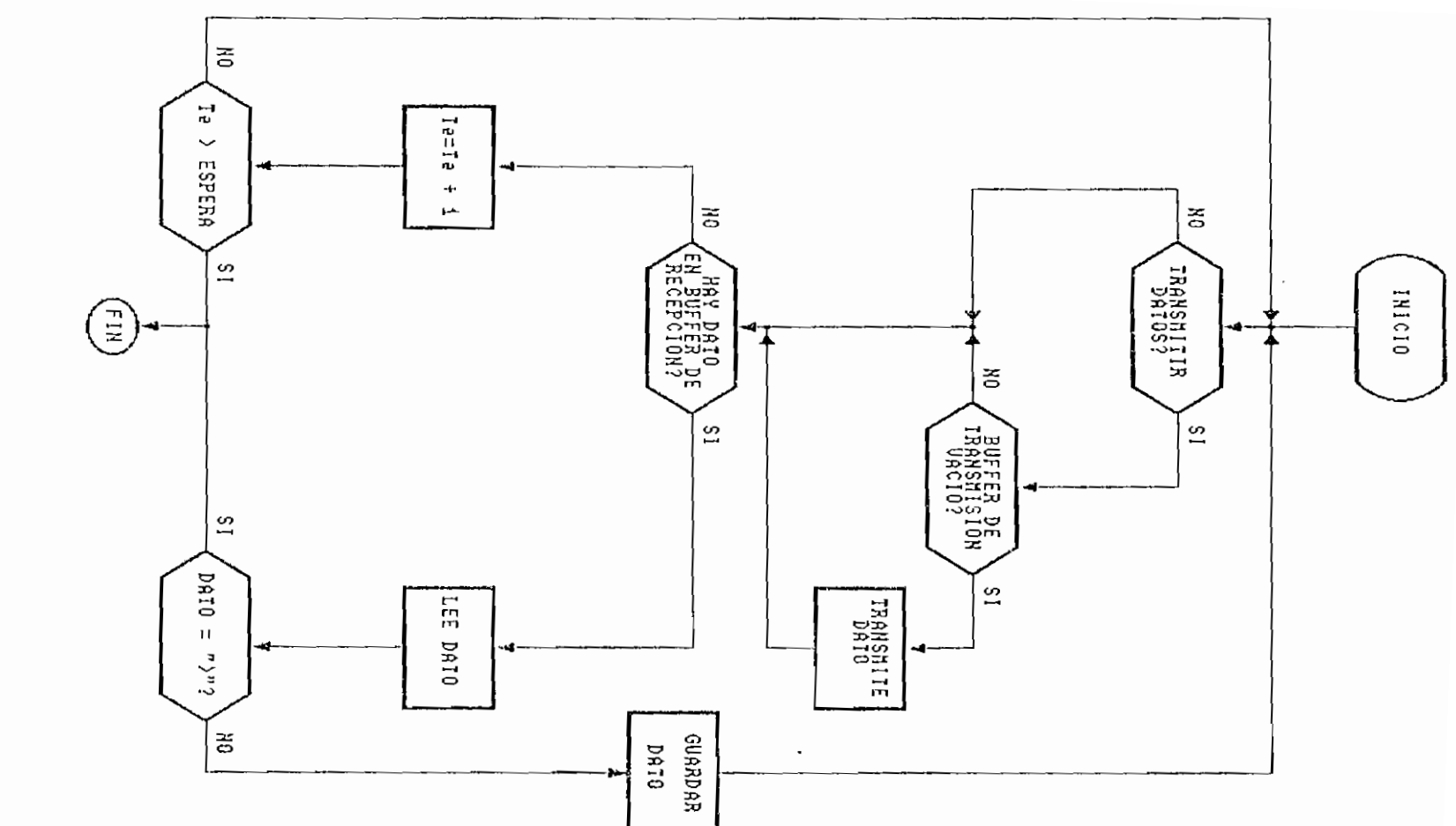

Figura 2.10. - Esquema de la comunicación serial.

#### **2-4 DESCRIPCIÓN DEL PROGRAMA MONITOR PARA EL DS5OOOT**

El módulo DALLAS.ASM contiene el programa monitor para el microcontrolador DS50OOT cuando se trabaja en el modo de ejecución controlada. A diferencia de los otros módulos este es un programa escrito en lenguaje assembly para el microcontrolador DS5OOOT y no en lenguaje assembly para el microprocesador i8086.

Este programa monitor es el encargado de mantener en comunicación al uC con el computador personal. La comunicación es full-dúplex y está formulado para que el microcontrolador cumpla con alguna tarea especifica, lo que se logra a través de comandos los cuales deben ser procesados en este programa monitor, estos comandas son enviados por el puerto serial del computador personal, al pin de recepción del uC.

El programa monitor del microcontrolador esté subordinado al programa depurador del computador personal, esto es necesario para que el programa depurador no pierda el control sobre el microcontrolador.

El programa monitor empieza seteando los parámetros necesarios para poder efectuar la transmisión con las siguientes características S bits de datos, 1 bit de parada, ninguna paridad y 96OO baudios de velocidad.

El protocolo de comunicación debe ser el mismo que el

fijado por el programa depurador; una ves hecho el seteo, el programa monitor está listo para recibir vía serial algún comando válido.

De acuerdo al comando recibido se cumple con alguna tarea específica, estas tareas están relacionadas con las opciones del depurador de programas para el DS50OOT.

Los comandos válidos son los siguientes:

Comando "S": Ejecución de una instrucción fuera del programa del usuario, adicionalmente al carácter "S", se requieren el número de bytes de la instrucción y el código de máquina de la instrucción. Si la instrucción es del tipo transferencia de control de programa, se inserta la instrucción recibida en la dirección apuntada por el PC y se ejecuta como parte del programa del usuario. En caso contrario se ejecuta la instrucción fuera de la secuencia del programa del usuario.

Comando "P": Ejecuta la instrucción apuntada por el PC del usuario, luego de lo cual carga en PC la dirección de la próxima instrucción a ejecutarse de acuerda al flujo del programa del usuario.

Comando "Q": Descarga información del microcontrolador hacia el computador, la información enviada hacia el computador son los valores de PC, ACC, DPTR, B, SP, banco de

- 63 -

registros, MCON, y puertos.

Comando "M": Descarga información de la RAM interna del microcontrolador, adicionalmente al comando "M" requiere un byte con la dirección inicial del área de memoria interna visible para el usuario.

Comando "N": Descarga información de la RAM Embebida del microcontrolador, adicionalmente al comando "N" requiere dos bytes con la dirección inicial del área de memoria embebida visible para el usuario.

Tanto el comando D, n y N transmiten datos en formato ASCII; son enviados el número de bytes de transmisión, los bytes de datos y además un byte para control de error. Se ha adoptado el control de errores mediante checksum, para ser coherente con la codificación INTEL del archivo objeta.

Comando "I": Inserta una instrucción ingresada por el usuario en la dirección apuntada por PC; adicionalmente al comando "I" requiere el número de bytes de la instrucción y el código de máquina de la instrucción. La inserción de la instrucción implica el reemplazo de la in formación almacenada en la memoria del microcontrolador por la enviada por si computador personal.

Comando "E": Edita registros de la CPU, banderas, área de memoria in terna y área de memoria embebida; adicionalmente al

 $- 64 -$ 

comando "E" requiere un byte para determinar la correspondencia de edición y de acuerdo a este se requieren los respectivos bytes de edición.

Ya que la tarea principal del módulo monitor es permitir la ejecución controlada de una Instrucción, se va a describir el procedimiento seguido.

Para ejecutar una instrucción, ya sea dentro del flujo normal del programa o una Instrucción fuera del listado del prog rama del usuario, el procedimiento a seguirse es el siguiente:

- Definir como RAM las localidades superiores a la dirección OSOOH. En la dirección O80OH, se encuentra el primer byte de código correspondiente a una instrucción de salto 1argo.
- Cargar la dirección de la instrucción a ejecutarse, en las localidas correspondientes a las direcciones OS01H y .OB02H. En el casa de ejecución dentro del listado del programa esta dirección es la apuntada por el PC del usuario. Y en el caso de ejecución fuera del listado del programa, es la dirección O803H. Con esto se consigue completar el código de la Instrucción de salto.
- Redefinir estas localidades como ROM, para que se pueda ejecutar el código almacenado en ellas.

 $-65 -$ 

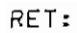

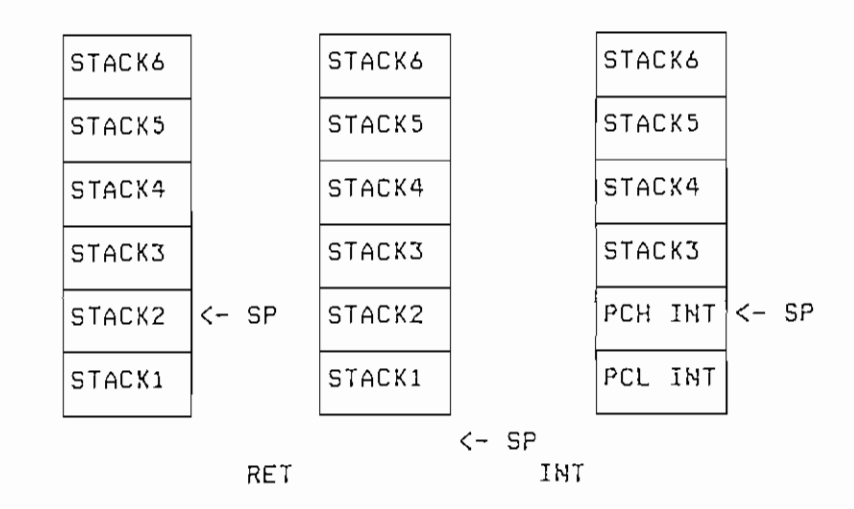

 $SP = SP$ , alterados stackl y stack2

POP:

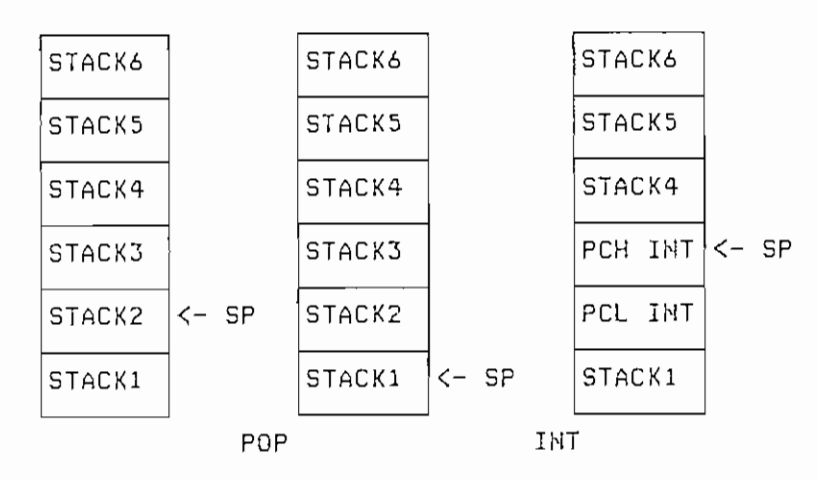

 $SP = SP + 1$ , alterados stack2 y stack3

INSTRUCCIÓN QUE NO MODIFICA EL STACK:

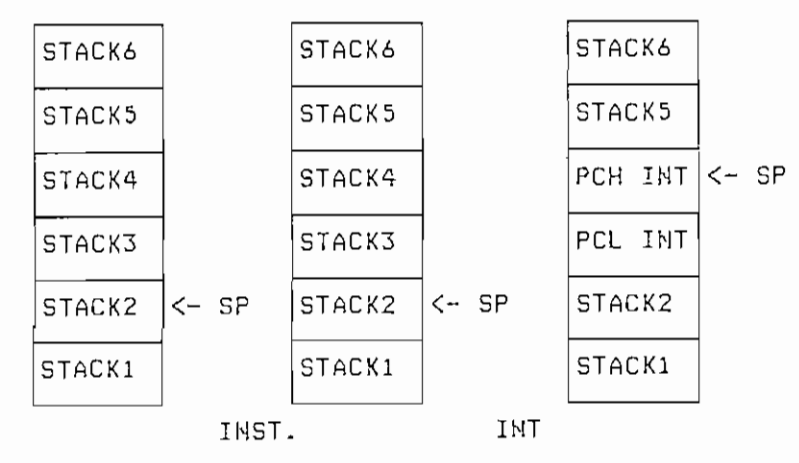

 $SP = SP + 2$ , alterados stack3 y stack4

PUSH:

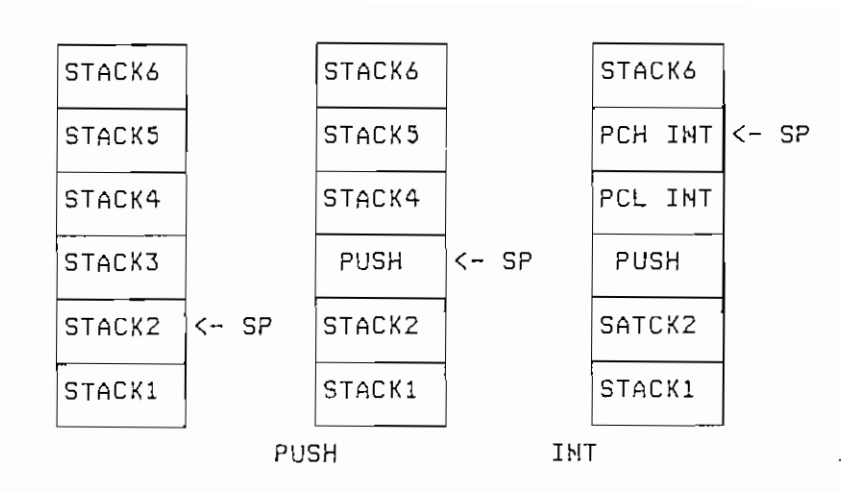

 $SP = SP + 3$ , alterados stack4 y stack5

CALL:

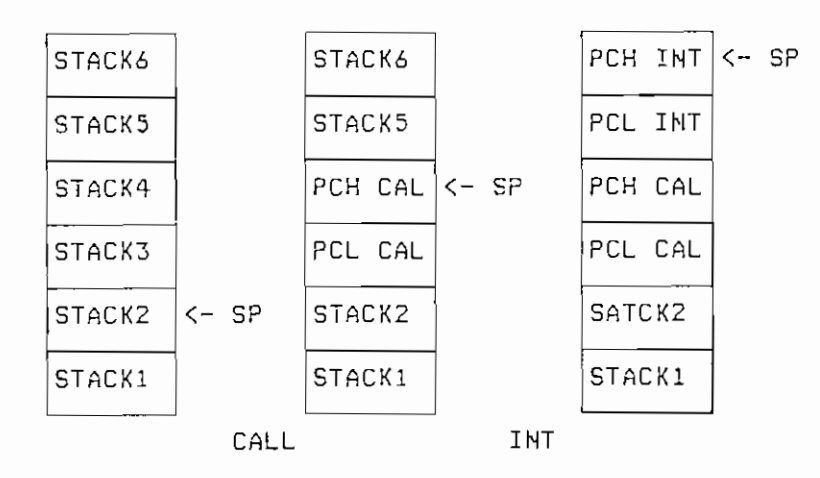

 $SP = SP + 4$ , alterados stack5 y stack6

**III. DESARROLLO DEL HARDWARE**

**3.1 DESCRIPCIÓN GENERAL DEL KIT DE DESARROLLO**

El kit de desarrollo le va a permitir al programador de sistemas basados en el microcantrolador DS5OOOT, probar sus programas, además de depurarlos en hardware, eligiendo el modo de ejecución controlada.

El kit está constituido por un módulo central que contiene el microcontralador DS50OOT con los dispositivos necesarios para comunicación serial con un computador personal y para el control respectivo de carga y ejecución de programas.

Complementariamente a éste se han diseñado otros módulos, los cuales están concebidos básicamente para ser usados como entrada o salida de datos a través de los puertos del microcontrolador.

## **3.2 DESCRIPCIÓN DEL MODULO CENTRAL**

Este módulo es el que contiene al microcontrolador DSSOOOTj y por tanto es el alma del kit de desarrollo, por lo que es imprescindible,, a diferencia de los módulos de hardware complementarios que son opcionales.

El módulo central tiene que satisfacer los siguientes

 $-70 -$ 

requerimientos:

- Permitir descargar serialmente el programa del usuario  $\sim$ desde el computador personal al microcontrolador.
- Permitir al depurador del DS5OOOT trabajar en modo de ejecución con trolada.
- Trabajar autónomamente una vez cargado el programa del usuario en el microcantrolador.

La configuración que responde a todos estos planteamientos es la que se muestra en la figura **3.1.**

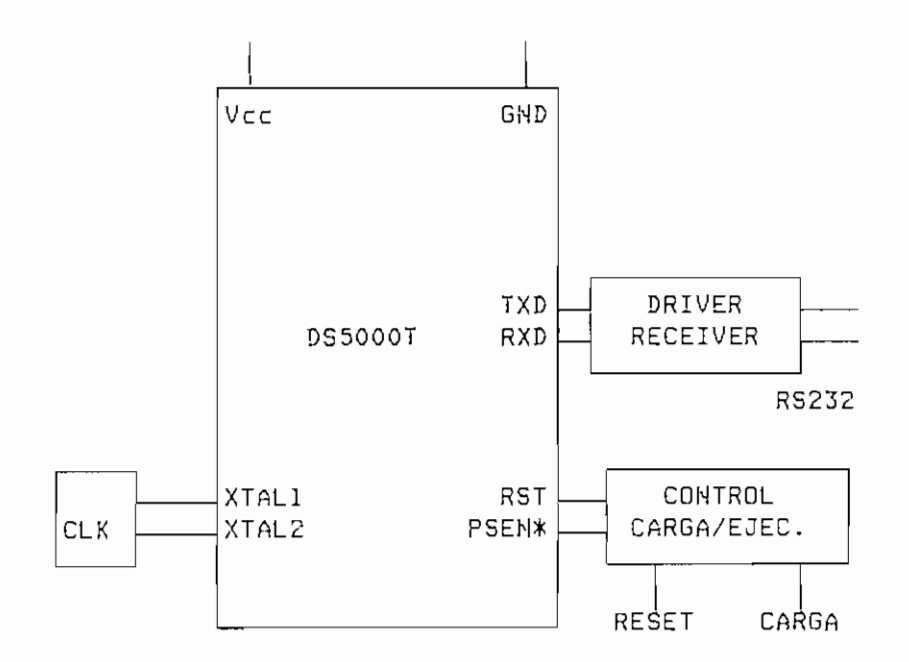

Figura 3.Í.- Estructura del módulo central

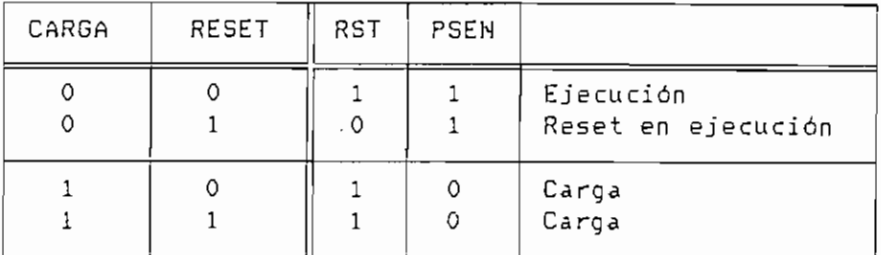

Tabla 3.1,- Funcionamiento del control CARGA/EJEC

De donde:

PSEN = CARGA

RST = CARGA, RESET

 $\overline{\phantom{a}}$ 

DRIVER Y RECEIVER:

Es el circuito que nos permite cambiar de niveles TTL a niveles EIA RS-232C y viceversa, esto es necesario para poder manejar la comunicación serial con el computador personal. Se utiliza un MAXIM 232 para tal efecto, este circuito tiene la ventaja de poder utilizar una sola fuente de 5 voltios para polarización.

En la figura 3.2 se encuentra el diagrama del circuito del módulo central.

 $-73 -$ 

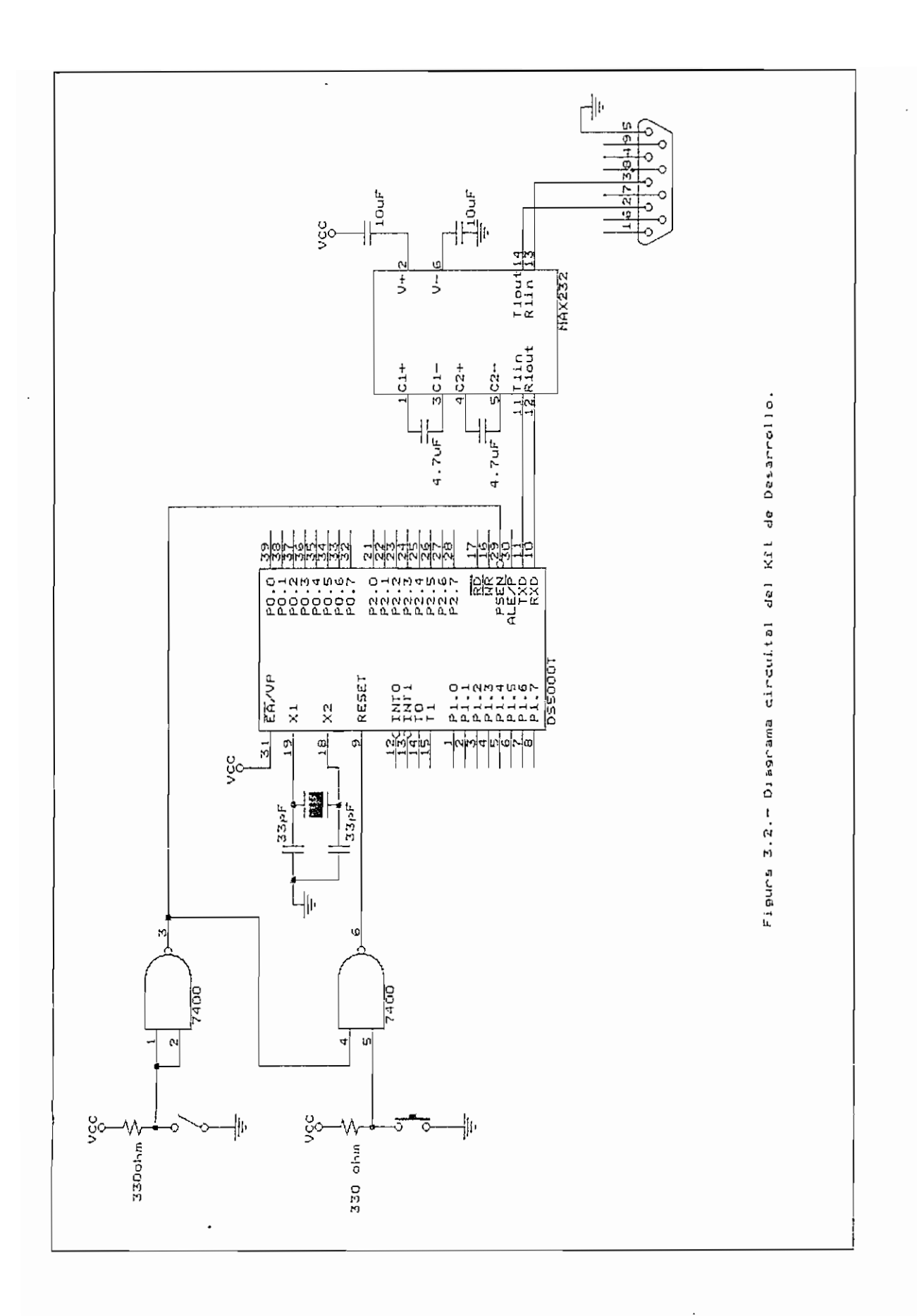

## **3.3 DESCRIPCIÓN DE LOS MÓDULOS COMPLEMENTARIOS**

## **3,3.1 MÓDULOS DE ENTRADA**

Se ha considerado necesario disponer de módulos que permitan el ingreso de datos hacia el microcontrolador. Siendo las formas de entrada más frecuentes, a través de dip—switches y teclado, se han diseñado circuitos que posibiliten la entrada de datos mediante estos dos dispositivos,

Este módulo está concebido para ser utilizado como entrada de datos por cualquiera de los puertos del microcontrolador. Como cada puerto posee ocho lineas para entrada o salida, el módulo tiene ocho dip-switches para ingreso de datos hacia el puerta.

Tomando en cuenta la posibilidad de una cortocircuito, que podría destruir el micro con trolador,, este arreglo de dipswitches se ha diseñado de tal manera que impida su destrucción por mal uso del operador.

El módulo consta de los 8 dip—switches., que permiten ingresar un byte de dato; la entrada hacia el puerto se lo hace a través de optoacopladores. Además de las dip-switches y optoacopladores se requieren resistencias que limiten las corrien tes correspondien tes,

El circuito diseñado **se** muestra en la figura 3.3, donde

$$
V_{C}c1 - VD
$$
\n
$$
R1 = \frac{5v - 1.7v}{ID}
$$
\n
$$
R1 = \frac{5v - 1.7v}{30 \text{ mA}}
$$
\n
$$
R1 = 150 \text{ ohm.}
$$
\n
$$
R2 = \frac{V_{C}c2 - V_{C}c \text{ (sat)}}{1c}
$$
\n
$$
R2 = \frac{5v - 0.2v}{15 \text{ mA}}
$$
\n
$$
R2 = 330 \text{ ohm.}
$$

## TECLADO

El módulo de teclado permite ingresar información codificada en binario a través de las puertos del mi erocan tro i ador.

Este módulo está constituido por una matriz de teclado de 19 teclas, manejada mediante un codificador de teclado MM74C923. Este codificador permite obtener en sus salidas un código binario correspondiente a la tecla presionada, de acuerdo al detalle mostrado en la tabla 3.2.

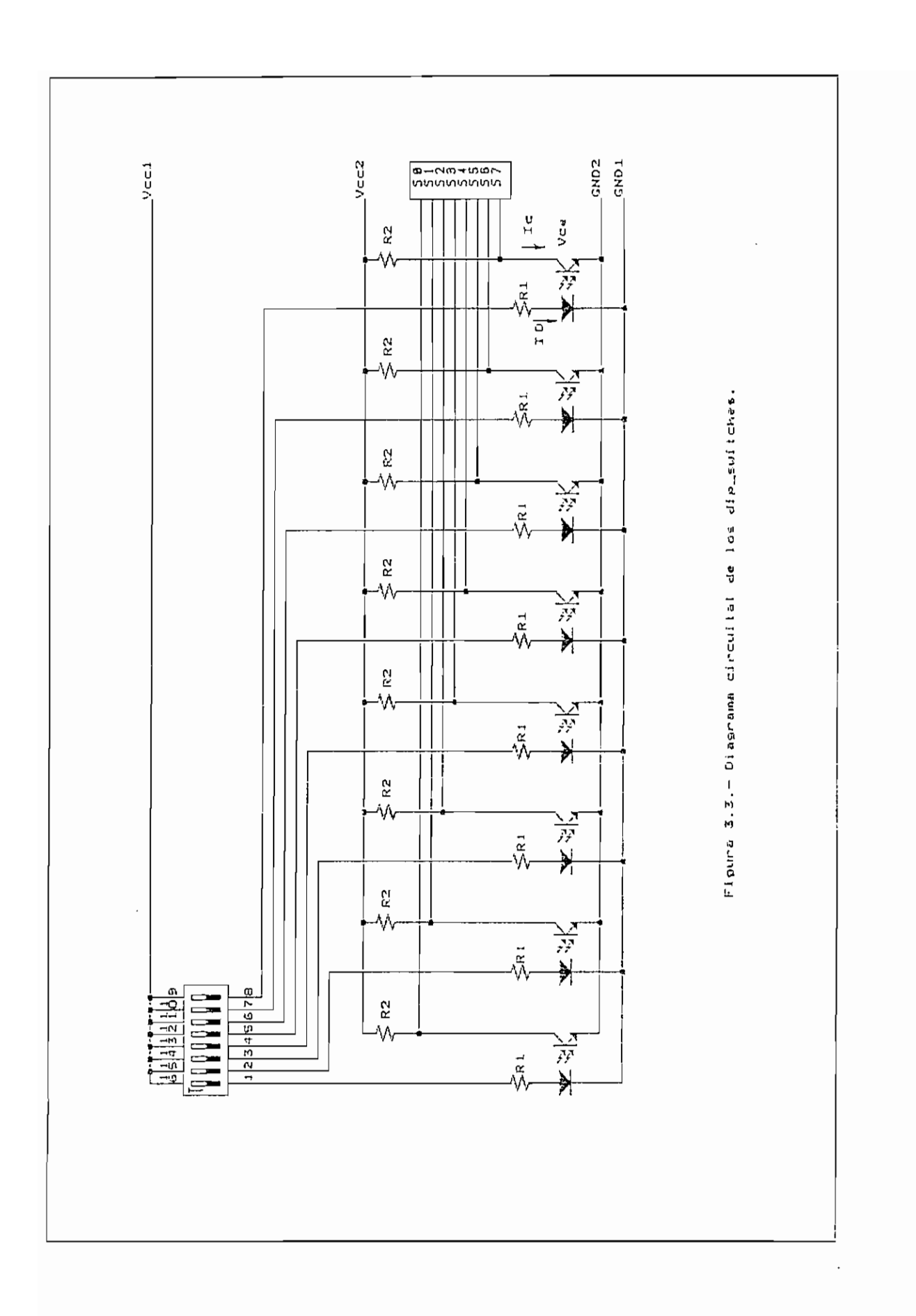

| Tecla<br>Presionada                                            | Código                                                      |                                                                                            |                                                             |                                                                                |                  |
|----------------------------------------------------------------|-------------------------------------------------------------|--------------------------------------------------------------------------------------------|-------------------------------------------------------------|--------------------------------------------------------------------------------|------------------|
|                                                                | Ę                                                           | D                                                                                          | C                                                           | Β                                                                              | A                |
| $\circ$<br>$\mathbf{1}$<br>$\overline{\mathcal{L}}$<br>J       | $0$<br>$0$<br>$0$<br>$0$                                    | 0<br>0<br>0<br>0<br>0                                                                      | $\circ$<br>$\circ$<br>$\circ$                               | 0<br>0<br>$\frac{1}{1}$<br>Ō                                                   | $\circ$          |
| $\begin{array}{c} 4 \\ 5 \\ 6 \end{array}$<br>7<br>8<br>9<br>A | 000000000                                                   | 0<br>0<br>0<br>$\mathbf{1}$<br>$\mathbf{1}$<br>$\mathbf{1}$                                | $\begin{bmatrix} 1 \\ 1 \\ 1 \\ 0 \end{bmatrix}$<br>$\circ$ | 0<br>$\mathbf{1}$<br>$\overline{1}$<br>0<br>0<br>$\mathbf{1}$                  |                  |
| $\overline{B}$<br>C<br>D<br>E<br>F<br>Shift<br>Η<br>L          | $\mathbf 0$<br>$\mathbf{1}$<br>$\mathbf{1}$<br>$\mathbf{1}$ | $\mathbf 1$<br>$\mathbf{1}$<br>$\mathbf{1}$<br>$\mathbf{1}$<br>$\mathbf{1}$<br>0<br>0<br>0 | 0 1 1 1 1 0 0<br>O                                          | $\mathbf{1}$<br>O<br>0<br>$\mathbf 1$<br>$\mathbf{1}$<br>0<br>0<br>$\mathbf 1$ | 1010101010101010 |

Tabla 3,2.- Códigos generados por la matriz de teclado

Adicionalmente se dispone de una salida de dato válido (DATA AVAILABLE), la cual puede ser usada como una señal de interrupción, que indica al microcontrolador que se ha presionado una tecla.

Las salidas del codificador mantienen el código de la tecla mientras permanece presionada. Cuando se la libera, estas salidas se ponen en estado de alta impedancia.

El circuito diseñado se muestra en la figura 3.4.

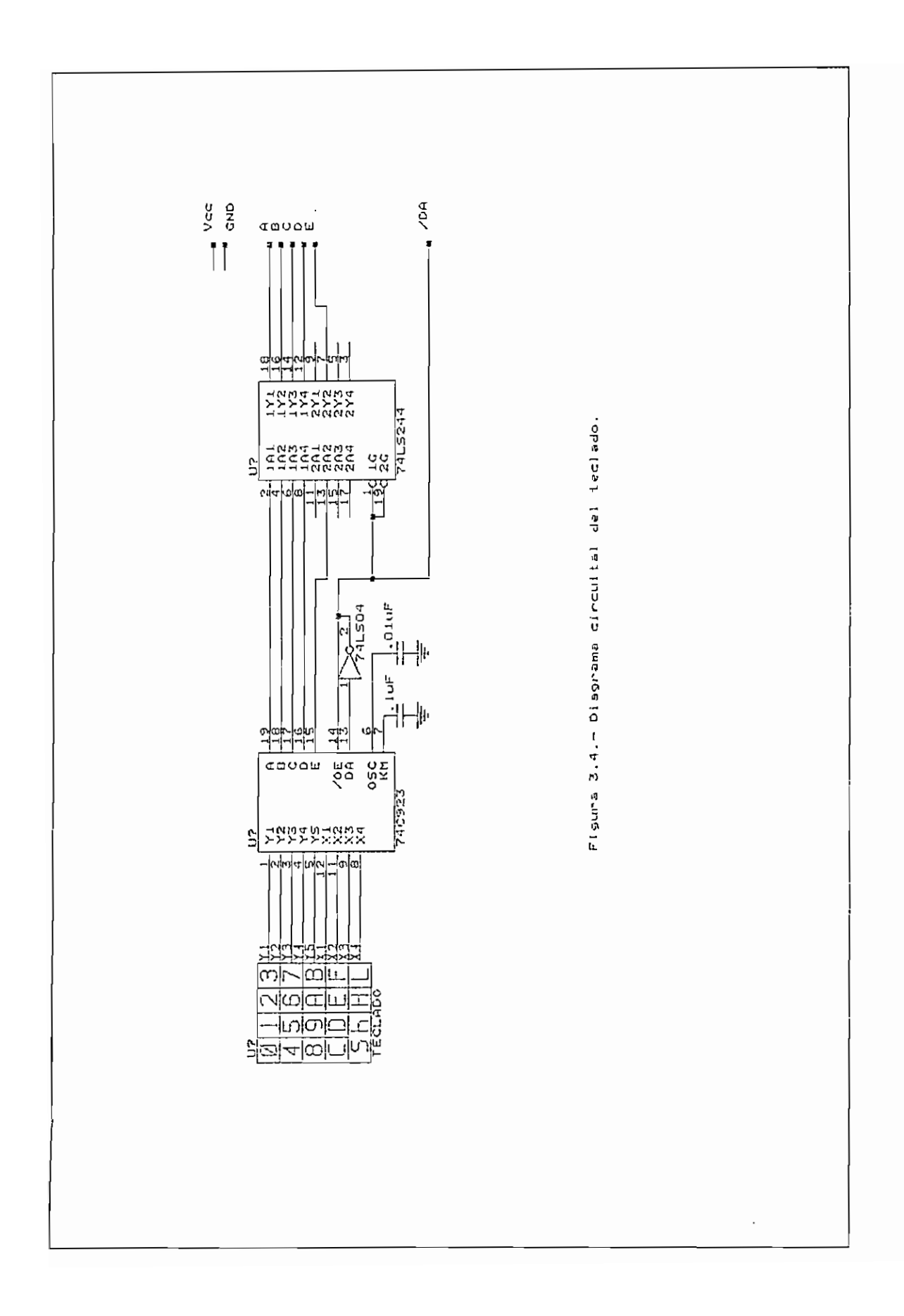

# 3.3.2 MÓDULOS DE SALIDA

Los módulos de salida, posibilitan al programador observar el estado de los puertos, ya sea directamente en cada pin por medio de leds, o como información codificada mediante displays.

#### LEDS

Este módulo está constituido por a leds que pueden ser conectados a cualquier puerto del microcontrolador.

La corriente de los leds es manejada mediante 8 transistores NPN (2N39O4), los cuales a su vez son conectados al microcontrolador a través de un buffer tres estados SN74244 que permite incrementar la capacidad de manejo de corriente propia de los puertos del microcontrolador, además de poder colocar las salidas de este buffer en estado de alta impedancia para aislar este módulo del puerto del microcontrolador.

El circuito diseñado se muestra en la figura 3.5 donde:

$$
R = \frac{Vcc - Vce(sat) - VD}{ID}
$$
  

$$
R = \frac{5v - 0.2v - 1.7v}{10mA}
$$
  

$$
R = 330 \text{ ohm.}
$$

 $-$  80  $-$ 

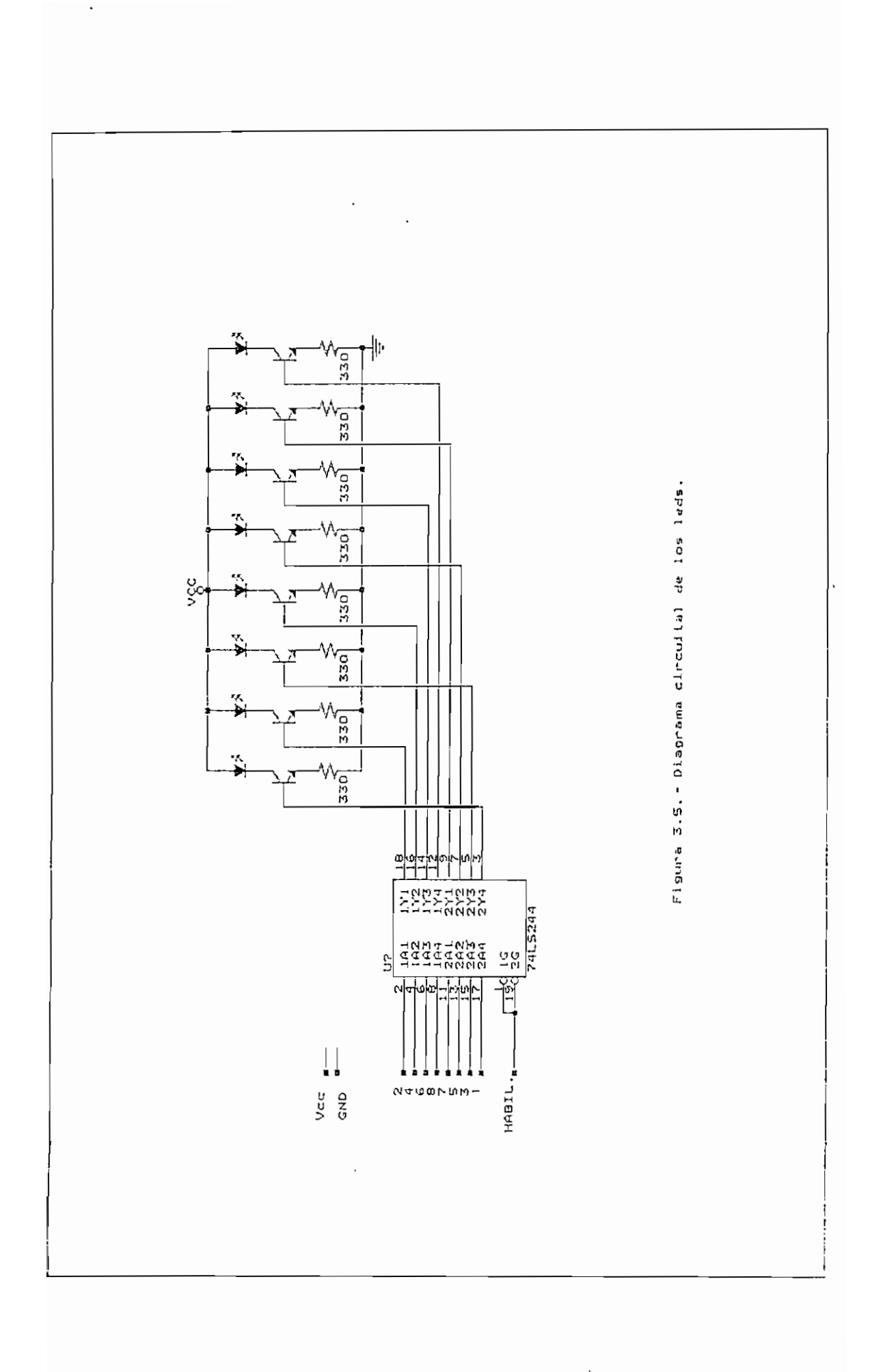

## **ARREGLOS DE DISPLAYS**

El arreglo está constituido por 6 displays, DO...D5. Los cuales pueden ser útil izados para mostrar 6 datos, como por ejemplo fechas en formato AA MN DD, horas en formato HH MM SS, etc.

Este arreglo está orientado a ser usado como salida BCD de cualquiera de los puertos, y el usuario no puede manejar directamente los segmentos de los displays.

Por lo tanto se ha adoptado la siguiente configuración:

- Se puede acceder a un display a la vez.
- El manejo de datos es a nivel de byte.
- Se puede acceder al punto decimal de cada display.
- Los datos tienen formato BCD.

Los siete segmentos y punto decimal de todos los displays han sido unidos de modo que se puedan activar con un solo decodificador de segmentos {SN7447), cada display es manejado por un transistor PNP (2N39O2), el cual actúa como un interruptor que activa o desactiva el display, esta conmutación la realiza el decodificador (SN74138) el cual selecciona el display que va a operar de acuerdo a los datos presentes en el puerto del microcontrolador.

La figura 3.6 ilustra el circuito diseñado.

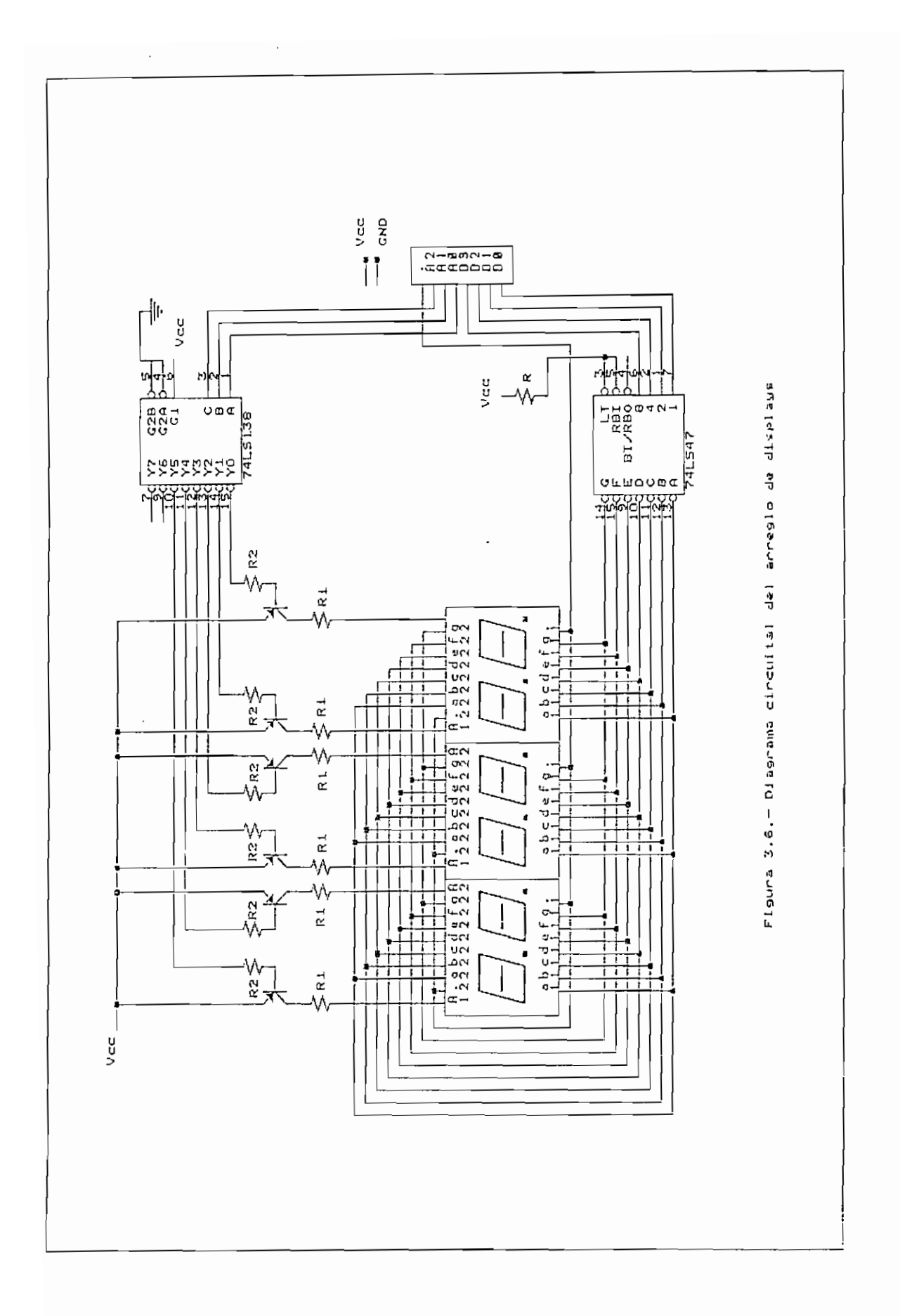

Al iniciar el presente trabajo de tesis se habla planteado la ejecución de un sistema que permita la depuración de programas desarrollados para el microcentrolador DS5OOOT, el cual debía ser una herramienta didáctica y profesional útil .

Una vez realizado el trabaj'o se ha logrado obtener un paquete de software más algunos módulos de hardware que presentan las siguientes características:

- Depuración de programas para el microcontrolador DS5OOOT, mediante simulación en un computador personal
- Depuración de programas para el microcontrolador DS5OOOT, en el propio micro con trol ador., mediante ejecución controlada desde un computador personal
- Símilitud con paquetes desarrollados antes, incluidas sus  $\overline{\phantom{0}}$ opciones más importantes
- Descarga de programas hacia el microcontrolador, a través del puerto serial EIA RS-232C del computador personal
- Disponibilidad de módulos de hardware de entrada/salida que permiten probar aplicaciones desarrolladas para el DS5OOOT

- 84 -
- Facilidad de uso

La consecución de los objetivos planteados implicó que se deba establecer ciertas restricciones, especialmente en el caso de depuración de programas mediante ejecución en el propio microcontrolador, ya que se debió utilizar ciertos recursos de éste para llevar a cabo este tipo de depuración. Estas restricciones se detallan a continuación:

- El modo de simulación no contempla la posibilidad de uso de memoria externa al microcontrolador
- ~ El modo de ejecución controlada no permite al usuario utilizar los siguientes recursos del microcontrolador:
	- $\mathbf{r}$  and  $\mathbf{r}$ Área de memoria embebida comprendida entre OOOOH y OFFFH
	- Area de memoria RAM interna comprendida entre 6SH y 7FH
	- puerto serial
	- interrupciones
	- timers
	- partición dinámica de memoria

Considerando que el paquete de depuración de programas para el microcontrolador DS5000T debe cumplir indices altos de canfiabilidad, fue puesto a prueba por estudiantes de los

últimos semestres de la Facultad de Ingeniería Eléctrica de la

A tal efecto se plantearon dos proyectos en los cuales se utilizó el microcontrolador DS5000T y que fueron planificados de manera que se usen todas las herramientas del depurador.

El desarrollo de estos proyectos involucró la simulación de los programas, la ejecución controlada en el propia microcontroladar, de aquellas rutinas donde era posible este tipo de depuración, y finalmente la carga serial del programa del usuario en el microcontro1 ador y su ejecución autónoma, haciendo uso de los módulos de hardware necesarios.

En los proyectos planteados se consideró el uso de la mayoría de los recursos-del microcontrolador, para que se pudiese trabajar con todos el los en -la detección de pasibles errores para su posterior correccción. Estos proyectos fueron :

PROYECTO # 1:

## Reloj — calendario:

Diseño y realización de un'reloj-calendario dotado de:

- Teclado para entrada de datos y arreglo de 6 displays para despliegue de su hora y fecha.

 $- 86 -$ 

SI bien es cierto que el código de máquina es el misma para los microcontroladores de la familia 151 y el DS5OOOT, la representación del mismo en mnemónicas es diferente, habiéndose optado por utilizar la especificada por el fabricante del DS5000T. Sin embargo de lo cual, el tipo de mnemónicas utilizados puede ser fácilmente modificado mediante el cambio de una tabla en el programa fuente del módulo desensamblador del depurador.

El registró Timed Access no puede ser accedido para lectura, por lo que su presentación en pantalla seria contradictoria con esta característica del microcon tro'lador -

El paquete de depuración para el DS5O007 ha sido concebido de manera que pueda ser integrado en el paquete SIDES en un etapa posterior a este trabajo.

Los cambios que se hagan en el programa del usuario dentro del depurador no modifican el archivo objeta que se está depurando. La creación de un archivo que incluya estas modificaciones involucra una tarea bastante laboriosa, la cual no se j'ustifica considerando que esos cambios pueden ser fácil mente hechos en el programa fuente del usuario.

La utilización de menúes de opciones hace que el usa del programa sea muy simple, la presentación de opciones viene acompañada de una ayuda que., siendo breve, es lo bastante explicativa sobre las tareas que cumplen estas opciones.

 $-89 -$ 

## **V. CONCLUSIONES Y RECOMENDACIONES**

El Depurador de Programas para el microcontrol ador DS5OOOT cumple con los objetivos propuestos, esto es ser una herramienta para desarrollo de programas muy útil y fácil de usar puesto que presenta la información más importante, respecto al estatus del microcontrolador, en la pantalla del computador personal.

El programa desarrollado es muy similar con paquetes existentes como AVSIM51, AVSIMZ80, AVSIM48 y PRO; lo que beneficia a los programadores de microcontroladores y microprocesadores ya que no requieren dedicar mucho tiempo a la fami1iarización con este nuevo paquete.

El paquete de software y los módulos de hardware fueron probadas par los estudiantes de la materia Interfaces para Microprocesadores de la Facultad de Ingeniería Eléctrica de la Escuela Politécnica Nacional habiéndose podido detectar ciertos errores que fueron oportunamente corregidos., al igual que se tomaron en cuenta los comentarios surgidos respecto a la manera de lograr mejoras al programa.

Sin embarga de lo expuesto, se cree que existe la posibilidad de introducir otras mejoras a este paquete lo cual se verá facilitado por la concepción modular con que ha sido desarrollado. Adicionalmente, hay la posibilidad de que existan errores que hayan sido pasadas par alto en la depuración del paquete, los cuales podrían ser superados mediante un trabajo posterior puesto que se espera que este paquete tenga una amplia utilización por los estudiantes de las materias relacionadas con mícroprocesadores y microcontroladores.

Al igual que en esta Tesis de Grado se han utilizado algunas rutinas desarrolladas en la Tesis de Grado de los señores ingenieros Fernando Ortega e Iván Ordoñez, las rutinas desarrolladas en este trabajo pueden ser utilizadas en proyectos posteriores que tengan las mismas características.

Considerando las características que debe tener un depurador de programas., esto es permitir visualizar rápidamente los cambios producidos en el estatus del micrccontrolador, el lenguaje assembly resultó el más adecuado ya que se tiene un acceso directo a todos los recursos del computador personal, principalmente teclado, pantalla y puerto de comunicación serial.

La programación modular, factible en el lenguaje assembly, resultó un modela de trabaja muy adecuado para desarrollar esta Tesis de Grado entre dos personas ya que posibilitó la realización de tareas separadas que posteriormente fueron integradas para conformar este depurador. Este tipo de programación, además de permitir trabajo conjunto, es muy adecuado para desarrollar paquetes relativamente extensos puesto que el objetivo general puede ser resuelto mediante módulos que cumplan objetivos particulares encaminados a la consecución del objetivo genera 1.

El desarrollo de este paquete implicó la creación de 6 módulos individuales en lenguaje assembly del microprocesador i8086, los cuales se explican brevemente a continuación.

Los módulos ensamblador y desensamblador fueron desarrollados tomando como base los programas de los ingenieros Fernando Ortega e Iván Qrdoñez; sin embargo. fue necesario hacer importantes reformas debido a que la forma de codificación de instrucciones del micraprocesador Í808Ó y del microcontrolador DS500OT difieren notablemente. En el caso del programa ensamblador se ha mantenido la idea de realizar el ensamblado en dos pasos, mediante la generación de un pseudocódigo en el primer paso,, ya que ello facilita el análisis de las cadenas de caracteres a ensamblar.

El módulo simulador ha sido concebido para producir en la memoria y reflejar en la pantalla del computador, el efecto que tienen todas y cada una de las instrucciones del microcontrolador en el estatus del mismo. Este módulo fue desarrollado de manera que permite simular la utilización de cualquier recurso del microcontrolador excepto memoria externa, tratando de reproducir lo más fielmente posible el comportamiento del microcontrolador DS50OOT.

Aunque el protocola de comunicación serial utilizada en este trabajo de Tesis de Grado es sencillo, es importante resaltar el uso directo del UART (Universal Asynchronous Receiver Transmitter), ya que es generalizado el uso de lenguajes de alto nivel para comunicación serial, por desconocimiento del manejo directa del UART. Las rutinas utilizadas por el módulo administrador de comunicación serial son una buena base para desarrollar proyectos de comunicacion serial con protocolos más complejos.

Adicionalmente a los módulos de programas en lenguaje assembly del microprocesador ÍBOS6, fue necesario desarrollar un programa en lenguaje assembly del microcontrolador DS5OOOT, el cual le posibilita al depurador trabajar en modo de ej ecucion con trolada. Este programa monitor enlaza el computador personal con el microcontrolador mediante comunicación serial y a través de comandos.

El programa monitor utilizado para depurar programas en modo de ejecución controlada si bien es cierto está subordinada al programa depurador que se ejecuta en el computador personal^ tiene cierta libertad de concepción, lo que posibilita modificaciones de este programa monitor sin tener que alterar los módulos del programa depurador; lo cual permitirla cambiar alguna de las rutinas para mejorar la capacidad del depurador en lo que se refiere al modo de ejecución controlada.

La ejecución controlada está realizada mediante la puesta en práctica de dos ideas centrales:

— Partición dinámica de la RAM Embebida

- Generación de la interrupción del Timer 1, justo el instante después de la ejecución de la instrucción

Tomando en cuenta que el microcontrolador DS5000T tiene  $\frac{1}{2}$ todas las características delí 8051, se podría pensar en utilizar esta forma de realizar la ejecución controlada en el ±3051, el único incoveniente sería la no disponibilidad de la capacidad de particionamiento dinámico de memoria; sin embargo, esto podría superarse mediante algún artificio, como almacenar el programa en una memoria RAM, y utilizando algún circuito externo que posibilite este modo de ejecución.

Esta forma de ejecución controlada, no es la única y posiblemente tampoco la mejor por lo que cabría la posibilidad de modificarla o reemplazarla, con el objeto de hacer más práctica esta forma de ejecución y asi el depurador brinde una mejor ayuda al diseñador de programas basados en • el mi erocon trolador DS5OOOT.

Al igual que los otros módulos desarrollados en lenguaje assembly del microprocesador iSOSó, existen en el programa monitor del DS5OOOT muchas rutinas que bien pueden ser utilizadas para desarrollo de proyectas posteriores, entre las cuales están las rutinas sobre comunicación serial,

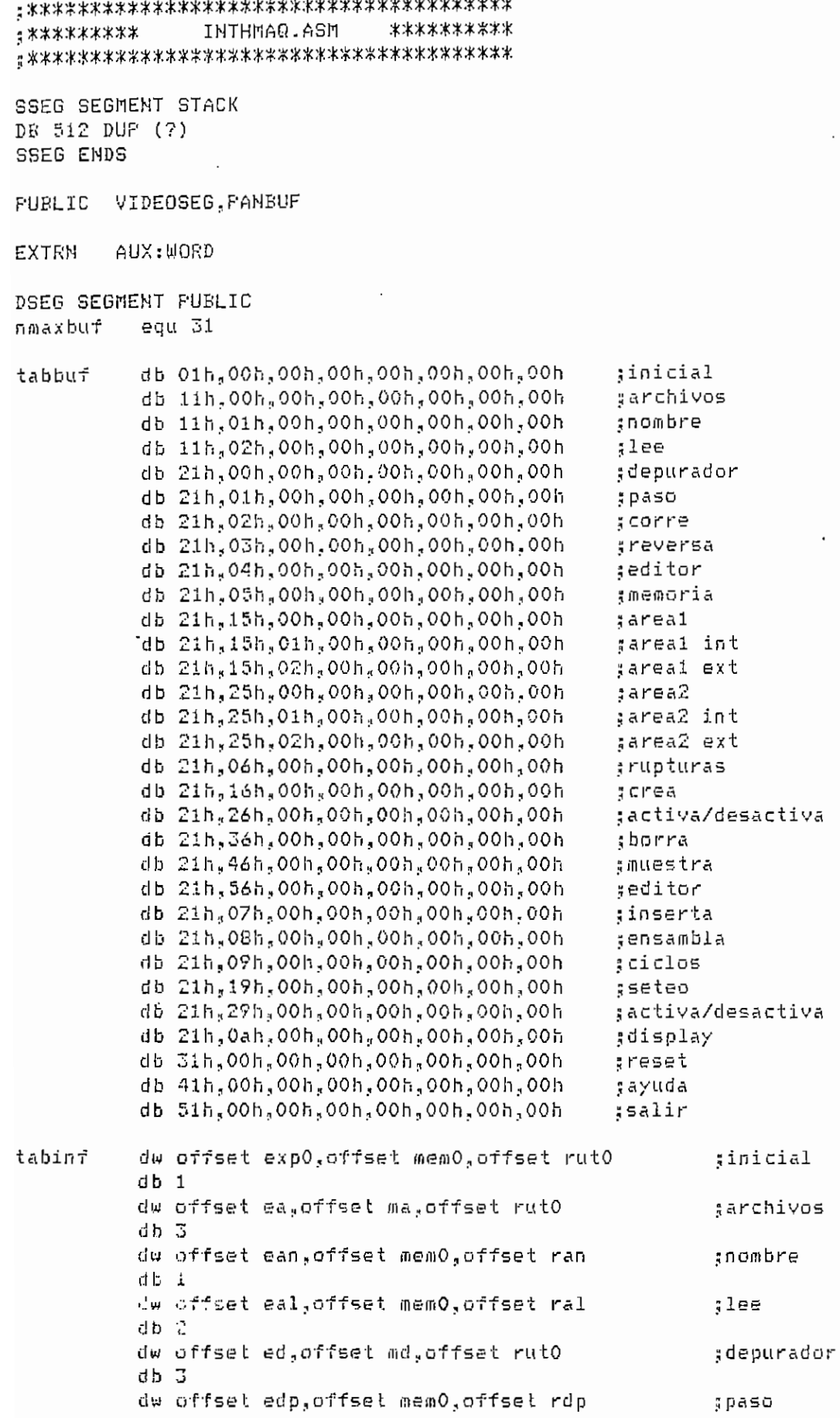

**Contract Contract** 

 $db 1$   $\cdot$ ..<br>bw offset edc.offset memO.offset rdc. :; corre db 1 dw offset erev.,offset mediO,offset rrev ;; reversa db 1 dw offset ee?offset memOjOffset re ; editor db i dw offset em,offset mm,offset ruto ; memo ría db 3 .<br>Uw offset emi.offset min ex.offset rutO. j areal db 3 .<br>W offeet eint offeet memO,offset rmlin. ja real int db 2 -- -<br>bw offset eext offset memO.offset rmlex. íareal ext db 2 .<br>W offset em? offset min ex,offset rutO jarea 2 db 3 dw offset eint,offset memOjOffset rm2in ,;area2 int db 2 ..<br>by offset eext,offset memO,offset rm2ex. ;area2 ext db 2 dw offset edr,offset tndr,offset ruto ; rupturas db 3 dw offset edrc.,offset memO,offset rdrc ;crea db 1 ..<br>Uw offset edra,offset memO.offset rdra. jacti va/desactiva db 1 .<br>Nu offset edrb.offset memO.offset rdrb 5 borra db 1 .<br>by offset edrm,offset memû offset rdrm. ;; muestra db 1 clw offset ee,Dffset meniO?affset re ; editor db 1 ..<br>1w offset ei.offset memO.offset ri .¡inserta db 1 ..<br>1w offset een offset memO.offset ren. :ensambla db 1 dw offset edcijoffset nidci,offset ruto í ciclos db 3 dw offset edcisjoffset memO,offset rdcís ; s e t e o db 2 ..<br>dw offset edcia.offset memO.offset rdcia. 3 activa/desactiva db 2 dw offset edd?offset memO-,offset rdd üdispla/ db 1 ..<br>1w offset erest.offset memO.offset rrest. ;reset db 1 dw offset ea/u,offset memO^offset rayu ^ ayuda db 1 -- -<br>bw offset esal,offset memO.offset rsal í sal ir db 1

xpO ean db "  $"$ <sub>3</sub>0 db "Hanejo de Archivos''^ db "Fija el nombre del <Objetivo>",0

eal ed edp edp edc erev em e mi efl»2  $\mathbb{R}^n$ .  $\mathbf{u}$ . eext edrc edrc edra edrb<br>edrm ei een edc i  $\overline{\mathbf{u}}$ .  $\overline{a}$ edcia<br>edd erest eayu eayu<br>esal  $\mathbb{R}^n$ ma flid  $m$  d r  $\ddot{q}$ . nu v mm<br>min\_ex nivel nivell niveil<br>2 db "Lee el Archivo" , a contra de la contra de la contra de la contra de la contra de la contra de la contra d<br>De la contra de la contra de la contra de la contra de la contra de la contra de la contra de la contra de la db "Depurador de Frogramas", 0 db "Ejecuta una instrucci" ,162, "n " .,0 dd alecutando secuencialmente el programa" ()<br>Ddielecutando secuencialmente el programa" () u.  $\frac{u}{u}$ db "Cambio de area de visualizaci", 162, "n de Memoria", O dd medd de afea de visualizaci jiez, mine memori<br>Di "tambio de afea de visualizaci" jiez, mine mem da<br>.  $\ddot{a}$ d "Mapa de memoria Interna <sub>1</sub>0<br>D "Mapa de memoria RAM Embebida" A db "Puntos de ruptura", 0 de ruptura".<br>De ruptus un punto de ruptura ". d "narca un punto de ruptura",0<br>. . . . . dba<br>D da<br>. d "Tuestra puntos de ruptura <sub>1</sub>0<br>Luis de la construcción 179, "n" A de "Ensambla" , 162, "n y la ejecuta "de la ejecuta".<br>De l'Instrucció una instrucció de la ejecuta de la ejecuta "l db "Manejo de ciclos de reloj de uC", O de ciclos de celui de de vel celeir.<br>De calcio de ciclos de celui de de v da<br>D distri da<br>.  $\ddot{a}$ db "Muestra ventana de a>'uda",0 de alle salir de din de l'alle de l'alle de l'alle de l'alle de l'alle de l'alle de l'alle de l'alle de l'alle<br>Des l'alle de l'alle de l'alle de l'alle de l'alle de l'alle de l'alle de l'alle de l'alle de l'alle de l'alle db "Archivos Depurador Reset aYuda Salir" ,0, 5, "ADRYS" die International Property of the Little State of the Little State of the Little State of the Little State of <br>"International Property of the Little State of the Little State of the Little State of the Little State of the db "Paso Corre reVersa Editor Memoria Ruptura Inserta eNsambla"  $\tilde{\mathbf{r}}$ dbar<br>D • db da<br>D db "Interna tib db  $\ddot{a}$ da<br>.. respect db. buffer db bufferl  $\frac{1}{2}$  $\frac{1}{2}$ riela ve db nclayel nclave1<br>2  $\ddot{\phantom{1}}$  $\frac{x}{y}$ xprev  $\mathsf{pr}$  ev  $\mathsf{r}$ reapart up<br>' rnopaux  $m$ paux dbar<br>...  $\ddot{a}$ da<br>.. nclave1 db  $\ddot{v}$ gu.  $\ddot{\phantom{0}}$ ..<br>.. db jw.<br>.. ddir.<br>D Lee el Archivo nombrado",v<br>Deputador de Programas" A "Ejecuci";,ló2,"n reversa",© Ejecuci <sub>M</sub>ioz, n reversa yv<br>Tiiricho Registros y Áreas de Memorial A db "Editor de Registros y Areas de Memoria", 0 Area 1 de vizualizaci <sub>(</sub>162, n de memoria ,∨<br>. "Mapa de memoria interna" -,0 mapa de memoria nun m<br>O Activa o desactiva puntos de rup<br>Elimina eiimina un punto de ruptura"<br>Huestra sustas de mustus "LO "Manejo de ciclos de reloj de uC", v<br>Elipenhid dua illaciación de la 1 "Activa/desactiva la cuenta de ciclos" ?0 "Activa/ desactiva actualizaci" ;1 162. "n de pantalla durante" 11 ejecución (1623)<br>1162 - John Barnett, profesor alemán "Reset de la CPIT.,0 MASO COMME MEVEMSA WOLTOM MEMOMIA NU<br>The presence " A in "Powertiva" db "Crea Activa/desactiva Borra Muestra Editor", 0,5, "CABME" "Dieg" Activa/desactiva" forta :<br>Fessi Activa/desactival A.S.RAR "areal areal areal areal areal areal areal areal areal areal areal areal areal areal areal areal areal areal a<br>Areal areal areal areal areal areal areal areal areal areal areal areal areal areal areal areal areal areal ar db "areal area2",0,2,"12"<br>db "Interna Embebida",0,2,"IE" 0 ; bandera para mostrar subopciones 0 jnivel del menú actual 0 **.- nivel de la opción actual** anivel de la subopcion actual  $\frac{0}{0}$ 3 dup(O) .-¡indica camino hacia menú actual 8 dup(G) ! camino hacia opción actual S dupCO) q camino hacia subopcion actual 8 dup(0)<br>8 dup(0) 0 Cubicación de EUFFER's en TABBUF 0  $\frac{0}{0}$ 0 esta encionactual o situativo de subopcion actuale.<br>O situativo de subopcion actuale de subopcion actuale de subopcion actuale de subopcion actuale de subopcion a  $\gamma$   $\alpha$   $\gamma$  actual actual mension mension mension mension mension mension  $\alpha$ a que origino me,<br>Puissa terminar (C/N)O (A) o (ON) edicte cerminal (3) 0 ^sitios para pasa cíe dato de 0 steclado si hay rutina de escape

íflttiMfllJ.flSrt

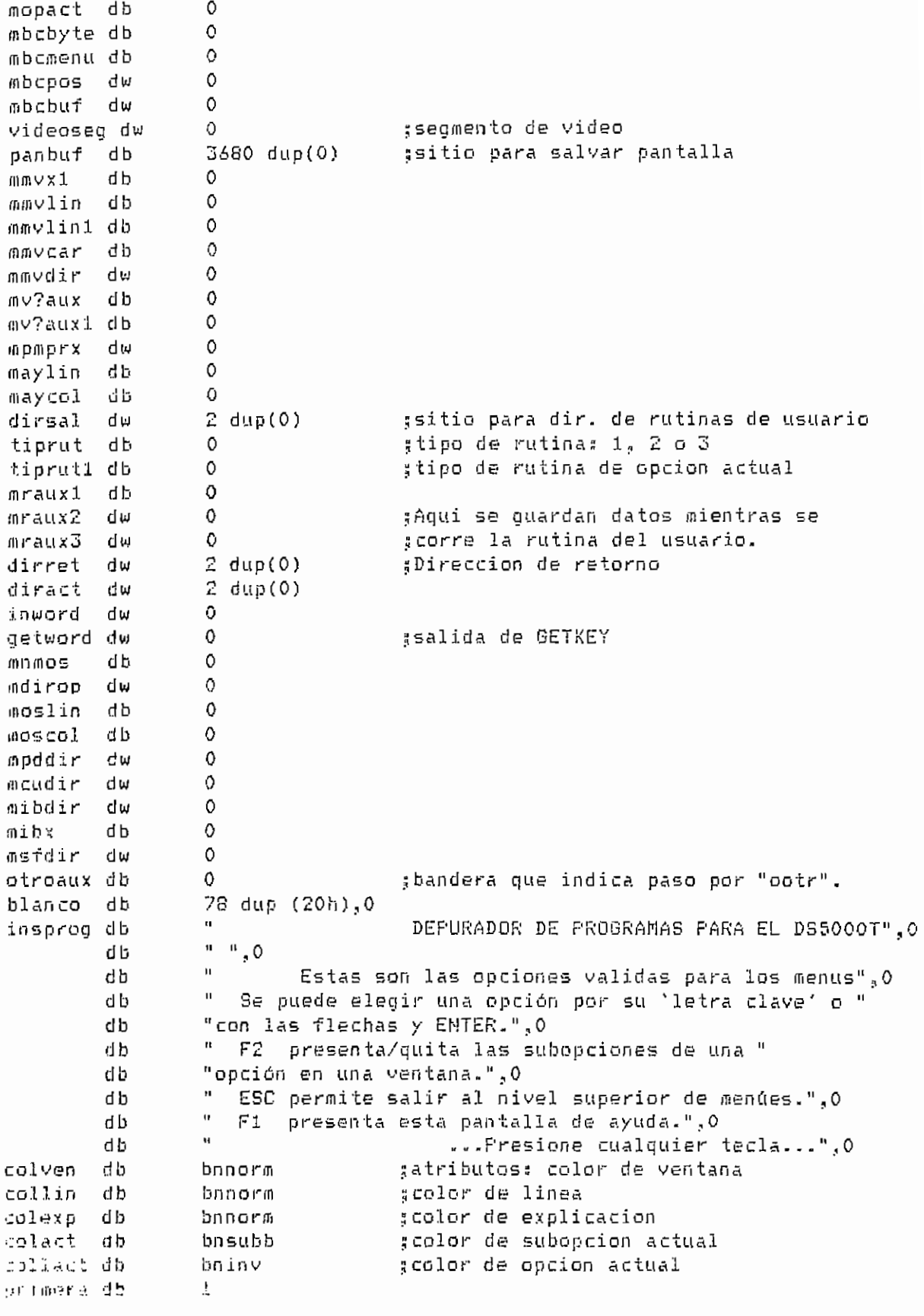

**OSEG ENDS** 

INTHMAD.ASM

EXTRN RINIC: NEAR, EDITOR: NEAR EXTRN NOM\_ARC:NEAR, LEE\_ARC:NEAR EXTRN CAMMIIN: NEAR, CAMMIEX: NEAR, CAMM2IN: NEAR, CAMM2EX: NEAR EXTRN DEP\_PASO:NEAR, DEP\_CORRE:NEAR EXTRN MOST\_RUP:NEAR, ACT\_RUP:NEAR, CREAR\_RUP:NEAR, BORRAR\_RUP:NEAR EXTRN SET\_CIC:NEAR, ACT\_CIC:NEAR, ACT\_DIS:NEAR EXTRN INSERTA: NEAR, ENSAMBLA: NEAR EXTRN RESET: NEAR, HELF: NEAR, ATRAS: NEAR

CSEG SEGMENT PUBLIC

ASSUME CS:CSEG, DS:DSEG, SS:SSEG, ES:NOTHING

INCLUDE FMAC.ASM SUBRUT

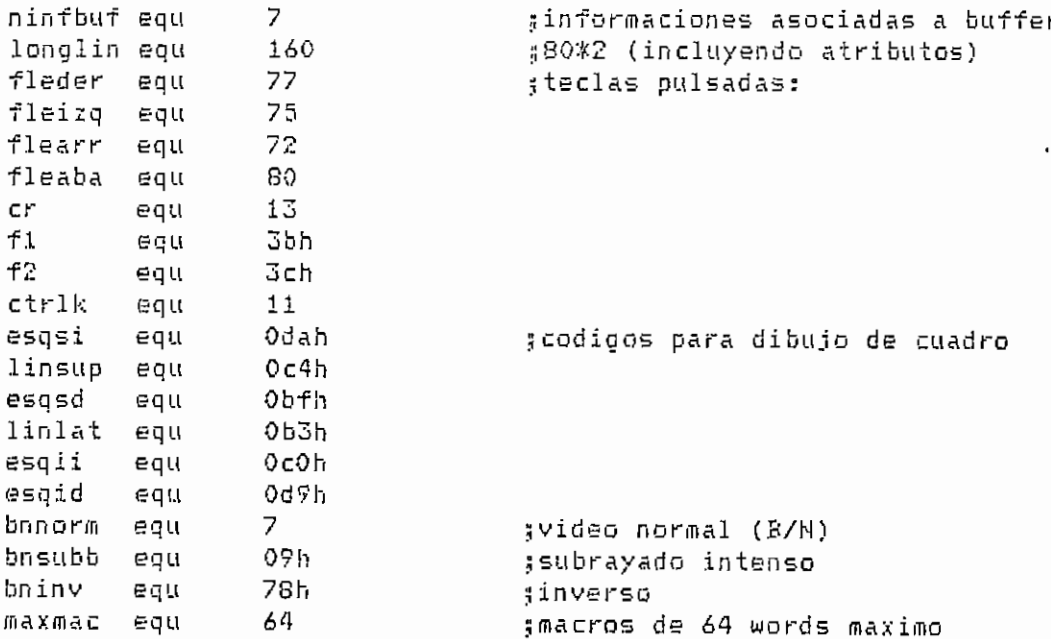

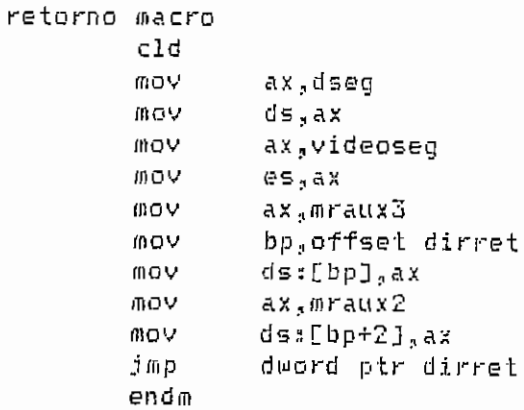

START PROC NEAR

inicia: mov ax,dseq mov  $ds, ax$ 

```
ax, sseg
          MOV
                   ss, asmov
          mov
                   ax.40h
          00<sub>0</sub>es.ax
                   ax,es:[63h]
          mov
                   dx.Ob000h
          mov
                   ax.3b4hCDDvidador
          ie
          add
                   dx.800h. vidador:
                   videoseg.dx
          mov
          mov
                   es.dx
                   ax,0720hmov
          mov
                   cx, 2000c1ddi,di
          X \cup Yrep
                   stosw
                                    gfija la posicion del cursor
                   ah,2mov
                                     sen la fila 24
                   dh, 2400V:columna 1
          mov
                   d1,110<sub>h</sub>int
          ca11rinic
          guarpantalla
          lmppnt
          ayuda
                   insprog, 8, collact
          detkey
          restpantalla
                   nivel.0
                                     ginicializo variables que
          mov
                                     #manejan flujo del programa.
                   buffer.L
          mov
          MOV
                   buffer1,11h
                                    ino subopciones.
          mov
                   bopc, 0aopcion actual
          mov
                   x - 1a_nivel:
                                    gsubopcion actual
          MOV
                   y_50b subnivel:
                                    ;Variables del menu actual
          bufcla nclave, buffer
          movbuf respbuf.buffer
                   al,nivel
          mov
          mov
                   respnivel, al
                   buffer1.buffer
          movbuf
          通らり
                   al,nivel
                   nivel1.al
                                    :Variables de opcion actual
          mNUinc
                  nivel1
          nunivel buffer1, nivel1, x
          bufcla nclave1.buffer1
          movbuf
                  buffer2, buffer1
          mov
                  al, nivel1
                  nivel2, al
          MOV
                                    gVariables de subopcion actual
          inc
                  nivel2
          nunivel buffer2, nivel2, y
          bufcla nclave2, buffer2
          explica nclave2
                                    «Explico que hace la subopcion
 e_ventana:
                                    amuestro ventana de subopciones?
          Cili p
                   bopc, 1b = 5jne
          guarpantalla
                                    ;si, pero salvo pantalla.
```
menúven t nclavei  $b$  s5: menulinea nclave ;muestro menú . mov otroaux,0 c\_opcion: opción? .;recibe datos de teclado. mov al, mopact ;# de la opcion elegida. c opi: actuar Asalta a la rutina correcta. dw offset oizq,offset oder,offset oarr dw offset oaba, offset oret, offset ootr dw offset octo,offset octp.,affset octk dw offset octl oí *zq ay* pasar a opción a la izquierd a meniza nclave jmp b\_subnivel oder, mender nclave .íopcion a la derech a jmp b\_subnivel oarr: bopc,i ;sLibopcion superior si cmp je  $c$ \_oa1  $3$ la hay y si BOPC=1 c\_\_opcion jmp c\_oal : cmp tiprut1,3 ; sopción tiene subopciones? jz c\_oa2 c\_opcion <sub>i</sub>no. jmp menarr nclavei jsi. c\_oa2s b\_subnivel jmp oabas bopc.,1 ;subopcion inferior si cmp je c\_obl .¡la hay y si BOPC=1 jmp c\_opcion c\_obls tiprutl.,3 cmp c\_ob2 jz c\_opcion jmp  $c$ \_ob2 $c$ m en aba nclavei b\_\_subnivel jmp oret; inc nivel sse presiono ENTER, correr nunivel buffer, nivel, x urutina de opción actual. c\_or2: cmp  $y<sub>1</sub>$   $\theta$ jne  $C_0$ ori tipruti<sub>3</sub> cm p je c\_or3 jmp c\_oo2 c\_or3s mov  $x - 1$ jmp  $c_0$ oo $2$ c\_orls mov al., y ÍI1GV  $x$ , al jmp c\_oo2 ootr; valida? #se digito una opción desconocida c\_ooi ;esta entre las validas del menu? je j m p e\_ven tana ¡jno,, c ool:

 $y,0$ ;si, correr rutina de esa opcion. Von  $x$ , al NOW inc nivel nunivel buffer, nivel, x NOW  $otrow, 1$  $c$   $002$ : bufcla nclave, buffer ;aqui se transfiere el control al rutina : usuario y este lo devuelve. nclave ;actuar de acuerdo a tiprut. actuar  $0.5:$ offset rnorm, offset rinv, offset rrama dw rnorm: movbuf buffer, respbuf ; normal, quedarse en nivel actual. al, respnivel かロワ mov nivel.al b subnivel imp **rinv:** buffer, respbuf ; inversa, salir a nivel superior. ጠovbuf nov al, respnivel mov nivel.al imp d\_supernivel rrama:  $otrow_1$ Cmp grama, profundizar. rramai ine mov  $x - 1$ a\_nivel rramal: jmp  $octo:$  $C \cap D$  $bone, 1$ gsi BOPC=1 hacer 0 y viceversa. je c\_oco1 mov  $b$ opc,  $1$ qmt  $C$  000 $2$ c\_ocoi: mov  $b$ opc, 0 **MOV**  $y, 0$ b\_subnivel  $q_0$ coco $2:$ jmp  $octn$ : quarpantalla :mostrar instrucciones. lmppnt ayuda insprog, 8, collact detkey restpantalla b subnivel g m i notks :Rutinas de macros. b\_submivel imp  $oct1:$ d supernivel: detxpr sxprev=ultimo nibble del buffer <> 0 nunivel buffer, nivel, 0 gy que ahora pasa a ser 0.  $d \in \mathbb{C}$ nivel nivel.Offh  $CMP$ gestaba en menu principal? ie  $d\_s1$ mov al, xprev and, voy a nivel superior. mov  $x - a1$ qmt a nivel  $d \leq 1$  : mostrar acabar?.24.colexp actuar

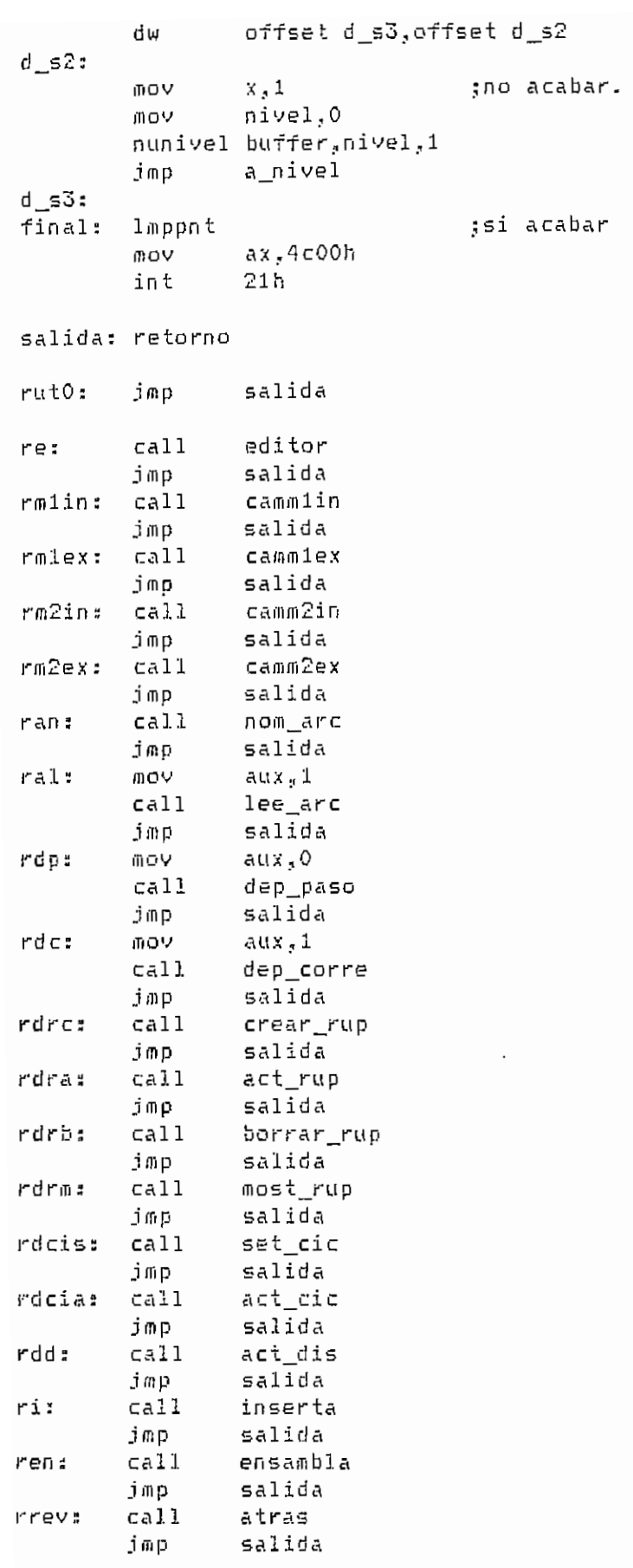

ífxTHHtiQ.ASil

 $\sim 10^{-1}$ 

 $\sim$   $\sim$ 

 $\mathcal{A}$ 

 $\ddot{\phantom{a}}$ 

FMAC.fiStt ##\*\*\*\*####\*#### ##### Hacros usados en el archivo 1NTHMAG1. ASM \*\*\*\*\* \*\*####\*#^

 $\ddot{a}$ 

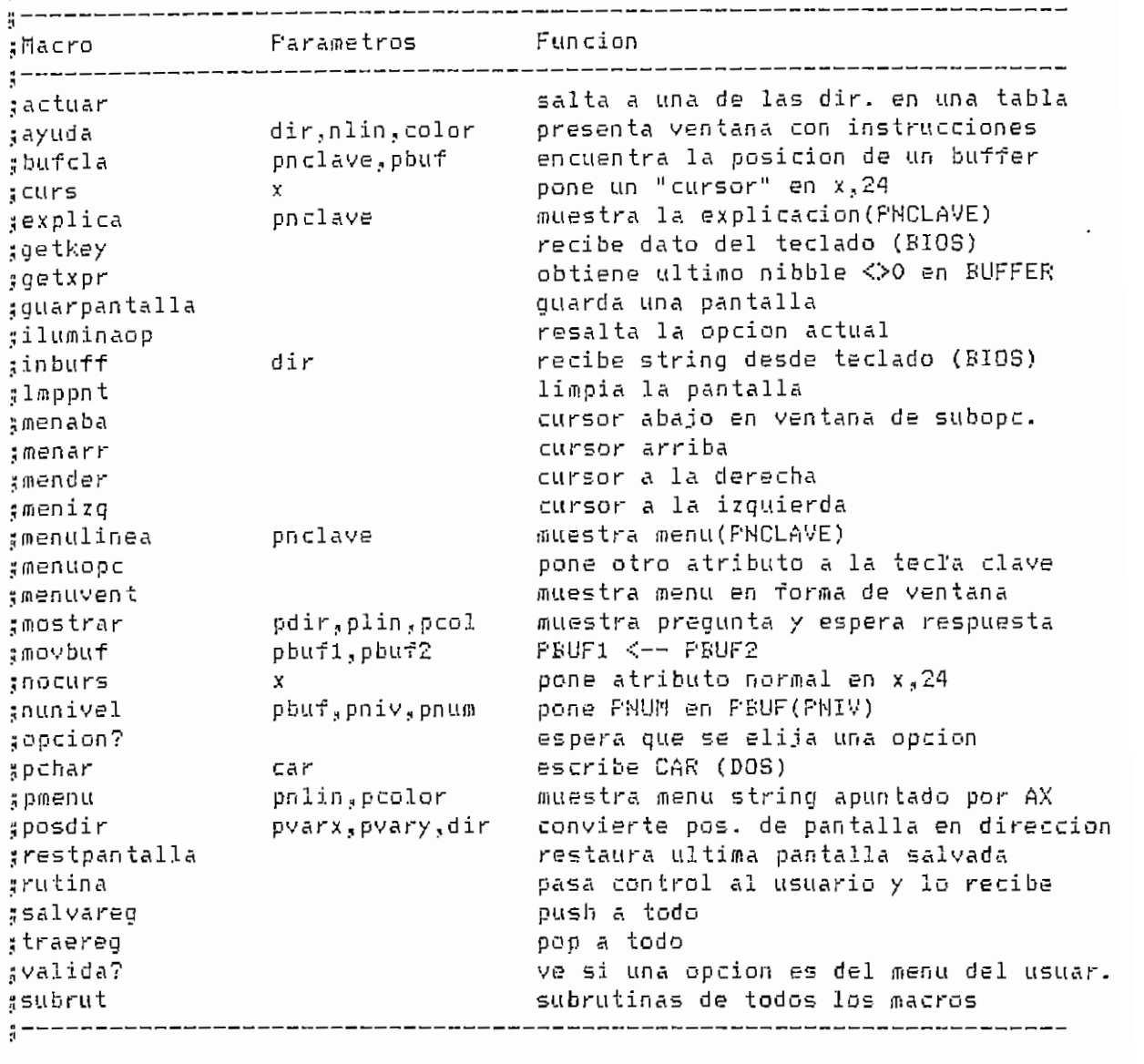

 $A$ \*\*\*\*\*\* ACTUAR \*\*\*\*\*\*\*\*\*\*\*\*\*\*\* ቱ የአገራቸው የተመለከተማ የተመለቀጥ የተመለከተኛ የተመለከተኛ ነው።<br>የአገራቸው የተመለከተ የተመለከተማ የተመለከተኛ የተመለከተ የተመለከተው የተመለከተው የተመለከተው የተመለከተው የተመለከተው የተመለከተው የተመለከተው የተመለከተው የተመለከተው የ ;que ira después de NTABLA para saltar a esa dirección. dua tig neabhr latru<br>push push bx mov  $cal1$ mtabla  $\overline{\phantom{a}}$ bx., offset manufacturers in the set of the set of the set of the set of the set of the set of the set of the <br>International contract measurers in the set of the set of the set of the set of the set of the set of the set  $\mathbf{r}$  a c t mact<br>bx

mtabla jmp endm dword ptr diract

;\*\*\*\*\*\*\* AYUDA \*\*\*\*\*\*\*\*\*\*\*\*\*\*\* ¡¡Escribe MLIM lineas separadas par ceros desde DIR en COLOR

¡¡Ocupa columnas 1 a 73 y las filas del .centro de la pantalla ayuda macro dir,nlin,color push a x push ex mov cl.nlin mov ch,color mov ax.,offset dir cali may pop ex pop ax end/D : \*\*\*\*\*\* BUFCLA \*\*\*\*\*\*\*\*\*\*\*\*\*\*\* 3 Busca F'BUF en TABBUF y pone su ubicación en PNCLAVE pnclave,pbuf bufcla macro si push p u s h «x si,offset pbir mov ca.ll  $m b c$ al,mbcbyte iTlOV mov pnclave,a l ax pop si pop endm · j \*]Í-T.if-\*f-\*f\**\*\$•* OLjrvo *'t-*\*T\*'T'\*r'\*T^'^'T-\*T-T-\*^*T-'t'*\*r^^  $;$ pone el atributo de (x,24) en inverso. curs macra x push ax mov a 1, x fflOV ah,bnsubb cali iDCLl pop ax endm #\*\*\*\*\*\* EXPLICA \*\*\*\*\*\*\*\*\*\*\*\*\*\*\* spresenta explicación de opción cuyo *ü* es pnclaví explica macro pnclave push ex mov el,pnclave cali  $meX$ pop ex endm ¡¡Espera hasta recibir un dato del teclado y. lo mand a en GETWORD getkey macro  $cal1$   $inqk$ mov ax,getword endm #\*\*\*\*\*\* GETXPR \*\*\*\*\*\*\*\*\*\*\*\*\*\*\* ^Obtiene de BUFFER el ultimo nibble distinto de O en XPREV ; Sirve para regresar (con AL o rutina inversa) a :lla opción que dio origen a cierto menú.

rüñC.ííSn

getxpr macro  $ca11$ mqx endm : \*\*\*\*\*\* GUARFANTALLA \*\*\*\*\*\*\*\*\*\* iguarda la pantalla en PANBUF quarpantalla macro  $cal1$ ៣០ ០ endm #\*\*\*\*\*\* ILUMINAOP \*\*\*\*\*\*\*\*\*\*\*\*\* :Resalta la opcion actual (indicada por la variable X) iluminaop macro  $ca11$  $mio$ endm \*\*\*\*\*\*\*\*\*\*\*\*\*\*\* #\*\*\*\*\*\* INBUFF :Recibe desde el teclado el buffer DIR cuya longitud se indica en ;el primer byte del buffer. En el segundo byte se obtendra el inumero de bytes recibidos. Solo se aceptan letras o numeros. :Fara edicion, solo Backspace. Pita si se ha llegado al limite. inbuff macro dir push  $51$ VOIL si.offset dir call  $mib$ pop.  $\leq i$ endm  $$*******$$  LMPPNT \*\*\*\*\*\*\*\*\*\*\*\*\*\*\* aBorra la pantalla lmppnt macro push di push CΧ push  $ax$  $cx, 2000$ mov. mov  $di, 0$ ax,0720h mov stosw rep pop ax  $\overline{c}x$ pop di pop endm  $\sharp$  \*\*\*\*\*\*  $\blacksquare$   $\blacksquare$   $\blacksquare$   $\blacksquare$   $\blacksquare$ \*\*\*\*\*\*\*\*\*\*\*\*\*\*\* :Mueve cursor abajo en la ventaña de subonciones. menaba macro  $c<sub>a11</sub>$ mmab endm  $\sharp$ \*\*\*\*\*\* MENARR \*\*\*\*\*\*\*\*\*\*\*\*\*\*\* :Similar a MENABA. menarr  $max$  $ca11$ ៣៣ត endm

FMAC.ASM

 $- A.13 -$ 

:\*\*\*\*\*\*\* FENDER \*\*\*\*\*\*\*\*\*\*\*\*\*\*\* :Mueve cursor de opcion actual a la dere macro mender  $ca11$ mmd endm \*\*\*\*\*\*\* HEHIIG \*\*\*\*\*\*\*\*\*\*\*\*\*\*\* ;Similar a MENDER. macro menizq  $ca11$ mmi endm \*\*\*\*\*\*\* hENULINEA \*\*\*\*\*\*\*\*\*\*\*\*\* :Muestra menu (PNCLAVE) menulinea macro pnclave push СX mov  $\mathsf{cl}_\star$ pnclave  $m<sub>n</sub>$ call  $\subset x$ **DOD** endm \*\*\*\*\*\*\*\* FENUOPC \*\*\*\*\*\*\*\*\*\*\*\*\* aPone otro atributo a letra clave de un menu menuopc macro  $ca11$  $000$ endm #Muestra menu(NCLAVE1) en forma de ventana. menuvent macro  $ca11$ mmv endm  $*$ \*\*\*\*\*\*\* MOSTRAR \*\*\*\*\*\*\*\*\*\*\*\*\*\*\* :Muestra prequota apuntada por FDIR y espera respuesta. La prequota gdebe tener esta forma: Mensaje, O, # de respuestas, lista de grespuestas. En AL sale el numero de la respuesta elegida. macro pdir, plin, pcol mostrar push ax ah,plin 通らり mov al, pool moslin, ah mov  $mostcol, a1$ **DOW** ax, offset pdir mov call mmos pop  $ax$ al,mnmos **MOV** endm  $\sharp$ \*\*\*\*\*\* MOVBUF \*\*\*\*\*\*\*\*\*\*\*\*\*\*\* #Mueve PBUF1 a PBUF2. pbuf2,pbuf1 movbuf macro si push di push. si, offset pbuf1 **IBOV** di.offset pbuf2 mov

```
callաարե
                   di
         рор
                   \sinpop
         endm
: ******
         NOCURS
                   ***************
spone el atributo de (x,24) en normal.
nocurs
         macro
                   \mathsf{x}oush
                   axVOM
                  al, x
                   ah, bnnorm
         00Vcall
                   m⊂u
         pop.
                   7<sup>2</sup>endm
#****** NUNIVEL ***************
:Pone PNUM en el buffer PBUF en el nivel PNIV.
nunivel
         macro
                  pbuf,pniv,pnum
         push
                   сx
                   đх
         push
                  cl,pniv
         いのか
         NO
                   ch, pnum
                  dx offset pbuf
         mov
         cal 1៣០០
         DOD
                   dx
         pop
                   CX.
         endm
#****** OFCION? ****************
:Espera que se digite una opcion. Saca en MOPACT el numero de
soncion. Las opciones son: Flechas, ENTER, F2, "K, "L, "F1 y otros.
sédemas es aqui donde se almacenan los datos al grabar macros
gy se leen del macro en vez del teclado al correr o probarlos.
opcion?
         macro
         ca11តាប់ព្
         endm
#****** PCHAR
                   ****************
;Usa funcion del DOS para escribir CAR en pantalla.
pohar
         Macro
                   car
         push
                   dx
         折りり
                   dl, car
         ca11ຫວ⊂ກ
         DO S
                  dx
         endm
#****** FFENU
                  <u>፟፟</u><br>«****************
#Muestra menu apuntado por AX. Al salir MPMPRX
;da la dirección del primer byte luego del 0.
pmenu
         痛みにどこ
                   pnlin, pcolor
         push
                   CX.
         push
                   dx
         DOW
                   c1,pnlin
         DO
                  dh, pooler
                  ៣ដុល
         cat11pop
                  dx
```
FMAC.ASW

 $-$  A.15  $-$ 

pop сx endm : \*\*\*\*\*\* FOSDIR \*\*\*\*\*\*\*\*\*\*\*\*\*\*\* :Da la direccion PDIR correspondiente a (PVARX.PVARY) :para acceso directo a la memoria de video. posdir macro pvarx, pvary, pdir push ax push bx oush  $\overline{C}X$ cl, pvary MOV bl, pvarx MOV  $ca11$ mpd bx,mpddir mov MOV pdir.bx сx pop bx pop **DOD**  $ax$ endm #\*\*\*\*\*\* RESTFANTALLA \*\*\*\*\*\*\*\*\*\* :Trae de PANBUF la ventana que fue salvada en GUARPANTALLA. restpantalla macro  $ca11$ 血红的 endm : \*\*\*\*\*\* RUTINA \*\*\*\*\*\*\*\*\*\*\*\*\*\*\* :Pone la direccion de la rutina(MCLAVE) de usuario en DIRSAL y la de pregreso en MRAUX2 y MRAUX3. Pasa control al usuario, que debe regresar gponiendo RETORNO al fin de su rutina para regresar a MRUT1. rutina macro mov clanclave mov al,ninfbuf mul.  $C<sub>1</sub>$ add ax, offset tabinf ; busco dir. de rutina(nclave) add  $ax,4$ mov  $si, ax$ mov bx,[si] mov  $all.[s1+2]$ ay tipo de rutina. mov tiprut, al ;Freparo el salto. mov mrauxl,al ;quardo tipo de rutina. mov bp, offset dirsal mov ds:[bp].bx  $ds$ :[bp+2],cs **INOV** bx, offset mrut1 MOV gPreparo dir. de regreso. mov  $mrawZ$ .cs mov mraux3,bx jmp dword ptr dirsal ;Control al usuario. mruti: mov al,tiprut :Regreso a FLUJO. Cilio al,mrauxi ;Ha cambiado TIPRUT? je mrut2 mov  $x - 1$ ;ademas X, Y previos pueden mov  $y,0$ sestar errados.  $mrut2t$ endm

FMAC.ASM

 $A.15 -$ 

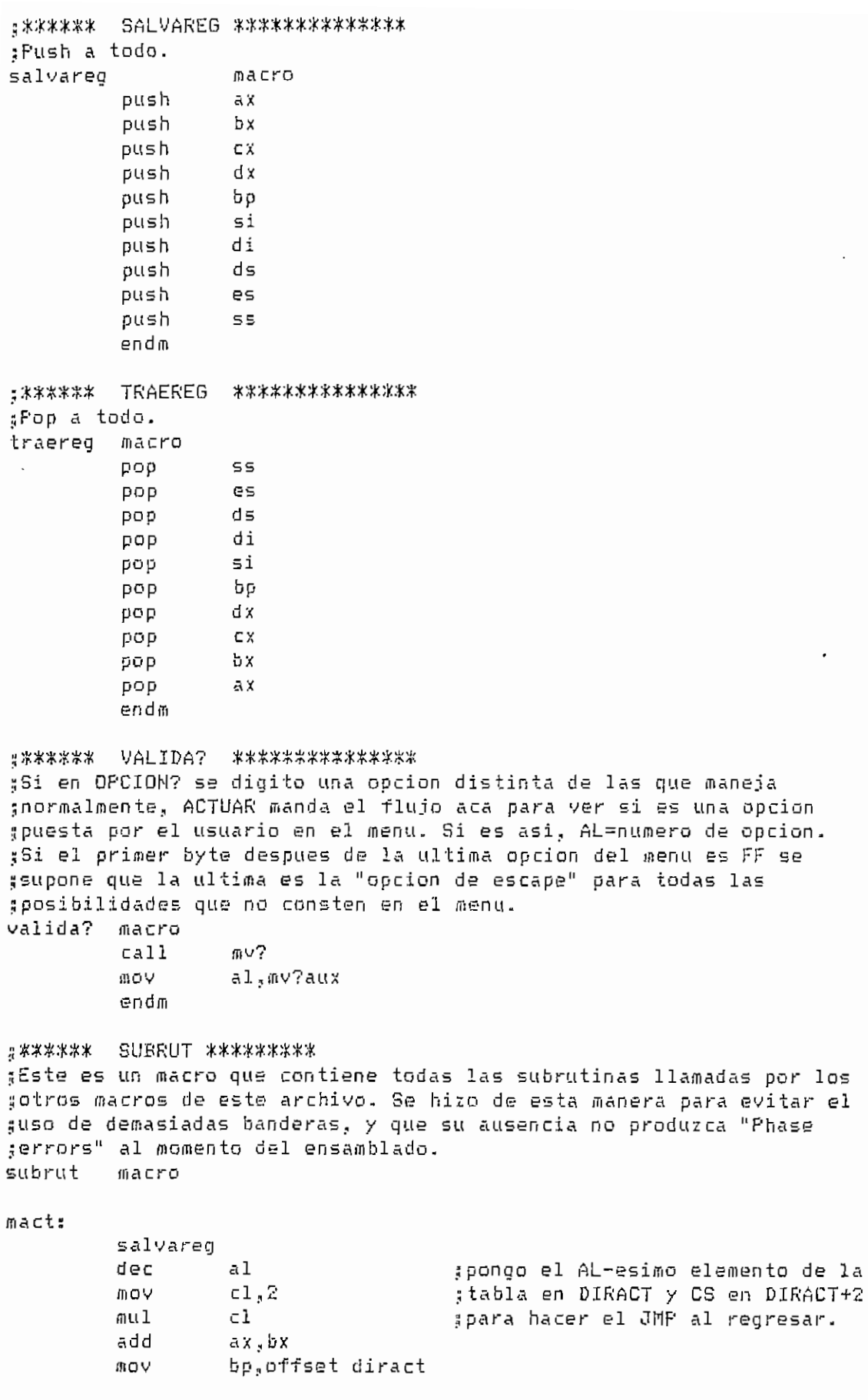

FNAC.ASM

 $-$  A.17  $-$ 

 $\ddot{\phantom{a}}$ 

 $\ddot{\phantom{0}}$ 

 $\ddot{\phantom{a}}$ 

 $\ddot{\phantom{0}}$ 

 $e1$ 

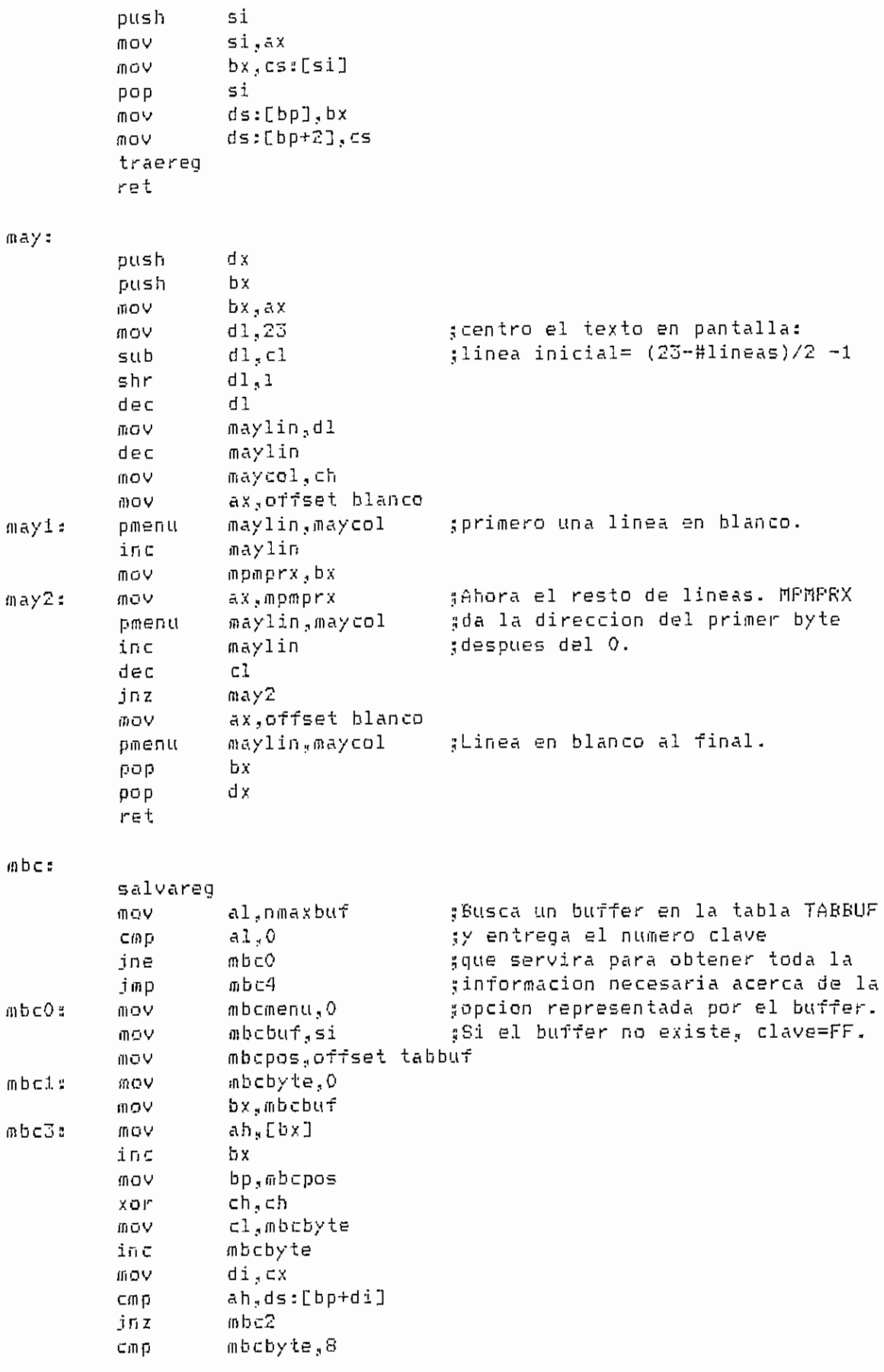

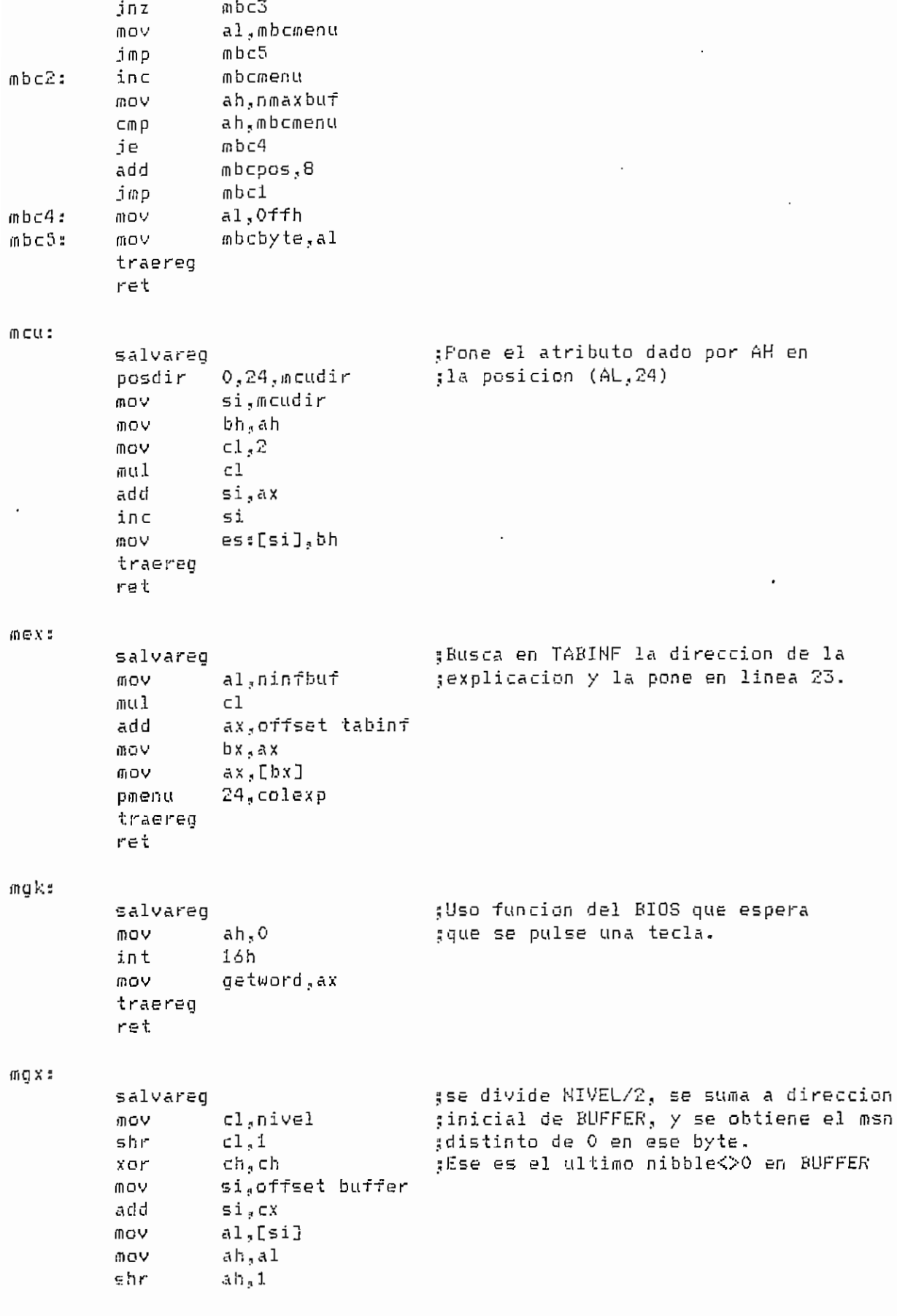

FMAC.ASM

 $- A.19 -$ 

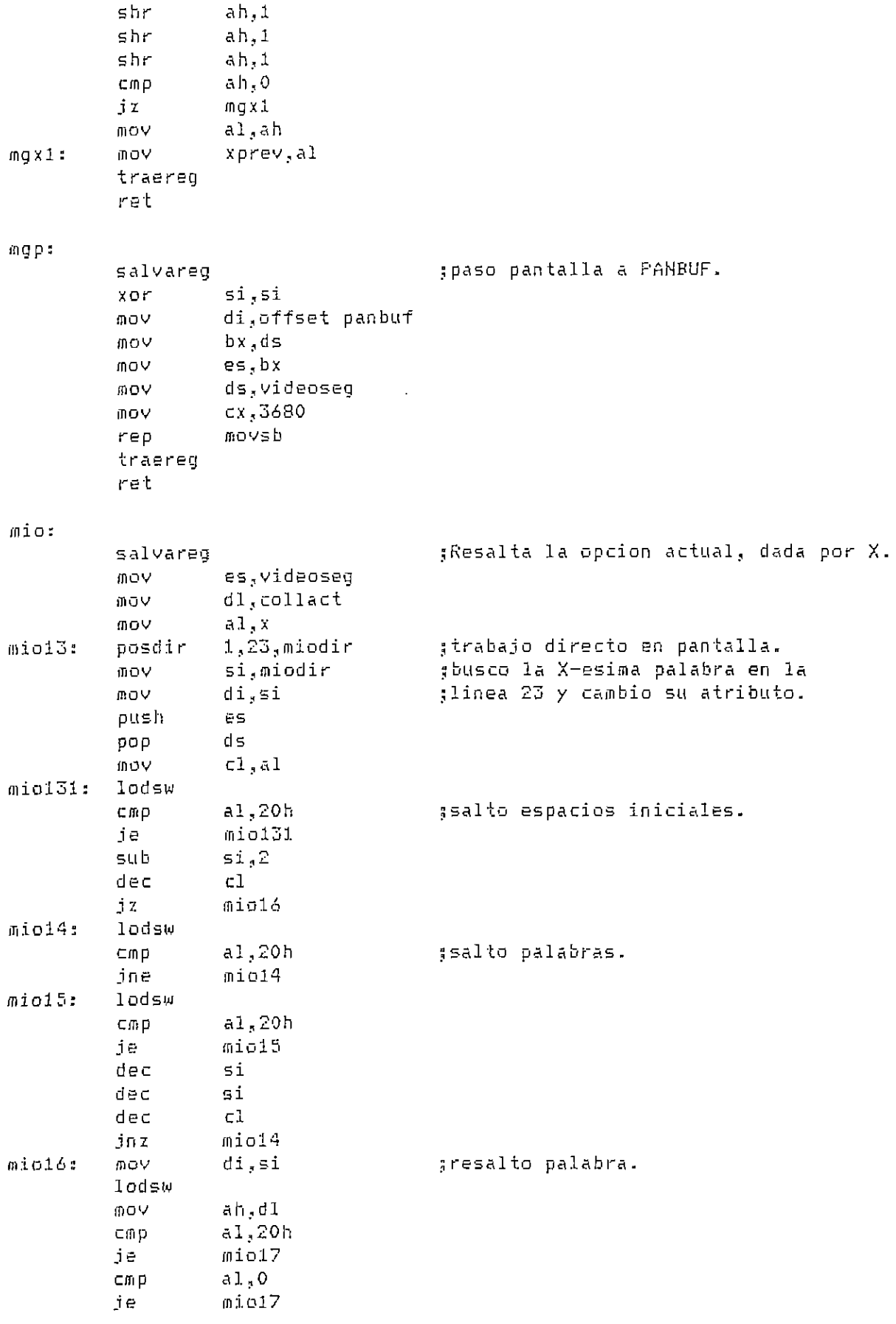

 $\mathcal{L}^{\text{max}}_{\text{max}}$ 

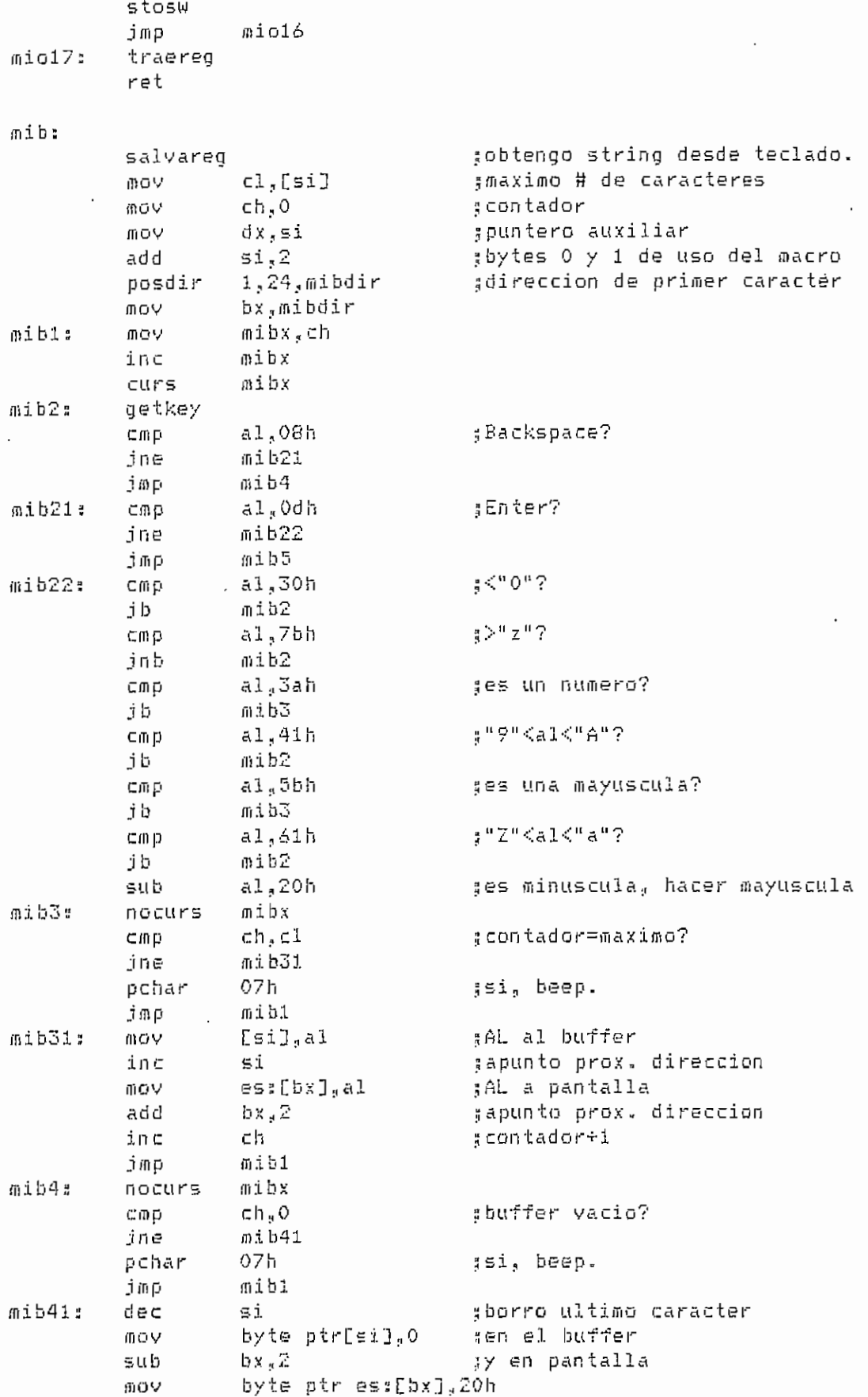

FMAC.ASM

 $- A.21 -$ 

 $\bar{\mathcal{A}}$ 

 $\overline{a}$ 

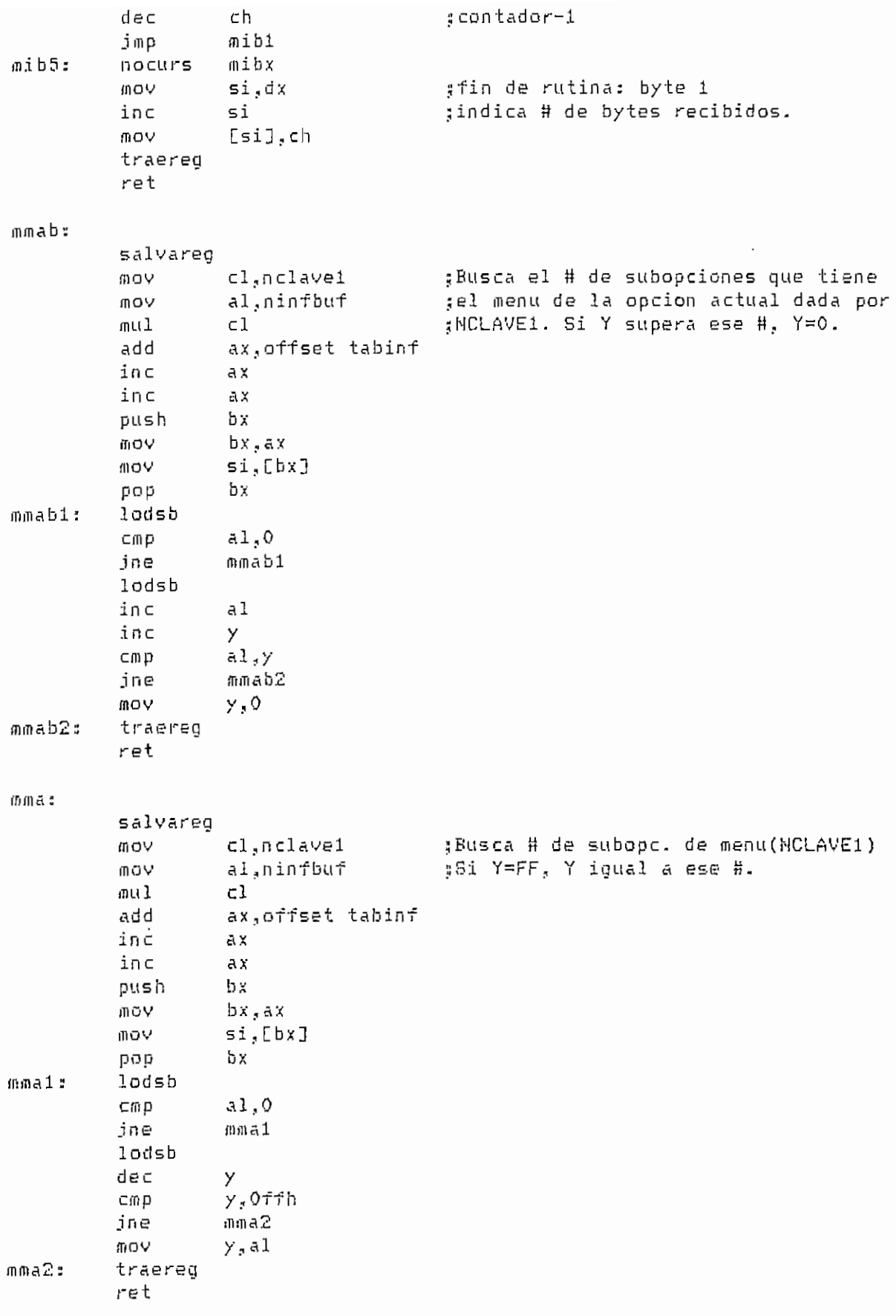

 $-$  A.22  $-$ 

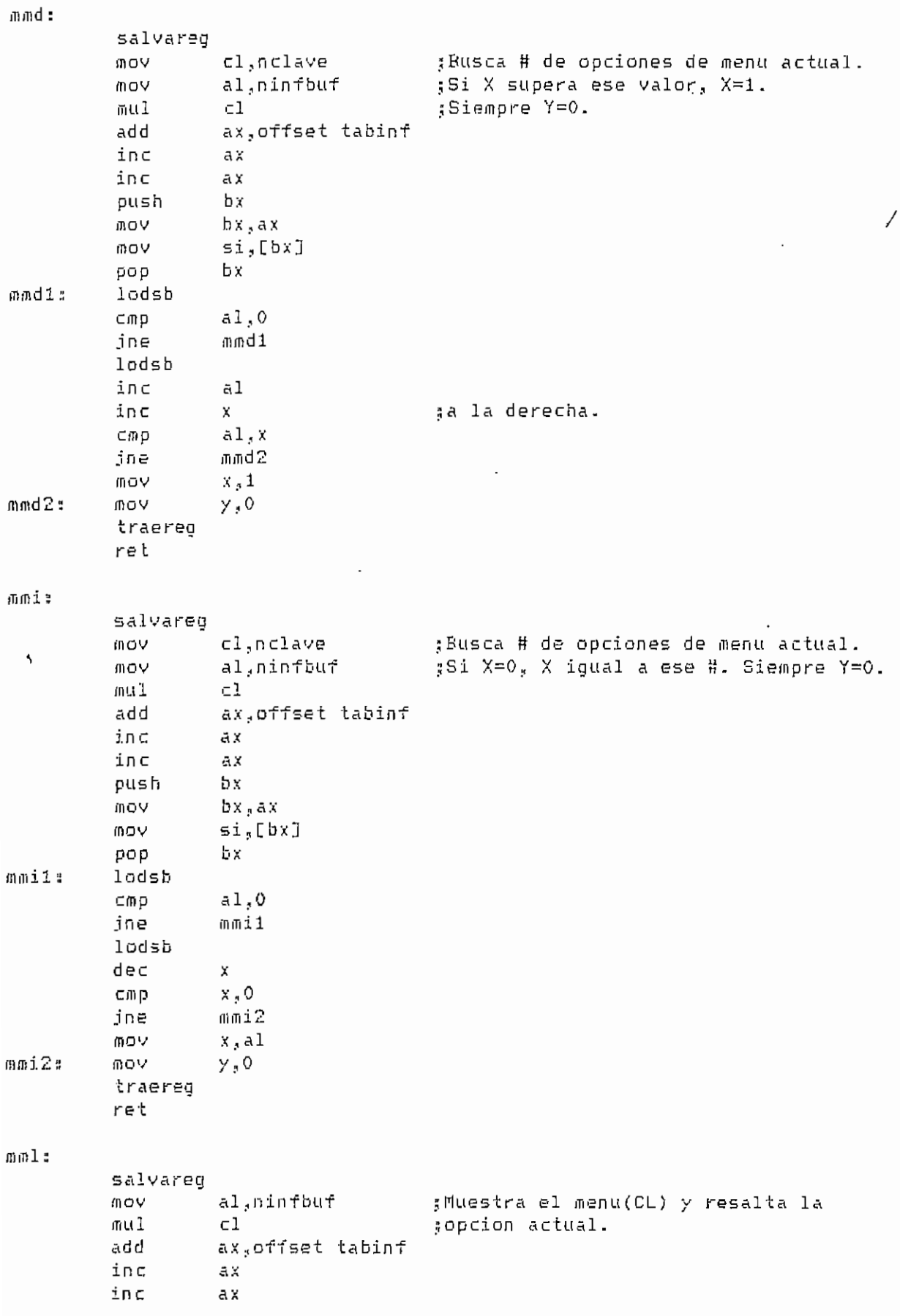

FHfiC.ASH

 $- A.23 -$ 

 $\epsilon$ 

 $\hat{\boldsymbol{\beta}}$ 

mov bx ,ax mov ax, [bx] push ax pmenu 23 , collin iluminaop mmo : mmol :  $mno2$  : ínmooí  $m$ í $n \vee z$ mmv3∌ pop menuopc traereg ret salvaren mov push lodsb cmp jne mov xor mov inc pop ínov mov lodsb inc cmp jne push pasdir inc ífiOV pop inc loop traereg ret salvareg mov ¡liOV muí add add mov cmp j z ;i/np mov mov muí add inc inc push ínov mov ax si , ax si al.O mmol el ,ds: [si]  $ch_{\mathfrak{s}}$ ch di, sí di' s i  $b1,0$ ah,ds:[di] bl al ,ah mmo3 di bl .,23, di di' byte ptr es:Cdi Oah di di mmo2 el ,n clavel al,ninfbuf el ax,offset tabinf ax 3 6  $b$   $x$  , a  $x$ byte ptr[bx],3 fllíflVO /n/íiv7  $cl$ , nclave al, ninf buf el ax., offset tabin ax ax bx  $bx$ , ax si.Cbx] ¡¡encuentra fin del menú  $\{c\}$  = # de opciones sdi apunta a letra clave 5 bl = íí de columna sah = letra clave .sah = letra del menú ;actualizo # de columna 5 letra del menú - letra clave' gdi = posición de letra clave ¡ cambia atributo ¡¡Nuestra ventan a se subopc. ; primero veo si la opción ;tiene algún submenu . .iSi es asi, la rutin a ¡¡debe ser de tipo 3. jlAhora busco la dirección jdel menú al que pertenece üesta opción en TABINF. sSI apunta al inicio del menu.

FílAC.ASM

 $- A.24 -$ 

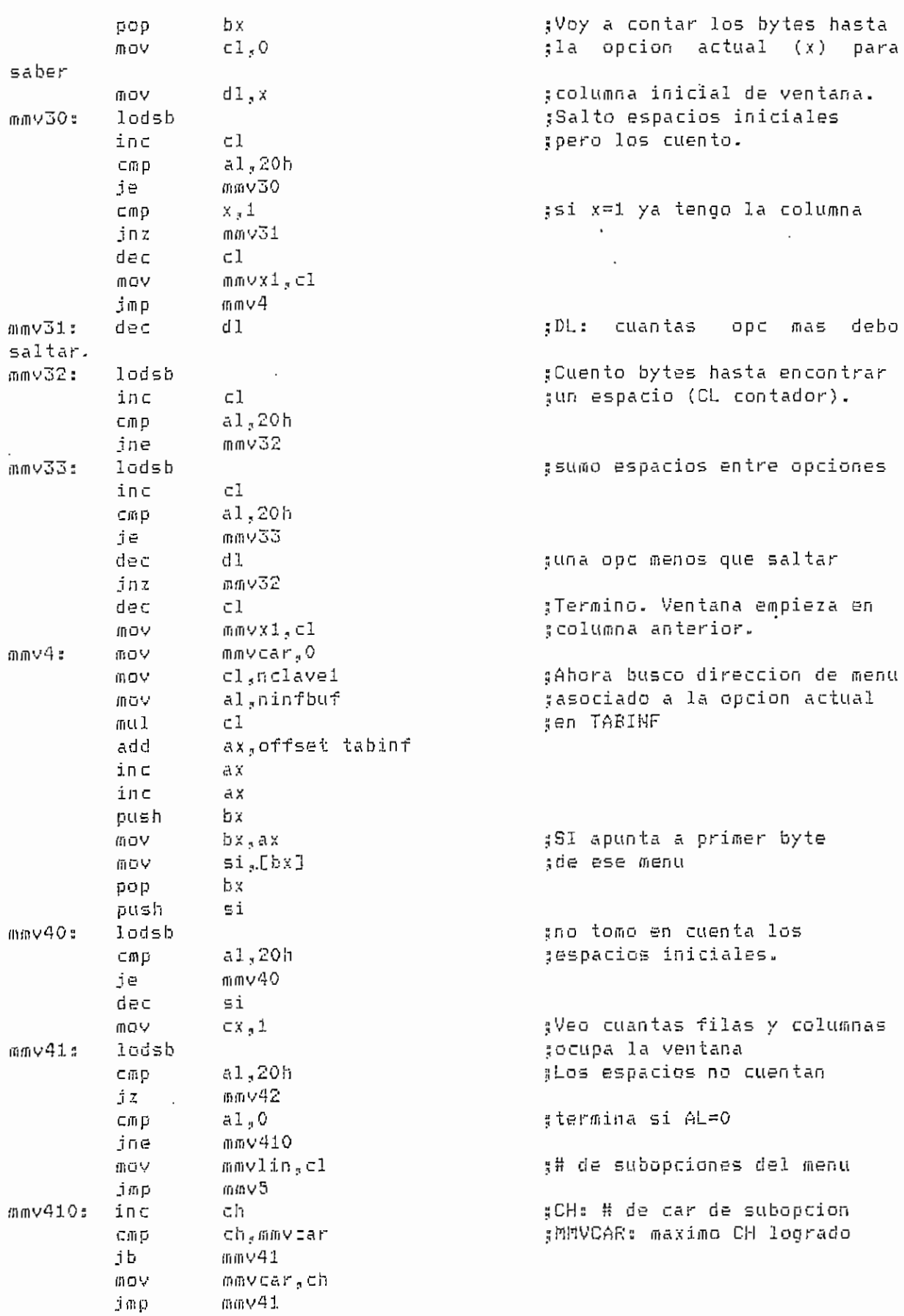

FMAC.ASM

 $-$  A.25  $-$ 

 $\ddot{\phantom{a}}$ 

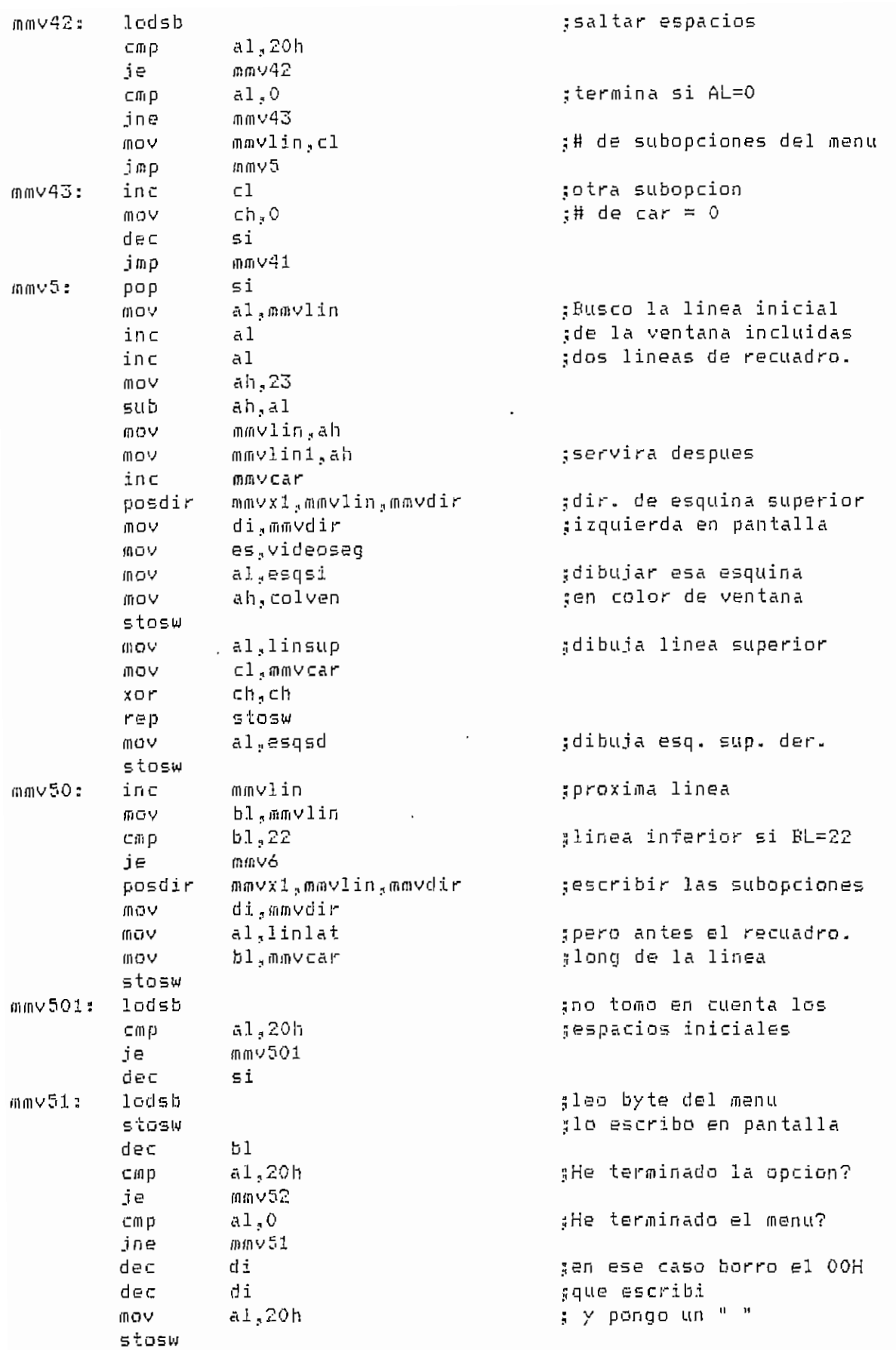

FHAC.A5Í1

 $- A.26 -$ 

 $\mathbb{R}^{\mathbb{Z}^2}$ 

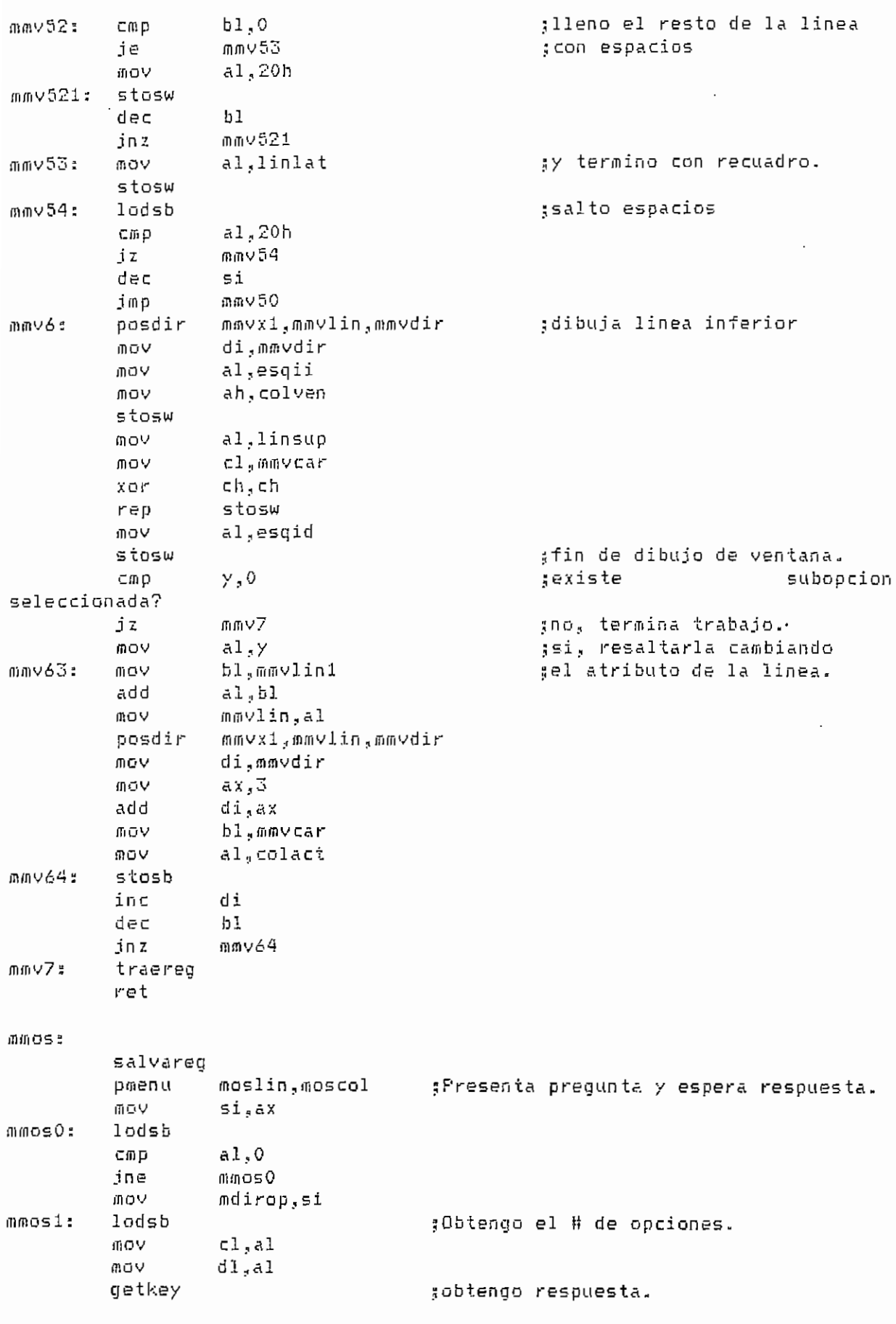

FMAC.ASM

 $\overline{\phantom{a}}$ 

 $- 8.27 -$ 

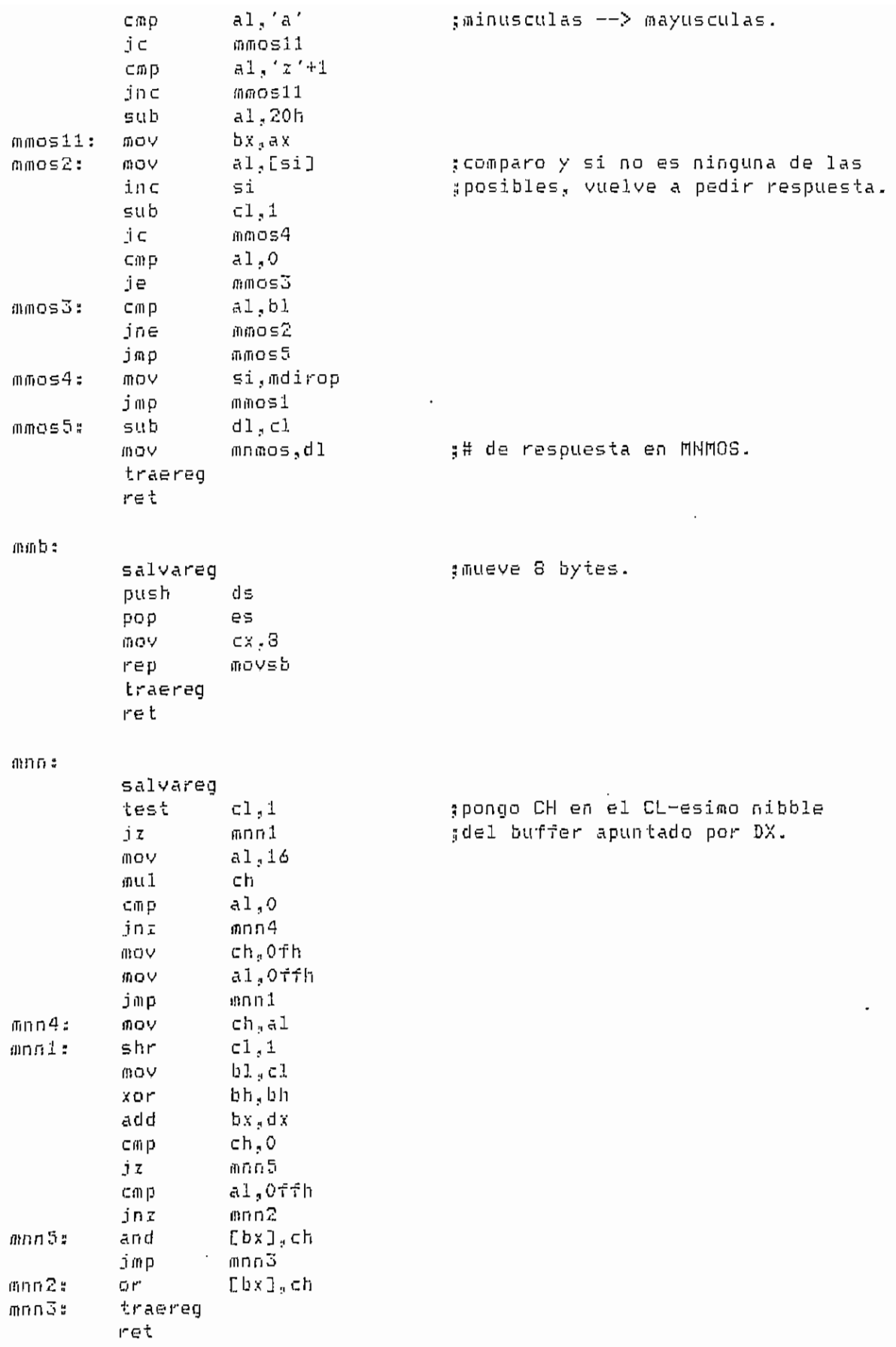

FMAC.ASM

 $- A.28 -$ 

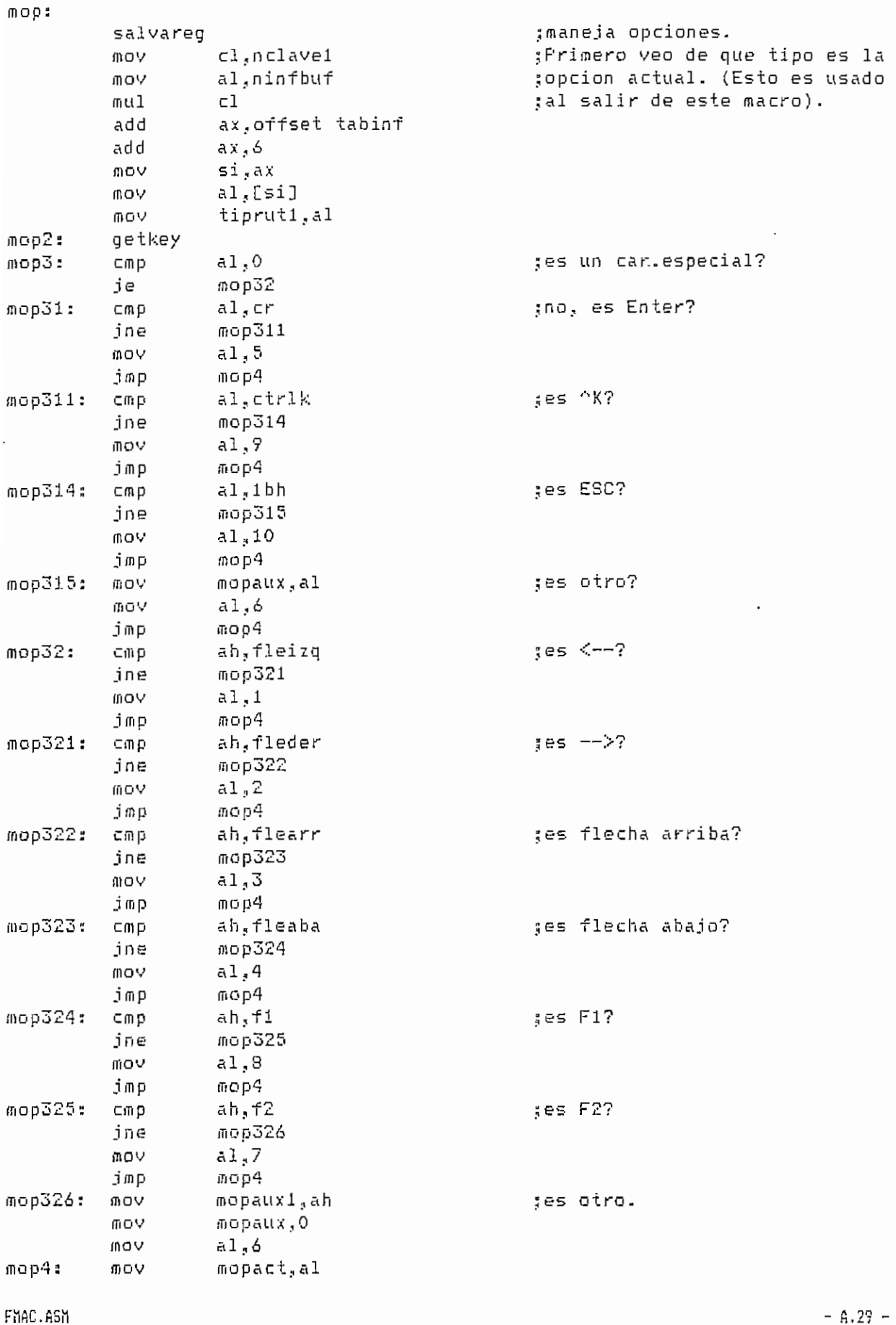
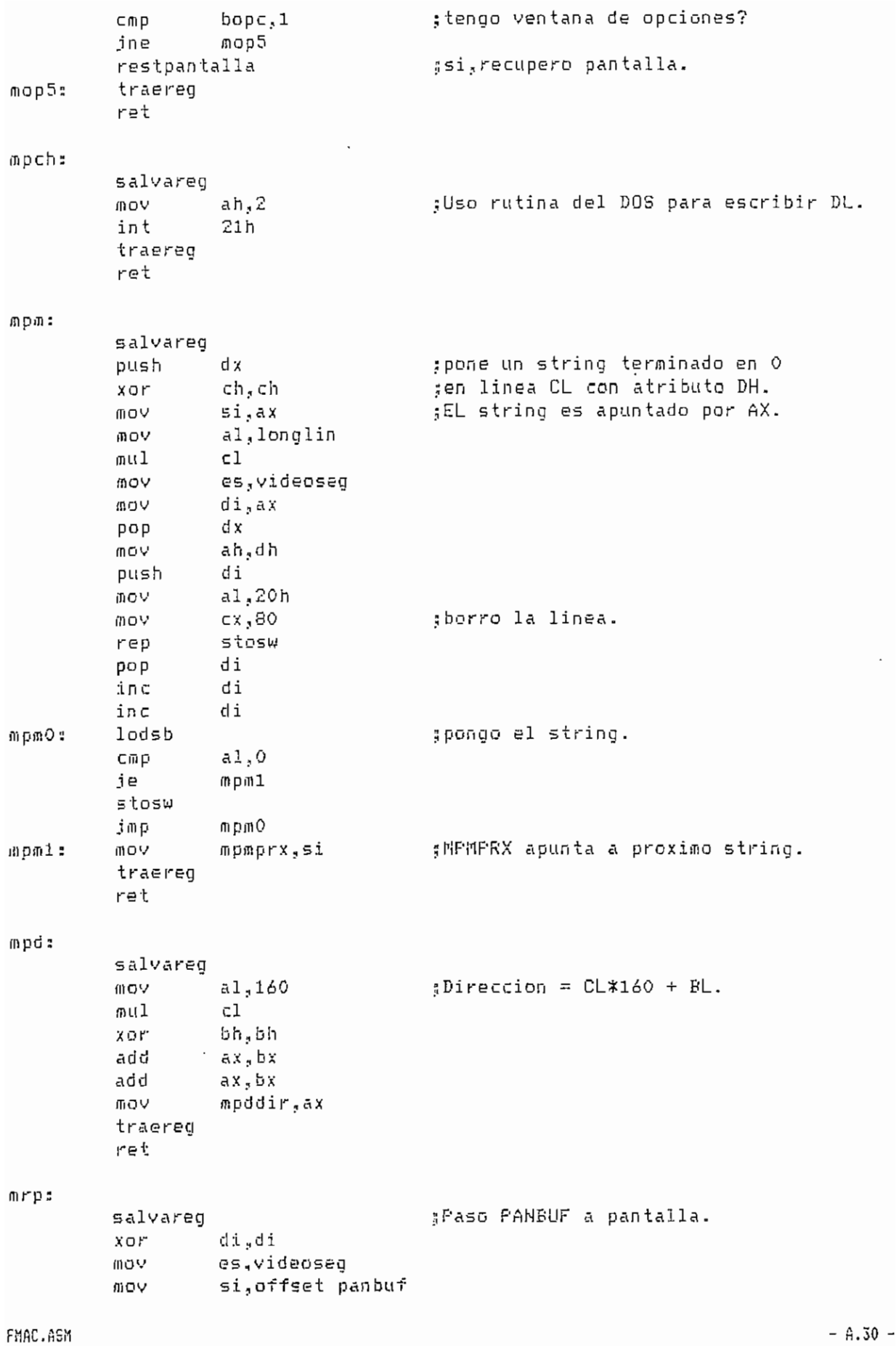

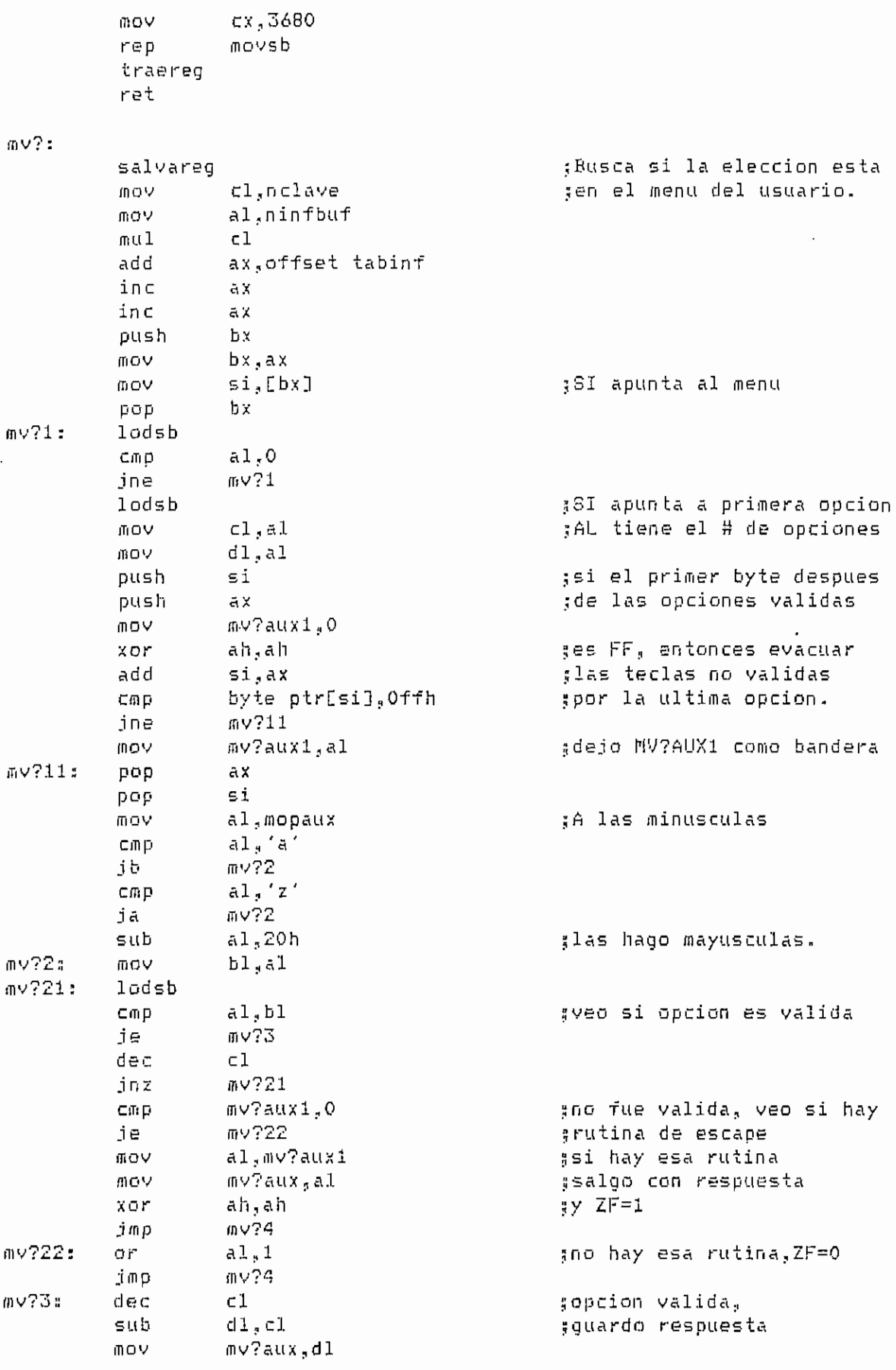

FMAC.ASM

 $- A.31 -$ 

- \*\*\*\*\*\*\*\*\* DEP.ASM \*\*\*\*\*\*\*\*\*\*  $IF1$ INCLUDE MACVNT.ASM ;macro de ventanas ;macros del FRO INCLUDE MACFRO.ASM INCLUDE MACARC.ASM :macros de archivos **ENDIF** EXTRN VIDEOSEG: WORD, FANBUF: BYTE EXTRN BUFF RX: BYTE FURLIC PC, RAM EMB, AUX FUBLIC RO.R1.R2.R3.R4.R5.R6.R7 FUELIC FO.REGSF, DFL, DFH, FCON, TCON, THOD FUELIC TLO, TL1, THO, TH1, F1, SCON, SEUF, SEUF IN PUBLIC P2, IE, P3, IF, EKO, EK1, EK2, EK3, EK4 FUBLIC FO\_FIN, F1\_FIN, F2\_FIN, F3\_FIN FURLIC MCON TA FSW ACC. B FUBLIC SEGDAT2, SEGDAT1 FUBLIC ROM RAM E, RAM EMB M DSEG SEGMENT PUBLIC segdat dw 0 ,segmento DSEG  $\ddot{\phantom{1}}$ seadat1 ow 0 :segmento DSEG1 segdat2 dw 0 ;segmento DSEG2 seg\_dat db 0 ;bandera de segmento modo db 0 mnodo de operacion getword dw 0 gsalida de getkey aux dw 0 ,variable auxiliar revers db 70H :video reverso normal db 07H :video normal #Variables para manejo de ventanas vntmono db "DALLAS.VNT",0 varea db 50\*256 DUP(0)<br>vlin0 db "LINEA0",0 vds5000t db "DS5000T",0 vregopu db "REGCPU",0 vband db "BANDERA", 0 vregesp db "REGESP1",0 when the memory of the service of the service of the service of the service of the service of the service of the service of the service of the service of the service of the service of the service of the service of the serv vpuerto db "PUERTOS", 0 vpcon db "FCON",0 vrup db "RUFTURA", 0 veiclo db "CICLOS",0<br>veiclo db "CICLOS",0 vdisplay db "DISFLAY", 0 vhelp1 db "HELF1",0 vhelp2 db "HELF2",0 vhelp3 db "HELP3",0  $l$ regopu db 47 dub  $(0)$ 

 $1<sub>b</sub>$ and  $d<sub>b</sub>$  5 dup(0)

lregesp db 60 dup (0) db 28\*4 dup (0)<br>db 28\*4 dup (0) lmeml lmem2 db 437 dup (0) lcod lpuerto db 8\*8 dup (0) db 8 dup (0) lpcon db 64 dup (0) lrup db 5 dup (0) lciclo Idisplay db " ON" :Variables con mensajes  $^{\prime\prime}$ ,0 db "  $C$  0  $D$  1 6 0 codigo db "ADDR MNEMO FARAMTERS ".0 codig\_m db "Area i :",0 areal db "Area 2:",0 area2 db "Interna = ".0 inter  $\mathbf{u}$  0 db "Embebed exter emb\_ext db "/RAM",0 emb\_int db "/ROM",0 nec arc db "Este programa requiere un archivo de entrada", O nombard db "Ingrese el nombre del archivo --->".0 nec mod db "Seleccione Modo de Operaci", 162, "n", 0 db "(S) Simulador (E) Ejecutor Controlado (C) Carga serial", O modo? e arc ven db "Error en apertura de archivo de ventanas", 0 n arc ven db "No se encontro archivo de ventanas", O f\_arc\_ven db "Falta espacio para archivo de ventanas".0 arc\_e\_abr db "Error en la apertura del archivo Objeto".0 arc e lee db "Error en la lectura del archivo Objeto".0 arc\_e\_int db "El archivo Objeto no es de formato INTEL".0 db "DALLAS.HEX",0 dallas db "< !! Transmitiendo archivo Monitor !! >",0 tx\_f\_d db "Error en la apertura del archivo Monitor",0 dal\_a  $da2_1$ db "Error en la lectura del archivo Monitor",O db "El archivo Monitor no es de formato INTEL",0 dal\_i db "Error en la transmisi",162,"n del archivo Monitor",0  $d$ ā $1$ \_t db "Error en la transmisi",162,"n del archivo Objeto",0 dal o db "En este modo el m",161,"nimo valor de PC es O806H",O  $err\_pc$ er memi db "El m",160, "ximo valor es 7FH", 0 db "El m", 160, "ximo valor es 7FFH", 0 er meme db "No es posible ejecuci", 162, "n reversa", 0 er\_rev  $123d$ db "Acceso a Ventanas del Depurador.",0 123reacpu db "Editor de Registros de la CPU ",0 123band db "  $"$ ,0 Editor de Banderas 123 regesp db "Editor de Registros Especiales", 0 123mem1 db "Editor de Area de Memoria 1 ".0  $\mathbf{H}$  $, 0$ 123mem2 db "Editor de Area de Memoria 2  $\mathbf{H}$ 123timer db " Editor de Timers y Sbuf  $, 0$  $\frac{1}{2}$ , 0 123puert db " Editor de puertos 123\_cod db "Corre hasta la instrucci", 162, "n apuntada por FC".0 123 cor db "Programa en ejecuci",162, n. ESC para abandonar".0 cambio\_m db "Cambio de Direcci", 162, "n de Memoria", O 123 diclo db "Ingrese un valor para setear el numero de ciclos".O 123\_ins db "Ingrese el mnemonico de la instrucci", 162, "n que desea insertar", O 123\_ens db "Ingrese el mnemonico de la instrucci", 162, "n que desea ejecutar", O 124hex1 db "Ingrese un n", 163, "mero de 2 bytes --->", 0

DEF.ASM

 $- A.34 -$ 

```
db "Ingrese un n", 163, "mero de 1 byte --->", 0
124hex2
           db "Ingrese un n", 163, "mero binario --->"
                                                           \cdot 0
124bin
           db "Ingrese un caracter ascii
                                              \rightarrow \rightarrow \rightarrow", 0
124asc
                                                     ---<sup>n</sup>.0
           db "Ingrese un n", 163, "mero decimal
124dec
           db "Esta ", 160, "rea es de ROM", 0
no ram
                                                           ^{\rm n} , 0
          db "
                          Frocedimiento listo
lis_rup
                                                          \frac{1}{2}, 0
          db "
                      Este break point ya existe
hay_rup
          db "Sobrepaso el # m", 160, "ximo de break points ", 0
exc_rup
nohay_rup db "
                                                          ^{\prime\prime}, 0
                      No hay break points
                                                                 \begin{array}{cc} 0 & 0 \end{array}nohay_nrup db "
                   No hay ese n",163,"mero de break point
tec sal db "Presione una tecla para continuar
                                                          ^{\prime\prime}, 0
123b_rup db "Ingrese el n",163,"mero de break point que desea borrar",0
123a rup db "Ingrese el n",163, "mero de break point que desea activar/desact.", O
123c rup db "Ingrese el valor de PC donde va el break point", O
          db "FgDn, FgUp muestra p",160,"ginas de c",162,"digo.",0
pagina
          db "El nmemonico ingresado no es correcto. Fresione una tecla para"
er ens
           db " continuar", 0
pan_pres0 db Odbh, 28 dup(Odfh), Odbh, Oc4h, Obfh, O
pan presi db Odbh, 28 dup(" "), Odbh, " ", Ob3h, O
pan_pres2 db Odbh, 28 dup(" "), Odbh, " ", Ob3h, O
pan_pres3 db 0dbh,28 dup(0dch),0dbh," ",0b3h,0
pan_pres4 db OcOh, 29 dup(Oc4h), Od9h, O
pan_pres5 db "Fabio Gonz",160,"lez - C",130,"sar Moreno",0
pan_pres6 db "All Rights Reserved".0
pan pres7 db "Quito, ECUADOR", O
pan pres8 db "EPN - 1991",0
pan pres9 db "DS-5000T",0
pan presa db "4.01",0
        db 43 dup (Odbh),0
holaO
         图",2 dup (0b0h),0
hola1
                                  的地
                                        推理
                                                     躢
                                                          |藤蘭",2 dup (い......)<br>|藤蘭",2 dup (ObOh),0<br>|藤蘭",2 dup (ObOh),0
                                                              ",2 dup (ObOh),0
                                         1975章 当天的名词复数
hola2
                               麻麻膜
                                               植物的复数
hola3
                                                      震源
                                                          a an an a
                                                      a bandari<br>Bandari<br>Bandaria
                                     hola4
                                           HUHH
                                           HANGER
hola5
                                           SHOW
                                                  開想
holaó
                                    選出
                                                          2 dup (0b0h),0
                                 THE
hola7
                                                     3252
                                        ANTER
hola8
hola9
          db 2 duD (0b0h), 0db "breakpoint Dinámico o Estático", O
din est
          db "Error en la transmisi", 162, "n", 0
er_rx
          db "Error en la transmisi", 162, "n de Comando."
er_tx_c
          db " Quiere reintentar (S/N)", 0
          db "La transmisi", 162, "n del archivo fue correcta", 0
b file
          db "Quiere volver a intentar? (S/N)", 0
reint?
sw0
          db "Verifique que el switch de carga este en la posici", 162, "n 0", 0
          db "Verifique que el switch de carga este en la posici",162,"n 1",0
sw1
          db "< !! Transmitiendo archivo Objeto !! >", 0
tx_file
          db "Quiere escribir el registro MCON (S/M)",0
m⊂on?
ing moon db "Ingrese el valor para el registro MCON con el formato "IF", O
encrk
          db "Quiere encriptar el programa (S/N)", O
ing_encr db "Ingrese palabra de encriptamiento con el formato"
          db " 01 23 45 AB EF", 0
          db "Desea setear el bit security lock (S/N)".0
b lock
ram_opc? db "Seleccione la partici", 162, "n de Memoria para la RAM Embebida", O
          db "(0)1000H (1)2000H (2)3000H (3)4000H (4)5000H "
ram_opc
          db "(5)6000H (6)7000H (7)8000H",0
```
DEP.ASM

:Varibles para ingreso de datos atrprev db 0 dirprey dw 0 nombre0 db 40,0 db 41 dup(0) nombre binario db 8 dup ("0") db 4,7 dup(0)  $d$ hex $1$  $d$ he $x2$ db 2,4 dup(0)  $db 1.0,0$ dbin  $d$ asc  $db 1, 0, 0$ ins\_ens db 40,0,41 dup (0) dencr db 14,0,15 dup (0)  $\mathtt{das}\mathtt{c}2$ db 2,3 dup(0) :Registros del uc DS5000T dw 0 рc db 0 rO  $r1$ db 0  $db$ <sup>0</sup>  $r2$ db 0 r3.  $r4$ db 0  $db$ <sup>O</sup>  $r5$ db 0 ۳6 db 0,78h dup (0)  $r7$  $;$  SFR's db Offh DO.  $db$  7 regsp  $db$   $0$  $d_{D}1$ db 0,3 dup (0) dph db 0 pcon db 0 tcon tmod db 0 db 0  $t10$  $t11$  $db = 0$ tho  $db$   $0$  $db 0, 0, 0$  $th1$ pi db Offh, 7 dup (0) db 0 scon db 0,6 dup (0) sbuf p2 db Offh, 7 dup (0) db  $0,7$  dup  $(0)$ ie σ3 db 0ffh.7 dup (0) db 0,8 dup (0) ip ekO dt 0  $db$   $0$  $ek1$  $db$ <sup>0</sup> ek2  $db = 0$ ek3  $db = 0$  $C<sub>K</sub>$ db Of8h  $m \in \mathcal{O} \cap$ db 55h.8 dup (0) ta psw  $db = 0,15$  dup  $(0)$ db 0,15 dup (0)  $ACC$  $db 0,15 dub (0)$  $b$ 

DEP.ASM

 $- A.56 -$ 

p0\_pin db Offh p1\_pin db Offh db Offh p2\_pin p3\_pin db 0ffh sbuf\_in db 0 :Variables Adicionales dirmlin dw O dw 20h dirm2in dw O dirmlex dirm2ex dw O m1in\_ex d b 0 db 0 m2in ex handle dw 0 cod\_error dw 0 ;codigo de acceso (R/W,R,W) cod\_acces db 0 num\_byte dw 0 dw ? **DSD** d⊌ 0 cod\_pc dw 0 prox\_pc pos cod db 0 cod\_ens db 3 dup (0) tabla\_brk db 5\*8 dup (0) ;tabla de break points ## de rupturas db O rup\_act n\_ciclos dw 0 dw 0,800h,1000h,1800h,2000h,2800h,3000h,3800h,4000h ;direcciones map\_mem dw 4800h,5000h,5800h,6000h,6800h,7000h,8000h sparticion rom\_ram\_e dw 800h ram\_emb\_m dw 7fffh ram? The control  $dD$  0 ; buffer para guardar inicio de ventana de codigo buf\_cod dw 8 dup(0) O db cksum db "2468ACEF" ramtab db O ramopc db 1,2,10h,11h,12h,20h,21h,22h,30h,31h,32h,40h,41h,50h,51h,60h inst\_pc db 61h,70h,71h,73h,81h,91h,0a1h,0b1h,0b4h,0b5h,0b6h,0b7h,0b8h db Ob9h, Obah, Obbh, Obch, Obdh, Obeh, Obfh, Oc1h, Od1h, Od5h, Oe1h, Of1h inst s db 3 dup(0) :Comandos para transmision db "U",0dh,0 ئا πە⊃ :Reset del bit de seguridad db "L",0dh,0 gCarga del programa en el uc com L db "F 0 0 8000h",0dh,0  $com_F$ șLlena de O la memoria  $com\_C$ db 2eh,03h,0 :Control C **Contract Contract** com\_R db Odh,O :Carriage return db "Z",0dh,0  $com_Z$ , Setea bit security lock db "W"," ",0,0,0dh,0 com W :Escribe registro MCON d5 "K",15 dup(" "),0dh,0  $\texttt{com\_K}$ :Carga bits de encriptamiento  $com_S$ db "S",0,0,0,0,0 -;Ejecucion fuera del programa  $d\mathbf{b}$  "F",0 com\_P ;Ejecucion paso a paso db "Q",0  $C$ om  $\Box$ gdescarga db "E",  $0, 0, 0$  $\overline{\text{com}}_E$ şeditor com $\_$ I db "I",0,0,0,0 :Inserta instrucciones

DEF.ASM

 $- A.37 -$ 

db "M",0,0 co/n\_M ^descarga memoria interna com\_N db "N",0,G ¿descarga memoria externa ;Banderas db O b\_editor bandera del editor  $\mathcal{L}_{\mathcal{A}}$ b\_ciclo db O Abandera de act/des de ciclos db O b\_dis jbandera de act/des de display Abandera de act/des de ejecución b\_cor\_dis db O b\_mem dw Offh 5 bandera para mostrar codigo de ruptura b\_cod\_rup db O DSEG ENDS DSEG1 SEGMENT PUBLIC area lect db Offffh dup (0) jbuffer para el archivo obj DSEGÍ ENDS DSEG2 SEGMENT PUBLIC ram\_emb db SOOOh dup (0) RAH embebed ram\_embf db 3 dup(0) DSEG2 EHDS EXTRN DESENSDET : PAR , INTEL : FAR EXTRH EJECUTOR 2 FAR ., REVERSA : FAR EXTRN COMSER: FAR, COMUNICA: FAR, COM\_FILE: FAR, TX\_COMAND: FAR EXTRN VEL4800: FAR, VEL9600 "FAR EXTRN TX\_LDAD:FAR EXTRN ASSEM: FAR EXTRN LONGITUD: FAR, CICLOS: FAR CSEG SEBMENT PUBLIC ASSUME CS:CSEG, DS:DSEG, ES:MOTHING SBRVNT **SBRPRO** PUBLIC RINIC, EDITOR, CAMMIIN, CAMMIEX, CAMM2IN, CAMM2EX PUBLIC LEE\_ARC,NOn\_ARC PUBLIC DEP\_PA3G,DEP\_CORRE PUBLIC CREAR\_RUPÍACT\_RUPÍBORRAR\_RUPJI1QST\_RUP PUBLIC HEXABIN,BINAHEX PUBLIC SET\_CIC,ACT\_CIC,ACT\_DIS PUBLIC INSERTA .ENSAMBLA PUBLIC RESET., HELP, ATRÁS RINIC PROC MEAR gInicializa los parametros, abre archivo de ventanas <sub>s</sub> lee archivo de entrada

 $\mathsf{DEF}$ .ASPI . - A. 38

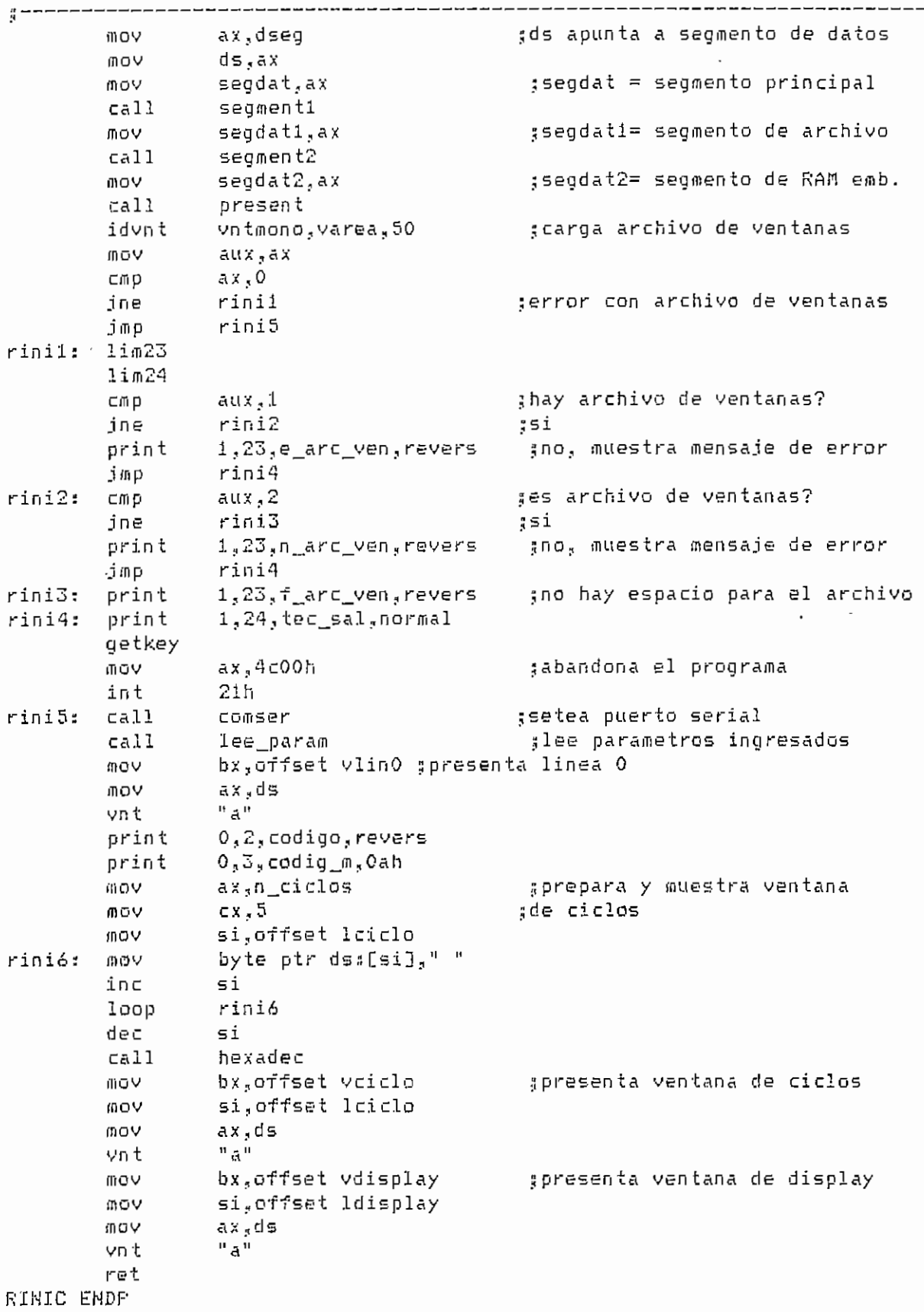

DEP.ASM

 $- A.39 -$ 

 $\hat{\epsilon}$ 

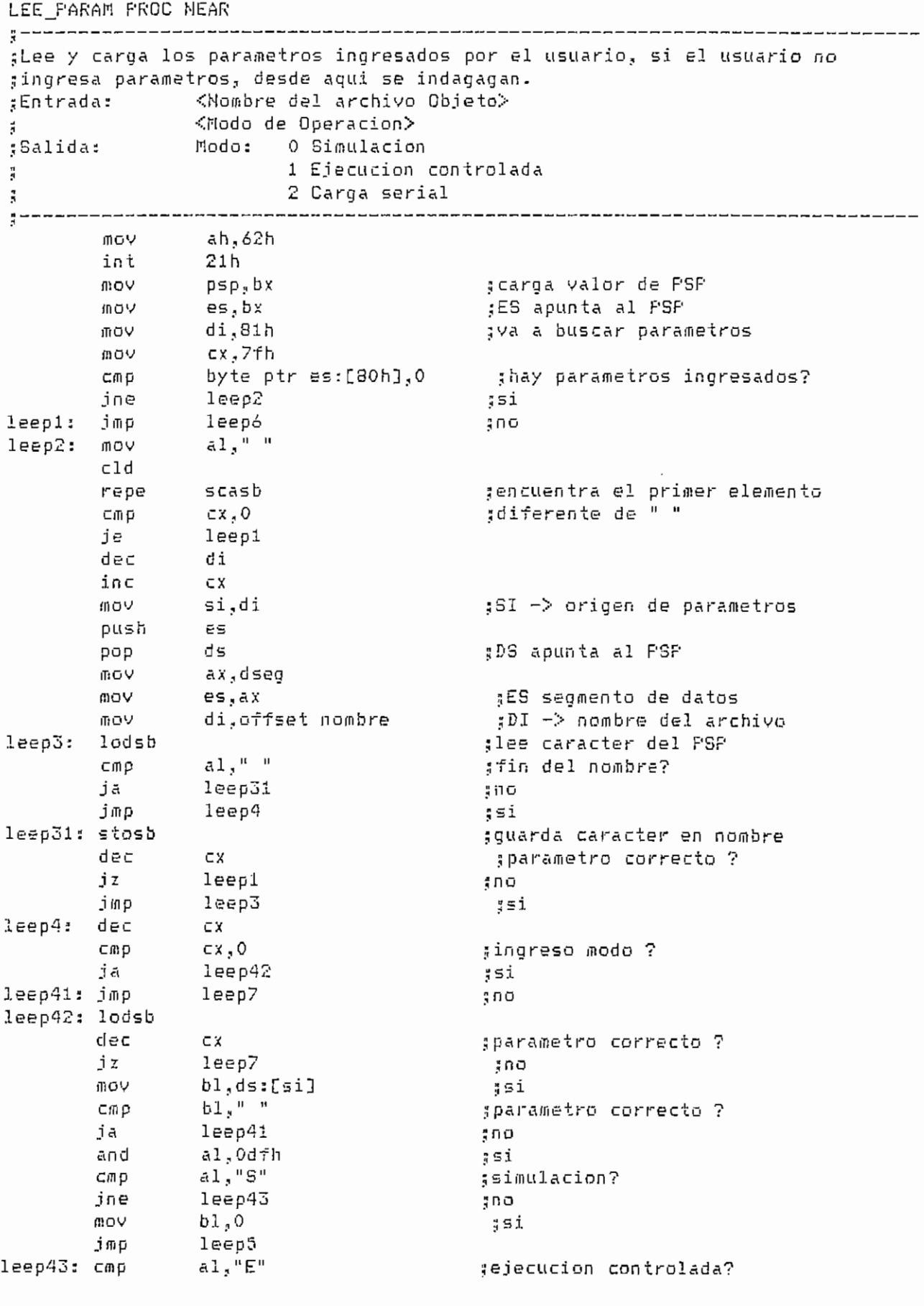

**DEP.ASD** - A.40

 $leep44$ ine ន្ទ្រាប mov  $b1,1$ ;si leep5 jmp  $a1, "C"$ : carga serial? leep44: cmp  $lep45$ ie :si leep7 jmp. ∄no leep45: mov  $b1,2$ leep5: mov ax,dseg :DS = segmento de datos ds,ax mov mov es.videoseg ;ES = segmento de video modo.bl ;carga el modo de programa MOW  $aux,0$ **MOV**  $ca11$ lee arc :lee archivo objeto leep9 jmp  $lep6:$ **MOV** ax,dseg :DS = segmento de datos **MOV** ds,ax :ES = segmento de video NOW es.videoseg  $lim23$ print 1,23 nec\_arc,revers gnombre del archivo ? call nom arc  $lep7:$ Mo∆ ax,dseg mov :DS = segmento de datos ds,ax ;ES = segmento de ∨ideo **no∨** es,videoseg  $lin23$  $lim24$ print 20,23, nec mod, revers print  $10, 24,$  modo?, normal leep71: getkey amodo de operacion ?  $V \cup W$ ax,getword and al,Odfh  $a1, "S"$  $_{\text{C},\text{m},\text{p}}$ ;simulacion?  $300$ ine  $leb72$ 通过い modo.0 șsi, setea modo en O jmp leep8 leep72: cmp al,"E" ;ejecucion controlada? jne leep73 ុំអាច modo.1 **MOV** ssi, setea modo en 1 leep8 jmp leep73: cmp  $a1, "C"$ ; carga serial? jne  $leep74$ ano. **VOW**  $modo, 2$ 3si, setea modo en 2 qmi leep8 leep74: mov  $an, 2$ ; beep mo∨  $d1,7$ int  $21h$ jmp leep71 leep8: mov aux,0 call lee\_arc ;lee archivo leep9: inc leepf serror ? **VON**  $ax, 4c00h$ ;si, sale del programa int 21 h leepf: ret LEE\_PARAM ENDP LEE ARC FROC NEAR  $\mu \sim$  – means – – – – ----------------------

DEF.ASM

 $-6.41 -$ 

:Lee y carga archivos de depuracion: {Entrada: Nombre = Nombre del archivo Objeto Modo = Modo de operacion  $\overline{\mathbf{a}}$ ;Salida: Modo 0: Lee archivo objeto y lo carga en el PC Modo 1: Lee archivo objeto, lo carga y transmite al uC  $\frac{a}{2}$ Lee archivo monitor, lo carga y transmite al uC ă Modo 2: Lee archivo objeto y lo descarga hacia el uC  $\tilde{\mathbf{r}}$  $\frac{a}{8}$  – – –  $leef:$ quarpan abrir - nombre, cod acces, handle, cod error traepan  $lim24$ cmp gerror en apertura de arc. objeto? cod error,0  $le<sub>11</sub>$ ie  $500$ jmp lee31  $551$ handle, Offffh, area\_lect, num\_byte, cod\_error lee11: leer cmp cod error.0 gerror en lectura de arc. objeto? je  $1ee12$ ុះរាច  $1ee52$ şsi ami ;cierra archivo objeto bx,handle  $le12: mov$ ah.Jeh mov  $21h$ int push ರ≤ 面OV ds.segdat1 si,offset area\_lect - gorigen del archivo objeto VOII **DOD** ds es push push ਰੋਡ mov es.segdat2 ds,segdat2 mov di,offset ram\_emb ;limpia ram embebida mov al.O 通り文 cx,07fffh mov rep stosb di.offset ram emb :destino del archivo objeto mov ds ១០១  $\in$ pop int⊕l tconversion de INTEL a hex  $ca11$  $l$ ee $1\overline{3}$ serror ? inc lee33 ្ពាក ∄si  $modo<sub>s</sub>$  O #Modo de Simulacion ?  $lee13:$  cmp  $\frac{1}{3} \cap \overline{O}$ ine  $1e$ e $131$ lee2 jmp រុះ lee131: cmp modo.i #Modo de Ejecución controlada? je  $lee14$ .gsi ;no, descarga archivo objeto al uC  $ca11$ carga  $ax, 4c00h$ șsale del programa **IDOV**  $21h$ int ;Transmision del archivo objeto lee14: lim23 1im24 print 1,23, ram\_opc?, revers - gSeleccion de particion print 1,24,ram\_opc.normal lee140: getkey tingresa opcion

DEP.ASM

 $- A.42 -$ 

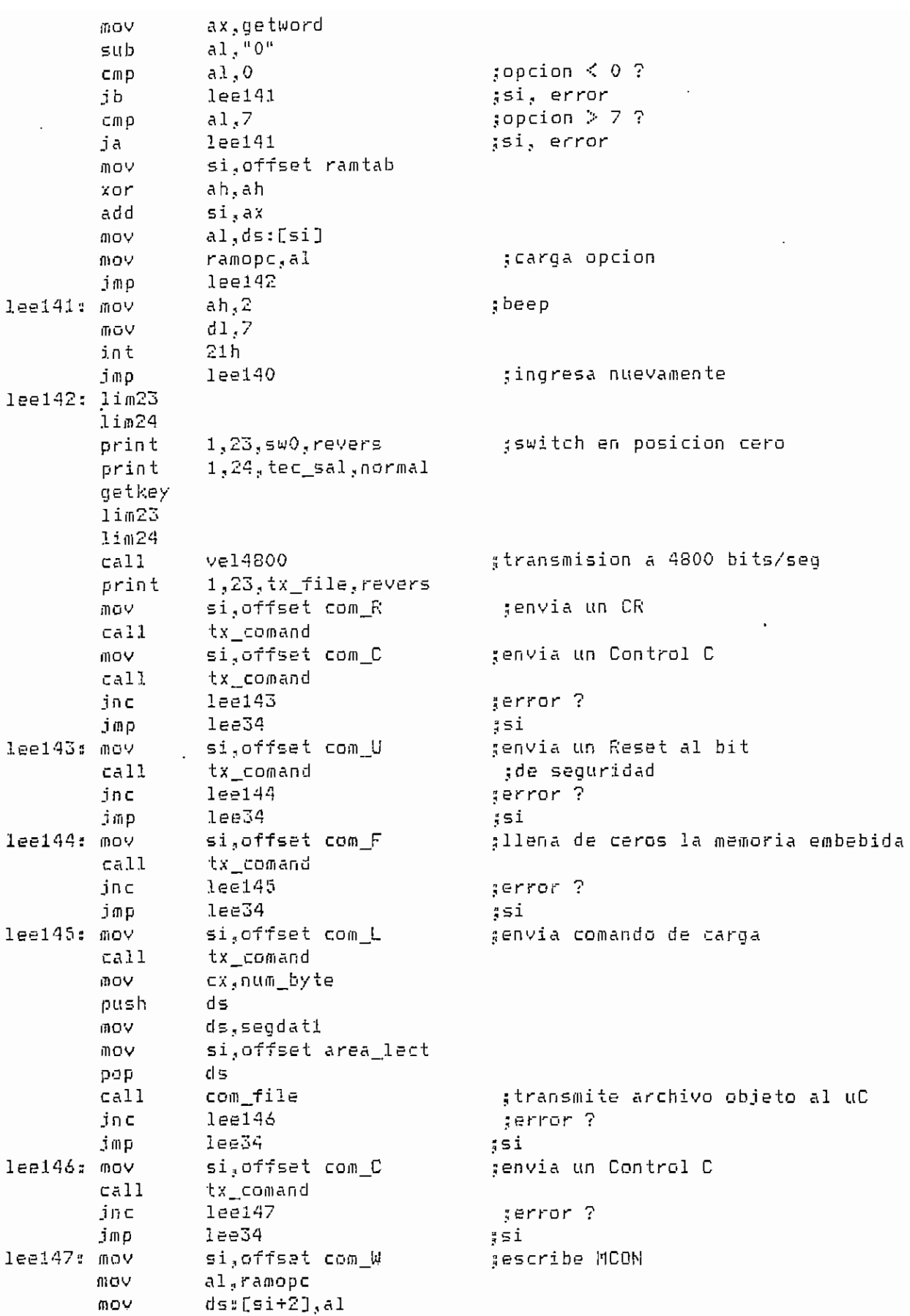

DEP.ASM

 $\sim$ 

 $\cdot$ 

 $\ddot{\phantom{a}}$ 

 $- A.43 -$ 

 $\hat{\boldsymbol{\beta}}$ 

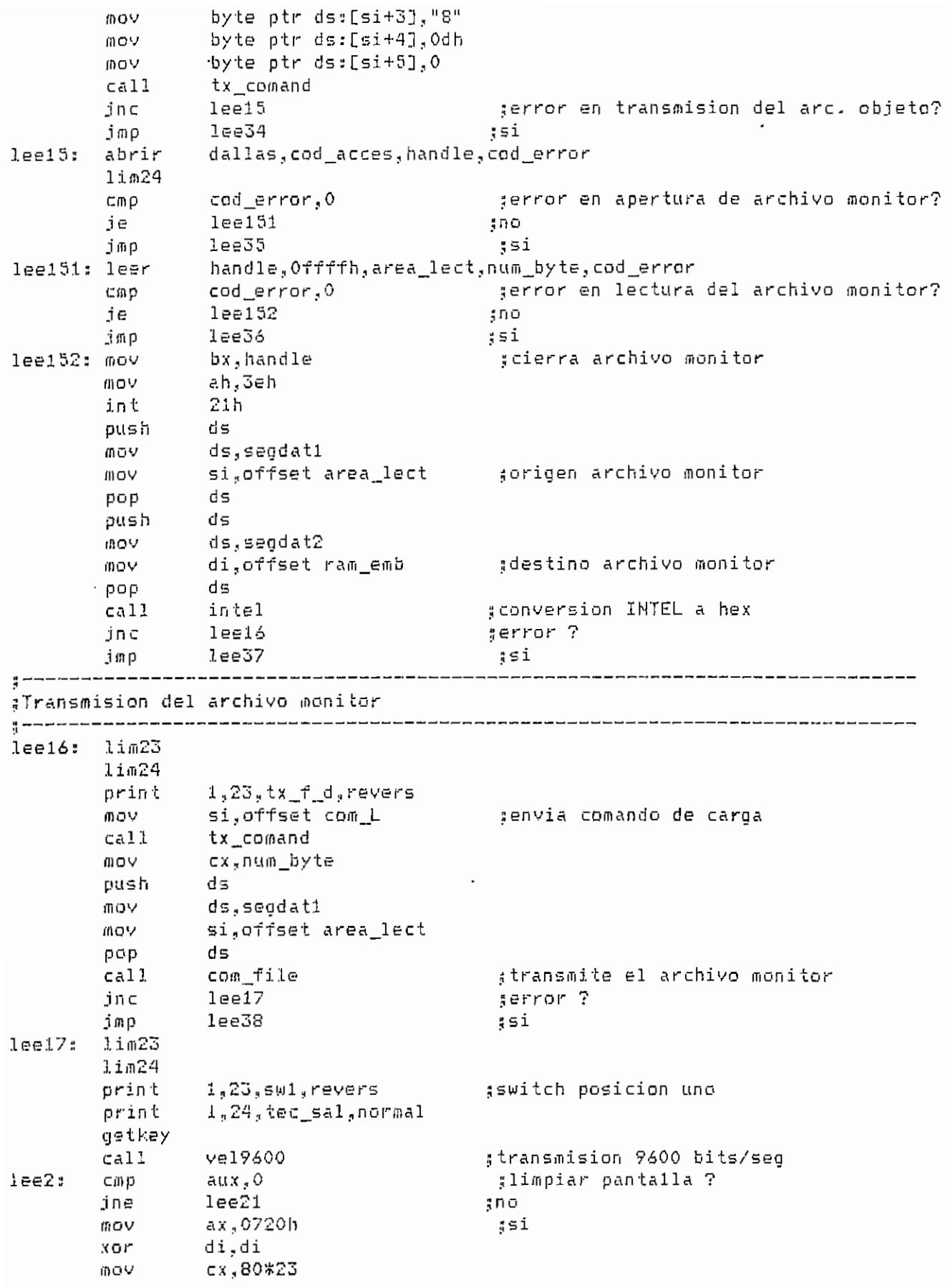

 $- A.44 -$ 

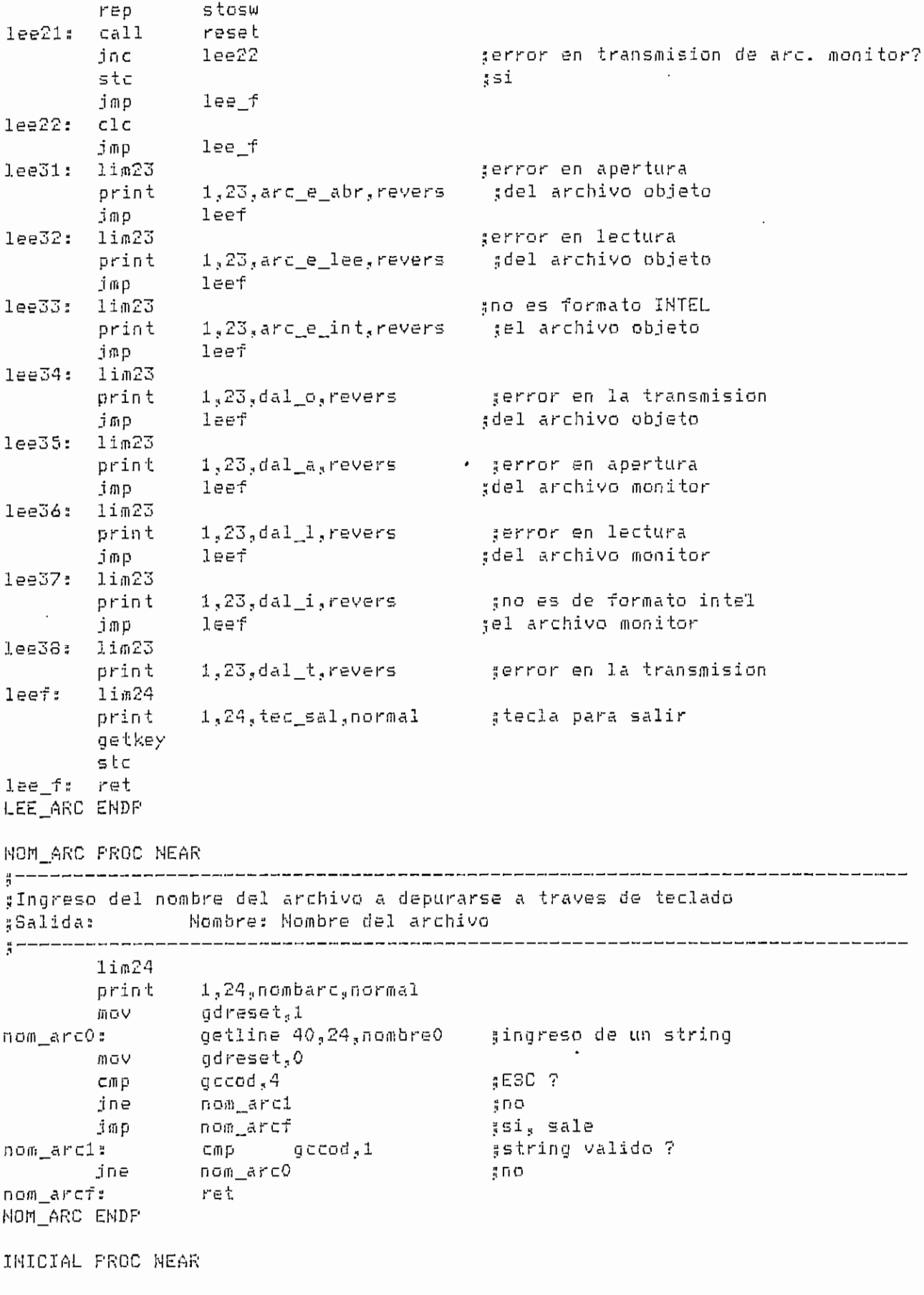

DEP.ASH

 $- 0.45 -$ 

y ¡¡Actualiza pantalla-, presenta ventanas de registros CPU., registros especiales jtimers, banderas,, área de memoria i. área de memoria 2 y puertos P inicO: call inic<br>sta es sta nic\_e: stc<br>nic f\* rat INICIAL ENDP cmp jne cali jnc jfnp cali cali cali cali cali cali cali cali cíe jmp modo,! inicO desear inicO inic\_e incod regist flags reg\_espc mos\_fne¿ni mos\_mem2 reg\_pcon puertos par\_memo inic\_f :<br>sodo de Ejecución controlada ? ...<br>... ;no<br>;descarga estatus del micro ¡¡muestra código desensamblado ¡muestra ventana de reg. cpu muestra ventana de reg. Epu uestra ventana de banderas<br>muestra uentana de regulase ;muestra ventana de reg. esp.<br>:muestra ventana de mem1 smuestra ventana de mem2 ¿muestra ventana de reg. PCON j muestra ventana de puertos ^determina partición de mem.

nCOD PROC MEAR

¡¡Prepara y muestra ventana de código desensamblado,, resalta la instrucción .-¡apuntada por PC. apantada por 15.<br>Entradas - PC 3 COD\_\_PC = dirección de la primera inst. de la ventana • PROX\_PC = dirección de la ultima inst. de la ventana :¡Salidaü ventana de código desensamblado \* سالي<br>سامات مالين س mcod2: mcodo: add push push push mov cmp jb  $\mathbb{L}$ յալ<br>Ի mov (11 OV mov mov mov push ÍJ10V mov pop add add cmp dx ex bx  $a X$ , p c ax., corí\_pc mcodl ax ? prox\_\_pc mcod2  $cod_p c_3 ax$ da\_pajes. 00.<br>مەنبە  $\frac{b1,19}{b5,4}$ ex JO di., offset Icod ds'<br>E ds<br>ds,segdat2 si, offset ram\_\_emb ds' s<br>i cod\_pc i,cod,<br>i si,cx<br>dx.cx  $dx$  ,  $p \in$ ^verifica si ;pc se encuentra Centre cod\_pc ?/ prox^pc l¡si no actualiza eod\_pc ín lineas a desensamblarse ;# lineas a desensamblars<br>" de linea inicial de la g# de linea înicial de la<br>∷aventana de codigo ^origen del código .<br>Si apunta a dirección sSI apunta a direccion<br>de inst. a desensamblares gubica posición de linea

DEP.ASM

 $- A.46 -$ 

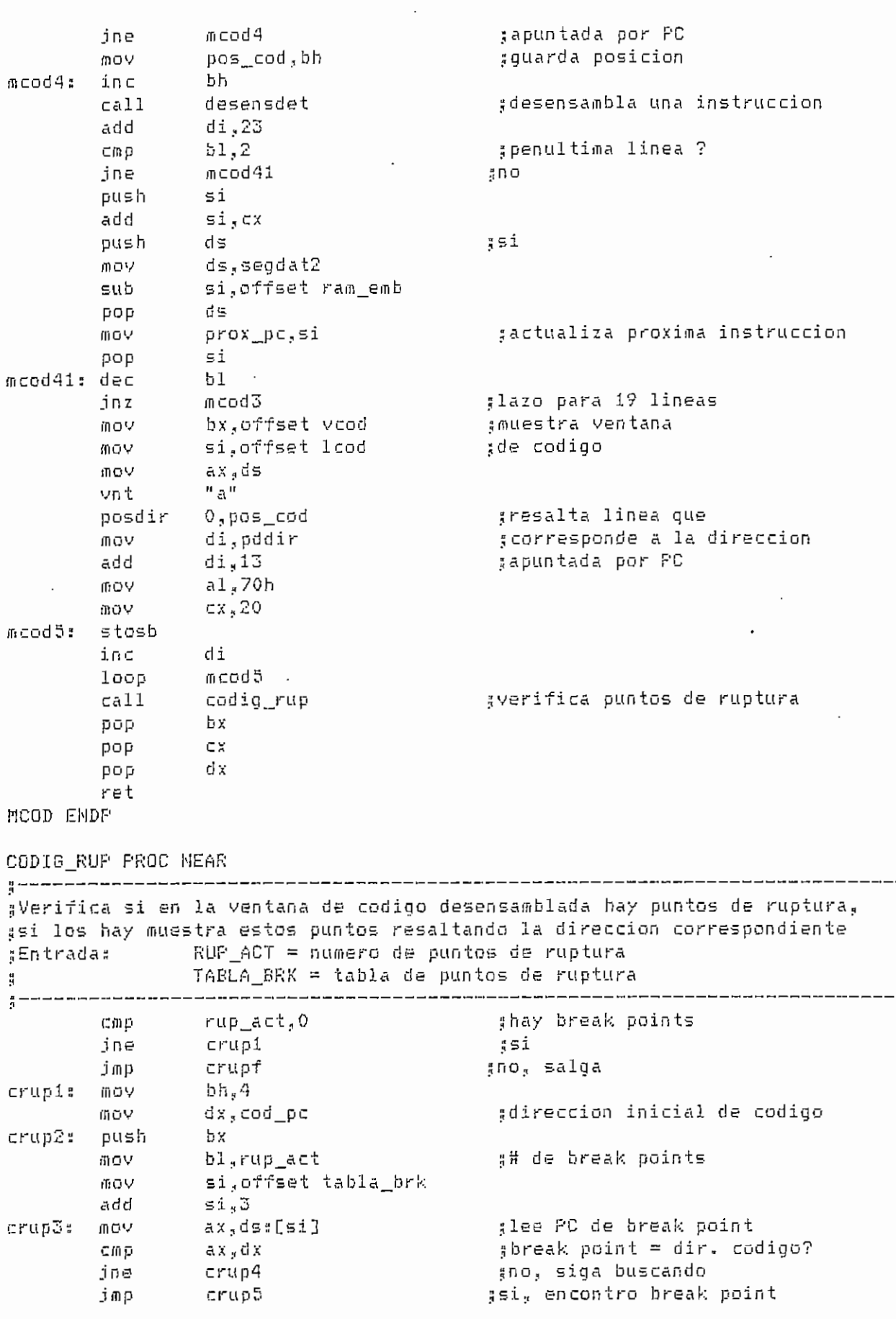

DEP.ASM

 $\epsilon$ 

 $- A.47 -$ 

 $\cdot$ 

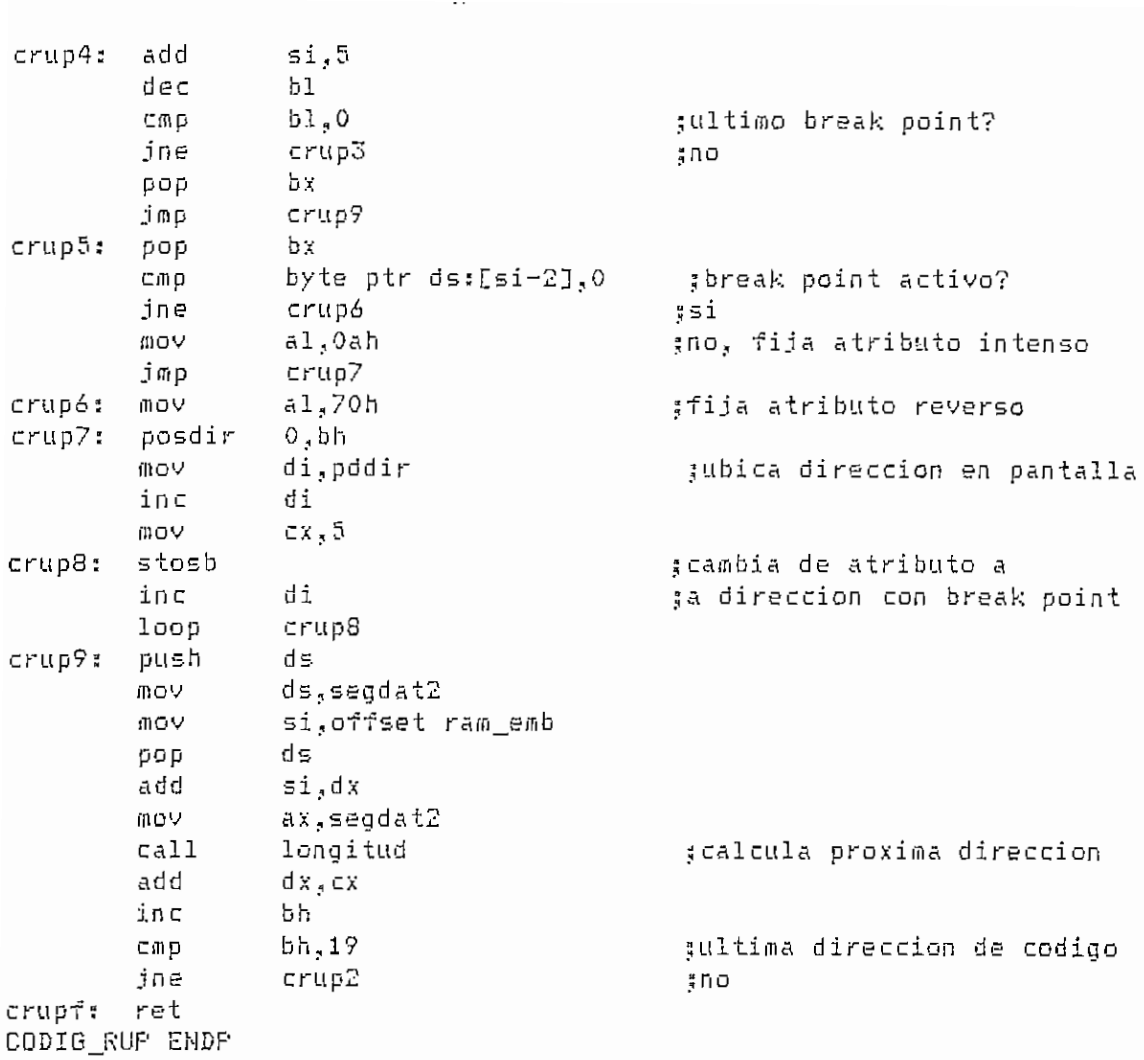

REGIST PROC NEAR

;<br>;<br>; sfrepara y muestra ventana de registros de la cpu

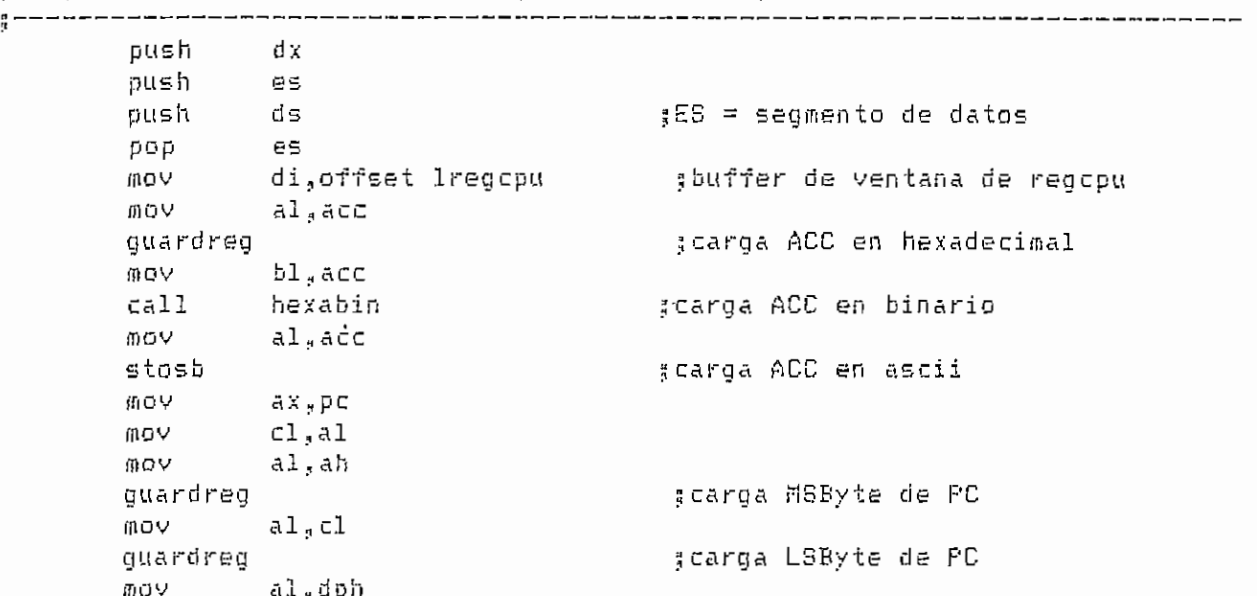

DEP.ASM

 $- A.48 -$ 

\_\_\_\_\_\_\_\_\_\_\_\_\_\_\_\_\_\_\_

guardreg .; carga DPH mov guardreg al'.dpl ;carga DPL guardreg guardreg al, regsp guardreg ;carga registro SP  $\mathfrak{g}$ al,b guardreg<br>xor ;carga registro B h <sub>a</sub> ah<br>a ^determina el banco  $\mathcal{F}^{\prime}$ al,psw uy<br>. sel mina el panco de registro de la comunición de la comunición de la comunición de la comunición de la comunición de la comunición de la comunición de la comunición de la comunición de la comunición de la comunición de la al.18h ;el banco de registro ria i 0, fa ;banco 1?<br>;no jne jne<br>mov reg1  $d1$ ,"  $"$ ;sij carga ( ) Jmp reg4  $\mathbf{r} = \mathbf{r} \cdot \mathbf{r}$ Cfiip reqlí jne al.8<br>req2 íno jne eg2<br>""'" jsi,, carga ( ') vom<br>jmp reg4  $r$ eo4  $\mathbf{r}$ cmp jne  $a1,16$ reg2# <sup>f</sup> n o jne<br>mov reg3 3si, carga (") dl,22h u Y<br>- $r$ eg $4$  $^{\mathrm{m}}$   $^{\mathrm{s}}$ dl," $\lambda$ " red3: mov scarga (\) reg4: si.offset r0 add  $\mathop{\mathtt{si}}\nolimits_s$ ax ídireccion del banco mov al, di ,38 bytes del banco de registros regS: mov uv<br>tert jcarga indicación de banco lodsb gusp<br>Gusp ;carga fayte del banco de registros lard<br>reg 5 pop es pop es<br>dx x<br>, official ^muestra ventana de regcpu fiíüV a yeni fflOV ax.ds mov si, offset Ireacpu ov<br>∴t  $^{\rm H}$   $_{\rm H}$   $^{\rm H}$ vnt<br>ret REGIST EMDP HEXABIW PROC MEAR ^Convierte un byte hexadecimal a un string (8 bytes) correspondiente a su ¡¡valor en binario ;Entrada¡ BL = byte hexadecimal gSalidas  $DS:DI = string$  correspondiente a su valor en binario push  $C X$ es push push d⊊ pop ¡ES ~ seamento de datos mov mov<br>cld cx.8  $\sin 1$  ax," $0$ " p v ax,  $\sin 1$  in  $\cos 1$  bit. **(11QV** reí bin2 j n c

DEP.ASM

 $- A.49 -$ 

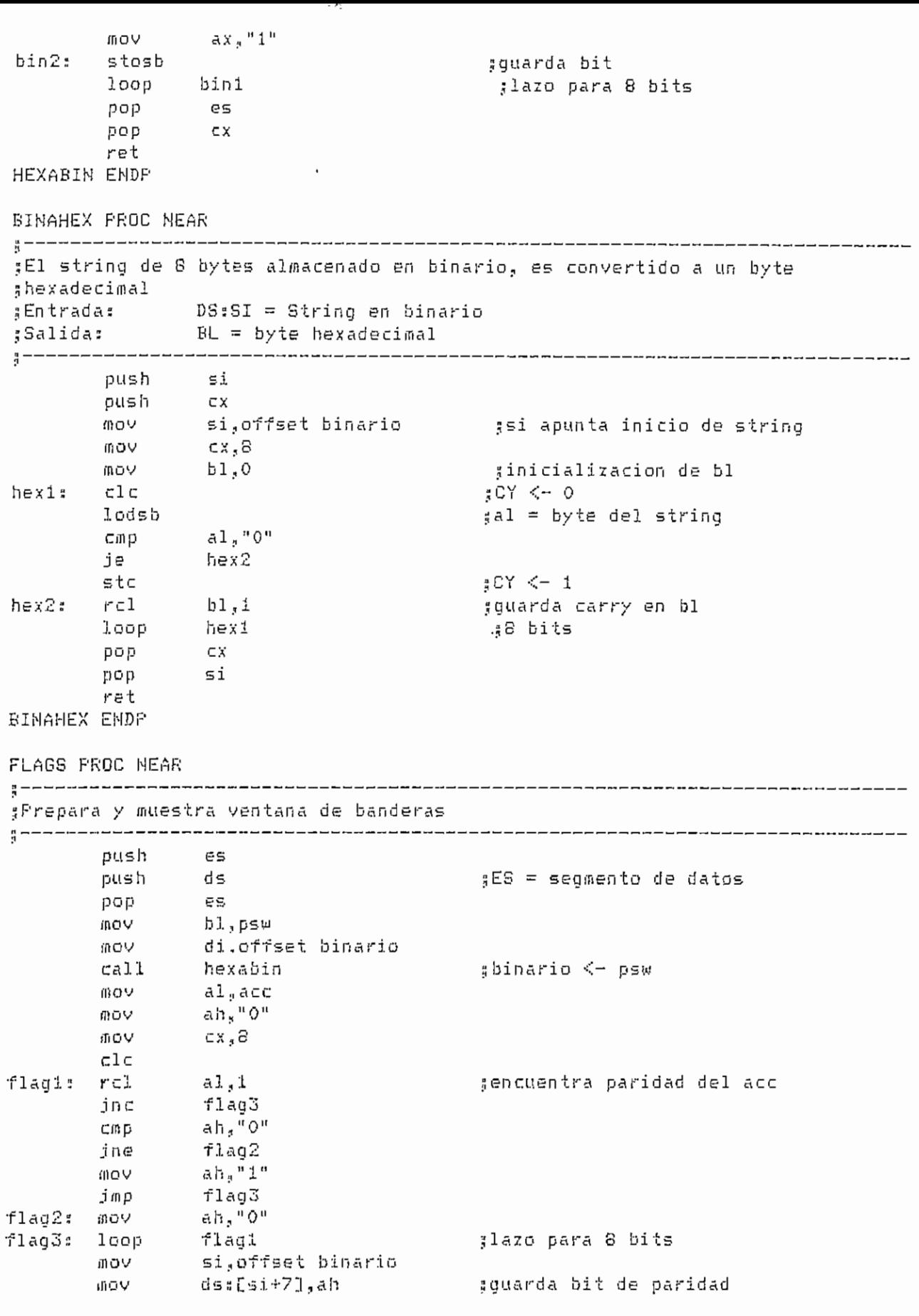

DEP.ASM

 $- A.50 -$ 

. . . .  $ca11$ binahex mov p⊆w,bl si offset binario ;carga en lband los datos mov. di,offset lband ;de las banderas a mostrarse **MOV** movsb  $\ddot{z}$ wovsb  $\sharp$  CY movsb ; f0 in⊂ si in⊂  $5i$ movsb  $; ov$ inc si movsb  $; p$  $\in$  5 рор bx,offset vband ; muestra ventana de banderas **MOV** mov ax,ds si, offset lband のログ  $^{\rm H}$ a<sup>ir</sup> vпt. ret

## FLAGS ENDF

REG\_ESPC\_PROC\_NEAR

"<br>"<br>" ;Prepara y muestra ventana de registros especiales y sbuf de entrada y salida 

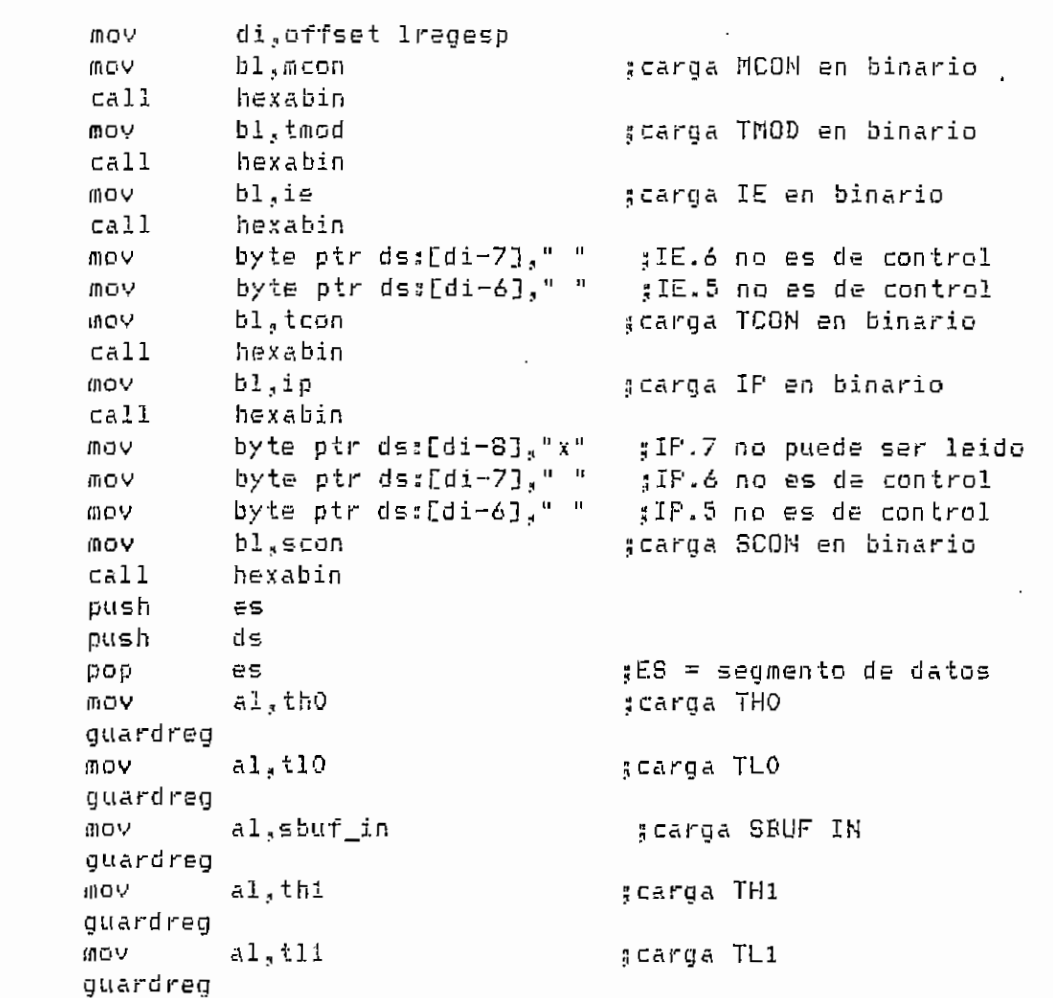

DEP.ASM

 $- A.51 -$ 

```
mov al<sub>s</sub>sbuf
                                                              ;carga SBUF OUT
guardreg
pop es<br>
mov bx,offset.vregesp ;presentalentade<br>
mov ax,ds ;registros.especiales<br>
mov si,offset.lregesp ;ybuffer.de.tx.yrx<br>
vnt "a"
ret
```
REG\_ESPC ENDP

PAR MEMO PROC NEAR

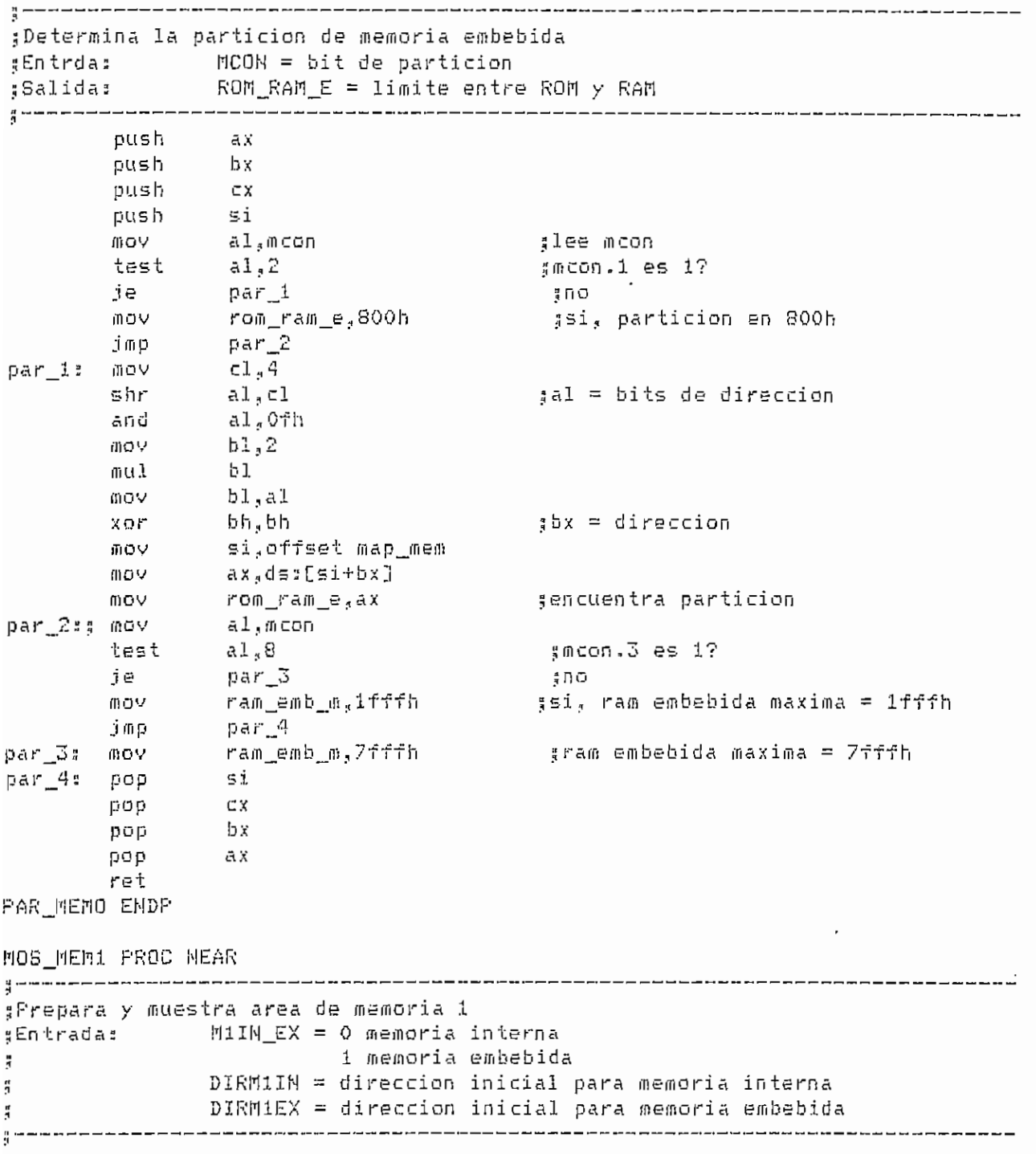

DEP.ASM

 $- A.52 -$ 

 $27,13$ , area1, Oah print mov. di, offset lmem1 :buffer de ventana de memoria 1  $mlin\_ex,0$ ;memoria interna?  $C \cap D$ ie  $most$ :si mos5  $\frac{a}{2} \cap O$ imp 35,13, inter, Oah gmensaje de interna  $most:$ print push es ds push pop  $E<sub>5</sub>$ 

:ES = segmento de datos MOY bx.dirmlin adireccion inicial de mem. 1  $si<sub>s</sub>$ offset r $0$ mov  $100V$  $cx, 4$ :4 filas  $bx.7fh$  $most2:$ and :correccion de dir. inicial mov  $a1$ , bh quardreg #carga direccion inicial alta MOY  $a1, b1$ șcarga direccion inicial baja guardreg push CX. push ៦ x MÓY  $cx,8$ :8 bytes de datos mos3: 通りや al.[si+bx] guardreg gcarga byte en hexadecimal ; siguiente direccion inc Ъx and  $bx,7th$ scorreccion de direccion mos3 ;lazo para 8 datos loop pop bχ **IDOV**  $cx,8$ :8 bytes de datos al, [si+bx]  $m$ os $4\pi$ **MOV** stosb :carga byte en ascii ; siguiente direccion inc. Ъx  $bx,7fh$ :correccion de direccion and loop mos4 #lazo para 8 datos pop  $100P$  $0052$ ;lazo para 4 filas mosf jmp  $0055$ : 35,13,exter,0ah mensaje de externa print จนรห 65 push đs pop  $E \subseteq$ ;ES = segmento de datos bx,dirmlex gdireccion inicial de mem. 1 mov. ds push  $ds$ , segdat $2$ mov. gDS = ram embebida si offset ram\_emb **DOV** gop. d⊊ **VOM**  $cx - 4$ :4 filas and bx, 7fffh scorreccion de dir. inicial mosé: mov al,bh quardreg șcarga direccion alta 通貨品 al,bl quardreq gcarga direccion baja push сx push υx MOV  $cx - b$ .8 datos mos7: push ds ds,segdat2 gDS = ram embebida **VOIII** MOY al.ds:[si+bx]

DEF.ASM

 $- A.53 -$ 

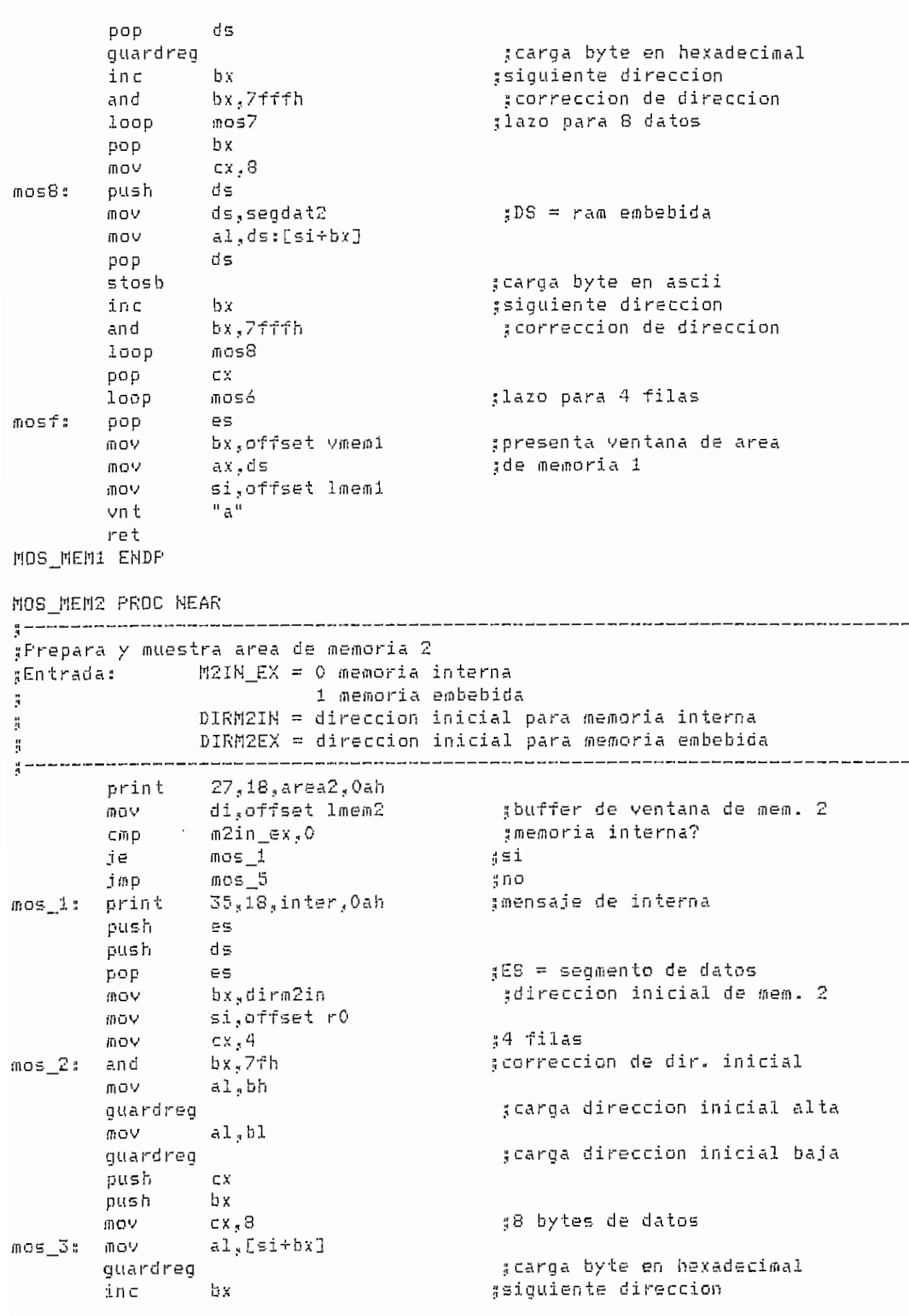

DEF.ASM

 $A.54 -$ 

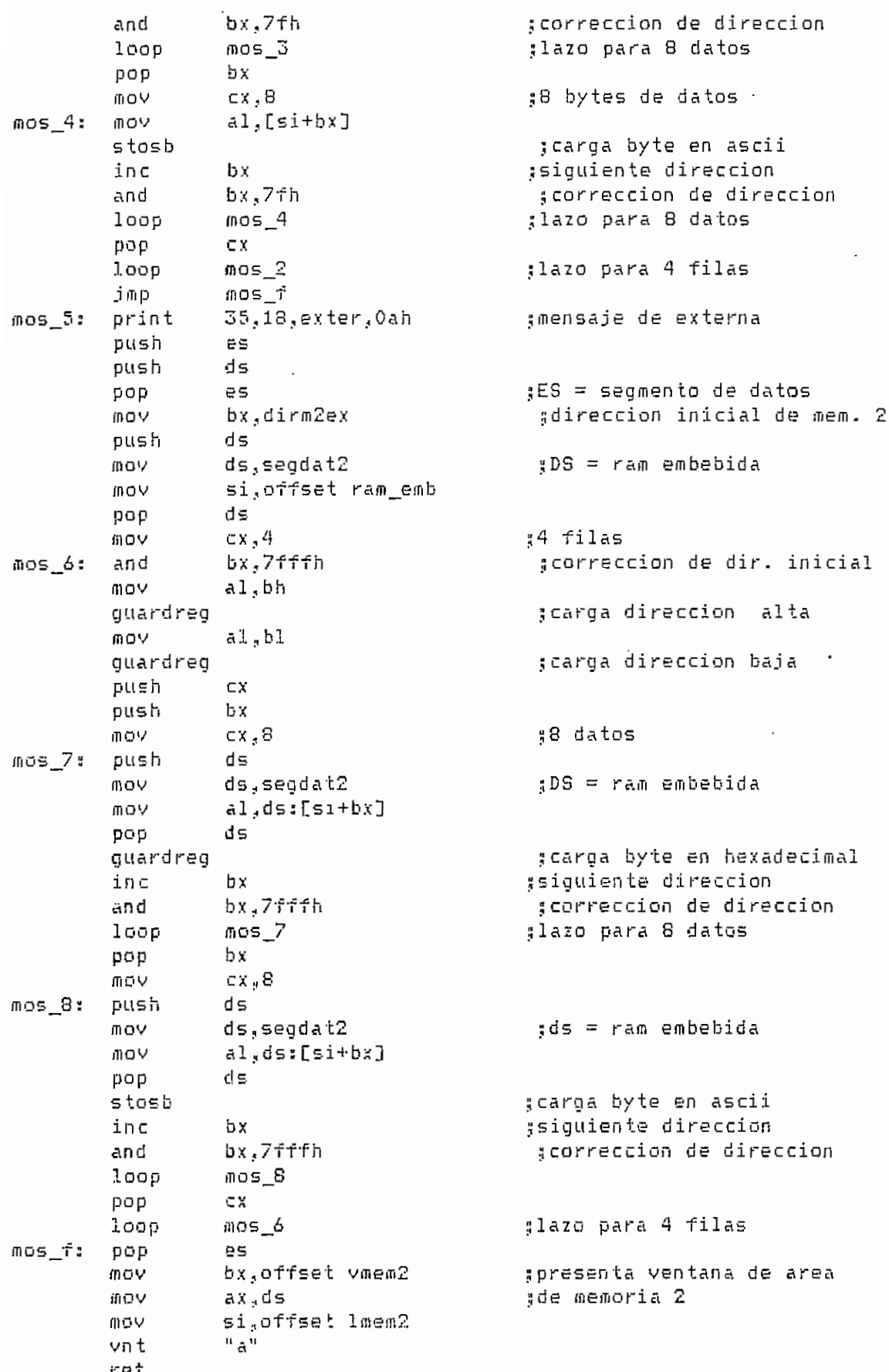

 $\Delta \sim 1$ 

 $\overline{\phantom{a}}$ 

DEP.ASM

 $- A.55 -$ 

 $\bar{\psi}$ 

110SJ1EH2 ENDP

REG F'CON PROC MEAR ¿Prepara y muestra ventana de peón di,offset Ipcon IT10V bl., peón mov hexabin cali bx,offset vpcon mov mov a x , d s mov si,offset Ipcon vn t  $\frac{\pi}{6}$ ret REG\_FCON ENDP PUERTOS PROC MEAR ¡¡Prepara y muestra ventana de puertos di,offset 1 puerto sbuffer de ventana de puertos mov mov  $b1, p0$ hexabin 3 carga puerto O en binario cali bl,pG\_pin mov cali hexabin ícarga los pínes del puerto O bl,pl mov 3carga puerto 1 en binario cali hexabin mov  $b1$ ,  $p1$  pin cali hexabin 5 carga los pines del puerto 1 mov  $b1, p2$ cali hexabin ¡¡carga puerto 2 en binario  $b1$ , p $2$  pin mov ¡¡carga los pines del puerto 2 cali hexabin **fflOV**  $b.1.<sub>p3</sub>$ hexabin 3 carga puerto 3 en binario cali mov bl., p3\_pin ücarga los pines del puerto 3 cali hexabin bx.offset vpuerto ^muestra ventana de puertos mov (11**0 V** ax? ds si,offset lpuerto<br>"a" mov vn fc ret PUERTO; ENDP EDITOR PROC MEAR Permite modificar parámetros que son visibles en pantalla., el orden de edición es:  $*1$  registros, 2 banderas  $*3$  registros especiales, 4 timers y sbuf, ? área de memoria 1, 6 área de memoria 2., 7 puertos.. A través de getdata se pide el ingreso de datos desda el teclado, según lo ingresado se procesa. TAB pasa a próxima ventana ñ pasa a ventana anterior ÷, ESC sale del editor ă Entradas B EDITOR = ventana de edición actual

DEP.ASH -50 -

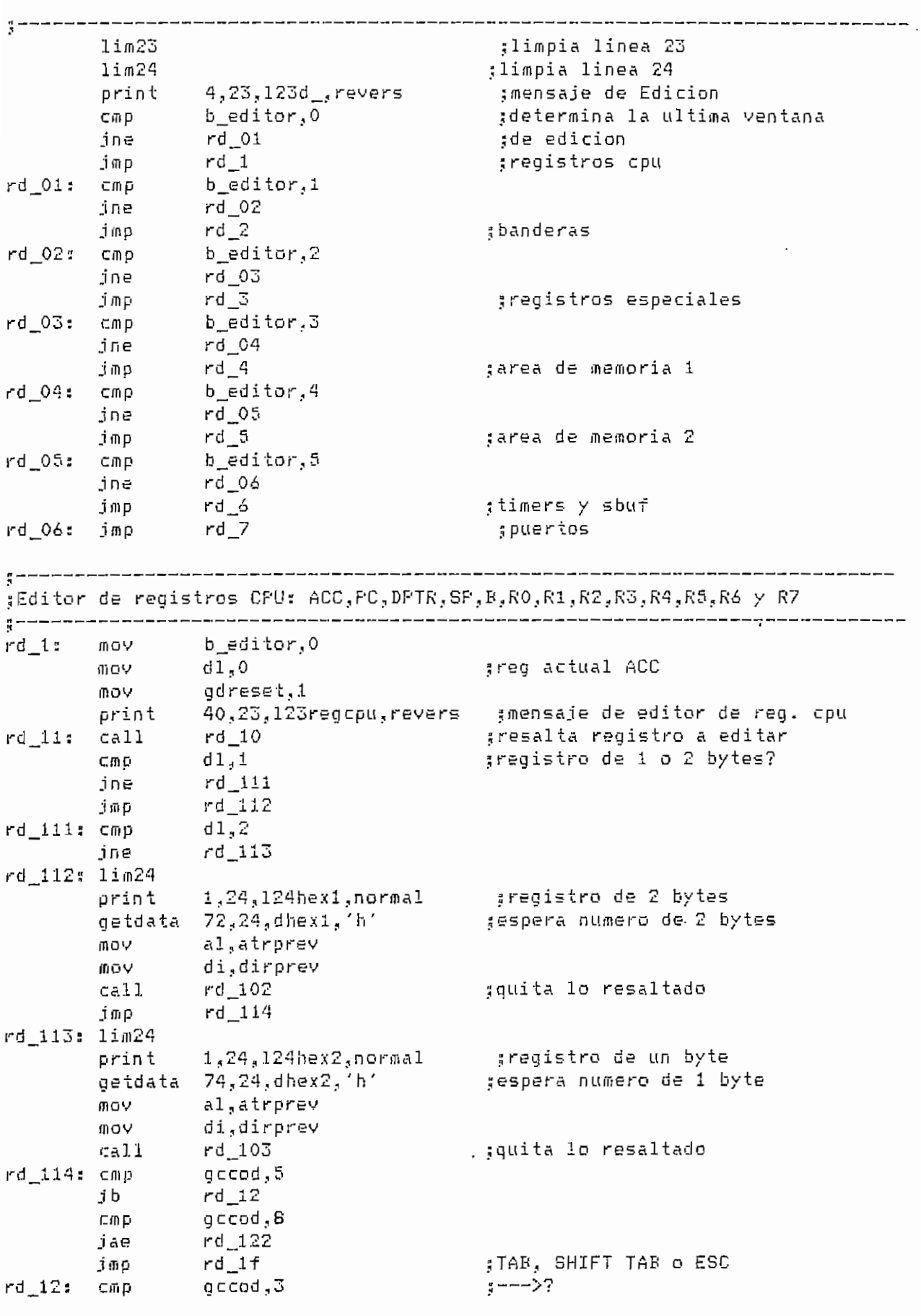

 $\bar{.}$ 

DEP.ASM

 $- A.57$ 

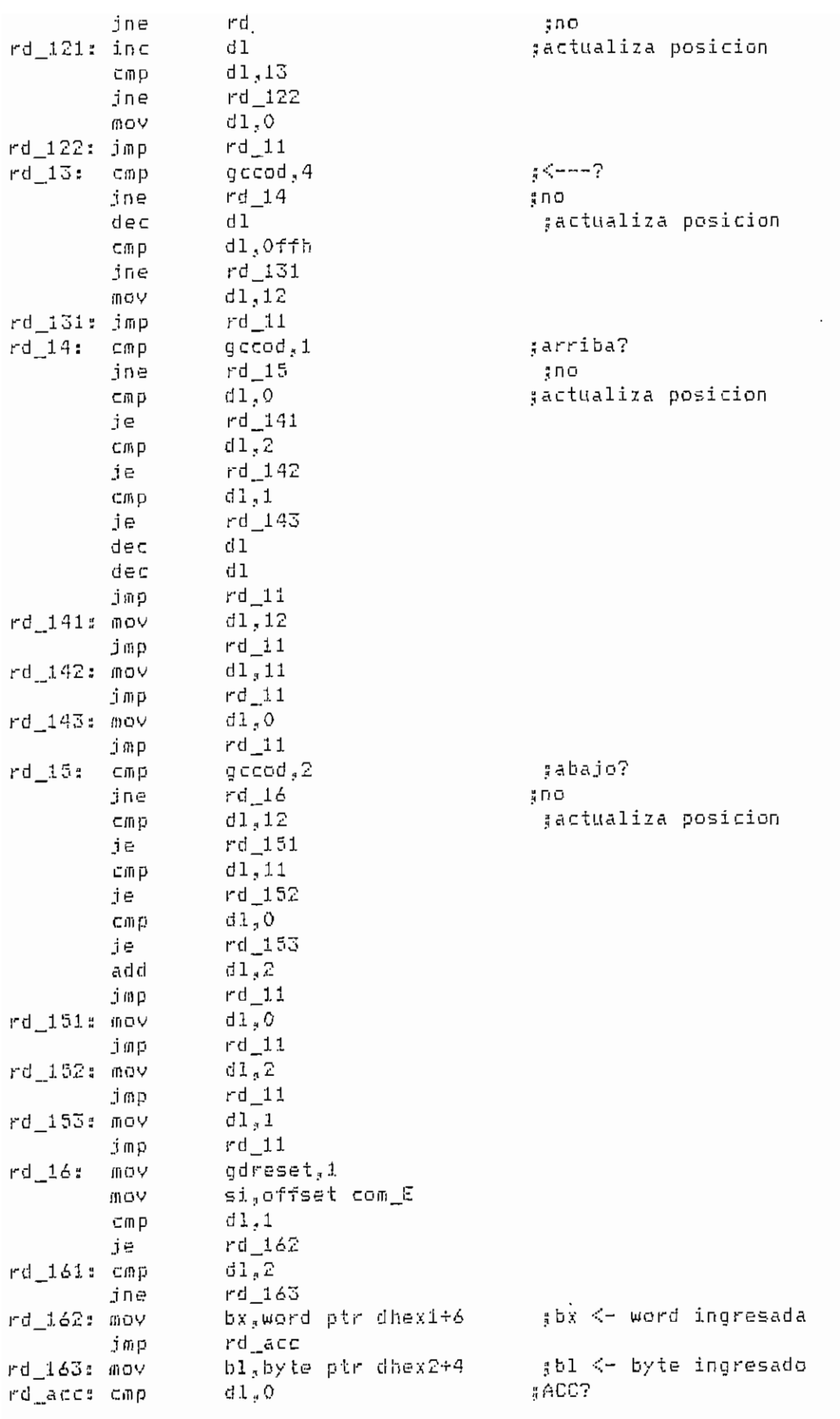

l A.5 and A.5 and A.5 and A.5 and A.5 and A.5 and A.5 and A.5 and A.5 and A.5 and A.5 and A.5 and A.5 and A.5  $- A.58 -$ 

 $\ddot{\phantom{a}}$ 

 $\ddot{\phantom{0}}$ 

 $\ddot{\phantom{a}}$ 

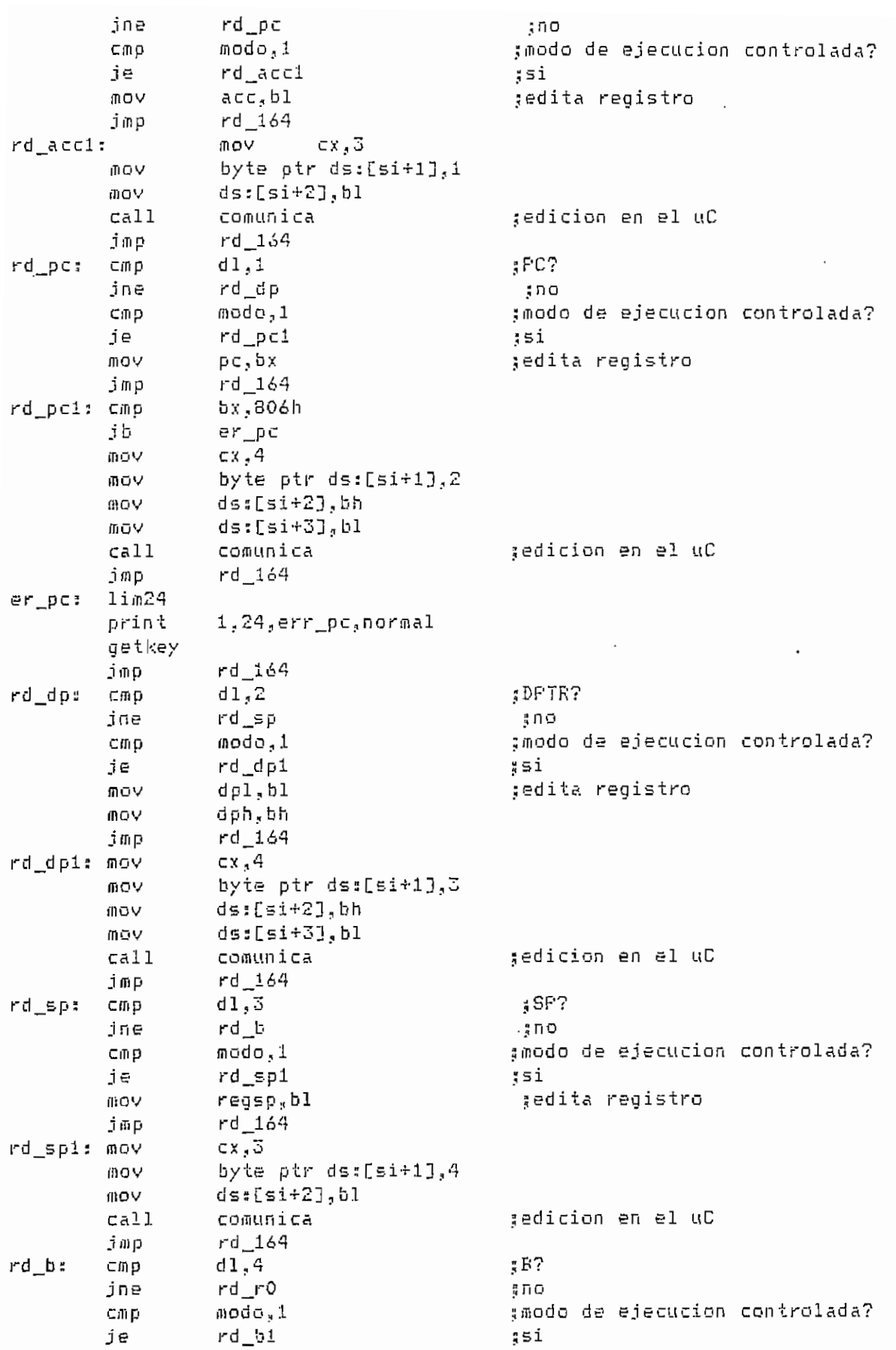

 $\cdot$ 

**DEP.ASM**

 $- A.59 -$ 

 $\bar{\mathcal{A}}$ 

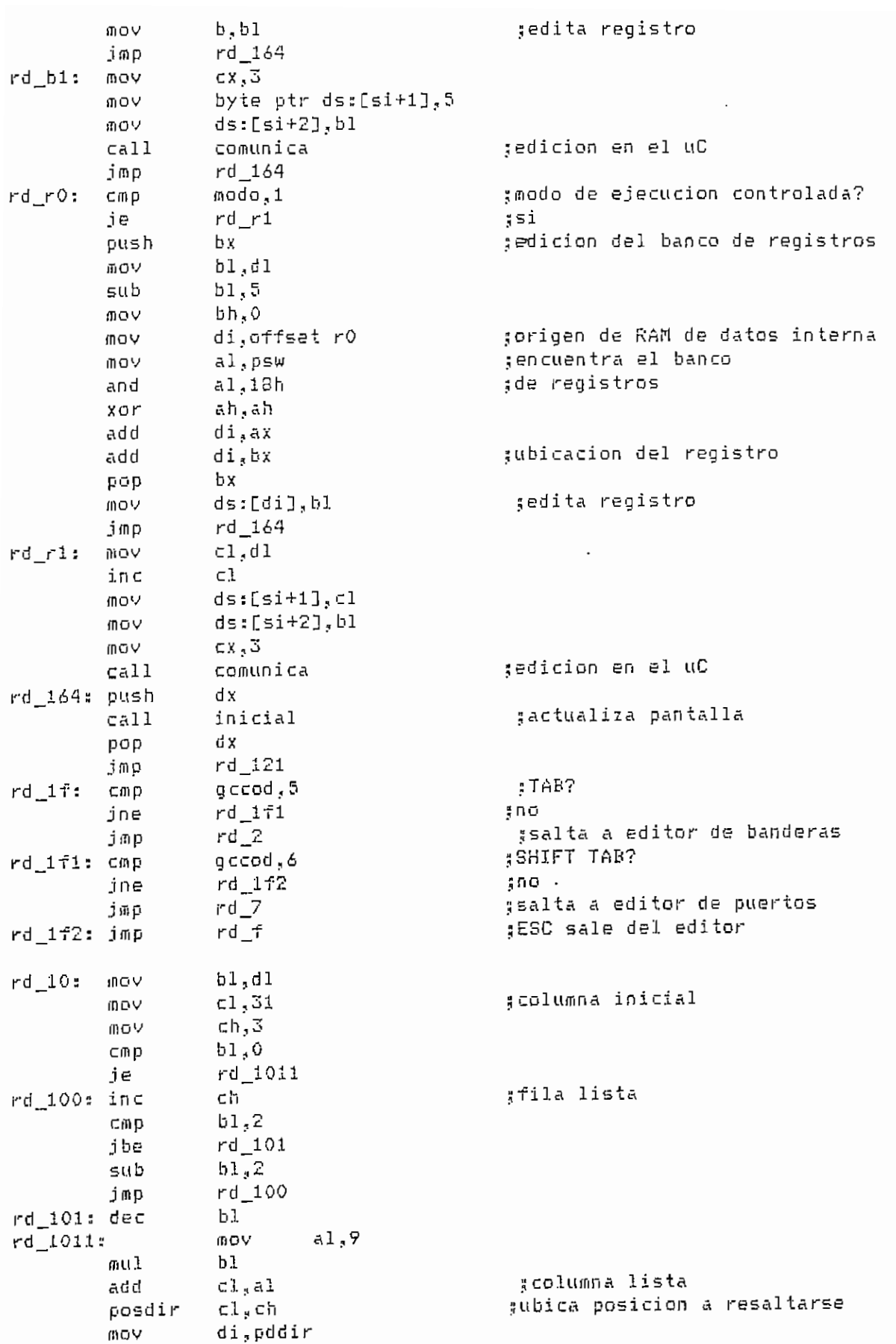

**DEP.ftSN - A,60 -**

 $\cdot$ 

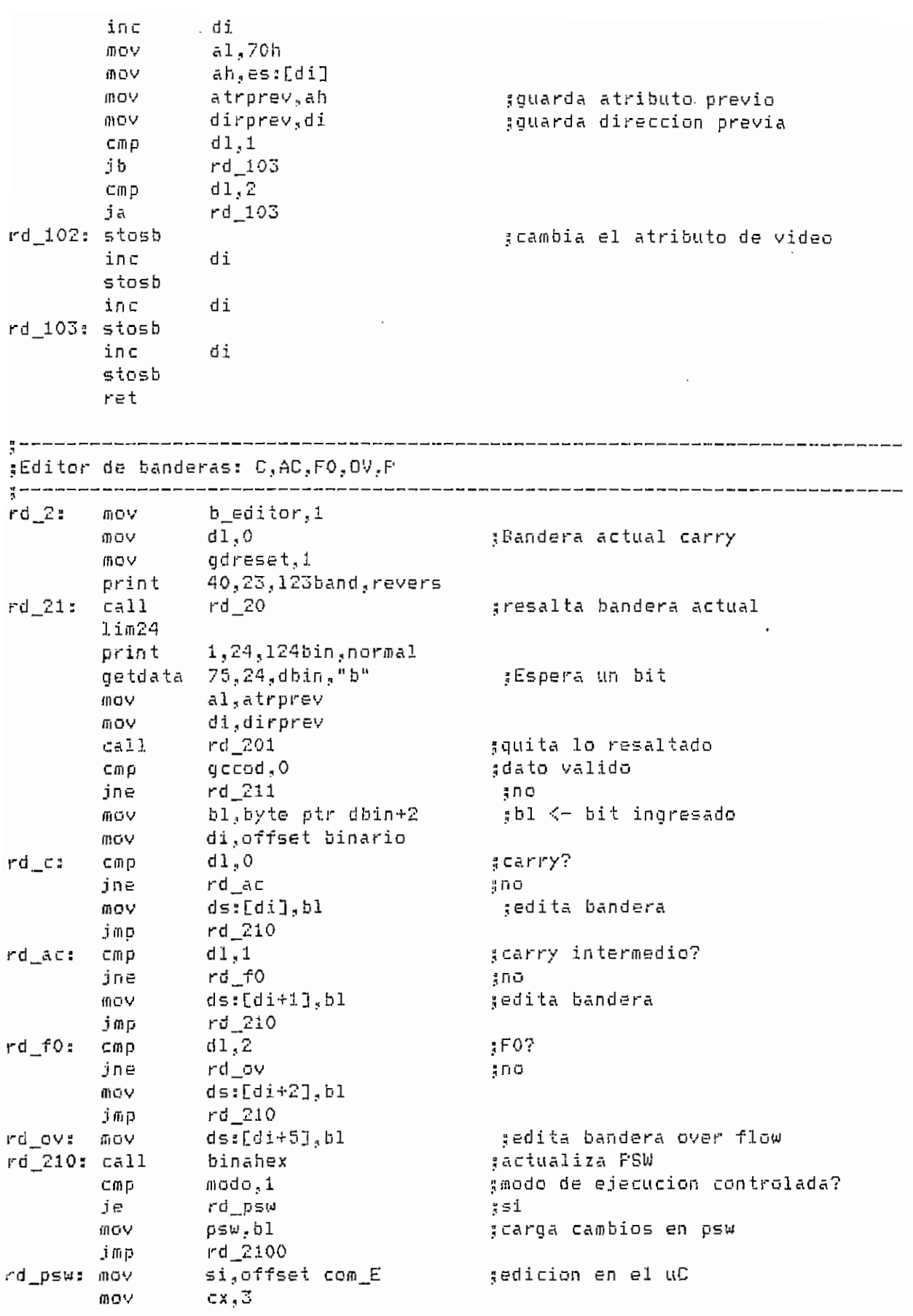

 $\mathsf{CP}$   $\mathsf{ACH}$   $\mathsf{CP}$   $\mathsf{ACH}$   $\mathsf{CP}$   $\mathsf{ACH}$   $\mathsf{CP}$   $\mathsf{CP}$   $\mathsf{CP}$   $\mathsf{CP}$   $\mathsf{CP}$   $\mathsf{CP}$   $\mathsf{CP}$   $\mathsf{CP}$   $\mathsf{CP}$   $\mathsf{CP}$   $\mathsf{CP}$   $\mathsf{CP}$   $\mathsf{CP}$   $\mathsf{CP}$   $\mathsf{CP}$   $\mathsf{CP}$   $\mathsf{CP}$   $\mathsf{CP}$   $\$ 

 $\cdot$ 

DEP-ASI1

 $- A.62 -$ 

\_\_\_\_\_\_\_\_\_\_\_\_\_\_\_\_

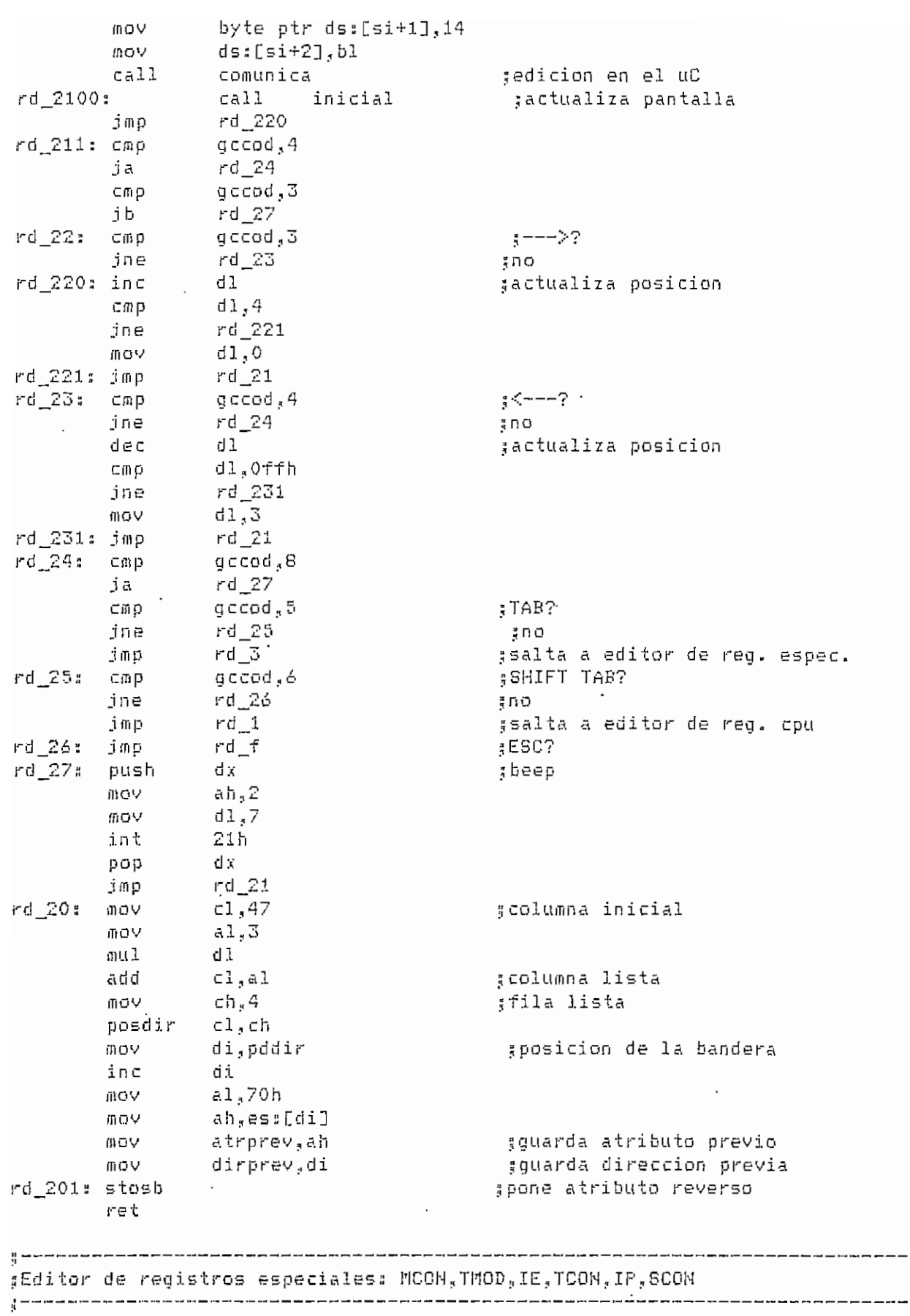

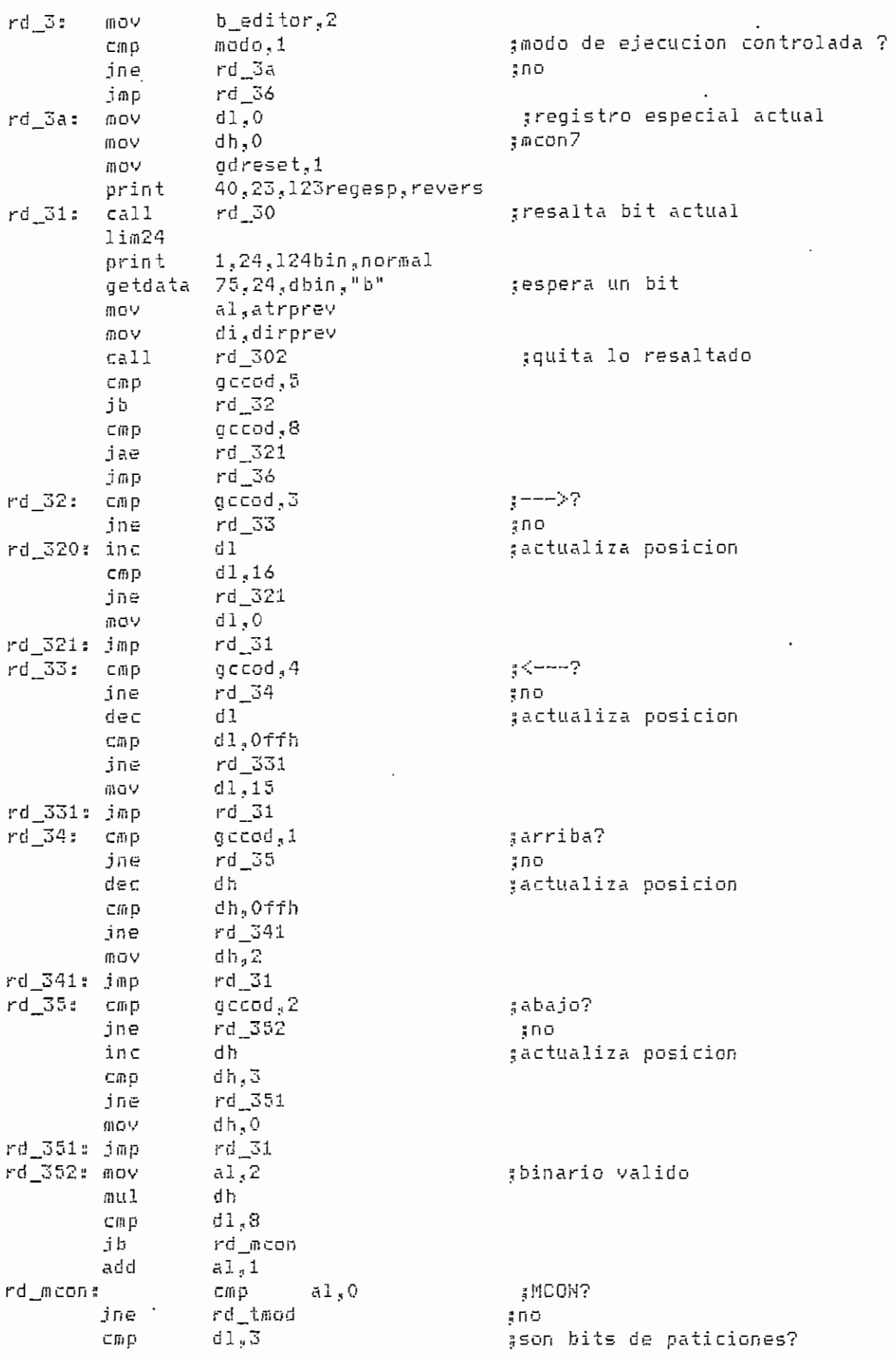

 $- A.63 -$ 

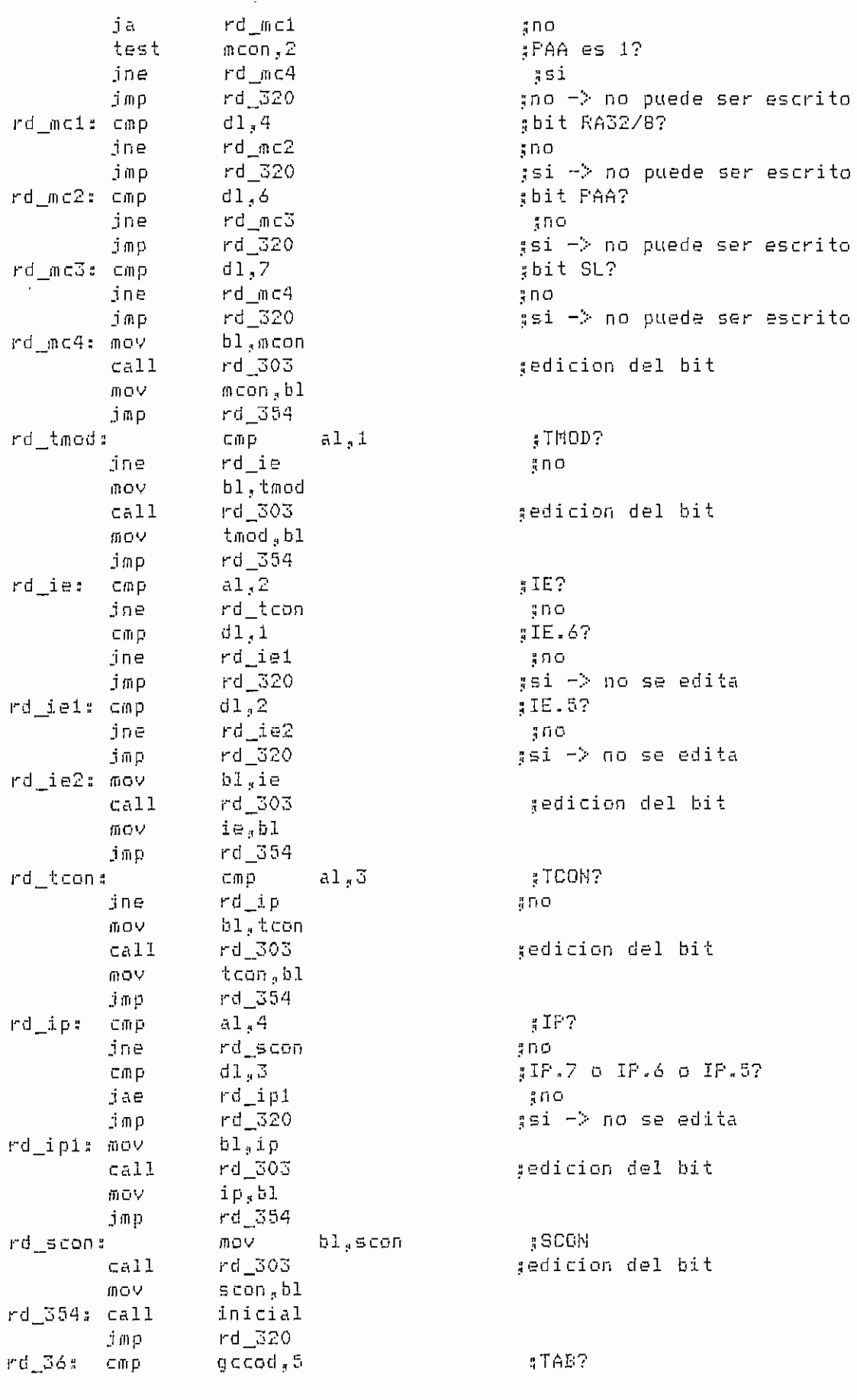

DEP.ASM

 $- A.64 -$ 

 $\mathcal{L}^{\text{max}}_{\text{max}}$ 

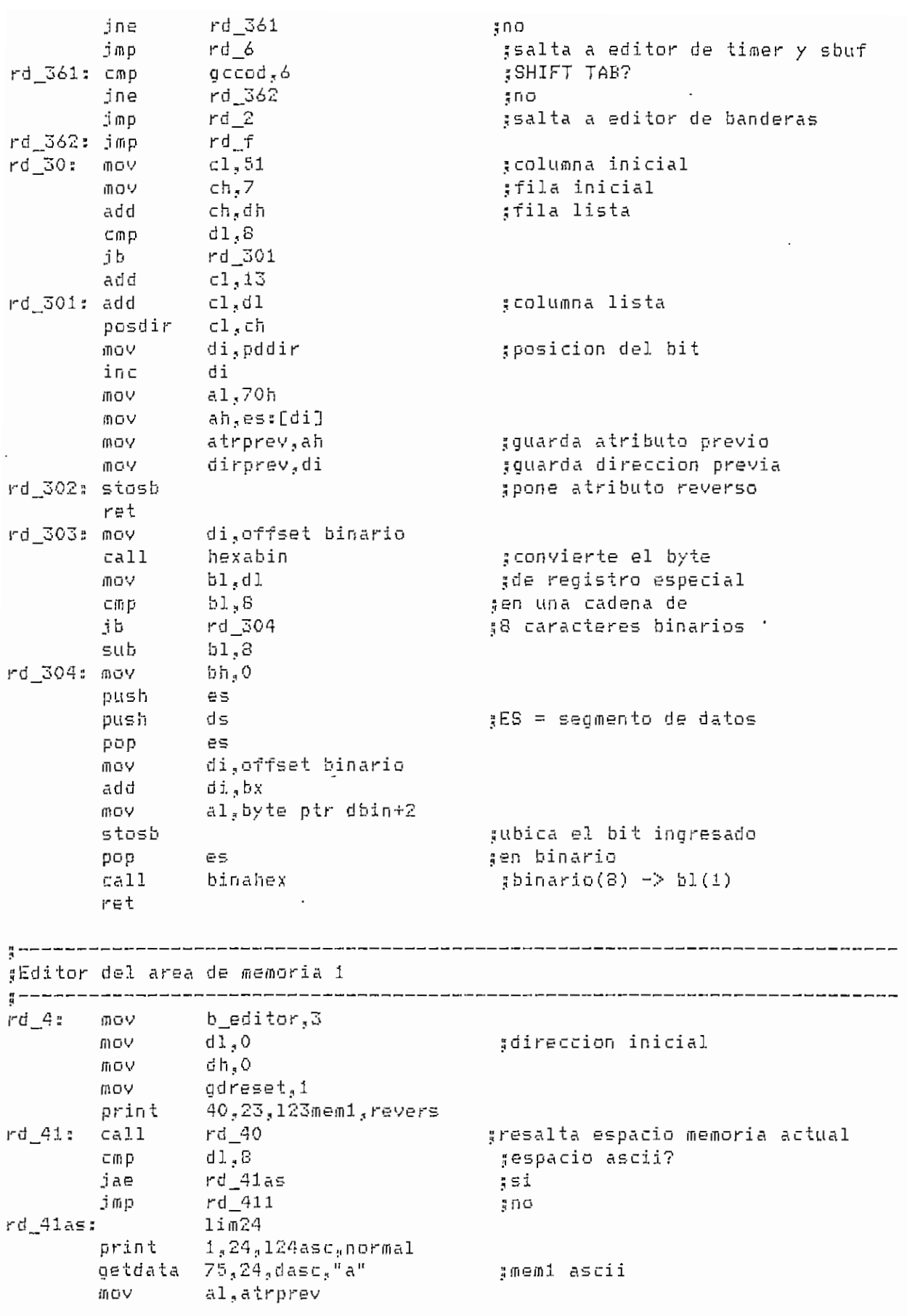

DEP..ASÍ1

 $- A.65 -$ 

 $\cdot$ 

 $\bar{\mathcal{A}}$ 

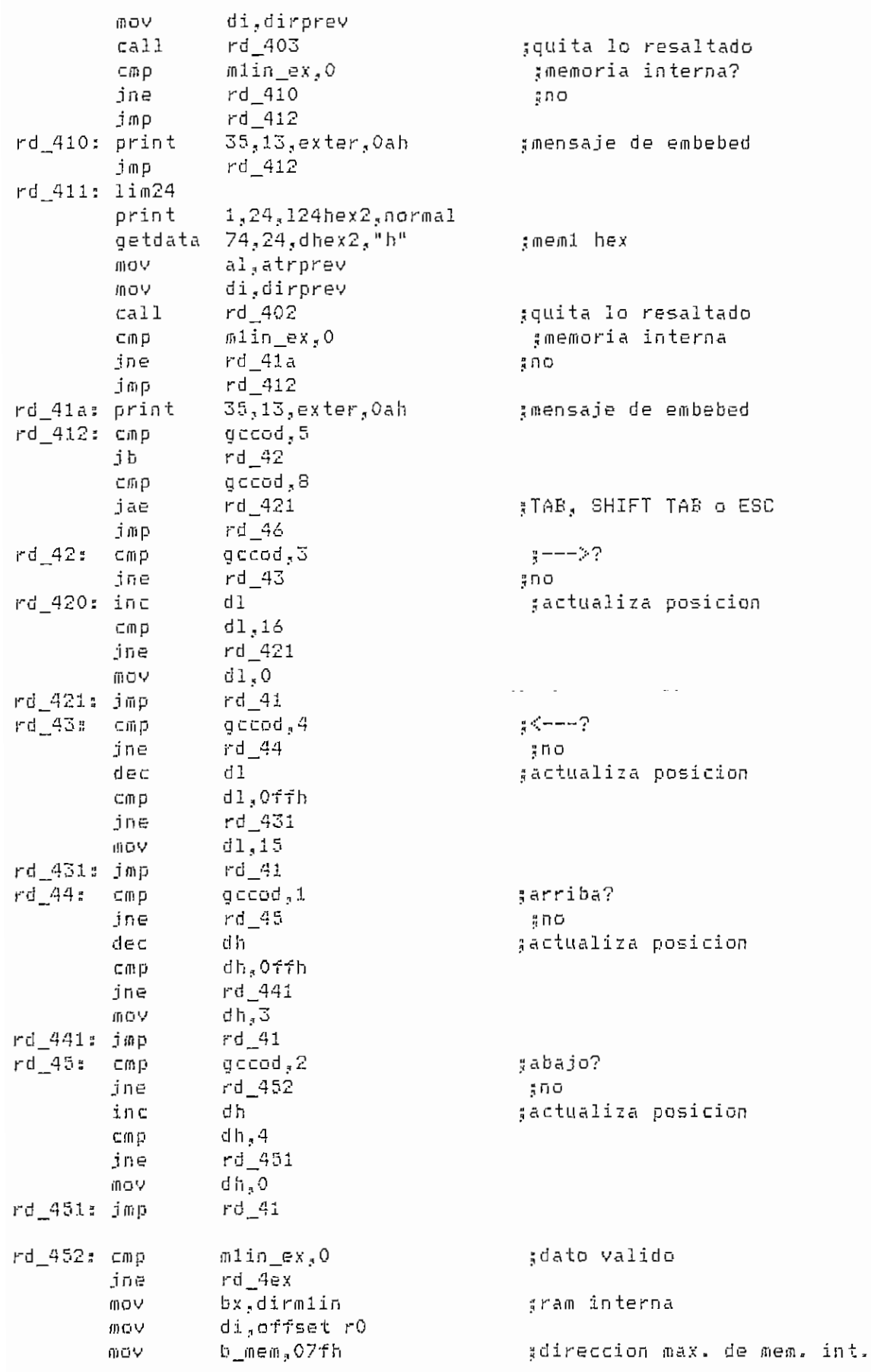

 $\cdot$ 

 $DEF. ASH$ 

 $- A.66 -$
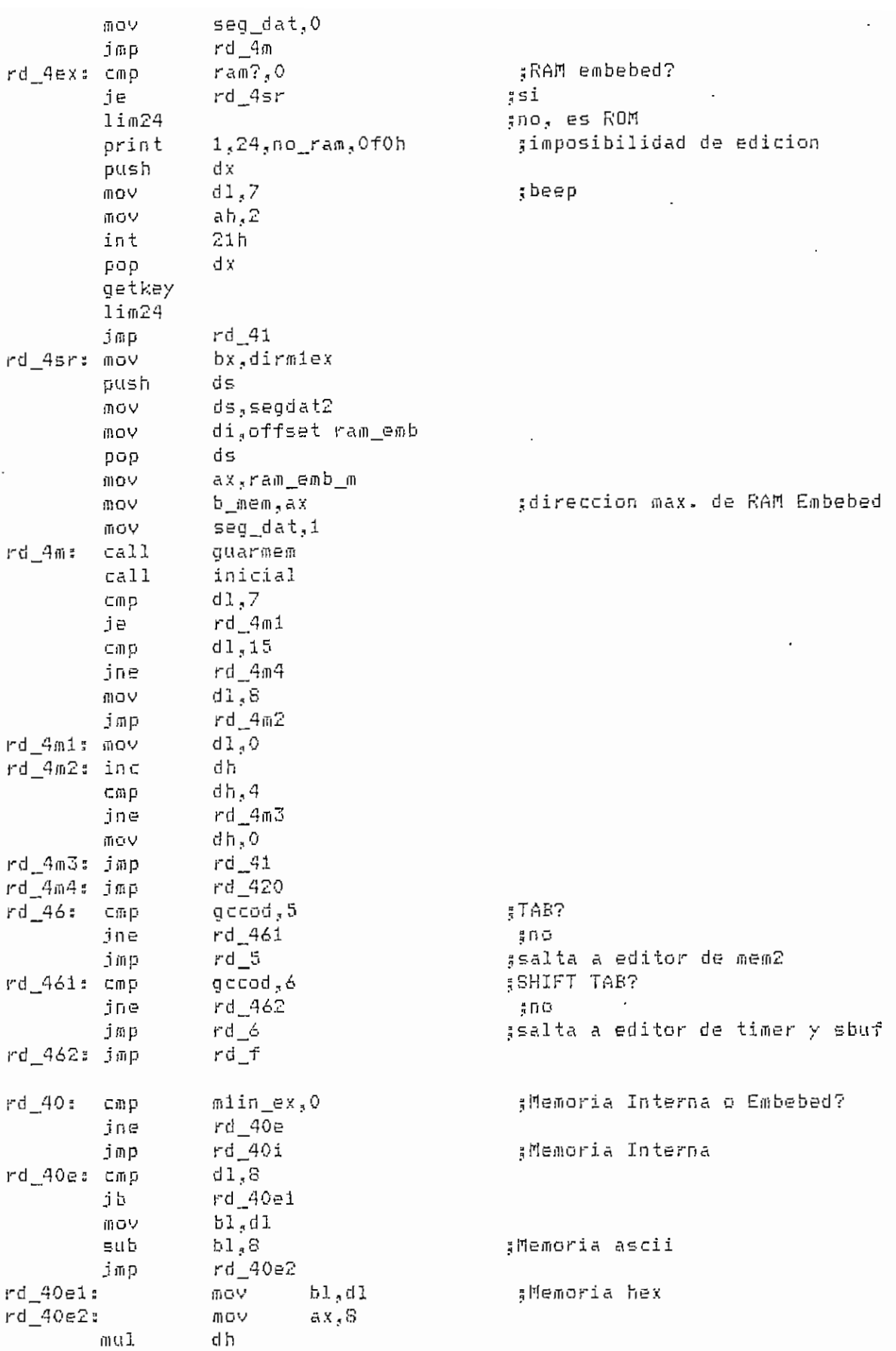

 $\ddot{\phantom{0}}$ 

DEP.ASM

 $- A.67 -$ 

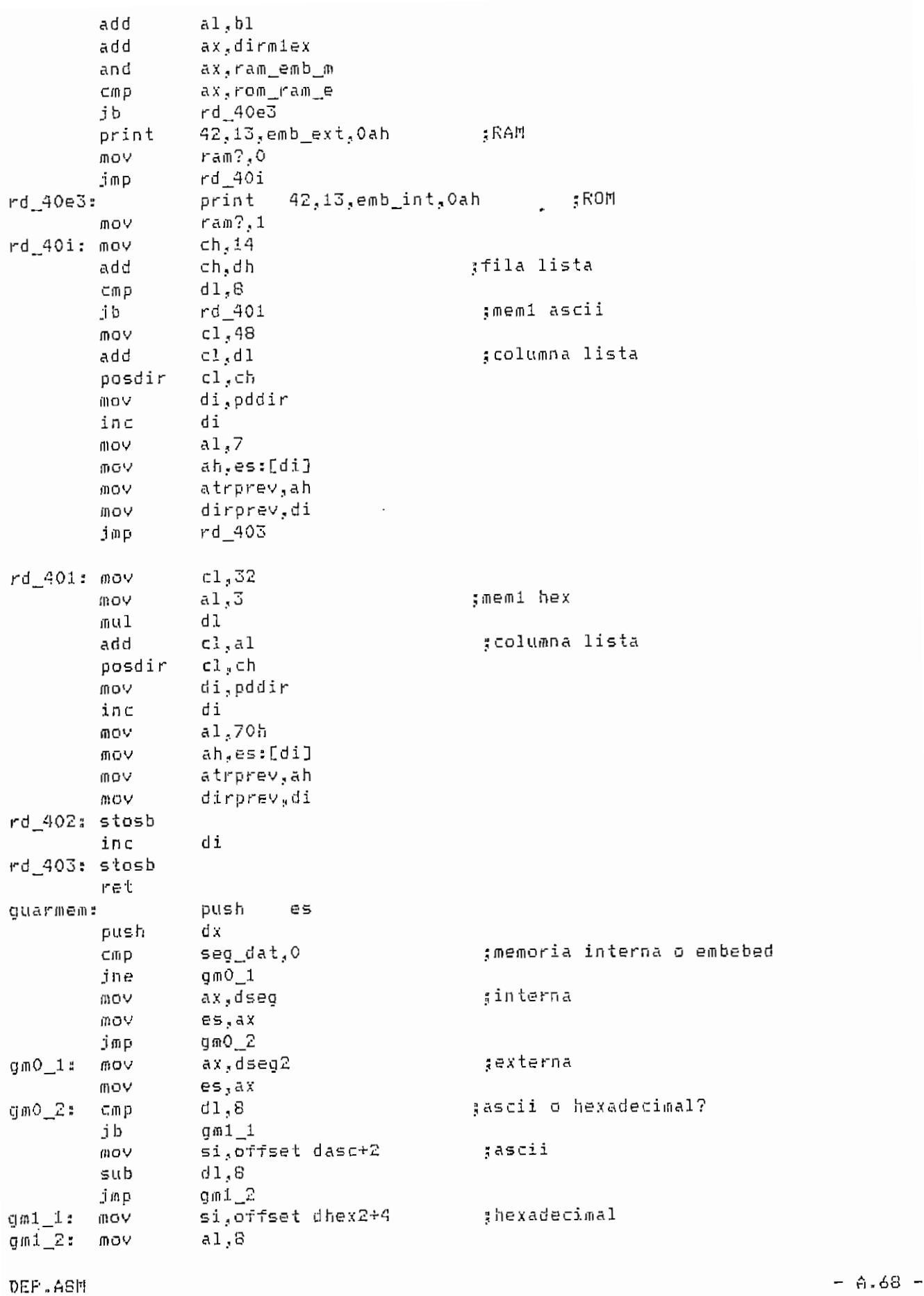

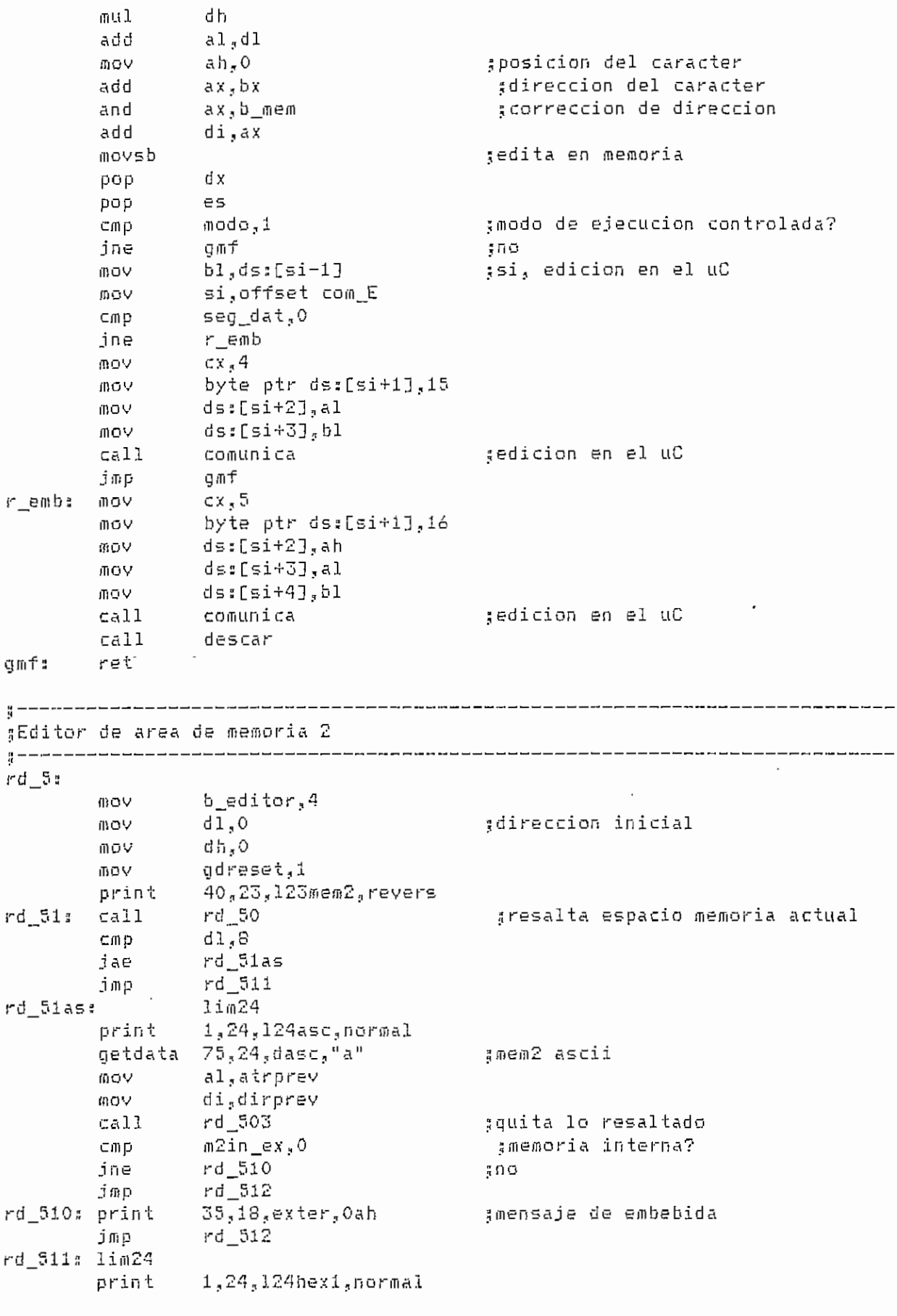

DEP.ASH A -69 -

 $\overline{\phantom{a}}$ 

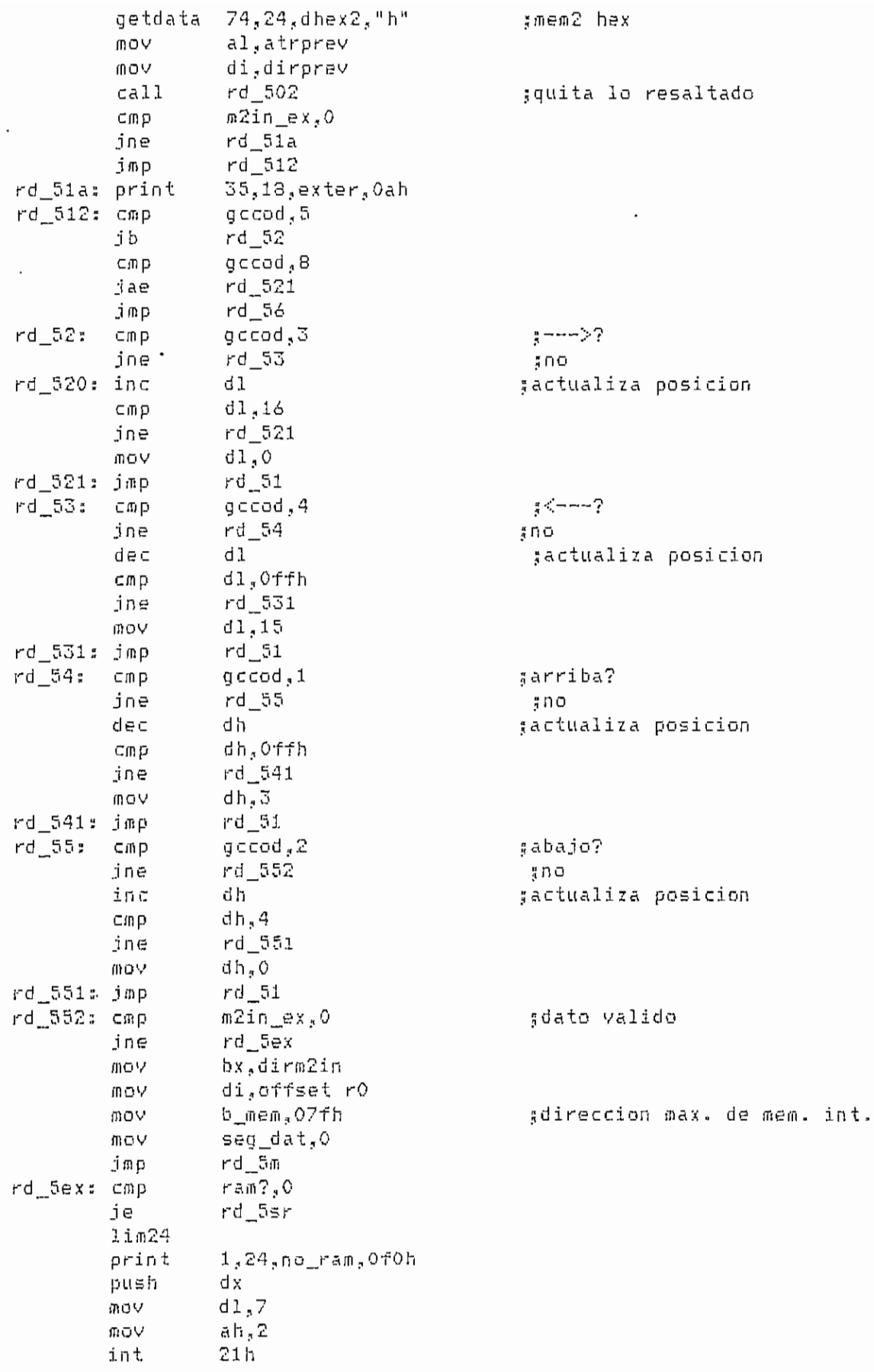

 $\mathcal{L}^{\text{max}}_{\text{max}}$ 

 $- A.70 -$ 

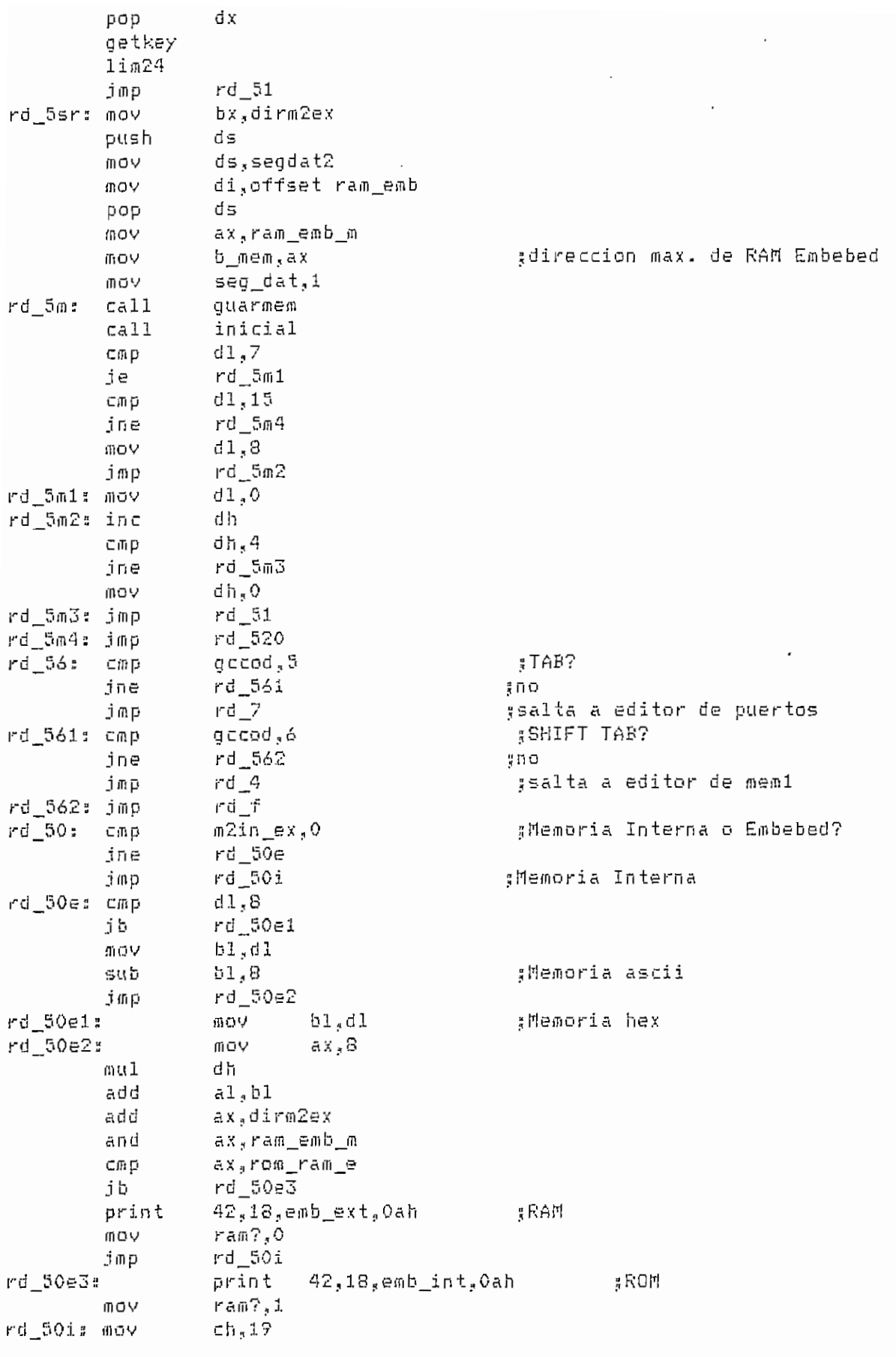

 $- A.71 -$ 

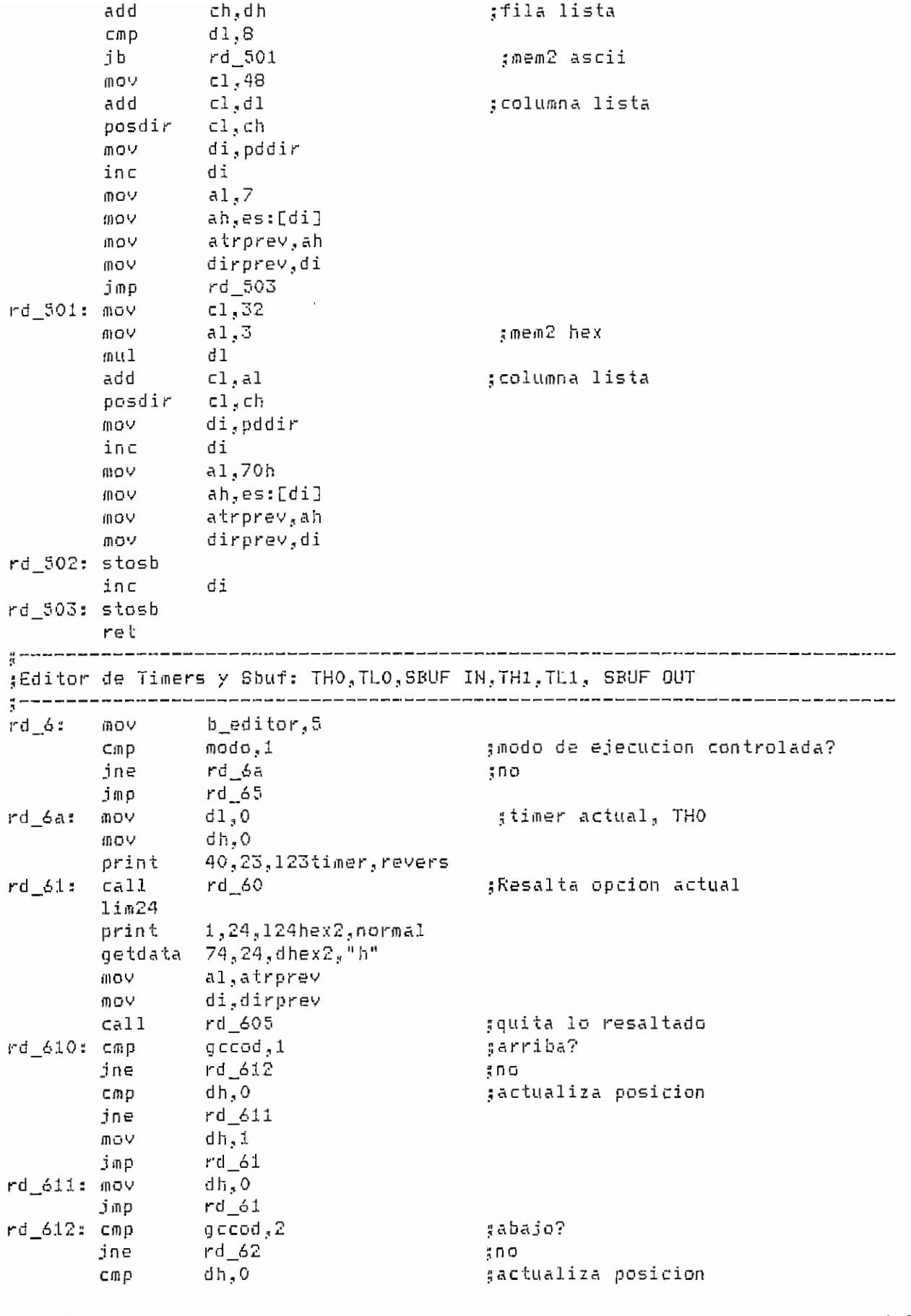

 $- A.72 -$ 

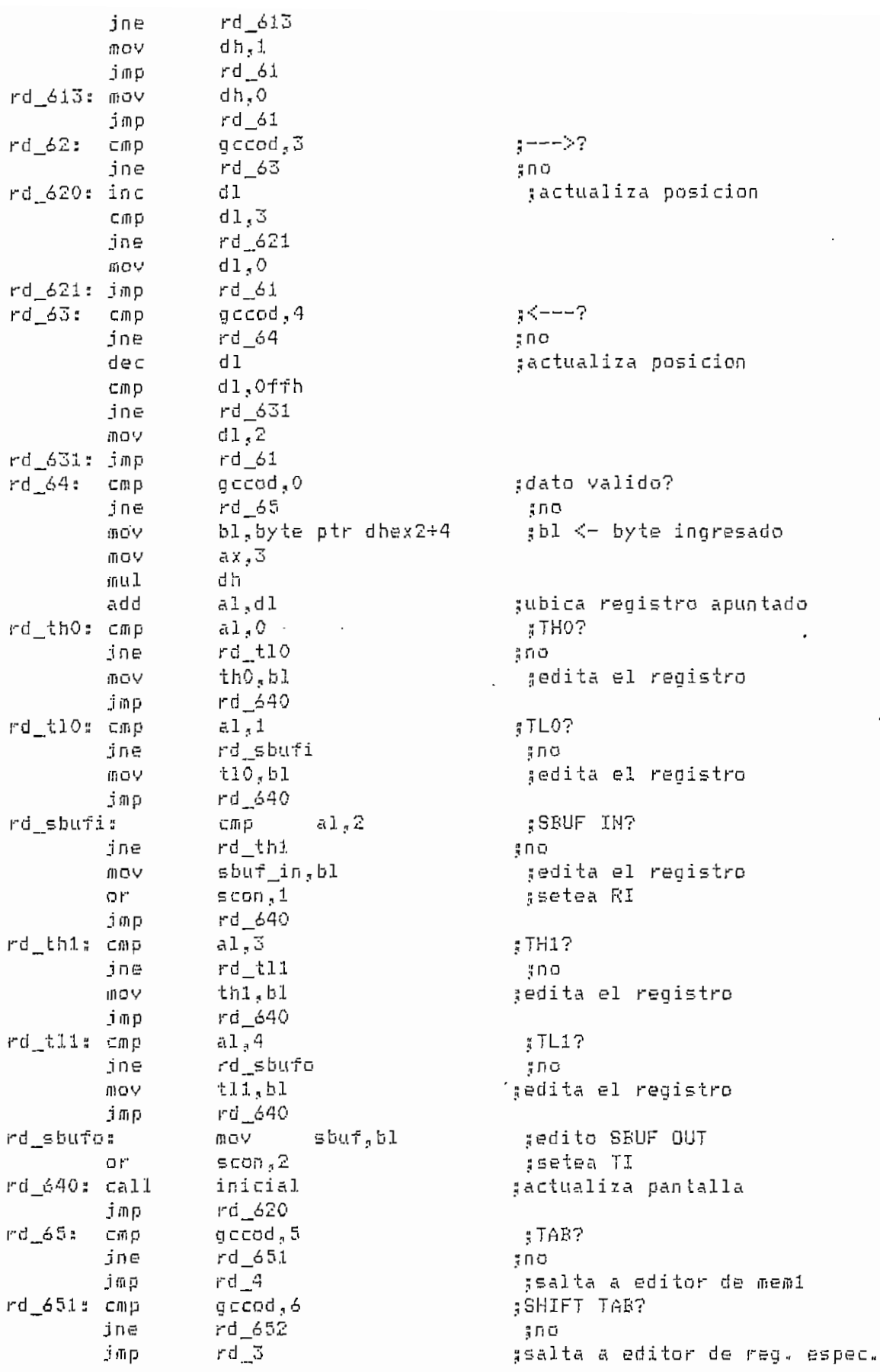

 $A.73$ 

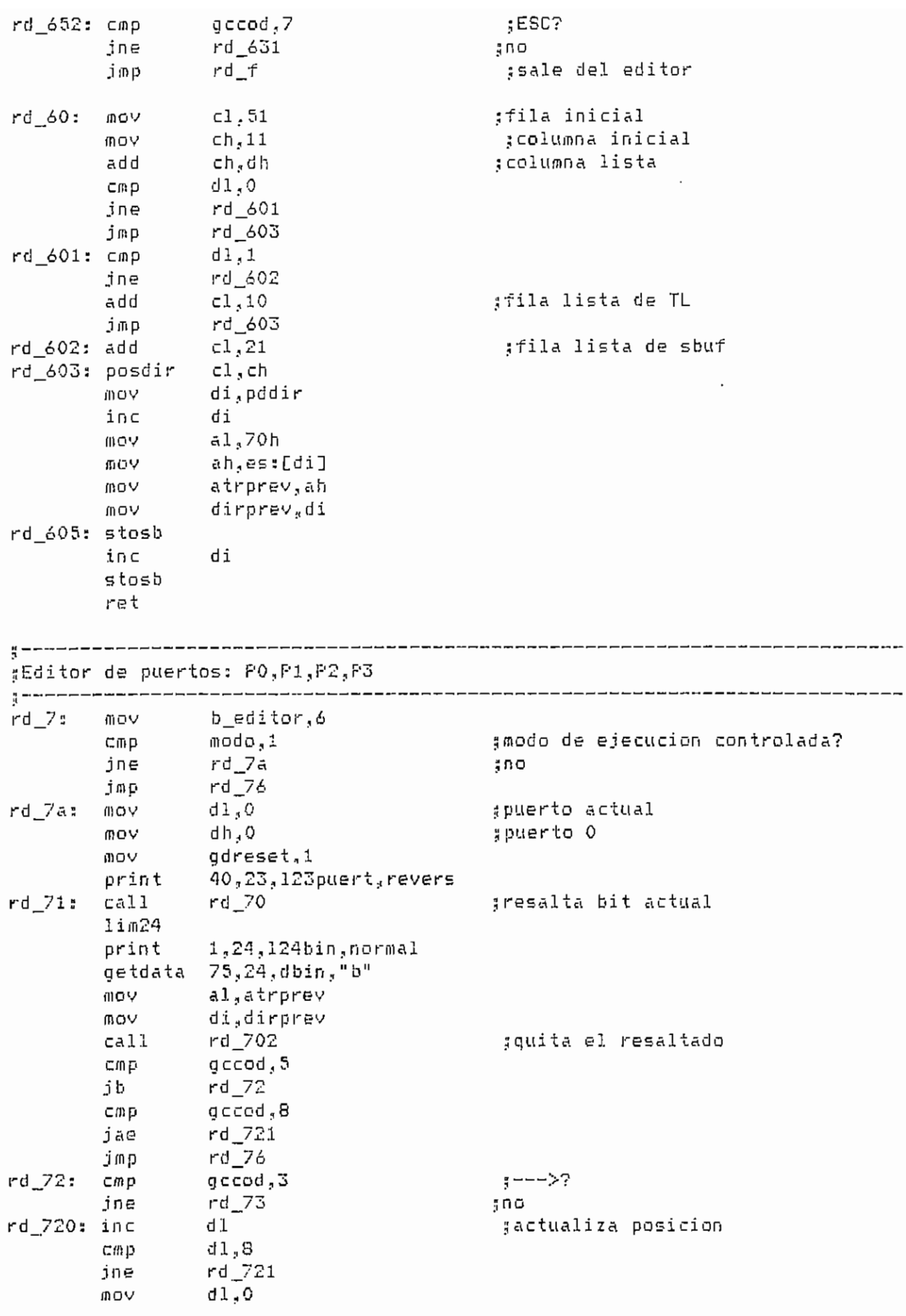

**TVI—Ti** *i)c.r* <sup>A</sup> ~í i]

 $-$ **A.74**  $-$ 

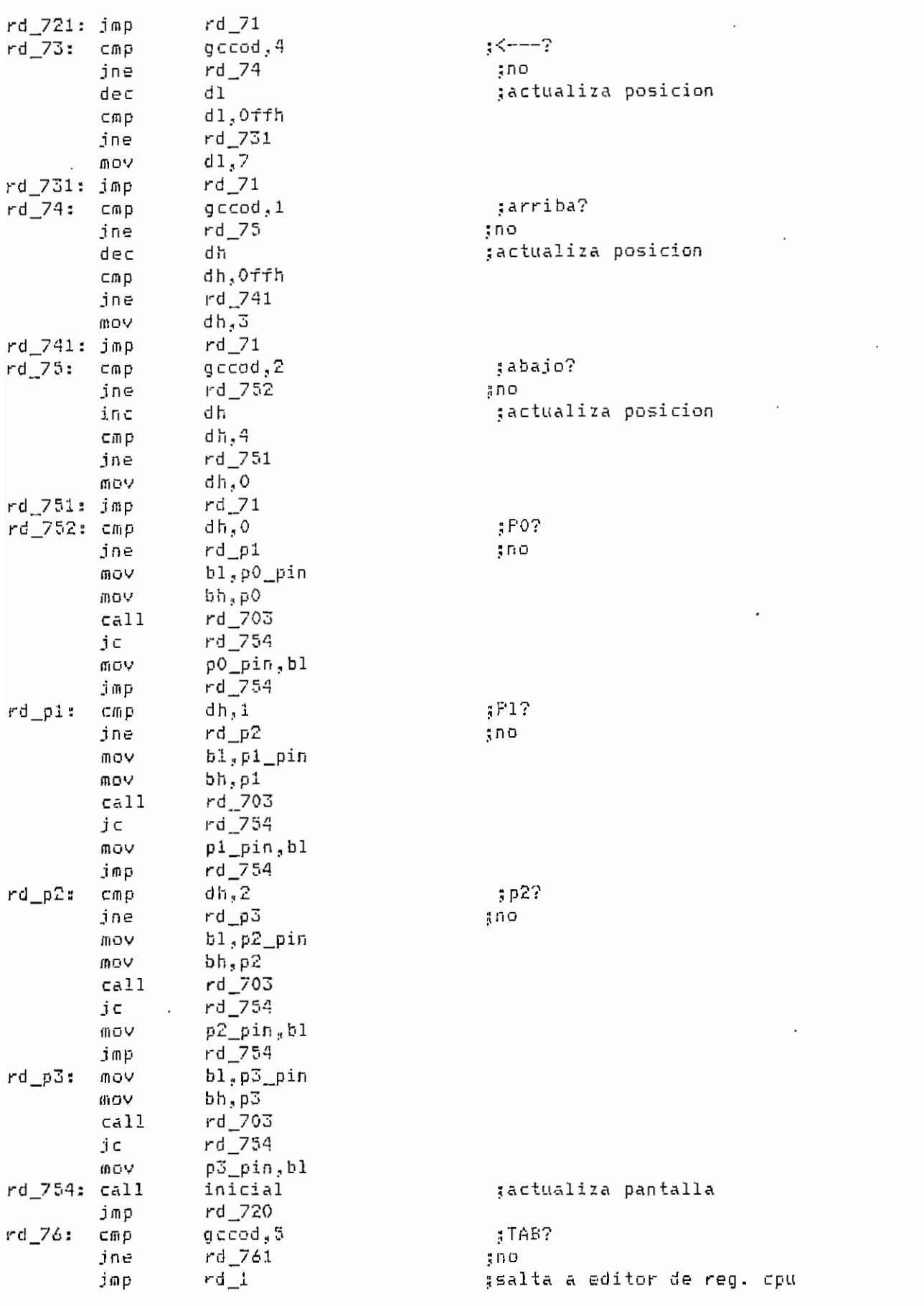

n A.7  $- A.75 -$ 

 $\ddot{\phantom{0}}$ 

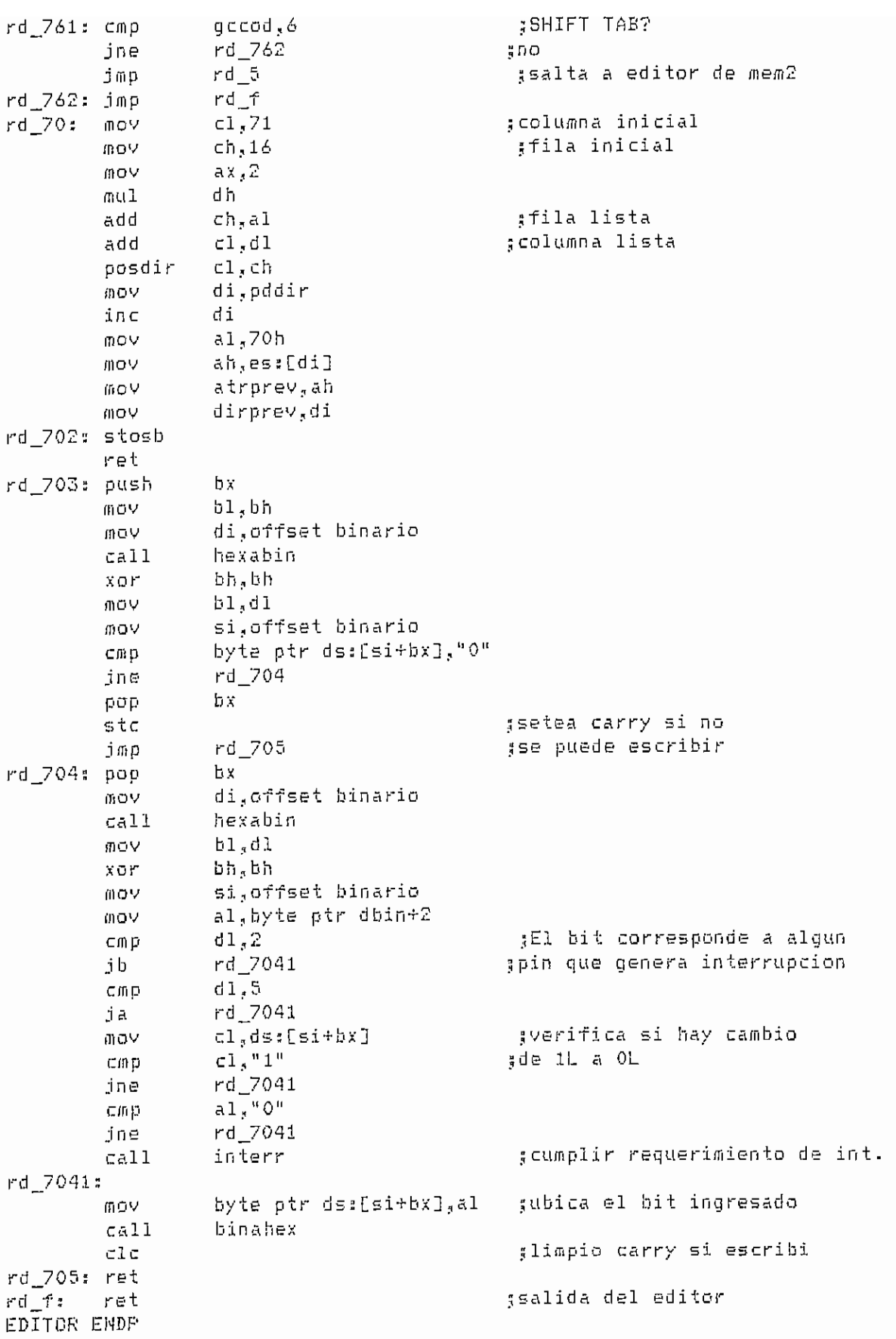

 $- A.76 -$ 

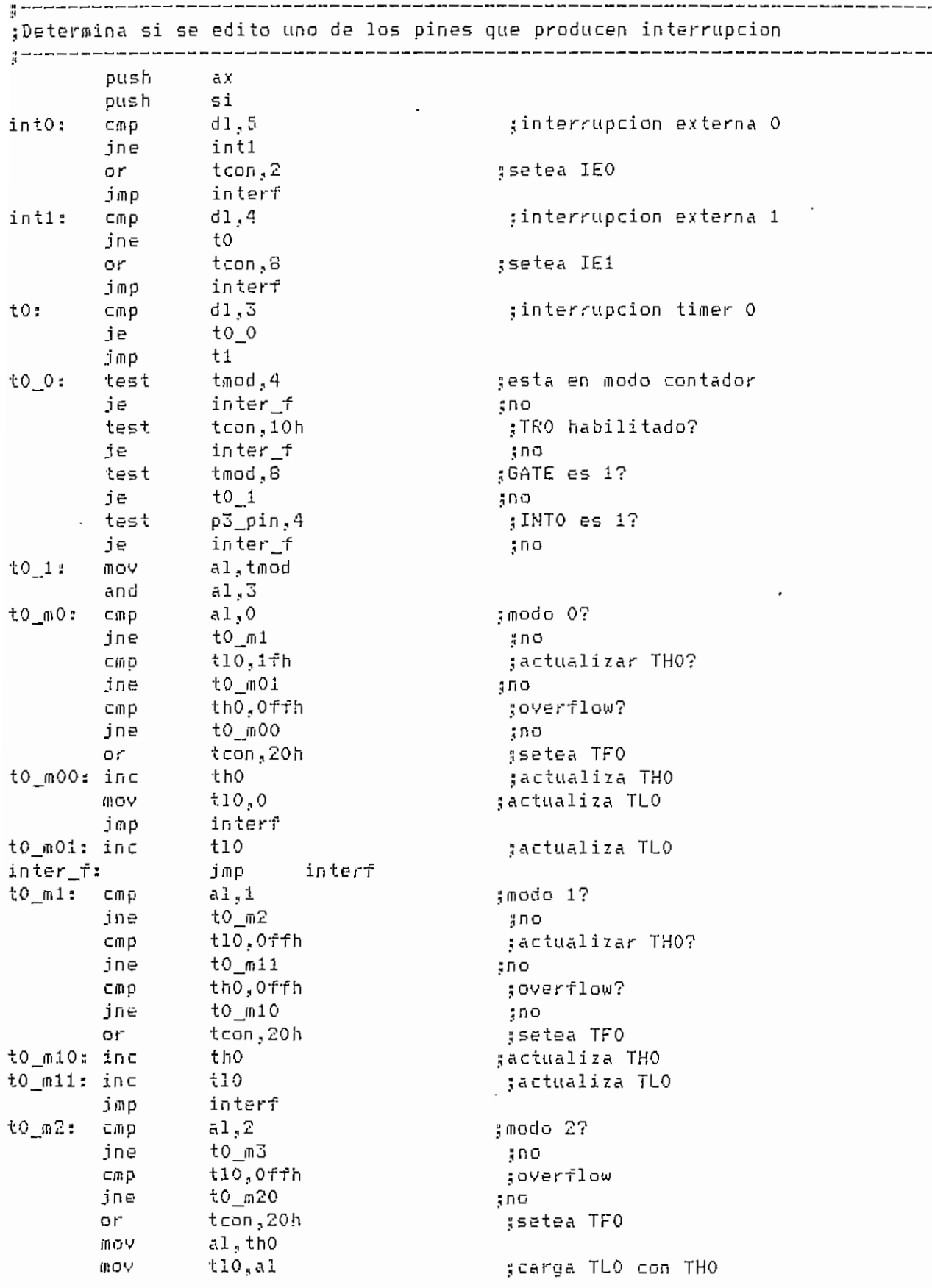

 $- A.77 -$ 

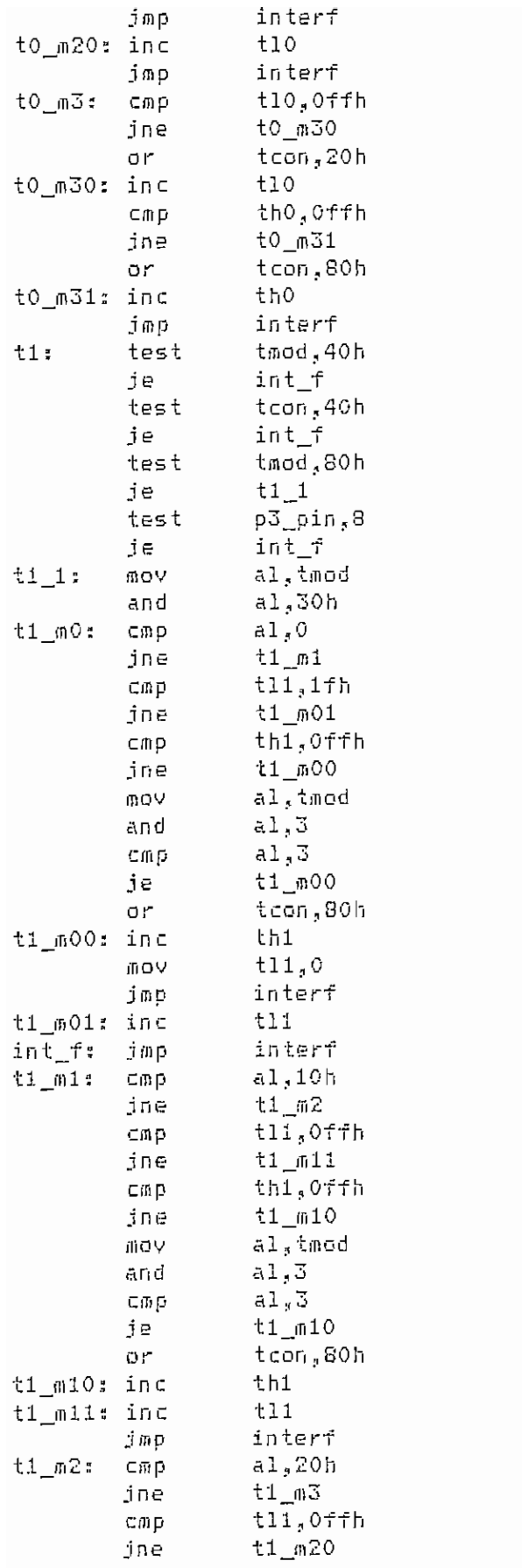

gincrementa TLO gmodo 3 ;salta si no hay overflow ;setea TFO jactualiza TLO ;overflow  $500$ ;setea TF1 ;actualiza THO testa en modo contador  $300$ :TR1 habilitado?  $: \mathsf{no}$ ;GATE es 1?  $\frac{2}{3} \overline{B} \overline{O}$ ¡INT1 es 1? ៖្នាប :modo 0?  $\frac{2}{3} \Pi$ O gactualizar TH1? ទូតច :overflow?  $$nQ$ #Timer 0 ten modo 3? ą̃si gsetea TF1 sactualiza TH1 *jactualiza* TL1 gactualiza TLi ;modo 1?  $570$ #actualizar TH1?  $\frac{a}{4} \prod Q$ #overflow? y nio #Timer 0 gen modo 3?  $451$ gsetea TF1 sactualiza TH1 șactualiza TL1 #modo 27 ៖កុង ;overflow ŞΠΩ

DEP.ASM

 $- A.73 -$ 

```
al, tmod
       mov
                a1,3;Timer 0
       and
       Cf1Da1,3jen modo 3?
                t1_m200
                                      ;si
       je
                tcon,80h
                                      ;setea TF1
       or
ti_m200:
                mov al,thi
               t11, a1;carga TL1 con TH1
       MOV
       jmp
               interf
t1 m20: inc
                                      gincrementa TL1
               t11interf
       јmр
ti m3.
interf: pop
                si
       pop
               аx
       ret
INTERR ENDP
CAMMIIN FROC NEAR
;Cambia a area de visualizacion de la memoria interna 1
gEntrada: Byte correspondiente a la direccion inicial
              DIRM1IN = byte ingresado
:Salida:
              M1IN_EX = 0
\frac{a}{2}┇<br>┥
       lim23
       lim24
       print
                1,23, cambio_m, revers
       print = 1,24,124bex2,normal
       mov
                gdreset,1
cami_i: getdata 74,24,dhex2,"h"
                                     ;ingreso de direccion
       cmp
              gccod,0
                                      ;dato valido ?
       je
               cami_2
                                      ¦si
               gccod,7
                                      yno, ESC ?
       C\oplus Dje
               cami_3
                                     șsi, sale
       jmр
              cami_i
                                      ្សាច
                                      ;carga direccion ingresada
cami 2: mov
              bl,byte ptr dhex2+4
       cmp
               bl,07fh
                                      ∜direccion > 7FH ?
               cam1_4$si, error
       ja
       xor
                bh, bh
                                      . FO
                                      ; cambia direccion inicial
       mov
                dirmiin, bx
       DOV
                miin_ex,O
       call
                inicial
                                      gactualiza pantalla
cam1_3: ret
cami_4: lim23
                                       gerror, direccion muy alta
       lim24print
              1,23,er_memi,revers
                                      gpresenta mensaje de error
              1,24,tec_sal,normal
       print
       getkey
       ret
CAMMIIN ENDF
CAMMIEX PROC NEAR
3--------------------
;Cambia a area de visualizacion de la memoria interna 1 a embebida
sEntrada: Byte correspondiente a la direccion inicial
:Salida:
              DIRM1EX = byte ingresado
              MIMEX = 1\frac{a}{2}DEF.ASM
                                                                    - A.79 -
```
 $-$ 

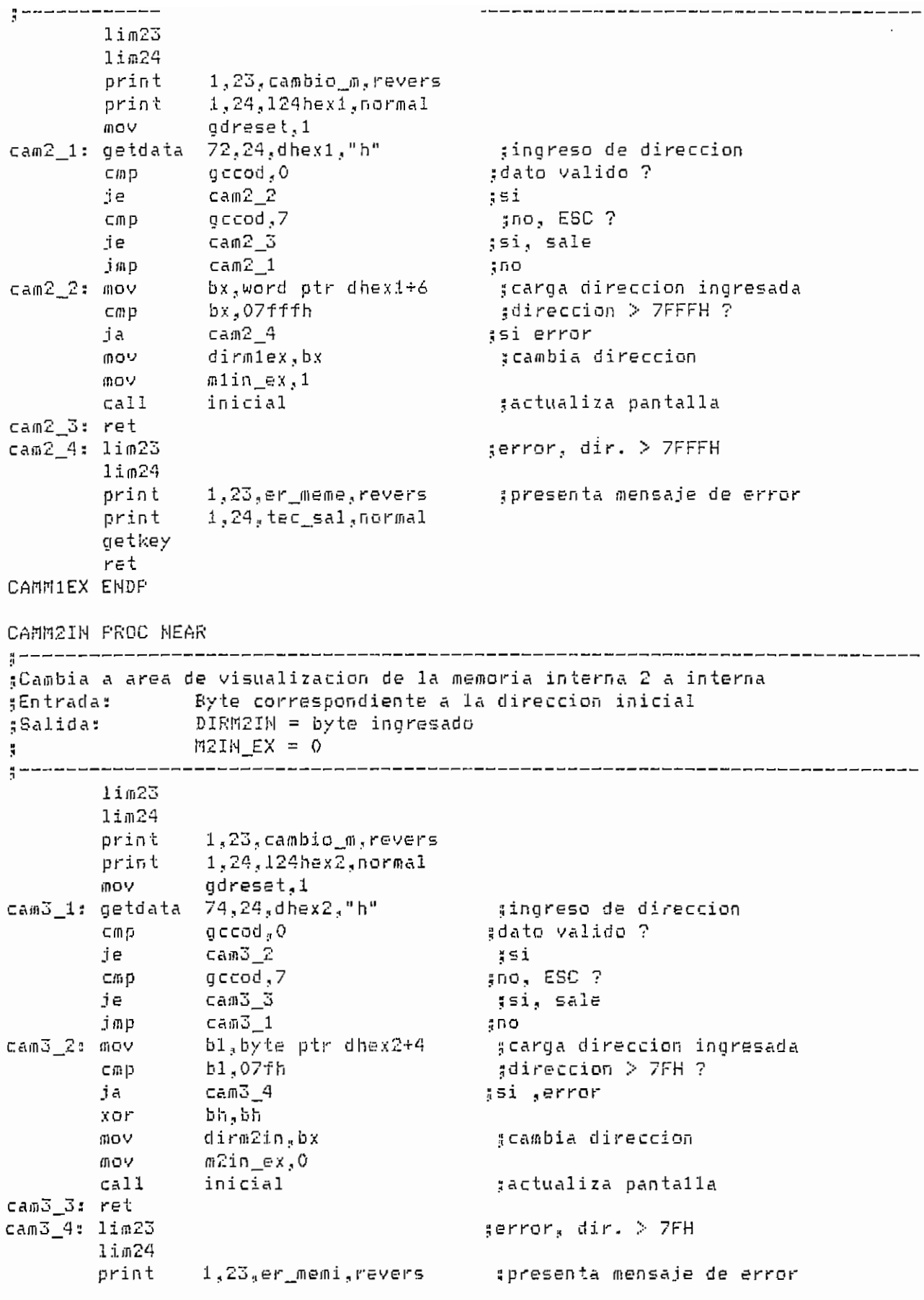

 $\boldsymbol{\beta}$ 

 $- A.80 -$ 

 $\ddot{\phantom{0}}$ 

print 1,24, tec\_sal, normal getKey ret CAMB2IN ENDP CAITOEX PROC NEAR ^Cambi a a área de visualizacio n de la memori a interna 2 a embebid a ≰Entrada: Byte correspondiente a la dirección inicial<br>;Salida: DIRM2EX = byte ingresado  $DIRM2EX = byte ingresado$ ¿ N2I N EX = i  $\frac{1}{3}$  –  $1$ im $23$ Iim24 prin t 1,23,cambio\_m,reven prin t l,24.,124hexi,,normal mov gdreset.1 \_;ingres o de dirección cam4\_1: getdata 72,24,dhex1,"h" qccod, 0 ¡jdato valido ? cmp je cam4 2 jsi qccod.7 jnor ESC ? cmp js cam4\_\_3 jsi, sale  $can4_1$ j m p 3 no bx, word ptr dhexi+6 5 carga dirección ingresada cam4 mov cmp bx.07fffh ¡¡dirección > 7FFFH ja cam4\_4 ?si,- error dirm2ex,bx \_" cambia dirección mov mov m2in\_ex,1 **cali** inicial 5 refresca pantalla cam4 3: ret cam4\_4: lim23 Serrar., dir. > 7FFFH  $1$ im $24$ print 1,23,er\_meme,revers ^presenta mensaje de error prin t 1,24,tec sal,normal getkey ret **CAMM2EX** EHDP DEP\_PASO **PROC** NEAR ^ \_"\_\_ ¡¡Ejecuta una instrucción dentro del listado del usuario actualiza ciclos, si bandera de ciclos esta activa<br>«Entrada» — PC :Entrada: Ü AUX = O Opción paso  $j = 1$  Opción corre I! B\_CÍCLD = O conteo de ciclos desactivo 3 = 1 conteo de ciclos activo --------------------------g. Cmp modo., 1 j n e depj) cali ciclos ;# de ciclos de la inst. *pus ti* ex si,offset <mark>com\_P</mark> mov cali ^•ejecuta en el uC tx\_com and  $\mathop{\mathsf{si}}\nolimits,$ offset buff\_r ${\mathsf x}$ mov lodsw ílee pch en ascii

 $DEF. ASH$   $\rightarrow$   $A. B1$   $\rightarrow$ 

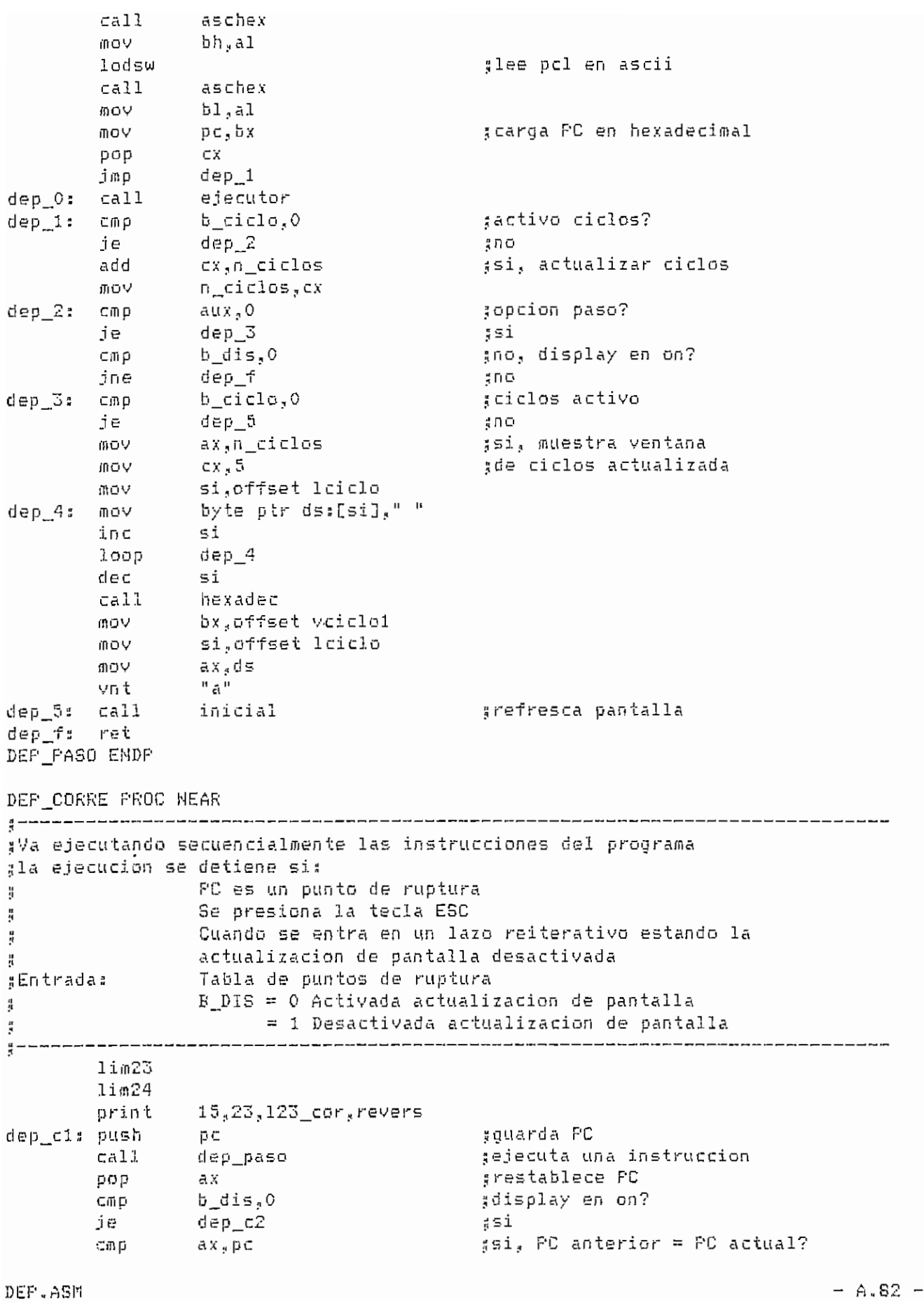

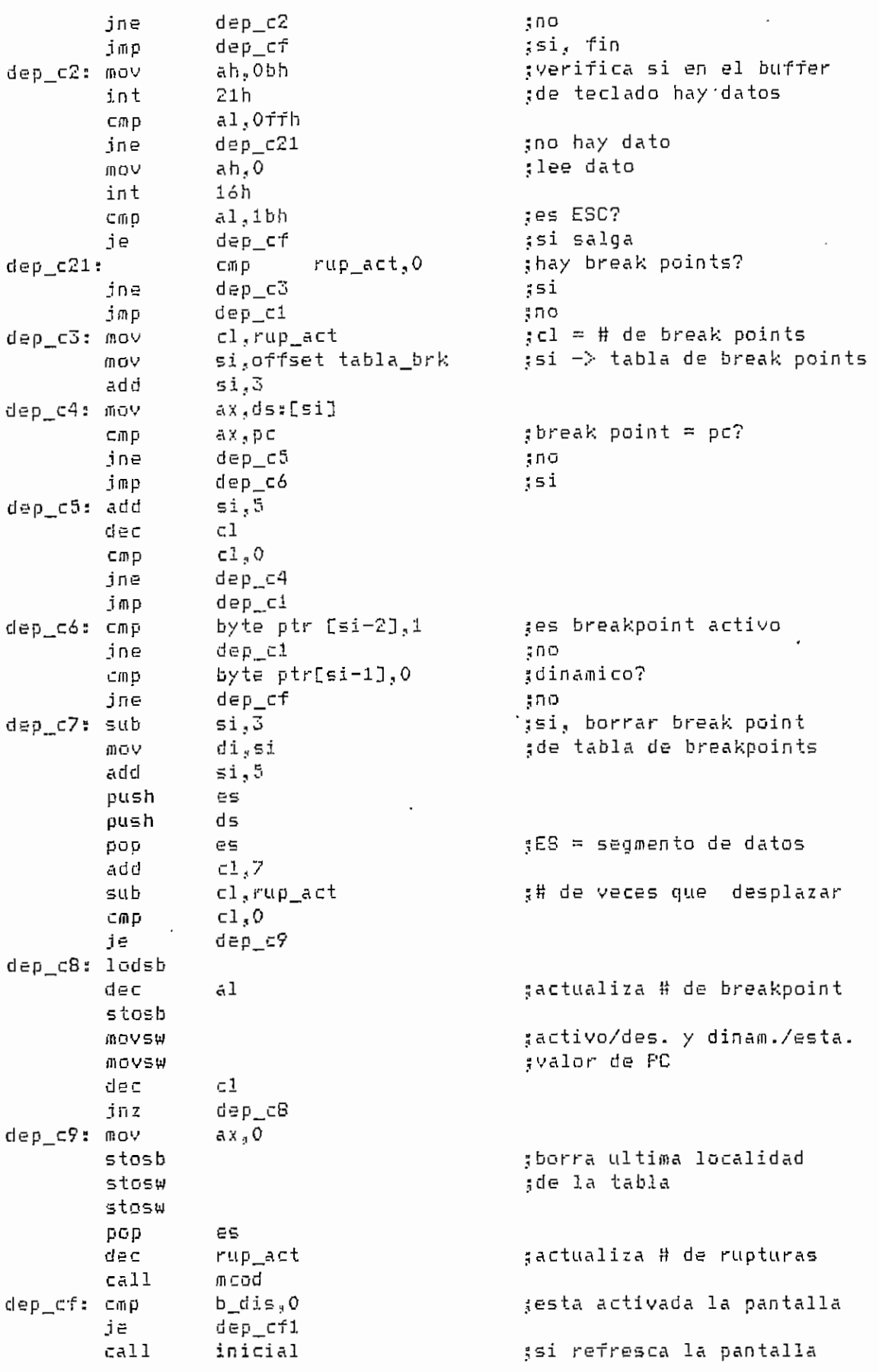

 $\overline{a}$ 

DEF.ASM

 $- A.83 -$ 

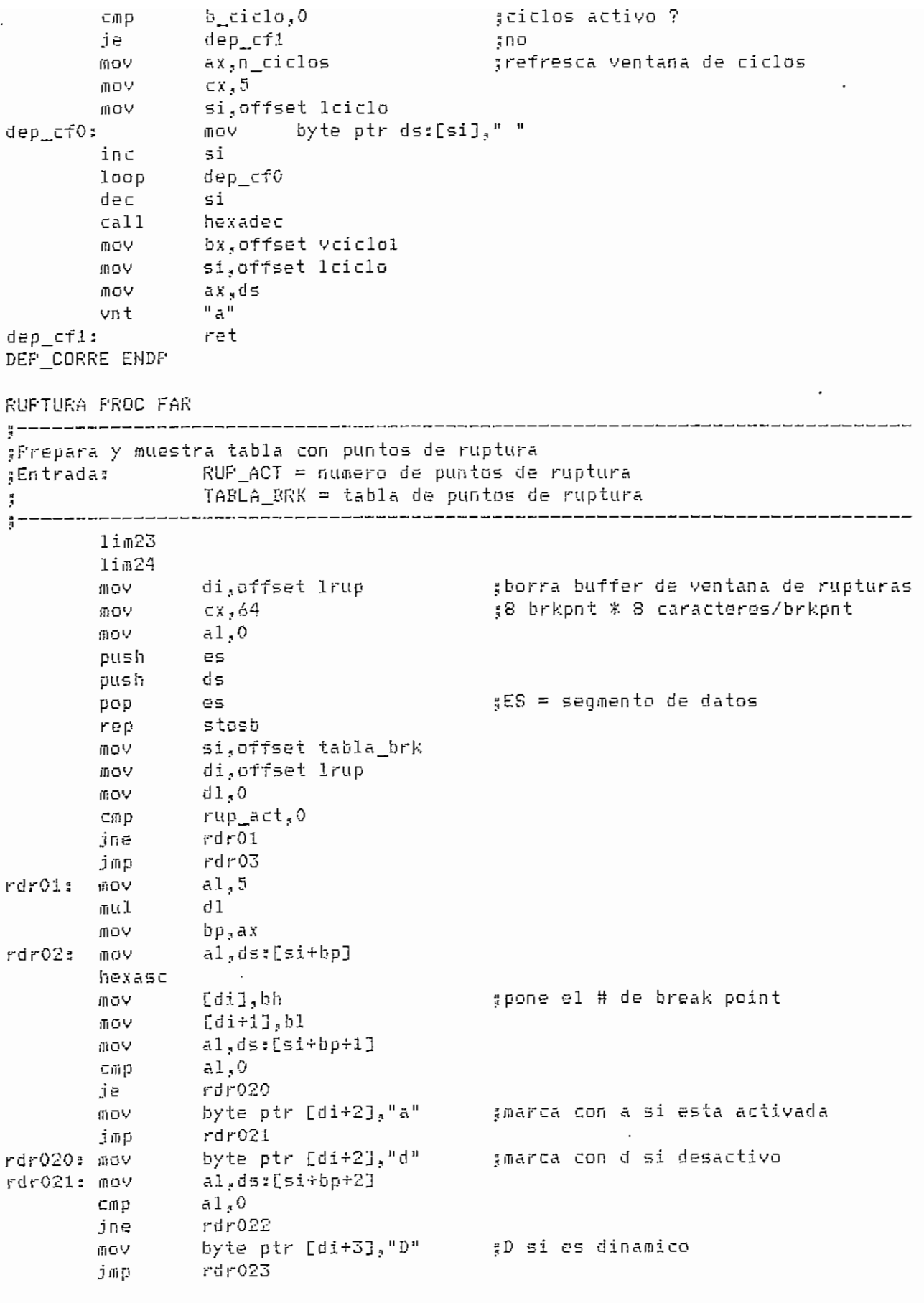

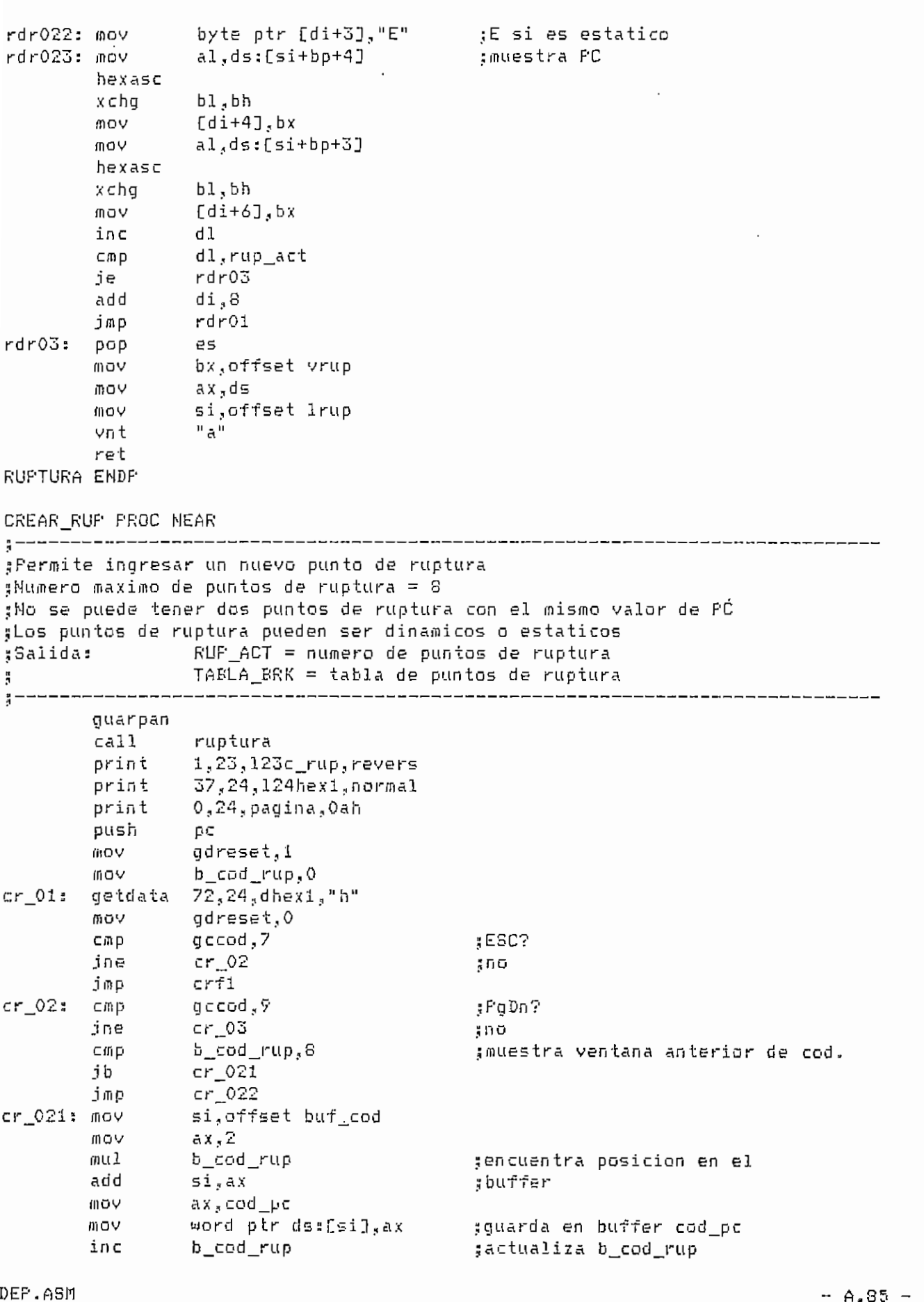

 $\overline{a}$ 

 $- -$ 

 $\overline{\phantom{a}}$ 

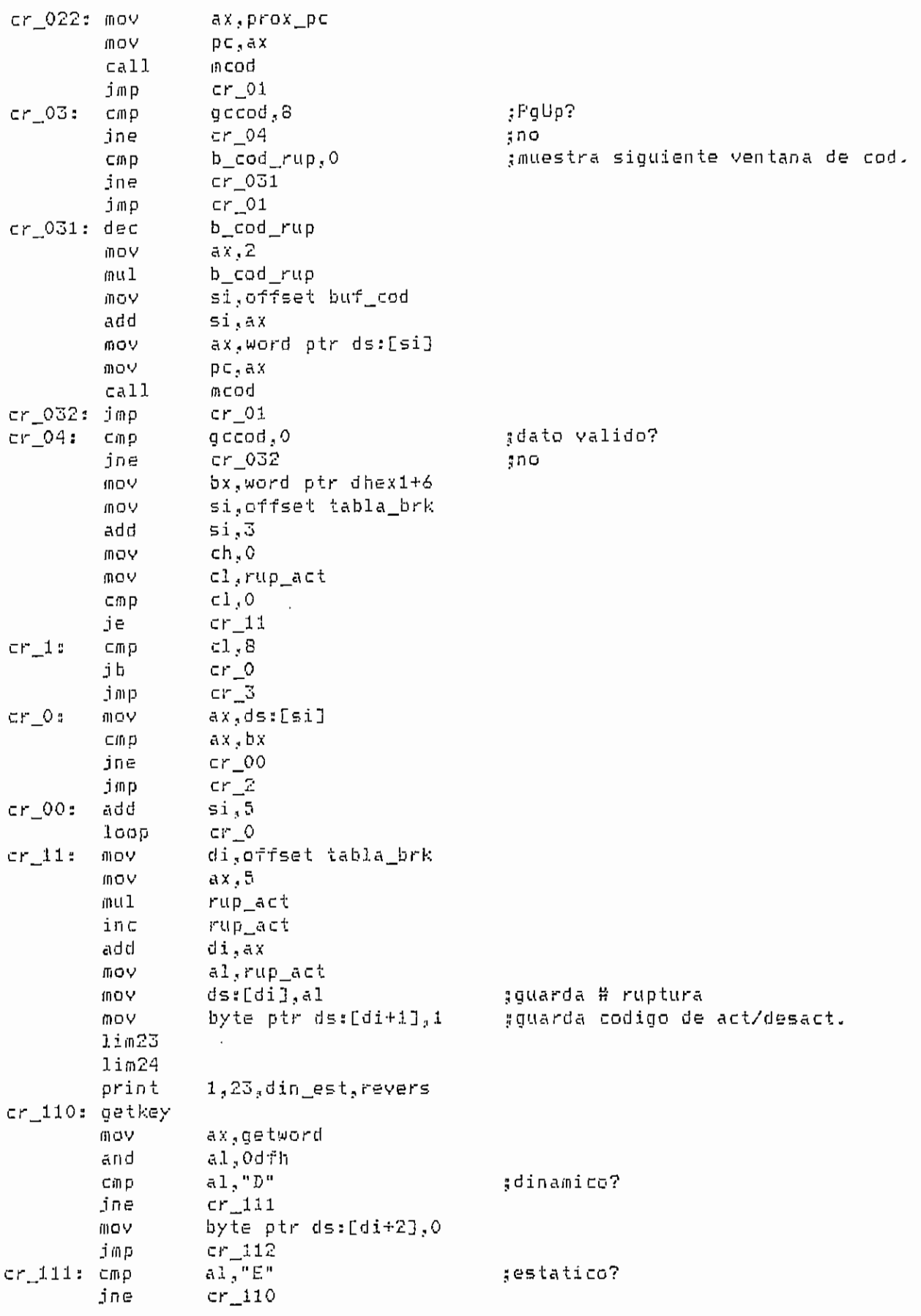

byte ptr ds:Cdi+2],1 mov ds:[di+3],bx ;guarda PC cr\_112: mov cali ruptura cali mcod print l,23jlis\_rup., revers ¿operación lista crf jmp cr\_2: print 1., 23, hay\_rup, revers sya hay ese break point crf jmp ¡¡excedió # de break points  $cr$  3: print 1., 23,exc\_rup: revers  $cr\ddot{r}$ : print 40,23, tec\_sal., revers getkey crfl: pop pe traepan inicial cali ret CREAR\_RUP EHDP ACT RUP PROC-HEAR \_\_\_\_\_\_\_\_\_\_\_\_\_\_\_\_\_\_\_\_\_\_\_ Activa o desactiva un punto de ruptura ^Entrada: RUP\_ACT = numero de puntos de ruptura TABLfi\_BRK = tabla c!e puntos de ruptura Ĩ, guarpa n call ruptura  $print = 1, 23, 123a$ <sub>rup</sub>, revers  $print = 37, 24, 124$ hex $2,$ normal  $prin t$  0,24, pagina, Oah push pe  $m$ ov  $g$ dreset, 1 ¡nov b\_cod\_\_rup?0 ar\_01: getdata 74.24, dhex2, "h" cmp gccod.,7 :ESC? jne ar 02 no jmp. arfí gccod ? 9 ar\_02: cmp PgDn? ar\_03 jn e no b\_cod\_\_rup.,S ; muestra ventana anterior de codigo crnp j b **ar\_021** ar\_022 j/n p ar\_021: mov si,offset buf\_cod mov a x, £ muí b\_cod\_rup ¡encuentro posición en el add  $si$ , a $x$ ;buffer mov  $ax, cod\_pc$ **ÍIÍOV** word ptr ds:[si], ax 3guardo en buffer cod\_pc inc b\_cod\_rup 5actualizo b\_cod\_rup ar\_022; mov aXjprox^p c mov pc¡, ax cali **fliCDd** ar\_01 imp<br>ar\_03**: cmp** gccod<sub>a</sub>8 jmp. üPgLIp? jne ar\_04 S n o  $cap$  b\_cod\_rup, 0 ¡muestra siquiente ventana de cod  $j$ ne ar $031$  $j$ mp ar $_0$ 1

DEP.ASM

 $- A.87 -$ 

## ar\_031: dec mov muí mov add mov mov cali ar\_032s jmp r O4: cmp<br>Pous cmp ⊂mp<br>ine mov cmp je cmp je cmp jbe j m p ar\_l2 mov mov dec «mi add inc mov cmp jne mov jmp ar\_2: mov<br>ar\_21: call cali print jmp ar\_3: print j m p ar\_4: print arf: print detkey arfl: pop traepan cali ret ACT\_RUP ENDP b\_cod\_\_rup ax?2 b\_cod\_rup si, offset buf\_cod si ,ax ax,word ptr ds;[si] p c , a x fncod ar\_01 gccod,0 ar\_032 bl.byte ptr dhex2+4 bl,0 ar\_\_4 rup\_\_act,0 ar\_3 bl,rup\_act ar\_l  $\ar{4}$ 5Í?offset tabla\_brk a x \_, 5 bl' bl 5Í?wX si al,ds:[si] alio ar\_2 byte ptr ds:[si],i ar\_21 byte ptr ds:[si],0 ruptura mcod 1 ?23^ lis\_\_rup, revers arf 1 ? 23., no hay rup-, revers arf i , 23 , n ohay \_n ru p ., revé r 5 30 .,23 ., tec\_sal ., revers Pc inicial valido? ;no jhay break points? ;existe este # de ruptura ¡;si apunta al byte de act/desact. :inversion del byte de act/desact. ^operación lista 3no hay break points ífio hay este break point

BQRRAR\_RUF PROC MEAR j

.<br>Pormite borrar un nunto de ruptura 5 En t rada 2 RUP\_ACT = numero de puntos de ruptura TABLA\_BRK = tabla de puntos de ruptura  $\frac{H}{a}$  –

> guarpan cali p r i n t print 37 y 24 , 124hex2 , normal ruptura  $1, 23, 123b\_rup, reverse$

DEP.ASM

 $- A.88 -$ 

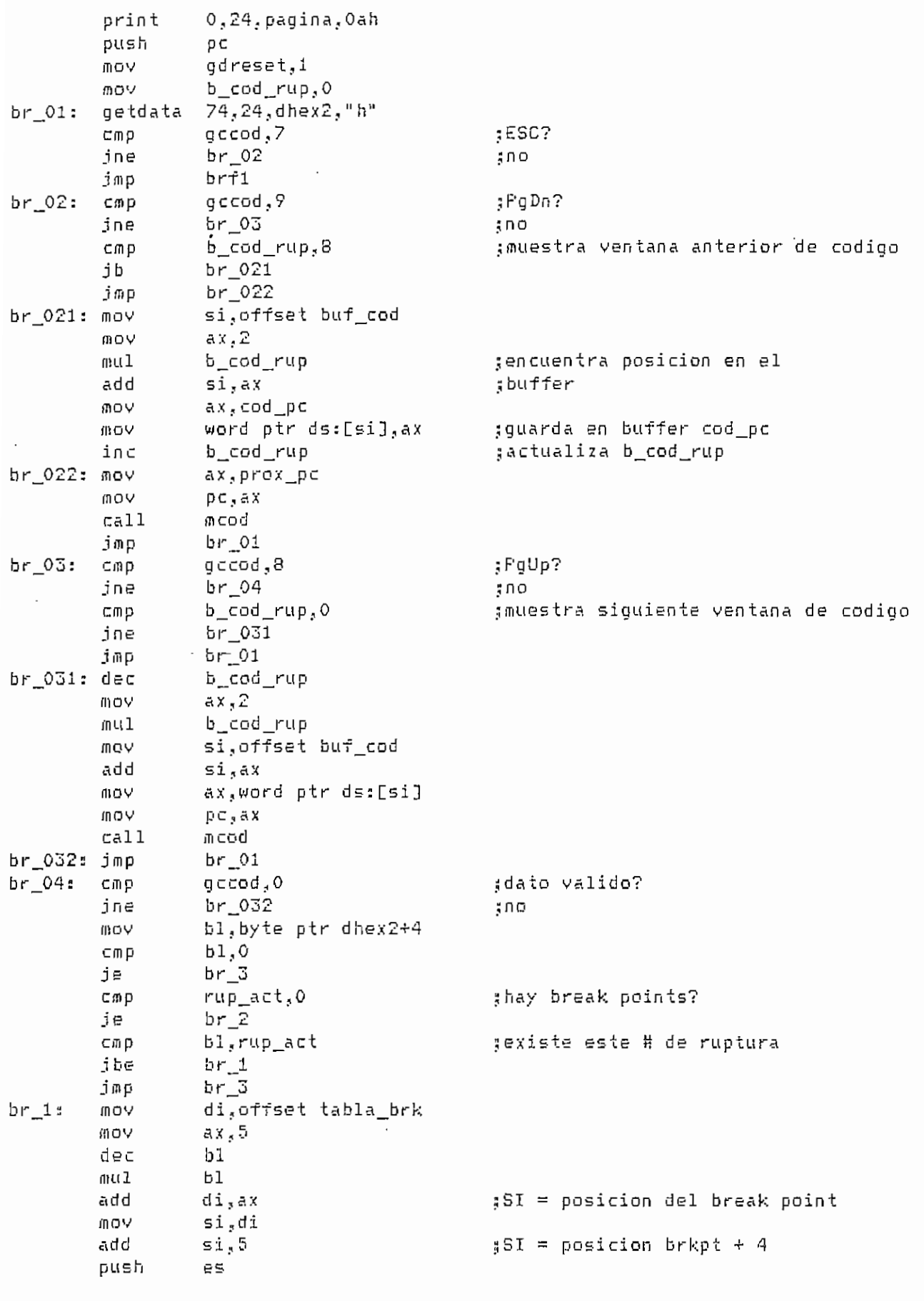

DEF.ASM

 $- A.89 -$ 

ä,

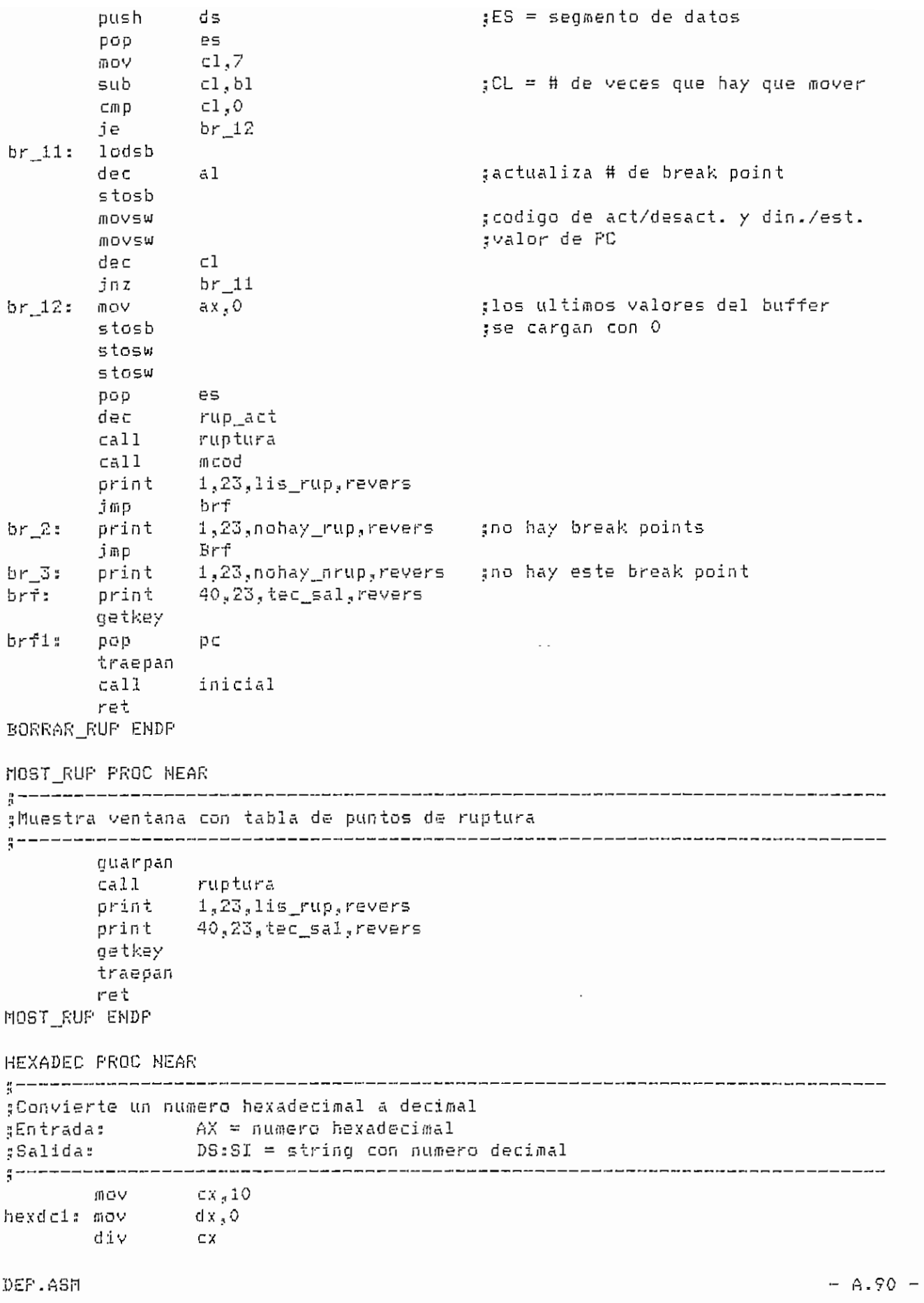

```
d1. "0"add
       mov
             ds:[si],dl
       dec
             si
       cmp
             ax.O
       ine
             hexdc1
hexdcf: ret
HEXADEC ENDP
SET CIC FROC NEAR
----------------------------
:Setea a O el conteo de ciclos
mov
             n_ciclos,0
                                   gsetea el numero de ciclos
             ax,n_ciclos
       DOW
       mov
             cx - 5si,offset lciclo
      MOV
             byte ptr ds:[si]," "
                                   scarga " " en el buffer
setc1: mov
             si
       inc
                                   :de la ventana ciclos
             setc1
      loop
       decl
             si
       ca11hexadec
             b ciclo,0
       \subseteqmp
                                   sciclos activo ?
             setc2
       i≘
                                   n<sub>h</sub>bx, offset vciclo1
      mov
                                  șsi, Ventana ciclos activa
      ាត្រ
             setc3
                                  ;ventana ciclos desactivada
setc2: mov
             bx.offset vciclo
setc3: mov
             si offset lciclo
                                   spresenta ventana
       MOV
              ax.ds
              \mathbb{R}^n at
       vnt
       ret
'SET CIC ENDP
ACT CIC FROC NEAR
#Activa / desactiva conteo de ciclos
F_{\rm eff} Entrada: B CICLG = 0 desactivo
                    = 1 active
\frac{a}{2}B_CICLO cambiado
:Salida:
ax,n_ciclos
      mov
             C \times_{\mathcal{F}} C6) ロマ
      mov
             si.offset loiclo
actol: mov
             byte ptr ds:[si]," "
      iлс
             si
      loop
             acte1
      \mathbf{dec}si
      cal1hexadec
             byte ptr b_ciclo,0
      ⊂mp
                                  gciclos activados ?
              actc2
      jne
                                   \frac{n}{2} \in \mathbb{1}VOM.
              byte ptr b_ciclo,1
                                  gno, activa ciclos
      GOV
             bx,offset vciclo1
      jmp
             acte3
actc2: mov
             byte pir b_ciclo,0
                                  gdesactiva ciclos
             bx.offset yciclo
      mov
actc3: mov
             si,offset loiclo
      角ロマ
              ax,ds
```
DEF.ASM

 $- A.91 -$ 

```
vnt "a"
      ret
ACT CIC ENDP
```
ACT DIS PROC MEAR

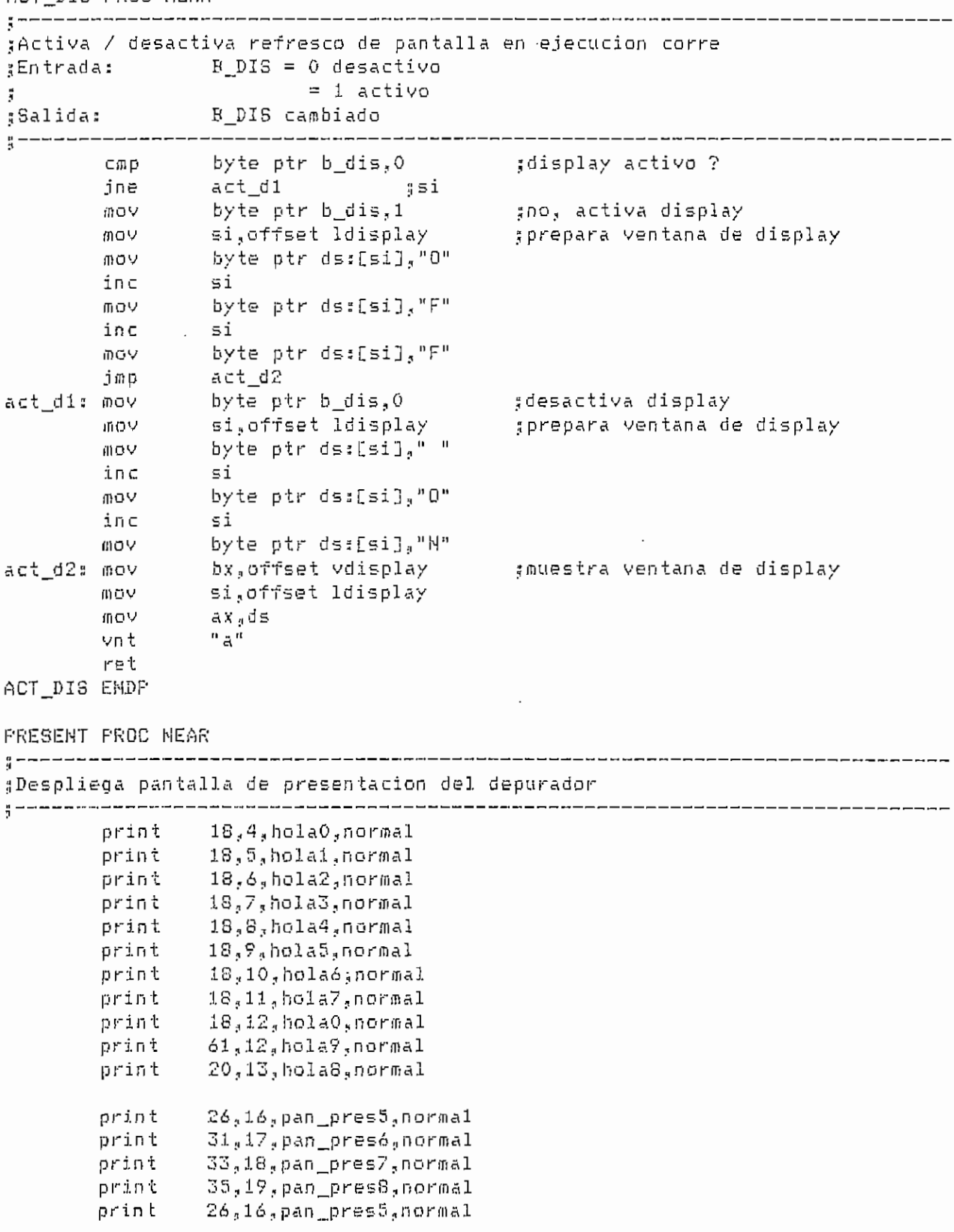

DEP.ASM

 $- A.92 -$ 

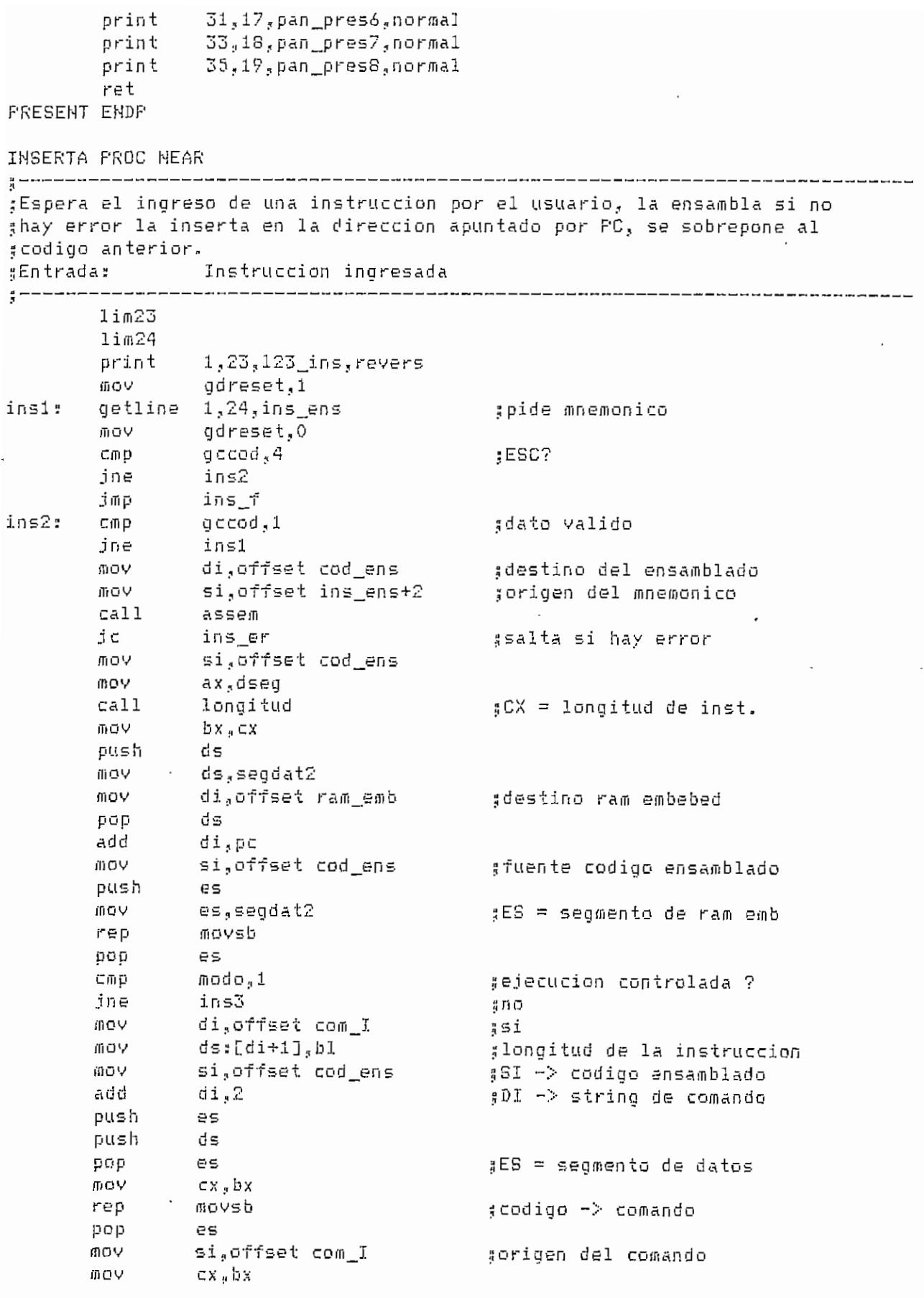

 $\sim 10^{-10}$ 

DEP.ASM

 $\ddot{\phantom{a}}$ 

 $- A.93 -$ 

 $\Box$ 

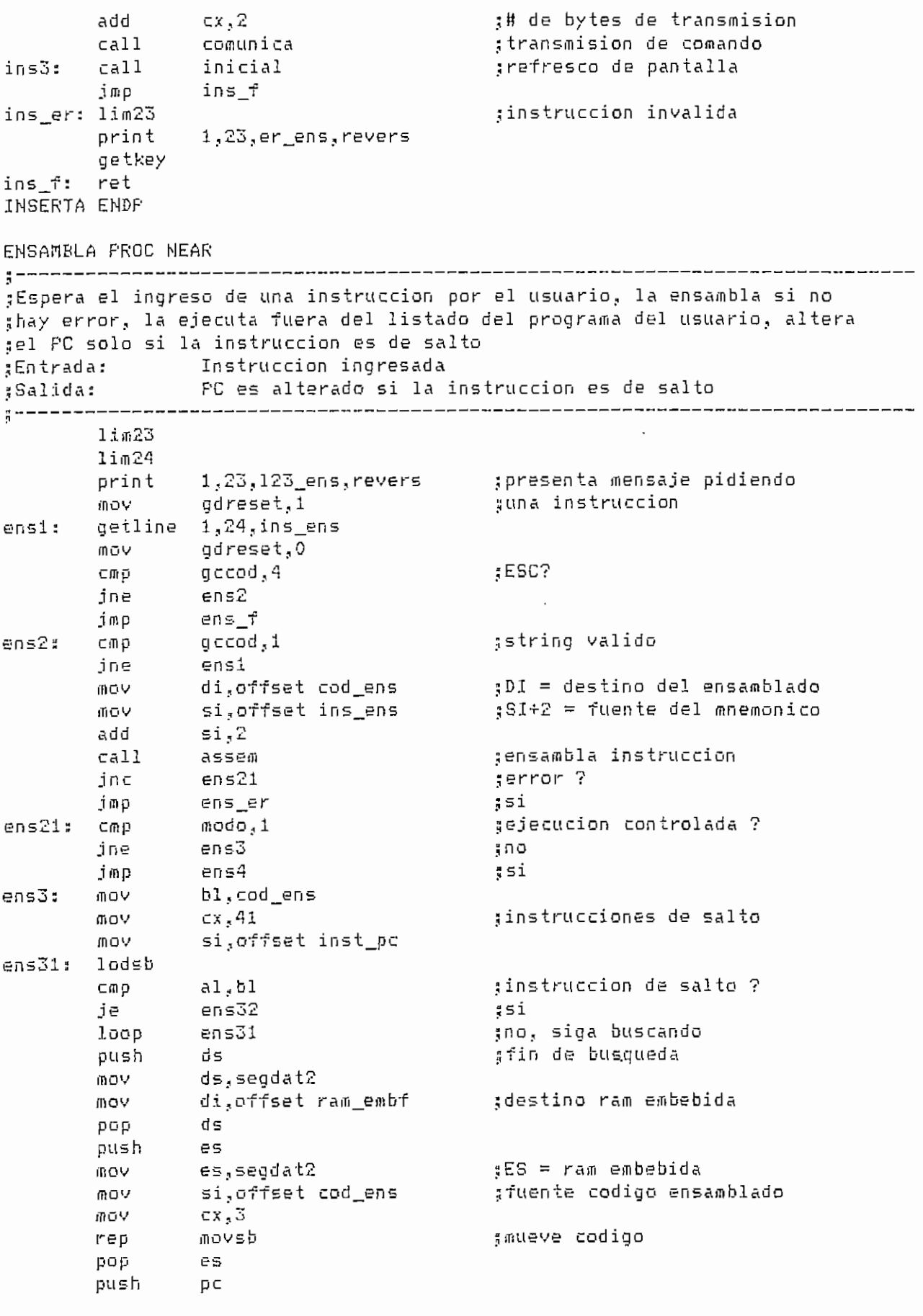

DEF.ASM

 $74$ Δ

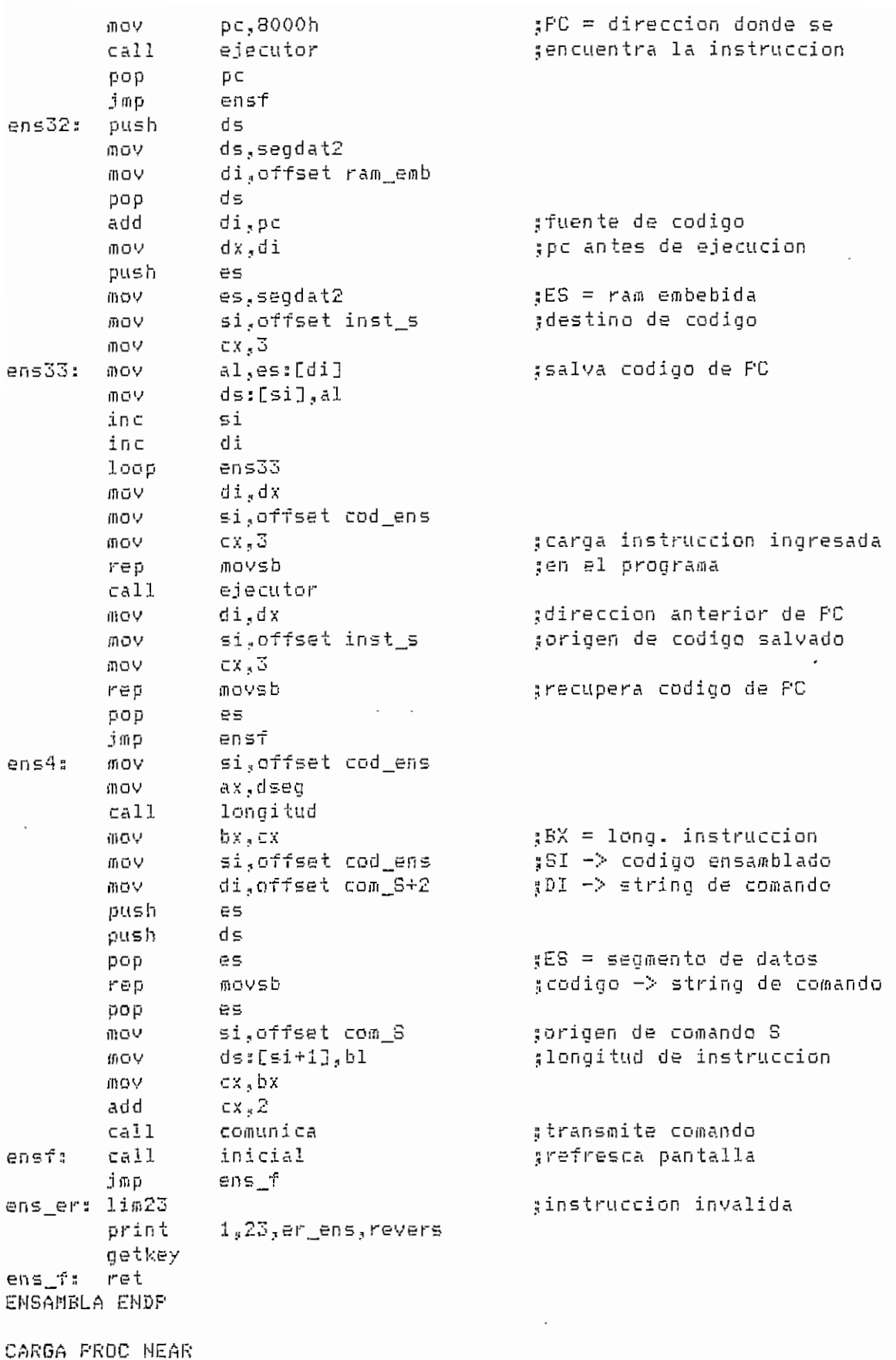

DEP.ASM

 $\mathcal{L}^{\text{max}}_{\text{max}}$  and  $\mathcal{L}^{\text{max}}_{\text{max}}$ 

 $\frac{1}{2}$  where  $\frac{1}{2}$ 

 $- A.95 -$ 

 $\bar{\bar{z}}$ 

 $\bar{z}$ 

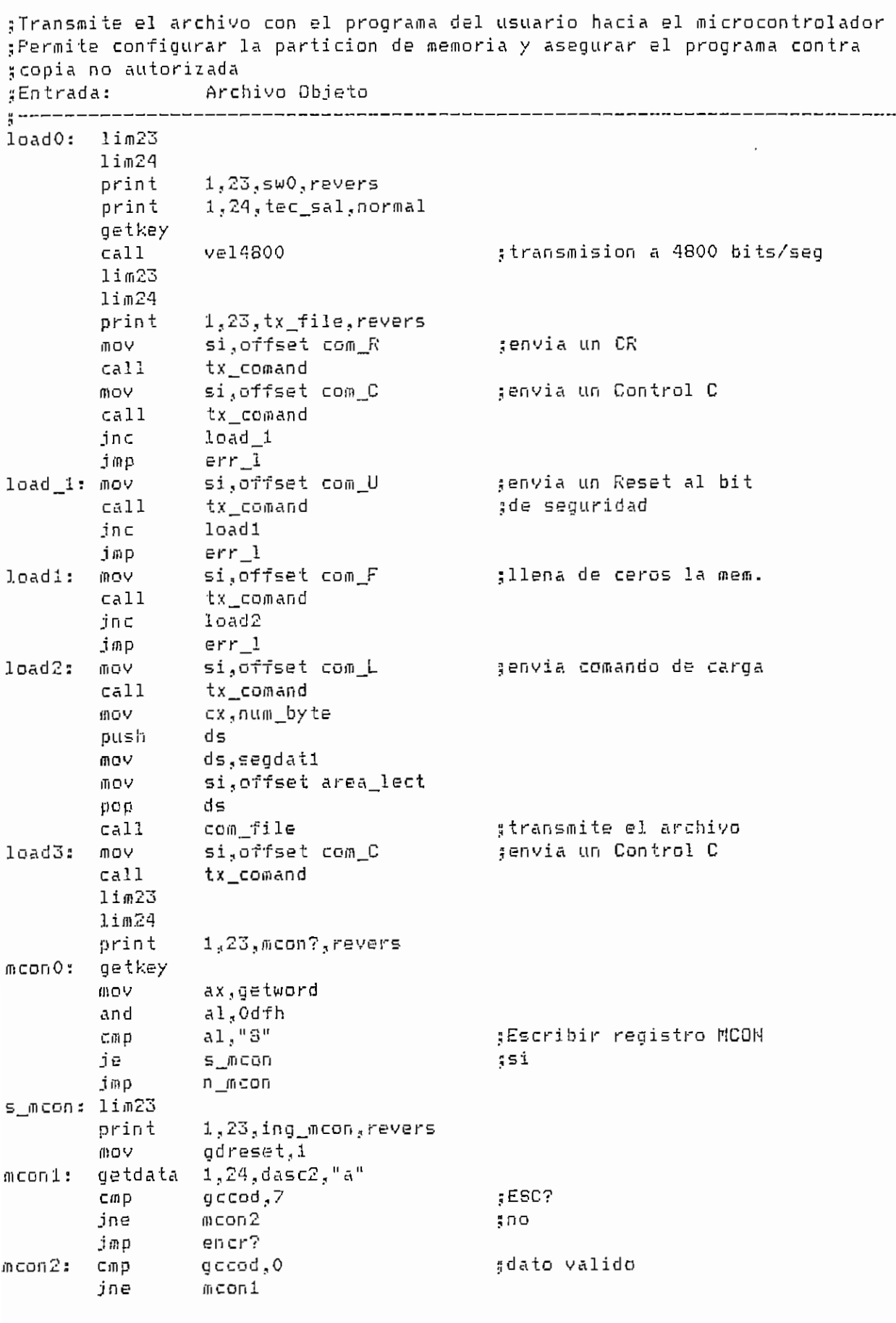

 $- A.76 -$ 

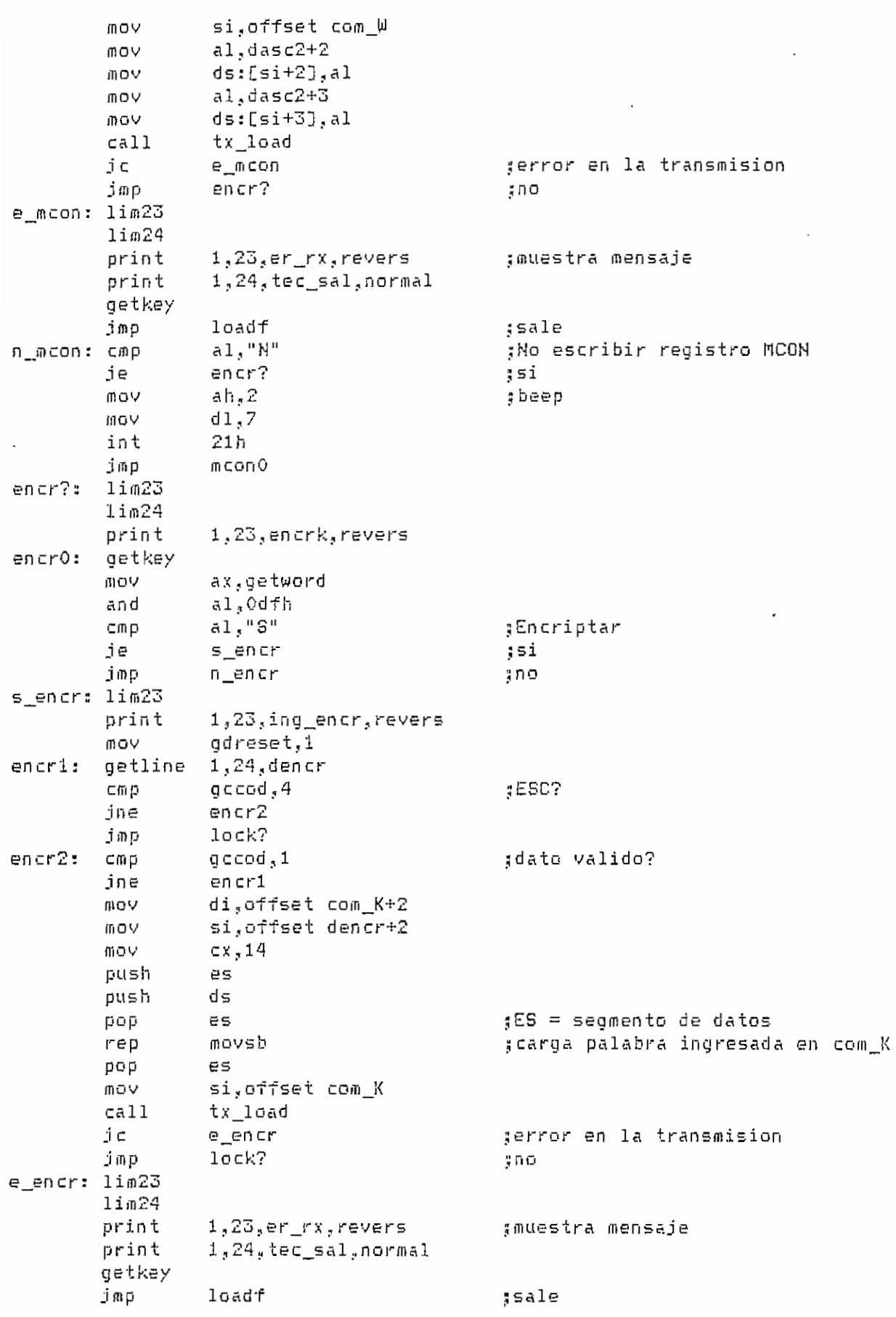

 $- A.97 -$ 

 $\mathbf{r}$ 

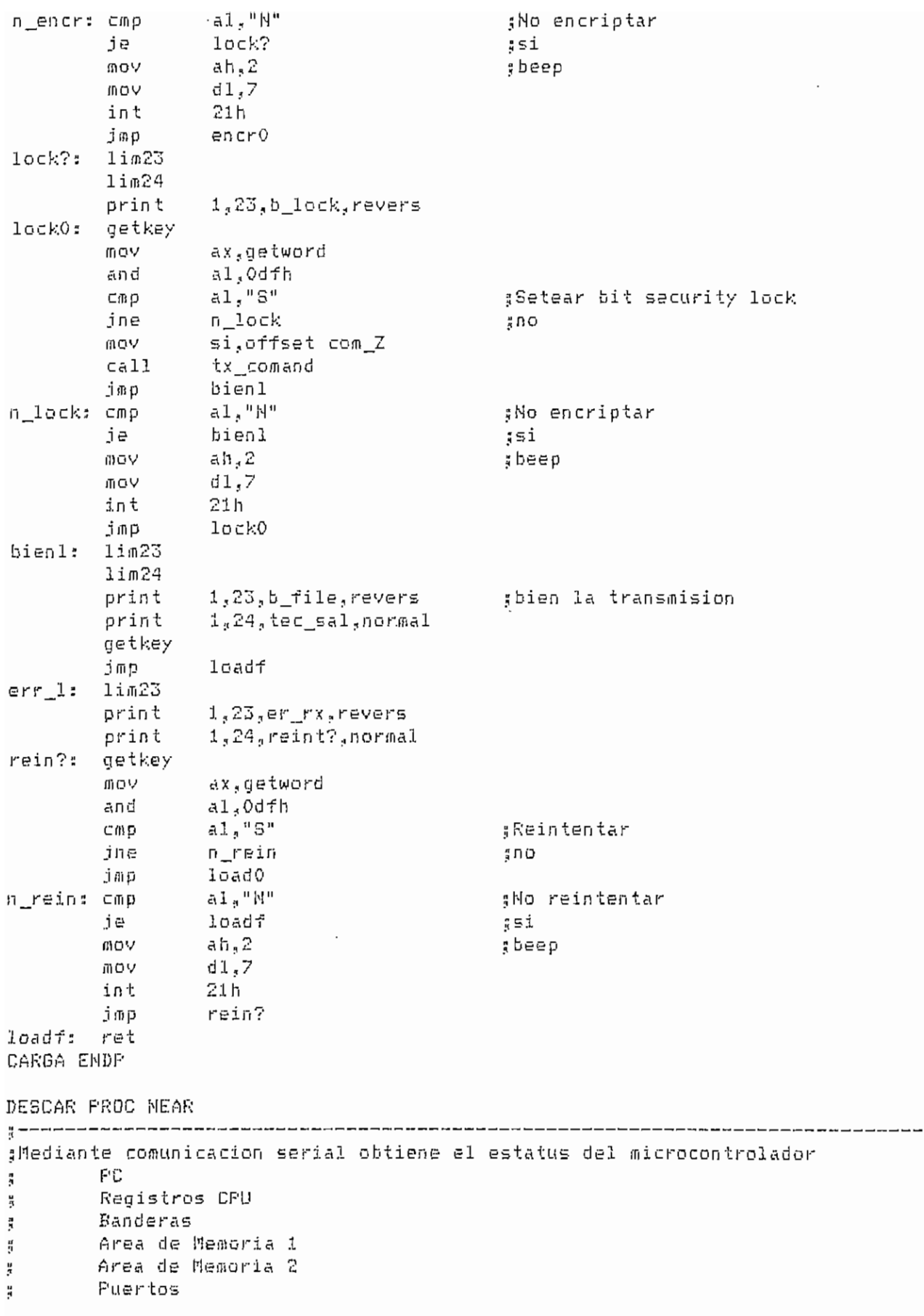

 $- A.98 -$ 

 $\tilde{\mathcal{C}}_{\mathbf{a}}$ 

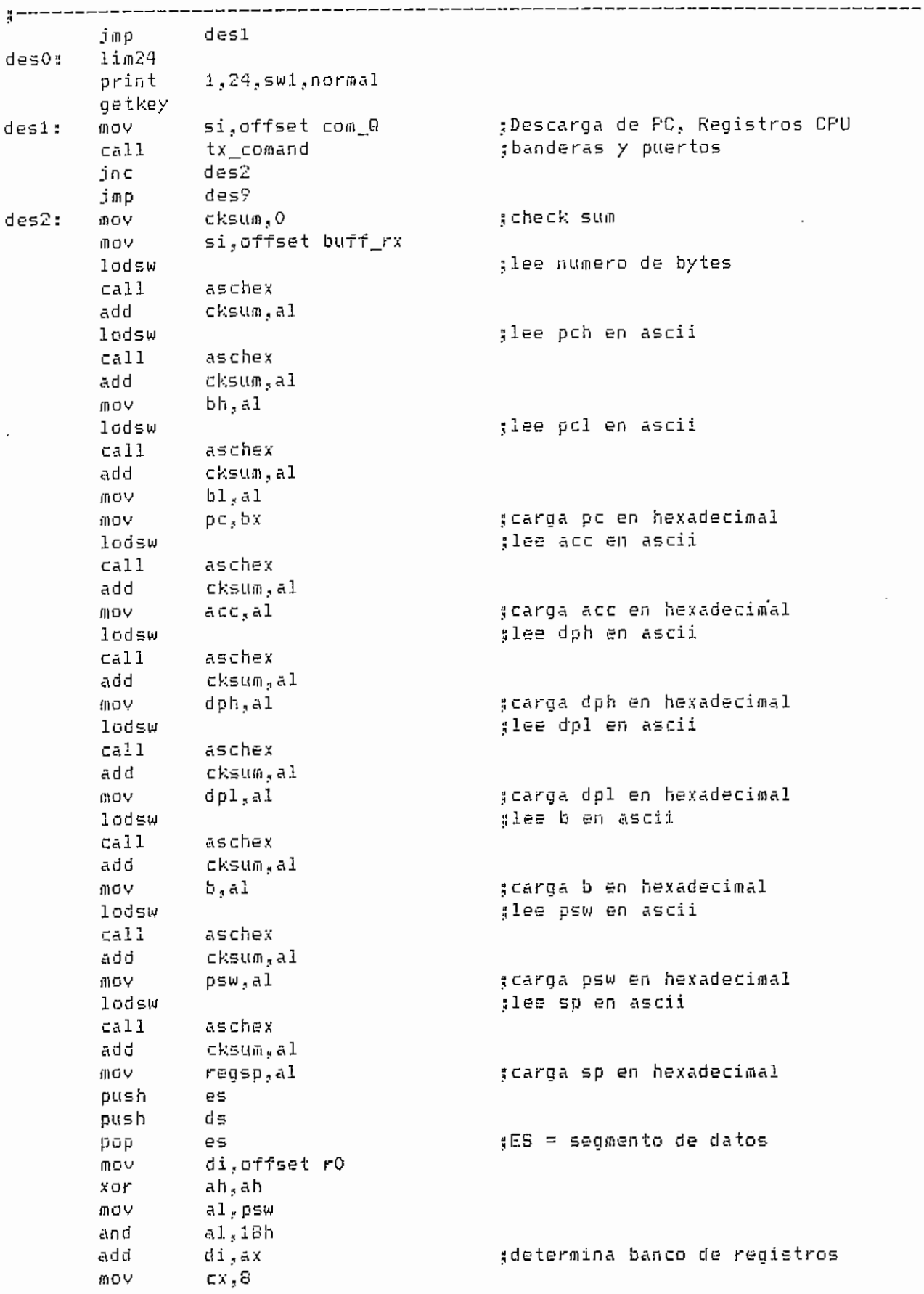

 $\sim 10^7$ 

DEP.ASN A-9 9 -

 $-$ 

and the control

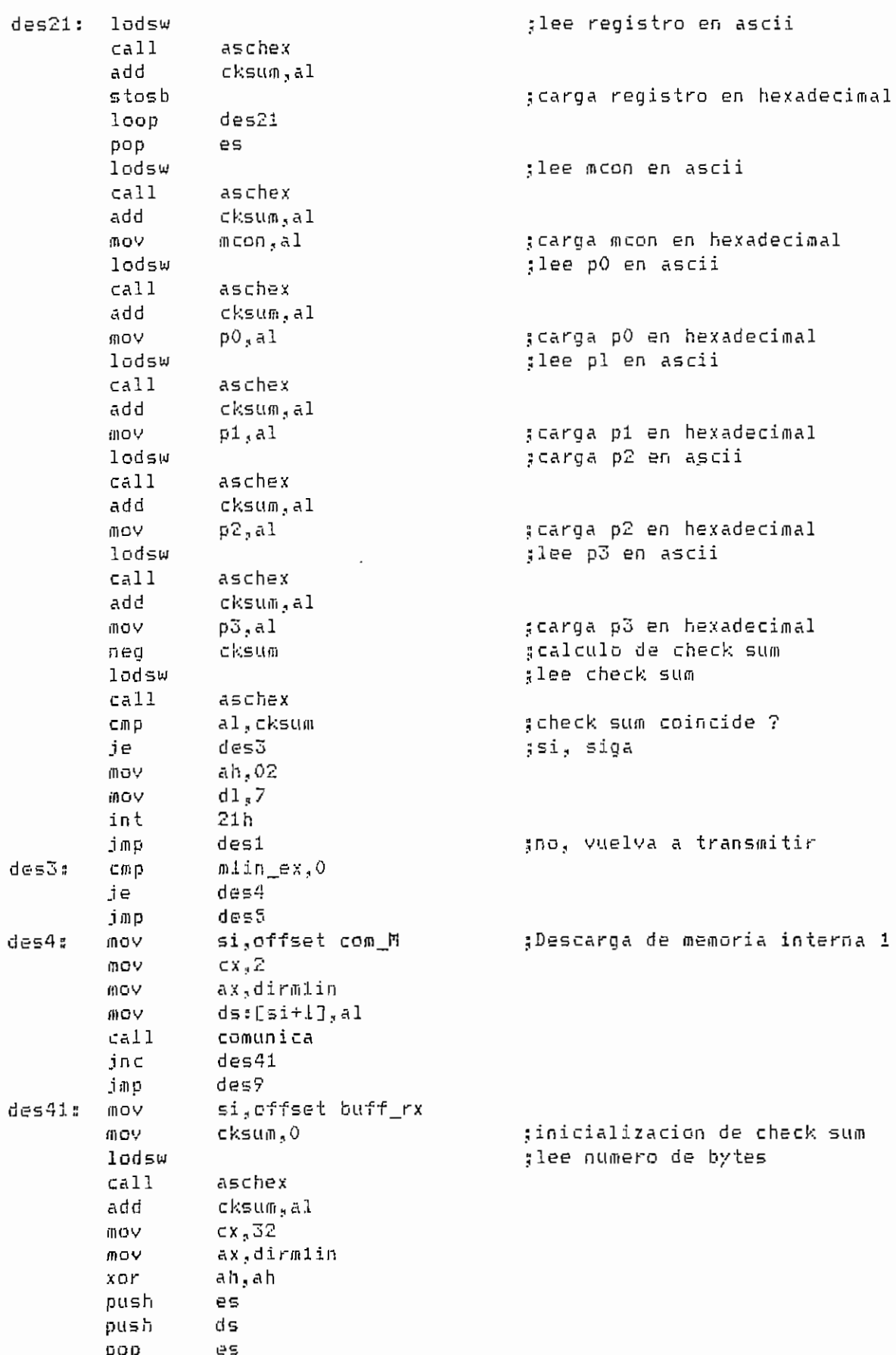

 $- A.100 -$ 

 $\overline{\phantom{a}}$ 

 $des42: and$ al,7fh di, offset r0 mov di,ax add push ax :lee byte en ascii lodsw  $call$ aschex add cksum.al stosb :carga byte en hexadecimal pop åХ inc  $a1$  $des42$  $100P$ es pop cksum scalculo de check sum neg :lee check sum lodsw  $call$ aschex : check sum coincide ? Cmp al.cksum  $des43$ ;si, siga je mov ah,02  $d1,7$ mov  $21h$ int  $des4$ gno, vuelva a transmitir jmp des43: jmp des6 des5∶ mov si, offset com\_N ;Descarga de memoria embebida 1  $cx,3$ mov ax.dirmlex mo∨ ds:[si+1],ah mov  $\sim$  .  $\mathbf{L}$  $ds:[si+2],a1$ MOV  $cal1$ comunica ים הבׄ  $-d$ es $51$   $\cdots$   $\cdots$ des9 jmp.  $\mathcal{L}_{\mathbf{r}}$ si, offset buff rx des51: mov ;inicializacion de check sum 卯ロツ cksum,0 lodsw  $ca11$ aschex add cksum, al  $cx, 32$ **MOV** 面GV ax,dirmlex push es. 肌らい es, segdat2  $des52:$ ax, 7fffh and di.offset ram\_emb mov add  $di$ , ax push  $\alpha$  X lodsw ;lee byte en ascii  $cal1$ aschex add ·cksum.al gcarga byte en hexadecimal stosb pop άX inc. ax loop  $des52$ pop es. cksum scalculo de check sum neg :lee check sum lodsw aschex call ; check sum coincide ? CMP. al,cksum des6 gsi, siga je

DEF.ASM

 $- A.101 -$ 

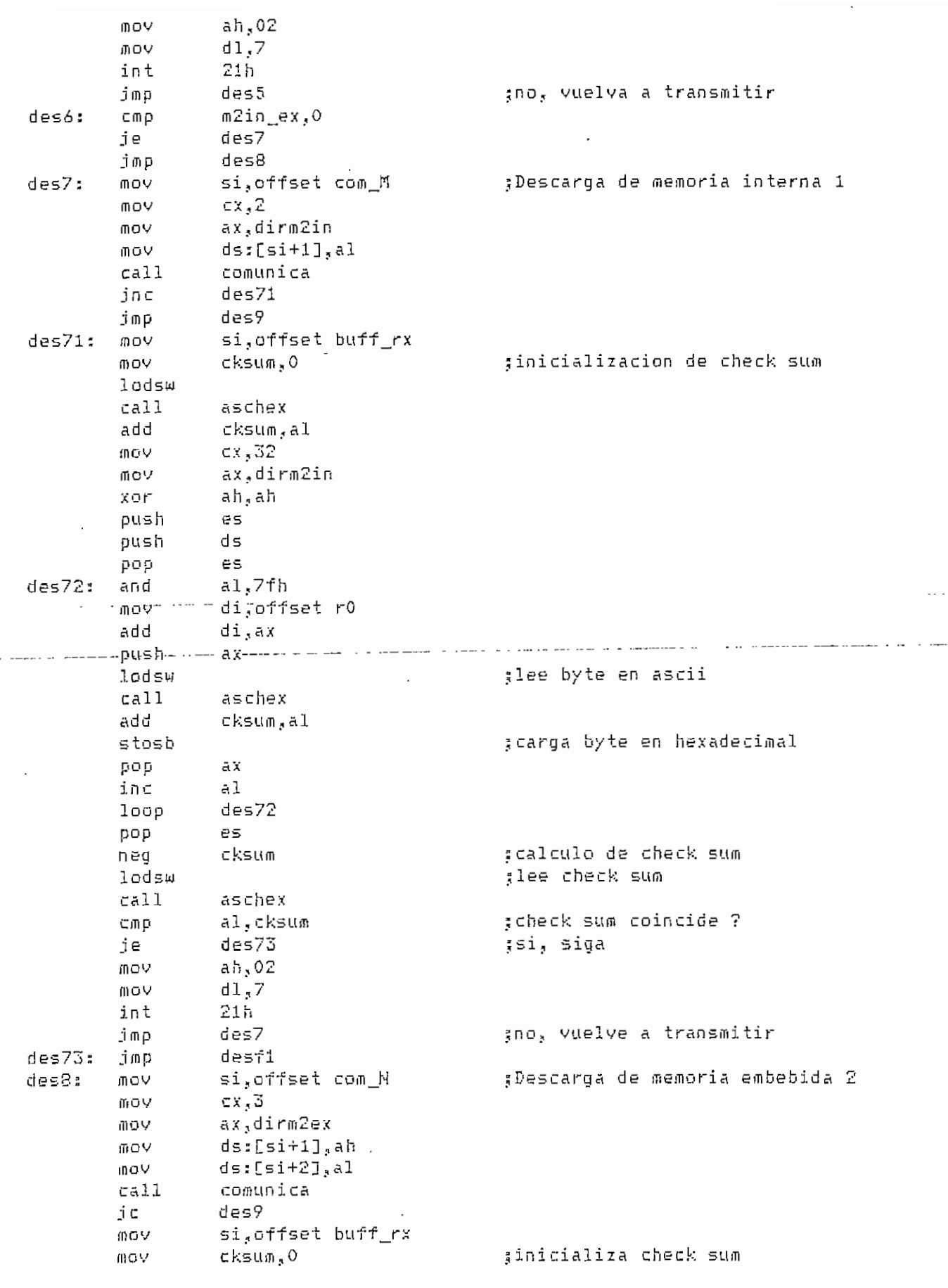

DEF.ASM

 $- A.102 -$
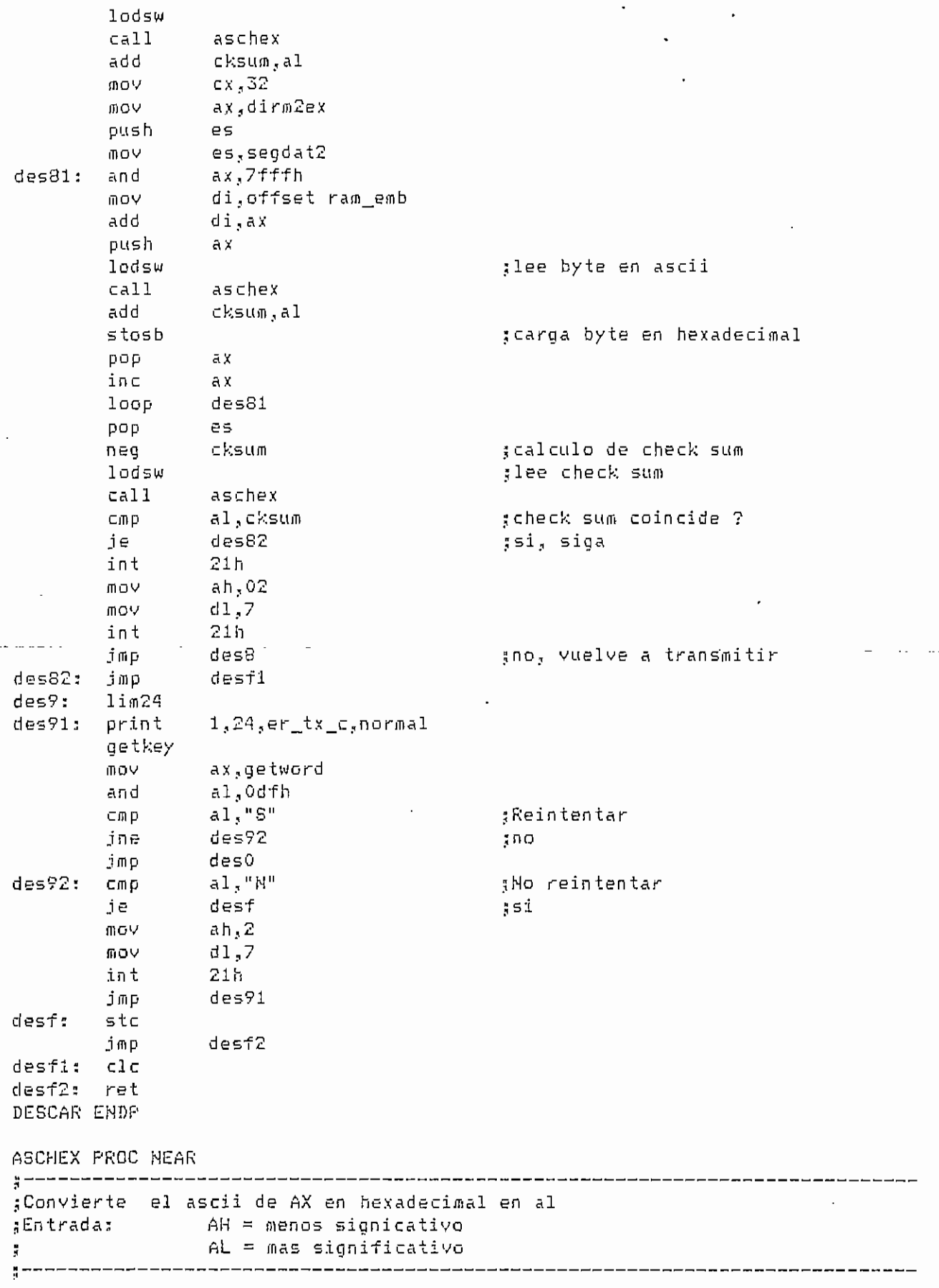

 $- A.103 -$ 

l,

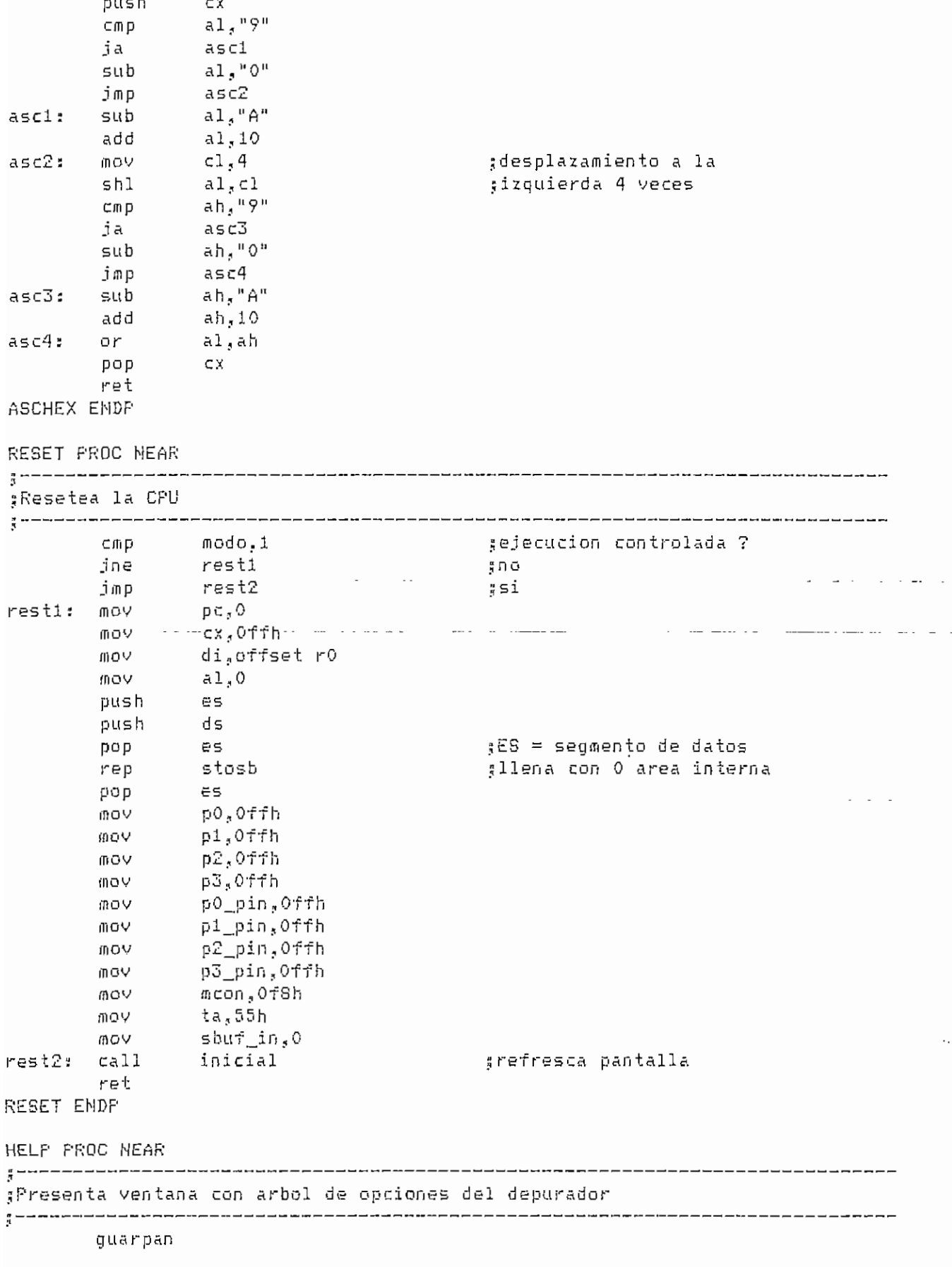

DEP.ASM

 $\ddot{\phantom{a}}$ 

 $- A.104 -$ 

```
ax,0720h
      mov
                                  limpia toda la pantalla;
              cx, 25*80Vom
              di.O
      mov
              stosw
      repbx, offset vhelp1
      mOVax, dsMOV^{\mathrm{u}} a ^{\mathrm{u}}vnt
              bx, offset vhelp2
      Now
              ax.ds
      MOV
              "a"
      vnt
             bx, offset vhelp3
      mov
      MOV
             ax,ds
              ^{\rm H} a ^{\rm H}vnt
      getkey
      traepan
      ret
HELF ENDF
ATRAS PROC NEAR
:Permite ejecutar reversamente una instruccion
modo,0
                                  :simulacion ?
      CIND
                                  ;si
      je
             atri
      jmp
             atrf
      \texttt{call}atri:
             reversa
      j⊂
             atr2
                                  :error?
            inicial de la constitución de la constitución de la constitución de la constitución de la constitución de la c
      call.
                                  :00-atrf
      imp
      1im23imensaje de error
atr2:
      print
           1,23,er_rev,revers
             ah.2
      mo∨
                                  ;beep
      MOVd1,721hint
      getkey
atrf:
      ret
ATRAS ENDP
SEGMENT1 PROC NEAR
;Determina el valor del segmento DSEG1
ASSUME DS:DSEG1
      MOV
            ax,dseg1
      ret
SEGNENT1 ENDP
SEGMENT2 PROC NEAR
┇╺╺╺╸╸╸╸╸╸╾┙┙┙┙╚╘╘┙┙╴┑┙╸╝┈╓╶╌╾╌┌┌┌╓╾┍╺╺╶╌╌┌┌┉╌╷┙┙╌╌╌╌╌╌╌╌╌╌╌╌╌╌╌╌╌╌╌╌╌
¿Determina el valor del segmento DSEG2
ASSUME DS:DSE62
      mov
             ax,dseg2
      ret
SEGMENT2 ENDP
```
DEP.ASM

 $- A.105 -$ 

#\*\*\*\*\*\*\*\*\*\* RUTVNT.ASM \*\*\*\*\*\*\*\*\*\* .\*\* Rutinas para manejo de ventanas \*\* 

:Macro Farametros Funcion hex en AL ==> ascii en BX thexasc ;id∨nt dirasc,dirres,longres identifica archivo y area de ventanas pop a todo gpopall posdir x,y calcula direccion en memoria de video push a todo gpushall gvnt nombre,tipo muestra o actualiza una ventana subrutinas de los otros macros :sbrynt  $\frac{1}{2}$  -------------------------------------------

------------------------

\*\*\*\*\*\*\* HEXASC \*\*\*\*\*\*\*\*\*\*\*\*\*\*\* ;El byte en AL se convierte en dos bytes ASCII en BX. hexasc macro call rha endm

\*\*\*\*\*\*\* IDVNT \*\*\*\*\*\*\*\*\*\*\*\*\*\*\*\*\* :Este macro recibe el nombre del archivo de ventanas en un ASCIIZ que ;inicia en DIRASC. Abre el archivo, trae todos los grupos principales :al area que empieza en DIRRES y quarda DIRRES y LONGRES en el indice. ¿En AX salen codigos de error: 00 todo bien, 01 error al abrir archivo, 402 si se encuentra que no es un archivo de ventanas, y :03 error por falta de espacio (LONGRES= 6 grupos para indice + # de ggrupos principales + 1 grupo para una tabla de residencia actual + al menos 4 grupos para secundarios, a menos que todas las ventanas sean sprincipales). Nota: Un grupo=256 bytes.

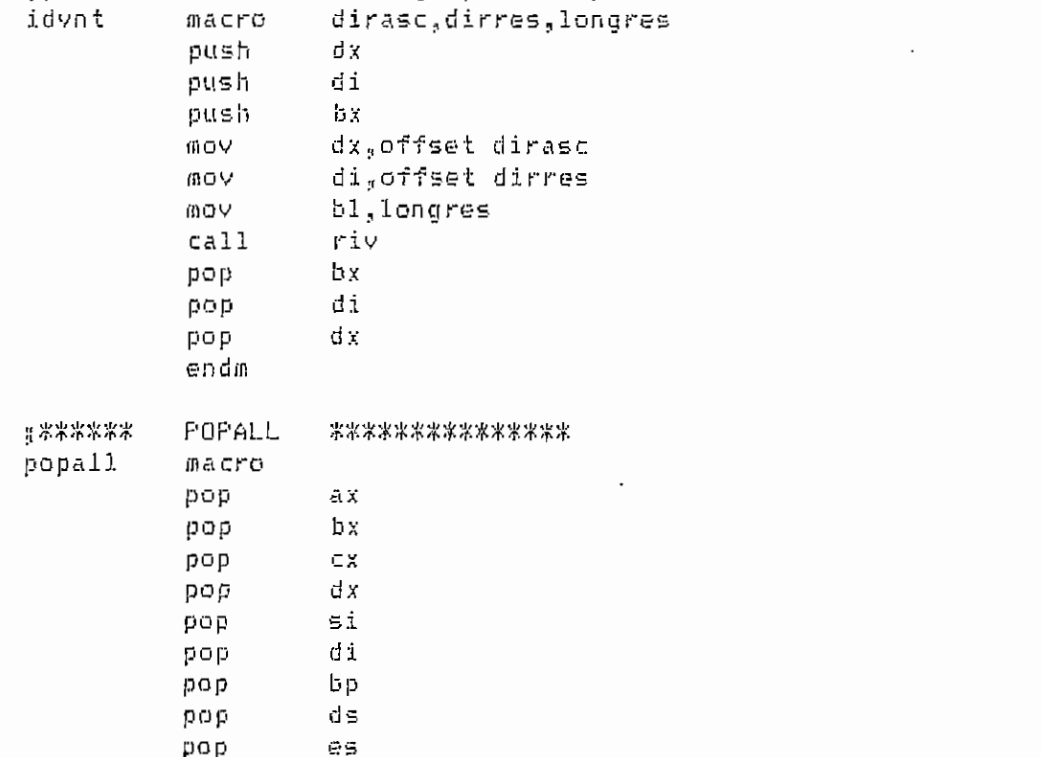

endm

 $*$  \*\*\*\*\*\* FOSDIR \*\*\*\*\*\*\*\*\*\*\*\*\*\*\* :Convierte la posicion (X,Y) en una direccion en :FDDIR para acceso directo a la memoria de video. posdir macro  $x, y$ push **CX** mov  $c1, x$ mov ch,y  $cal1$ rpd pop сx endm FUSHALL \*\*\*\*\*\*\*\*\*\*\*\*\*\*\*\* \*\*\*\*\*\*\* pushall macro ftish es push ds push bр push di push  $\mathop{\mathfrak{sl}}\nolimits$ dx push  $C X$ push bх push push ax endm

**VNT** \*\*\*\*\*\*\*\*\*\*\*\*\*\*\* : \*\*\*\*\*\*

#BX apunta al nombre de la ventana. Si existe y es principal, sus rgrupos en el area de residentes son los mismos que tenia en el garchivo. Si es secundaria ve si es residente, caso en que sus grupos gestan en la entrada en el indice. Si no es residente, se la trae-algarea de residentes y se la marca como tal, borrando la residencia gde las ventanas sobre las que esta ventana se coloque. Muestra la gventana y donde se encuentren variables se las leen del area apuntada spor AX:SI. Existen dos TIPOs de llenado: 'h', hexadecimal, c/byte :se muestra en dos variables de la ventana y 'a', ASCII, c/byte se imuestra como tal en pantalla.

#En AX sale un codigo de error: 0, todo hien; 1, nombre no existe. macro tipo vnt

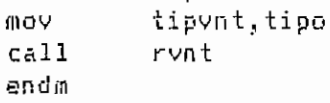

\*\*\*\*\*\*\*\*\*\*\*\*\*\*\* :\*\*\*\*\*\* SBRVNT sbrvnt **inacro** 

DSEG SEGMENT PUBLIC

P.

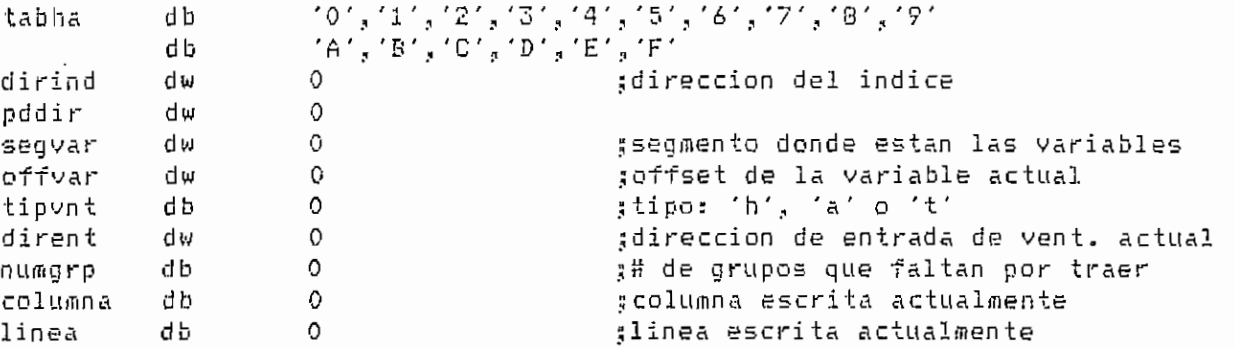

MACVNT.ASM

 $- A.108 -$ 

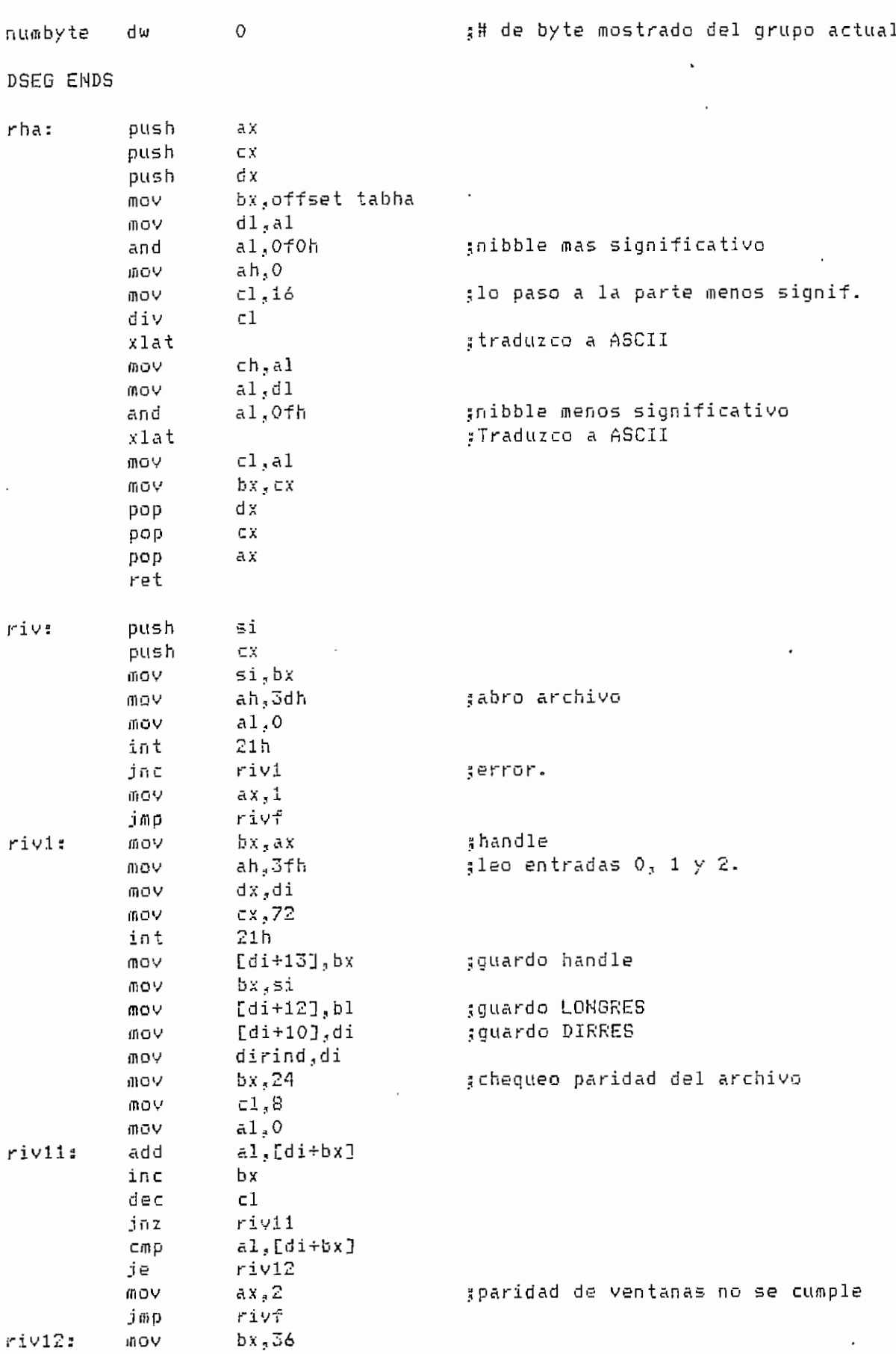

MACVNT.ASM

 $\ddot{\phantom{0}}$ 

 $- A.109 -$ 

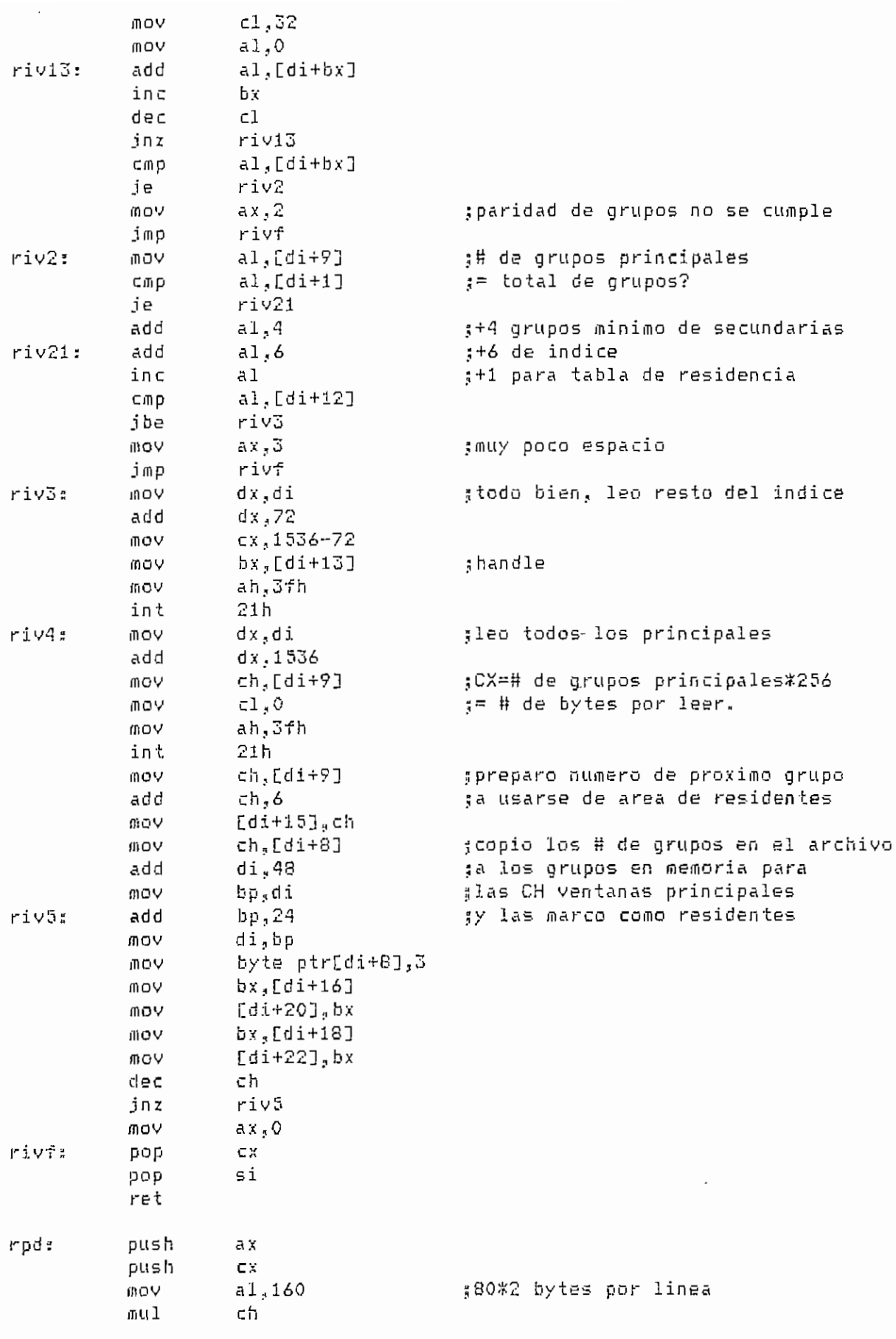

'IACVNT.ASI'

 $\rightarrow$  A.110 -

 $\bar{z}$ 

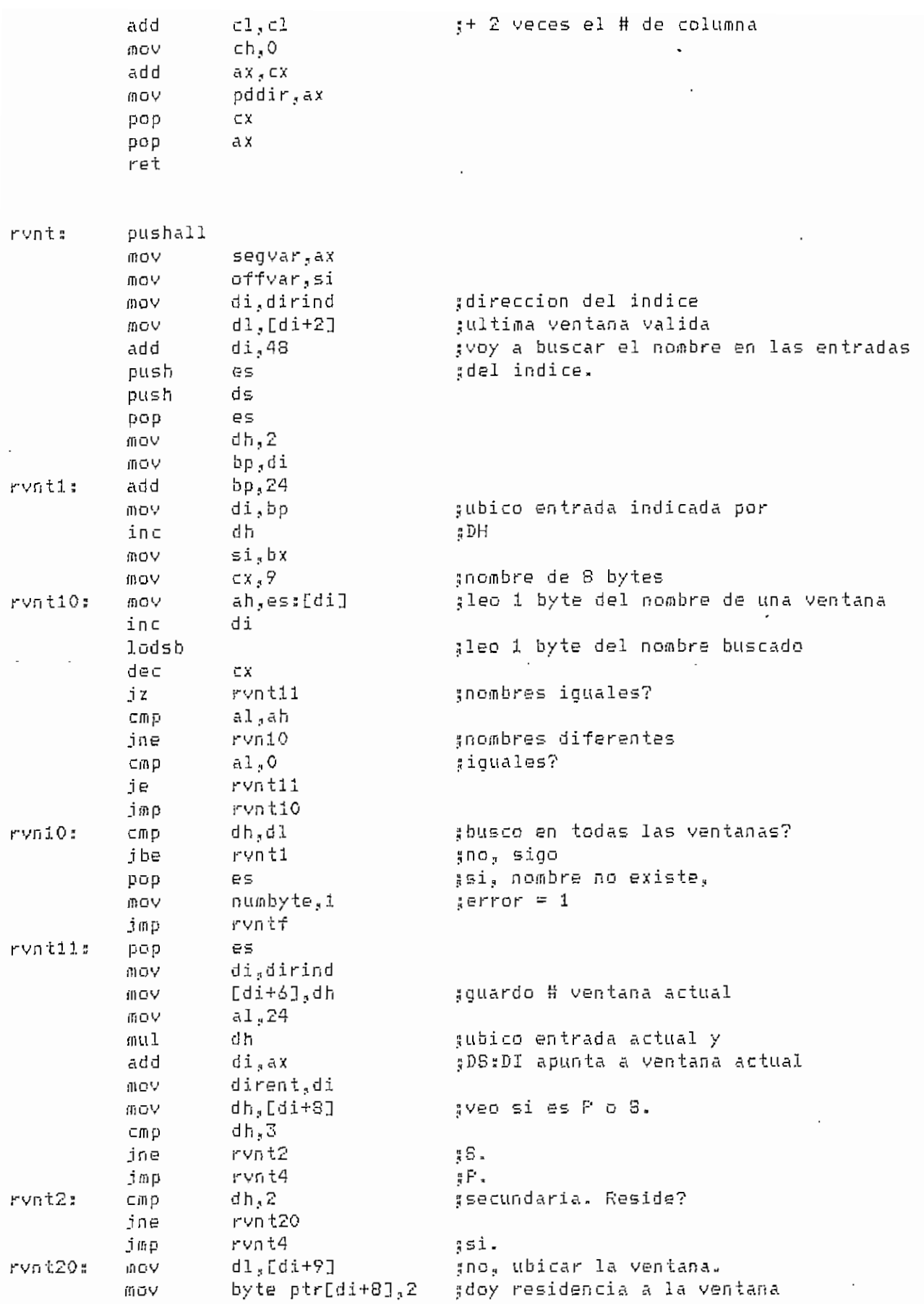

 $MACVNT, ASM = A.111 -$ 

 $\overline{\phantom{a}}$ 

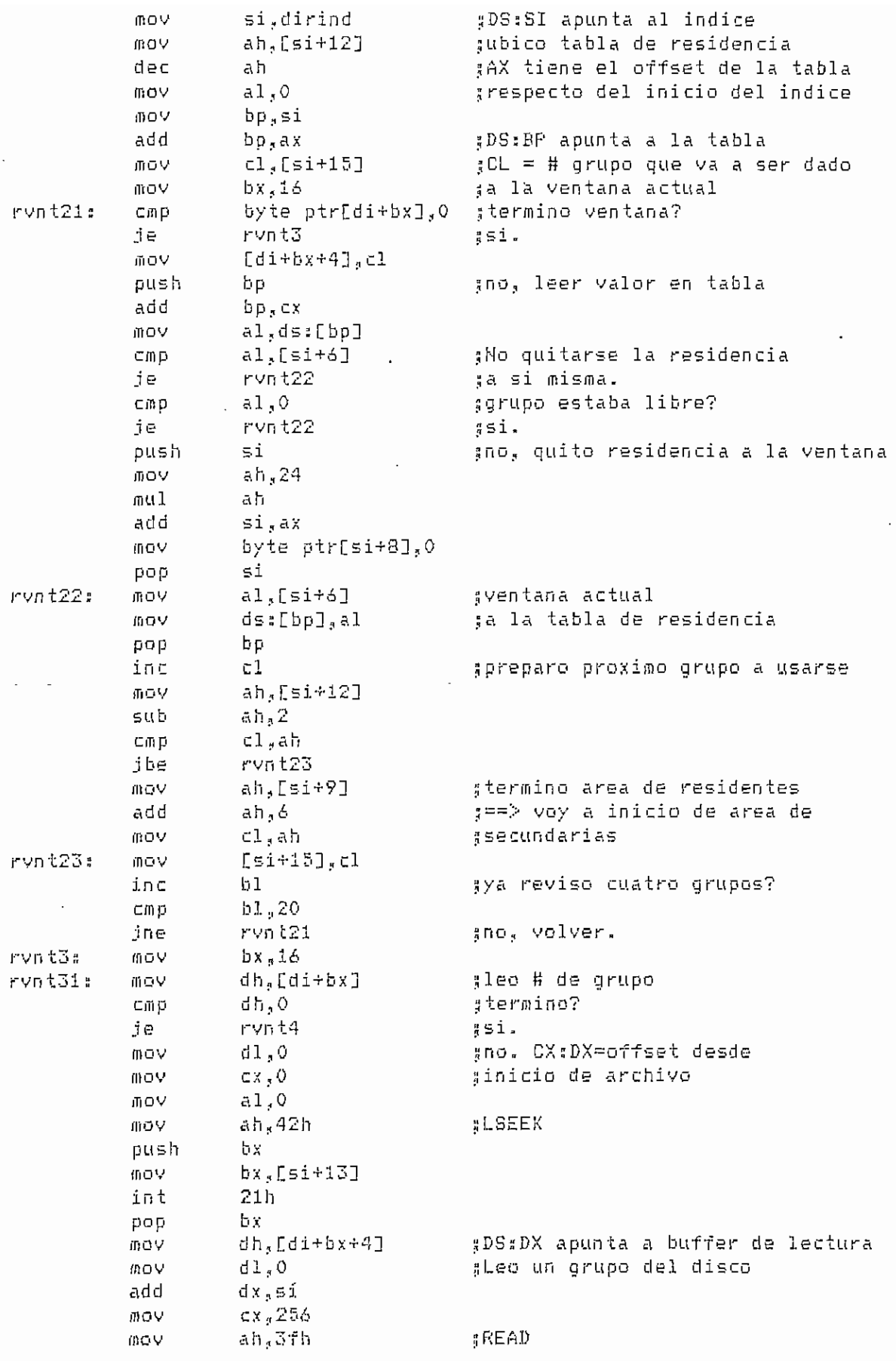

 $MAGVNT.ASH$   $\rightarrow$   $A.A12$   $\rightarrow$ 

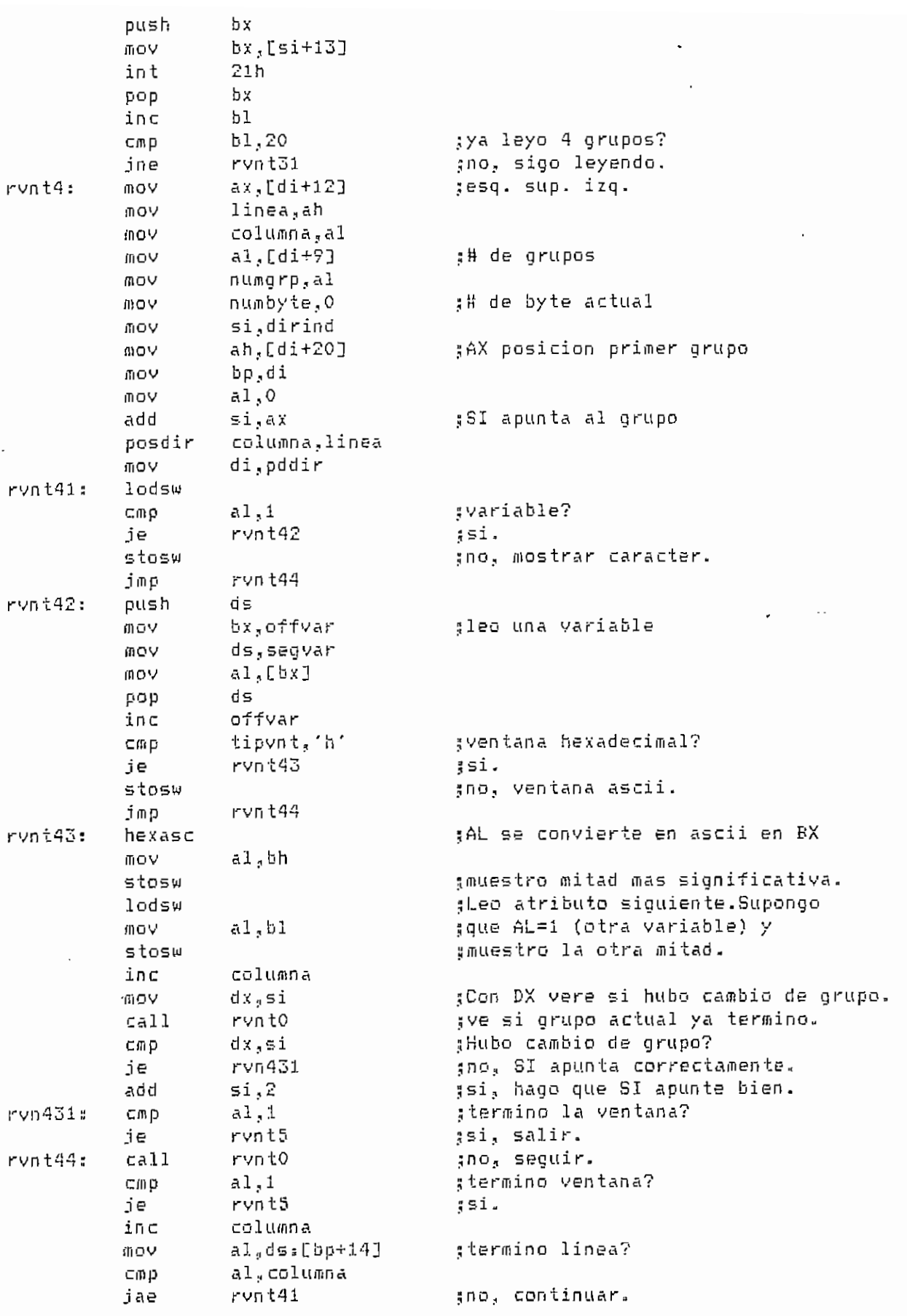

 $\ddot{\phantom{a}}$ 

MACVNT.ASM

 $\sim 10^{-11}$ 

 $-. 6.113 -$ 

 $\ddot{\phantom{0}}$ 

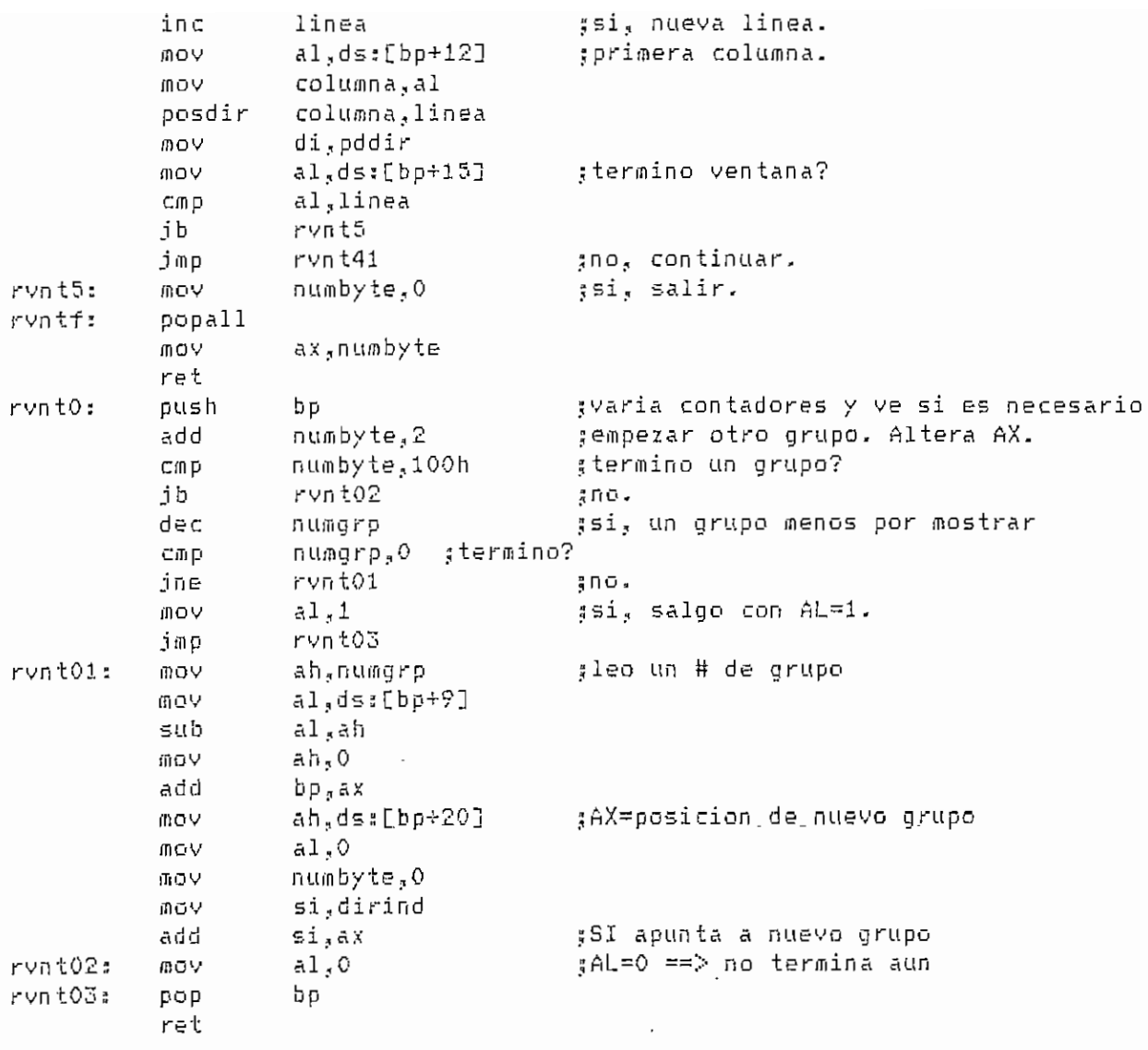

endm

 $\overline{\phantom{a}}$ 

HACPRÜ.ASÍI ### : \*\*\*

<sub>5</sub> \*\*\*\*\*\*\*\*\*\*\*\*\*\*\*\*\*\*\*\*\*\*\*\*\*\*\*\*\*\*\*

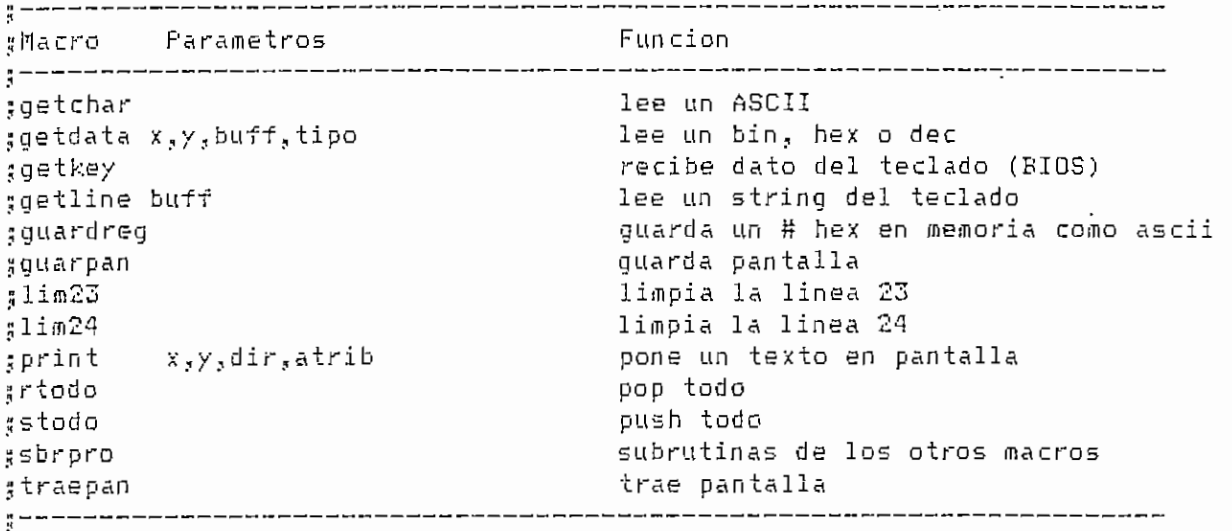

\* \* \*\*\*\*\* \* GETCHAR \* \*\*\*\*\*\*\*\*\*\*\*\*\*\*\*

¡¡Lee en GCASCII un ASCII del teclado o buffer de macros. En GCCOD ¡¡sale el siguiente códigos 0¡, hay dato valido en GCASCII. I, EHTER. 2 ¡;TAB. 3? SHIFT TAB. 4, ESC. 53 alguna función o tecla especial, cuyo |¡ASCII extendido sale en GCASCII/Para que EHTER, TAB, SHIFT TAB y üESC sean aceptados como datos normales, se debe presionar antes-FlO. getchar macro cali rgch

endm

 $\frac{1}{4}$  \*\*\*\*\*\* GETDATA \*\*\*\*\*\*\*\*\*\*\*\*\*\*\*\* .üLee datos del teclado o buffer de niñeros en BUFF» En BUFF se tiene: :# de bytes pedidos, # de datos leídos, datos, # convertido en hex ¡¡(4 bytes),. Hace eco en pantalla en (Xj,Y). De acuerdo al TIPO grecibe datos en bin ('b'), hex ('h'), dec ('d'), La longitud de 5BUFF debe ser adecuada; bin, cualquiera^ hex,, £ O 3 bytesj dec., 3 30 5 bytes. Si se presiona DEL o BS se borra el ultimo dato ingresado. 3EHTER es esperado para confirmar un dato y convertirlo en hex. En ;GCCOD sale un código si acurre lo siguiente; 03 hay un dato carrecto «1 ¡¡final de BUFF. 1., flecha arriba» 23 flecha abajo. 3., flecha derecha. 54, flecha izquierda. 5:, TAB. ó, SHIFT TAB. 7, ESC. S, PgUp. ?, PgDn, ¡¡Cualquier otro dato es procesado para ver si es valido incluirlo en el jbuffer. Se produce un BEEP si un dato es invalido o al llegar a los .ülimites. Si al ingreso a la subrutina GDRESET es 1., buffer y variables 5son inicializadas. Si t? O\*, no lo son,, y se puede seguir recibiendo ;e.l mismo dato,, Los números binarios no son convertidos en hex.

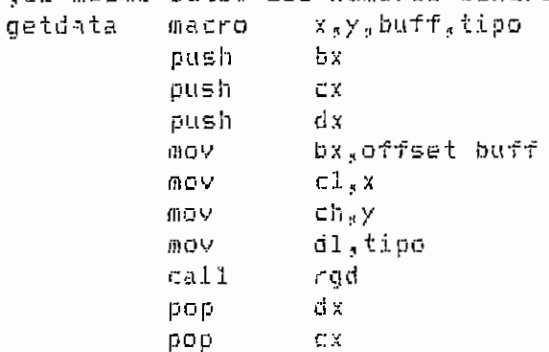

bx **DOD** endm GETKEY : \*\*\*\*\*\* \*\*\*\*\*\*\*\*\*\*\*\*\*\*\*\* :Espera hasta recibir un dato del teclado y lo guarda en GETWORD macro getkey  $ca11$ rak ax,getword  $00<sup>0</sup>$ endm GETLINE \*\*\*\*\*\*\*\*\*\*\*\*\*\*\*\* \*\*\*\*\*\*\* ¿Lee del teclado un buffer BUFF (ASCII), que tiene este formato: Numero ade bytes pedidos, numero de bytes realmente ingresados, texto. Para #edicion se acepta Backspace o Delete. ENTER para terminar el texto. #En GCCOD sale un codigo: 1, se digito ENTER (buffer valido). 2, TAB. ;3, SHIFT TAB. 4, ESC y 5, especial. Este macro usa GETCHAR para arecibir datos. En X, Y recibe la posicion en que debe hacer eco. detline macro x,y,buff push si push in v 小口巾  $c1, x$ MOV ch,y **BOY** si.offset buff  $cal1$ rql DOD  $cx$ pop  $5i$ endm \*\*\*\*\*\*\*\*\*\*\*\*\*\* GUARDREG :\*\*\*\*\*\* :El # hexadecimal en al es convertido a ascii y guardado en la localidad gapuntada por di quardreg macro  $ca11$ rgr endm **GUARFAN \*\*\*\*\*\*\*\*\*\*\*\*\*\*\***\* : \*\*\*\*\*\*\* macro quarpan  $ca11$ rqp endm \*\*\*\*\*\*\* LIM23 \*\*\*\*\*\*\*\*\*\*\*\*\*\*  $lim23$ macro  $r123$  $ca11$ endm #\*\*\*\*\*\* LIM24 \*\*\*\*\*\*\*\*\*\*\*\*\*\* 1im24 macro  $cal1$  $r124$ endm  $\frac{1}{3}$  \*\*\*\*\*\* FRINT \*\*\*\*\*\*\*\*\*\*\*\*\*\*\* :Escribe el texto apuntado por DIR en la pantalla a partir de #(X,Y) con atributo ATRIB. El texto debe terminar con un 0. x,y,dir,atrib print macro posdir  $X, Y$ oush.  $5i$ 

MACPRO.ASM

 $- A.116 -$ 

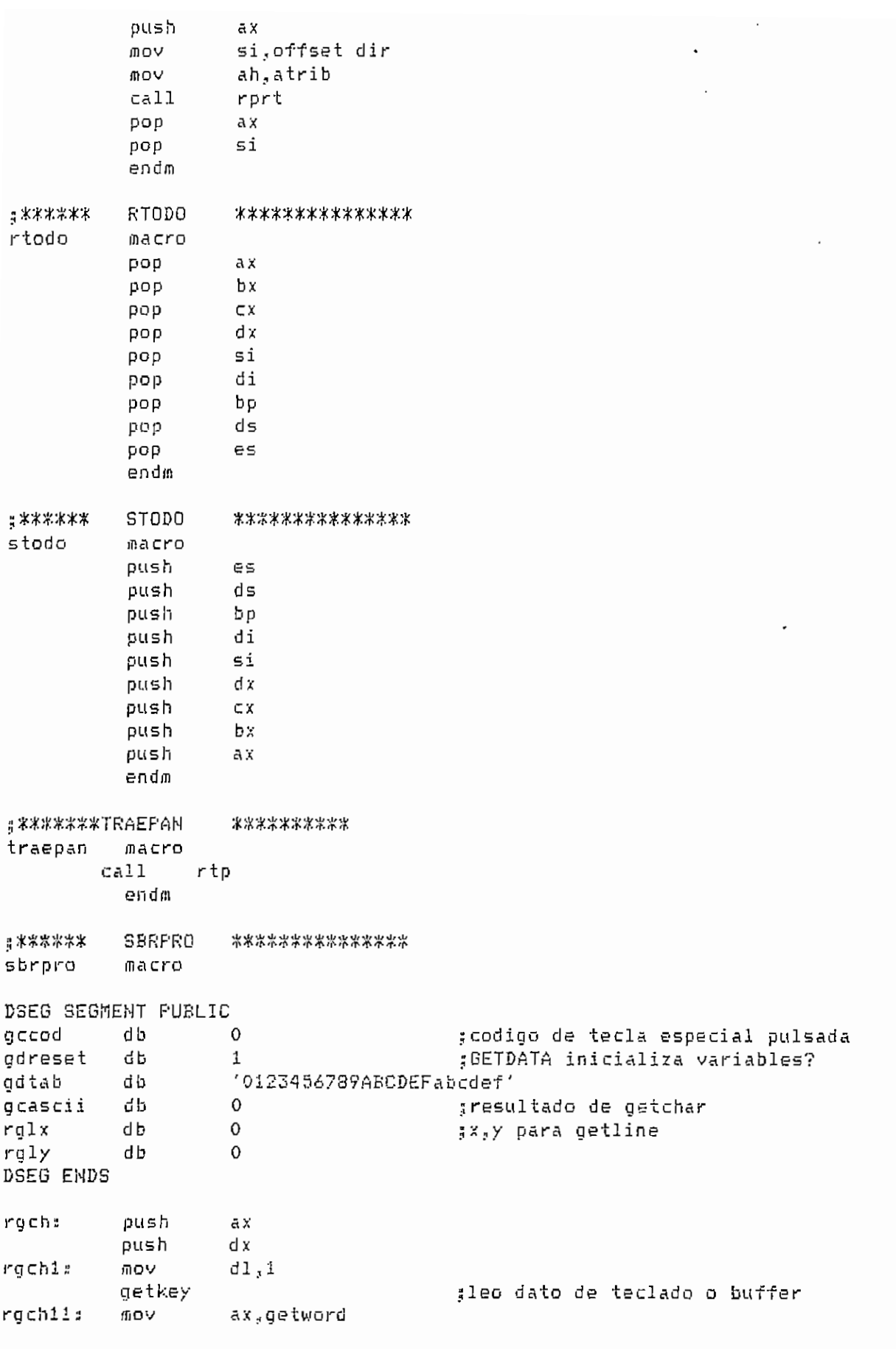

MACPRO.ASM

 $- A.117 -$ 

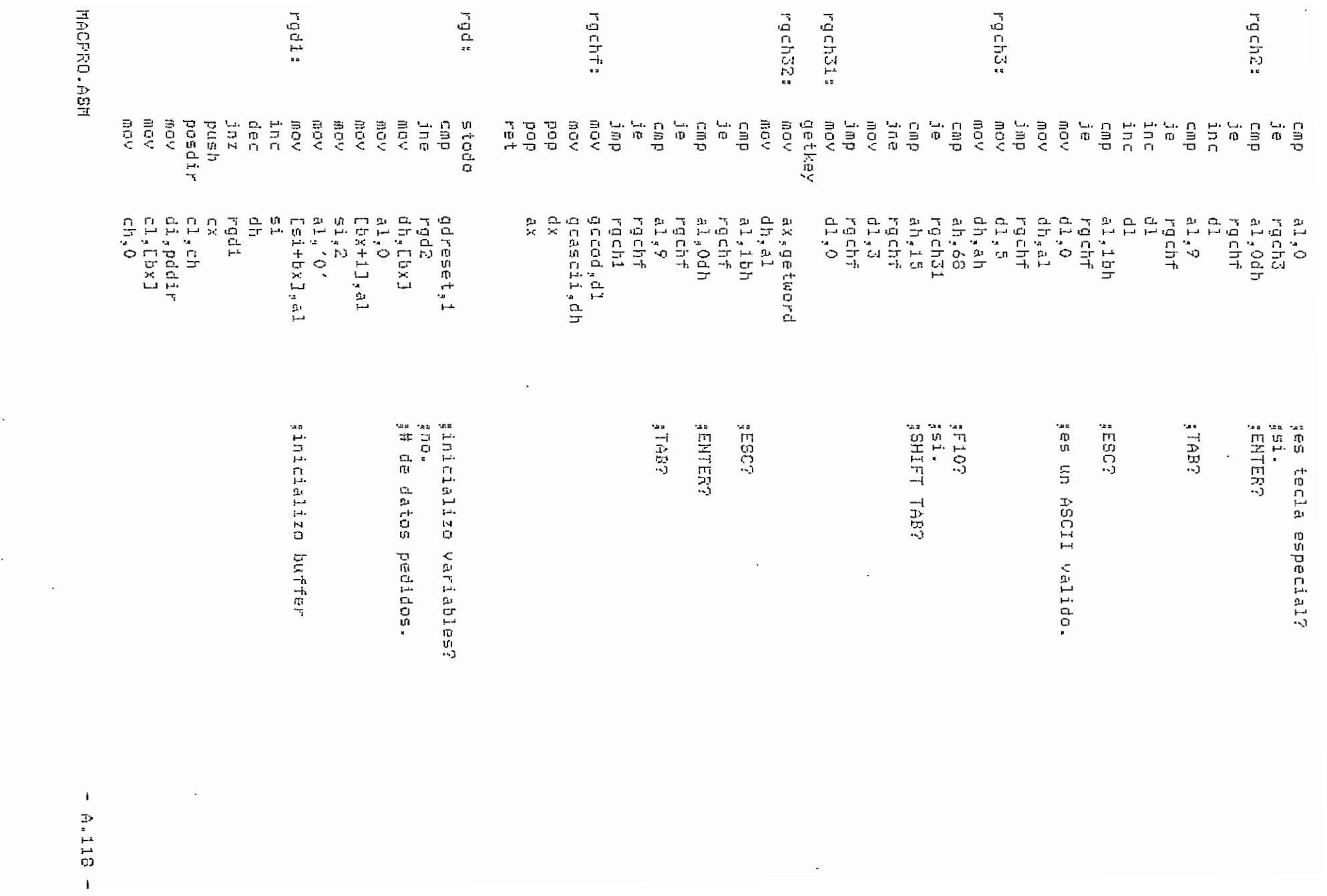

 $\mathcal{A}^{\text{max}}_{\text{max}}$ 

 $\sigma_{\rm{max}}=0.1$ 

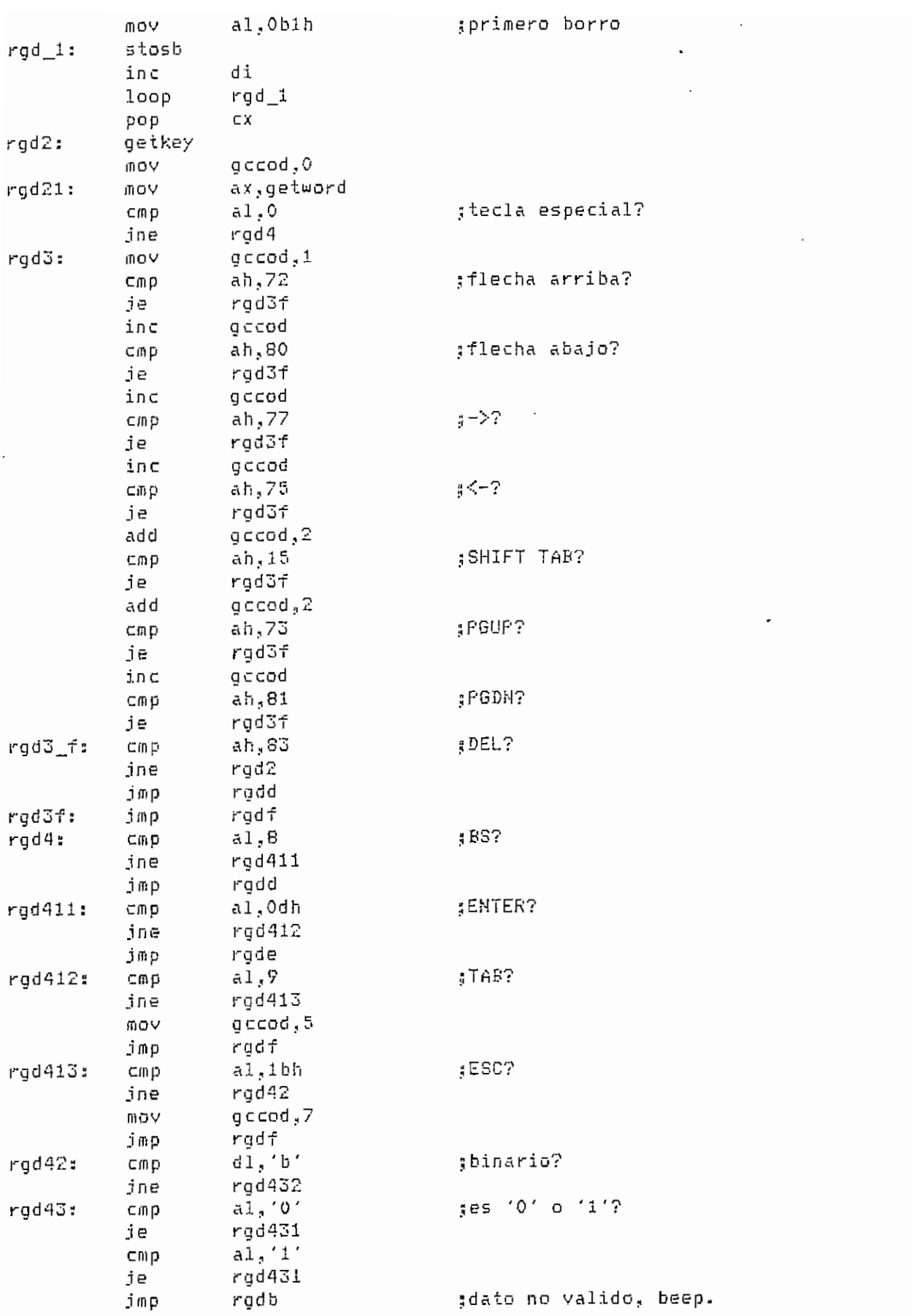

 $\overline{\phantom{a}}$ 

HACPRO.AS

 $- A_{n+1} 19$  $- A.119 -$ 

 $\ddot{\phantom{0}}$ 

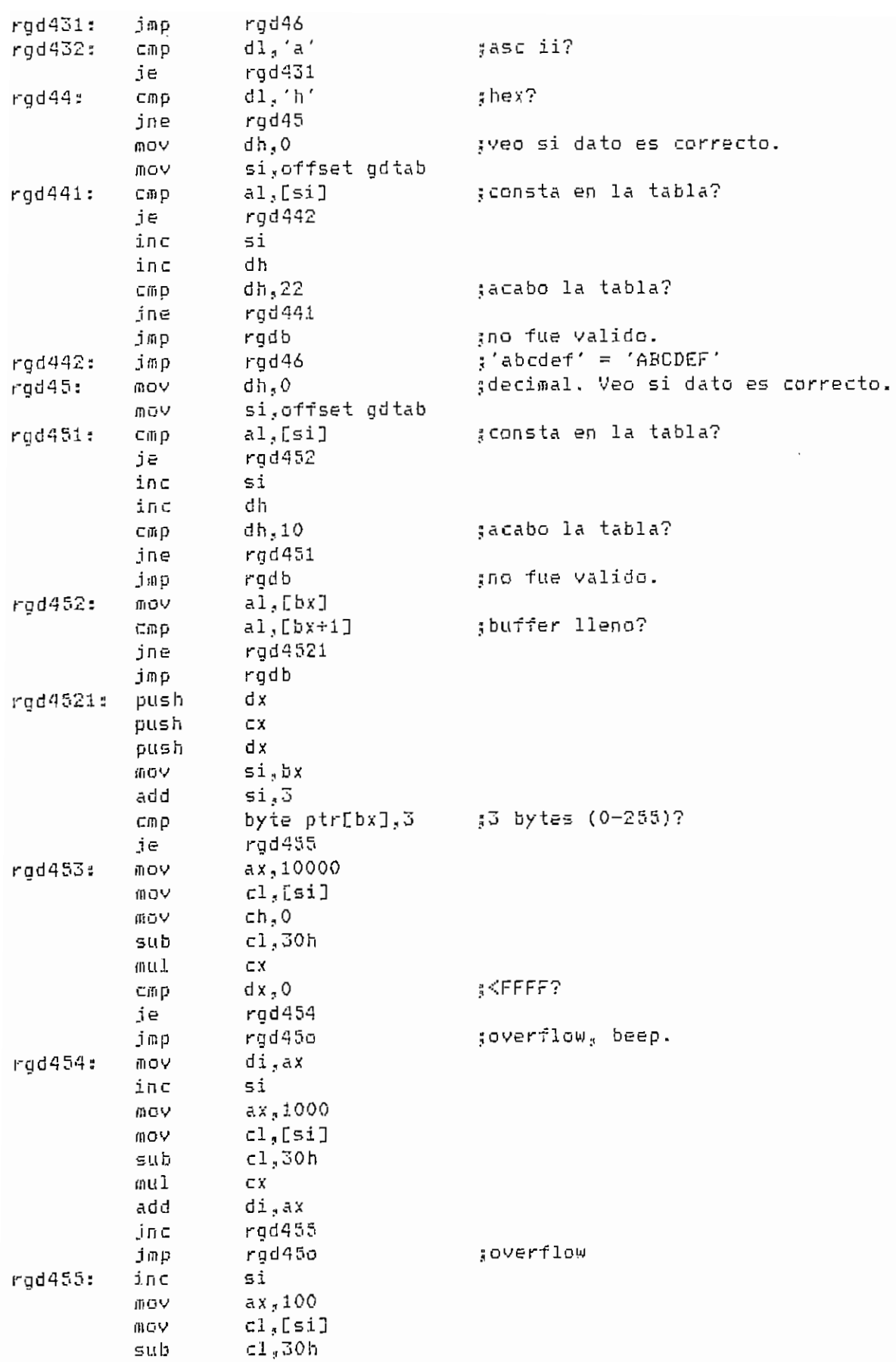

**(1ACPRO.ASM** A.120 -

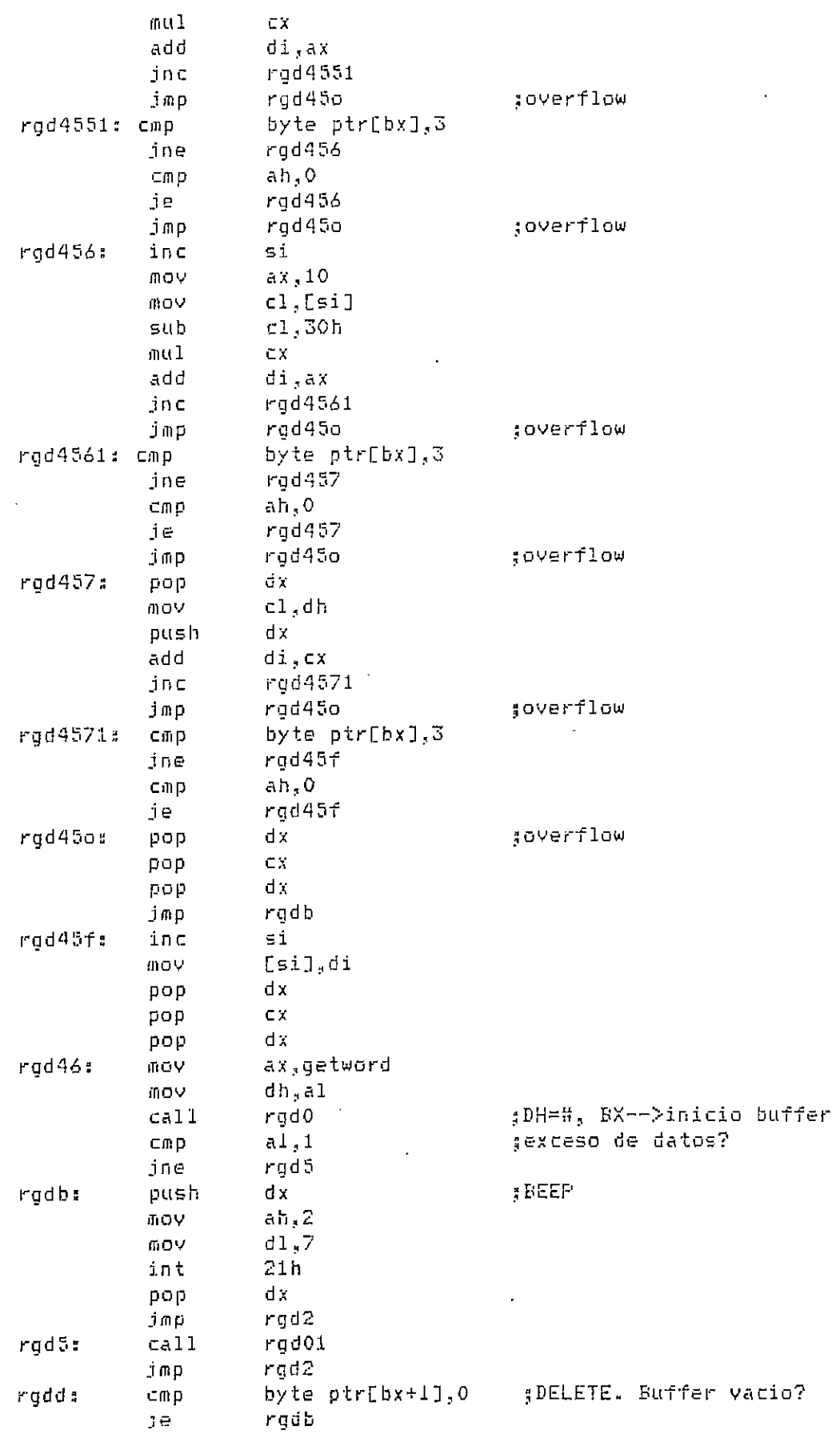

**MACPRO.ASM** - A.121

 $\mathcal{A}^{\mathcal{A}}$  .

 $\sim 10^{-10}$ 

 $\bar{\mathcal{A}}$ 

 $\bar{z}$ 

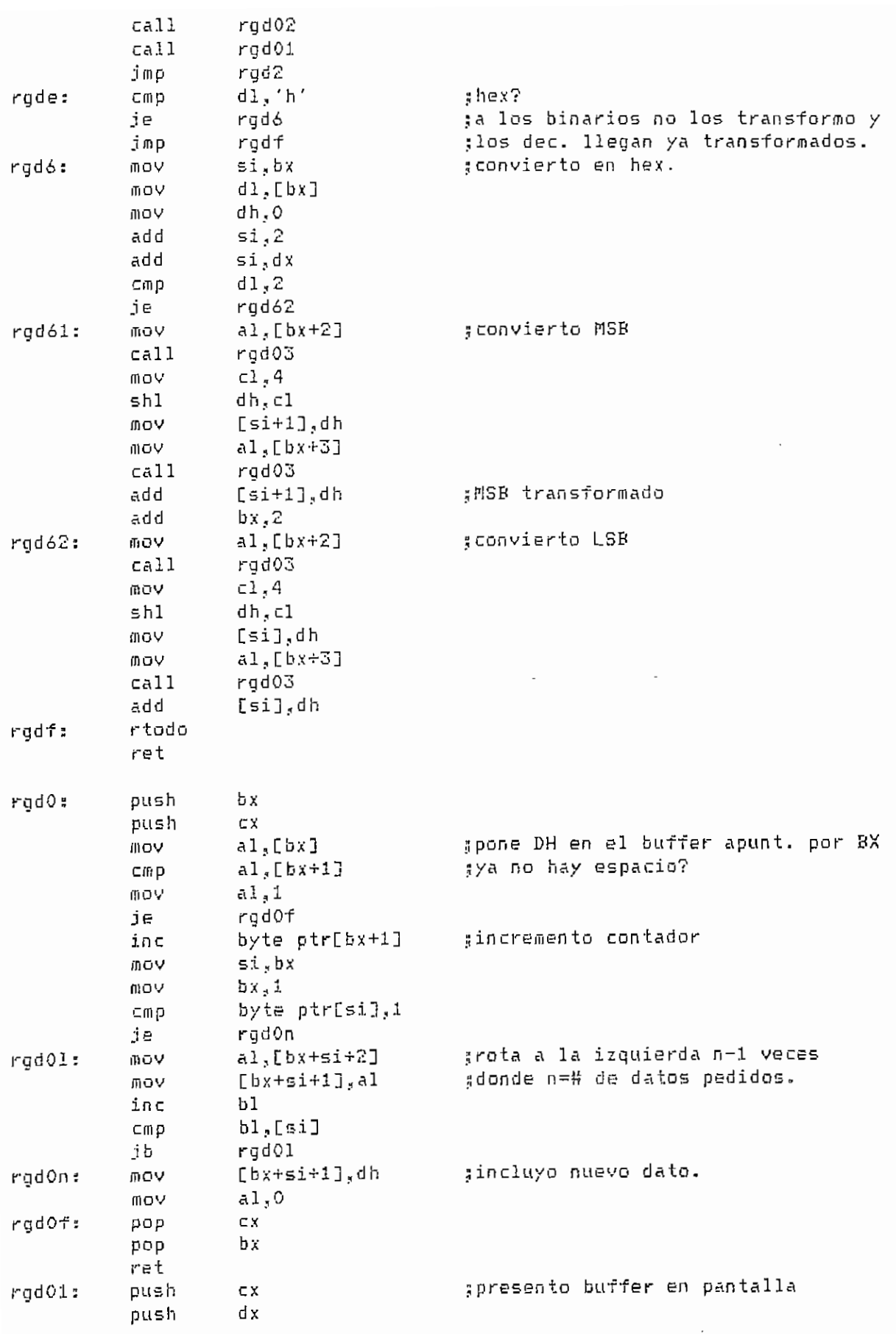

**MACPRG.ASI1 - A.122 -**

 $\sim$   $-$ 

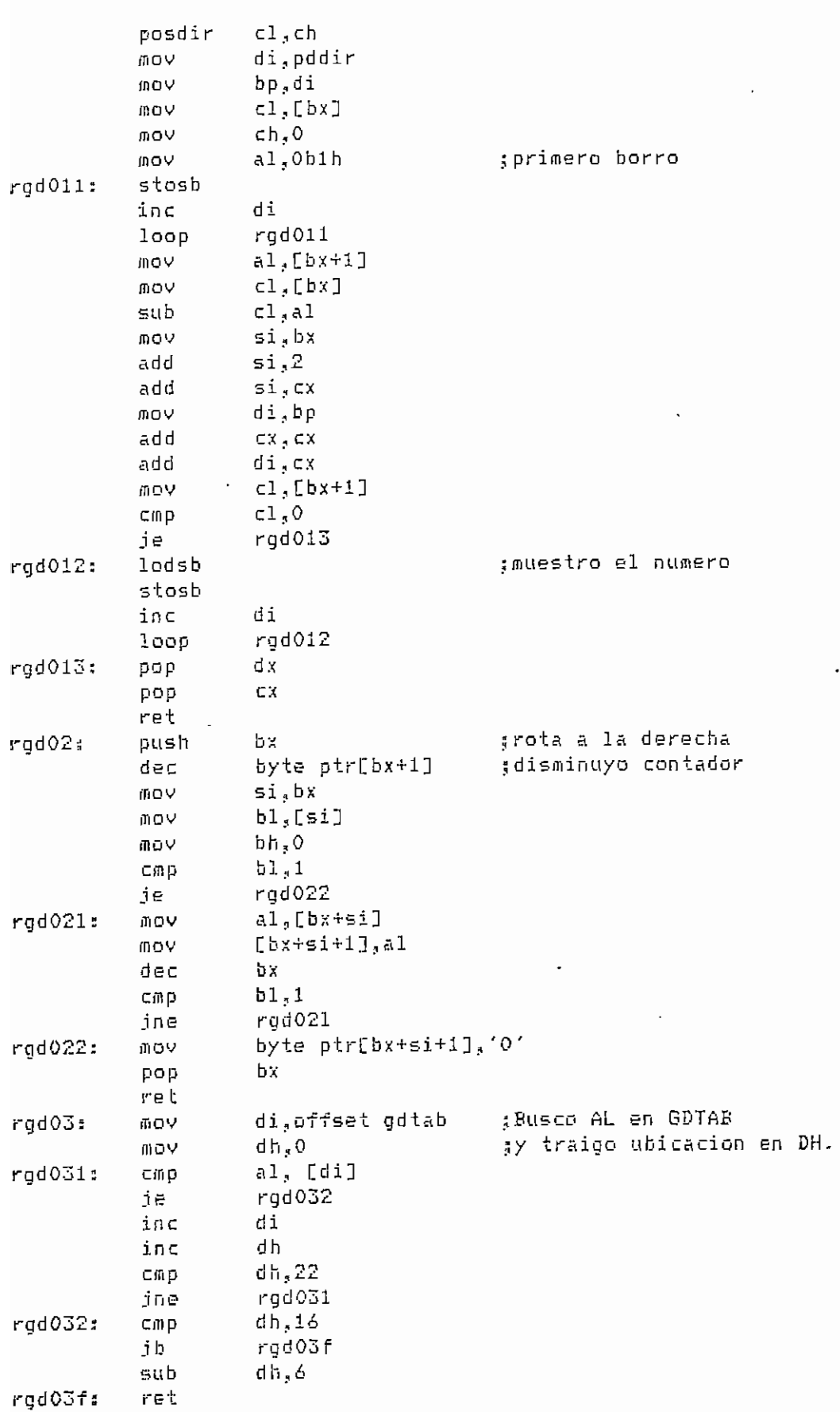

 $\sim$ 

HACPRO.ASH

 $- A.123 -$ 

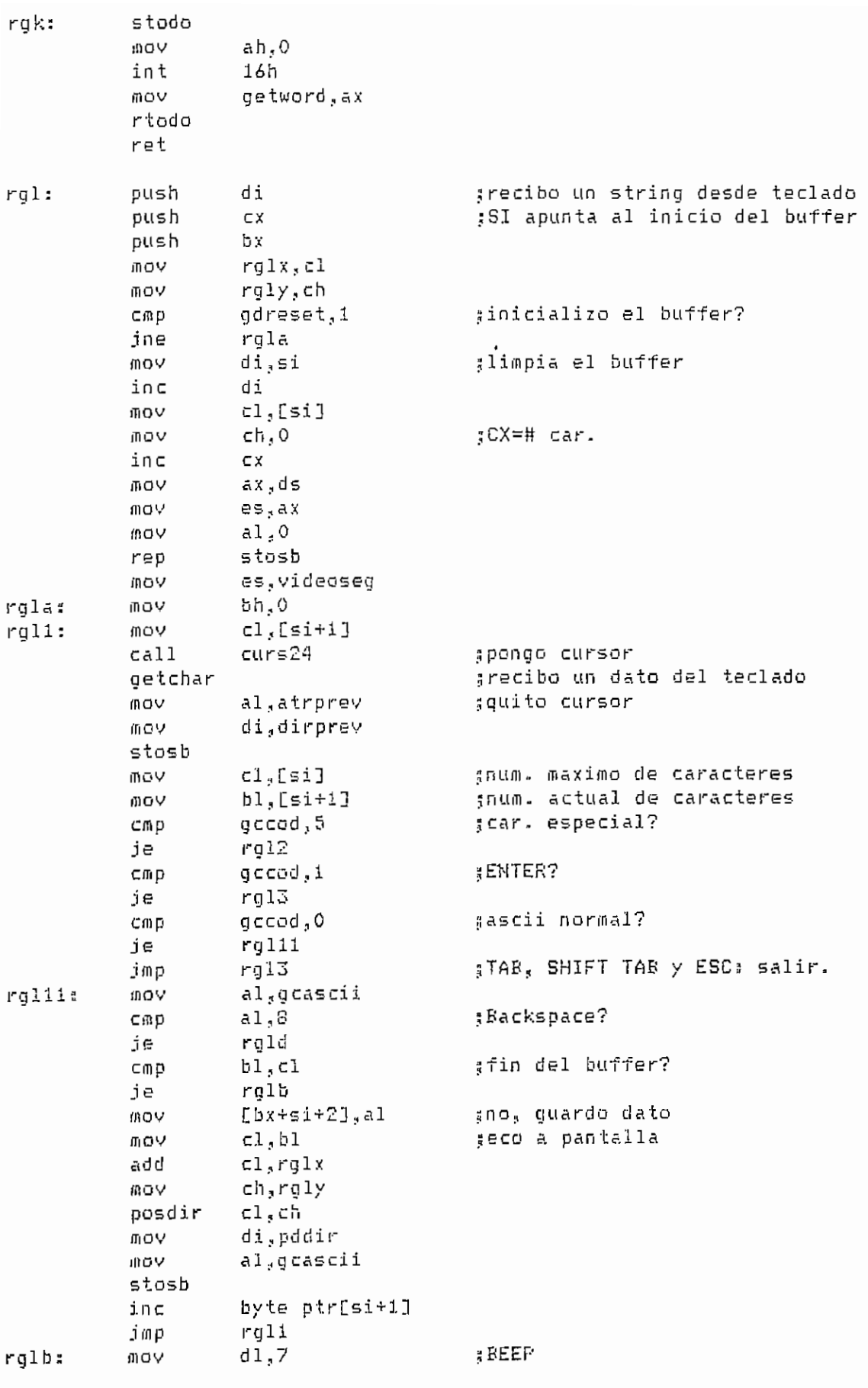

MACPRO. ASM

 $- A.124 -$ 

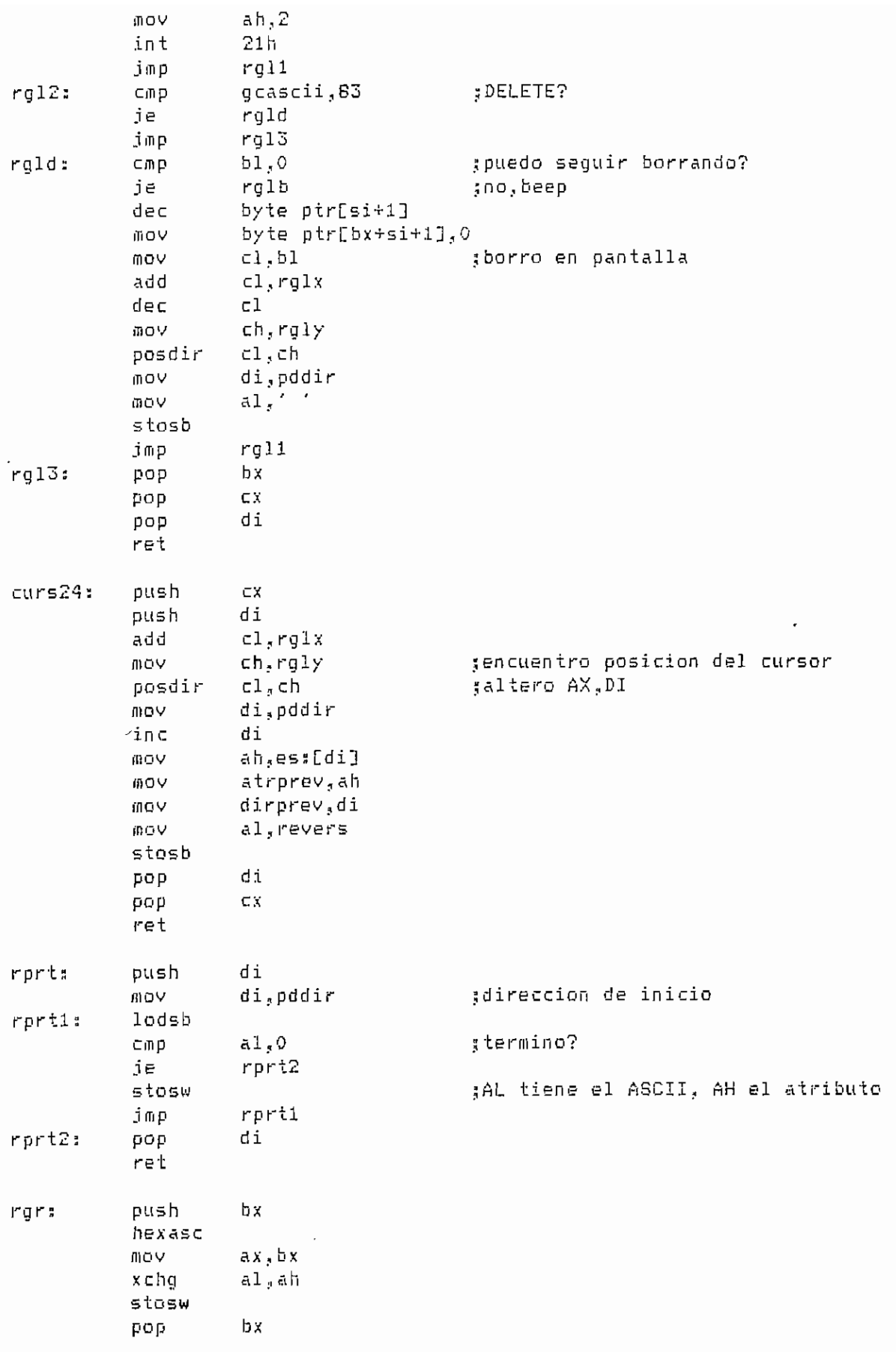

**MACPRO-ASM** - A.125 -

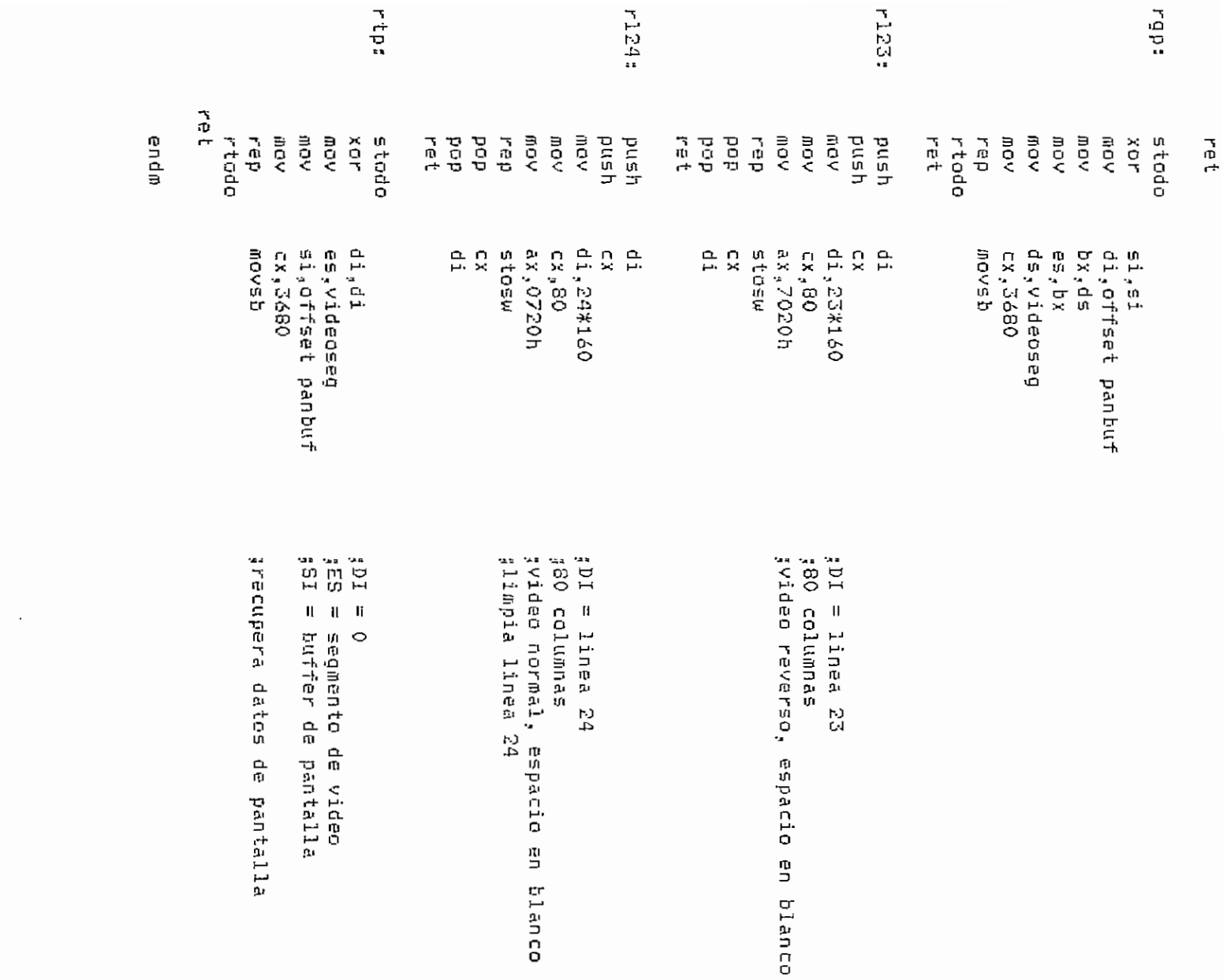

FRCPRO-20E

 $\perp$ A.126  $\bar{1}$ 

 $\cdot$ 

```
3********* P1ACARC.ASM **********
SNACROS PARA ARCHIVOS
ABRIR MAGRO fichero, acceso., hand le,, error
LOCAL bien,fin ^ " " ,"
¡¡fichero = cadena ASCIIZ con unidad., sendero y nombre del fichero
¡¡acceso = código de acceso (ent)(l byte) (variable,registro.,valor inmediato)
2 O - solo lectura
; 1 - solo escritura
          • 2 - lectura y escritura
jhandle = Identificador fichero (file handle)(sal)(1 palabra)(variable)
terror ~ numero del error (sal)(l palabra)(variable)
5 si no hay error? error ~ O
         los errores posibles son 2,4,5 y 12
ĵ
 ------------
Ã
         push ax
         push dx
         lea dx,fichero
         íau - acceso<br>100 - al scraen
         iov ah,<mark>3</mark><br>nt 21h
        jnc bien"
        mov
             error,ax
        j ffi p
              fin
bien a
       曲ロワ
             h«ndle=,ax
        mov
             error,O
fins pop dx
        pop ax
        ENDN
LEER PACRO handle, nbytesi, area, nbytes2, error
        LOCAL bien,fin
ijhandle = identificador fichero (file handle) (ent) (1 palabra)
g (variable o registro BX).
gnbytesi = numero de bytes a leer (ent)(1 palabra) (variable, registro CX,
ü valor inmediato)
3área - área de lectura (sal)(variable)
snbytes2 = numero de bytes leídos (sal)(l palabra)(variable)
I! Si es cero¡, se ha tratado de leer a partir del fin de fichero
sierror = numero del error (sal)(l palabra) (variable)
\sharp si no hay error, error = 0
[! los errores posibles son 3 y 6
push ax
        push b:<
        push ex
```
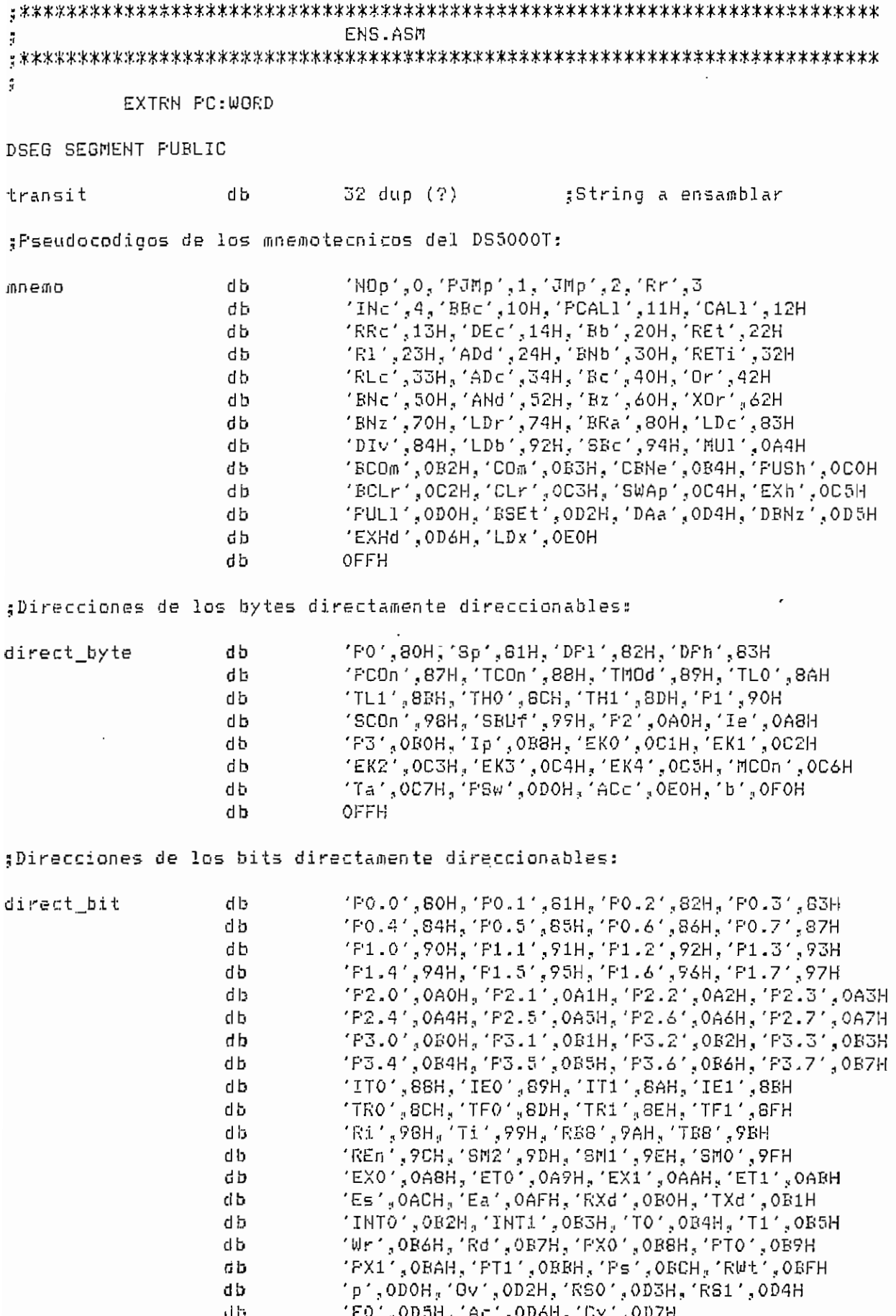

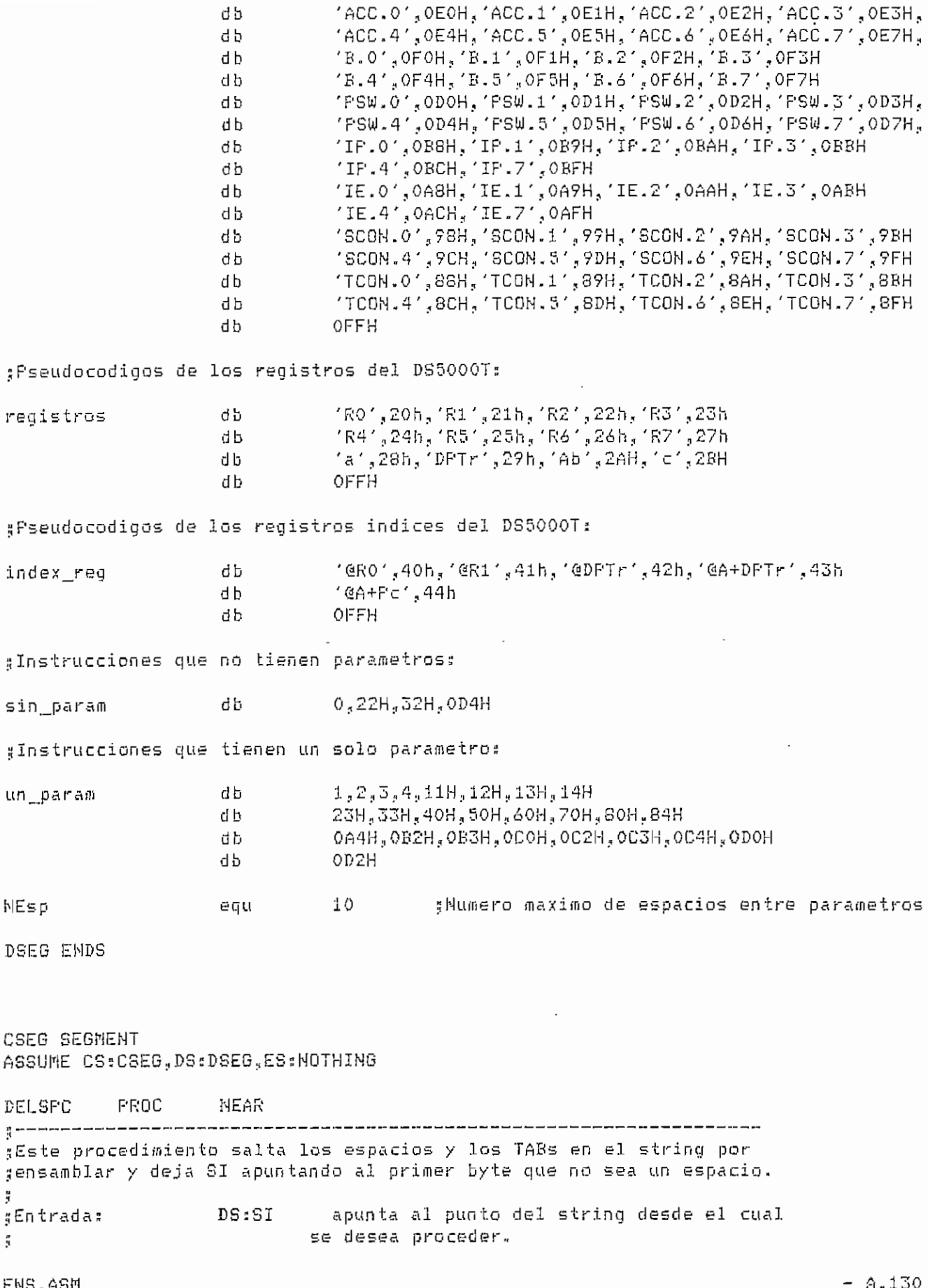

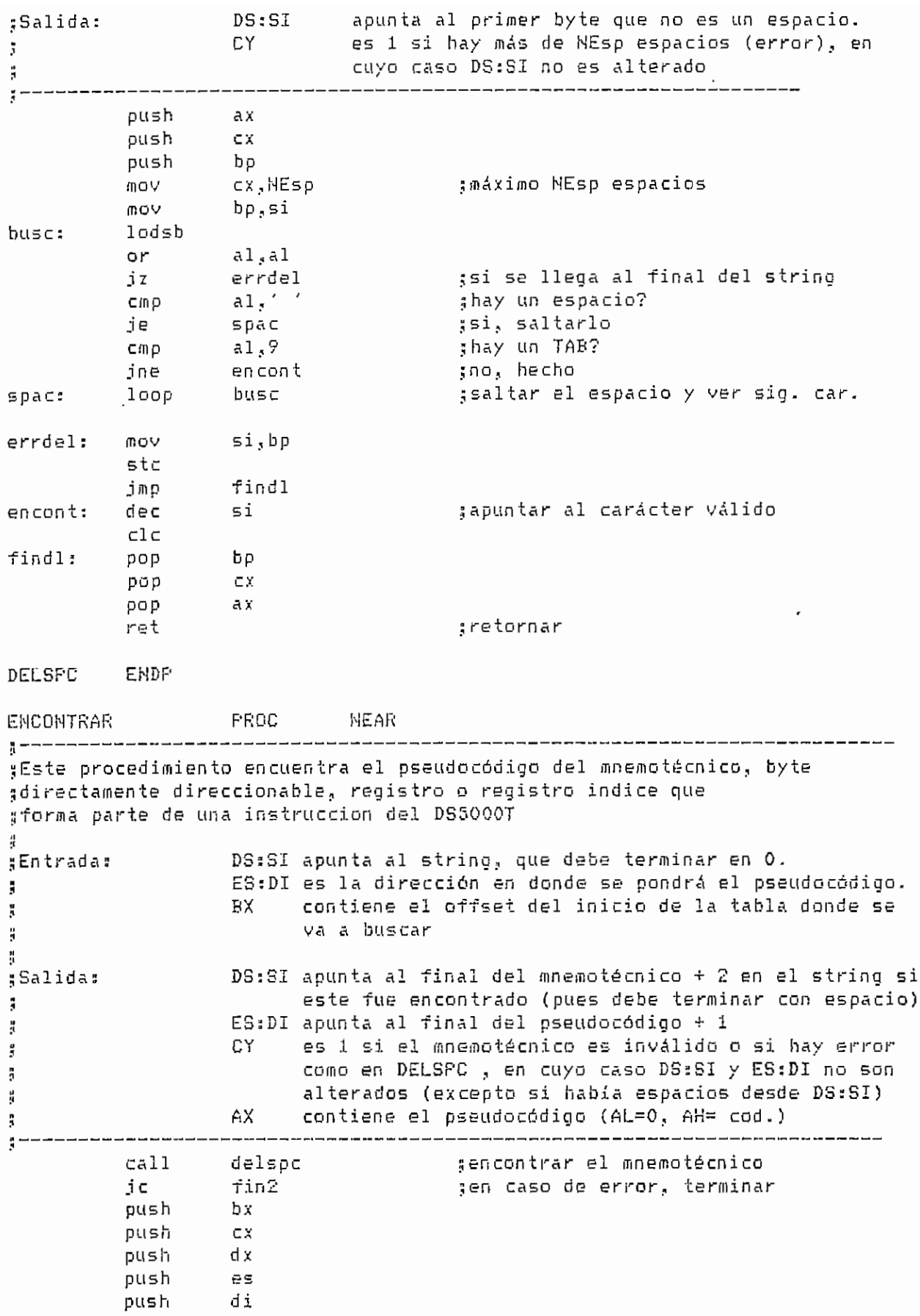

ENS-ASH

 $- A.131 -$ 

 $\cdot$ 

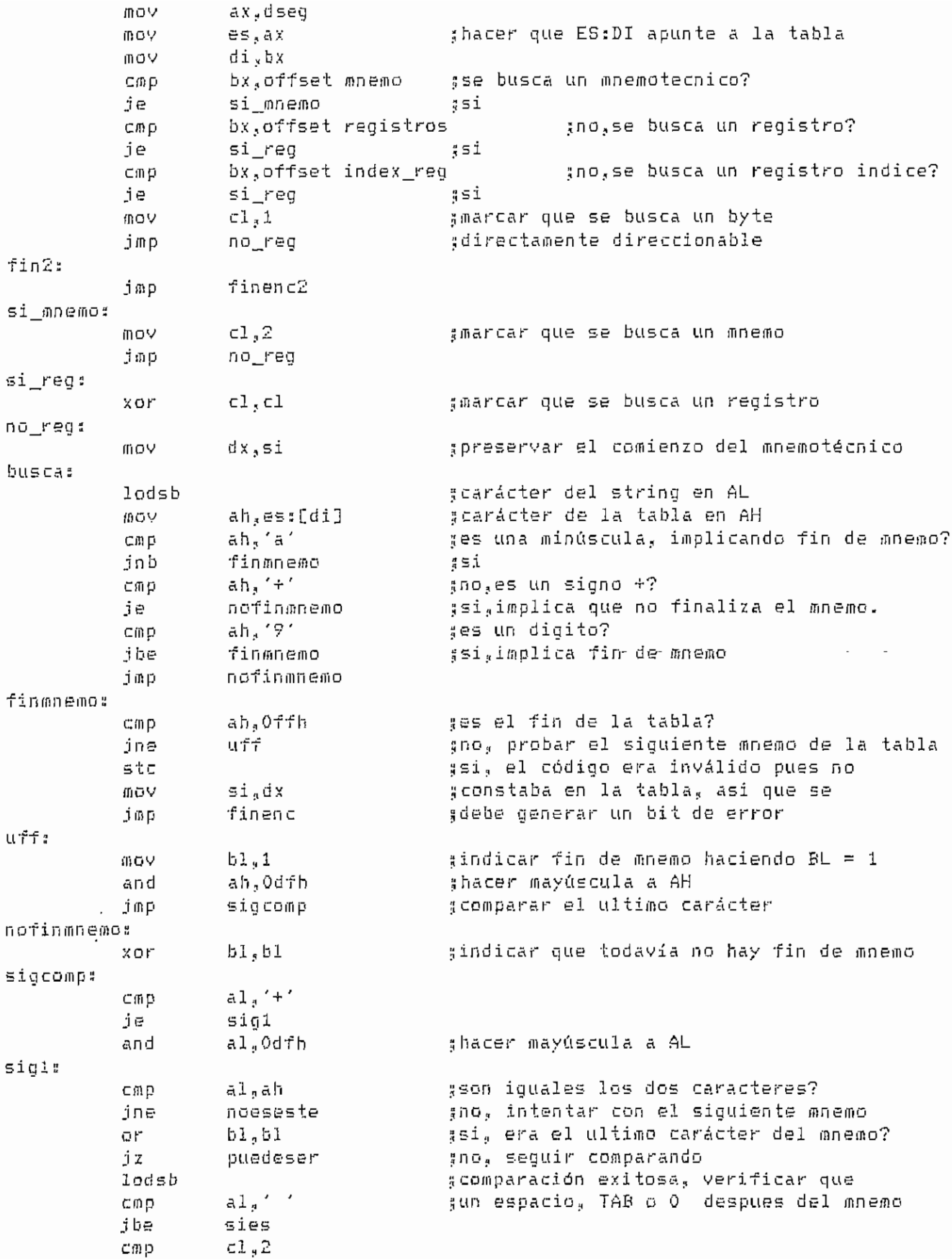

ENS.ASM

 $- A.132 -$ 

 $\overline{\phantom{a}}$ 

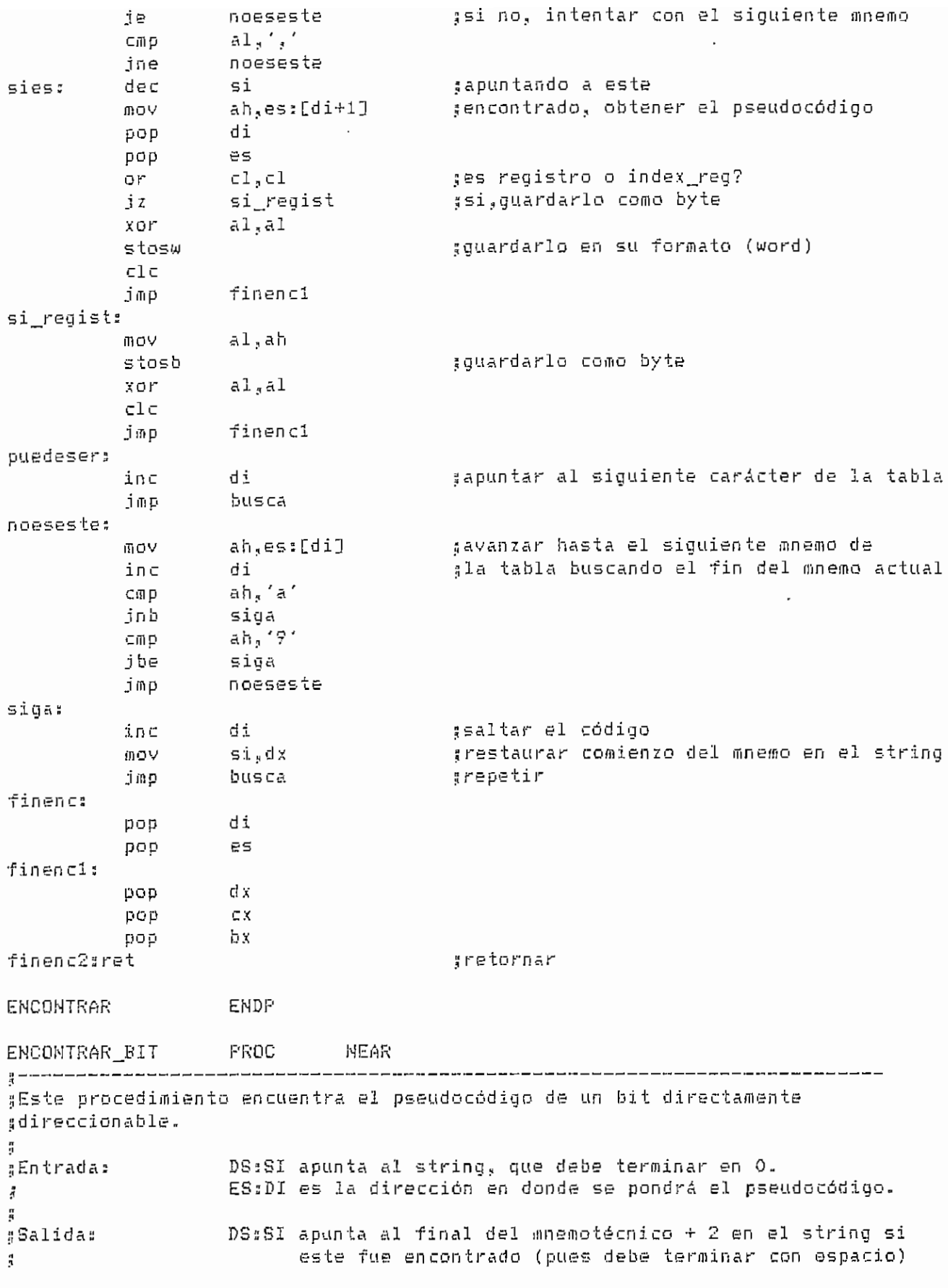

 $ENS_AASM$   $- A.133$ 

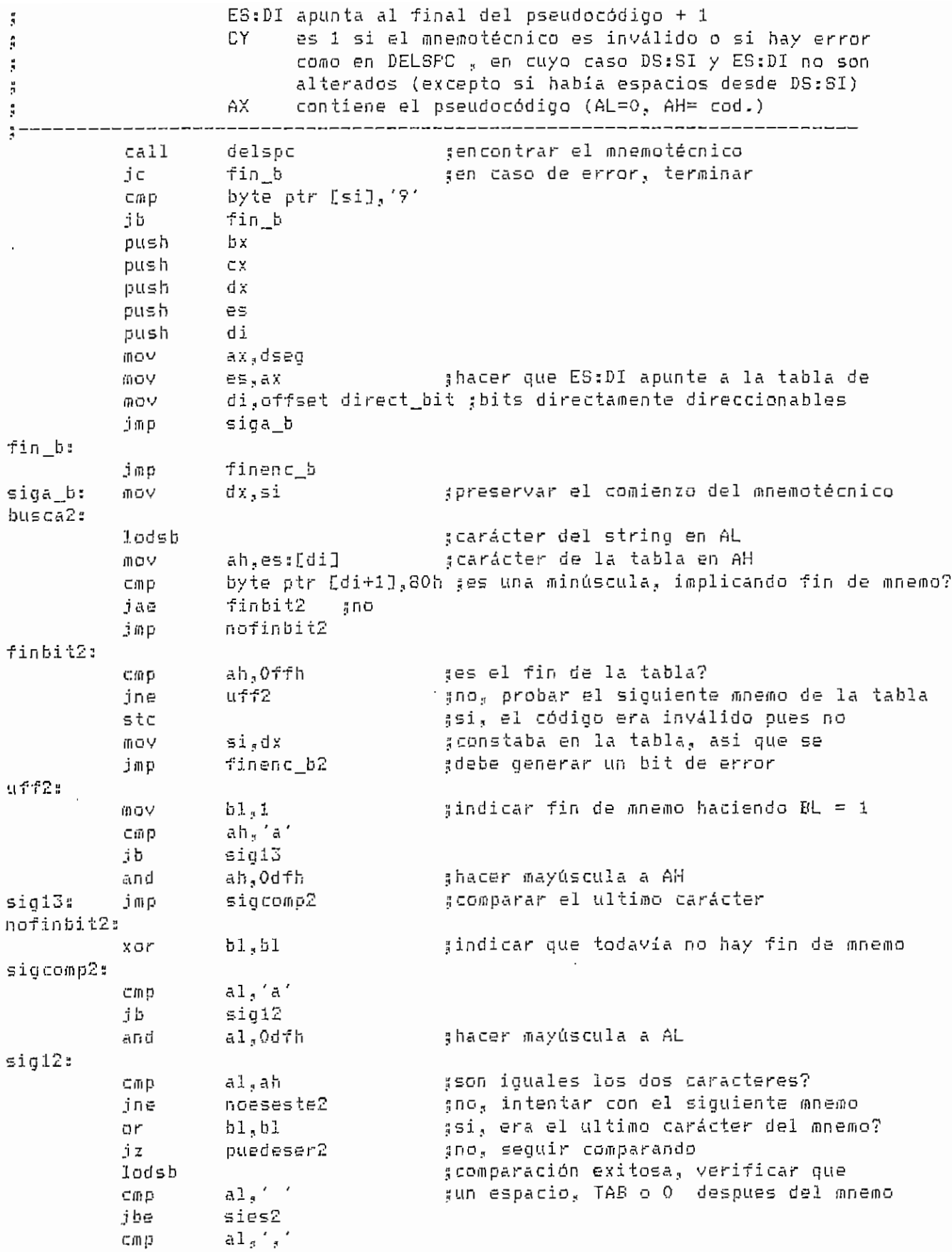

 $- A.134 -$ 

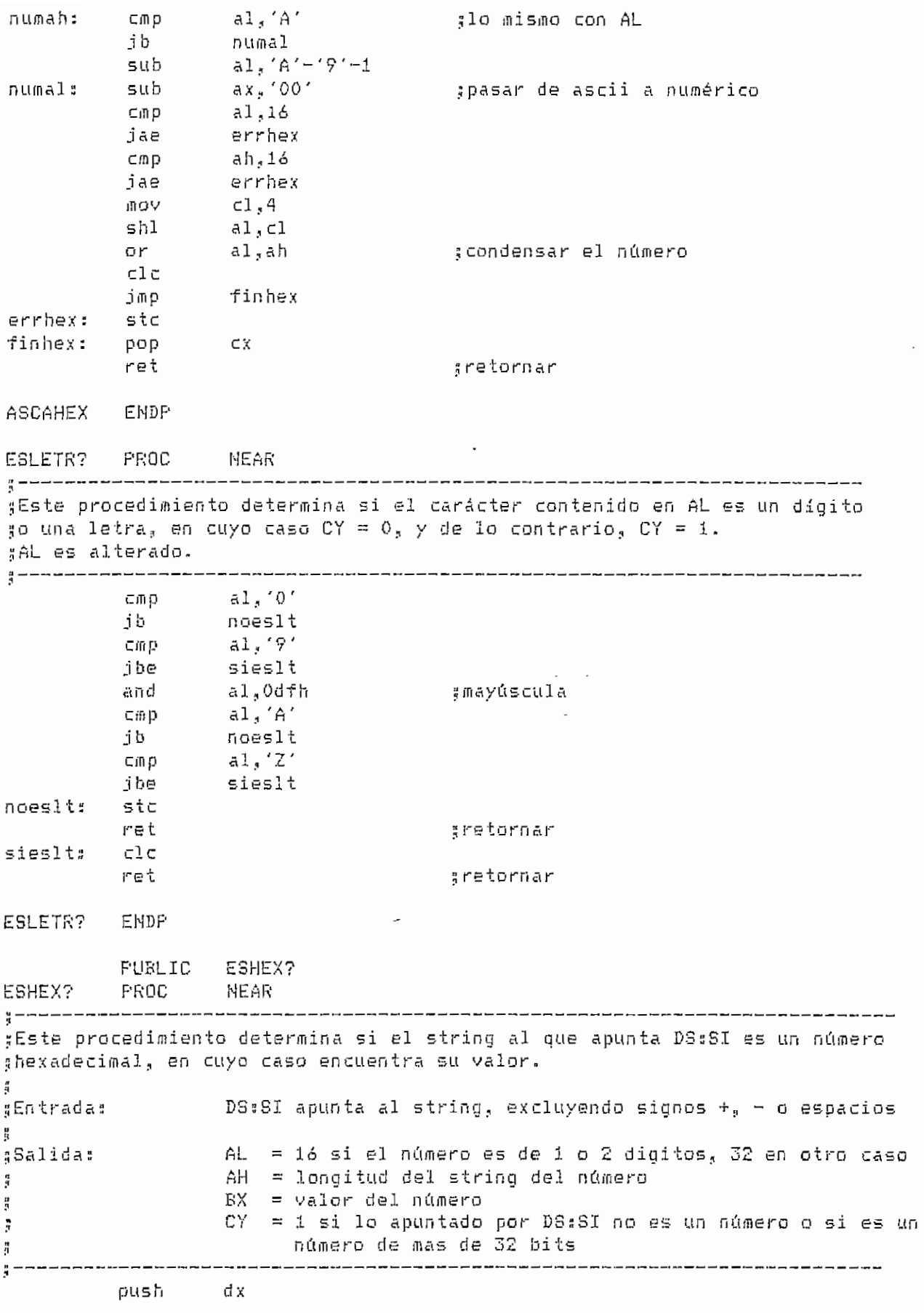

ENS.ASM

 $- A.136 -$ 

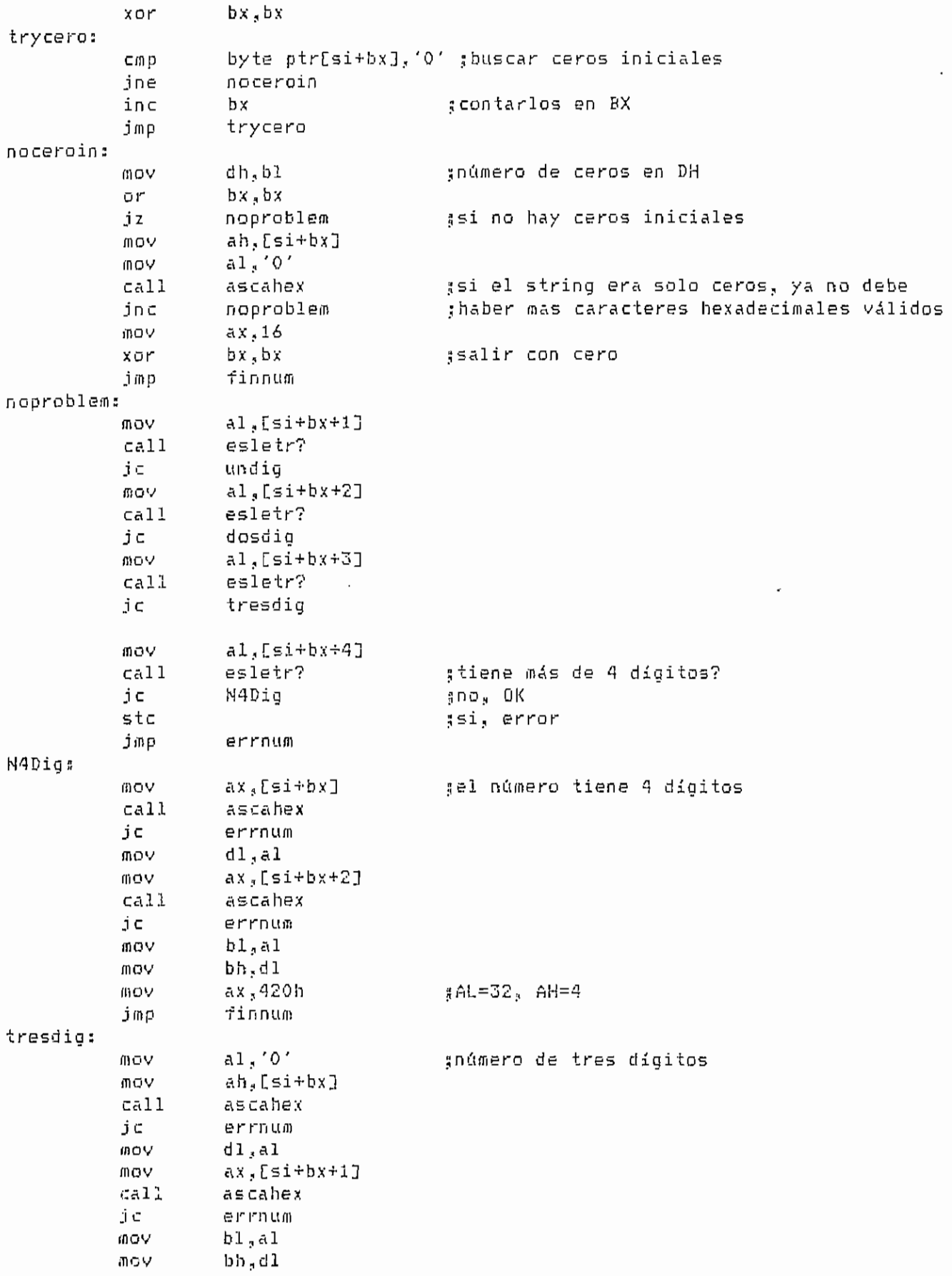

ENS.ASH

 $- A.137 -$ 

 $\overline{\phantom{a}}$  $\sim$ 

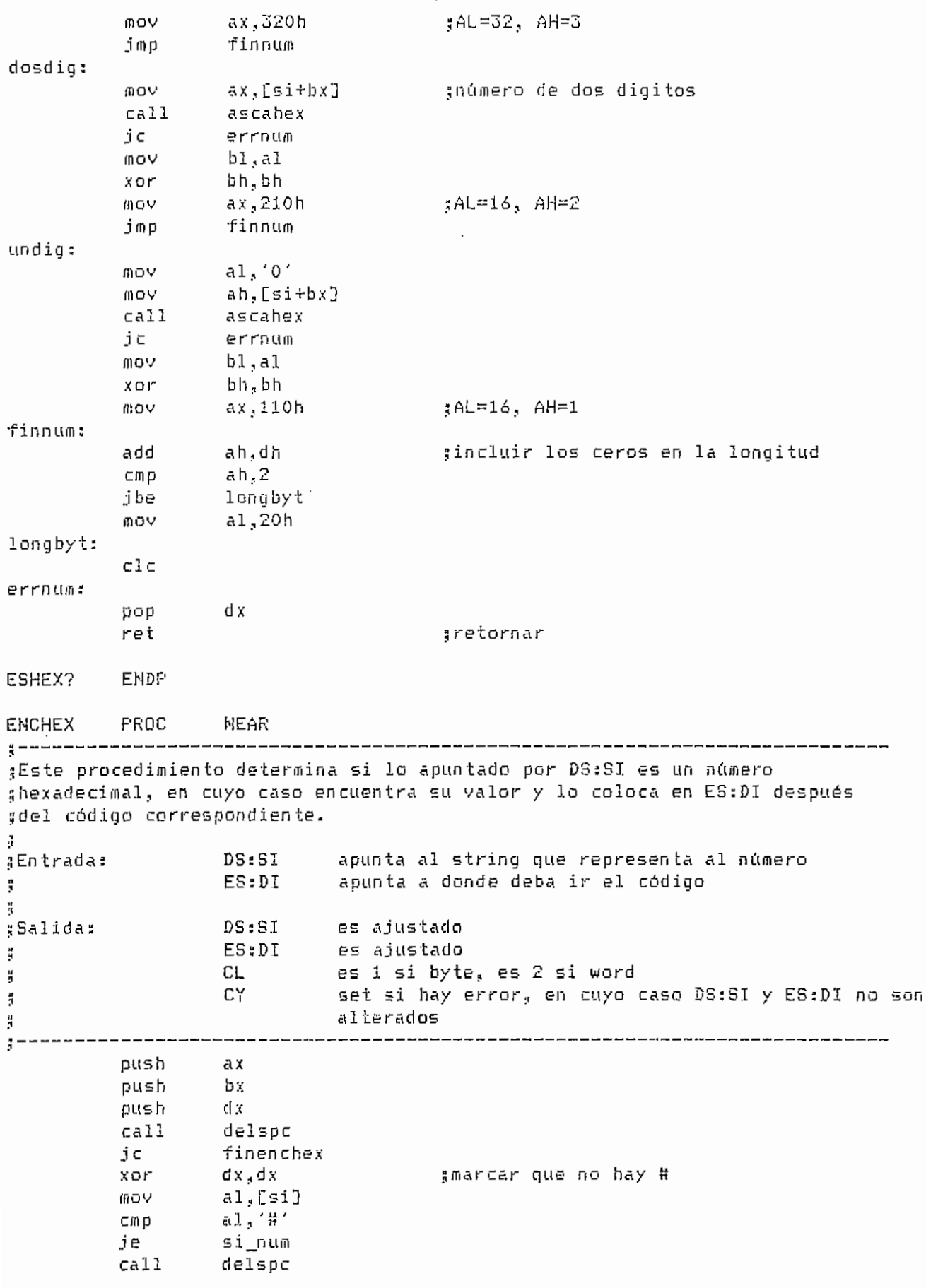

 $- A.138 -$ 

ENS.ASM

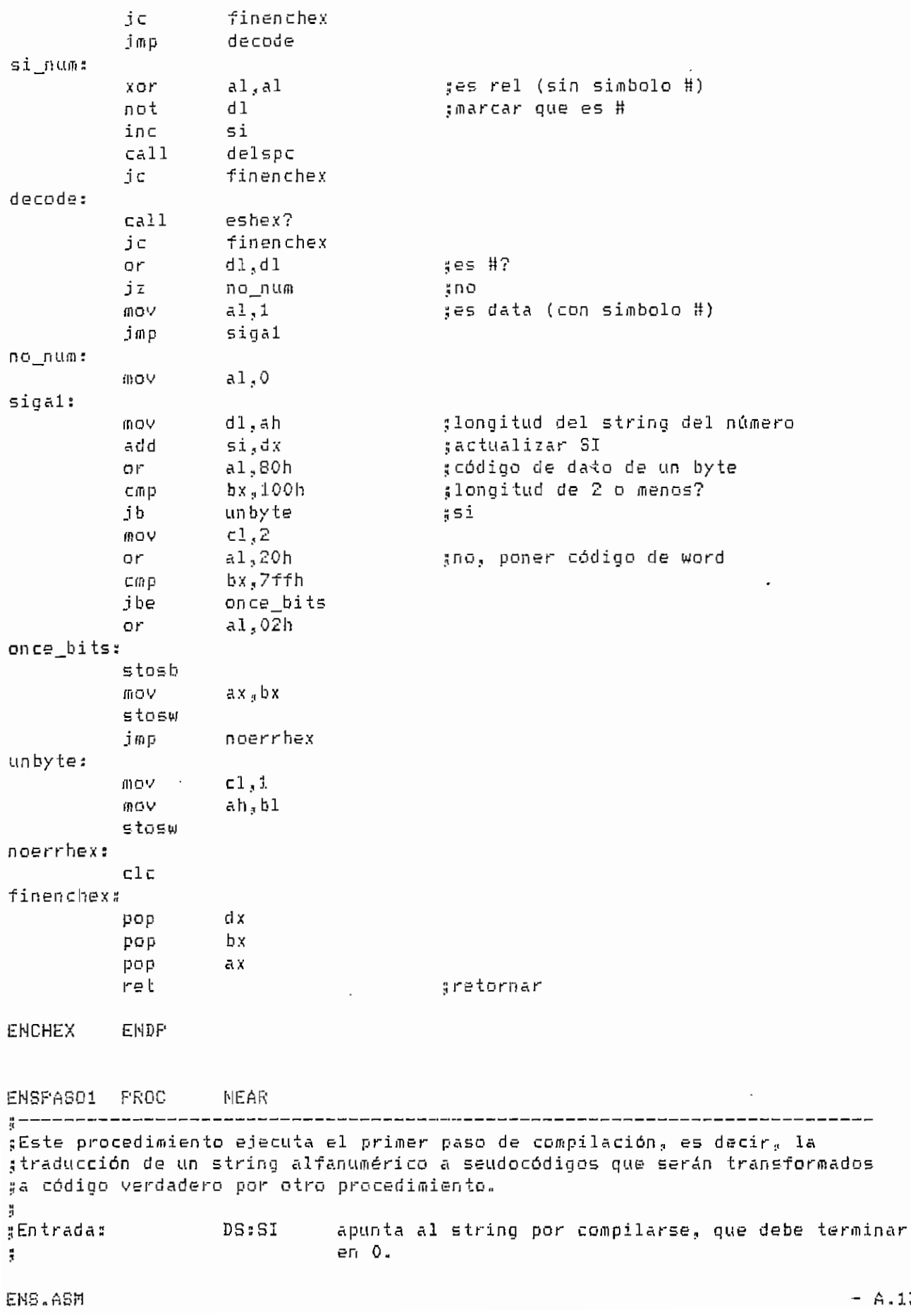

 $\overline{a}$ 

 $A.139 -$ 

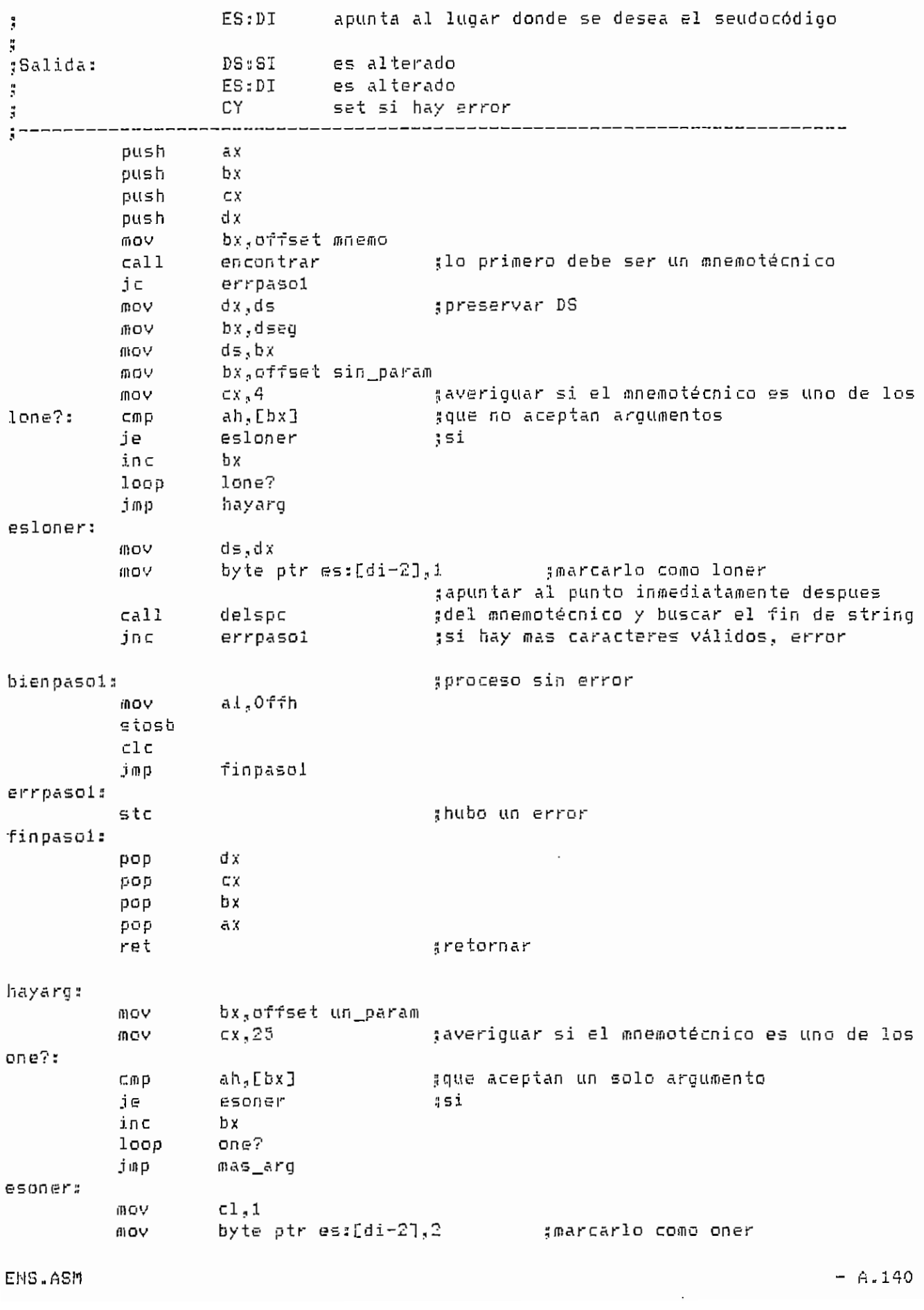

an an Aonaichte

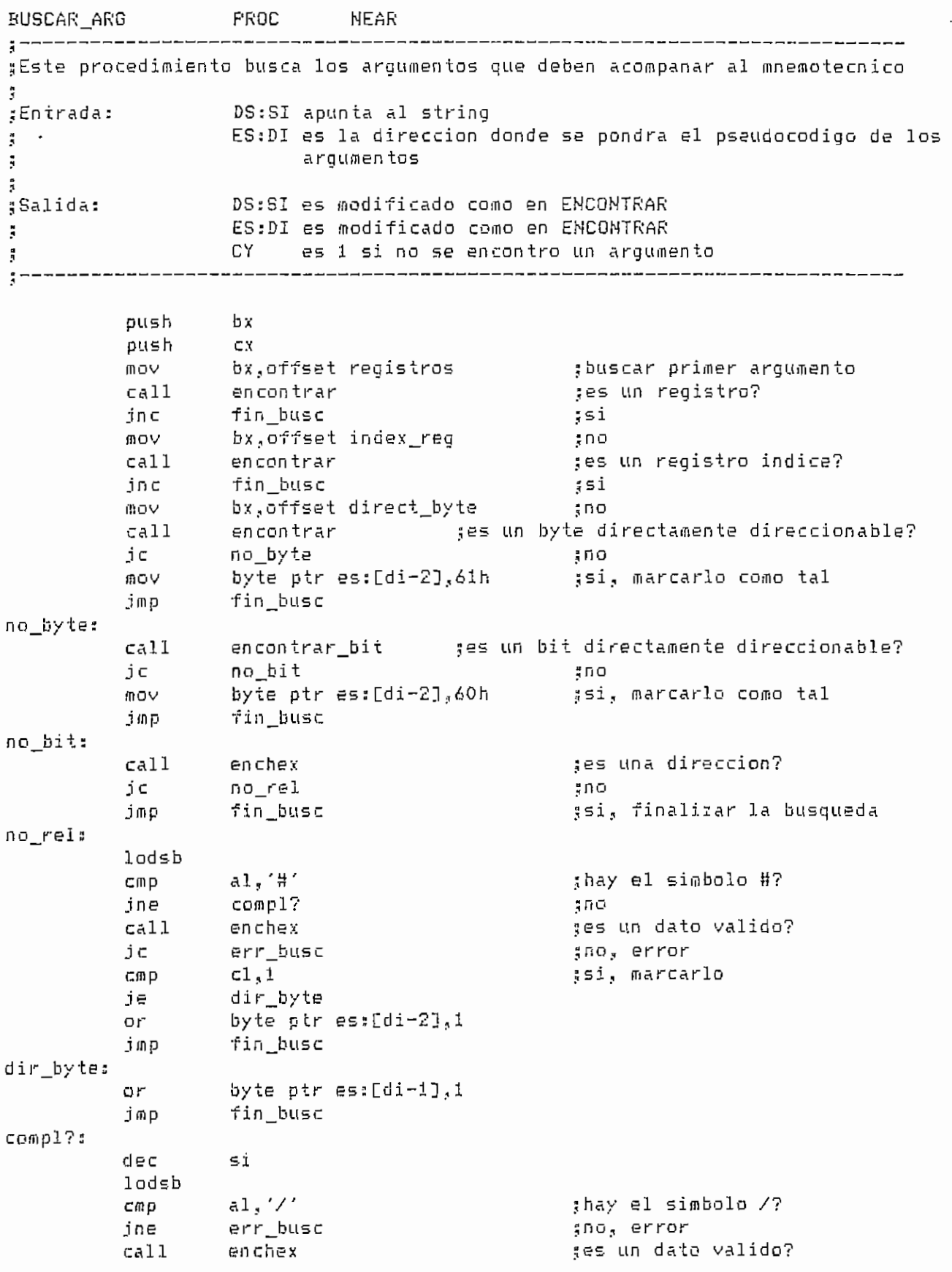

 $- A.142 -$ 

 $\sim$  $\sim$   $\sim$
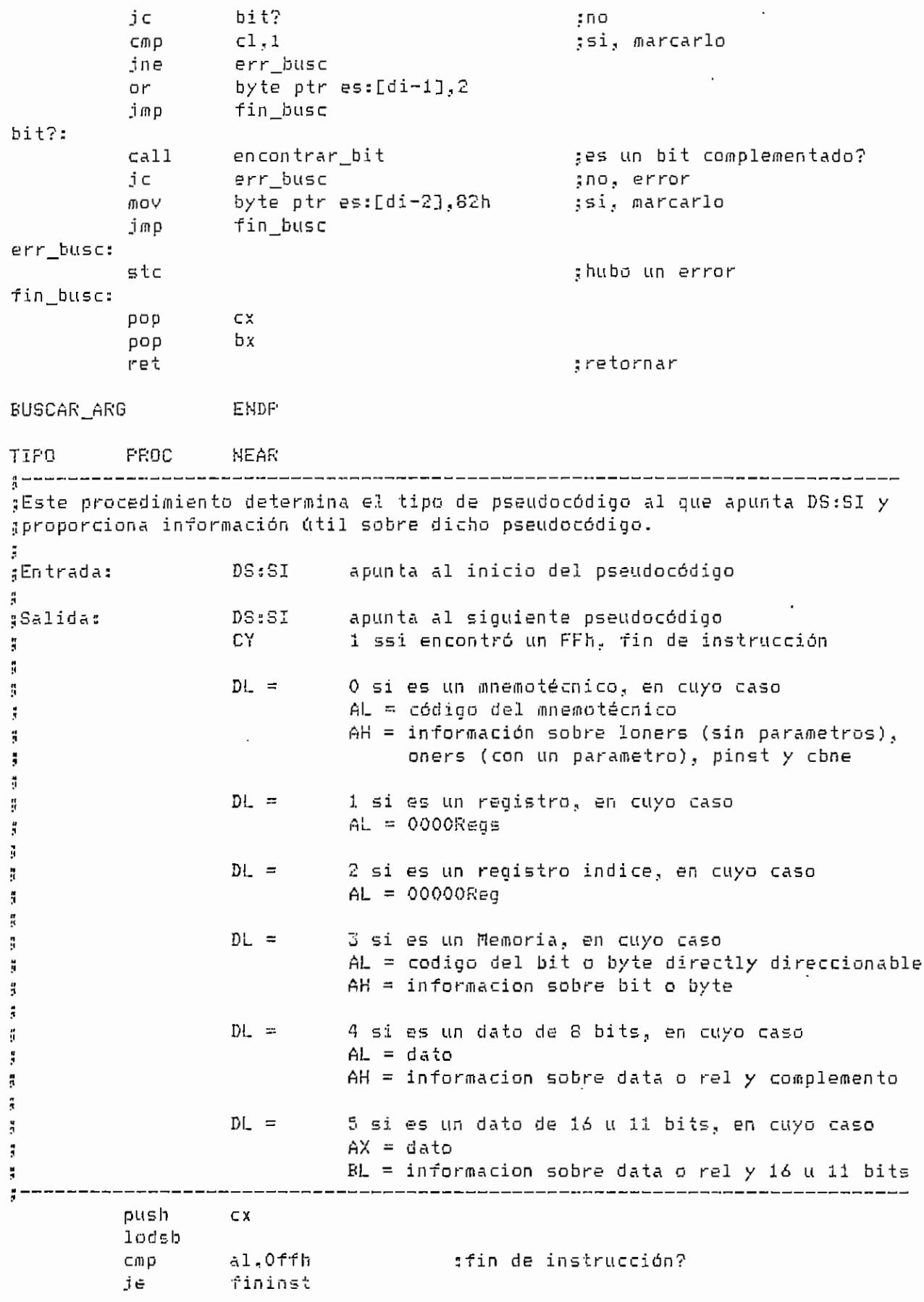

ENS.ASM

 $- A.143 -$ 

 $\ddot{\phantom{a}}$ 

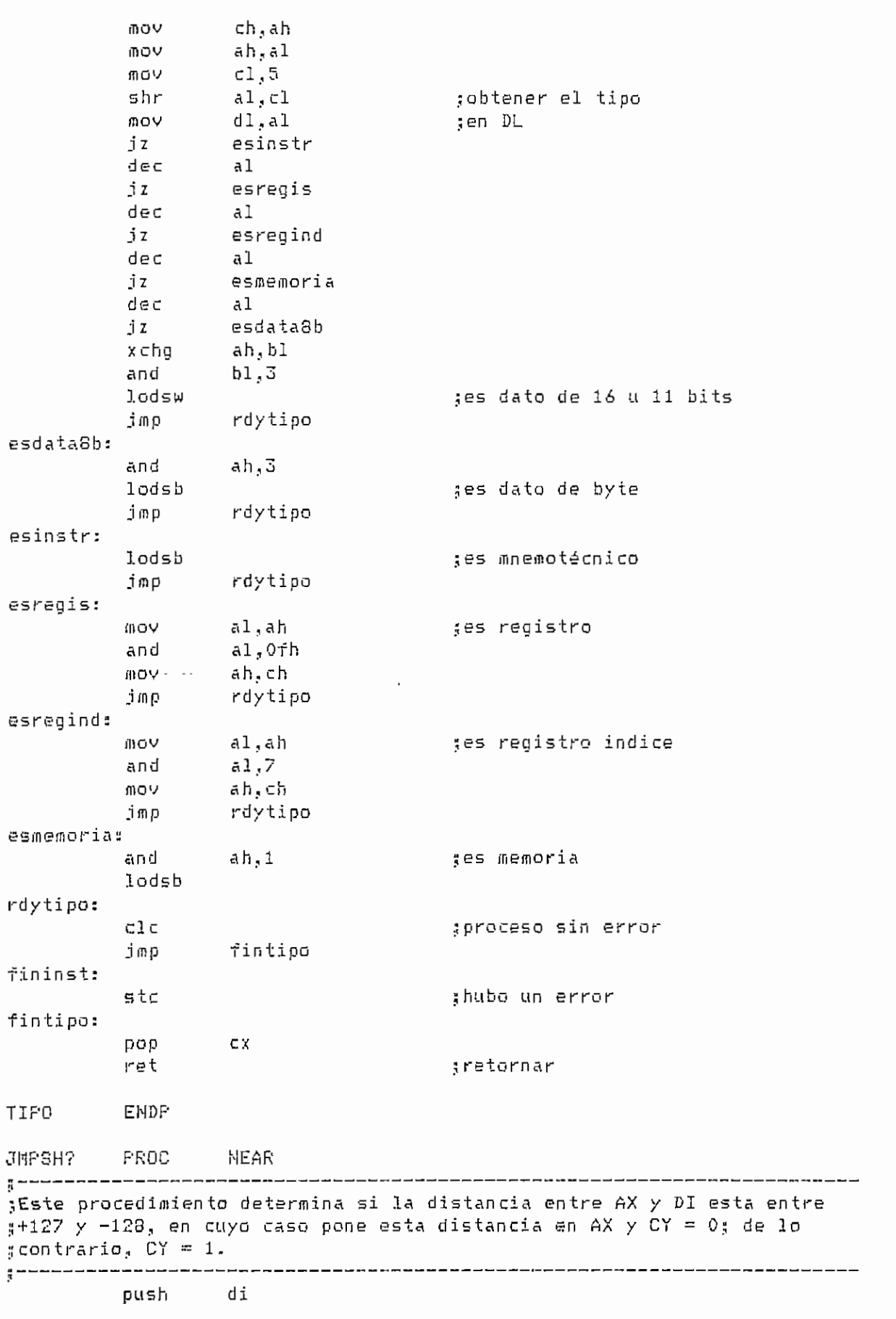

ENS.ASM

 $- A.144 -$ 

. .

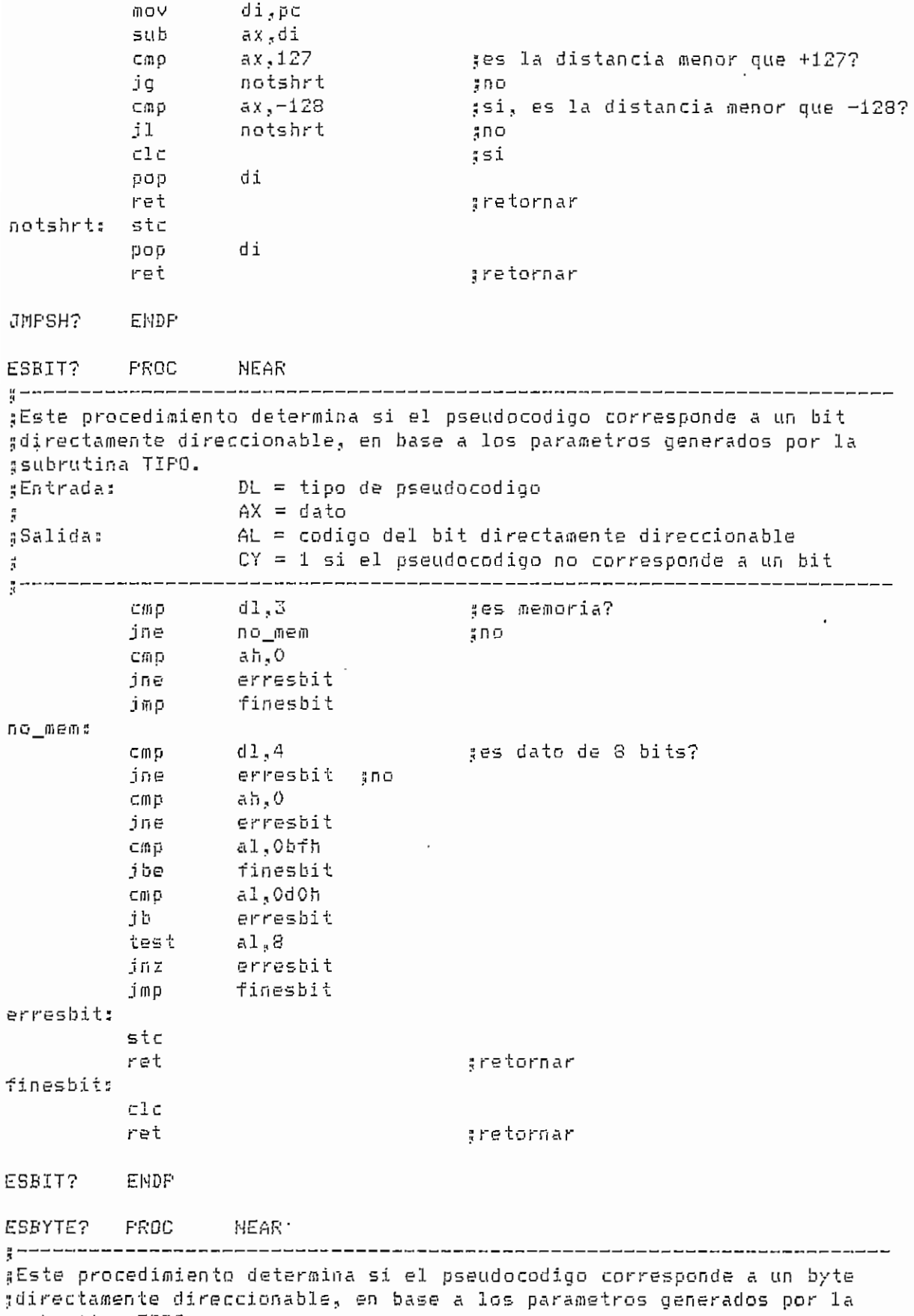

 $\ddot{\phantom{0}}$ 

ssubrutina TIPO,

 $\bar{z}$ 

EHS-ABM A.145

DL = tipo de pseudocodigo ¡Entrada:  $AX = data$ ;<br>;Salida:  $AL =$  codigo del byte directamente direccionable  $CY = 1$  si el pseudocodigo no corresponde a un byte ă. dl? l jes un reg. RO a R7? cmp no\_regl ;no jne cmp al. ,7 finesbyte ;no j be no\_regl : di. 3 jes memoria? cmp jne no\_memo jno cmp  $ah, 1$ jne erresbyte jmp finesbyte no\_memo: dl.,4 jes dato de 8 bits? Cmp jne erresbyte <sub>:</sub>no cmp ah,0 jne erresbyte finesbyte jfnp erresbyte; stc ret ; retornar finesbyte: cíe ret ; retornar ESBYTE? EMDP ESREL? PROC NEAR ╹<br>╏<del>┙╾┍╺╍╼╼</del>╾╾╾╾╾╾╾┯╖╖╖┲┷┷┅╾╕╾╕▆*▙*┙┙╾┵╾╾┍╼┯╒╒╖┲┇┙┙╾╾╾╒┇╎╩┶╾╕╒╒╖╎┙┙╾╴╓╗┺┵╾╾╒┑╒┺ ¡¡Este procedimiento determina si el pseudocodigo corresponde a una ^dirección en base a los parámetros generados por la subrutina TIPO. jEntrada: DL = tipo de pseudocodigo  $\text{BL} \text{, AX} = \text{data}$ ¡¡Salida: AX = código de la dirección ^ CY = I si el pseudocodigo no corresponde a una dirección  $\frac{9}{5}$ di,4 °es dato? cmp<br>ib erresrel jno dato\_8b je bl,l test jnz erresrel erresrei<br>finesrel jmp dato\_8b: test es dato de 8 bits? jnz erresrel ¿no xor a h «i a h f inesrel jmp erresrel : stc ret |i retornar f inesrel 3 cíe ret 5 retornarENS.ASM  $- A.146 -$ 

 $\pmb{\cdot}$ 

ESREL? EMDP ESDATA? PROC NEAR<br>;-----------------------------Este procedimiento determina si el pseudocodigo corresponde a un data(tt) de 8 bits, en base a los parámetros generados por la subrutina TIPO. Entrada: DL = tipo de pseudocodigo  $AX = date$  $\frac{a}{3}$  $\#$ Salida:  $AX = codiqo$  del data(#) CY ~ 1 si el pseudocodigo no corresponde a un data{#)  $\mathbf{F}$ cmp di,4 jne erresdata ah?l cmp erresdata jne j/np finesdata erresdats stc ret ;retornar finesdata  $c1c$ ret ;retornar ESDATA? EHDP ENSPASQ2 PROC HEAR ;Este procedimiento ejecuta el segundo paso de compilación., es decir., la traducción de los pseudocódigos & un código verdadero. 흪 •¡Entrada DSsSI apunta a1 pseudocódigo apunta al lugar donde se desea el código  $\frac{3}{3}$ Ķ DSüSI es alterado ¡Salida: es ajustado ESüDI រូ CX longitud del código  $\frac{3}{4}$ CY set si hay error., en cuyo caso los registros y quedan ina1 teradas Å 흝 push  $\mathbb{R}^{\times}$ I preservar registros  $\Delta$  X push  $d x$ push նք push push si push di push CX.  $;$ longitud inicial = 0 xor  $C X<sub>A</sub> C X$ startp2 2 tipo cal 1 ¡¡determinar tipo de instrucción je er2 test ah,1 I tiene parámetros? j i noeslon lisl stosb ijriOi generar código inc  $\subset x$ í¡ instrucción de 1 byte j ni p bienpasa2  $\sharp$  finalizar

ENS.ASfi

 $-$  A.147  $-$ 

noeslon: ges un salto condicional? test al,Ofh inz noicond :no al,80h  $C \cap \overline{P}$ ja nojcond saltorel: :si stosb ;generar codigo del nombre test ah, 2 ssolo un parametro (oner)? no\_oner  $iz$ ះរាប ;si, es valido el parametro? tipo call  $i \subset$  $er2$ :lo siquiente es data?  $CAII$ esrel?  $i$  c  $$ er2. gno<sub>s</sub> error sub  $ax, 2$ gcalcular distancia relativa gy determinar si el salto es posible  $call$ jmpsh? er 2 ic stosb ;generar codigo add  $cx<sub>5</sub>$   $2$ #instruccion de 2 bytes imp bienpaso2 :finalizar  $er2:$ jmp errp2 ges una instruccion con mas de un parametro no oner:  $ca11$ tipo ges valido el primer parametro? ic.  $er2$ ă∪ă :si, es un bit directamente direccionable?  $cal1$ esbit?  $1 \subset$  $er2$ ggenerar codigo stosb  $c$ all tipo ges valido el segundo parametro?  $er2$  $400 -$  $ic$ esrel? gsi, es una direccion de 8 bits? call jc.  $er2$ ន្តក្ន sub ax, 3 :si  $ca11$ jmpsh? ses un salto corto? jc er 2 g n O generar codigo stosb ginstruccion de 3 bytes  $CX<sub>0</sub>3$ add jmp afinalizar bienpaso2 nojcond: នបាកក្រ?  $C \cap D$  $a1,2$ sijmp şsi je  $a1,12h$ **BCALL?** Cili D ine noicall **AND** ∦si sijmp: stosb ;generar codigo del nombre  $ca11$ tipo ges valido el parametro?  $er2$ jα ន្តពេល  $41.4$ gsi, es data? CMO jb nodata "no data8b #si je  $b1.1$ test  $er2$ jnz continue6 jmp data8b:  $ah,3$ test  $er2$ jnz XOIT ah<sub>a</sub>ah

ENS.ASM

 $A.148 -$ 

continue6: xchq  $a1$ ,  $a$ h :generar codigo stosw  $cx, 3$ :instruccion de 3 bytes mov. :finalizar imp bienpaso2 nodata: byte ptr [di-1], 12h ⊂mp je  $er2$ ;es registro indice?  $d1,2$ cmp  $er2$ ine  $50<sub>1</sub>$ ;es @A+DPTR?  $C \oplus D$  $51,3$ jne  $er2$  $\frac{1}{2} \Pi$ O generar codigo mov byte ptr [di-1],73h ginstruccion de 1 byte inc CX. jmp bienpaso2 tfinalizar  $er2c:$  $errp2$ imp noicall: ges RR A?  $a1,3$  $C \cap D$ rotar  $451$ je  $a1,13h$ ges RRC A?  $CDD$ je rotar gsi  $C \oplus D$ al.23h ges RL A? je rotar Įsi al,33h :es RLC A?  $C \cap D$ joe norotar  $\frac{1}{2} \Pi$ rotar: ;generar codigo del nombre stosb ges valido el parametro?  $cal1$ tips jσ  $err2c$  $$DQ$  $d1, 1$ ges el acumulador; C/IP  $er2c$ ្នាល ine  $a1,8$ cmp jne  $er2c$ ៖កច inc CX. #si, instruccion de 1 byte bienpaso2 afinalizar imo norotar:  $a1,0d5h$ :DENZ? C/I(P) nodbn z ine  $500$ stosb ggenerar codigo del nombre  $ca11$ tipo ses valido el primer argumento? jc er2c ន្តកឲ esbyte? ses un byte directamente direccionable?  $call$ jc  $no\_byte1$  ; no stosb ggenerar codigo  $ca11$ tipo ses valido el segundo parametro? er2c jα 400. ;si, es una direccion de 8 bits?  $cal1$ esrel?  $erZe$  $\exists C$ šПO sub- $AX, 3$  $cal1$ . 3deqmi ses un salto corto? jς  $er2c$ ano stosb ;si, generar codigo  $CX, 3$ ginstruccion de 3 bytes add jmp bienpaso2 *afinalizar* no\_bytel:

ENS.ASM

 $- A.149 -$ 

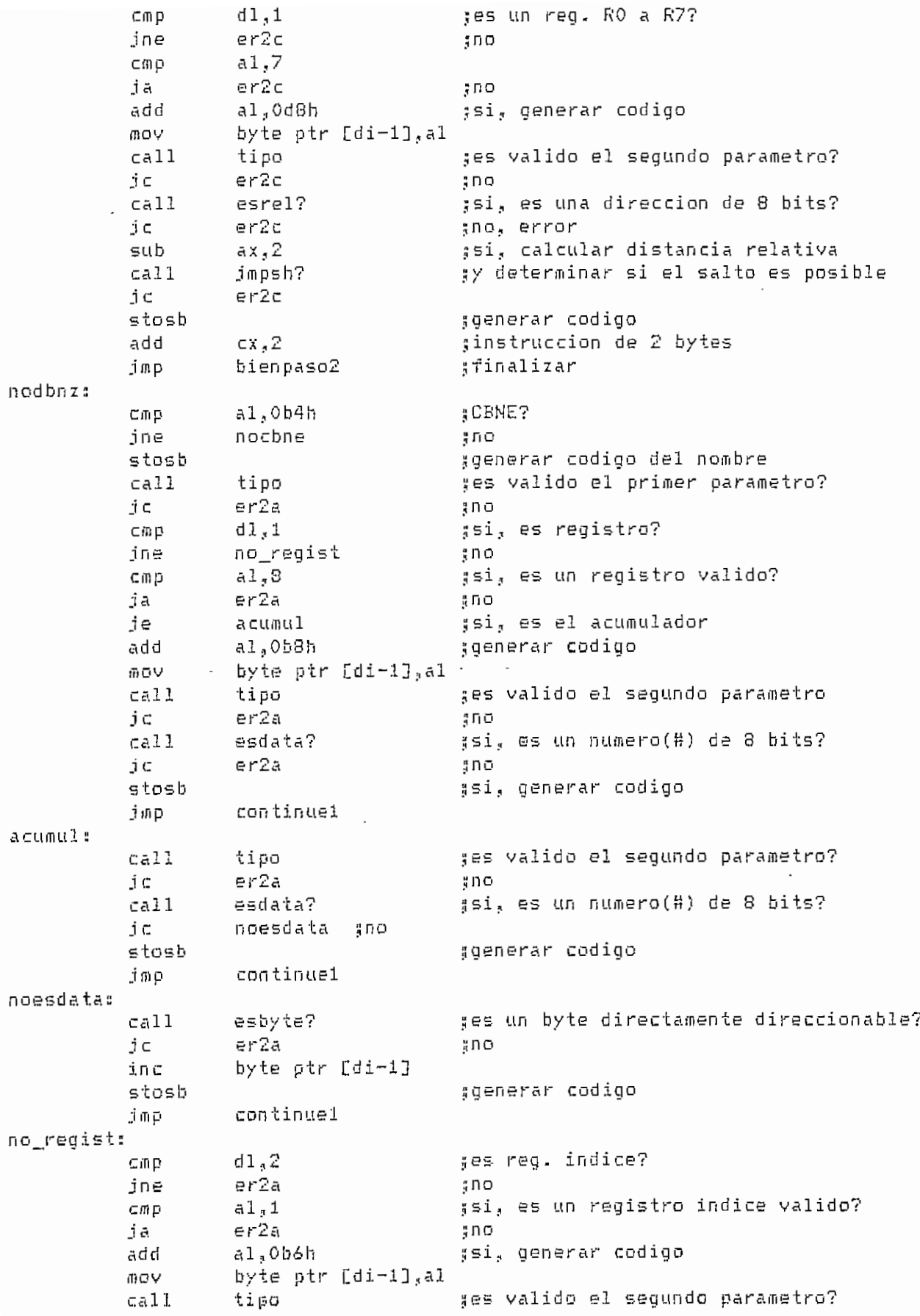

ENS.ASM

 $\sim 10^{-11}$ 

 $- A.150 -$ 

je reg dptr :es el reg. DPTR cmp  $a1, B$ ses el acumulador? je continue4 ¦si add al, 4 ;no, generar codigo add byte ptr [di-1], al continue4 imp reg\_dptr: byte ptr [di-1],4 ggenerar codigo  $C \cap P$ jne  $er2b$ mov byte ptr [di-1], Oa3h continue4 jmp no\_regist1:  $d1,2$ ses reg. indice? CIDD jne no\_regind ន្ធពេល Cmp  $a1,1$ ja  $er2b$ ;no es registro indice valido  $a1,2$ add ggenerar codigo add byte ptr [di-1], al continue4 jmp no regind:  $ca11$ esbyte? ges un byte directamente direccionable? jc er2b #no stosb ;si, generar codigo  $in c$ byte ptr [di-2] MOV  $CX, Z$ ginstruccion de 2 bytes jmp bienpaso2 *afinalizar* continue4: ;instruccion de 1 byte inc  $C X$ afinalizar jmp bienpaso2  $er2b:$ imp errp2 noincdec:  $a1,24h$ :ADD? CMD  $si\_add$  $7S1$ je al, 34h cmp #ADC? je si add :≤i al.94h :SBC?  $CID$ noaddadc នួយថា jπe si\_add: sgenerar codigo del nombre stosb ges valido el primer parametro?  $ca11$ tipo jc. er2b ាំពេច  $d1,1$ gsi, es el acumulador?  $CDD$ er2b ine gno, error  $a1.8$ cmp jne er2b gno, error seg\_param: tipo ses valido el segundo parametro?  $cal1$ er2b jς នគេច  $d1,1$ ges registro?  $\mathbb{C} \mathbb{D} \mathbb{D}$ jne no\_regist2 :no  $\subset$ mp  $aJ<sub>2</sub>7$ ja. er2b gno es un reg. valido add  $A.1.4$ hha byte ptr [di-1], al ;generar codigo continue5 jmp

ENS, ASH

 $- A.152 -$ 

no regist2:  $d1,2$ :es reg. indice?  $C \cap D$ ine no regind1 ុកោច  $a1,1$  $CIDD$  $er<sub>2b</sub>$ ino es reg. ind. valido ja add  $a1.2$ byte ptr [di-1], al ; generar codigo bbā continue5 imp no\_regind1: ;es un numero(#) de 8 bits?  $calI$ esdata? jς noesdatal  $700$ gsi, generar codigo stosb a *m* p bp2 noesdatal: ses un byte directamente direccionable?  $cail$ esbyte?  $er2b$ ino jс stosb #si, generar codigo byte ptr [di-2] inc  $bp2:$ may  $cx - 2$ tinstruccion de 2 bytes *gfinalizar* bienpaso2 jmp continueS: sinstruccion de 1 byte inc cχ bienpaso2 *finalizar* jmp noaddadc:  $EQR$ al, 42h  $C$ in p si or :si ie  $a1,52h$  $: AND$ cmp  $5.51$ je si\_or  $,XOR?$ Cm p al,62h jne noandxor នូវទេ si or: del nombre stosb #generar codigo  $ca11$ tipo ges valido el primer parametro? er2d jα ន្តក្ ssi, es el acumulador?  $d1.1$  $CDD$ no\_acum ąло jne  $a1,8$ מַ חום ine  $\Box \Box \Box \Box \Box \Box \Box$ ano byte ptr [di-1],2 ; generar codigo add seg param imo  $nQ_8$ cum: ses un byte directamente direccionable?  $Ca11$ esbyte? no\_direct  $j \in$ #no 351, generar codigo stosb tes valido el segundo parametro? call tipo jσ er2d i BO.  $d1,1$ :si, es registro?  $C \cap D$ no acum2 ŧво jne  $aL, B$  $C$ in p bp2a gno es un reg. valido je  $no\_acum2:$  $ca11$ esdata? ies un numero(#) de 8 bits?  $er2d$  $i \in$ ៖្អាត្ inc byte ptr [di-2] asi, generar codigo stosb

ENS.ASM

 $- A.153 -$ 

;instruccion de 1 byte inc  $C X$ bpZa: add  $cx, 2$ ginstruccion de 2 bytes bienpaso2 *afinalizar* imp no\_direct: byte ptr [di-1], 62h  $C \cap D$ je er2d  $d1,1$ Cmp **jes** carry? er2d ine  $\frac{1}{2} \Pi \Box$  $a1, 11$  $C \cap D$  $500$ jne er2d jes valido el segundo parametro?  $calll$ tipo  ${\tt j}$  c  $er2d$ ₹БО. ¡si, es un bit directamente direccionable? esbit?  $cat1$ ino ic no bit1 ;si, generar codigo stosb byte ptr [di-2], 72h **mov** jmp  $bp2a$ no\_bit1:  $d1.4$  $CMD$  $er2d$ jпe  $ah, 2$ CIAD ine er2d ggenerar codigo stosb byte ptr [di-2], OaOh **MOV** bo2a Зmр  $er2d$ jmp errp2 noandxor:  $a1,83h$ :LDC?  $\subset$  iii D jпe noldc ្រាប sgenerar codigo del nombre stosh ;es valido el primer parametro? tipe  $cal11$ ic er2d  $n \cap \mathcal{O}$  $d1,1$ ssi, es el acumulador? CIAD er2d jne яnо cmp al.8 ន្នក់ច jne er2d gsi, es valido el segundo parametro?  $C = 1.1$ tipo  $er2d$ ND. j∈  $d1.2$ ;si, es reg. indice?  $CDD$ er2d  $\frac{9}{5}$  n  $\Omega$ ine tes @A+PC?  $51,4$ cmp je bp2b ុី Si ses @A+DPTR?  $41,5$  $CMO$ er2d  $\frac{a}{3}$  B O jne byte ptr [di-1],93h ;generar codigo mov  $bp2b$ : ginstruccion de 1 byte inc  $\mathsf{C} \mathsf{X}$ #finalizar jmp bienpaso2 noldes #LDB?  $a1,72h$  $\mathbb{C} \mathbb{D} \mathbb{D}$ noldb jne ăло #generar codigo del nombre stosb ;es valido el primer parametro tipo  $ca11$  $er2d$ упр ήc

ENS.ASM

 $- A.154 -$ 

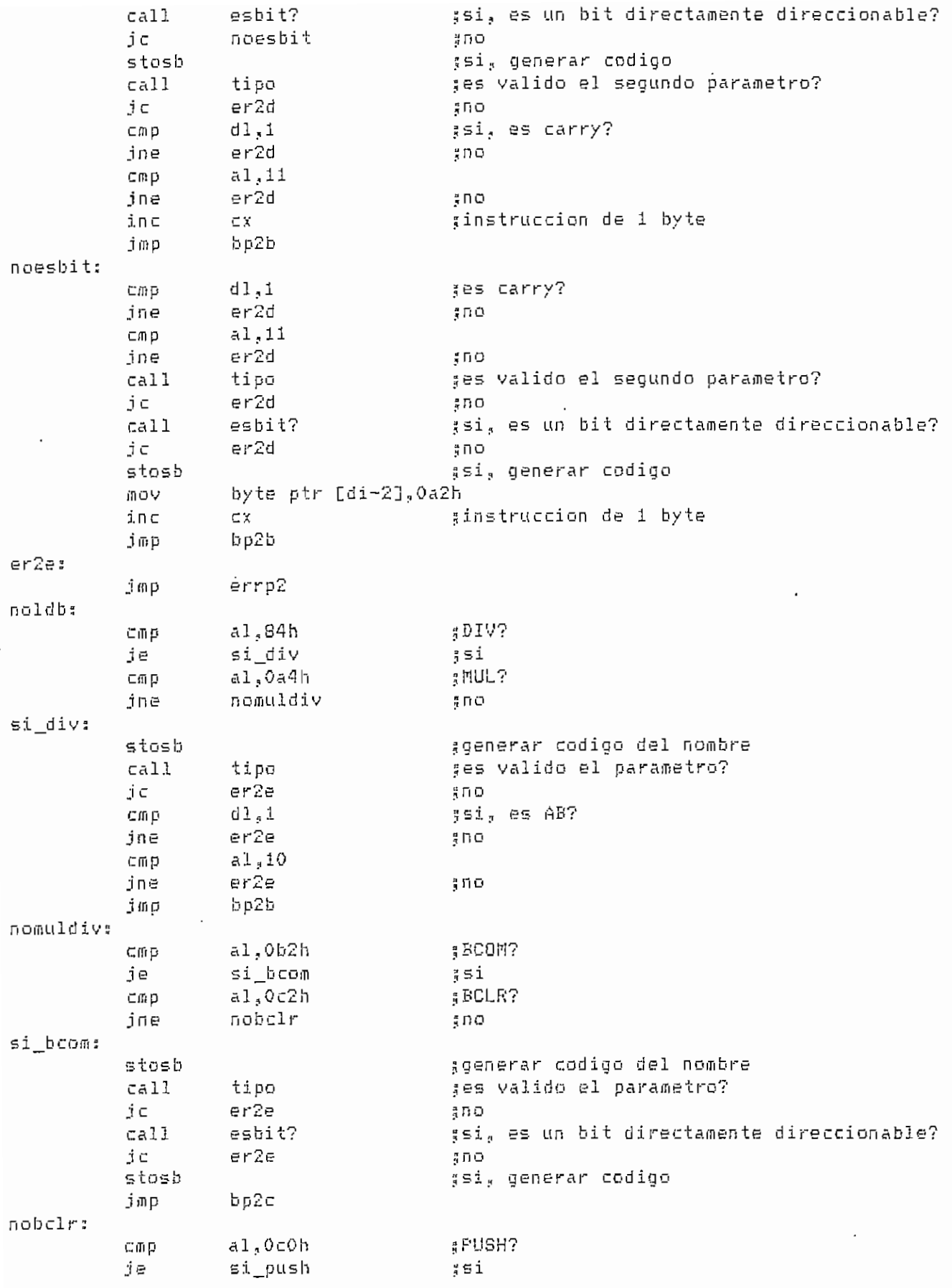

ENS.ASM

 $- A.155 -$ 

al,0d0h ; FULL?  $C \oplus D$ ine nopull  $500$ si push: ;generar codigo del nombre stosb ses valido el parametro?  $ca11$ tipo er2e ic ;no ; si, es un byte directamente direccionable? esbyte?  $call$  $\frac{1}{3} \Pi$ O  $er2e$ ic ;si, generar codigo stosb  $bp2c$ jmp nopull: al.0b3h : COM? CMD  $si\_com$ :si je  $:$  CLR? al.Oc3h CMD jne noclr  $\sin$  com: ;generar codigo del nombre stosb :es valido el parametro?  $ca11$ tipo er2e  $500$ jс :si, es A o CY?  $d1.1$  $CfD$ jne er2e ្នូពេល  $a1.11$ gsi, es CY? CmD ine no cy šпо bp2d jmp  $no_{cy}$ :  $a1,8$ :es A?  $CDD$ ine er2e ៖ ២០ byte ptr [di-1], Ob3h ; COM? CMD ie com a :si byte ptr [di-1], Oe4h ; no, generar codigo de CLR MOY  $bp2c$ jmp ⊂om\_a: byte ptr [di-1], Of4h ; generar codigo de COM  $00V$  $bp2c:$ sinstruccion de 2 bytes  $cx, 2$ add *afinalizar* bienpaso2 jmp  $er2f:$  $errp2$ jmp noclr: :SWAP?  $a1,0c4h$ cmp  $500$ noswap jne #si, generar codigo stosb ses valido el parametro?  $ca11$ tipo er2f  $$00$ ίc #si, es acumulador?  $d1.1$ cmp  $er2f$ រុំក្រុម ine  $41,8$  $C$ in p  $er2<sub>τ</sub>$ 300 ine bp2d: #instruccion de 1 byte inc CX. :finalizar bienpaso2 jmp noswap: :EXH?  $a1,0c5h$ cmp noexh ano ine ggenerar codigo del nombre stosb ses valido el primer parametro? tipo  $ca11$ 

ENS.ASM

 $- A.156 -$ 

JC . er2f <sub>i</sub>no<br>;si, es el acumulador; cmp  $d1,1$ er2f jne p no al,8 cmp er2f jne ;es valido el segundo parámetro? ne<br>-11 tipo e<br>et sig\_cheq: er2f . ;no ;es registro? dl,l cmp no<br>november jne **<sup>y</sup> Ti Ü** o\_re<br>1.7 cmp al, $7 \text{er}2f$ ja ;no es un rsg. valido add Cl J.<sup>f</sup> J l,3<br>vta ntr [di-1] al \*generar codigo. add ass<br>imp bp2d no reqist di ,2 cmp ges reg. indice? jne no\_j-egind2 no  $C$ *m*p a 1,1 er2f ja ^no es req. ind. valido add al,l l,1<br>vte otr [di-i].a] :oenerar codigo add bp2d jmp no reqind2 ? » esbyte? jes un b/te directamente direccionable? cali er2f j c 5 n o stosb 3 si, generar código jmp bp2c noexh al,0d2h cmp :BSET? nobset j n e ? no ^generar código del nombre stosb cali tipo ses valido si parámetro? je er2f Uno cal 1 esbit? 5si, es un bit directamente direccionable? noesbi ti je U no stosb<br>jmp asi, aenerar código bp2c noesoitl  $d1.1$  $cmp$ ges carry j n e  $er 2f$  $300$ al, 11 cmp j n e er2f :no inc byte ptr Cdi-13 jmp bp2d nobset al.Odóh **WEXHD?** cmp jne noexhd ;no<br>;generar codigo del nombre stosb cali tipo ;:es valido el primer parámetro? j c er2a i; n o ¡¡si,, es el acumulador? Cflip  $d1, 1$ jne er2g  $\frac{u}{2}$   $\bar{\Omega}$   $\Omega$ Cíflp al.,8 jne e r2g  $300$ cali tipo i¡es yalido el segundo parámetro?

 $\sim$  AST  $\sim$  A.157  $-$ 

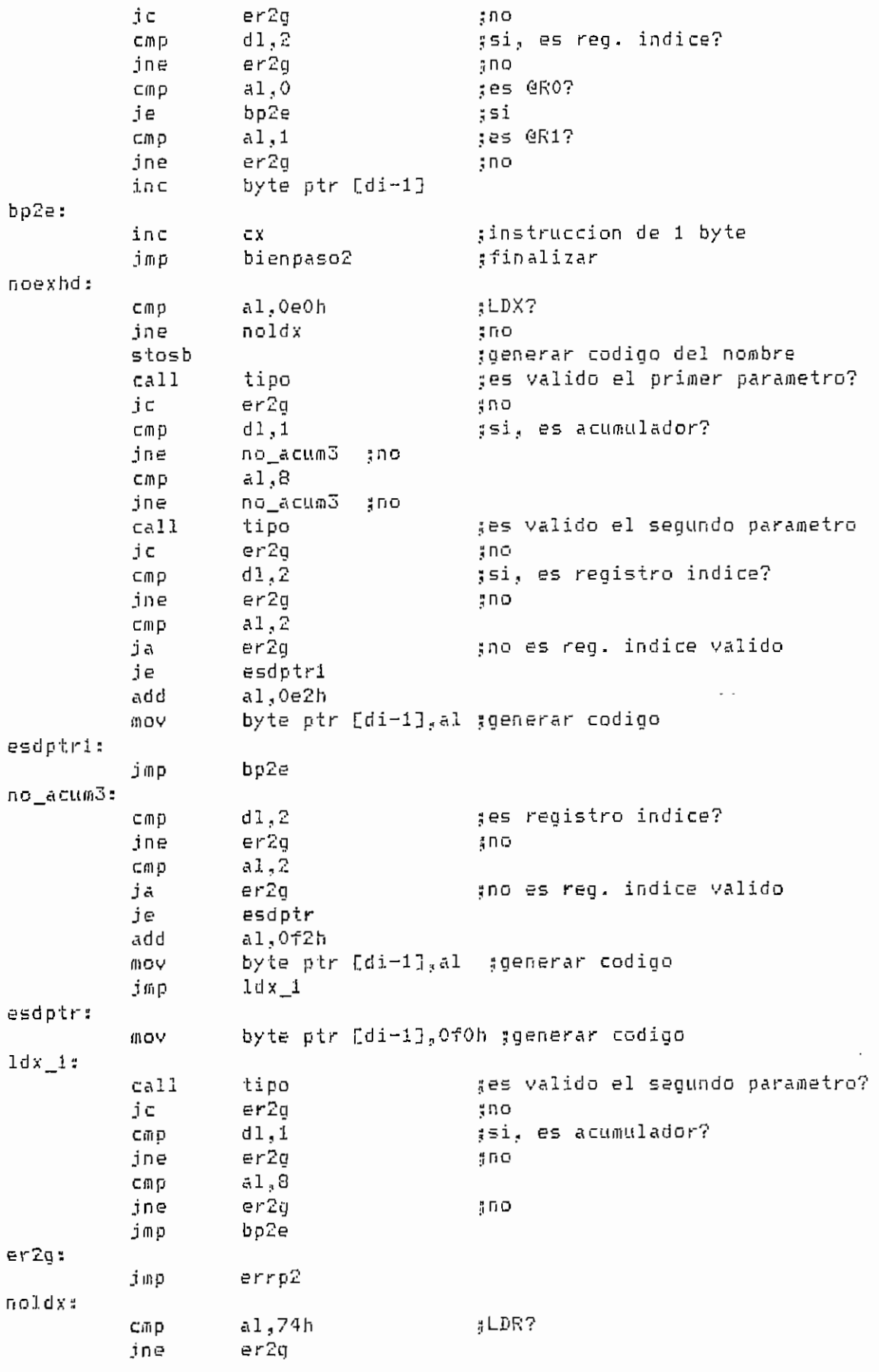

:generar codigo del nombre' stosb tipo ;es valido el primer parametro?  $ca11$  $j \in$ er2g  $300$ cmp  $d1,1$ :es acumulador? no\_acum4 jne  $,00$  $a1,3$  $C \cap D$ no\_acum4  $\frac{2}{3} \cap O$ jne tipo ses valido el segundo parametro? . call jα  $er2q$ :no ;si, es un numero(#) de 8 bits?  $cal$ esdata? jc no\_data  $\frac{a}{3} \Pi$  O stosb ;si, generar codigo bp2c jmp no\_data: mov byte ptr [di-1],0e5h ;generar codigo imp sig\_cheq no\_acum4: esbyte? ses un byte directamente direccionable? call ic no byte2 4 D O stosb ;si, generar codigo **GOV** byte ptr [di-2],85h  $ca11$ tipo :es valido el segundo parametro? jσ er2d ïПÖ  $dl,1$  $C \oplus D$ isi, es registro? ine no\_regist4  $\frac{n}{q} \cap O$ Cff<sub>p</sub>  $a1,6$ ja  $er2a$ ino es un req. valido je  $ACUM$  $\sim$   $\sim$   $\sim$ add  $a1,3$ jmp continue7 no\_regist4:  $C \oplus \beta$  $d1,2$ tes req. indice? jne no\_regind3 ុក្នុង  $d1,1$ cmp ja er2q Ino es reg. ind. valido add  $a1,1$ continue7: byte ptr [di-2], al add  $bp2c$ jmp no regind3:  $ca11$ esbyte? ses un byte directamente direccionable? jс no\_direct1 ន្ទពេល si push di push pop si dec  $\mathbf{5}$ i movsb ggenerar codigo pop si mov byte ptr [di-2], al bp2f: add  $cx,3$ ាតាច bienpaso2 *afinalizar* no\_direct1:  $ca11$ esdata? ses un numero(#) de 8 bits? jс er2g #no stosb #si, generar codigo

ENS.ASM

 $- A.159$ 

byte ptr Edi-33,75h mov bp2f imp acum: byte ptr [di-2], 0f5h ; generar codigo  $00V$ jmp  $bp2c$ no\_byte2: jes DPTR?  $d1,1$  $\subseteq$ mp no\_dptr jne şпо  $a1,9$  $CDD$ jne no\_dptr  $, no$  $ca11$ tipo ses valido el segundo parametro?  $j \in$  $err2i$ 4 ПО call esdata? :si, es un numero(#) de 8 bits? jc no\_datal  $\frac{a}{a} \prod D$ ah,ah : si xor continue8 jmp  $er2i:$ imp errp2 no datal:  $d1,5$  $C \oplus D$  $b1,1$ test errp2 jz continue8: xchq al,ah ggenerar codigo stosw byte ptr [di-3], 90h mov bp2f jmp er2h:  $\sim$   $\sim$   $\sim$ add  $sp,6$ jmp errp2 no\_dptr: squardar primer parametro push ax push Ъx dx push ses valido el segundo parametro? tipo  $ca11$ jc er2h ξRΟ. gsi, es un numero(#) de 8 bits?  $ca11$ esdata?  $j \subset$ no data2  $\frac{a}{2}$  D O șsi, generar codigo stosb byte ptr [di-2].76h MOV inc ginstruccion de 1 byte  $\mathsf{C}\mathbb{X}$ jmp continue9 no data2: ses un byte directamente direccionable?  $ca11$ esbyte? ίc no byte3 ;no stosb gsi, generar codigo  $MOV$ byte ptr [di-2], Oa6h ginstruccion de 1 byte inc СX continue9 imp no\_byte3:  $d1,1$ ges acumulador?  $C$ mp jne  $er2h$ : DO  $\subset \mathbb{R}$  D  $aI, B$  $er2h$ яno jne byte ptr [di-1], Oféh ; generar codigo mov continue9:

ENS.ASM

 $- A.160 -$ 

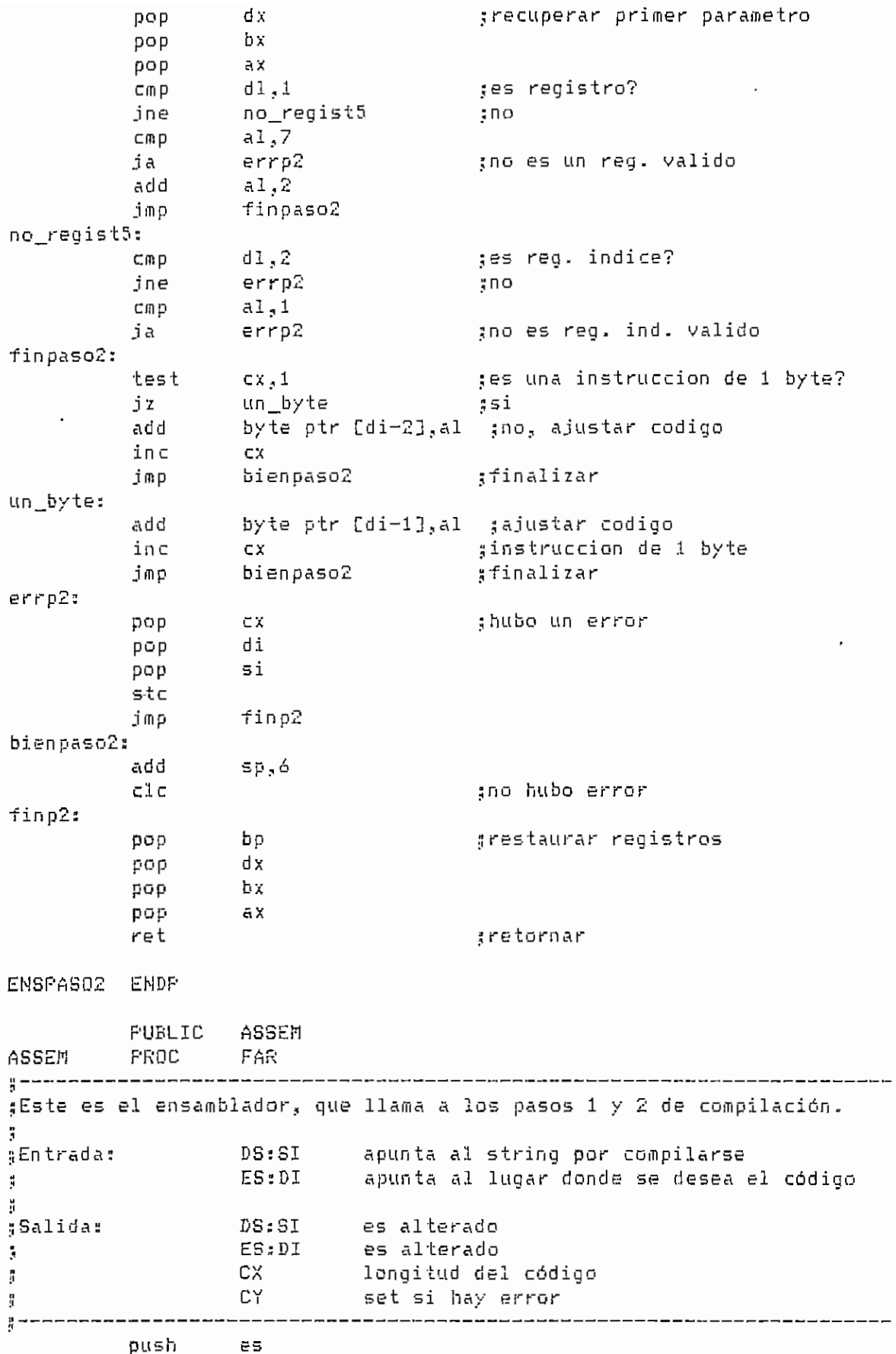

 $ENS<sub>n</sub>ASPI$  161

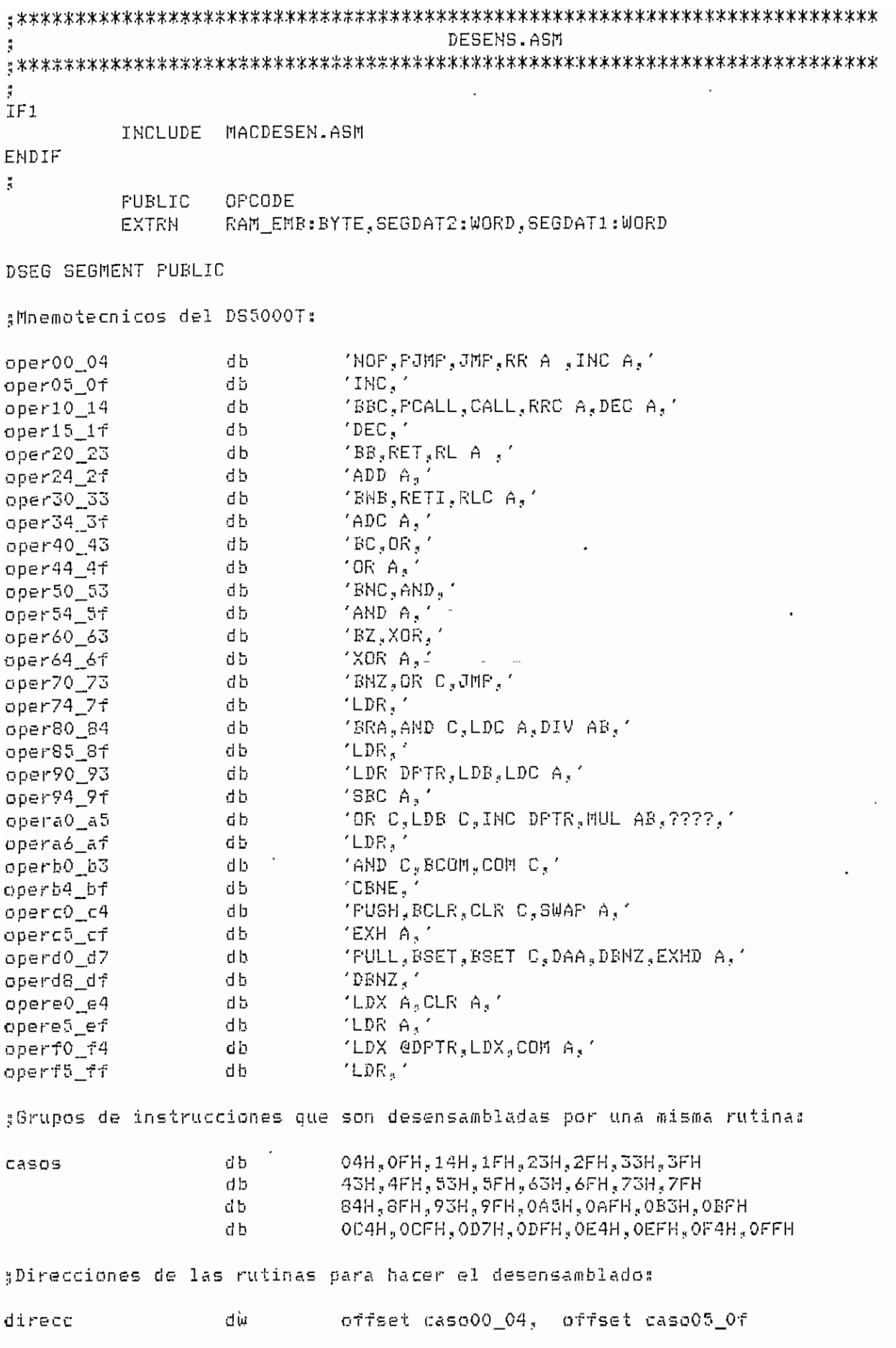

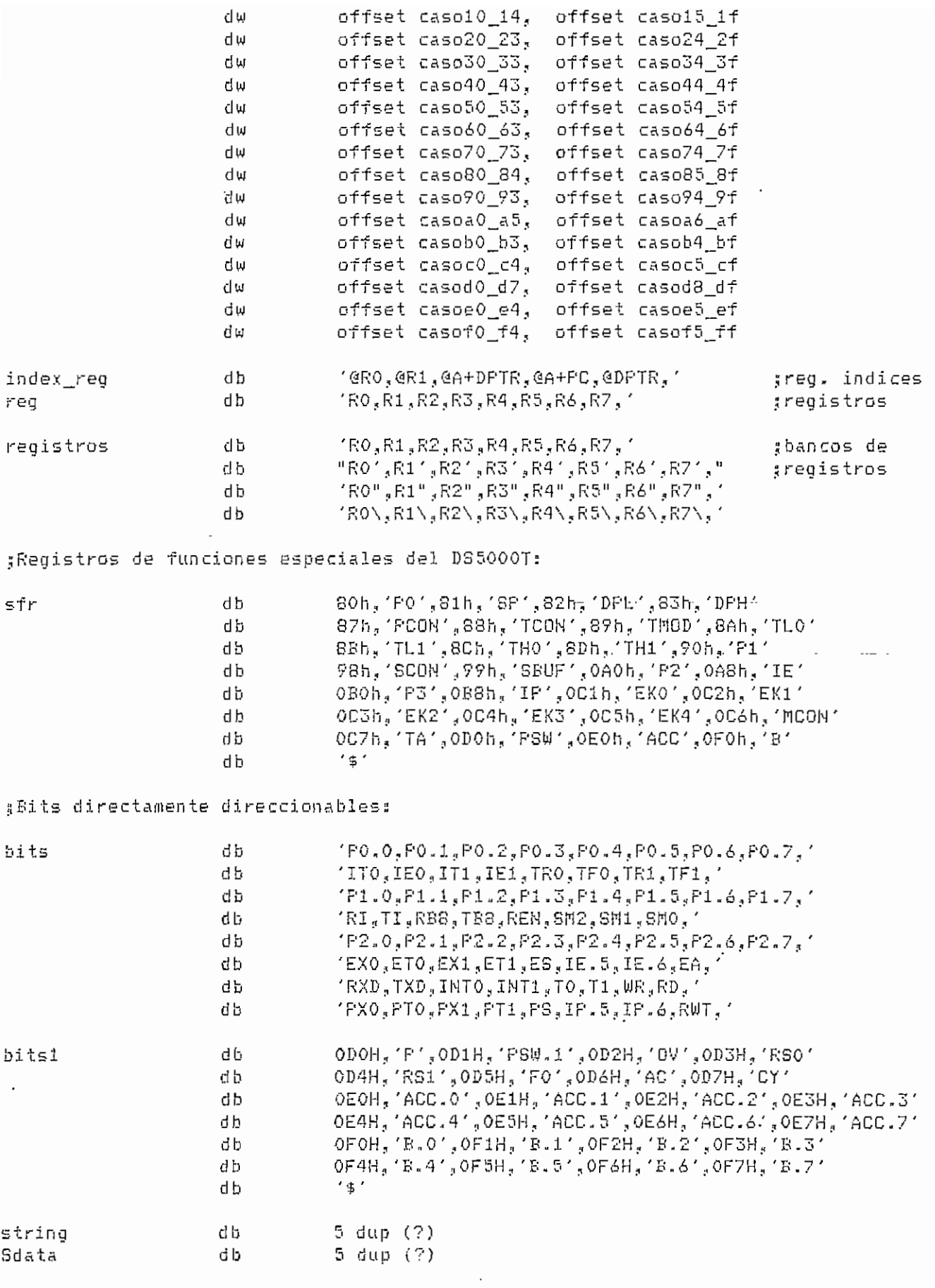

 $- A.164 -$ 

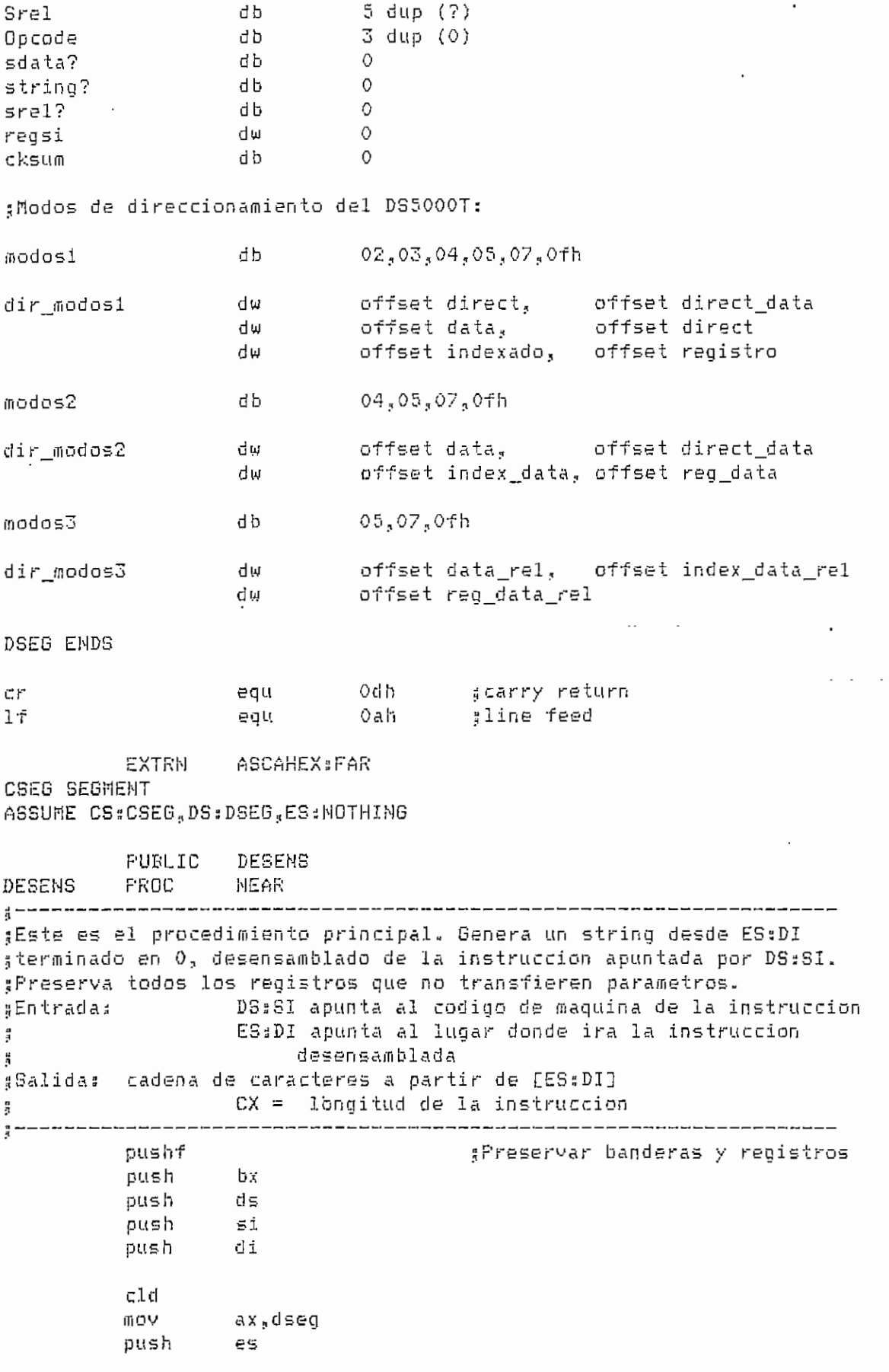

 $- A.165 -$ 

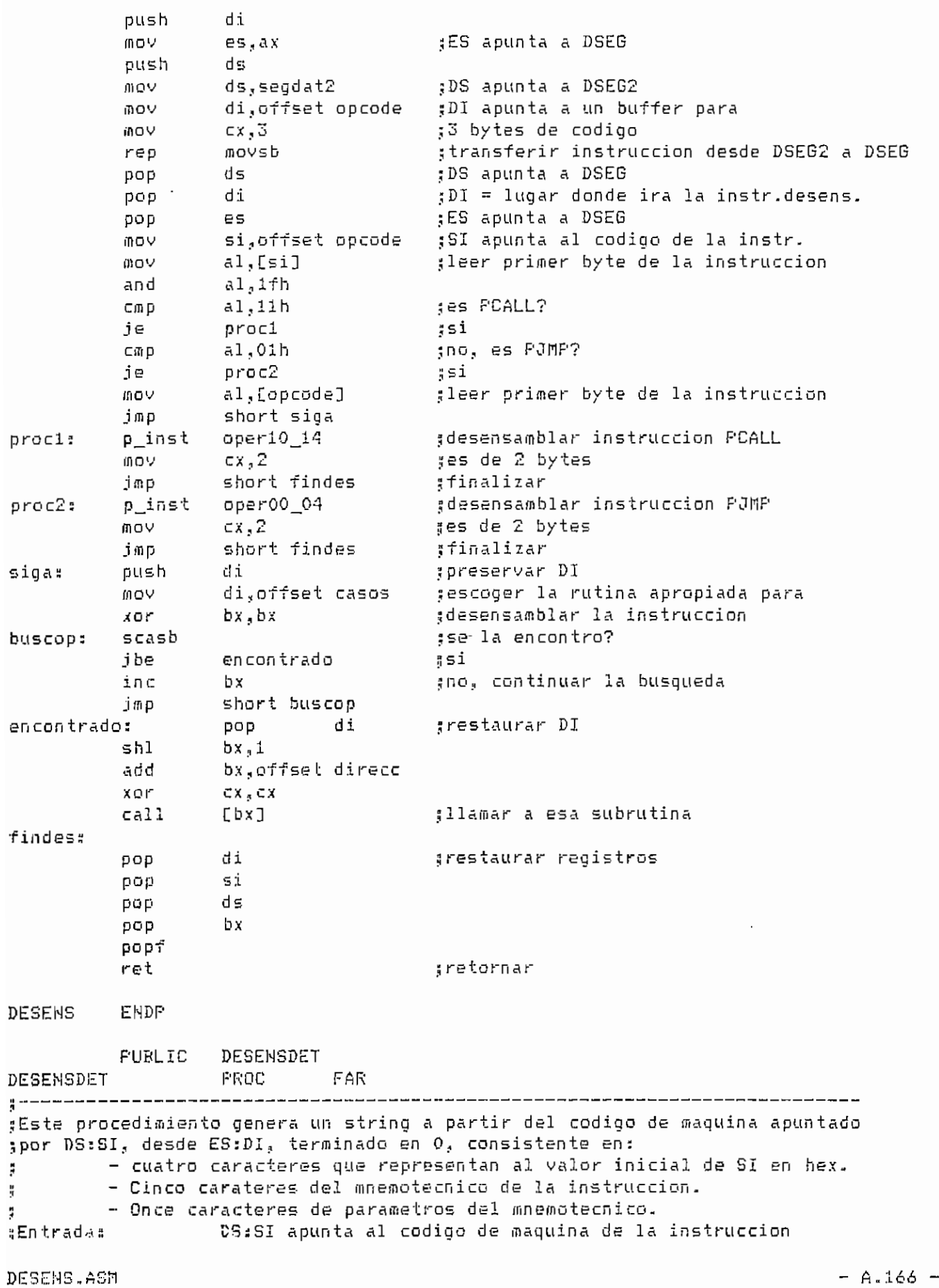

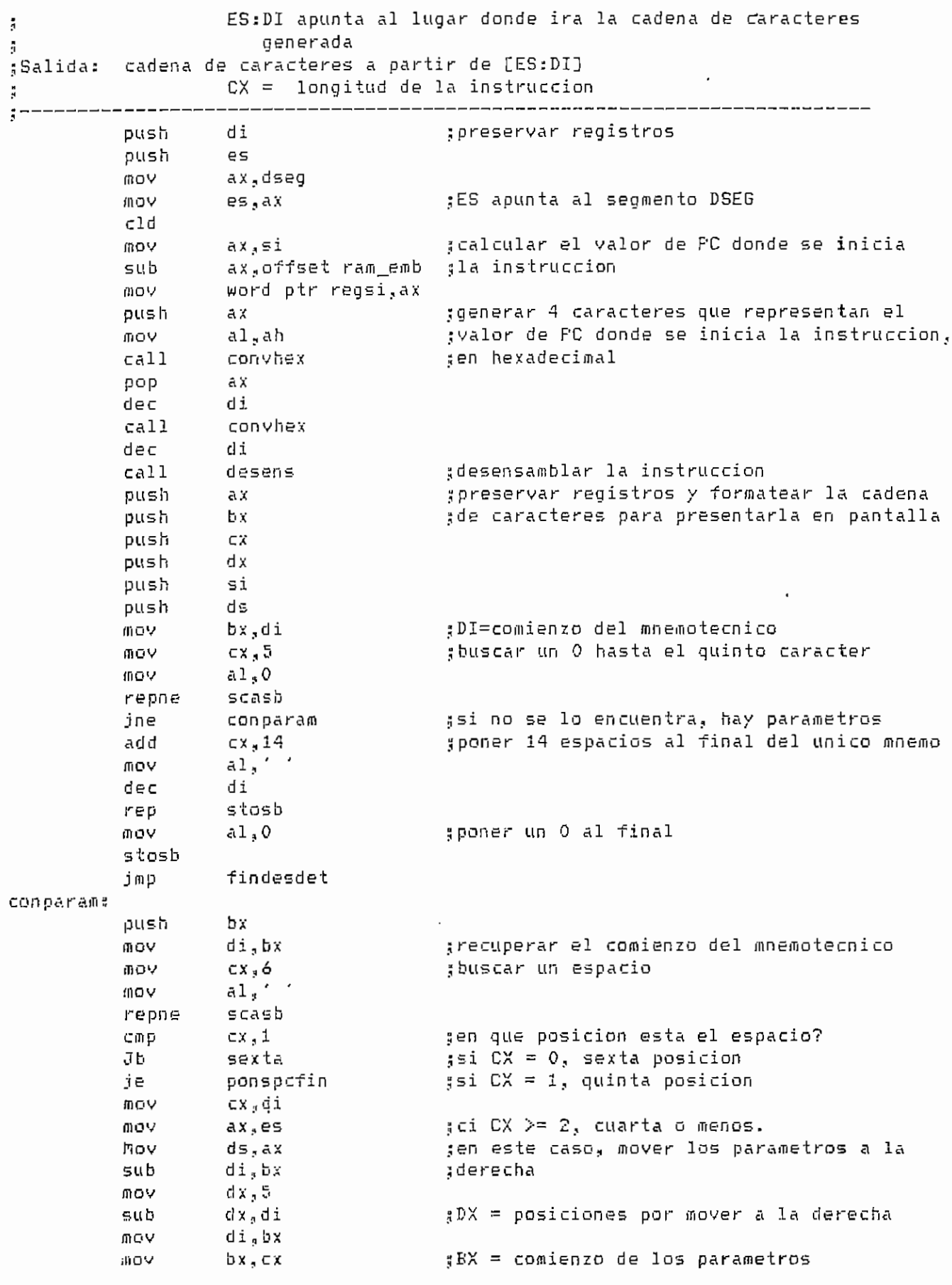

 $- A.167 -$ 

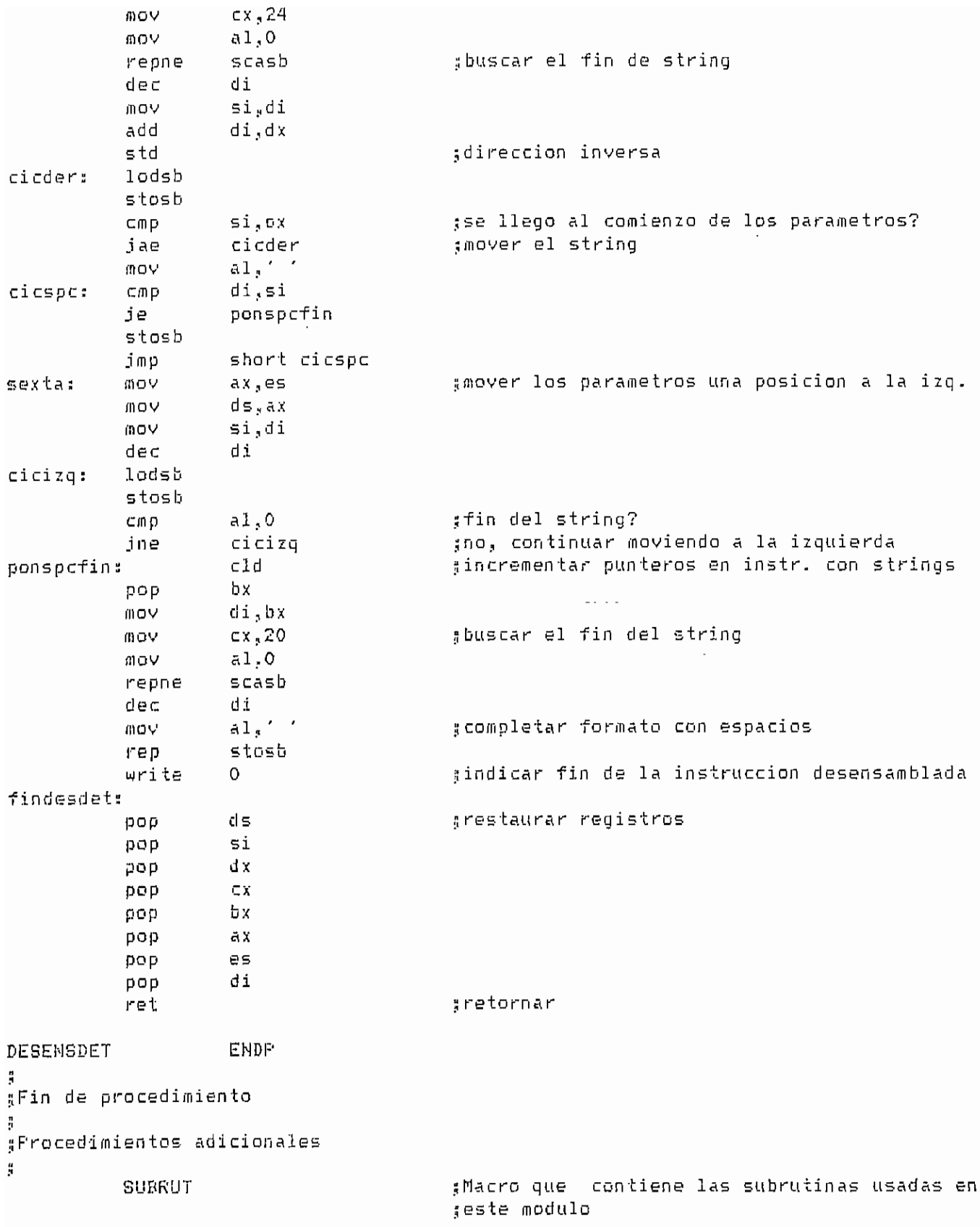

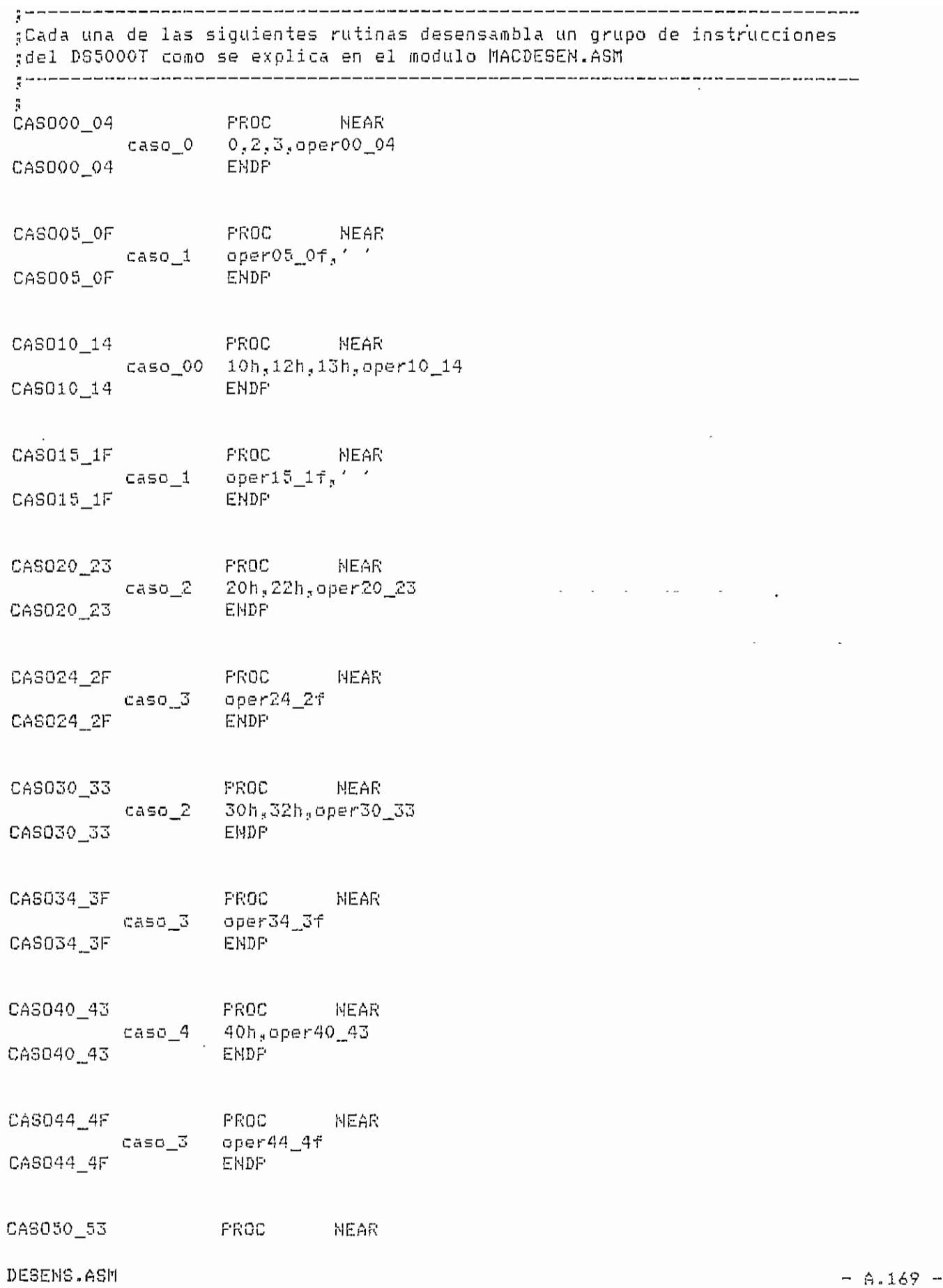

 $\bar{\mathcal{A}}$ 

 $\mathbb{Z}$ 

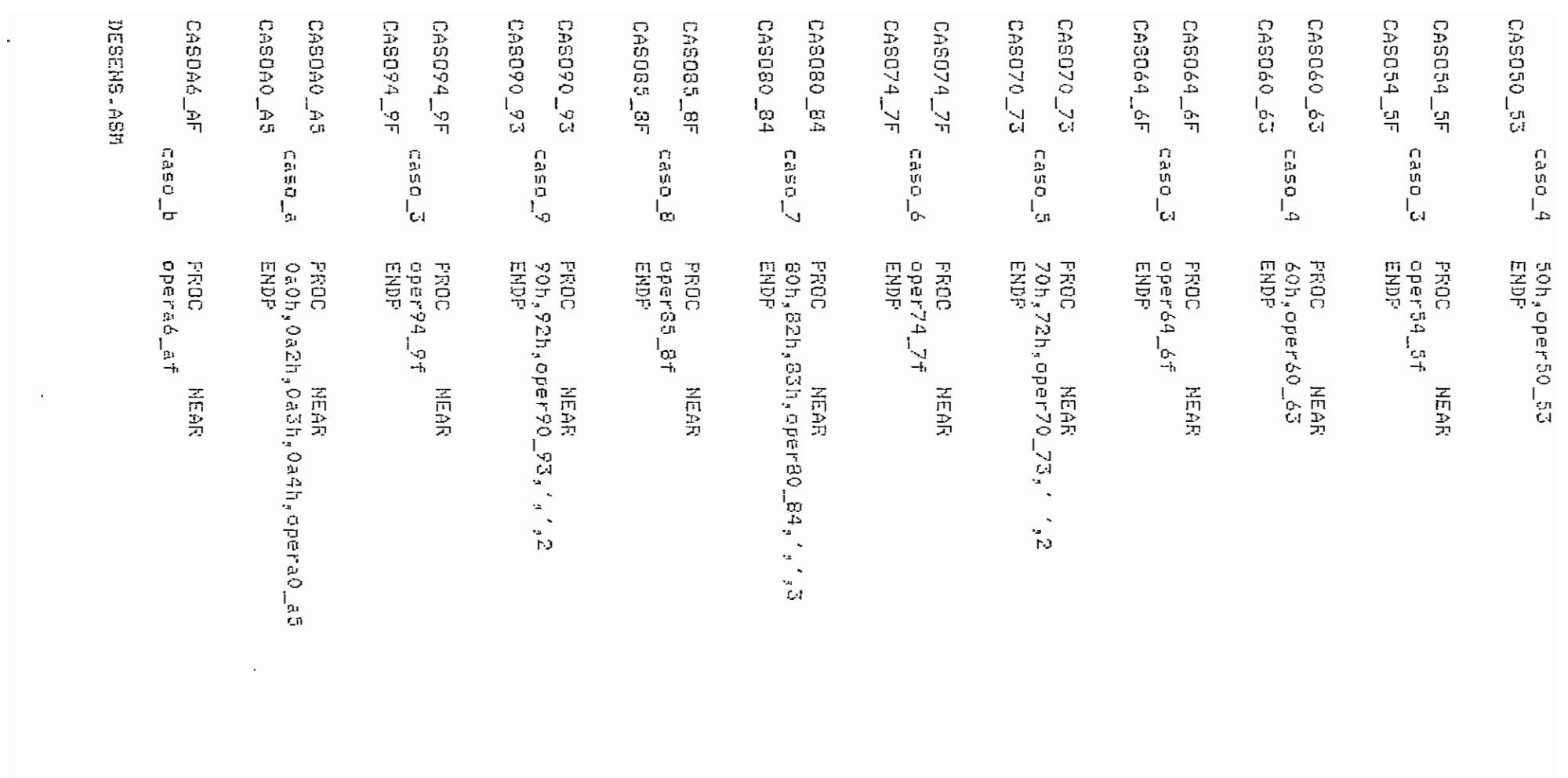

 $\mathcal{L}^{\text{max}}_{\text{max}}$  and  $\mathcal{L}^{\text{max}}_{\text{max}}$ 

 $\mathcal{L}^{\text{max}}_{\text{max}}$  and  $\mathcal{L}^{\text{max}}_{\text{max}}$ 

 $\sim 10^{-1}$ 

 $4.170 -$ 

 $\mathbf i$ 

 $\mathcal{A}^{\mathcal{A}}$ 

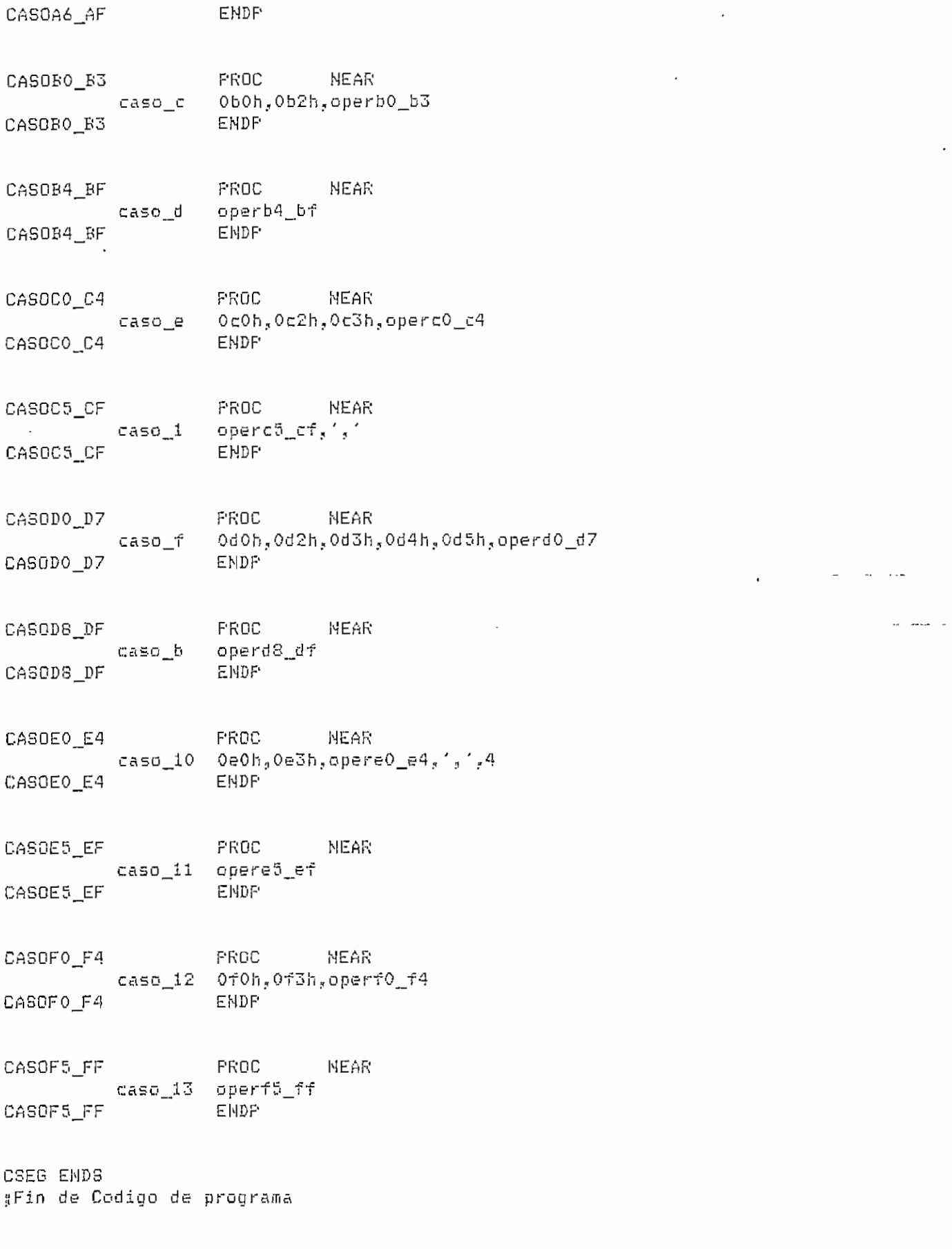

 $- A.171 -$ 

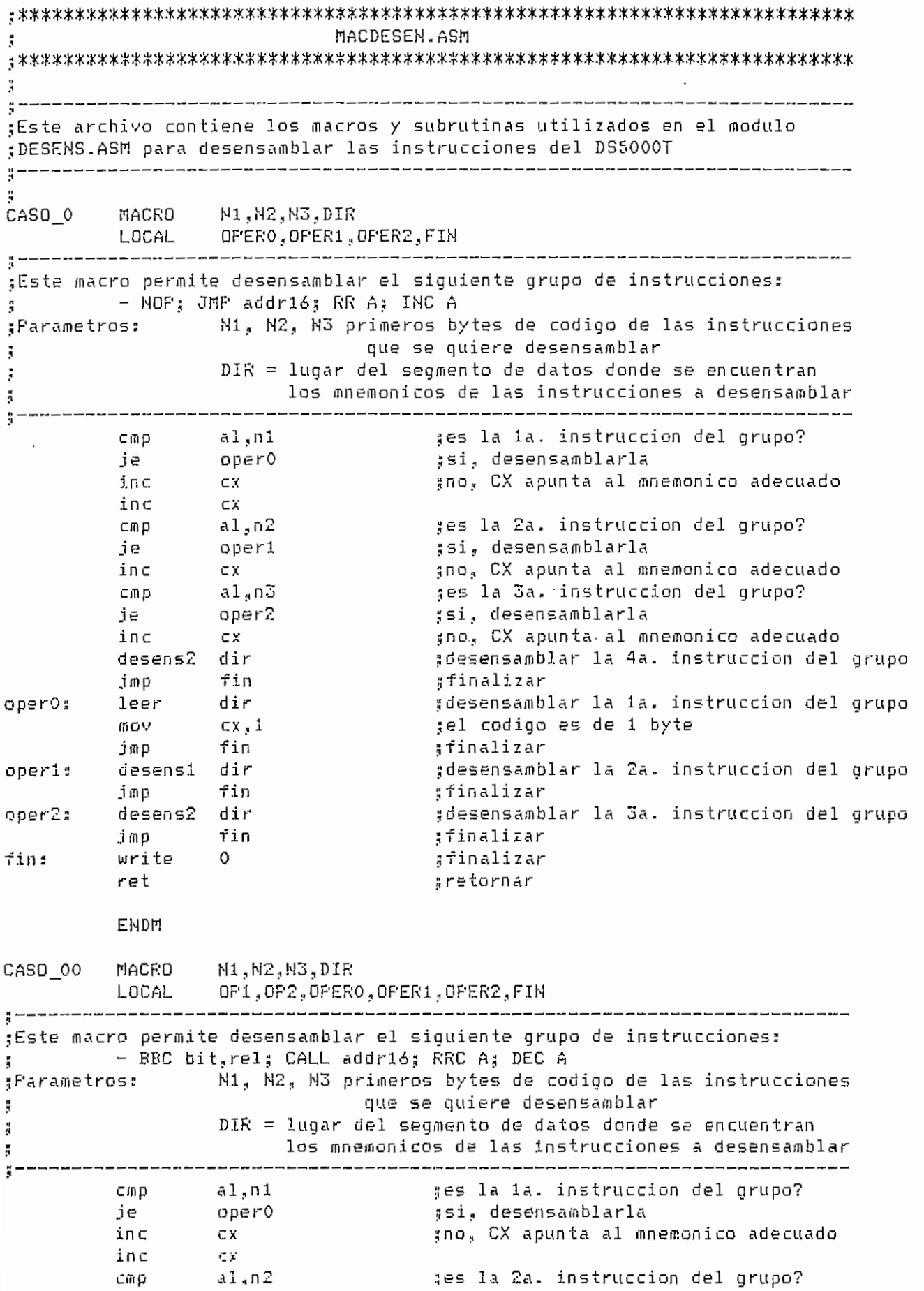

inc ex sı, desensamblarla ino, CX apunta al mnemonico adecuado?  $x \sim$ ClUp  $\subset$ mp al,n3 tes la 3a. instruccion del grupo? je l  $\mathsf{op} 2$ ;si, desensamblarla inc  $C X$ ino, CX apunta al mnemonico adecuado ;desensamblar la 4a. instruccion del grupo<br>;finalizar esens2 dir jmp fin op2; jmp per1 iesensamblar la 1a. instrucción del grupo<br>finalizar pz: n.p per. jmp  $\mathfrak{r}$ mp +tın  $\Gamma$ lnal l $z$ ar la 2a. instrucción del grupo de grupo de grupo de grupo de grupo de grupo de grupo de grupo de grupo de grupo de grupo de grupo de grupo de grupo de grupo de grupo de grupo de grupo de grupo de grupo de gr esensl olf iesensamb<mark>l</mark> ;†inalizar mp "fin oper2: desensamblar la 3a. instruccion del grupo; esensz dır mp fir ;finalizar  $\frac{1}{2}$ in: write O<br>ret ;finalizar<br>;retornar **ENDM** CASO 1 MACRO DIR, CAR .¡Este macro permite desensamblar los siguientes grupos de instrucciones: ;Este macro permite desensamblar los siguientes grupos de instrucciones:<br>; INC direct; INC @Ri; INC Rn - INC direct; INC @Ri; INC Rn ; - DEC direct; DEC QRi; DEC Rn ¡¡Par ame tros s DIR = lugar del segmento de datos donde se encuentran  $\texttt{DIR}$  = lugar del segmento de datos donde se encuentran los mnemonicos de las instrucciones a desensamblar<br>CAR = caracter desensamblada Å. ţ. leer dir ¡¡obtener el mnemónica eer . air . air .<br>Ferfine in parameter ei mnemonico rite car . . . gobtener un parametro detamo difebroad direct en brimer pare det\_modo\_dir modos1,dir\_modos1 ;modo de direccionamiento wri te O ¡i finalizar write 0 = #finalizar<br>ret = retornar **ENDN** CASO MACRÜ N1.,H2;,DIR HLMU<br>--OPERO,OPER1,FIN ¡Este macro permite desensamblar los siguientes grupos de instrucciones: ;Este macro permite desensamblar los siguientes grupos de instrucciones: ¡ - BNB bit,reí? RETÍ;; RLC A ă. (Parámetros: NI, H2 primeros bytes de código de código de las instrucciones que se código de las instrucciones<br>En 1980, estableceu de la segunda de la segunda de la segunda de la segunda de la segunda de la segunda de la rimeros nytes de co II. quiere desensamblar<br>Dir directe desensamblar Å loar del segmento de datos donde se encuentran ăr, a 1 , n 1 .¡es la la. instrucción del grupo? H, –––<br>n p s la 1a. instrucci<br>. r'n T je ex uno, , CX apunt a a l mnemonic o adecuado inc - 1 « *f^* «1 1 ;I n £. íes CX apunta al mnemonico adecuad al,n2<br>oper1 es la 2a. instrucci cmp<br>je

l'IACDESEN.AGl'!

 $- A.174 -$ 

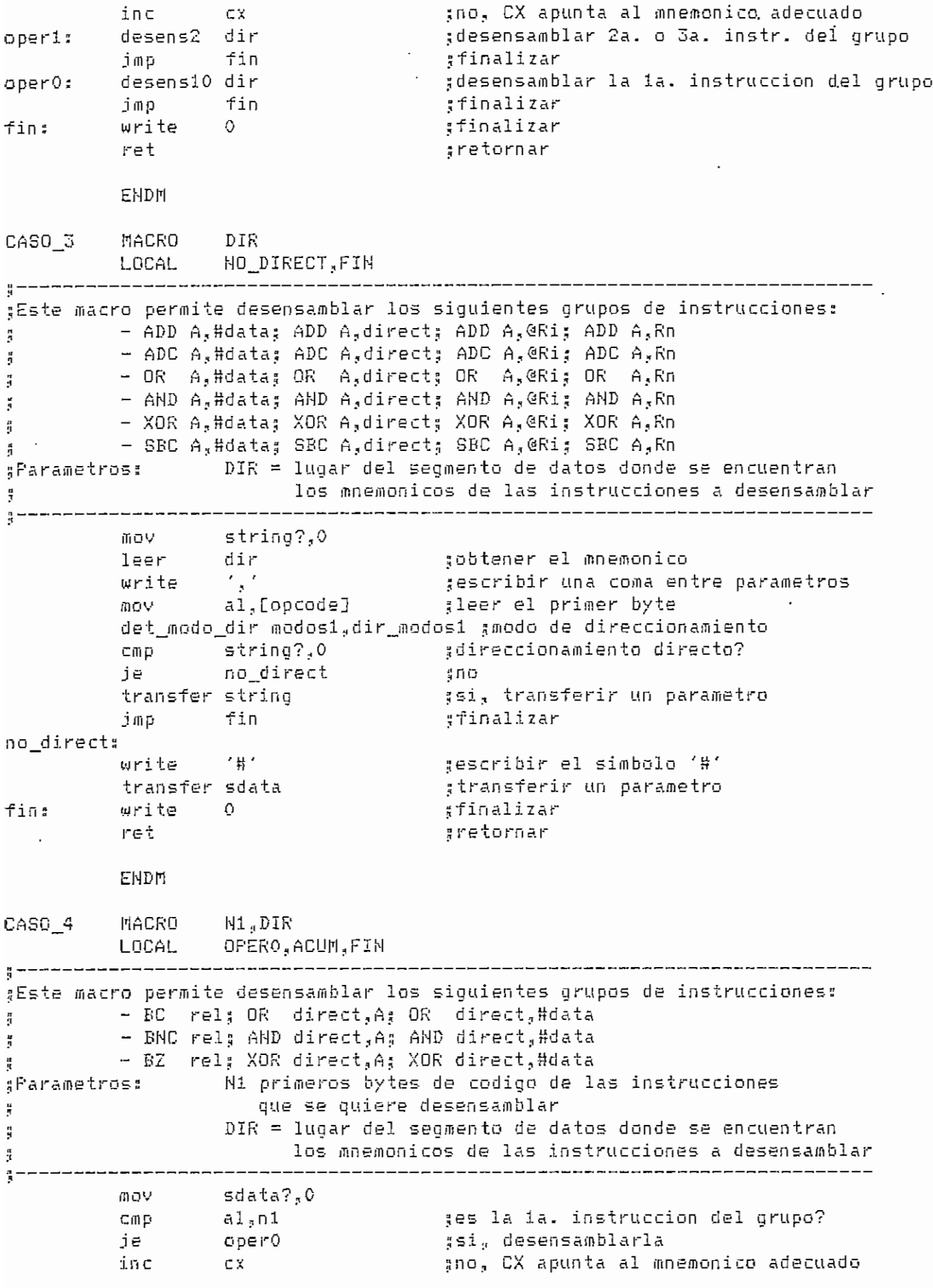

MACDESEN.ASM

 $A = 175 -$ 

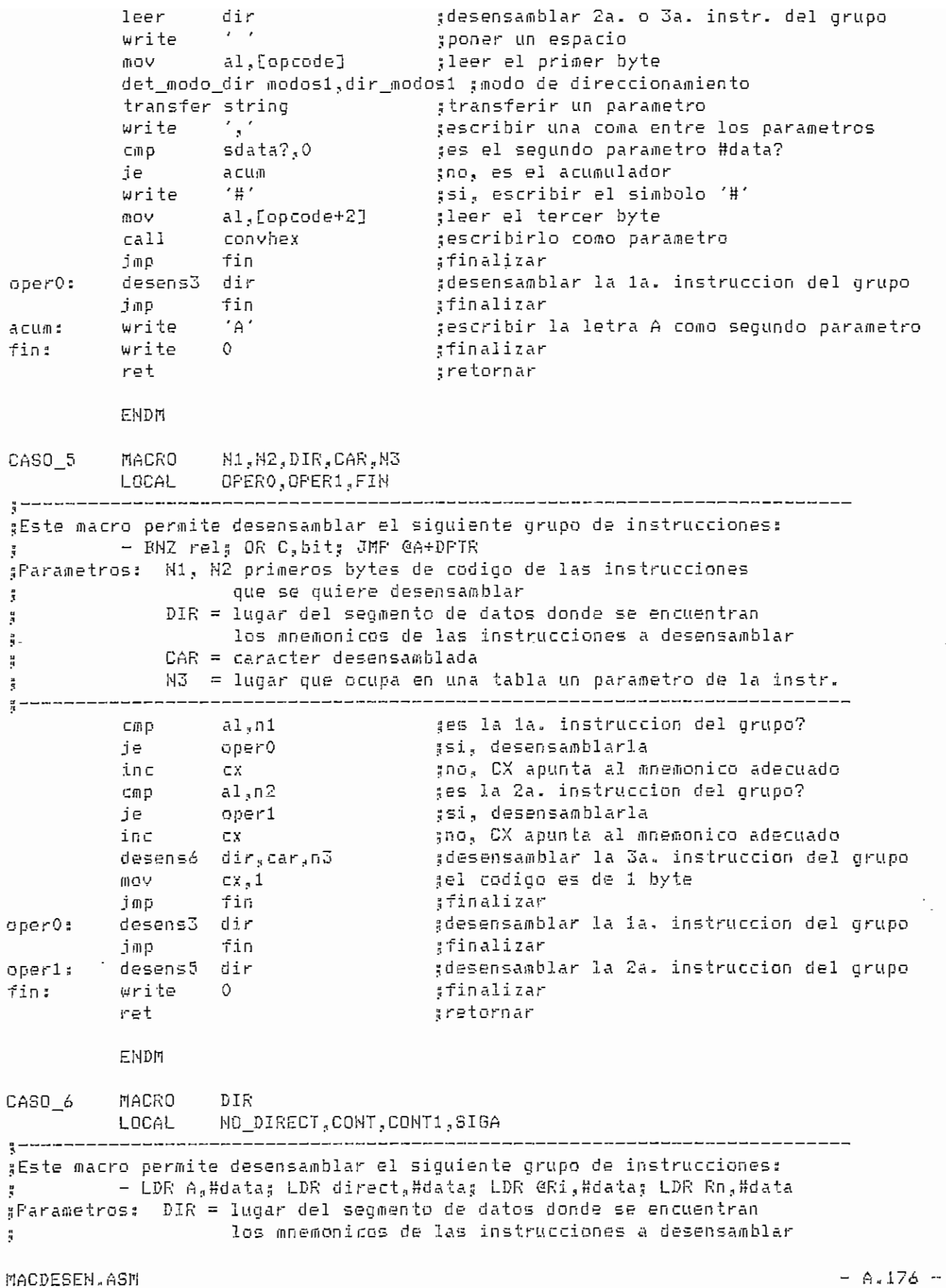

mov string?,0<br>leer dir :obtener el mnemonico  $\mathcal{F} \subset \mathcal{F}$ gponer un espacio write mov al, [opcode] [leer el primer byte det\_modo\_dir modos2,dir\_modos2 ;modo de direccionamiento cmp string?,0 direccionamiento directo? no direct ie i  $, \frac{1}{2}$  DO. ¿si, transferir el primer parametro transfer string<br>iss siga jmp no direct: ir Air şescribir la letra A como primer parametro write  $\lambda_{\rm eff}^{\rm (max)}$ sescribir una coma entre parametros write siga:  $\mathcal{L}(\mathbf{\hat{H}}^{(k)})$ aescribir el simbolo '#' write byte ptr [opcode],75h ges LDR direct,#data? C/li D cont jne i  $\ddot{3} \Pi$  O  $a1, [si+2]$ ;si, leer el tercer byte mov call convhex<br>jmp contl gescribirlo como segundo parametro ștransferir el segundo parametro transfer sdata cont: #finalizar cont1: write 0 ret gretornar **ENDM** MACRO N1, N2, N3, DIR, CAR, N4<br>LOCAL OFERO, OFERI, OFER2, OF2, FIN CASO 7 aEste macro permite desensamblar el siguiente grupo-de instrucciones: - BRA rela AND C, bita LDC A, @A+PCa DIV AB  $\frac{1}{2}$  . gParametros: N1, N2, N3 primeros bytes de codigo de las instrucciones que se quiere desensamblar  $\frac{\pi}{2}$ DIR = lugar del segmento de datos donde se encuentran  $\frac{\pi}{2}$ los mnemonicos de las instrucciones a desensamblar  $\frac{1}{2}$  $CAR =$  caracter desensamblada  $\frac{\pi}{2}$ N4 = lugar que ocupa en una tabla un parametro de la instr.  $\frac{\Omega}{\Omega}$ ges la 1a. instruccion del grupo?  $a1$ , n1 cmp  $j \in$ operO şsi, desensamblarla gno, CX apunta al mnemonico adecuado inc.  $C(X)$ șes la 2a. instruccion del grupo?  $\alpha 1$  an  $2$ cmp<sub></sub> operi ;si, desensamblarla je gno, CX apunta al mnemonico adecuado inc. **CX** ges la 3a. instruccion del grupo? CMD al,n3 ор2 şsi, desensamblarla je inc mo, CX apunta al mnemonico adecuado  $C X$ desens2 dir ;desensamblar la 4a. instruccion del grupo fin ្សា ក្នុ afinalizar imp oper2  $CDZz$ oper0: desens3 dir gdesensamblar la 1a. instruccion del grupo jmp fin finalizar desens5 dir gdesensamblar la 2a. instruccion del grupo oper1: jmp – 1 fin ;finalizar ;desensamblar la 3a. instruccion del grupo<br>'s' redict en declere desensó dir $_{\rm g}$ car $_{\rm g}$ n4 oper2#  $0.09$   $0.85$   $0.7$   $0.7$   $0.7$   $0.7$   $0.7$   $0.7$   $0.7$   $0.7$   $0.7$   $0.7$   $0.7$   $0.7$   $0.7$   $0.7$   $0.7$   $0.7$   $0.7$   $0.7$   $0.7$   $0.7$   $0.7$   $0.7$   $0.7$   $0.7$   $0.7$   $0.7$   $0.7$   $0.7$   $0.7$   $0.7$   $0.7$   $0.7$   $0.7$   $0.7$   $0.$ gel codigo es de 1 byte fin gfinalizar jmp -

MACDESEN.ASM

 $- A.177 -$ 

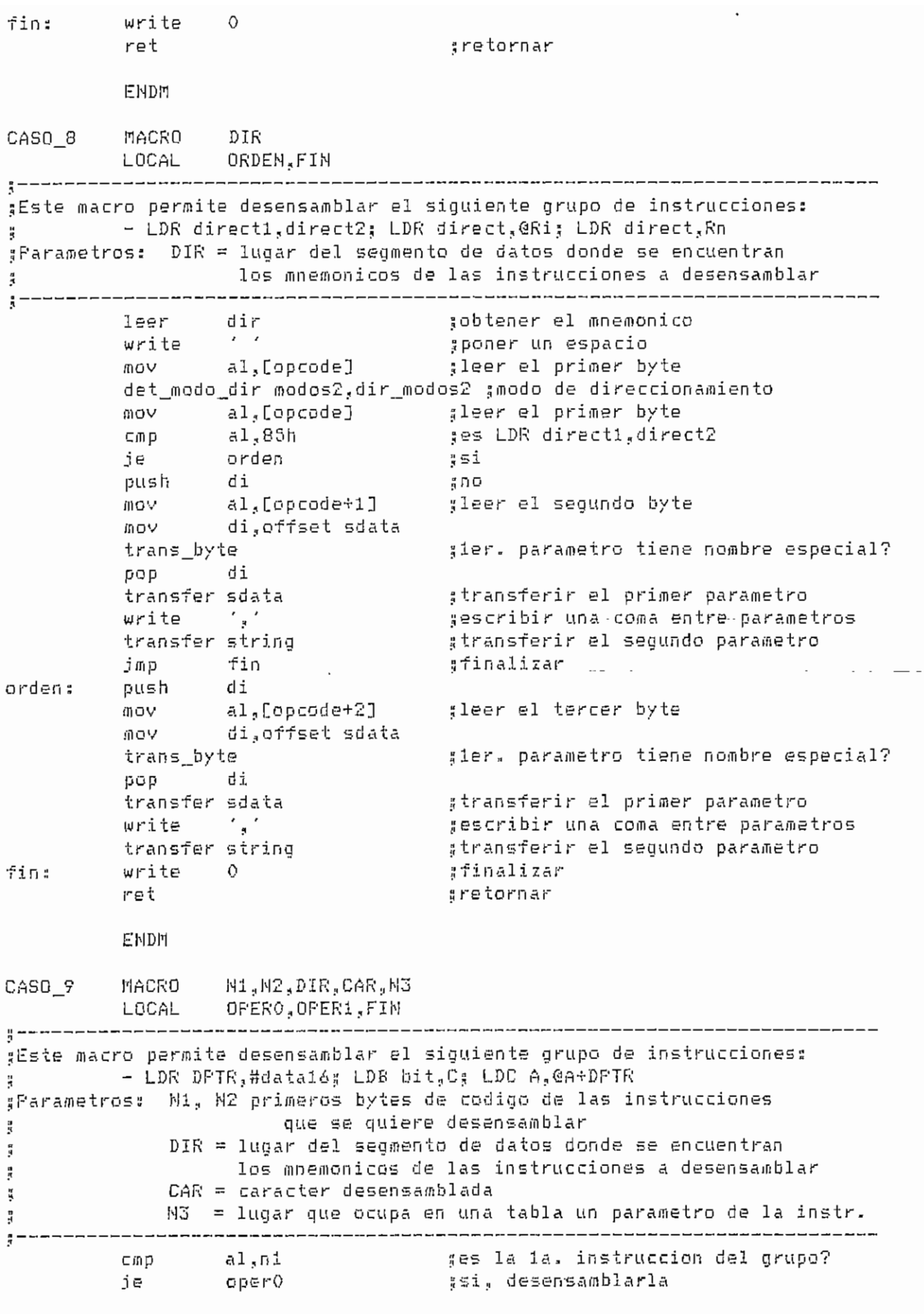

NACDESEH.ASri

 $- A.178$ 

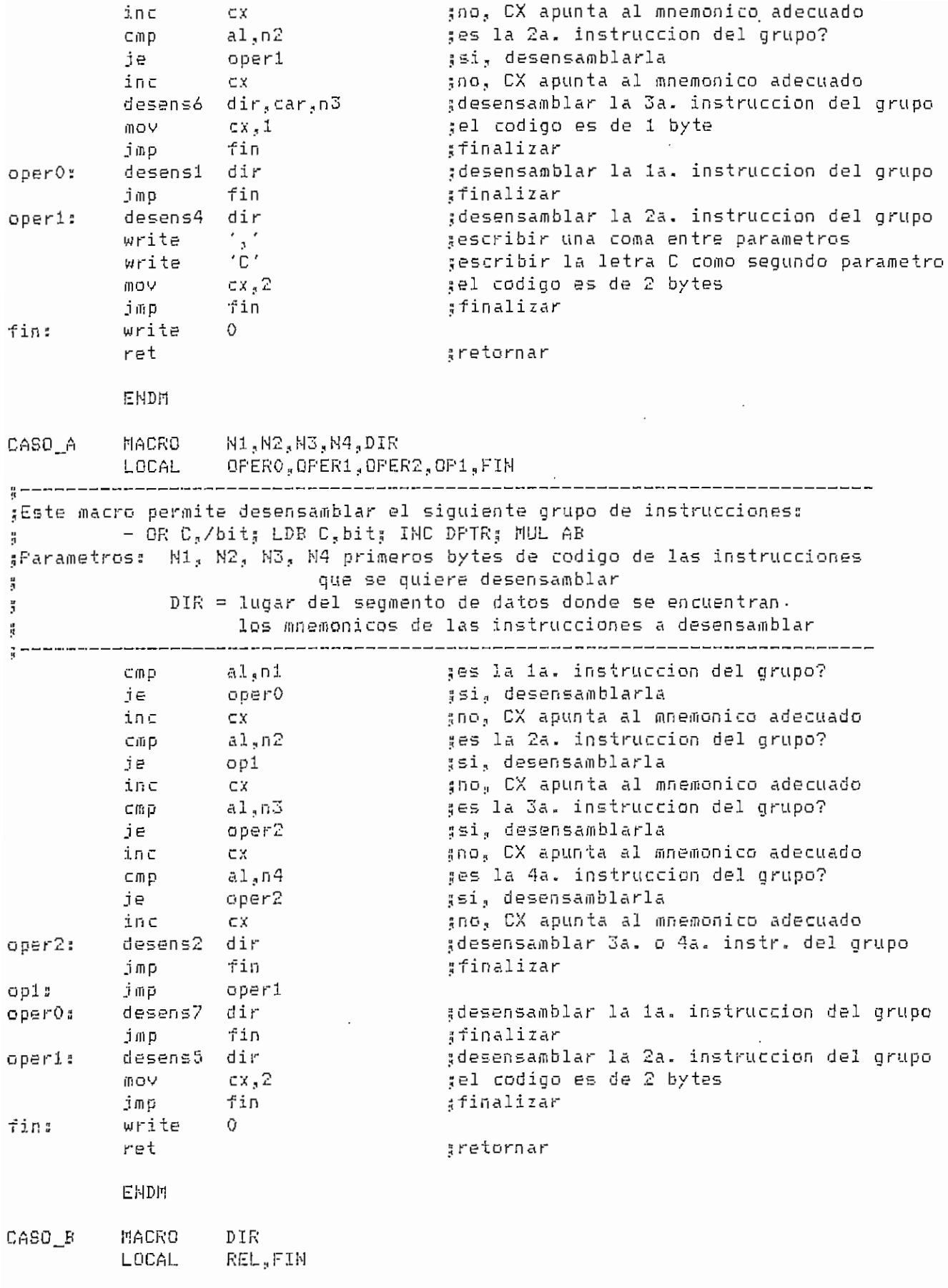

 $\sim$ 

HACDESEN.ASH

 $\ddot{\phantom{a}}$ 

Este macro permite desensamblar los siguientes grupos de instrucciones: ; - LDR @Ri,direct; LDR Rn,direct - DBNZ Rn, rel ă. Parámetros: DIR ~ lugar del segmento de datos donde se encuentran, los mnemonicos de las instrucciones a desensamblar  $\frac{\pi}{2}$ ţ. leer dir í stærft for de former om de former de former om de former de former om de former de former de former<br>I former de former de former de former de former de former de former de former de former de former de former d tobtener el mnemonico write the community of the second state of the second state of the second state of the second state of the second<br>The second of the second state of the second state of the second state of the second state of the second sta poener es mondmer<br>catar un espacio سم al\_Copcode3 ;<br>Copcode3 ; leer al primer-<br>ber el primer byte det\_modo\_dir modos2,dir\_modas 2 ¡modo de direccionamiento rsnafer string<br>rsnafer string ; \*\*\* transferir el primer parametro.<br>Cincforir el primer parametro write ' ., ' .; escribir una coma entre parámetros stribir dha toma ent<br>sar el primer byte rnov al,topcüde3 j cínp al Osfh ;<br>Cínp al Osfh ; es ar promant.<br>Go DBNZ Raykal? ja referencija predstavlja i predstavlja i predstavlja i predstavlja i predstavlja i predstavlja i predstavlja<br>Stanovni i predstavlja i predstavlja i predstavlja i predstavlja i predstavlja i predstavlja i predstavlja i p si n<br>no, lear el segundo byte fiíov na heimeira.<br>Seil ann an Dealachd an heimeir push dia dia 2012.<br>Push dia 42.000 dia 42.000 dia 42.000 dia 42.000 dia 42.000 dia 42.000 dia 42.000 dia 42.000 dia 42.000 dia 42 move as<br>Out dieffent string trans\_byte ; trans\_byte<br>pop di 2do, parámetro tiene nombre especial transfer string \$ transferir el segundo parámetro jmp fin y finalizar rei: copies al Copcode+17<br>international de la Foncode+17 cali relationships and the contract of the contract of the contract of the contract of the contract of the con<br>Contract of the contract of the contract of the contract of the contract of the contract of the contract of th finished and the state of the state of the state of the state of the state of the state of the state of the state of the state of the state of the state of the state of the state of the state of the state of the state of t finalizar ret . í retornar **EHDM** na dia maghalimpin<br>Magnologi N1KN2,,DIR  $\overline{R}$ .<br>Opera opera opa fin macro permite desensamblar, e 1 siguiente grupo de instrucciones; • - AND C:/bitf; BCOH bit; COH C s de código de las instrucciones U Pa rame tros s NIf N2 p rime ros **by**te פה כטופשה נע מות אחד הכטוזו שהגדולה<br>באילט כטופשה בור que se quiere desensamblar í DIR = lugar del segm snto de datos donde se encuentran ; los mnemónicas de las instrucciones a desensamblar ¡íes la la. instrucción del grupo? ......<br>.1. n1 cmp je  $\overline{\phantom{a}}$ ssi, desensamblarla e<br>Fr ex pno, CX apunta al mnemónica adecuado  $\frac{1}{2}$  .  $\frac{1}{2}$ –…–<br>⊂mp<br>∔∽ jes la 2a. instrucción del grupo? اءٍ ⊥ا<br>مصد ¡15Í ? desensamblarla ie<br>Fr .<br>inc cx ex ¡¡no,, **CX** apunta al ¿nnemonico adecuado ^desensamblar la 3a. instrucción del grupo desens2 lir<br>Ho jmp<br>imp ¡¡finalizar operl.<br>Second  $\sim$  1. inp.<br>inp die:<br>Die desens? rper<br>Sporalr ^desensamblar la la. instrucción del grupo lin<br>Fin  $\frac{1}{2}$ .•¡finalizar jmp fin oper<br>riesen soort ;desensamblar la 2a- instrucción del grupo lir<br>Hin ja 25 ¡¡finalizar rmp<br>..... .<br>' fin:  $\frac{1}{1}$ íretornar

**MALDED AND SECTION OF A STATE OF A STATE OF A STATE OF A STATE OF A STATE OF A STATE OF A STATE OF A STATE OF A** 

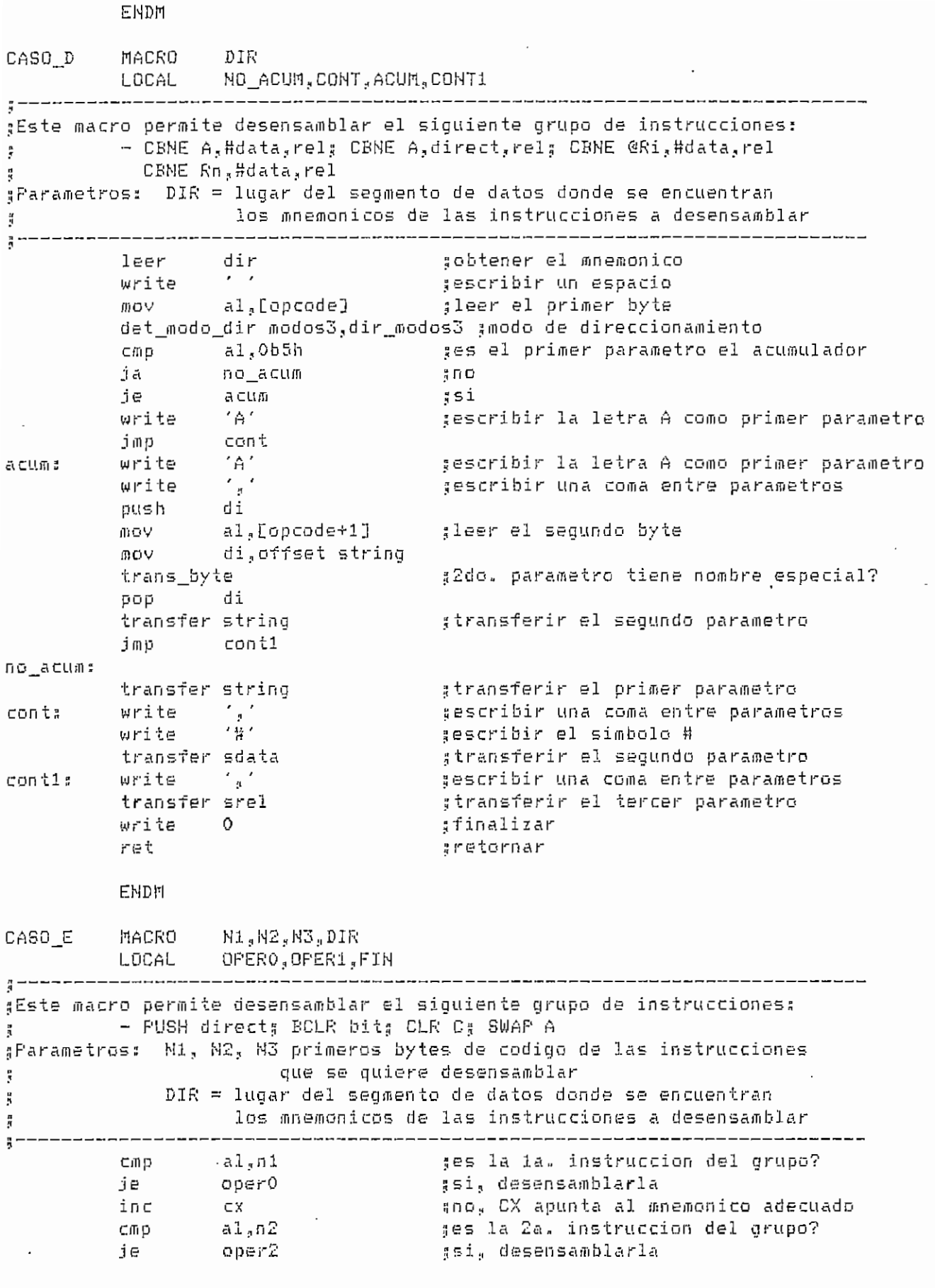

MACDESEN.ASM

 $\mathcal{L}^{\text{max}}$  $\ddot{\phantom{0}}$   $- A.181 -$
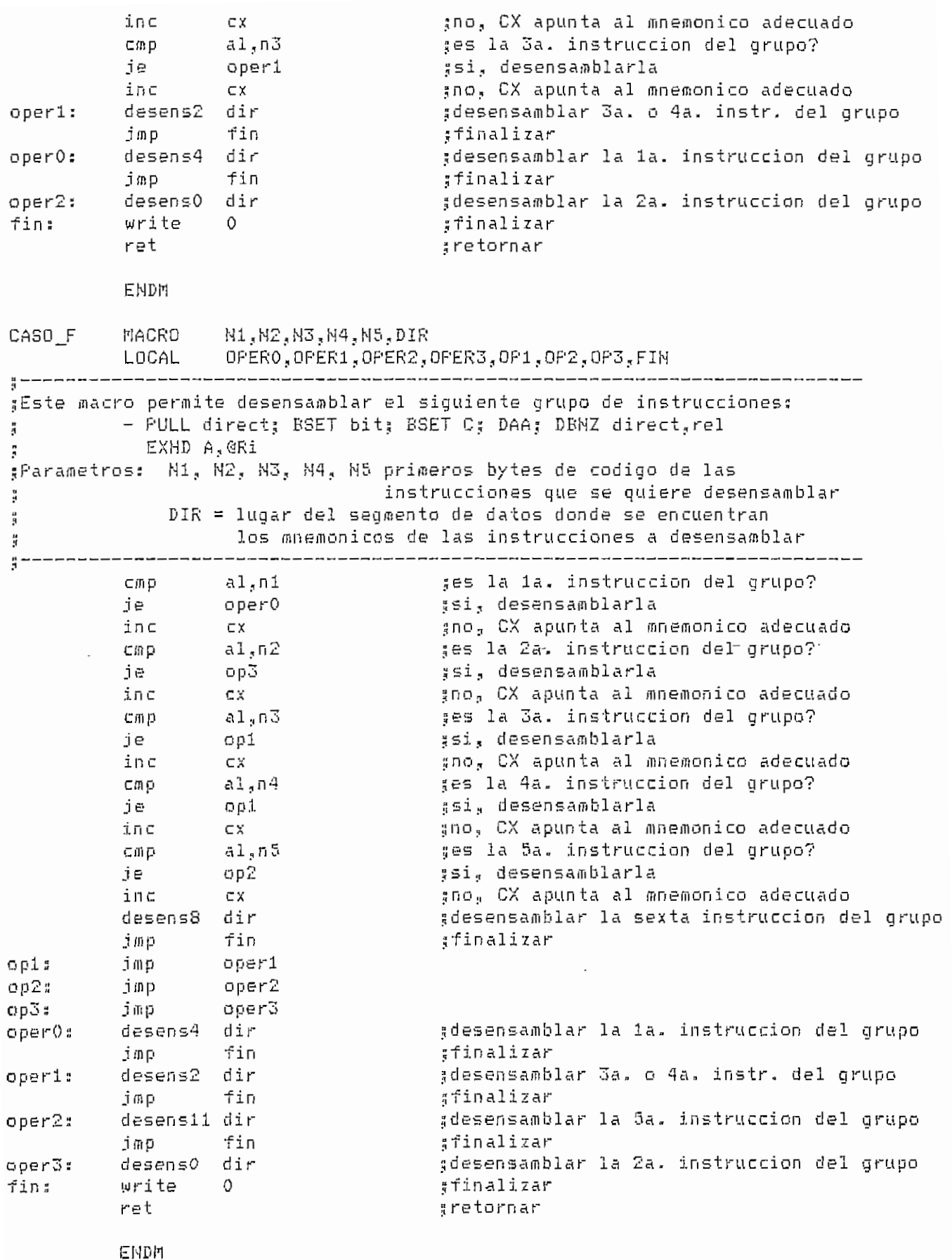

 $\Delta$ -18:

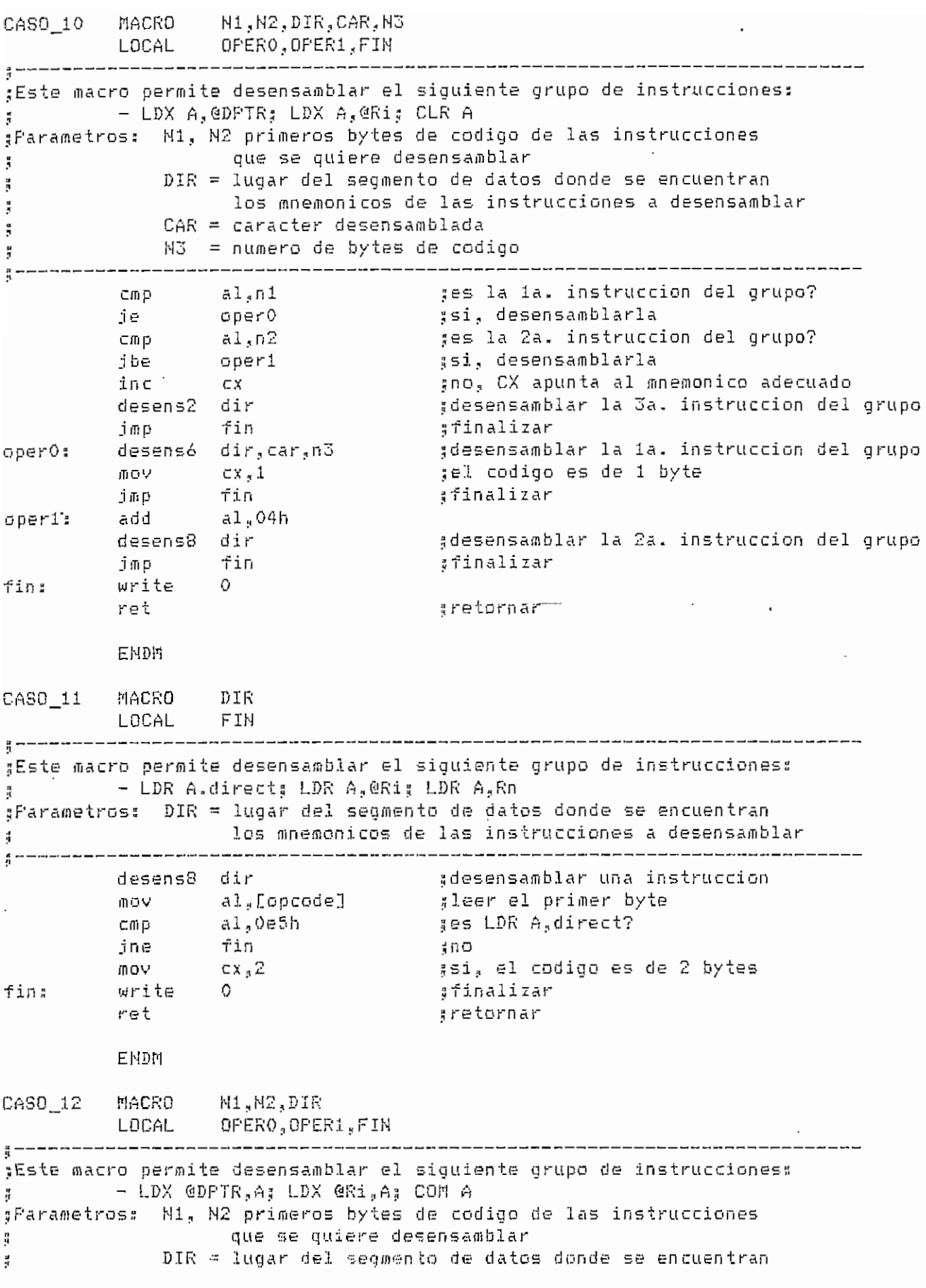

MACDESEN.ASH CONTROL CONTROL CONTROL CONTROL CONTROL CONTROL CONTROL CONTROL CONTROL CONTROL CONTROL CONTROL CO

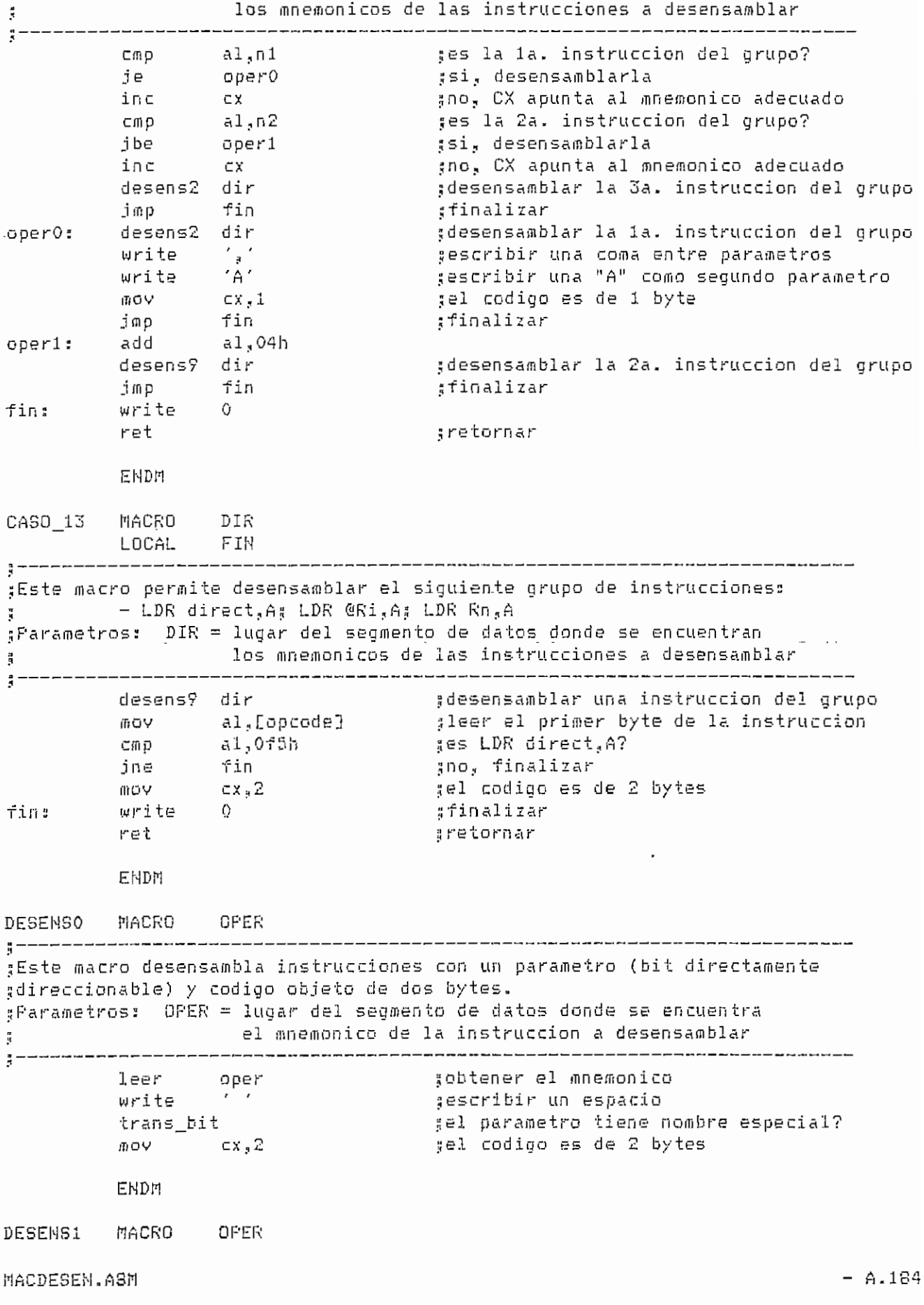

LOCAL COHT,COHT1 ;Este macro desensambla instrucciones con parámetros de 16 bits y código ^objeto de tres bytes. ¡[Parámetros:; OF'ER = lugar del segmento de datos donde se encuentra s el mnemónica de la instrucción a desensamblar obtener el mnemonico leer oper es LDR DPTR.#data16? al,?0h CÍFip no jb cont  $\mathfrak{s}$   $'$ escribir una coma entre parámetros write escribir el simbolo # write  $\frac{11}{11}$ j m p conti<br>' ' escribir un espacio cont: write sobtener un dato de 16 bits y escribirlo  $\epsilon$ on t $1$ :  $\blacksquare$ al,[si-f-l] cali convhex ;como parametro mov al,Lsi+2] dec di' cali convhex cx?3 ;el código es de 3 bytes mov END DESENÍ MAGRO OP \_íEste macro desensambla instrucciones sin parámetros o con un parámetro  $_5$ (A, AE, DPTR o C) y codigo objeto de un byte. 5 Parámetros!! OPER - lugar del segmento de datos donde se encuentra ;; el mnemonico de la instrucción a desensamblar  $\frac{1}{3}$  = obtener el innemonico leer oper  $cx_11$ mov el codiqo es de 1 byte EHDM DESENS<mark>3</mark> MACRO OFER \$Este macro desensambla instrucciones de salto relativo, con un parametro. ¿y codigo objeto de dos bytes, ^Parámetros: ÜPER = lugar del segmento de datos donde se encuentra :: el mnemonico de la instrucción a desensamblar leer oper toptener el mnemonico  $\mathcal{L}(\mathcal{A})$ write ¡¡escribir un espacio al.[si+1] mov mov  $\subset x$ , 2 ¿el código es de 2 bytes cali realadr ;calcular la dirección del salto EHDM DESENS4 MAGRO íEste macro desensambla instrucciones con un parámetro (byte directamente jídireccionable) y código objeto de dos bytes. ;¡Parame?tross OPER = lugar del segmento de datos donde se encuentra ; el mnemónica de la instrucción a desensamblar  $\textrm{DESEN}$  . aSI9 . i— 1.18!

```
---------------
         leer oper
                              jobtener el mnemonico
         write ' '
                               Describir un espacio
        push di
         mov al
                                ^obtener el parámetro
        mov dijoffset string
                              jel parámetro tiene nombre especial?
        trans_byte
        pop di
        transfer string
                              ^transferir el parámetro
        m \circ v cx<sub>2</sub>2
                               jel código es de 2 bytes
        EHDM
DESENS5 MACRO OPER
;Este macro desensambla instrucciones con dos parámetro (C y un bit
^directamente direccionable) y código objeto de dos bytes.
^Parámetros: OPER = lugar del segmento de datos donde se encuentra
!j el mnemonico de la instrucción a desensamblar
leer o per
                              ^obtener el mnemonico
        write \gamma' , \gamma'Describir una coma entre parámetros
                              Jiler. parámetro tiene nombre especial?
         trans_bit
        f_0 \circ \vee cx, 2
                              ¡leí código es de 2 bytes
                                     and the control of
        ENDM
DESENSÓ HACRO OPER,CAR,N-
                                      المستحدث سالما السائدا
¡Este niacro desensambla instrucciones con direccionamiento indexado
¡CeA+üPTR-, GDPTR., @A*PC) X código objeto de "N". bytes.
Parámetros: OPER -- lugar del segmento de datos donde se encuentra
                 el mnemónica de la instrucción a desensamblar
\mathbf{H}背
            CAR
= carácter desensamblada
            N =
numero de bytes de código
÷
 ^obtener el fnneínonico
        leer
o per
                                escribir caracter de la instr. desens
        wri te
                car
                                lila instrucción tiene n bytes
        ÍÜOV
                cx¡,n
        leer
                índex rea
                              ¡¡obtener un parámetro
        EWDH
DESENS7
MAGRO
OFER
SEste ffiacro desensambla instrucciones con dos parámetro (C y el
í complefnento de un bit directamente direccionable) y código obieto
5 de dos bytes. ^Parámetros: OPER = lugar del segmento de datos donde se encuentra
" el mnemonico de la instrucción a desensamblar
       leer oper
                oper sobtener el
        wri te
               \frac{1}{2} \frac{1}{2}escribir una coma entre parámetros
        write \frac{1}{2}Describir el símbolo /
        trans bit
                                ,1er» parámetro tiene nombre especial?
```
^ACDESEN-ASM

 $- A.186 -$ 

mov cx,2 can al codigo es de 2 bytes EHDH DESENS8 MACRO OPER <sup>y</sup> — ;Este macro desensambla instrucciones con dos parámetros (el primero es el gacumulador) y codigo objeto de un byte.  $\epsilon$ Parametros: OPER = lugar del segmento de datos donde se encuentra ¡¡ el mnemonico de la instrucción a desensamblar  $\ddot{a}$  = push ax leer oper ;obtener el mnemonico write ','<br>pop ax ; escribir una coma entre parametros det\_modo\_dir modos!,dir\_modosl jmodo de direccionamiento transfer string .<br>transferir modositati woodst important parametronomic movement contracts es de 1 byte de 1 byte de 1 byte de 1 byte de 1 byte de 1 byte de 1 byte de 1 byte de 1 byt<br>In 1980 es de 1 byte de 1 byte de 1 byte de 1 byte de 1 byte de 1 byte de 1 byte de 1 byte de 1 byte de 1 byte ENDN DESENS9 HACRO OFER ? "~ ;Este macro desensambla instrucciones con dos parámetros (el segundo es el gacumulador) y codigo objeto de un byte. ¡Parámetros: OFER = lugar del segmento de datos donde se encuentra el mnemonico de la instrucción a desensamblar  $\frac{H}{H}$ - push ax -- - - - usite over ;obtener el mnemonico write yn 1995.<br>Aelodiadau gescribir un espacio write '*'*<br>pop ax det modo dir modos1,dir modos1 ; modo de direccionamiento transfer string († 1995)<br>Stringen string († 1995) ren autores ' 3 ' generalismo entre parametros entre parametros.<br>Una computación write ','  $\frac{1}{3}$   $\frac{1}{4}$   $\frac{1}{5}$   $\frac{1}{5}$  mov cx<sub>3</sub>1 is gel codigo es de 1 byte ENDfi DE3EHS10 MAGRO OPER ^3Este macro desensambla instrucciones con dos parámetros (un bit  $\epsilon$ Este macro desensambla instrucciones con dos parametros (un bit ;directamente direccionable y una direccion de salto relativo) y codigo<br>:objeto de tres bytes. 5Parametros3 OPER ™ lugar del segmento de datos donde se encuentra farametros. Oron tagar del segmento de datos donde se encaentra.<br>Instrucción leer ober <sup>dep</sup>rementationen aussicutes and the service of the service of the service and service and service an<br>leer oper sobtener el mnemonico write ' ' Describir un espacio trans. parámetro de la provincial de la provincia de la provincia de la provincia de la provincia de la provincia<br>La provincia de la provincia de la provincia de la provincia de la provincia de la provincia de la provincia  $\frac{1}{2}$ escribir i ster parametros como nombre especial. move a<br>C5Í+2, c5Í+2, c5Í+2, c5Í+2, c5Í+2, c5Í+2, c5Í+2, c5Í+2, c5Í+2, c5Í+2, c5Í+2, c5Í+2, c5Í+2, c5Í+2, c5Í+2, c5Í+ mov cantago estado es de 3 bytes.<br>2008 : algorithment de 2 bytes de 3 bytes. cali realadr i dirección de la dirección de la dirección de la dirección de la dirección de la dirección de la

 $\overline{A}$  and  $\overline{A}$  as  $\overline{A}$  and  $\overline{A}$  and

```
ENDM
```
DESENS11 MAGRO OPER íEste rnacro desensambla instrucciones con dos parámetros (un byte ¡¡directamente direccionable y una dirección de salto relativo) y código íobjeto de tres bytes. ¡¡Parámetros: OPER = lugar del segmento de datos donde se encuentra ; el ínneiTionico de la instrucción a desensamblar oper leer ¡obtener el mnemónica Describir un espacio write di<br>. ptish di , offset string ínov ^obtener un parámetro ÍTíOV trans\_byte ;el parámetro tiene nombre especial? pop di transfer string :; transferir un parámetro write  $\frac{1}{2}$ ¡¡escribir una coma entre parámetros  $\frac{1}{10}$  al  $\frac{1}{15}$   $\frac{1}{151}$   $\frac{1}{21}$  $\frac{1}{2}$ mov ex,  $\frac{1}{3}$ ;el código es de 3 b/tes cali realadr ¡¡calcular la dirección de salto ENDM LEER MAGRO DIR ;Este macro permite transferir un elemento de un arreglo alfanumerico de sun lugar a otro de la memoria. SParametros: DIR - dirección de inicio del arreglo alfanumerico  $\overline{\phantom{a}}$  aush si mov si ¡.offset dir ;SI apunta al inicio del arreglo cali readarray di ser apunta al Inicio del<br>Di readarray di stransferir el elemento naa :-.<br>oo si EHDI1 **TRANSFER MAGRO DIR** .<br>Este macro permite transferir una cadena de caracteres de un lugar a gotro de la memoria. ^Parámetros: DIR = dirección de inicio de la cadena , --------------------------------------------------------pUSh CX xor ex,ex ^preparar transferencia del elemento leer dir **in insterit el elemento** pop ex ENDM WRITE MACRO CARACTER .1 ;Este macro permite escribir un carácter en la memoria del computador ^ ~ , mov al,carácter ;AL = carácter a escribir

 $H$ ACDESEM.ASM

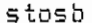

;escribir el caracter en [ES:DI]

ENDM

 $H \wedge C F \cap$  $C<sub>2</sub>$ 

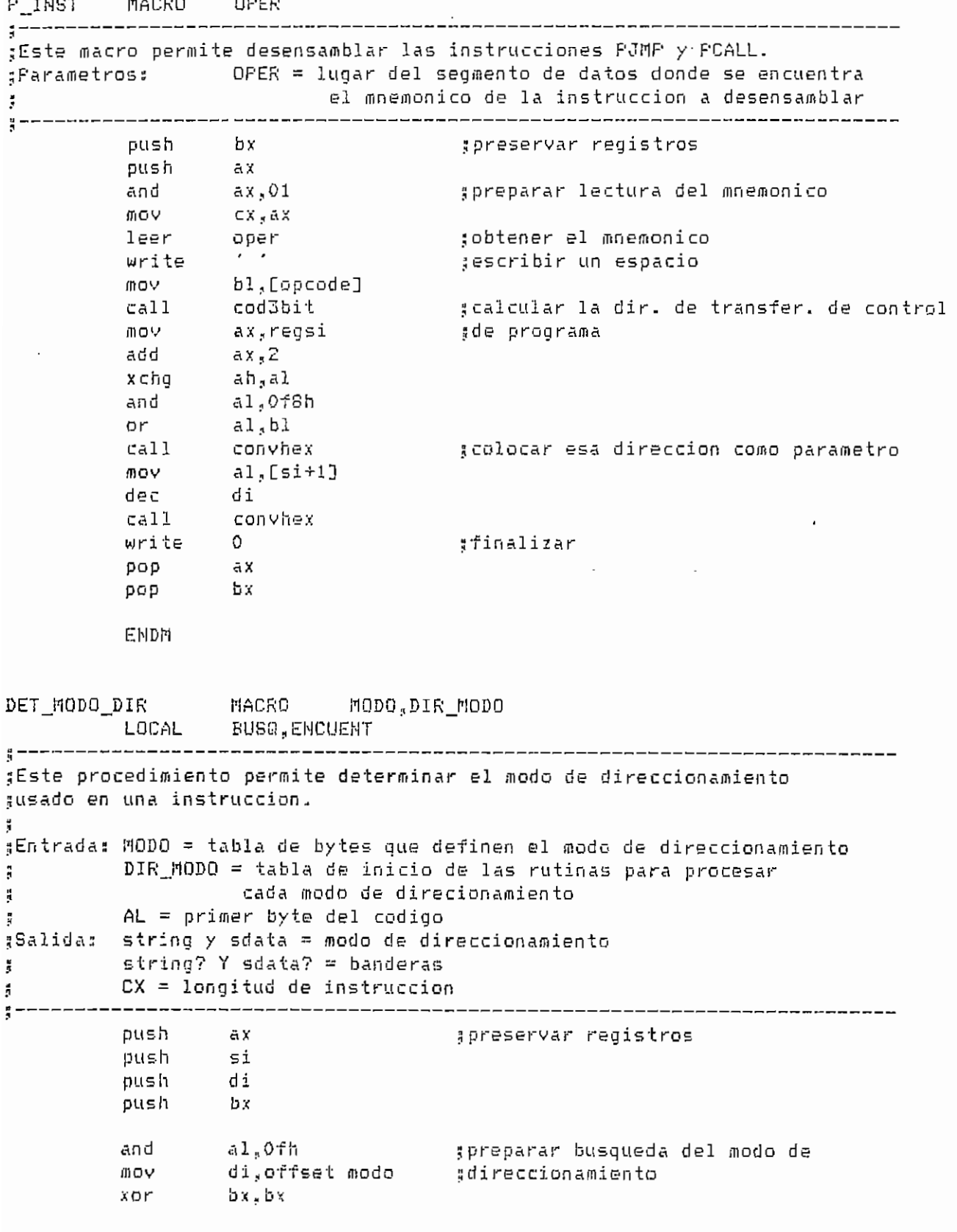

MACDESEN.ASM

 $- A.189 -$ 

 $\hat{\mathcal{E}}$ 

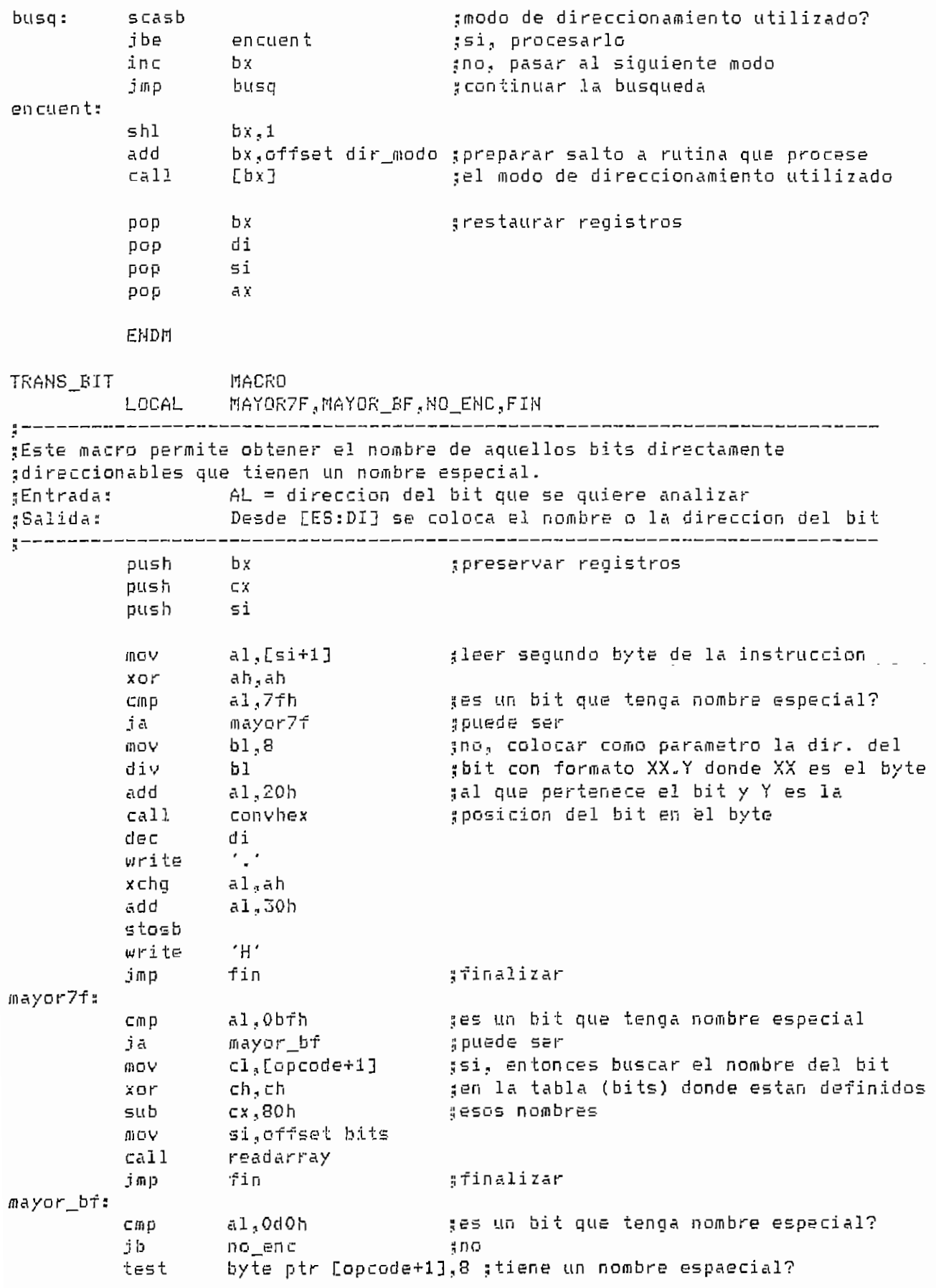

 $\mathcal{A}^{\text{max}}_{\text{max}}$ 

 $- A.190 -$ 

 $\mathcal{L}(\mathcal{L})$  .

 $\hspace{0.1mm}-\hspace{0.1mm}$ 

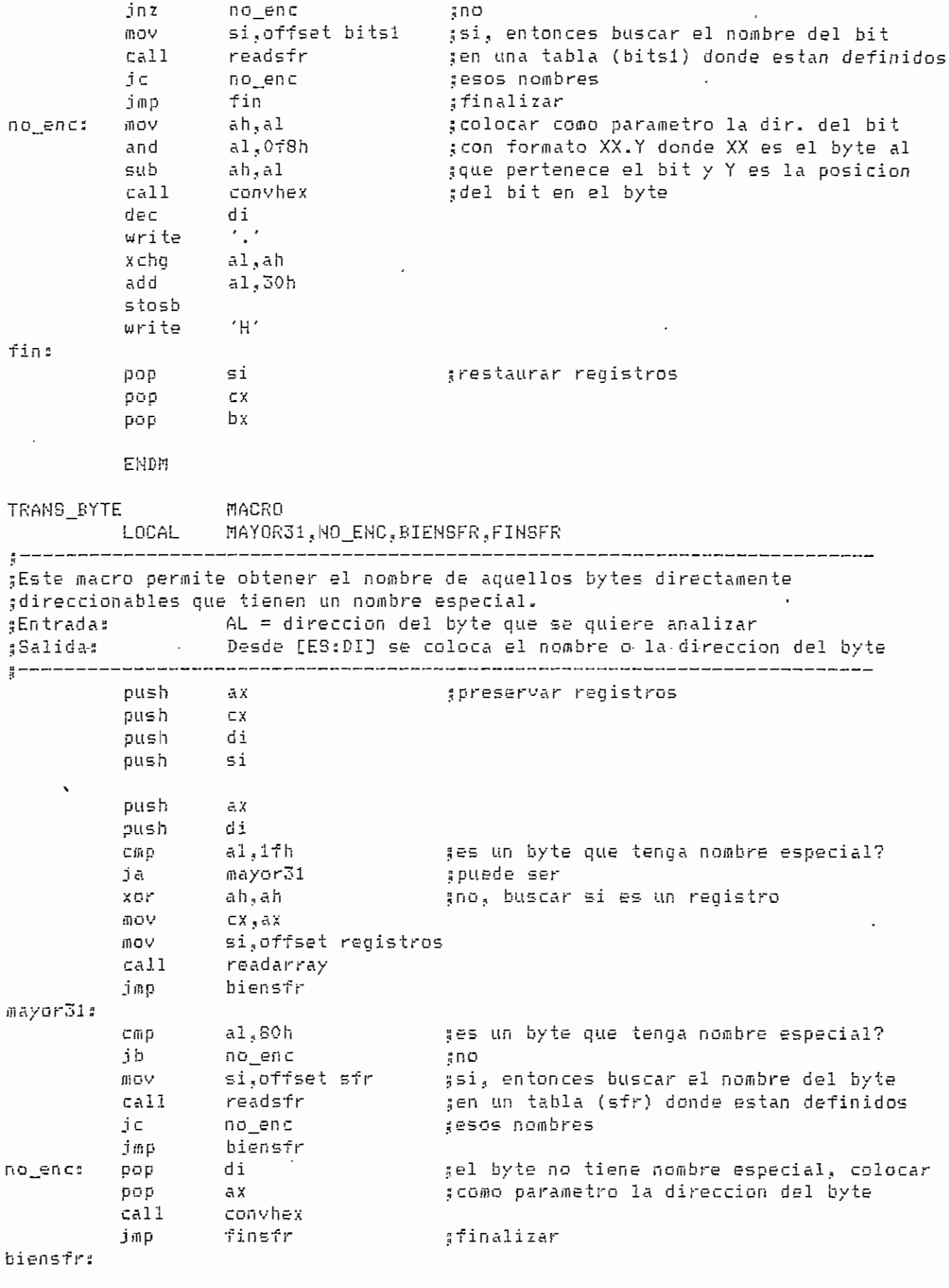

 $- A.191$ 

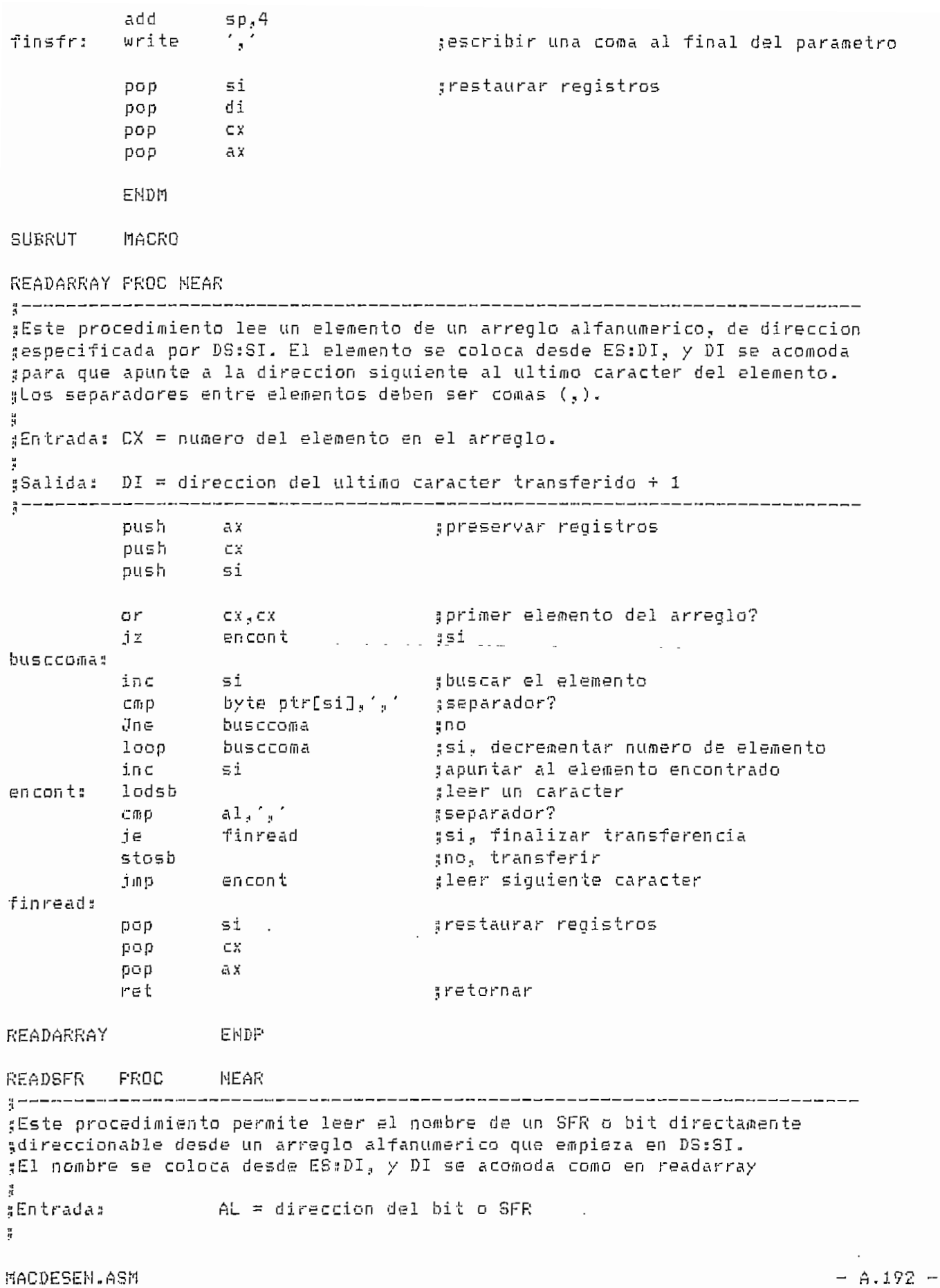

;Salida: DI = dirección del ultimo carácter transferida *l* = direccion del ultimo caracter transferido<br>∵  $\frac{\pi}{2}$  . :' pUSh ax ^preservar registros וו>וו מג<br>.  $\mathcal{L}$  el emento separador?  $\frac{1}{2}$ cmp busca: mp  $L = U \times E$ =ic<br>: je<br>inc si ;nof continuar la búsqueda  $\frac{1}{\sqrt{1-\frac{1}{\sqrt{1-\frac{1$  $\frac{10}{3}$ ; concentral in  $\mathbf{u}$ ;fin de la tabla?<br>;si, finalizar  $\mathfrak{m}$  p no\_encon tr ntann jmp jnos continuar la búsqueda en con tr: ¡¡apuntar al siguiente carater inc si encon ti;  $\mathcal{L}$ 5 leer ese carácter cmp  $\overline{80}$ , el ese caracter<br>... ;elemento separador?<br>;si cmp<br>jae  $\frac{1}{2}$ ,  $\frac{1}{2}$ a<br>180\_r: ;no? es el fin de la tabla? Cíllp je  $\frac{1}{2}$ ient $\frac{1}{2}$ "." je<br>stosb ¡transferir el carácter en con ti .i seguir con el siguiente carácter jmp no\_encontrs stc :no se encontró un nombre en la tabla  $\ddot{\phantom{a}}$ jmp : ^finalizar bien\_rsfr íse encontró un nombre en la tabla cíe • f in\_\_rsf r¡ 5 í 3 restaurar registros pop pop<br>ret ax 5 retornar READSFR ENDP PUBLIC CONVHEX PROC PRINT<br>PROC PLEAR COMVHEX ¿Este procedimiento genera un string de 2 caracteres desde ESíDI que este procedimiento denero da numero en AL. 01 se acomo en el numero en el numero en el numero en el numero en ;representan hexadecimalmente al numero en AL. DI se acomoda como en el.<br>;procedimiento readarray. ¡¡Entrad a 2 AL = numero por convertir. ,1 üSalida:  $\mathtt{DI}$  = direccion del ultimo caracter generado + 1 541104; pushtet tennet pushtet ett pushtet till man i har ett.<br>... push ex cx<br>ah,al ínov  $\overline{a}$ ah.Ofh<br>cl.4 ñh,0fh ;4 Isb en ah  $\overline{\mathbf{m}}$ iov<br>Le al,cl (4 msb en al shr<br>or ax,3030h ax,3030h ¡i convertir a ascii cmp in al,'9' :mp<br>⊢− ibe numal<br>additional al, 'A'-'9'-l numal s cumal s cumal s company s cumal s cumal s cumal s cumal s cumal s cumal s cumal s cumal s cumal s cuma<br>Taxonomía • al⊥<sub>a</sub> .<br>' ^ 0 ^ . iub.<br>Eu n unían MACDESEN.ASM - A. 19; A. 19; A. 19; A. 19; A. 19; A. 19; A. 19; A. 19; A. 19; A. 19; A. 19; A. 19; A. 19; A. 19; A. 19; A. 19; A. 19; A. 19; A. 19; A. 19; A. 19; A. 19; A. 19; A. 19; A. 19; A. 19; A. 19; A. 19; A. 19; A. 1

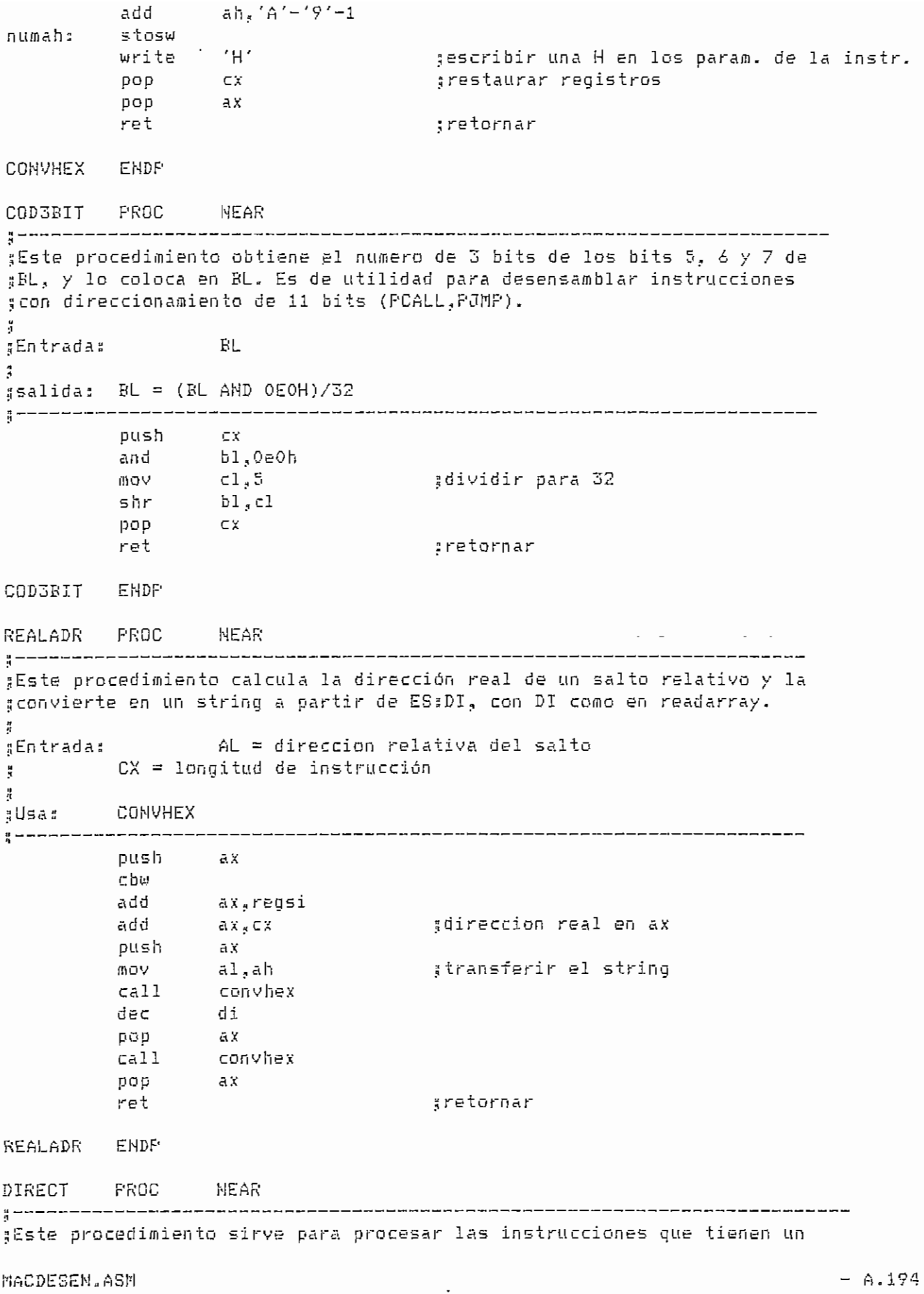

^parámetro que es un byte directamente direcionable. jEntrada: SI apunta al código de la instrucción ;Salida: STRING = parámetro de la instrucción mov 5l,Csi+13 íleer segundo byte de la instrucción mov di.offset string ;el parametro se quardara en STRING trans\_byte sel parametro tiene nombre especial? mov ex, 2 sel codigo es de 2 bytes mov string?.,! ret . ¡¡retornar DIRECT ENDP DIR£CT\_DATA PROC MEAR :< ¡¡Este procedimiento sirve para procesar las instrucciones que tienen un ¡¡parámetro que es un byte directamente direcionable y un parámetro que es 3un dato inmediato, ¡¡Entradas SI apunta al código de la instrucción .<br>Salida: SDATA = parametro de la instrucción ;1 direct 3 procesar primer parámetro cali di,offset sdat :a jel 2do. parámetro 55 guardara en SDATA mov al?Csi+23 ¡ileer tercer byte de la instrucción  $\overline{\mathsf{h}}\,\mathsf{O}\,\mathsf{V}$ cali Ü transformarlo a ASCII con v he x wri te í escribir una coma al final del parámetro 3 ;¡el código es de 3 bytes ex ,3 mov ÍÍ10V sdata??i ret U retornar DIRECT, \_DATA ENDP DATA PROC HEAR ;;Este procedimiento sirve para procesar las instrucciones que tienen un :¡ parámetro que es un dato inmediato» ¡¡Entrada;; 31 apunta al código de la instrucción ;Salida: SDATA = parametro de la instrucción y mov c! i, offset sdata u el parámetro se guardara en SDATA mov Al-Csi + m l-ileer segundo byte de la instrucción cali convhsx ¡! transformarlo a ASCII write ',' sescribir una coma al final del parametro mov cx,2 sel codigo es de 2 bytes mov sdata?,1 ret • ¡iretornar DATA ENDP INDEXADO PROC MEAR ;Este procedimiento sirve para procesar las instrucciones que tienen un gparametro que utiliza direccionamiento indirecto. ¡j Entrad as AL ~ priü.er byte de la instrucción íí SI apunta al código de la instrucción ¡¡Salidas STRING ~ parámetro de la instrucción

MACDESEN.ASM

 $A.195 -$ 

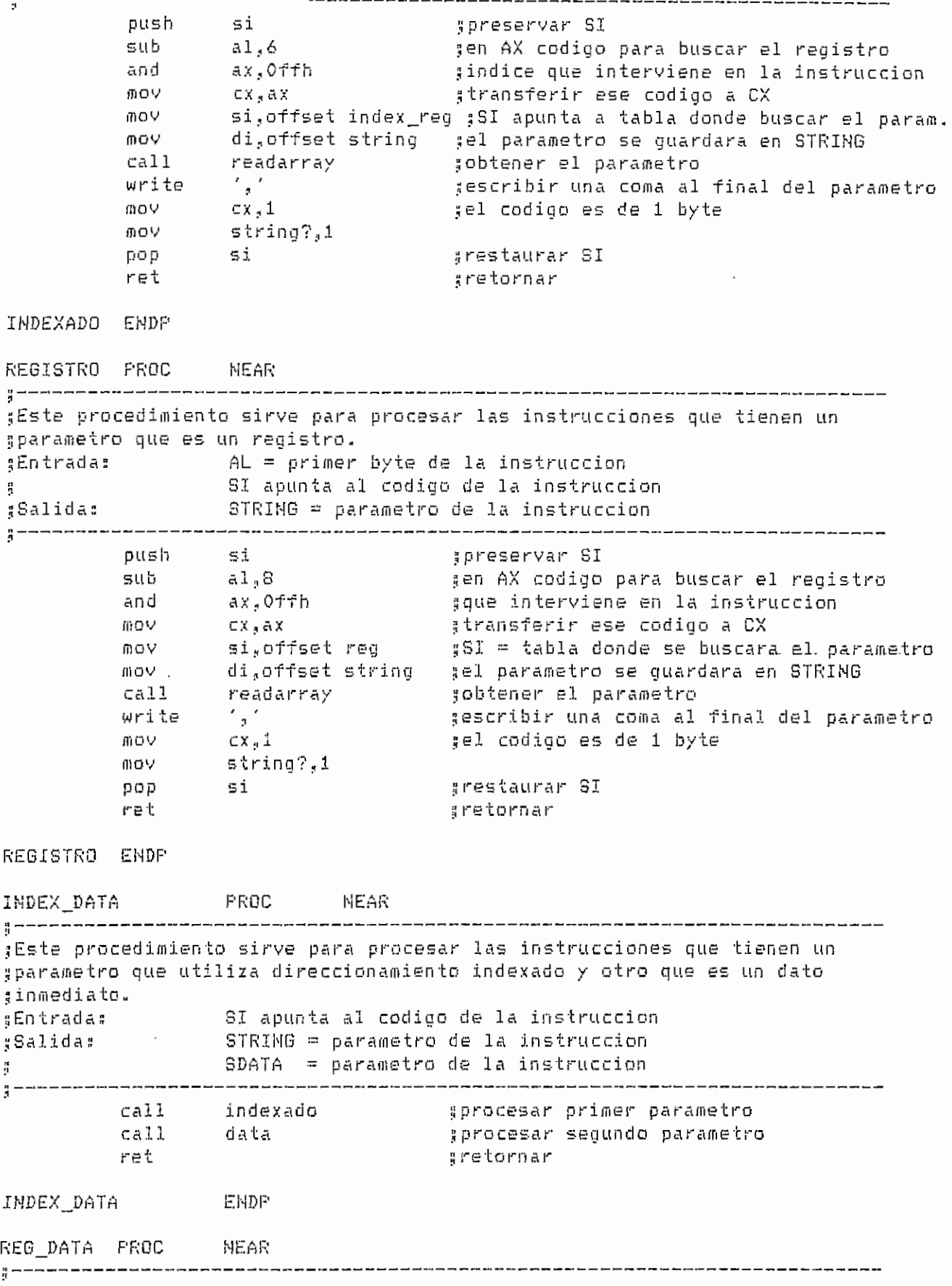

 $\Delta$ CDESEN.fl $\Delta$ SM  $\rightarrow$  6.196

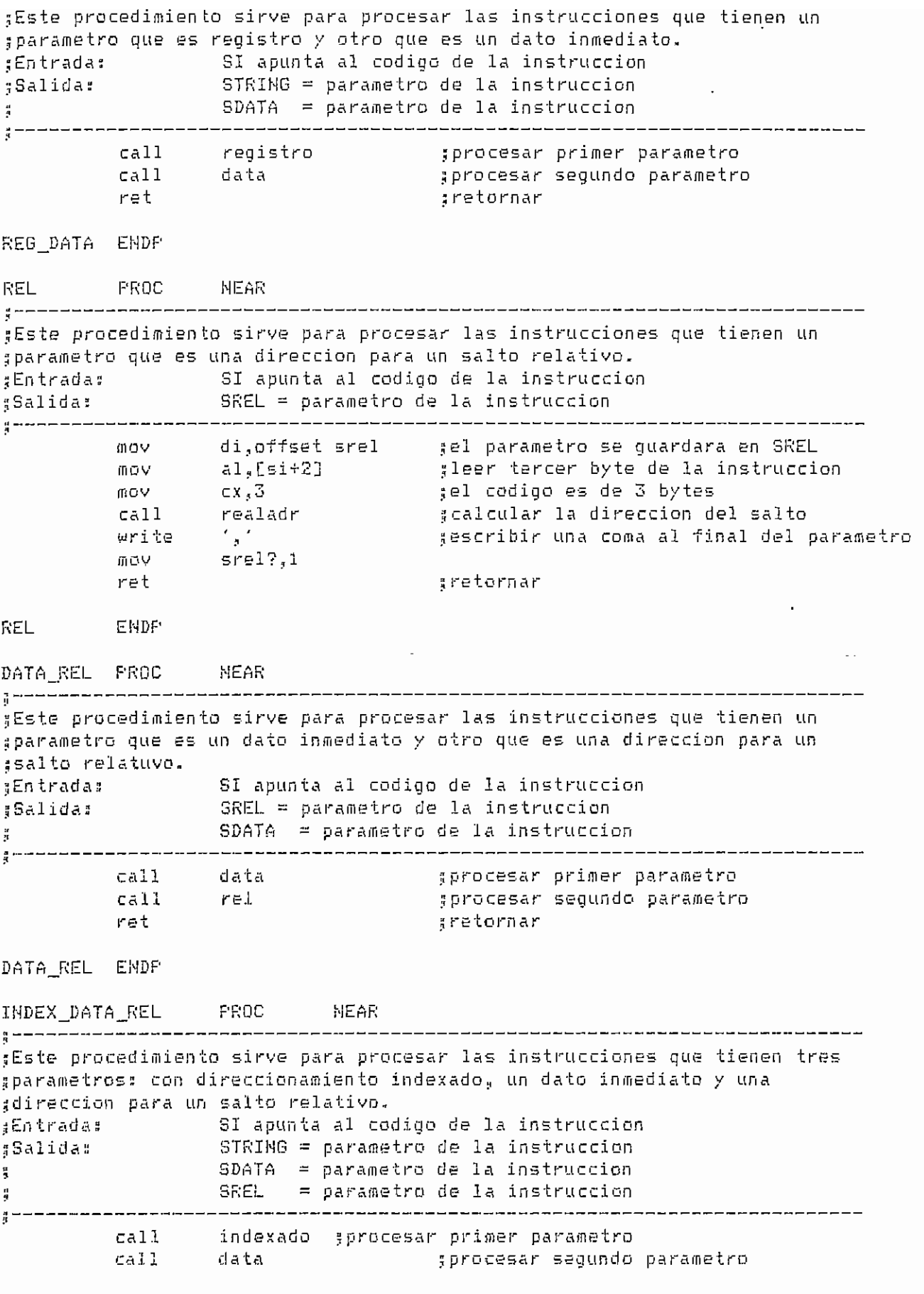

 $- A.197$ 

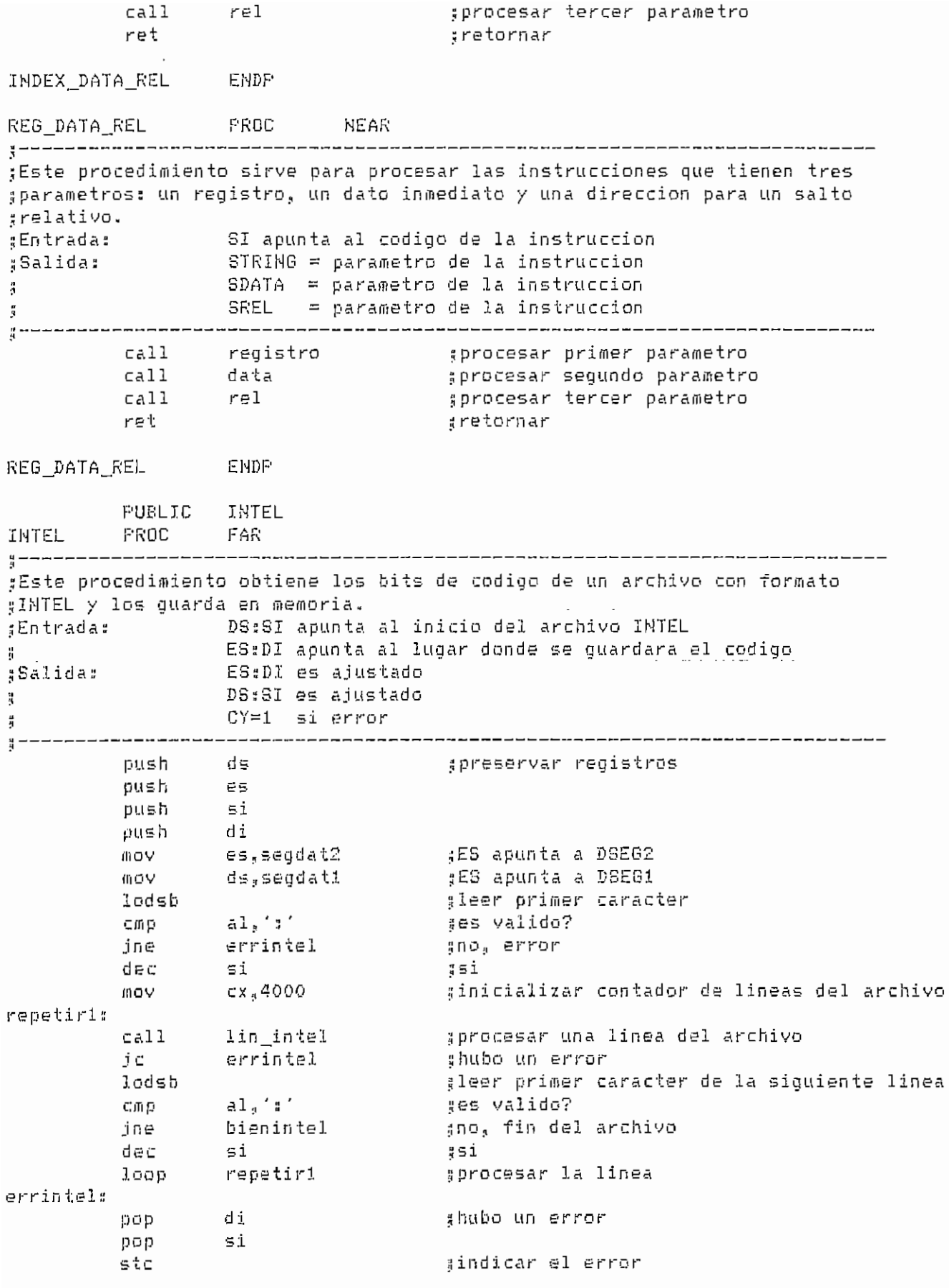

 $- A.198 -$ 

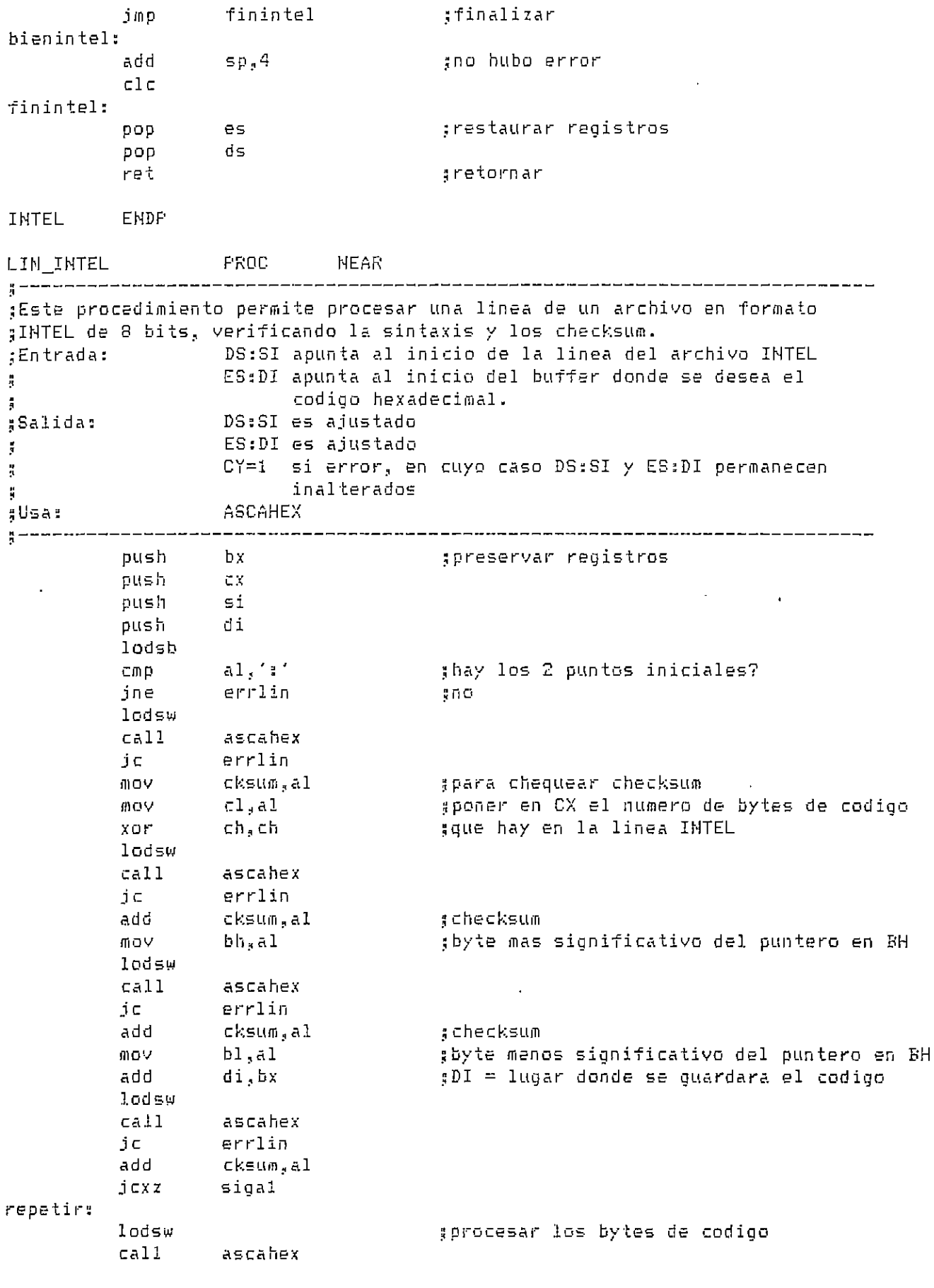

 $- A.199 -$ 

 $\mathcal{A}$ 

 $\epsilon$ 

 $\hat{\mathcal{A}}$ 

**SIMULAR.ASM** 쁰 IF1 INCLUDE MACEJEC.ASM ENDIF  $\frac{9}{3}$ ;Tabla de variables utilizadas en SIMULAR.ASM y definidas en otros modulos:  $\frac{8}{3}$ **EXTRN** FC:WORD,RAM\_EMB:BYTE **EXTRN** RO:BYTE, R1:BYTE, R2:BYTE, R3:BYTE **EXTRN** R4:BYTE, R5:BYTE, R6:BYTE, R7:BYTE **EXTRN** FO:BYTE, REGSP:BYTE, DFL:BYTE, DFH:BYTE **EXTRN** FCON: BYTE, TCON: BYTE, TMOD: BYTE TLO:BYTE, TL1:BYTE, THO:BYTE, TH1:BYTE **EXTRN** P1:BYTE, SCON:BYTE, SBUF:BYTE, SBUF\_IN:BYTE EXTRN **EXTRN** P2:BYTE, IE:BYTE, P3:BYTE, IP:BYTE EXTRN EKO:BYTE, EK1:BYTE, EK2:BYTE, EK3:BYTE, EK4:BYTE **EXTRN** MCON:BYTE, TA:BYTE, FSW:BYTE, ACC:BYTE, B:BYTE EXTRN SEGDAT2: WORD, OPCODE: BYTE ROM\_RAM\_E:WORD, RAM\_EMB\_M:WORD EXTRN **EXTRN** PO PIN:BYTE, P1 PIN:BYTE, P2 PIN:BYTE, P3 PIN:BYTE DSEG SEGMENT PUBLIC 유 #Tabla de definicion de los grupos de instrucciones que son ssimuladas por una misma rutina: H 00,02,03,05,07,0fh,10h,12h casos\_ejec db đЬ 13h, 15h, 17h, 1fh, 20h, 22h, 23h, 25h db 27h,2fh,30h,32h,33h,35h,37h,3fh db 40h, 45h, 47h, 44h, 50h, 55h, 57h, 5fh db 60h,65h,67h,6fh,70h,72h,73h,75h đЪ 77h, 7fh, 80h, 82h, 83h, 84h, 85h, 87h dЪ 8fh, 90h, 92h, 93h, 93h, 97h, 9fh, 0a0h db 0a2h,0a3h,0a4h,0a7h,0afh,0b0h,0b3h,0b3h db Ob7h, Obfh, OcOh, Oc3h, Oc4h, Oc3h, Oc7h, Ocfh تا ان OdOh, Od3h, Od4h, Od5h, Od7h, Odfh, Oe0h, Oe3h db 0e4h, 0e5h, 0e7h, 0e7h, 0f0h, 0f3h, 0f4h, 0f5h dЬ  $0f7h_s0ffh$  $\frac{n}{2}$ glabla de localizacion de las rutinas para simulacion de las ;instrucciones del DS5000T: 쁡 dir ejec ប៉ុម្ offset ajec\_00, offset ejec\_02 dω offset ajec 03, offset ajec 05 dы offset ejec\_07, offset ejec\_0f offset ejec\_10, offset ejec\_12 dψ dψ offset ejec\_13, offset ejec 15 dw offset ejec\_17, offset ejec 1f offset ejec $\sqrt{20}$ , offset ejec $\sqrt{22}$ dw đω offset ejec\_23, offset ejec\_25 d ធ offset ejec\_27, offset ejec\_2f dи offset ejec\_30, offset ejec\_32 dw offset ejec\_33, offset ejec\_35 d vi offset ejec\_37, offset ejec\_3f offset ejec\_40, offset ejec\_45 dы

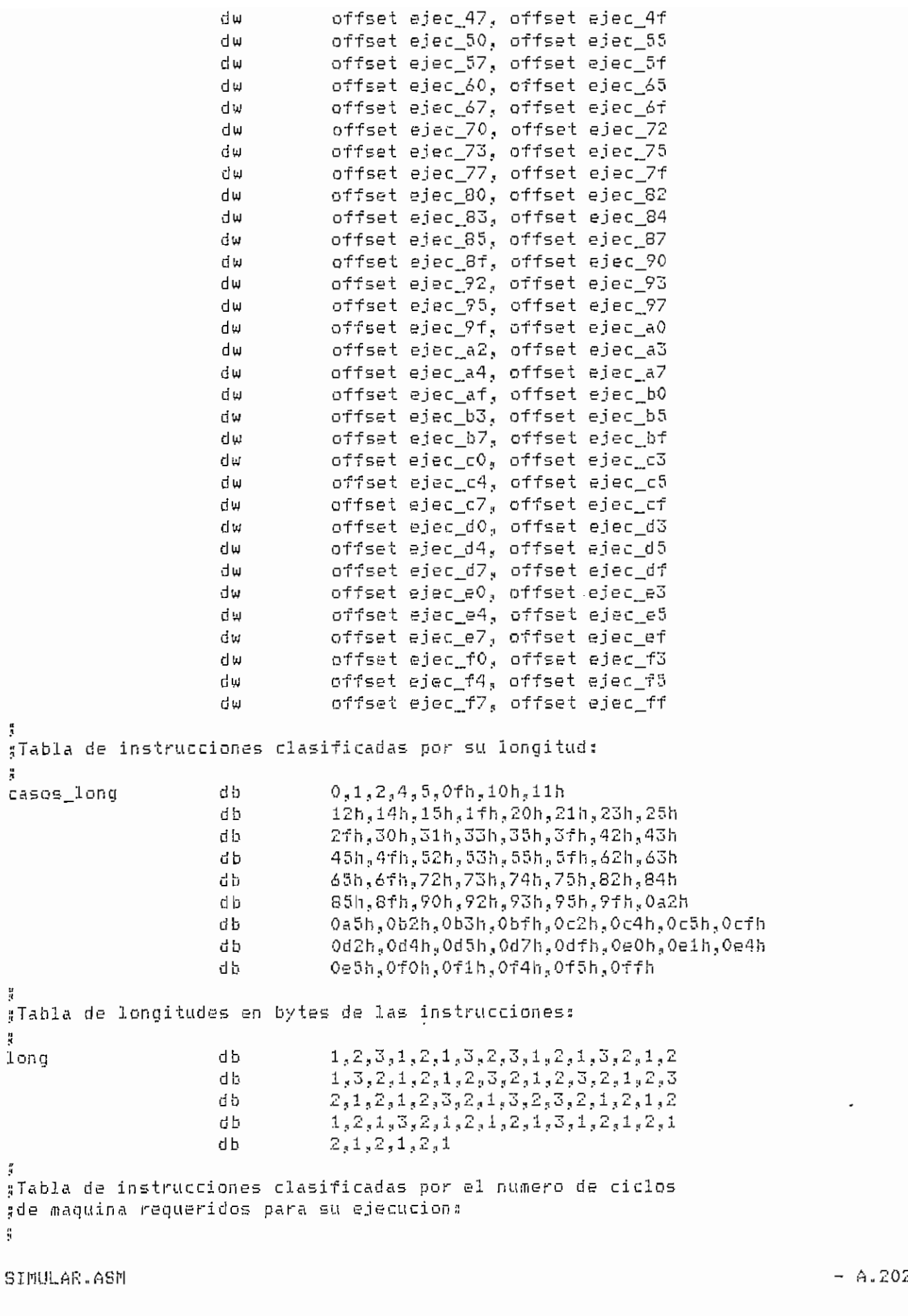

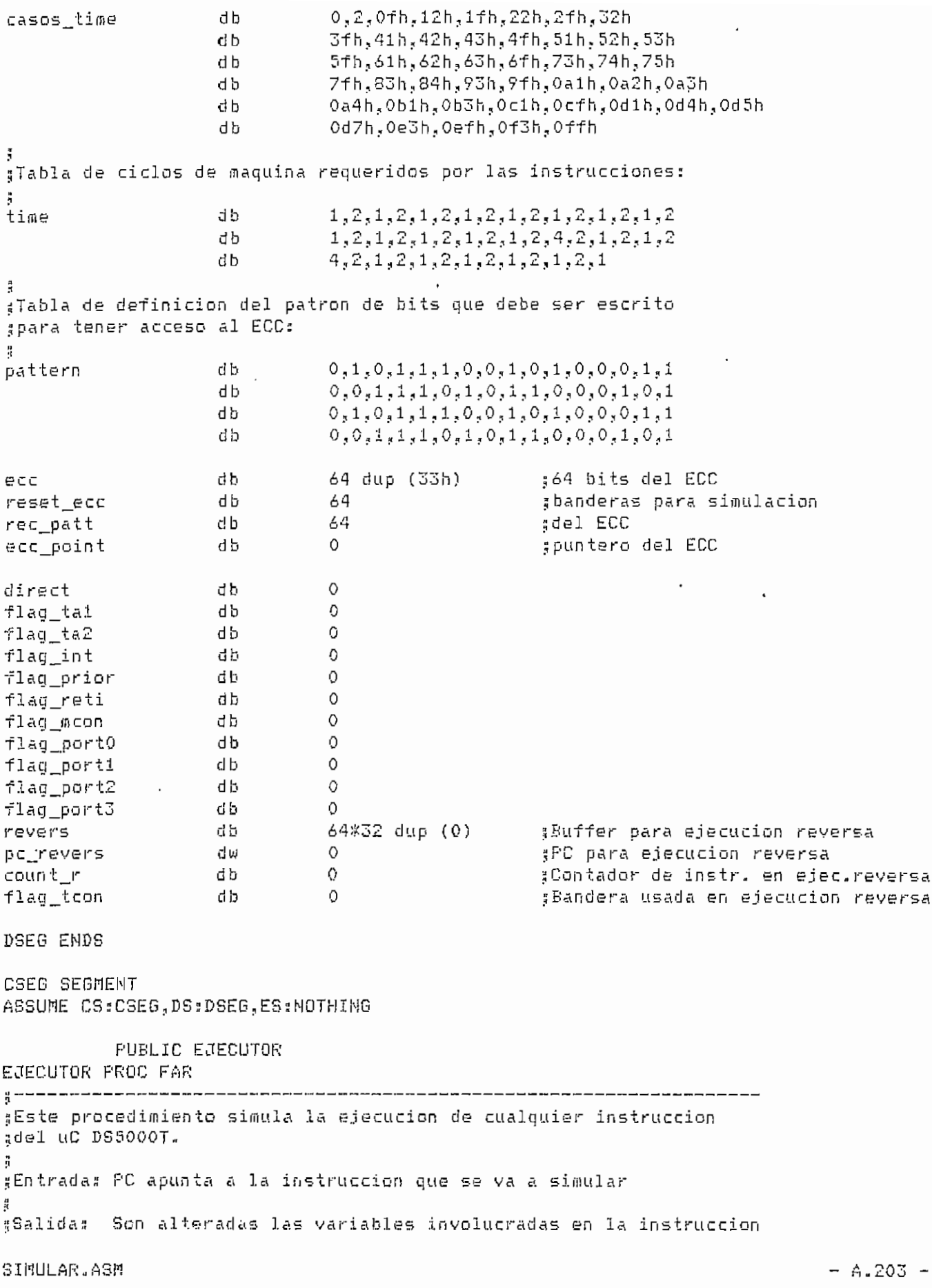

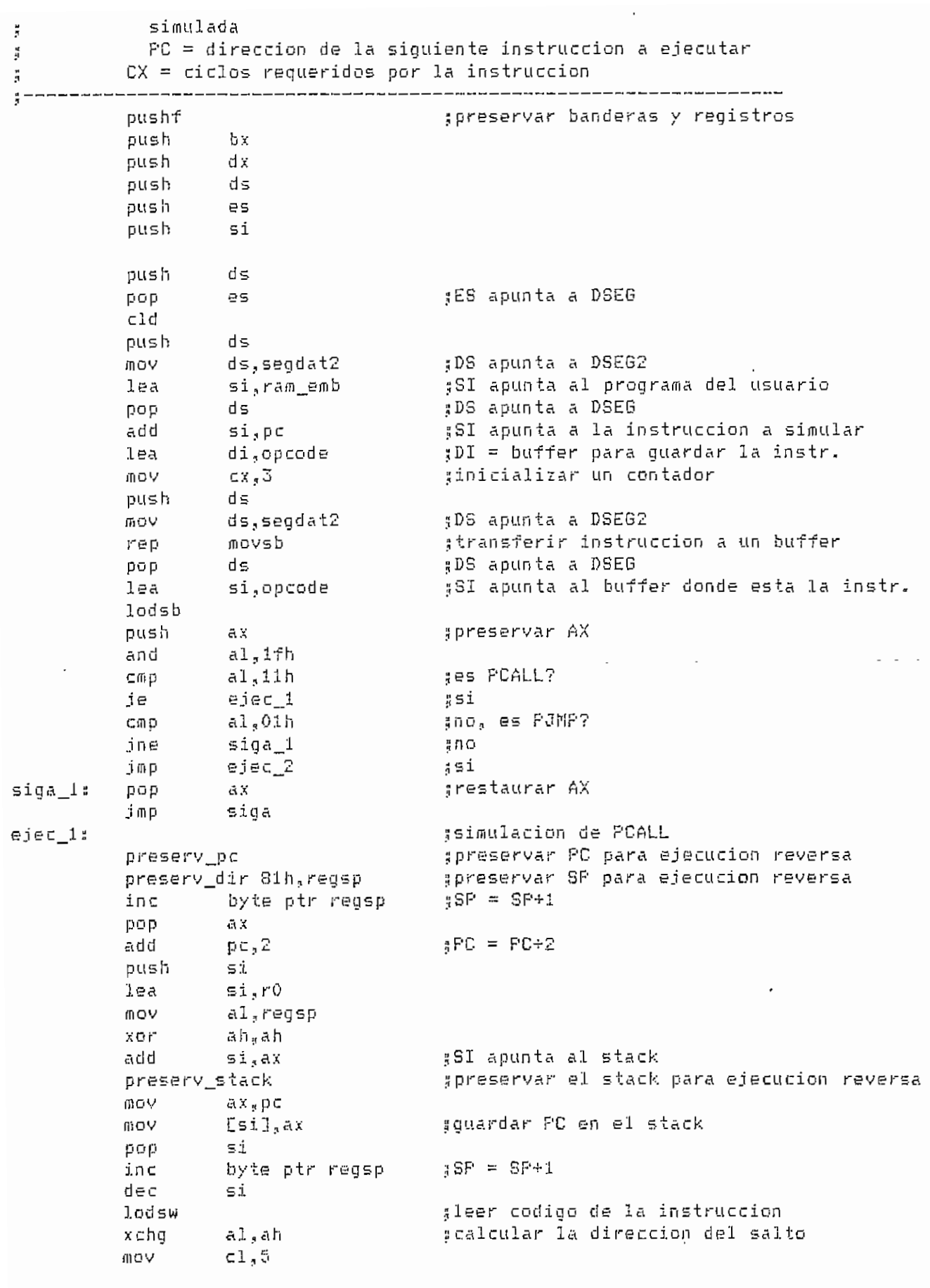

shr an,cl ax,0f800h or  $\sigma r$ pc.07ffh gsimular salto a subrutina and  $p\epsilon$ , ax trequiere 2 ciclos de maquina mov  $cx, z$ :deshabilitar Timed Access mov  $flag\_ta1,0$  $flag\_ta2,0$ mov jmp siga\_t :simulacion de PJMP  $e$ jec $2$ : spreservar PC para ejecucion reversa preserv\_pc pop ax.  $\frac{1}{3}$  PC = PC+2 add  $p \in \frac{1}{3}$   $2$ dec si :leer codigo de la instruccion lodsw ; calcular la direccion del salto  $x \in h \mathfrak{q}$ al,ah MOY  $c1,5$ shr ah,cl ax,0f800h or  $OF$ pc,07ffh  $p \in \mathcal{A}X$ #simular el salto and grequiere 2 ciclos de maquina INOV  $cx, 2$ deshabilitar Timed Access mov  $flag\_ta1,0$  $flag\_ta2,0$ **OOV** imb siga\_t ;no es PCALL ni PJMP siga: ;DI apunta a una tabla de grupos de di push di, offset casos\_ejec tinstrucciones que son simuladas **MOV** gpor la misma rutina xor bx, bx buscop: gse encontro la instruccion en la tabla? scasb ibe encontrado ្រែង gno, pasar al siguiente elemento de la tabla  $i \cap C$ bχ gcontinuar la busqueda buscop јар encontrado: pop di gsi se encontro, saltar a la  $sh1$  $bx,1$ bx, offset dir\_ejec ; rutina apropiada para simular add  $ca11$ [bx] gla instruccion siga\_t:  $c$ all timers \*simular los TIMERS dmp flag\_reti,0 gse debe simular interrupciones? je siga\_i ∄⊆1 jmp finejec #DQ siga\_i: #Processmiento de INTERRUPCIONES: test ie,80h sestan habilitadas las interrupciones?  $signal$ iлz ≸ši jmp finejec âПO  $signal$ ;esta escogida alguna prioridad? test ip,1fh jz no\_prior ∦no prior jmp ₹si no\_prier:  $flag_inf_1$ sesta atendiendo una int.?  $C \oplus P$ 

SIMULAR.ASM

 $- A.205 -$ 

 $\frac{3}{4} \Pi \Theta$ jne no int finejec jmp ¦Si no\_int: presery\_interrup gpreservar param. alterados por la interrup. gprocesar las interrupciones int\_ext0 0 int timerO  $\circ$ int\_ext1 0  $\sigma$ int timer1 int\_serial  $\mathbf{o}$ finejec jmp prior:  $C \cap D$ flag\_prior,1 gesta atendiendo una int. prior.? jne. no\_prior1 40O finejec  $551$ jmp no\_priori: preserv\_interrup gpreservar param. alterados por la interrup. test ip,1 ;EXO tiene maxima prioridad? no\_pr\_ex0 ង្គកថ jz int extO  $\mathbf{1}$ no\_pr\_ex0: test  $i.p.2$ #ETO tiene maxima prioridad? inz pr\_et0 :si jmp. no\_pr\_et0  $500$ pr\_et0: int\_timerO  $\mathbf{1}$ no\_pr\_et0: test ip,4 #EX1 tiene maxima prioridad?  $pr\_ex1$ inz  $551$ jmp no\_pr\_ex1  $300$  $\sim$   $\sim$ n. pr\_exi: int\_ext1 1 no\_pr\_ex1: test ip,8 #ET1 tiene maxima prioridad? ∦si jnz pr et1 jmp no\_pr\_t1 = no  $pr$  eti $s$ int\_timer1  $\mathbf{1}$ no\_pr\_etl: int\_serial  $\mathbf{1}$ flag\_int,1 sesta atendiendo una int.?  $C \cap D$ ុំកេច jne no\_int1 j m p finejec ¦si no\_inti: int\_ext0 0 sprocesar las interrupciones int\_timer0  $\circ$ int\_ext1 0 int\_timer1  $\circ$ finejec: flag reti.0 #se puede simular interrupciones 10 O V preserv\_ciclos goreservar los ciclos para ejecucion reversa oop  $\mathbf{51}$ grestaurar registros y banderas pop es đs pop dx pop

SINULAR ASM

 $\ddot{\phantom{a}}$ 

 $- A.206 -$ 

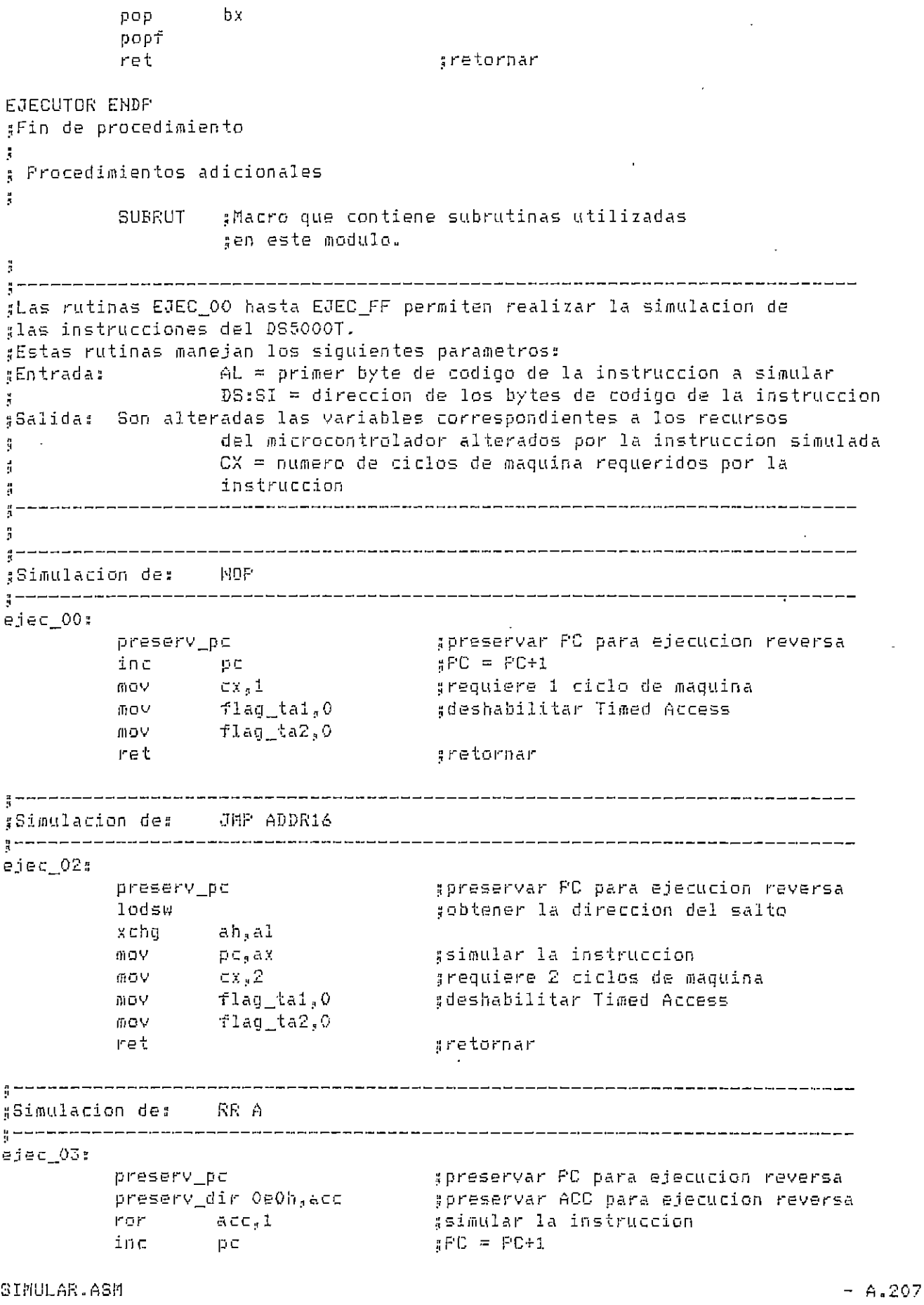

 $\sim 10^{-10}$ 

 $\mathcal{A}^{\mathcal{A}}$ 

 $\sim 10^{11}$ 

.<br>Poliere 1 ciclo de maquina mov  $cx, 1$ .<br>ao ta1.0 mov  $flag\_ta2,0$ mov ret .retornar \_\_\_\_\_\_\_\_\_\_\_\_\_\_\_\_\_\_\_\_\_\_\_\_\_\_\_\_\_\_\_\_\_\_\_\_ ej e c\_0 5: ejec\_05: preserv\_pc gpreservar PC para ejecucion reversa cmp al,04<br>ine siga\_05 no acum\_05 :si lodsb siga 05: cneck\_dirl ; leer segundo byte de la instruccion check\_dir1 ; verificar si es algun registro especial lea si,r0 adireccionar el operando  $r = \sin^2 \pi h$ preservations<br>v\_ cl.al ;preservar byte de RAM int. para ej.reversa preserv\_dir cl.[si] inc byte ptr [si] ssimular la instruccion check\_dir2 gverificar si la instr. fue con un puerto check port  $\mathsf{F} \mathsf{C} = \mathsf{F} \mathsf{C} + 2$  $\overline{6}$ dd p $\overline{c}, \overline{2}$ ;finalizar preservation of the service of the service of the service of the service of the service of the service of the <br>Only the service of the service of the service of the service of the service of the service of the service of acum Of: esery dir OeOblacc reservar ACC o  $\epsilon$  byte imular INC  $\texttt{inc}$  pc<br>mov  $\texttt{cx}_41$  $\overline{C}$  de  $\overline{D}$  $S = P C + 1$ gPC = PC+1<br>grequiere 1 ciclo de maquina  $fin_05:$ flag\_tal.O deshabilitar Timed Access moy<br>mov flag\_ta2,0 ret tretornar ¡Simulación des INC @Ri Simulacion de: INC @Ri ejec\_07≇ .<br>Seservar PC para ejecuci preserv\_pc üdireccion no valida r index si.6 error 0 ;preservar byte de RAM int. para ej.reversa  $\mathsf{v}$  cl.al preserv\_dir cl.[si] :preservar byte de RAM int. para ej.reversa byte ptr [si] :simular la instruccion error\_07: inc  $p \in \mathbb{R}$  $\sharp$  PC = FC $\div 1$ eguiere 1 ciclo de maguina mov  $cx,1$ deshabilitar Timed Access mov flag\_ta2,0  $nQV$ flag\_ta2,0 ret gretornar ¡Simulación des INC Rn ejec Of.i

SIMULAR.<br>Ash - A.208 - A.208 - A.208 - A.208 - A.208 - A.208 - A.208 - A.208 - A.208 - A.208 - A.208 - A.208 - A.208 -

SIMULAR.ASM

 $- A.208 -$ 

----

```
¡preservar PC para ejecución reversa
                     preserv_pc<br>dir_reg si,8
                                                                                     ;directional el para el ecur<br>...
                        preservad ir blog ir blog ir blog ir blog ir blog ir blog ir blog ir blog ir blog ir blog ir blog ir blog ir b<br>Ir blog ir blog ir blog ir blog ir blog ir blog ir blog ir blog ir blog ir blog ir blog ir blog ir blog ir blo
                                                                                     recervar el operando<br>De Ram internacional de Ram internacional de Ram e junho de Ram internacional de la provincia de la provincia
                        reserv\_dir bl.[s1+bx]
                                                                                     preservar byte de KAM in<br>.
                                                                                     sımular la<br>PO - FO+1
                        inc pe
                     inc pc<br>mov cx.1
                                                                                     ¡¡requiere 1 ciclo de maquina
                        ov \begin{bmatrix} c \times 1 \\ 1 \end{bmatrix}r Times Timed Access Time Access<br>Times Times Times Access Time
                        \frac{1}{2} \frac{1}{2} \frac{1}{2} \frac{1}{2} \frac{1}{2} \frac{1}{2} \frac{1}{2} \frac{1}{2} \frac{1}{2} \frac{1}{2} \frac{1}{2} \frac{1}{2} \frac{1}{2} \frac{1}{2} \frac{1}{2} \frac{1}{2} \frac{1}{2} \frac{1}{2} \frac{1}{2} \frac{1}{2} \frac{1}{2} \frac{1}{2} mo∨<br>ret
                                                                                ¡¡retornar
   , reindich de simulación de la propiedad de la propiedad de la propiedad de la propiedad de la propiedad de la<br>Desde a propiedad de la propiedad de la propiedad de la propiedad de la propiedad de la propiedad de la propie
  ----<mark>---</mark>-
                                                                                ¡ipreservar PC para ejecución reversa
                        leach
                                                                                     ii eservan no para ejecuc
                                                                                     5 PC ~ PC-f-3
                        \overline{\phantom{a}};PC = PC÷3<br>;bit ≔1?
                        cali checkbitta checkbitta checkbitta checkbitta checkbitta checkbitta checkbitta checkbitta checkbi<br>Listen checkbitta checkbitta checkbitta checkbitta checkbitta checkbitta checkbi
                        ali Checkol<br>Ali Checkol
                                                                                ;no, finalizar
                        עג_חוד סח<br>* י
                                                                                 isi, hacer bit = 0
                        cali setelah setelah setelai setelai setelai setelai setelai setelai setelai setelai setelai setelai setelai s<br>Distrik setelai setelai setelai setelai setelai setelai setelai setelai setelai setelai setelai setelai setela
                        \overline{a}i i
                     lodsb<br>cbw
                                                                                 ^obtener segundo operando
                        \overline{a}5 simular el salto
  f(x) = \frac{1}{2} \pi xeimura, ei saitu<br>Dimura, ei saitu
                        \frac{1}{2}producted to the first medicine and the medicine and the medicine and the medicine and the medicine and the medicine
                        mov filanje i predstavi povezna v razljavi i povezna v razljavi i povezna v razljavi i povezna v razljavi i po<br>Ovim i povezna v razljavi i povezna v razljavi i povezna v razljavi i povezna v razljavi i povezna v razljavi
                    mov<br>ret
                                                                                3 re tornar
¡¡Simulación de: CALL APPRlé
  --------<br>. . . . .
                       preserv_pc
                                                                                    3 preservar PC para ejecución reversa
                        preserv__dir Glh, regsp
                                                                                    preservar fo para ejecución reversa<br>A consultar CD para cinemaiso reversa
                       \frac{1}{2}\frac{1}{2} . \frac{1}{2} . \frac{1}{2}income ptrovers ptrovers and the particle of the second particle and the second particle and the second particle and the second particle and the second particle and the second particle and the second particle and the secon
                                                                                    ru — ruta<br>Sp — Spud
                       \mathbf{p}push si<br>lea si,rO
                    riiov al., regsp
                    xor ah, ah
                    add si<sub>a</sub>ax<br>siax
                                                                                .; 31 apunta al stack
                       pu prins<br>preservativ
                                                                                ¡preservar el stack para ejecución reversa
                       F = F T T T T T T Tmov ax.pc<br>mov [si],ax
                    mov [si],ax<br>pop si
                                                                                 S guardar PC en el stack
                    inc<br>lodsw
                                     inc byte ptr regsp
                                                                             _4SP = SP+1
                                                                                íobtener la dirección de la subrutina
                       x \mapsto amove \mathbf{r}¡¡simular el salto a subrutina
                    mov pc<sub>a</sub>ax<br>mov cx<sub>a</sub>2
                                                          \sim 10^{-11}; requiere 2 ciclos de maquina
                       \begin{array}{ccc} \n\mathbf{u} & \mathbf{v} & \n\mathbf{v} & \mathbf{v} & \n\end{array}¡¡deshabilitar Timed Access
                       ov flag_ta1,0<br>au flis is? o
                    ma∨<br>ret
                                                                                 ¡i retornar
     SIMULAR.A3H - A.209
```
;Simulacion de: RRC A ejec\_13: gpreservar PC para ejecucion reversa preserv\_pc preserv\_dir 0e0h,acc<br>preserv\_dir 0d0h,psw<br>call deck\_cy<br>rcr acc,1 preservar ACC para ejecucion reversa spreservar PSW para ejecucion reversa<br>sobtener el estado del carry<br>sobtener el estado del carry ;simular la instruccion  $\texttt{acc}, \texttt{1}$ no\_carry1<br>psw,80h inc ;setear el carry or jmp fin 13 #finalizar no\_carry1: psw,7fh tborrar el carry and  $p$  c  ${}_{3}$ FC = FC+1 fin $13:$ inc  $cx, 1$ 通り立 **VOM** flag\_ta1,0 deshabilitar Timed Access, flag\_ta2,0  $(0.00)$ ret gretornar !--------------------------------------simulacion de: DEC A; DEC direct ┇<br>┪╶╸┙╾┙┙╸╸╾┙╩┙┙┙┲┙╾╸╾┙╌┑┙╾╍┑╾┑┑┹┙┙╾╾┛┺┙╌╾┛╌┍┲┙╾╾┑╘╌┑┙┙╾┥┥┙╌╷╸╾╌╻╴╌╷┙╌╷┙╌╷┙ ejec\_15: preserv\_pc preservar PC para ejecucion reversa  $\begin{array}{ll}\n\text{cmp} & \text{al,14h} \\
\text{cmp} & \text{al,14h} \\
\text{ine} & \text{check}_15\n\end{array}$ jes DEC A? ;no jne<br>jmp acum\_15 . .si check 15: lodsb ;obtener el operando ;verificar si es algun registro especial check\_diri lea si,r0<br>xor ab,ah "direccionar el operando add si,ax MOY  $\mathsf{cl}_\ast\mathsf{al}$ preserv\_dir cl,[si]<br>dec byte ptr [si] preservar byte de RAM int. para ej.reversa gsimular la instruccion check\_dir2 check\_port gverificar si la instr. fue con un puerto  $\mathfrak{z} \mathsf{FC} = \mathsf{FC} \ast \mathsf{Z}$ add pc,2 fin\_15 jm p , finalizar acum 15: inc  $p \subset$  $\sharp$  FC = PC+1 fin 15: Mov  $Cx, 1$ grequiere 1 ciclo de maquina flag\_ta1,0 gdeshabilitar Timed Access  $0.010$ flag ta2.0  $m \cap V$ ret retornar {<br>{ .<br>Simulacion de: DEC CRi  $e$ jec $_1$ 7: ;preservar PC para ejecucion reversa<br>;direccionar el operando<br>;direccion no valída preserv\_pc SIMULAR.ASM  $- A.210 -$ 

```
mov cl3al
                      preservative contrates to the contrate of the contrate of the contrate of the contrate of the contrate of the<br>Director contrate of the contrate of the contrate of the contrate of the contrate of the contrate of the contr
                                                                       ¿preservar byte de RñH int. para ej.reversa
                      reserv_dir ci.Lsij<br>--
                                                                        ¡simular la instrucción
error 17
                                                                        \sharp PC = PC+1
                      mo
                                                                             \begin{array}{ccc} \n\mathbf{r} & \mathbf{r} & \mathbf{r} & \mathbf{r} & \mathbf{r} & \mathbf{r} & \mathbf{r} & \mathbf{r} & \mathbf{r} & \mathbf{r} & \mathbf{r} & \mathbf{r} & \mathbf{r} & \mathbf{r} & \mathbf{r} & \mathbf{r} & \mathbf{r} & \mathbf{r} & \mathbf{r} & \mathbf{r} & \mathbf{r} & \mathbf{r} & \mathbf{r} & \mathbf{\sim \simmov
                                       fj deshabilitar Tifned
Access
                      mov
                                       f = \begin{bmatrix} 1 & 0 \\ 0 & 1 \end{bmatrix}ret i
                                                                         ; retornar
¡¡Simulación de DEC Rn
ejec If:
                                                                            ;preservar PC para ejecución reversa
                      dir.<br>Lepervihe
                                                                            preservar ro para eleccio
                                                                            gireccionar el operando<br>execcionar byte de RAM int. para ej. reversa
                      \begin{bmatrix} 1 & 0 & 0 & 0 & 0 \\ 0 & 0 & 0 & 0 & 0 \\ 0 & 0 & 0 & 0 & 0 \\ 0 & 0 & 0 & 0 & 0 \\ 0 & 0 & 0 & 0 & 0 \\ 0 & 0 & 0 & 0 & 0 \\ 0 & 0 & 0 & 0 & 0 \\ 0 & 0 & 0 & 0 & 0 \\ 0 & 0 & 0 & 0 & 0 \\ 0 & 0 & 0 & 0 & 0 \\ 0 & 0 & 0 & 0 & 0 \\ 0 & 0 & 0 & 0 & 0 \\ 0 & 0 & 0 & 0 & 0 \\ 0 & 0 & 0 & 0 & 0 \\ 0 & dec bythe print produced by a street by a street of the produced by a street of the street of the street of th
                                                                            preservar byte de num 1
                                                                            simular la<br>PC = PC+1
                      et by
                                                                         șPC = PC+1<br>șrequiere 1 ciclo de maquina
                      iTC PC
                      \frac{1}{2}deshabilitar Timed Access
                      ov flag_tal,0<br>Colored to 2
                   ret
                                                                         5 retorna r
Simulación de: BE bit ? re l
ejec_20:
                   preserv_po<br>lodsb
                                                                       5 preservar PC para ejecución reversa
                                                                        ¡¡obtener primer operando
                      \begin{array}{ccc} \text{c} & \text{c} & \text{c} & \text{c} \\ \text{c} & \text{c} & \text{c} & \text{c} \end{array}.3verificar si es un pin de un puerto
                      \frac{nE}{2}¿bit = 1?
                      cali pengharan pengharan pengharan pengharan pengharan pengharan pengharan pengharan pengharan pengharan pengh<br>Pengharan pengharan pengharan pengharan pengharan pengharan pengharan pengharan pengharan pengharan pengharan
                      all cneckol<br>All cneckol
                                                                         ?non finalizar
                   jnc<br>lodsb
                                                                         ¡¡si,, obtener segundo operando
                   cbw
                   add pc.ax
                                                                         üsifliular el salto
                      \frac{1}{2}check\frac{1}{2}fin 20:
                     meck\_prnc^requiere 2 ciclos de maquina
                     \mathbf{C} \mathbf{X}Sdeshabilitar Timed Access
                     mov fIag_ta2,O
                   mov<br>ret
                                                                          sretornar
    Simon de la ciona de la ciona de la ciona de la ciona de la ciona de la ciona de la ciona de la ciona de la ci<br>Referències de la ciona de la ciona de la ciona de la ciona de la ciona de la ciona de la ciona de la ciona de
ejec_22:
                                   \overline{P}5 preservar PC para ejecución reversa
                     preserv
                                   \ddot{a}81h,regsp
                                                                            preservar so para ejecución reversa.<br>Deservar OP para ejecución concerto
                     lea
                                             rO
                                                                            idirectionar el tope del stack del stack del stack del stack del stack del stack del stack del stack del stack<br>International del stack de l'articipation dels
                                       s.i?
                   lea<br>mov
                                       al'. regsp
                     \mathbf{v}a<br>مقا
                                            بم
                     \mathbf{u}si.,
ax
                   add<br>dec
                                  si,ax<br>si
                                            \mathbb{R}mov
                                      \cdot .
                                                                       5 recuperar PC del stack
                     mov
                                       pe,
                                            ax
SIMULAR.ASH- 4.211 -
```
regsp.2<br>cx.2  $;SF = SF-Z$ sub mov 5 requiere 2 ciclos de maquina .ídesnabilitar Timed Access fllOV flag\_tal:,0 flag\_ta2.0 mov ret ; retornar ;< ---------------------------j Simulación des RL A y ejec\_23: ¡¡preservar PC para ejecución reversa preserv\_pc .<br>preserv\_dir OeOh,acc ^preservar ACC para ejecución reversa gsimular la instrucción rol acc\_,l inc pc  $\sharp$  PC = PC+1  $m \circ \vee$  CX, 1 U requiere 1 ciclo de maquina  $m$ ov  $f$ lag\_tal,O ^deshabilitar Timed Access mov fIag\_ta2,ü ret í retornar {|www.concerteducture.com/now-the-concerteducture.com/ ¡¡Simulación de ADD ADD A,direct ¡1 e j ec\_\_25 " preserv\_pc ¡¡preservar PC para totíuiicion reversa preserv\_dir OeOh,acc ; preservar ACC para ejecución reversa preserv\_dir OdOn,psw ¡¡preservar PSW para ejecución reversa  $x$  or  $a h_{\alpha} a h_{\beta}$ cmp al<sub>a</sub>24} ges ADD A,#data? jne direct\_25 3 no sahf Sí borrar banderas del 80Só lodsb ¡¡obtener segundo operando add acebal ¡{simular la instrucción jmp con tí e¡irect\_25¡ lodsb ^leer segundo byte de la instrucción es\_ie\_ip? ¡¡verificar si es el registro IE o IP lea si<sub>s</sub>ro <sup>y</sup> di rsccionar el segundo operando  $add$   $si_{\alpha}$  a  $x$ dir\_pines .¡¡verificar si es un puerto sahf ; borrar banderas del S036 lodsb ¡¡obtener el segundo operando add acc<sub>a</sub>al  $_{\rm s}$  simular la instruccion cont1: call setflags {¡dar valor a las banderas del DS5000T add pc.,2  $;$   $*$  PC = FC+2 mov  $cx<sub>n</sub>1$ 3 requiere 1 ciclo de maquina  $m$ ov f $l$ ag\_ta $1,\,0$ ¡¡deshabilitar Timed Access mov flag\_ta2,0 ret 5 retornar ;Simulación de: ADD A, @Ri 1 --------------ejec 27: preserv\_pc ^preservar PC para ejecución reversa preserv\_dir OeOh.,acc ¡¡preservar ACC para ejecución reversa ¡¡preservar PSW para ejecución reversa preserv\_dir OdOh?psw dir\_J.ndex si ,,2óh gdireccionar el segundo operando SIMULAR-ASP!

 $- A.212$ 

sdireccion no valida je error\_¿/ :borrar banderas del 8086 sahf ;obtener el segundo operando lodsb .;simular la instrucción add a ce .al cali setf lags \_ídar valor a las banderas del DS5000T jmp siga\_27  $error_2$ ? ,;la dirección del seg . operando no es valida mov acCjOff h siga\_\_27: inc pe  $\therefore$  PC = PC+1 grequiere 1 ciclo de maquina  $m \circ v$  cx, 1 ^deshabilitar Timed Access  $m \circ v$  flag\_tal, 0 mov flag\_ta2.,0 ; retornar ret .iSiiTiUlacion de: ADD A? Rn .<br>................ ejec\_2f: 3 preservar PC para ejecución reversa preserv\_pc preserv\_dir 0e0h,acc .í preservar ACC para ejecución reversa ¡¡preservar F'SW para ejecución reversa preserv\_dir OdOh,psw ¡¡direccionar el segundo operando dir\_reg si ,28h 5 borrar banderas del 8086 sahf mov al , Csi\*b:O ¡¡obtener el segundo operando add acc, al ¡¡simular la instrucción ¡¡dar valor a las banderas del DS5000T call setflags inc pe  $;$   $FC = PC+1$ 5 requiere 1 ciclo de maquina  $m \sigma v$  ex<sub>s</sub> 1 üdeshabilitar Timed Access  $mov$   $f$ lag $ta1,0$  $mov$  flag ta $2,0$ ret 5 retornar ¡¡Simulación des B'HB bitfrel ejec\_30: ; preservar PC para ejecución reversa preserv\_\_pc lodsb ¡¡obtener primer operando check\_pinl ^verificar si es un pin de un puerto  $\frac{1}{2}$  PC = PC+3 add PC, 3 cali checkbit  $: 5i i = 1?$ ¡¡si., finalizar je fin\_3G lodsb 5no, obtener segundo operando cbw add pc,ax 5 simular el salto fin 30: check\_pin2  $m$ ov ex,  $2$ ¡¡requiere 2 ciclos de maquina  $m \circ v$  flag  $ta1,0$ üdesbabilitar Timed Access  $mov$  flag\_ta2 $_5$ 0 ret s retornar S i mu1a c ion de s RETÍ ejec 32:

SIMULAR.ASM

 $- A.213 -$ 

;preservar PC para ejecucion reversa preserv\_pc preserv dir 81h.regsp gpreservar SP para ejecucion reversa gpreservar banderas de simul. de interrup. preserv\_interrup gdireccionar el tope del stack lea si.rO al,regsp **JOV**  $X \cap Y$ ah, ah add si,ax dec si **MOV** ax,[si] grecuperar FC del stack mov  $p \in \mathfrak{g}$  ax regsp,2  $\pm$  SF = SF-2 sub grequiere 2 ciclos de maquina mov  $cx, z$ mov flag\_ta1,0 ;deshabilitar Timed Access 通らり flag\_ta2,0 ;habilitar simulacion de COD flag prior 1 ine s reti *interrupciones* flag\_prior,0 **BOV** jлр s retil s reti: mov flag\_int,0 s\_retil: (BOV) flag reti.1 ret gretornar <u> | -----------------</u> ;Simulacion de: [RLC A ejec\_33: gpreservar PC para ejecucion reversa preserv\_pc preserv\_dir OeOh,acc preservar ACC para ejecucion reversa preserv\_dir OdOh,psw gpreservar PSW para ejecucion reversa call check\_cy gobtener el estado del carry rol gsimular la instruccion  $acc, 1$ no carry2 inc or psw,80h şsetear el carry jmp fin\_33 gfinalizar no carry2: and psw.7fh gborrar el carry inc fin\_33:  $p \in$  $\frac{1}{3}$  FC  $\approx$  FC+1 mov  $cx<sub>1</sub>$ grequiere i ciclo de maquina mov flag\_tai,0 #deshabilitar Timed Access  $flag\_ta2,0$ mov ret gretornar simulacion des ADC A, #datas ADC A, direct ejec 35: preserv\_pc gpreservar PC para ejecucion reversa preserv\_dir OeOh,acc gpreservar ACC para ejecucion reversa preserv\_dir OdOh,psw gpreservar PSW para ejecucion reversa xor ah<sub>n</sub>ah cmp al,34h ges ADC A,#data? jne direct\_35 4no sahf sborrar banderas del 8086  $cat1$ check\_cy sobtener el estado del carry gobtener segundo operando lodsb

SIMULAR.ASM

 $- A.214 -$ 

: simular la instrucción adc acc,al cont2 jmp ;;leer segundo byte de la instrucción direct\_\_35s lodsb ^verificar si es el registro IE o IP es\_ie\_ip? i;direccionar el segundo operando lea si,rO si ,ax add -verificar si es un puerto dir\_pines ; borrar banderas del 8086 sahf ^obtener el estado del carry cali check^cy lodsb ^obtener segundo operando ¡simular la instrucción adc acc,al sdar valor a las banderas del DS500GT cont2= cali setf laqs  $;$ FC = PC+2 add pc.,2 mov cx,í 5 requiere 1 ciclo de maquina üdeshabilitar Timed Access ífiOV flag\_tai.,G f lag\_ta2.,G mov ret 5 retornar ┋∼┉┲┍╼╼╼╼╾╾╍┙╍┙┙┙┙┙┙┙┙┙┙┙┙┙┙┙┙┙┙╾╾┙╾╘┙┙╾╾╾╾╾╾┙┙╸╌╾╾╾╾╾╾╾╾╾ .<br>"Simulación de: ADC A, CRI ejec\_37: preserv\_\_pc 3 preservar PC para ejecución reversa preserv\_dir OeOh<sub>s</sub>acc ;; preservar ACC para ejecución reversa preserv\_dir OdOh,psw preservar PSW para ejecución reversa ^direccionar el segundo operando dir\_index si,,3óh je error\_37 .^dirección no valida ¡¡borrar banderas del 808o sahf cali check\_\_cy gobtener el estado del carry ^obtener el segundo operando lodsb ^simular la instrucción adc acc,al<br>call setflags setflags sdar valor a las .banderas del DS5000T siga 37 jmp error 37; ^la dirección del seg, operando no es valida flíuV acc,Offh siga\_37:  $;PC = PC+1$  $p \in \mathbb{R}$ inc  $cx, 1$ 5 requiere 1 ciclo de maquina rnov mov f lag\_,tai ¡, O üdeshabilitar Timed Access flag\_ta2,0 前近以上 ret ü retornar 3 Si muíación de ADC A,Rn ejec [preservar PC para ejecución reversa preserv\_\_pc ¡preservar ACC para ejecución reversa preserv\_dir OeOh,acc preservar ACC para ejecución reversa<br>preservar PSW para ejecución reversa preserv\_dir OdOh3 psw ¡direccionar el segundo operando dir\_req si,38h ; borrar banderas del S086 sahf cal1 check\_cy ¡obtener el estado del carry mov al,, Csi-i-bxJ obtener el segundo operando ¡simular la instrucción adc acc,al dar valor a las banderas del **DS5000T** cali setflags inc pe  $\bullet$  PC = PC+1

SIMULAR-ASR

 $-$  A.215  $-$ 

grequiere 1 ciclo de maquina  $cx, 1$ MOV  $flag\_ta1,0$ deshabilitar Timed Access; **MOV** mov  $flag\_ta2,0$ ret ;retornar ---------------------------Simulacion de: RC rel; ejec\_40: :preservar PC para ejecucion reversa preserv\_pc  $pc, 2$  $;FC = FC+2$ add  $ca11$ check\_cy  $:$  carry = 1? no, finalizar fin\_40 inc lodsb si, obtener operando cbw ;simular el salto add рс,ах ; requiere 2 ciclos de maquina  $cx, 2$  $fin_40:$ ⊕o∨ deshabilitar Timed Access **MOU** flag\_ta1,0 mov. flag\_ta2,0 gretornar ret simulacion de: OR direct, A; OR direct, Hdata OR A,#data; OR A,direct  $\frac{1}{2}$ ejec $-45:$ xor ah, ah preserv\_pc spreservar PC para ejecucion reversa jes OR direct.A cmp al,42h jne siga\_or<br>ejec0 ុកេច imp — ;si siga or: al,43h ges OR direct,#data cmp ine siga 45 **Out** jmp ejeci ¦si  $siga_45$ : preserv\_dir 0e0h,acc gpreservar ACC para ejecucion reversa ;es OR A,#data cmp al,44h រុំពី០ ine direct\_45 ;si, obtener el segundo operando lodsb  $ac\epsilon$ , al asimular la instruccion or cont3 jmp direct 45: lodsb ;leer el segundo byte de la instruccion es\_ie\_ip? ;verificar si es el registro IE o IP gdireccionar el segundo operando lea si,r0 add si.ax gverificar si es un puerto dir\_pines ;obtener el segundo operando lodsb  $a \in \infty, a1$ șsimular la instruccion  $or$  $cont3:$ add  $p \in \sqrt{2}$  $\#FC = FC+2$ grequiere 1 ciclo de maquina 肌ロワ  $\subset x_{3}1$ :finalizar imp fin\_45 ;leer segundo byte de la instruccion lodsb ejecQ: gverificar si es algun registro especial check dir1 adireccionar primer operando lea si,r0

SIMULAR.ASM

 $- A.216 -$ 

add si,ax  $\mathsf{c1}, \mathsf{a1}$ **MOV** gpreservar byte de RAM int. para ej.reversa preserv\_dir cl,[si]  $\mathtt{al}_A\mathtt{acc}$ tobtener segundo operando **MOV** gsimular la instruccion  $OF$ [si],al check dir2 gverificar si la instr. fue con un puerto check\_port cont3 imp gleer segundo byte de la instruccion ejec1: lodsb ;verificar si es algun registro especial check\_dir1  $\sin r0$ ;direccionar primer operando lea  $51.7x$ add mov  $\mathsf{cl}$ ,al preserv\_dir cl,[si] gpreservar byte de RAM int. para eitreversa al,[opcode+2] ;obtener segundo operando mo∨ ;simular la instruccion  $or$ [si],al check dir2 gverificar si la instr. fue con un puerto check\_port  $p \in \mathcal{F}_2$ add  $\pm F C = F C + 3$  $cx, 2$ grequiere 2 ciclos de maquina **MOV** #deshabilitar Timed Access fin\_45: **NOW** flag\_ta1,0 flag\_ta2,0 **MOV** ret gretornar Simulacion de: OR A. CRi ejec\_47: tpreservar PC para ejecucion reversa preserv\_pc preserv\_dir OeOh,acc preservar ACC para ejecucion reversa dir\_index si,46h ;direccionar el segundo operando tdireccion no valida ゴロー error 47 tobtener el segundo operando lodsb  $\texttt{acc}_s \texttt{all}$ :simular la instruccion or siga 47 jmp error\_47: acc,Offh ;la direccion del seg. operando no es valida ill OV siga\_47: : $PC = PC + 1$ in⊂  $p \in$ grequiere 1 ciclo de maquina **MOV**  $cx, 1$  $00V$ flag\_tal,0 #deshabilitar Timed Access **MOV** flag\_ta2,0 ret tretornar Bimulacion de: OR A,Rn; ┇<br>┥╶└╌┶╥▛▆▆▆▆▓▃▛▞▆▆▆▆▆▙▃┾▆▅▟▟▞▅▅▅▆▙▙▃╒▅▆▆⊣▃▛▆▆▓▅⊣▅▛▅▅▃▄▛▅▆▓▄▃▖▖▓▆▙▃▞▅▆▆▚▃▃▃<br>{ ejec\_4f: preservar PC para ejecucion reversa preserv\_pc ppreservar ACC para ejecucion reversa preserv\_dir OeOh,acc idireccionar segundo operando<br>iobtener segundo operando dir\_reg si,48h mo∨ al, [si+bx] #simular la instruccion or acc.al  $\sharp$  PC = PC+1 inc  $P C$  $cx, 1$ **DOV** grequiere 1 ciclo de maquina flag\_tal.O ;deshabilitar Timed Access のロソー

SINULAR.ASM

 $- A.217 -$ 

flag ta2,0 mov. tretornar ret , \_\_\_\_\_\_\_\_\_\_\_\_\_\_\_\_\_\_\_\_\_\_\_\_\_\_ :Simulacion de: BNC rel ejec\_50: gpreservar PC para ejecucion reversa preserv\_pc  $FC = PC+2$  $\arctan y = 17$ fin\_50 ;si, finalizar  $i \in$ ino, obtener operando lodsb chщ add gsimular el salto pc,ax fin 50: mov  $cx, 2$ grequiere 2 ciclos de maquina deshabilitar Timed Access flag\_ta1,0 V ūm mov. flag ta2,0 ret gretornar <sub>┇</sub>╼╼╘╍┙┙┙┙┙╾╼┙╾╾┙╾╾╾╾╾╖╒┲╖╻╻┙╾╾┶┷┙╌┺╶╾╾╘ #Simulacion de: AND direct, A; AND direct, #data AND A,#data; AND A,direct  $\frac{a}{3}$  $\frac{a}{b}$  -----------ejec\_55: xor ah, ah gpreservar PC para ejecucion reversa preserv\_pc  $\texttt{cap}$  al,52h :es AND direct.A? siga\_and <sub>.</sub> jne ្សពេល jmp ejec2 ∵tsi siga\_and: cmp al,53h<br>jne siga\_55 ges AND direct,#data?  $2 \times 10$  $e^+$ ejec3 jmp  $\frac{a}{3}$  5 1 siga\_55: preserv\_dir OeOh,acc gpreservar ACC para ejecucion reversa  $\texttt{cap}$  al, 54h ses AND A.#data? direct 55 ine # F: O .<br>lodsb gsi, obtener el segundo operando  $acc<sub>9</sub> a1$ and #simular la instruccion jmp cont4  $direct_55:$ lodsb gleer el segundo byte de la instruccion es ie ip? #verificar si es el registro IE o IP  $\begin{array}{ccc} 1 \equiv a & \equiv 1 \text{ s.t.} & r0 \\ \text{add} & \equiv 1 \text{ s.t.} \end{array}$ gdireccionar el segundo operando dir\_pines gverificar si es un puerto lodsb gobtener segundo operando  $acc_{\rm s}$ al ssimular la instruccion and cont4: add  $p \in \mathcal{Z}$  $P C = P C + 2$ **MOV** grequiere i ciclo de maquina  $\subset x - 1$ ាំគោម fin\_55 finalizar  $e$ jec $2$ : lodsb ;leer segundo byte de la instruccion check\_dir1 gverificar si es algun registro especial lea  $\sin r0$ gdireccionar primer operando  $\leq i$ , ax hha.  $\frac{1}{2}$   $\frac{1}{2}$   $\frac{1}{2}$   $\frac{1}{2}$   $\frac{1}{2}$   $\frac{1}{2}$ preserv\_dir cl.[si] \_\_\_\_\_\_\_\_ ;preservar byte de RAM int. para ej.reversa

SIMULAR.ASM

 $- 0.218$
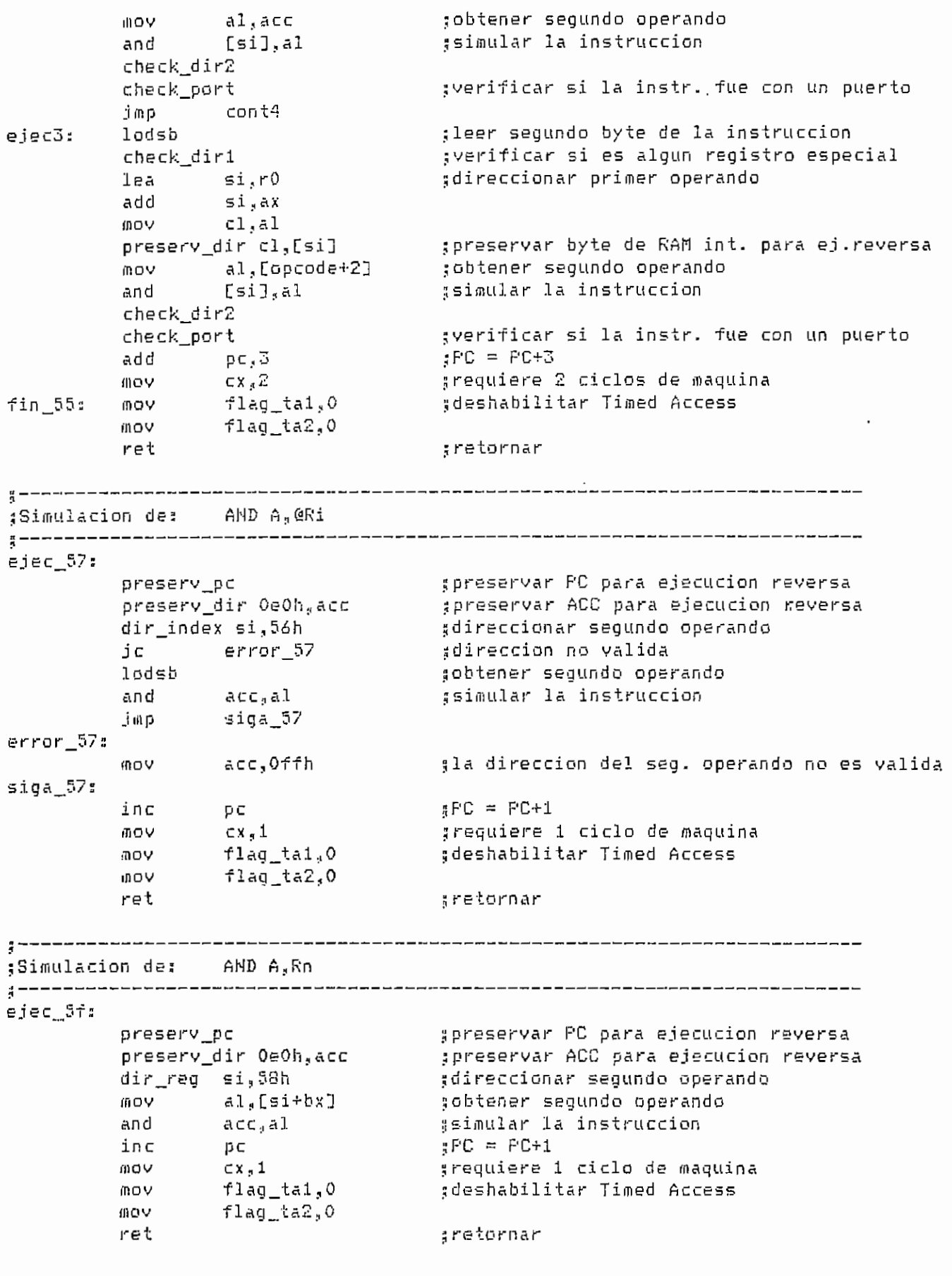

SIMULAR.ASM - A.219 +

Simulacion de: 8Z rel ;----------------------------ejec 60: gpreservar PC para ejecucion reversa preserv\_pc add pc,2<br>cmp acc,0  $;PC = FC + 2$  $ACC = 0?$  $fin_60$ no, finalizar; ine lodsb ;si, obtener operando cbw şsimular el salto add po,ax fin\_60: **MOV**  $cx, 2$ grequiere 2 ciclos de maquina flag\_ta1,0 deshabilitar Timed Access **MOV** flag\_ta2,0 mov  $rel$ :retornar \_\_\_\_\_\_\_\_\_\_\_\_\_\_\_\_\_\_\_\_\_\_\_\_\_\_\_\_\_\_\_\_\_ ------------------------! --------------gSimulacion de: XOR direct,A; XOR direct,#data;<br>; XOR A,#data; XOR A,direct;  $1 - 2 - 2 - 2 - 2 - 2 - 2$ ejec\_65: XOF ah,ah gpreservar PC para ejecucion reversa preserv\_pc cmp al.62h<br>jne siga\_xor<br>jmp ejec4 ges XOR direct, A? រុំពីប şsi siga\_xor: cmp al,63h<br>jne siga\_65<br>jmp ejec5 ses XOR direct,#data?  $200$  $\mathcal{L}(\mathcal{A})$  , and  $\mathcal{L}(\mathcal{A})$  , and  $\mathcal{L}(\mathcal{A})$ ¦si siga\_65: preserv\_dir OeOh,acc preservar ACC para ejecucion reversa cmp al,64h<br>jne direct\_65 ;es XOR A,#data? jne<br>lodsb<br>xor acc,al<br>cont5 ;по :si, obtener segundo operando ssimular la instruccion direct 65: ;leer el segundo byte de la instruccion lodsb es\_ie\_ip? gverificar si es el registro IE o IP  $2.64$   $5.1 \times 10^{-1}$ #direccionar segundo operando bbā si,ax dir\_pines ;verificar si es un puerto lodsb gobtener segundo operando xor  $acc, al$ #simular la instruccion  $p \in {}_s 2$  $_{\rm H}$ FC = FC+2 cont5: add auu<br>mov<br>jmp  $CX, 1$ grequiere i ciclo de maquina fin 65 , finalizar ejec4: lodsb töbtener segundo operando check\_dir1 gverificar si es algun registro especial  $l$ ea si,r $0$ direccionar primer operando add si<sub>r</sub>ax<br>mov cl<sub>i</sub>al preserv\_dir cl.[si] preservar byte de RAM int. para ej reversa mov al<sub>s</sub>acc<br>xor [si],al gobtener segundo operando gsimular la instruccion

SIMULAR.ASM

 $- A.220 -$ 

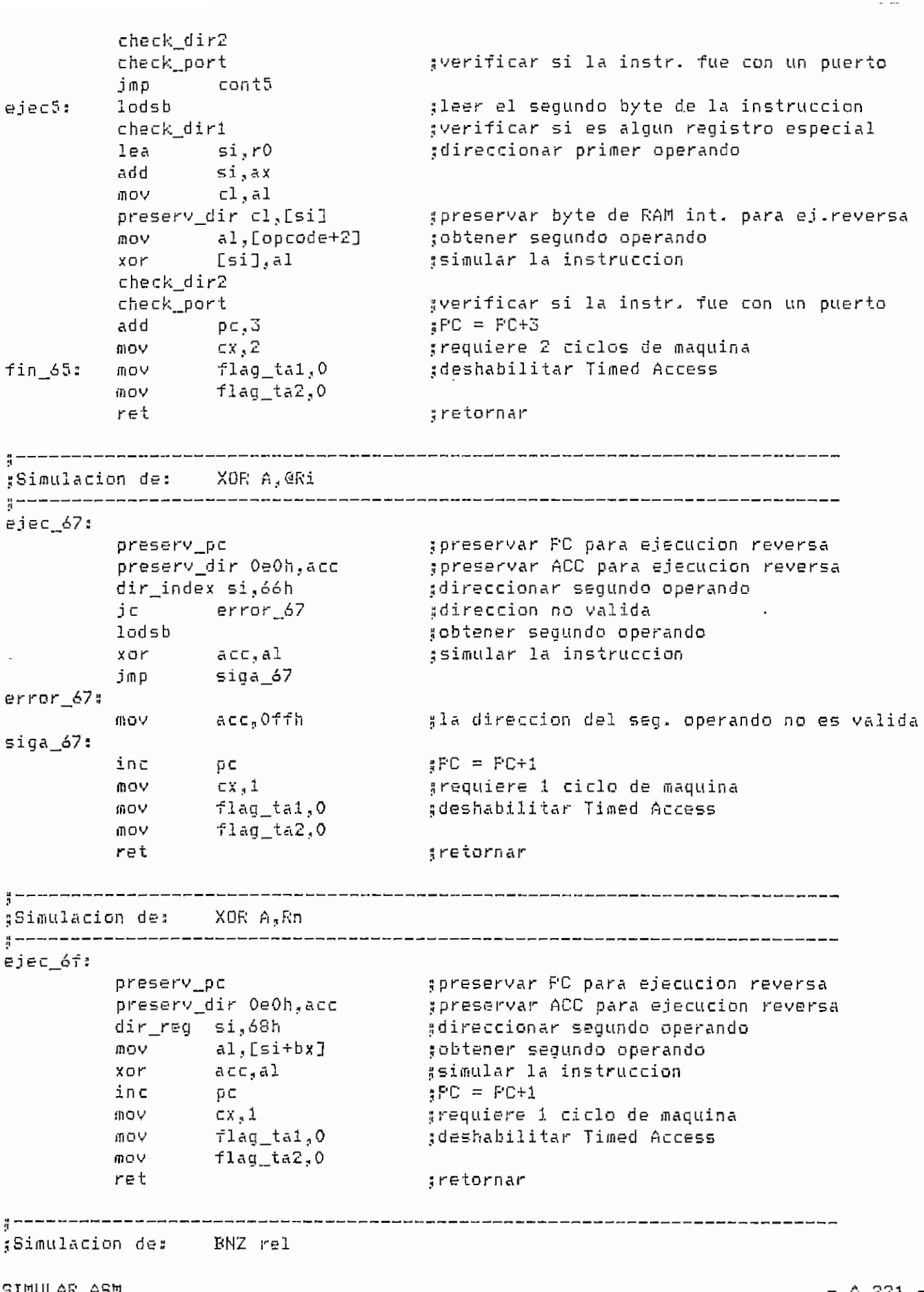

 $\sim 10^{-11}$ 

 $\sim$ 

 $:$  ------- $e_jec_70:$ preservar PC para ejecucion reversa preserv\_pc  $ECC = PC + 2$ add pc,2  $ACC, 0$  $; ACC = 0?$  $C$ *in*  $D$ ;si, finalizar fin\_70 ie lodsb ;no, obtener operando cbw add ;simular el salto pc,ax grequiere 2 ciclos de maquina  $fin_70:$ **MOV**  $cx, 2$ nov flag\_ta1,0 :deshabilitar Timed Access flag\_ta2,0 ののW ret gretornar ;Simulacion de: OR C, bit ┆<br>┆╶<sup>┑┑╼╼</sup>╒╒╒╾┙╴┙┙╾╾╕╒╒╼┶╾╒╒┙┙╾┙╕╾╒┺┶╾╾╾╾┍┪╜╝╒╾╾┑╾┙╾╾┲┱┶╌╾╾┙╾┙╾┙┙┙╾╾╕┢┆╾╾┑┢╽╾╾┾┧┙╾╾╫┙╌ ejec\_72: gpreservar PC para ejecucion reversa preserv pc preserv\_dir OdOh,psw gpreservar PSW para ejecucion reversa lodsb tobtener sequndo operando check\_pin1 gverificar si es un pin de un puerto  $y \text{bit} = 1?$ call checkbit jnc ;no, finalizar fin\_72 psw,80h ;si, setear el carry or fin\_72: check\_pin2  $p \in \mathfrak{g} 2$  $\therefore$ PC = PC+2 add  $cx, 2$ grequiere 2 ciclos de maquina V O (1) ;deshabilitar Timed Access **MOV** flag\_ta1,0 flag\_ta2,0 mov. ret gretornar Simulacion de: JMP @A+DPTR ejec\_73: goreservar PC para ejecucion reversa preserv\_pc mov al,dpl ; calcular la direccion del salto ah,dph mo∨ al,acc add  $adC$ ah,O  $\vee$  o in  $p \in s$  ax ;simular el salto grequiere 2 ciclos de maquina **MOV**  $cx, 2$ flag\_ta1,0 deshabilitar Timed Access **MOY VOM** flag\_ta2,0 ret gretornar gSimulacion de: LDR A,#data; LDR direct,#data ejec\_75: ;preservar PC para ejecucion reversa preserv\_pc .<br>ine al,74h<br>ine siga\_75 :es LDR A,#data? jne 1DO jmp acum\_75 g si siga 75:

SIMULAR.ASM

 $- A.222 -$ 

lodsb cmp al,Qc7h jne siga!2 jmp sigali siga12: check\_dir1 sigalS: mov flag\_\_tal.,0  $mov$   $flag\_ta2,0$ jmp sigal sigall: preserv\_ta ^obtener primer operando \_;es el registro TA? ;no jverificar si es algún registro especial ;deshabilitar -Timed Access ¡[preservar banderas de TA para ejec. reversa flag2?; s\_l: s\_2: sigal; xor cmp jne mov ínov jmp cmp je jmp cmp j e jrfip mov lea xor add push mov mov ....<br>preserv\_dir cl,[si] ;preservar byte de RAM int. para ej.reversa pop movsb check\_ d i r2  $d1, d1$ , .<br>byte ptr [si].Oaah :el seg. operando es #OAAH? flag2?  $flaq\_tal_4 1$  $flaq\_ta2,0$ sigal byte ptr Csi:.,055h ;el seg. operando es #55H?  $s_1$ siga!3  $flaq\_ta1,1$  $s_2$ sígalo f Iag\_ta2sl di.,rO a h , a h di? ax si  $c1$ , a $1$ si,di si check\_port acum 75: lodsb f in\_75: ^ \_\_\_ add mov j m p presery dir OeOh,acc mov add  $f \cap C$ /nov mov ret ¿Simulación des LDR @Ris»data pe, 3 ex, 2 fin \_75 acc,al  $pc, 2$  $cx<sub>n</sub>1$ flag\_tal?0 f Iag\_ta2,,0 ;no ;5i? primer paso para habilitar TA 5 si ; no ; hubo el primer paso para habilitar TA? j¡si? habilitar TA 3 no .sdireccionar primer operando , - - ¡¡simular la instrucción gverificar si la instr, fue con un puerto  $\texttt{sFC} = \texttt{FC} + 3$ ;requiere 2 ciclos de maquina ;f inalizar ^obtener segundo operando ¡¡preservar ACC para ejecución reversa 5 simular la instrucción  $\texttt{s}$  PC = PC+2 s requiere 1 ciclo de maquina gdeshabilitar Timed Access ; retornar ejec 77: preserv\_pc dir\_index di.,7éh jc error\_77 pUSh SÍ  $mov$  cl<sub>a</sub>al ínov si?di preserv\_dir cl,[si] **;preservar byte de RAM int. p**ara ej.reversa SIMULAR.ASR 3 preservar PC para ejecución reversa ;direccionar primer operando ídireccion no valida

 $-$  A.223  $-$ 

pop  $51$ fnovsb ¿simular 1 a instrucción error\_\_77:  $\sqrt{q}$  PC = PC+2 add  $p \in R$ requiere 1 ciclo de maquina: mov cx,l flag\_tai,0 ¿deshabili tar Timed Access mov flag\_ta2,0 mov ; retornar ret ^Simulación de: LDR Rn.fídata ejec\_7f: ¡¡preservar PC para ejecución reversa preserv\_pc .<br>direccionar primer operando dir\_reg di¡,78h push si mov si,di tpreservar byte de RAM int. para ej reversa preserv\_dir\_bl,[si+bx] pop  $5i$ lodsb obtener segundo operando simular la instrucción mov [di+bxl.al  $\text{F}C = \text{F}C + 2$ pe, \*•> add  $00v$ 1 requiere 1 ciclo de maquina ex, deshabilitar Timed Access mov f lag\_\_tal , 0 mov flag\_ta2JO ret retornar « Simulación des BRA reí {<br>{ ejec\_J30: pe. preservar PC para ejecución reversa preserv\_pc add 2 ;PC = PC+2 lodsb ¿obtener segundo operando cbw  $p \in \mathfrak{g}$  ax add ax r simular el salto ex. 2 requiere 2 ciclos de maquina mov ilag\_taljO i deshabilitar Timed Access ÍHOV mov flag\_ta2,0  $\,$ ret í retornar Simulación de: AND C,bit 3 ejec\_82: preserv\_pc ¿preservar PC para ejecución reversa preserv\_dir OdOh^psw ^preservar PSW para ejecución reversa ladsb ¡¡obtener segundo operando check\_pinl ¡¡verificar si es un pin de un puerto cali checkbi t  $,$  thit = 1? !¡si:, finalizar jc fin\_82<br>and psw<sub>a</sub>7fh jno., borrar el carry **fin\_82: check\_pin2**  $\sharp$  PC = PC+2 add pc.,2  $\frac{m}{m}$  cx<sub>y</sub>2 3 requiere 2 ciclos de maquina ÍDÜV flací tai,O sdeshabilitar Timed Access SIMULAR.ASM $- A.224 -$ 

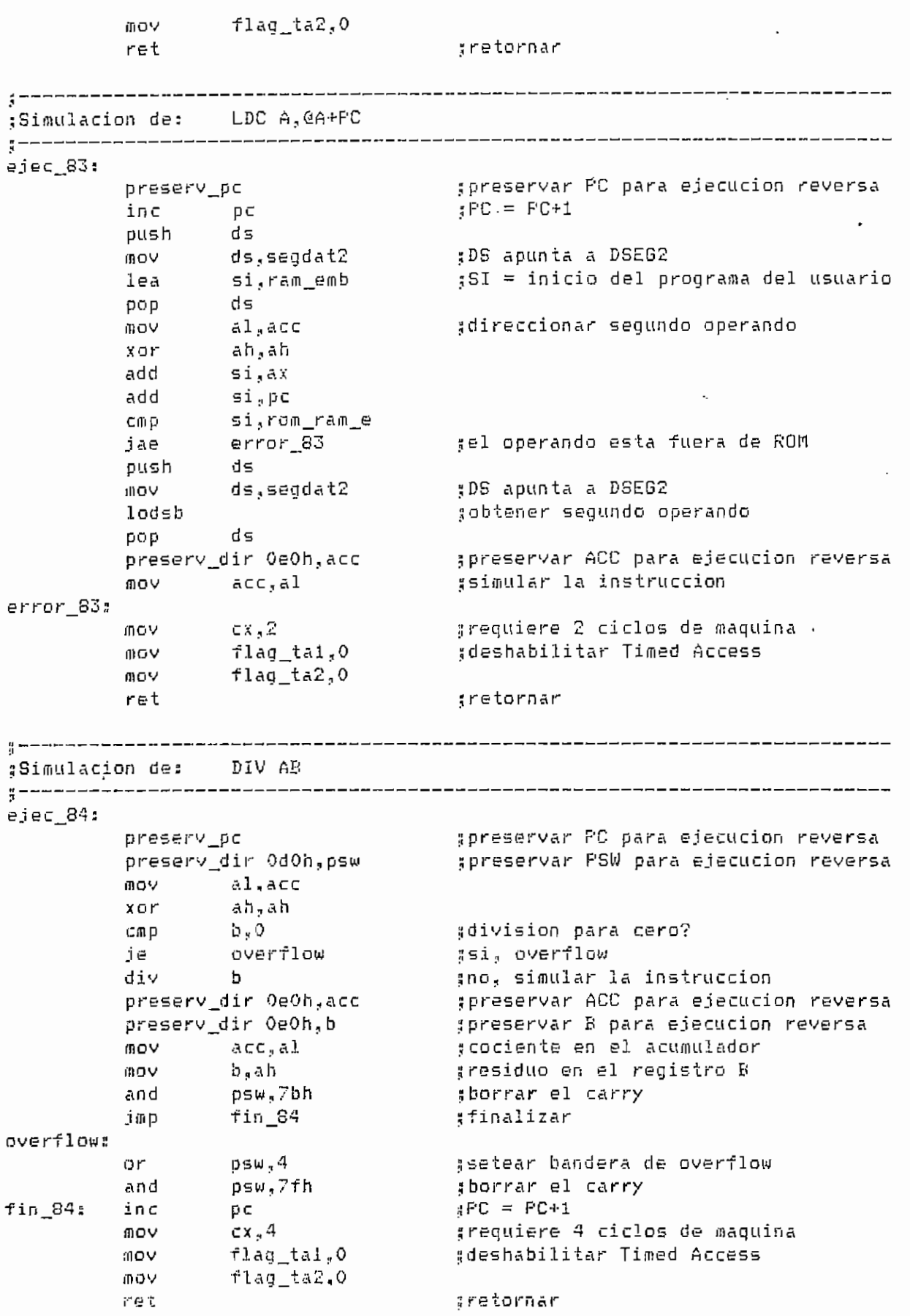

SIMULAR.ASM

 $- A.225 -$ 

```
:Simulacion de: LDR direct1, direct2
<del>┇</del>┅╼╼┉╼╍<sup>▄</sup>╼╒╌╾┙┙╾╾┙╾╾╾╍╍╍
ejec 85:
                                  spreservar PC para ejecucion reversa
         preserv_pc
                                  tobtener segundo operando
         lodsb
              \sin r0
                                  gdireccionar segundo operando
         lea
                ah,ah
         xor
         add si, ax
                                  gverificar si es un puerto
         dir_pines
                                 :leer tercer byte de la instruccion
         mov al, [opcode+2]
                                  gverificar si es algun registro especial
         check_dir1
         lea di<sub>r</sub>ro<br>add di<sub>r</sub>ax
                                  :direccionar primer operando
         push
                \mathop{\mathbb{S}} \mathop{\mathbb{1}}mov cl,al<br>mov si,di
                                  gpreservar byte de RAM int. para ej.reversa
         preserv_dir cl,[si]
         pop si
         movsb
                                  ssimular la instruccion
         check_dir2
                                  gverificar si la instr. fue con un puerto
         check_port
         add pc,3<br>
mov cx,2<br>
mov flag_ta1,0<br>
mov flag_ta2,0<br>
mov flag_ta2,0
                                  , FC = FC÷3
                                  grequiere 2 ciclos de maquina
                                  gdeshabilitar Timed Access
                                  gretornar
         ret
gSimulacion de: LDR direct, CRi
ejec_87:
         preserv_pc
                                  gpreservar PC para ejecucion reversa
                                  ;direccionar segundo operando
         dir index di,86h.
         jnc siga_87<br>jmp error_87
                                  #direccion no valida
siga_87#
                                  gleer segundo byte de la instruccion
        lodsb
    \overline{1}check_dir1
                                  gverificar si es algun registro especial
         \text{lea} \sin \theta#direccionar primer operando
        add \sin x<br>mov clash
         preserv_dir cl,[si]
                                  gpreservar byte de RAM int. para ej.reversa
         m⊖V ∴
               al,[di]
                                  ssimular la instruccion
         m \circ v [si], al
         check_dir2
         check_port
                                  gverificar si la instr. fue con un puerto
error_87:
                p \sigma_s Z\frac{1}{4}FC = FC+2
         ਤਰੀ ਹ
                                  greguiere 2 ciclos de maquina
         mov
                cx<sub>0</sub>2gdeshabilitar Timed Access
         mov
                flag_tai,O
                flag_ta2,0
         知りい
         ret
                                  gretornar
;Simulacion de: LDR direct, Rn
```
SIMULAR.ASM

 $- A.226 -$ 

```
3 - - - - - -ejec_8f:
             1ea \sin 70direccionar primer operando;
              add si<sub>s</sub>ax<br>mov cl<sub>a</sub>al
              preserv_dir cl,[si]<br>mov al,[di+bx]<br>mov [si],al
                                                 preservar byte de RAM int. para ej.reversa
                                                   gsimular la instruccion
              check dir2
                                                 gverificar si la instr. fue con un puerto
              check_port
             add pc, 2<br>
mc, 2<br>
mc, 2<br>
mc, 2<br>
rc, 2<br>
rc = FC + 2<br>
rc = FC + 2<br>
rc = FC + 2<br>
rc = FC + 2<br>
rc = FC + 2<br>
rc = FC + 2<br>
rc = T + 2<br>
rc = T + 2<br>
rc = T + 2<br>
rc = T + 2<br>
rc = T + 2<br>
rc = T + 2<br>
rc = T + 2<br>
rc = T + 2<br>
rc = T + 2<br>
rc = T + 2<br>
rc = T + 2<br>
rc = T + 2\frac{1}{100}<br>\frac{1}{100} \frac{1}{100} \frac{1}{100}gretornar
 Simulacion de: LDR DFTR, #datai6
 ┇ww≈≈w₽ฅ===■===₩ฅฅ=₩₩■₽===₩₽₽₽₽₽₩₩₽===₩₩ฅ===₩≈₽≈==₩₩₽₽==₩₩₽₽₽==₩₩₽₽===₩₩₽
             enterviewight intervals of the spinsterval of the spinsterval of the spinsterval of the spinsterval of the spinsterval of the spinster of the spinster of the spinster of the spinster of the spinster of the spinster of the 
 ejec_90:
                                                  apreservar DFTR para ejecucion reversa
              lea di,dpl
              movsb
             add pc,3<br>
mov cx,2<br>
mov flag_ta1,0<br>
mov flag_ta2,0<br>
mov flag_ta2,0
                                                 _{\rm g}PC = PC+3
                                                 grequiere 2 ciclos de maquina<br>Secondo
                                                  deshabilitar Timed Access
              ret
                                                   gretornar
 ;Simulacion de: LDB bit,C
 ejec 92:
                                                   gpreservar PC para ejecucion reversa
              preserv_pc
lodsb<br>
call check_cy<br>
inc no_cy7<br>
mov dl,i<br>
imp cont6<br>
no_cy7; xor dl,dl<br>
cent6: call setbit<br>
add pc,2<br>
mov cx,2<br>
mov flag_ta1,0<br>
mov flag_ta1,0<br>
mov flag_ta1,0<br>
mov flag_ta2,0<br>
v=t
              lodsb
                                                   gobtener primer operando
                                               \frac{1}{3} carry = 1?
                                                  ្បាល
                                                   :si, hacer bit = 1
                                                 ahacer bit = 0
                                                 \frac{1}{2}FC = FC + 2greguiere 2 ciclos de maquina
                                                 deshabilitar Timed Access
             ret
                                                  gretornar
       \frac{3}{2} - \sim \sim -
```
SINULAR.ASM

 $- A.227 -$ 

gSimulacion de: LDC A, @A+DFTR ;-----------------------------------ejec\_93: gpreservar FC para ejecucion reversa preserv\_pc push ds ;DS apunta a DSEG2 ds,segdat2 **MON** lea si,ram\_emb :SI apunta al programa del usuario gai apunta a DSEG<br>gDS apunta a DSEG ds  $DQD$ gdireccionar segundo operando mov al,acc ah, ah xor add si,ax di,dpl lea **BOV** ax,word ptr [di] add ⊊i,ax si,rom\_ram\_e COD gel operando esta fuera de ROM error\_93 jae ds push ;DS apunta a DSEG2 ds,segdat2 mo∨ lodsb :obtener segundo operando :DS apunta a DSEG pop i ds ;preservar ACC para ejecucion reversa preserv\_dir 0e0h,acc ssimular la instruccion mov acc,al error\_93:  $RPC = FC+1$ inc  $pC$  $cx, 2$ grequiere 2 ciclos de maquina mov. flag\_ta1,0 deshabilitar Timed Access **MOV** flag\_ta2,0 mov. gretornar ret {|<br>|}| .<br>#Simulacion de: SBC A,#data; SBC A,direct (  $e$ jec $95x$ ppreservar PC para ejecucion reversa<br>ppreservar ACC para ejecucion reversa<br>preservar P<sup>ou</sup> Film preserv\_pc preserv\_dir 0e0h,acc preserv\_dir OdOh, psw gpreservar P8W para ejecucion reversa xor  $\lim_{a \to a} a$ <br>  $\lim_{b \to a} a$ <br>  $\lim_{b \to a}$ jes SBC A, #data? direct 95 3 D.O sborrar banderas del 8086 sobtener el estado del carry call check cy gobtener segundo operando lodsb shh  $a \in \subset$  ,  $a \perp$ ssimular la instruccion jmp<br>direct\_95: cont7 gleer segundo byte de la instruccion lodsb ;verificar si es el registro IE o IP es\_ie\_ip? gdireccionar segundo operando  $1$ ea si $_3$ r0 add si,ax dir\_pines gverificar si es un puerto sborrar banderas del 8086 sahi check\_cy gobtener el estado del carry  $cal1$ sobtener segundo operando lodsb .<br>simular la instruccion<br>sdar valor a las banderas del DS5000T acc<sub>a</sub>al<br>setflags<br>pc<sub>a</sub>2 sbb  $\alpha \in \subset$ , $\alpha$ l cont7: call  $pFC = PC+2$ add grequiere i ciclo de maquina ጠጣይ ነ  $CX<sub>2</sub>1$ 

SIMULAR.ASM

 $- A.228 -$ 

;deshabilitar Timed Access  $flaq\_tal_0$ のロソ flag\_ta2,0 mov :retornar ret simulacion de: SBC A, @Ri ejec 97: gpreservar PC para ejecucion reversa preserv\_pc gpreservar ACC para ejecucion reversa preserv\_dir OeOh,acc preservar PSW para ejecucion reversa preserv\_dir OdOh,psw dir index si,96h direccionar segundo operando gdireccion no valida error 97  $j \in \mathbb{N}$ :borrar banderas del 8086 sahf gobtener el estado del carry  $ca11$ check cy sobtener segundo operando lodsb gsimular la instruccion sbb acc,al #dar valor a las banderas del DS5000T  $ca11$ setflags imp siga 97  $error_97:$ ;la direccion del seg. operando no es valida acc,Offh mo∨ sida 97:  $RPC = PC + 1$ in⊂ p⊏ 通らり  $EX-1$ grequiere 1 ciclo de maquina flag\_ta1.0 #deshabilitar Timed Access moy  $flaq\_ta2,0$ **GOV** ret gretornar ------------------------------.<br>"Simulacion de: SBC A.Rn , ----------------------------------ejec\_9f: gpreservar PC para ejecucion reversa preserv\_pc gpreservar ACC para ejecucion reversa preserv\_dir 0e0h,acc gpreservar PSW para ejecucion reversa preserv\_dir OdOh,psw dir req si.98h gdireccionar el segundo operando #borrar banderas del 8086 sahf  $call$ check\_cy<br>al,[si+bx] gobtener el estado del carry pobtener segundo operando  $100V$ simular la instruccion sbb  $acc_a$ al gdar valor a las banderas del DS5000T  $cail$ setflags inc  $p$  c  $EFC = PC+1$  $cx - 1$ grequiere i ciclo de maquina VOID adeshabilitar Timed Access flag\_ta1,0 mo∨ flag ta2.0 **mov** ret gretornar \$Simulacion de: OR C,/bit ejec\_a0: gpreservar PC para ejecucion reversa preserv\_pc preservar PSW para ejecucion reversa preserv\_dir OdOh,psw lodsb gobtener segundo operando gverificar si es un pin de un puerto check\_pin1 call checkbit  $.5$  bit = 1?  $- A.229 -$ SIMULAR.ASM

 $i \in$ fin a0 :si. finalizar  $or$ psw,80h ino, setear el carry fin a0: check\_pin2  $\sharp$  PC = PC+2 add  $pc_5Z$ mov  $-x, 2$ grequiere 2 ciclos de maquina flag\_ta1,0 #deshabilitar Timed Access **mov** mov flag ta2.0 ret gretornar Simulacion de: LDB C, bit ----------------ejec a2: gpreservar PC para ejecucion reversa preserv\_pc şpreservar PSW para ejecucion reversa preserv\_dir OdOh,psw lodsb tobtener segundo operando check pin1 gverificar si es un pin de un puerto call checkbit  $abit = 1?$  $jn \in$ no\_bit  $\frac{a}{3} \Pi$  O թեա,ՑՕհ ;si, setear el carry  $or$ jmp cont8<br>and psw<sub>s</sub>7fh no\_bit: gborrar el carry cont8: check\_pin2 add  $p \in \mathbb{R}^2$  $P^C = PC + 2$ grequiere 1 ciclo de maquina **BOV**  $-$  CX  $, 1$ ;deshabilitar Timed Access flag\_ta1,0 mov mov  $flaq\_ta2,0$ ret gretornar \$Simulacion de: INC DPTR ------------------------ejec a3: preserv\_pc gpreservar PC para ejecucion reversa preserv\_dir 82h,dpl preservar DPTR para ejecucion reversa preserv\_dir G3h,dph gsimular la instruccion lea si,dpl lodsw  $inc$  $AX$ lea di,dpl stosw pc<br>cx,2<br>flag\_ta1,0  $\frac{1}{3}$ PC = PC+1 inc grequiere 2 ciclos de maquina MOY **MOV** deshabilitar Timed Access flag\_ta2,0 **MOV** ret gretornar Simulacion de: MUL AB ejec\_a4: spreservar PC para ejecucion reversa preserv\_pc .<br>19 preservar FSW para ejecucion reversa preserv\_dir OdOh,psw mov al<sub>s</sub>acc an, ah xor mul  $b$ ssimular la instruccion SIMULAR.ASM  $- A.230 -$ 

preserv\_dir 0e0h,acc preservar ACC para ejecucion reversa spreservar B para ejecucion reversa preserv\_dir OeOh,b gresultado en ACC y registro B mov acc,al **MOY** b.ah si ovf fhubo overflow? io psw,Ofbh<br>cont9 and tho, borrar bandera de overflow jmp psw,4<br>psw,7fh ;si, setear bandera de overflow si ovf: or aborrar bandera de carry cont9: and  $APC = PC + 1$ inc  $D C$  $cx, 4$ grequiere 4 ciclos de maquina **BOV** :deshabilitar Timed Access flag tai.O 血ロソー flag\_ta2,0 **MOV** *aretornar* ret , ------------------simulacion de: LDR @Ri,direct ejec a7: spreservar PC para ejecucion reversa presery po  $\sim$   $\sim$ dir index di,Oa6h direccionar primer operando. jnc siga\_a7<br>jmp error\_a7 gdireccion valida #direccion no valida siga a7: push si 通りや mov cl,al<br>mov si,di cl,al gpreservar byte de RAM int. para ej.reversa preserv\_dir cl,[si] pop si gleer segundo byte de la instruccion lodsb es\_ie\_ip? gverificar si es el registro IE o IP adireccionar segundo operando lea  $\sin 70$ add si,ax dir pines gverificar si es un puerto gsimular la instruccion movsb error\_a7:  $\begin{array}{lll} \text{add} & \text{p} \in {}_3\mathbb{Z} \\ \text{mov} & \text{c} \, \text{x}_0 \mathbb{Z} \end{array}$  $\sharp$ PC = PC+2 grequiere 2 ciclos de maquina flag\_tal,0 deshabilitar Timed Access 語口シ flag\_ta2,0  $00V$ ret gretornar \$Simulacion de: LDR Rn, direct ┆ ejec af: gpreservar PC para ejecucion reversa preserv\_pc ;direccionar primer operando dir reg di Oa8h  $plus h$   $si$ **MOV** si,di preserv\_dir bl,[si+bx] ; preservar byte de RAM int. para ej.reversa  $\leq i$ pop lodsb gleer segundo byte de la instruccion gverificar si es el registro IE o IP es\_ie\_ip?  $\text{Lea}$   $\text{si}_\beta$  ro gdireccionar segundo operando add Si,ax

CIMULAR.ASM

 $- A.231 -$ 

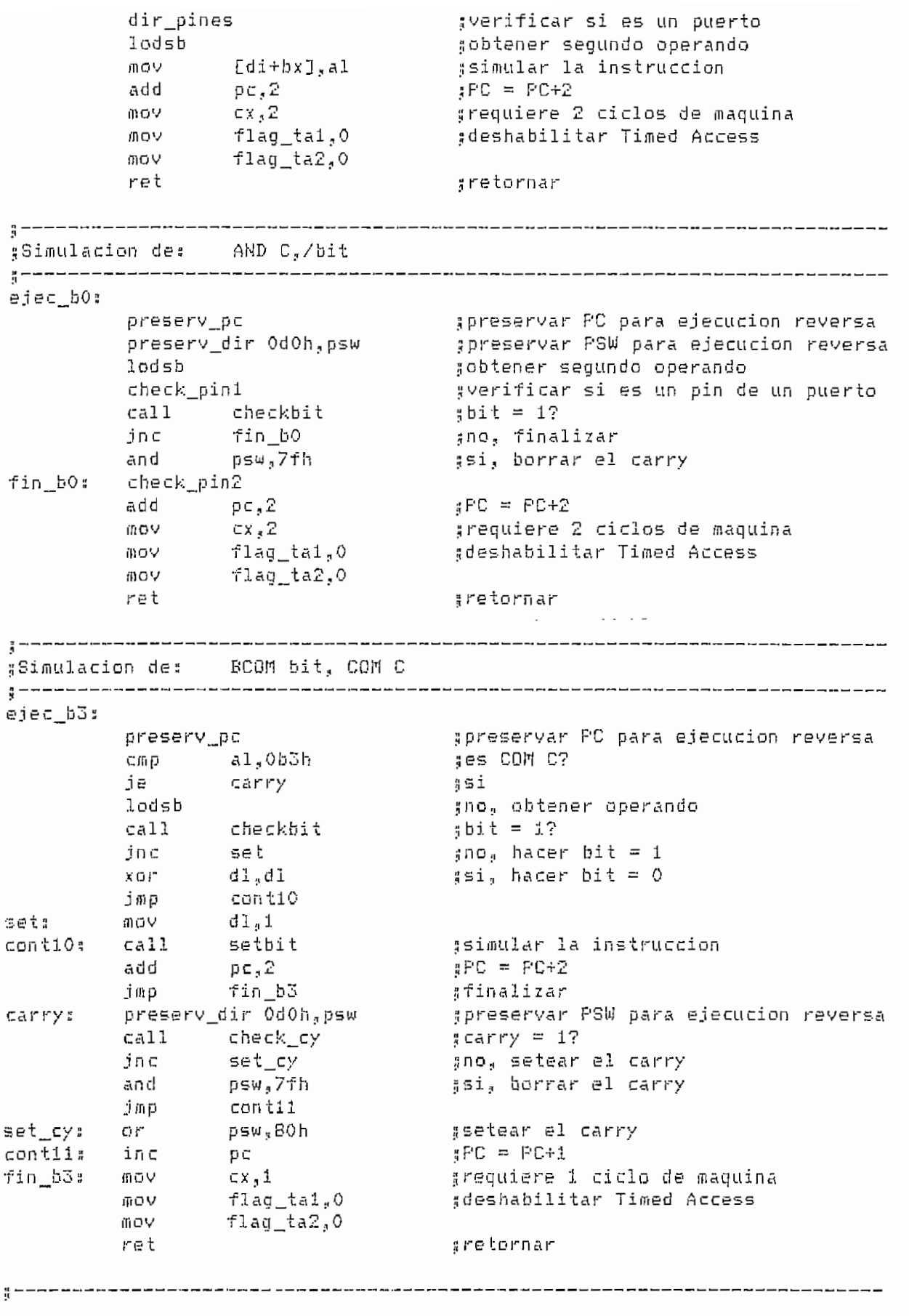

SIMULAR.ASM

 $- A.232 -$ 

Simulación de: CENE A,ttdata.,rBl; CBNE A,directoral ---------------ejec b5; ;preservar PC para ejecución reversa preserv\_pc .í preservar PSW para ejecución reversa preserv\_dir OdOh, psw  $F C = F C + 3$ add pe? 3 ges CBNE A,#data,rel? cmp al,Qb4h je data\_b5 3 si ^leer segundo byte de la instrucccion lodsb ^verificar si es el registro IE o IP es ie ip? si push si,rO jjdireccionar segundo operando lea xor ah, ah add  $\mathsf{si}_\mathbf{x}$  ax  $\mathsf{v}$ í verificar si es un puerto dir\_pines l¡ obtener primer operando mov al,acc $\,$ ; primer operando = segundo operando? al, [sin cmp pop si jmp in the set of  $\mathfrak{g}_{\mathfrak{m}}$ cont!2 i; obtener segundo operando cla.ta\_b52 lodsb acc, al .•¡primer operando = segundo operando? cmp ¡¡decidir si debe saltar y setear banderas con t 12: cali check\_\_cbne ^requiere 2 ciclos de maquina mov  $cx, z$ jídeshabilitar Timed Access f lag\_tal.,0 mov flag\_ta2JO mov 5 retornar ret  $\frac{1}{2}$  ----------------jíSiiimlacion des CBHE @Ri , íidatan reí ej ec\_b7 ü ií preservar PC para ejecución reversa preserv\_ pe üpreservar PSW para ejecución reversa preserv\_dir OdOhypsw  $\pm$  PC  $=$  PC+3 add pci(3 ¡í direccionar el primer operando dir\_index di,Obóh ;;direccion no valida je error\_\_b? ^ obtener el primer operando al, [di] mov ¡¡direccionar el segundo operando si i n c i! primer operando = segundo operando? cmp alj.Csi-13 ¡¡decidir si debe saltar y setear banderas cali check\_cbne error\_b7: arequiere 2 ciclos de maquina  $ex, z$ mov flagj:ai,0 lid es habí litar Timed Access mov flag\_ta $2$ ,0 mov ret 5 retornar 3 Simulación des CBHE Rn?Sdata,rel ejec bfs preserv\_pc g preservar PC para ejecucion reversa preserv\_dir OdOh, psw ;preservar PSW para ejecución reversa  $;$   $;$   $\mathsf{PC}$  =  $\mathsf{PC}$  +3 add pc,3 dir\_reg di.ObSh .•jdireccionar el primer operando rnov al,Cdi  $i \cap c$  si ;direccionar si segundo operando

SINULAR.ASM CONTROL CONTROL CONTROL CONTROL CONTROL CONTROL CONTROL CONTROL CONTROL CONTROL CONTROL CONTROL CO

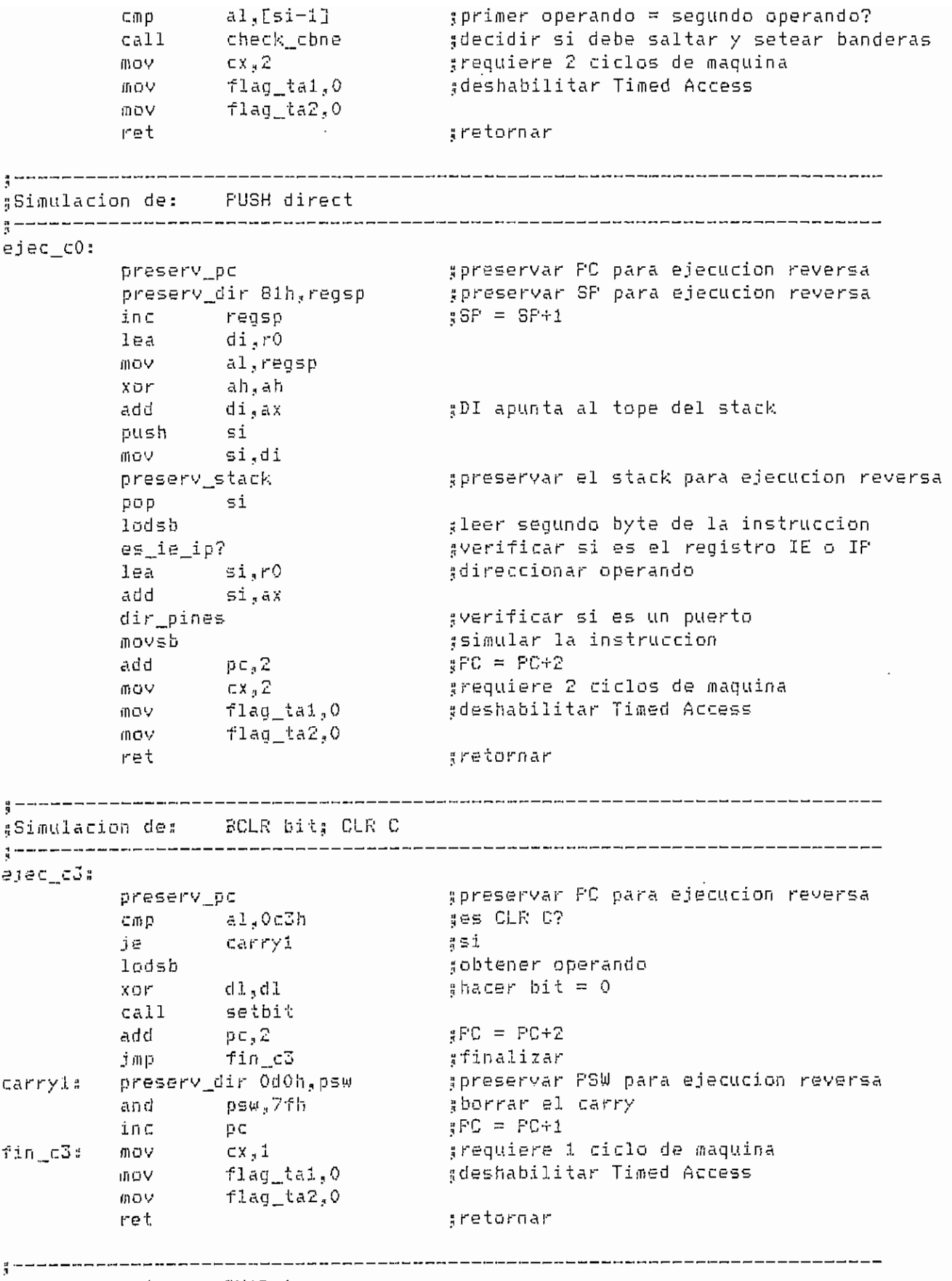

(Simulacion de: SWAP A

SINULAR.ASM

 $- A.234 -$ 

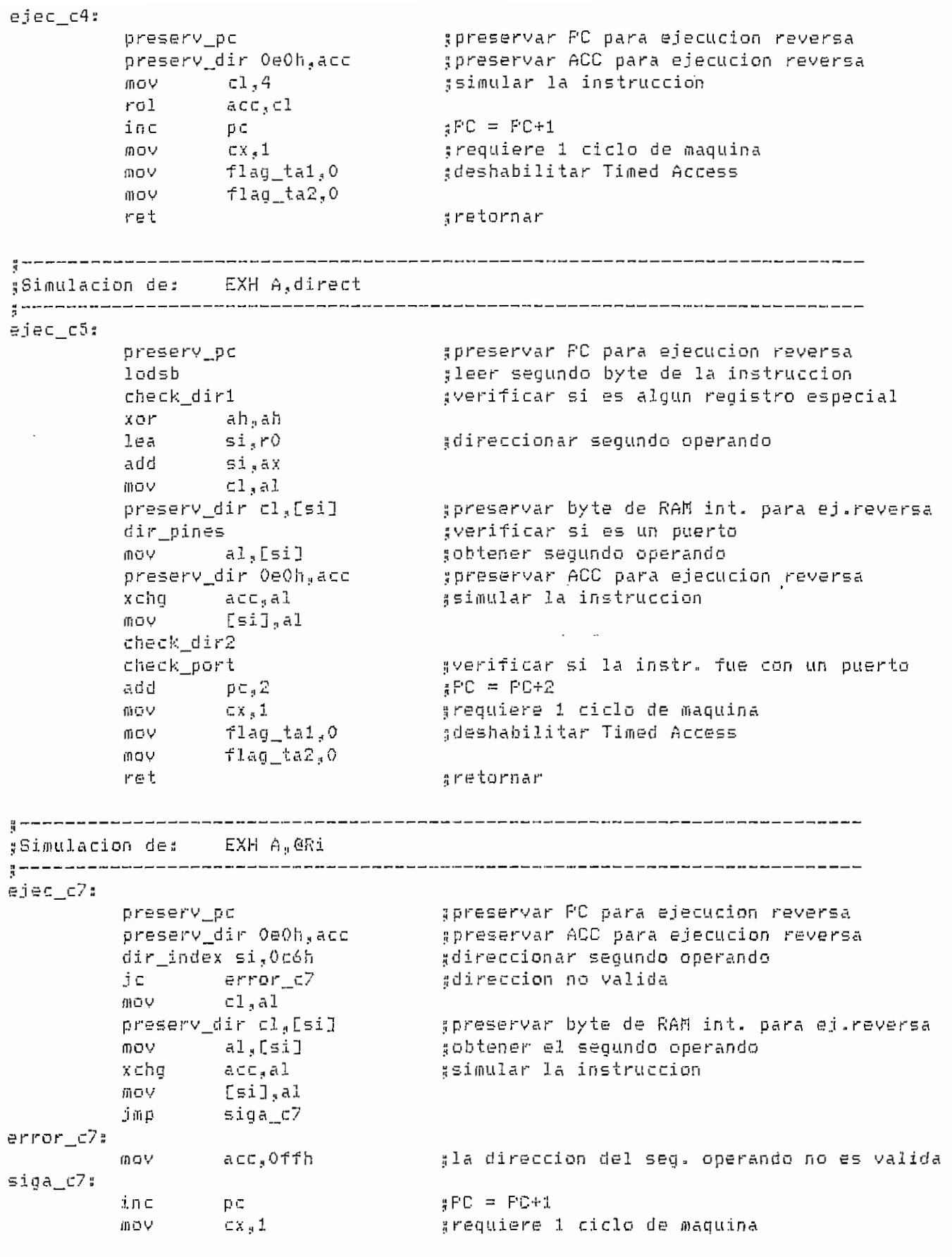

SIMULAR. ASI1

 $- A.235 -$ 

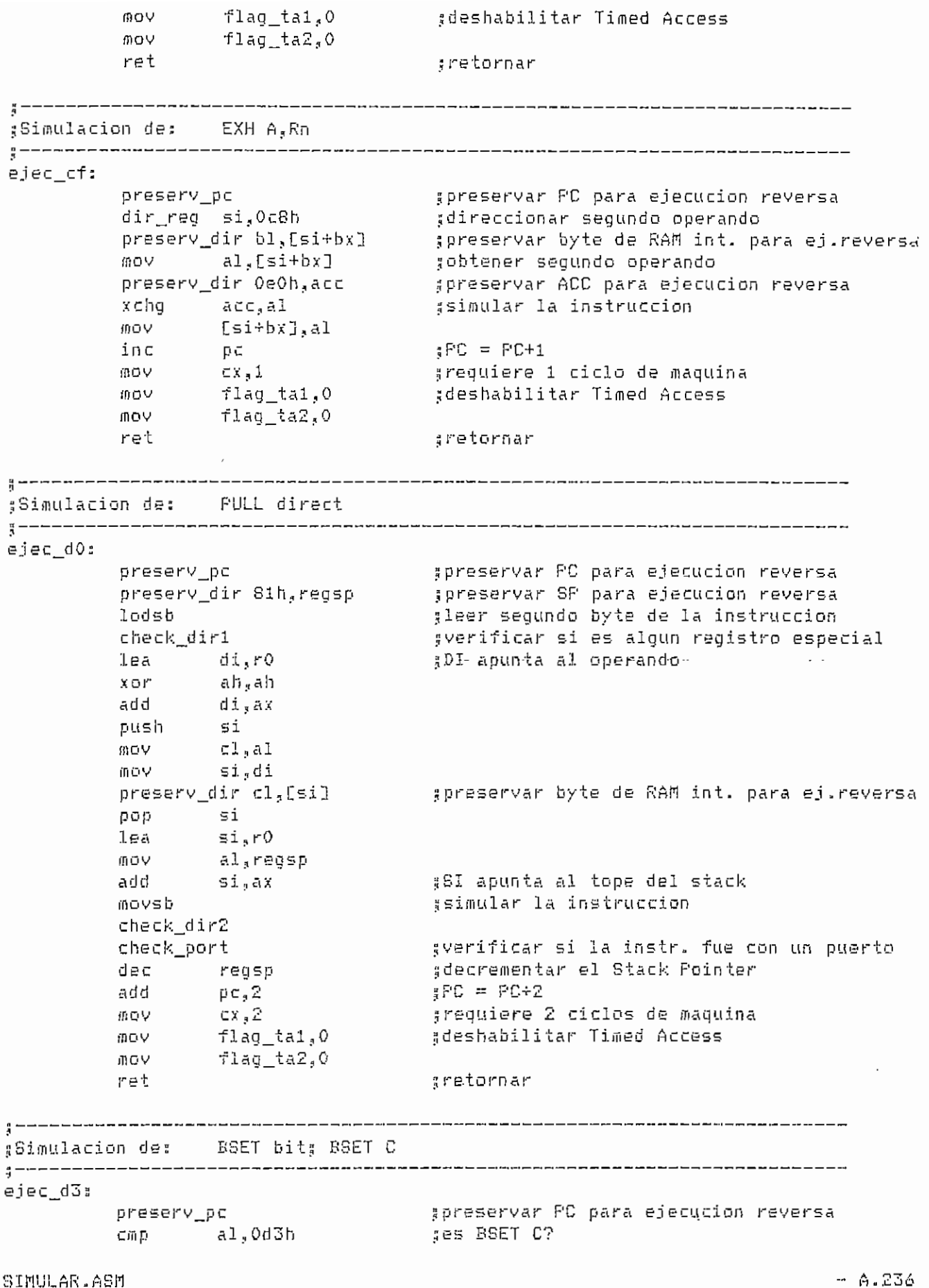

je – carry2 :si mo, obtener operando lodsb  $d1.1$ **MOV** setbit  $*_h$ acer bit = 0 call  $\sharp$ PC = PC+2 add  $p \in R^2$ jmp fin\_d3 :finalizar preservar PSW para ejecucion reversa preserv\_dir 0d0h, psw  $carry2:$ :setear el carry or psw,80h  $\sharp$  FC = FC+1 in⊂  $p \in$ grequiere 1 ciclo de maquina fin d3: **MOV**  $cx, 1$ flag\_ta1,0 :deshabilitar Timed Access **MOV** flag\_ta2,0 mov. ret gretornar ┇┕╒╼┙▆╾┙▓╾╒╺╒╒╒┶╫╶╝╢╌┙▓╒╺┙┙▟╒┙┙▞╒╺╶┺▙╒╺┙╾▞┍╼┙▓╎┑┑╾┙▓╕╒╾┙╣╒╾╾┙▓╒╼╼┙╫┢ #Simulacion de: DAA  $\frac{a}{4}$  ----------------------------------------ejec\_d4: gpreservar PC para ejecucion reversa presery\_pc  $\frac{1}{2}$  al<sub>x</sub> acc xor ah,ah gpreservar ACC para ejecucion reversa preserv\_dir OeOh,acc spreservar PSW para ejecucion reversa presery dir OdOh.psw gsimular la instruccion daa **MOV** acc<sub>s</sub>al  $j \in$ carry3 and psw.7fh #borrar el carry fin\_d4 gfinalizar<br>gsetear el carry imр թեա,80հ carry3:  $O(5)$  $\sharp$ FC = PC+1  $p \in$ fin d4: inc grequiere i ciclo de maquina VOtii  $C X_{\rm g} 1$ mov. flag\_ta1,0 adeshabilitar Timed Access mov. flag ta2,0 ret gretornar #Simulacion de: DBHZ direct.rel ejec\_d5: gpreservar PC para ejecución reversa preserv\_pc add pc,3  $\frac{1}{4}PC = PC+3$ lodsb gleer sequado byte de la instruccion check dirl gverificar si es algun registro especial ah,ah xor lea di,rO :direccionar primer operando add  $d\dot{x}$ , ax oush  $\leq i$ **DOV**  $c1, a1$  $\frac{1}{2}$ preserv\_dir cl,[si] apreservar byte de RAM int. para ej.reversa - si  $\mathfrak{g}\mathfrak{op}$  $dec$ byte ptr [di] - sdecrementar primer operando CmD byte ptr [di],O gprimer operando =  $07$ je – fin d5 ssi, finalizar lodsb ano, obtener segundo operando cbw

SINULAR ASM

 $- A.237 -$ 

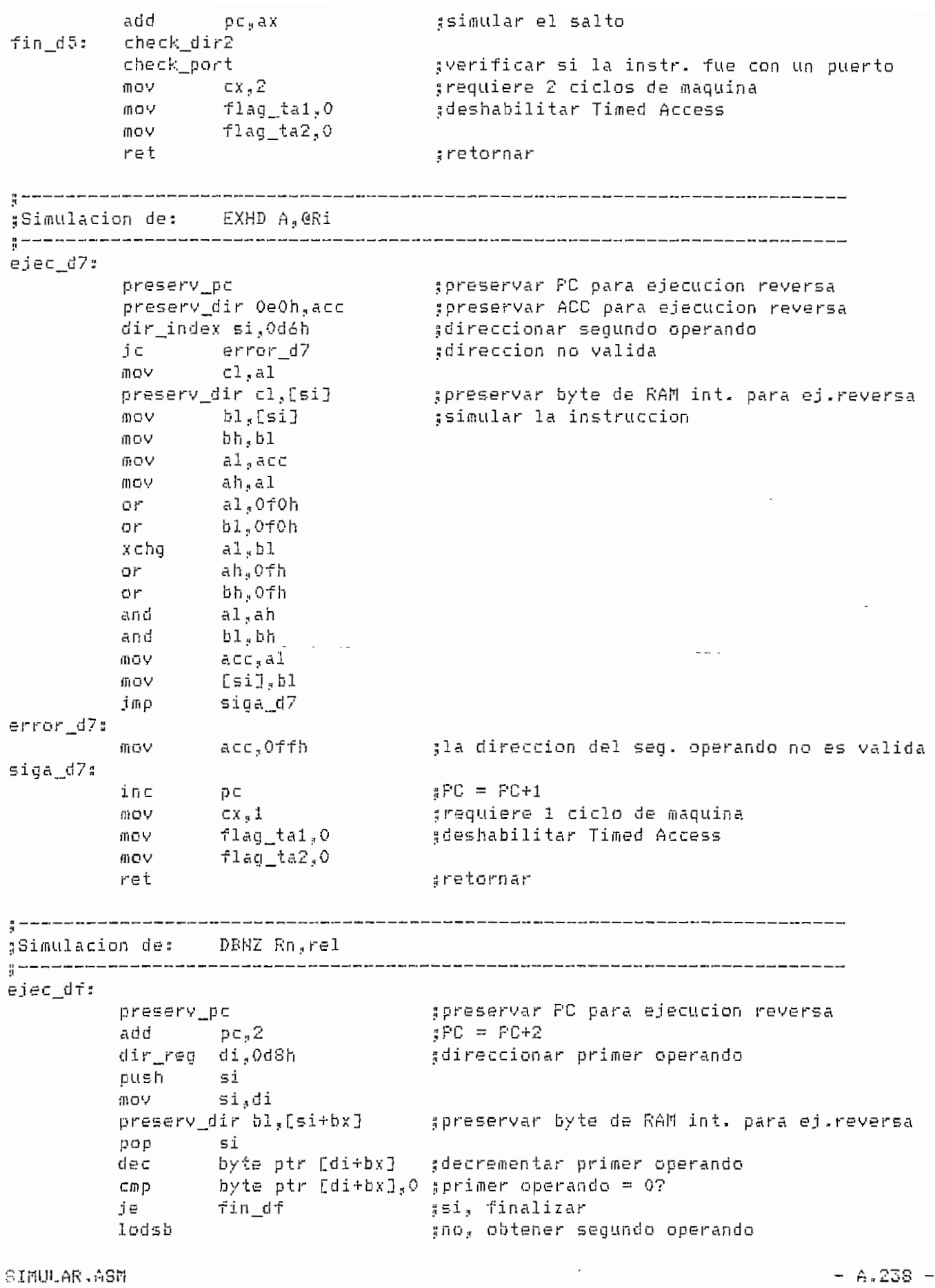

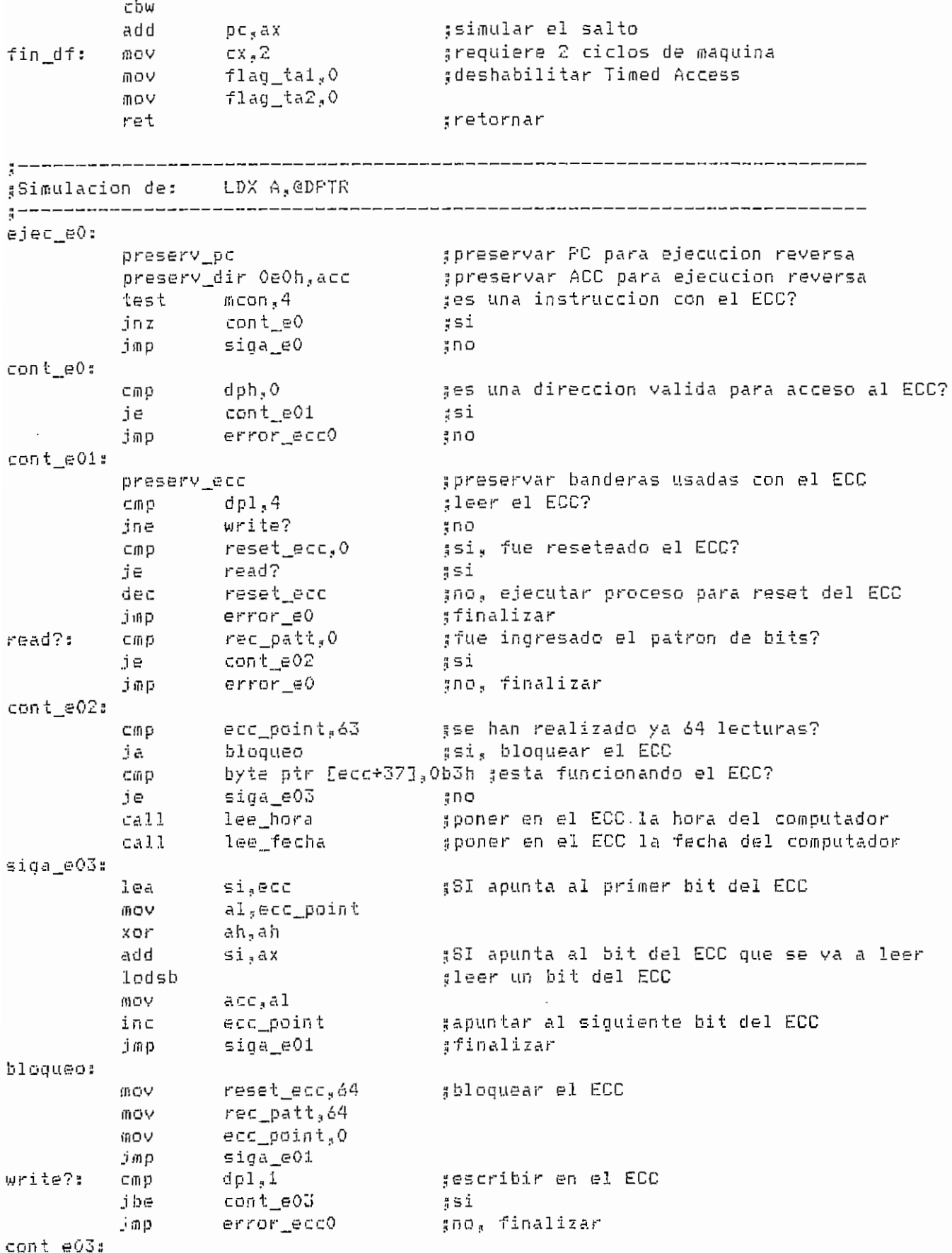

SIMULAR ASM

 $- A.239 -$ 

 $C \oplus D$ reset\_ecc.0 gfue reseteado el ECC? je  $w$ rite $1$ ? :si jmp error\_e0 ino, finalizar write1?:  $rec\_path, 0$ sfue ingresado el patron de bits?  $C \cap D$ jne pattern? ន្ធិបា cmp ecc point.63 :si, se han hecho ya 64 escrituras? ;si, bloquear el ECC ia bloqueo1 gno, escribir en algun bit no modificable?  $cal1$ check\_ecc ;si, dejar inalterado el bit  $i \in$ sida e04 lea gno, escribir el bit si,ecc Cili D  $dpl, 0$ gescribir un cero? jne  $wr_l$ une **RNO** ;si, escribir un cero mov al, ecc\_point  $X \oplus F$ ah, ah add  $\mathfrak{si}, \mathfrak{a} x$ **MOV** byte ptr [si], 33h imp  $size$   $e02$ wr\_uno: **GOV** al, ecc\_point gescribir un uno xor ah, ah add si,ax byte ptr [si], Ob3h **mov**  $size_0$ e02:  $ca11$ iqual hora ssetear hora del computador con al ECC ssetear fecha del computador con el ECC  $ca11$ iqual fecha siga\_e04: ecc point gapuntar al siguiente bit del ECC inc jmp siga e01 #finalizar blooueo1: #bloquear el ECC reset\_ecc,64 mov mov rec\_patt,64 nov ecc\_point,0 #finalizar imp error\_e0 pattern?: sescribir el patron de bits lea si,pattern mov al, rec\_patt  $XOF$ ah, ah add  $51, 4x$  $d \in \mathbb{C}$ Si lodsb sel bit coincide con el patron?  $-700$ al,dpl ine ano, bloquear el ECC bloqueoi  $d \in \mathbb{C}$ gsi, seguir proceso de reconoc. de patron rec patt gfinalizar ាំណាច siga\_e01  $size_0$ sacceso normal a RAM embebida ds push #DS apunta a DSEG2 MOV ds.seadat2 \$SI apunta al inicio de la memoria embebida  $leq$ si,ram\_emb :DS apunta a DSEG pop ds  $1e<sub>a</sub>$  $di$ ,  $dpl$ ax, [di] 通点り add  $51.8X$ **OOV** ax,ram\_emb\_m ses una direccion valida?  $C \cap D$ si.ax gno, finalizar jae error\_e0 **mo∨**  $AX_A$ rom ram e ∦si

SIMULAR.ASM

 $- A.240 -$ 

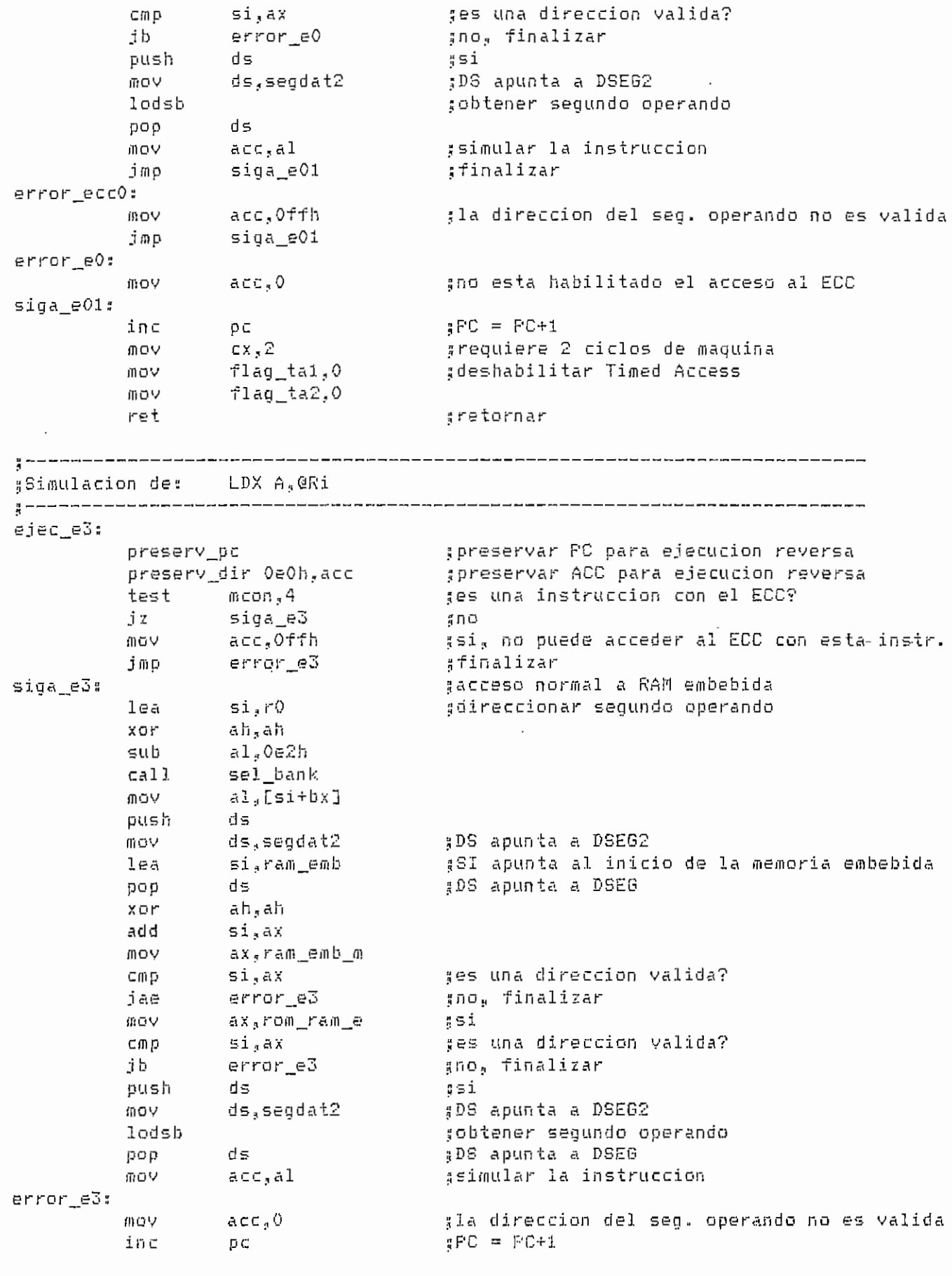

SIMULAR.ASM

 $- A.241 -$ 

mov ex, 2 ^requiere 2 ciclos de maquina mov flag\_tal .ídeshabilitar Timed Access  $flag\_ta2,0$ m o v ret íretornar 4Simulación de: CLR A ejec e4: jpreservar PC para ejecución reversa preserv\_pc preserv\_dir OeOh.,acc ^preservar ACC para ejecución revers;  $\frac{1}{\sqrt{2}}$ ijsimular la instrucción ion act<br>PC DC inc pc<br>mov cx,1  $$FC = PC+1$ jrequiere 1 ciclo de maquina ¡¡deshabilitar Tifned Access mov flag\_ta1,0<br>flag\_ta2,0 mov ret ; retornar LDR ñ.direct ejec\_e5: ;preservar PC para ejecución reversa preserv\_pc ;preservar ACC para ejecución reversa preserv\_dir OeOh,acc lodsb .3leer segundo byte de la instrucción ^verificar si es el registro IE o IP es\_ie\_ip? xor ah,ah lea si<sub>a</sub>rO jdireccionar segundo operando add 51. <sub>9</sub> a X dir\_pines ;;verificar si es un puerto ¡¡obtener segundo operando lodsb  $\texttt{acc}_\texttt{A}$ al 5simular la instrucción mov add  $p \in \mathbb{Z}$  $R^2C = PCA2$ .<br>flag\_tal,0 grequiere 1 ciclo de maquina mov gdeshabilitar Timed Access mov mov flag\_ta2ilO reí gretornar sSimulacion des LDR Ay@Ri ejec e7: 5 preservar PC para ejecución reversa preserv\_jje preserv\_dir OeOh,acc .^preservar ACC para ejecución reversa dir\_\_index si,0eóh Hdireccionar sequndo operando ;;direecion no valida je error\_e7 Hobtener segundo operando lodsb mov  $acc_{\rm g}$ al ssimular la instruccion siga\_e7 jmp error\_e/¡ j űiöV. acc ? 0ff h la dirección del seq. operando no es valida i5iga\_(57s  $RFC = PCF1$ inc pe grequiere 1 ciclo de maquina ∄)ŭV  $cx, 1$ .x,ı<br>Iaq tal.O deshabilitar Timed Access mov •?l&a\_t&2f 0 mov

SIMULAR.ASM

 $- A.242 -$ 

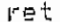

## gretornar

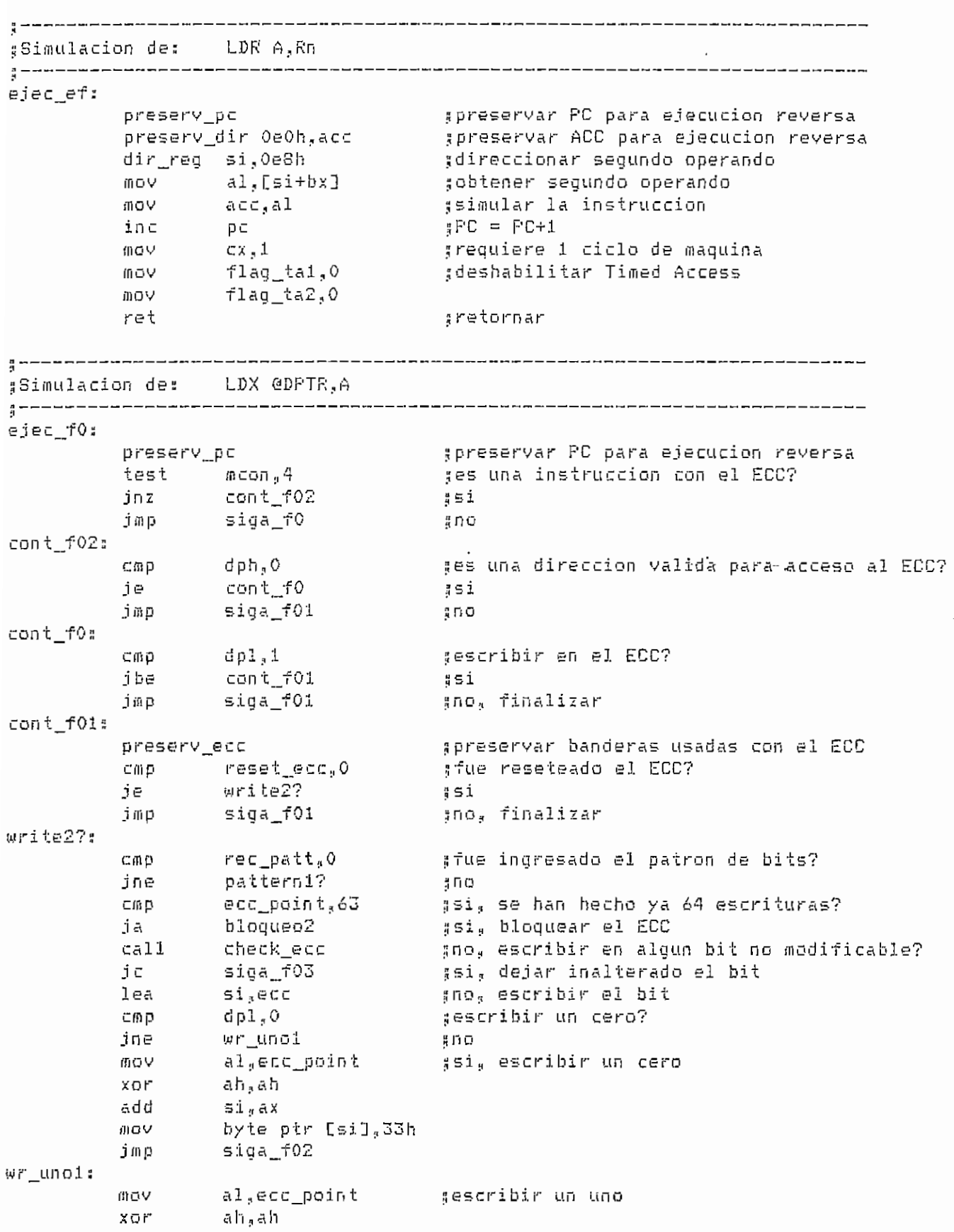

SIMULAR.ASM

 $- A.243 -$ 

add  $si, ax$ byte ptr [si], Ob3h MOV  $siga_f02$ :  $ca11$ iqual hora gsetear hora del computador con el ECC  $cal1$ iqual fecha #setear fecha del computador con el ECC  $siga_f03$ : ecc\_point gapuntar al siguiente bit del ECC inc. jmp. siga\_f01 gfinalizar bloqueo2: reset\_ecc,64 #bloquear el ECC Voil mov rec\_patt,64  $ecc\_point, 0$ MOV  $siga_f01$ jmp :finalizar pattern1?: si,pattern gescribir el patron de bits lea mov al,rec\_patt ah,ah XOF add  $si$ , ax dec si lodsb  $CID$ al,dpl el bit coincide con el patron? bloqueo2 gno, bloquear el ECC jne rec\_patt #si, seguir proceso de reconoc. de patron  $dec$ siga\_f01 şfinalizar ្តាយព្ siga\_f0: gacceso normal a RAM embebida push es. es,segdat2 :ES apunta a DSEG2 通りい #DI apunta al inicio de la memoria embebida lea di<sub>a</sub>ram emb șES apunta a DSEG pop es gdireccionar primer operando si,dpl lea **MOV** ax.[si] add di,ax **MQV** ax,ram\_emb\_m ses una direccion valida? cmp di,ax siga\_f01 mo, finalizar ੁੰਕ ਦ ą≊i mov ax,rom\_ram\_e ;es una direccion valida? CMP. di,ax siga\_f01 gno, finalizar jb. cx,di ¦ si MON push es ¿ES apunta a DSEG 2 mov es,segdat2 所OV dh,es:[di] preserv\_mem cx,dh gpreservar byte de RAM emb. para ej.reversa **MOV** al,acc gsimular la instruccion stosb șES apunta a DSEG pop es  $siga_f01$ :  $_{\rm H}$ PC = PC+1 in⊂ p⊂ grequiere 2 ciclos de maquina  $cx, 2$ 前DV #deshabilitar Timed Access flag\_ta1,0 飾りV  $flag\_ta2,0$ MOV ret gretornar  $\frac{1}{2}$  -------------------\$Simulacion de: LDX @Ri.A 

SIMULAR.ASM

 $- A.244 -$ 

ejec\_f3: spreservar PC para ejecucion reversa preserv\_pc jes una instruccion con el ECC? test mcon<sub>s</sub>4  $iz$ siga f3 ុំពល gpreservar ACC para ejecucion reversa preserv\_dir OeOh,acc  $mov$  acc,  $0ffh$ ;si, no puede acceder al ECC con esta instr. error\_f3 .finalizar jmp ≮acceso normal a RAM embebida  $siga_f5:$  $\sin 70$ ;direccionar primer operando lea XOF. ah,ah al,Of2h รแอ sel bank  $cal1$ al,[si+bx] mov. es push **INCY** es,segdat2 lea di,ram\_emb es pop xor ah, ah add di,ax ax,ram\_emb\_m **MOV** ges una direccion valida?  $C$ ifi D di,ax error\_f3 jae  $\sqrt{3} \, \text{D} \, \Omega$ mov. ax,rom\_ram\_e ¦§i ges una direccion valida? Cmp di ax jb error\_f3  $500$ 捕りい cx,di . #si es. push es,segdat2 gES apunta a DSEG2 ⊪○▽ dh,es:[di] mov. preserv\_mem cx,dh gpreservar byte de RAM emb. para ej. reversa gobtener segundo operando al.acc mov stosb ssimular la instruccion gES apunta a DSEG pop es error\_f3:  $p$ c  $\sharp$  FC = FC+1 inc grequiere 2 ciclos de maquina me∨  $cx, 2$ flag\_ta1,0 #deshabilitar Timed Access **MOV** mov flag\_ta2,0 ret gretornar :Simulacion de: COM A ╹<br>╹ ejec\_f4: gpreservar PC para ejecución reversa preserv\_pc preserv\_dir OeOh,acc gpreservar ACC para ejecucion reversa gsimular la instruccion not acc  $\texttt{sFC} = \texttt{PCH1}$ inc  $P \subseteq$ grequiere 1 ciclo de maquina JD O V  $C \times_{\beta} 1$  $flag\_tal,0$ deshabilitar Timed Access **MOV** mo∨ flag\_ta2,0 ret gretornar gSimulacion de: LDR direct,A 

SIMULAR.ASM

 $- A.245 -$ 

```
ejec f5:
         preserv_pc
                                  ¡¡preservar PC para ejecución reversa
                                 3 leer segundo byte de la instrucción
         lodsb
         check_dirl
                                 <u>xverificar</u> si es algun registro especial
         xor ah,a h
         lea di,rO
                                 ;direccionar primer operando
         add di, ax
         nse<br>push si
         mov cl_,a l
         iinov si\overline{d}i
         preserv_dir cl,[si]      ;preservar byte de RAM int. para ej.reversa
         pop si
         .<br>mov al,acc
                                 ¡¡simular la instrucción
         stosb
         check_dir2
         check_port
                                 5verificar si la instr. fue con un puerto
         add pe,2
                                 E C = F C + 23 requiere 1 ciclo de maquina
         ínov cx, 1mov flag_tal,G
                                 ijdeshabilitar Timed Access
        mov flag_ta2,0
        ret
                                 íretornar
Simulació n de: LDR
ejec_f7:
         preserv_pc
                                  ^preservar PC para ejecución reversa
         dir__index di.,0f6h
                                  ^direccioriar primer operando
         je error_f7
                                  ^dirección no valida
         push si
         mov el., al
         ffiOV SÍ,dí
         preservad ir el,[si]
¡¡preservar byte de RAP! int, para ej-reversa
                 si
         pop
                 a 1 , a c e
         mov
                                  gsimular la instruccion
        stosb
error_f7:
        inc
               p \in \mathbb{R}|!rC ~ FC-i-l
               \subset x, 1
                                 grequiere 1 ciclo de maquina
        mov
                                 ;deshabilita r Tirned Access
                 flag\_tail,Cmov
        mov
                 flag\_ta2, Ci retornar
        ret
1 - - - - - - - - - - - - - - -
                       gSimulacion des 1 LDR Rn, A
^ _
ejec TT5
                                5 preservar PC para ejecución reversa
        preserv__pc
                                frittando.<br>#direccionar primer operando
        dir_reg di¡,0f8h
         push si
        mov si<sub>s</sub>di
                                ¡í preservar byte de RAM int,. para ej . reversa
        preserv_dir bl,[si+bx]<br>pop        si
        pop si
        m \circ \vee al,acc
                              ¡isimular la instrucción
        m_{\rm OV} [di+b;
                                 ; ; FC = FC + 1inc pe
                                                                  - 6.246 -SIMULAR.ASM
```
\*\*\*\*:}^\*\*\*:» 11ACEJEC.ASM  $\frac{8}{4}$ M. üEste archivo contiene los macros utilizados para realizar la simulación de .í cualquier instrucción del DS5000T. ă. DIR<sub>.</sub>INDEX MACRO REG<sub>?</sub>DIR<br>COCAL ERROR,FIN LOCAL ERROR,FIN ^ . " \_ ;¡Este macro determina si un registro índice (QRO o SR1) esta apuntando a ¡¡alguno de los primeros 128 bytes de la RAM interna del DS50GOT. ^Parámetros: REG = Registro índice SI o DI ¡j DIR - Primer byte del grupo de instrucciones con j¡ direccionamiento indexado que se esta procesando jíSalida:: REG - dirección a la que apunta RO o Rl ij CY ~ O si es posible simular la instrucción í 1 en otra caso ¡1 lea 3°REG apunta a RO reg ,, rO xor ah, ah sub a 1 , d i r reg. Índice es RO o Rl ^determinar si el cali sel\_ban k i; chequear banco d e registros activo al, [reg-rbx] ^determinar a donde apunta <2RO o ^Rl fiiOV a 1 ? S 0 h ¡íes una dirección valida? ClTl p jae error sno,, error reg?ax a d d Usi, REG apunta a esa dirección cíe  $\angle$ CY = 0 j fi¡ p fin  $BCY = 1$ error;; stc fins E NI) ti DIR\_REG MACRO REG,DIR üEste /nacro hace que [REG+BX3 apunte a uno de los 32 registros del DS5000T. ^Entradas AL = Primer byte de la instrucción üParametros;; REG = Registro Índice SI o DI ¡j DIR = Primer byfce del grupo de instrucciones que se esta .1 procesando. ų. gREG apunta a RO lea reg,,rO xor ah,ah sub al.dir ^determinar que reg. interviene en la instr, cali sel.\_,bank ¡¡chequear banco de registros activo ENDM CHECK DIR1 MACRO LOCAL SIGA,S\_l?S\_2fS\_3?B\_^3S\_5?S\_óíS\_7?S\_S?FIN,FINÍ líEste macro chequea si en una instrucción con direccionamiento directo sinterviene alquno de los registros especiales del DS5000T. ¡iEn Lríidas AL = direccion del registro :Salida; DL = mascara •; DL ~ O si. no es un registro especial

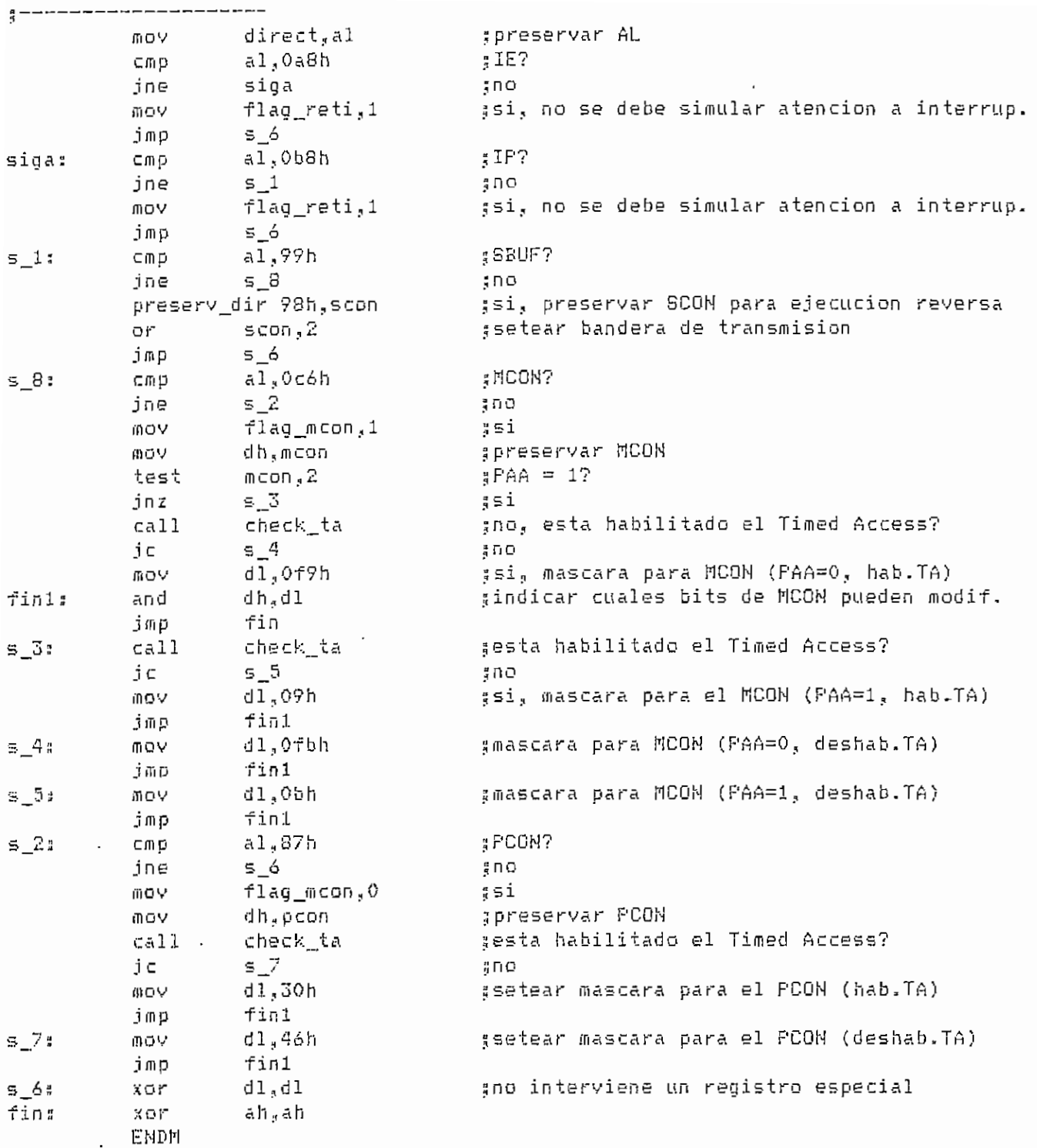

CHECK\_DIR2 MACRO<br>LOCAL FIN,ES\_PCON

¿Este macro permite completar el procesamiento de instrucciones con adireccionamiento directo en las que intervienen registros especiales del #DS5000T. .<br>:Entrada: DL = mascara MCON o PCON modificados iSalidas

MACEJEC.ASR

 $- A.249 -$ 

 $\overline{\phantom{a}}$ 

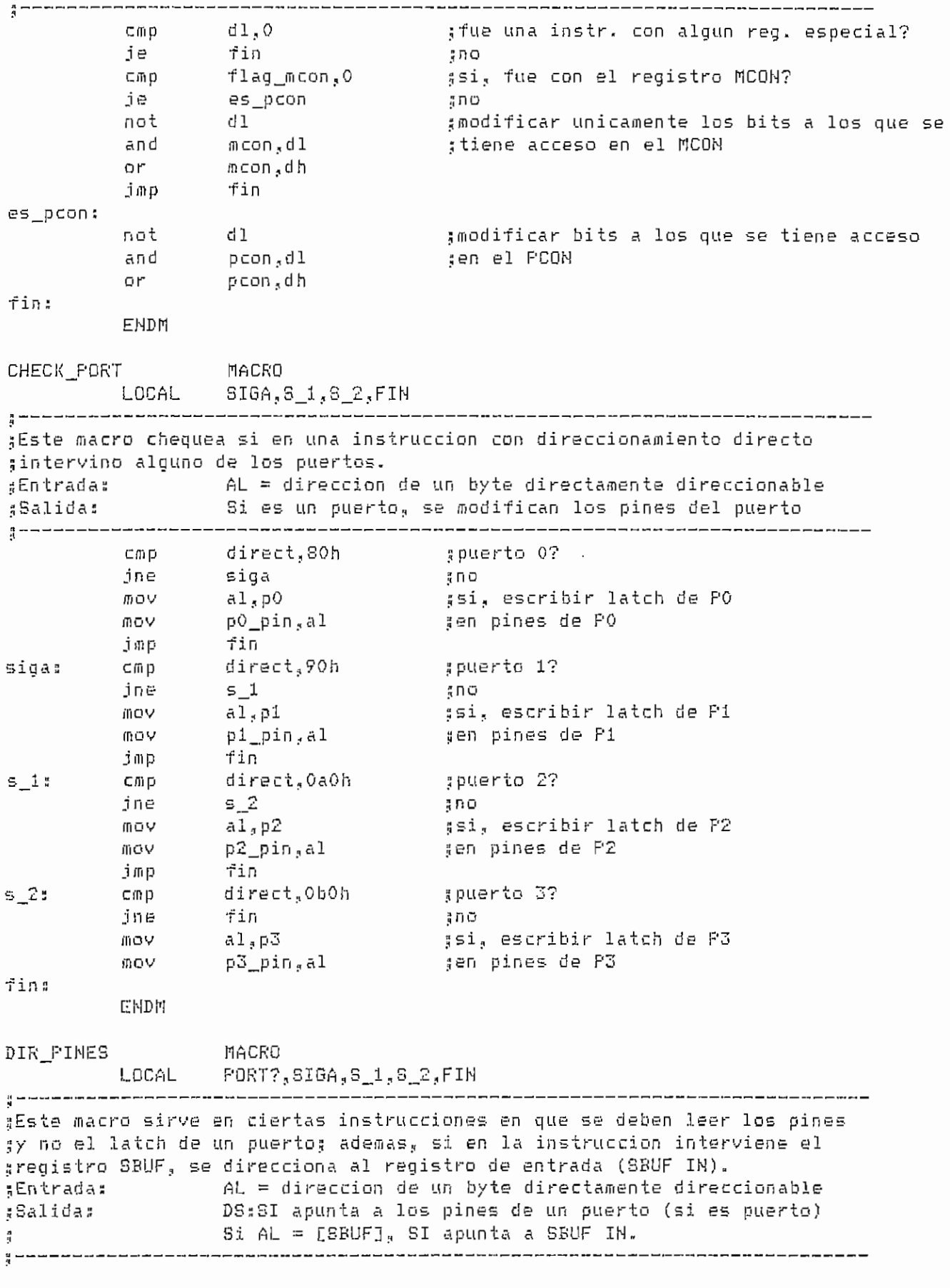

t'!ACEJEC,,ASM

 $\mathcal{A}^{\text{max}}_{\text{max}}$ 

 $- A.250 -$ 

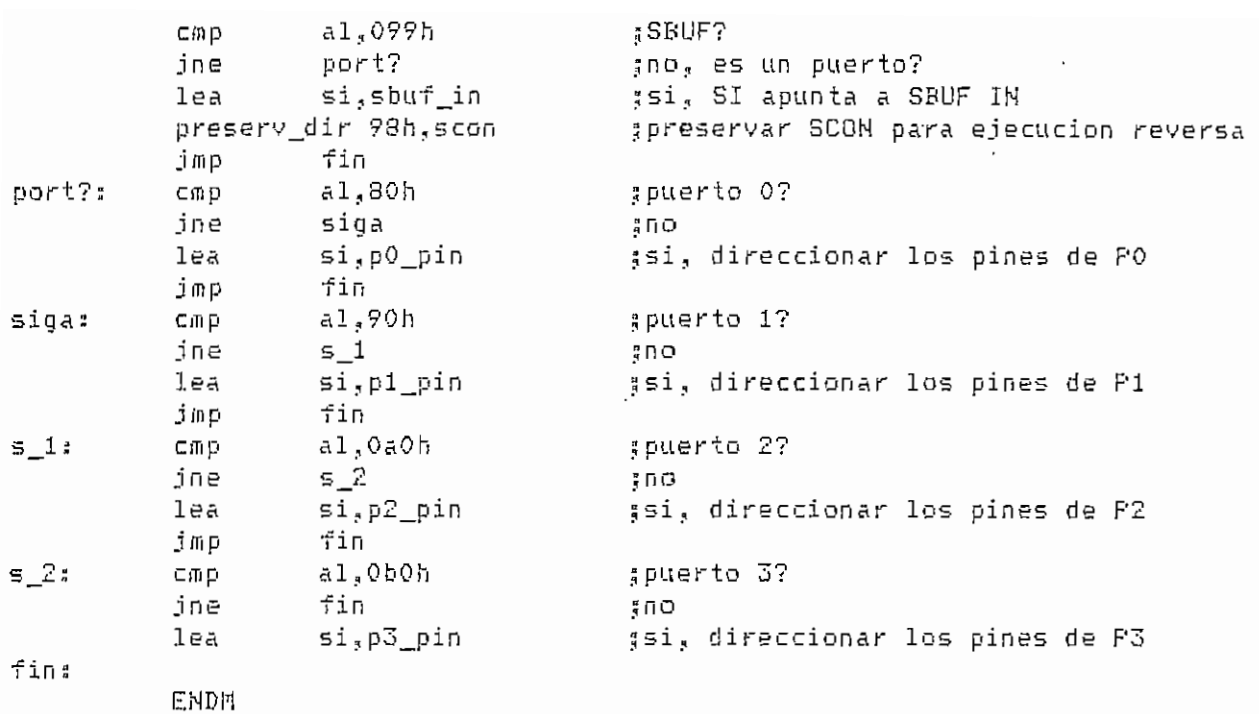

ES IE IP? BOAL. ACCO. mene<br>D2 ETW

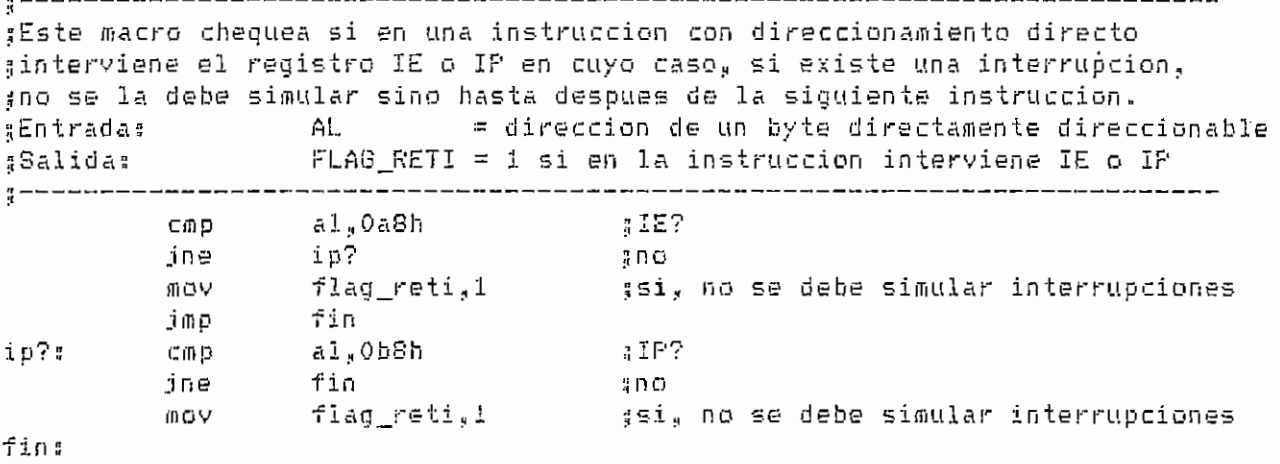

ENDd

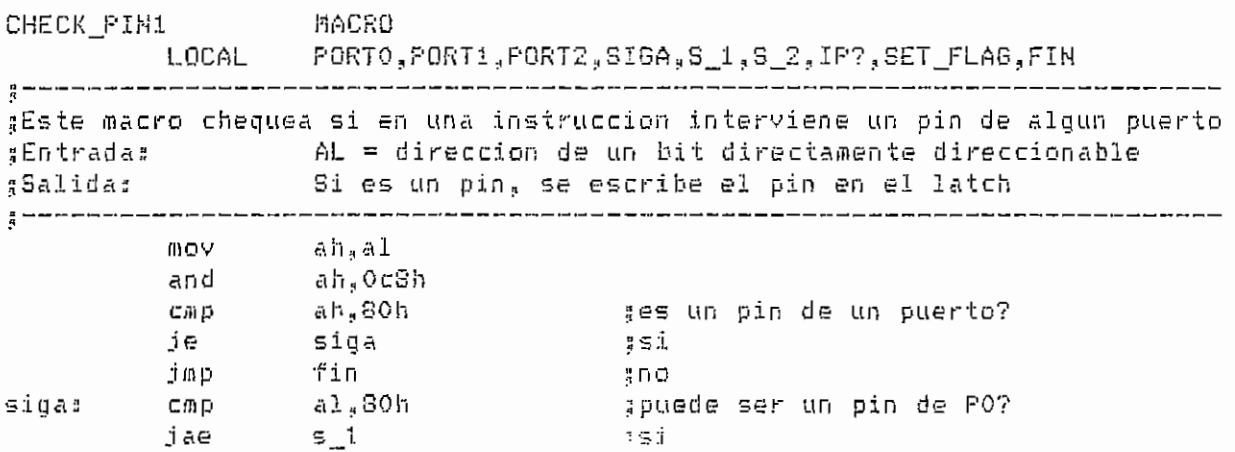

 $\ddot{\phantom{0}}$ 

 $\bar{z}$ 

MACEJEC.ASn

 $- A.251 -$ 

 $\overline{\phantom{a}}$ 

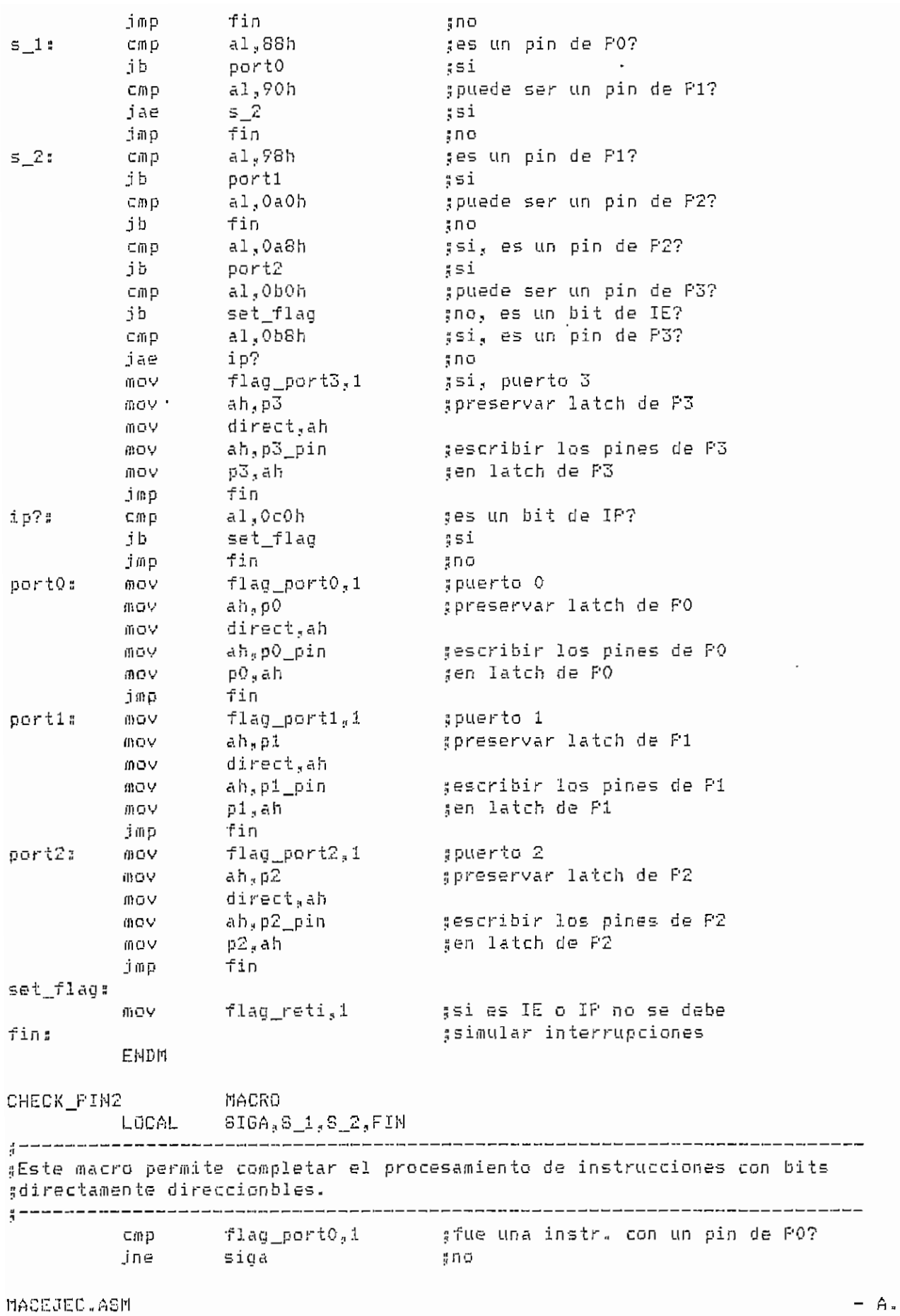

 $\epsilon$ 

 $- A.252 -$ 

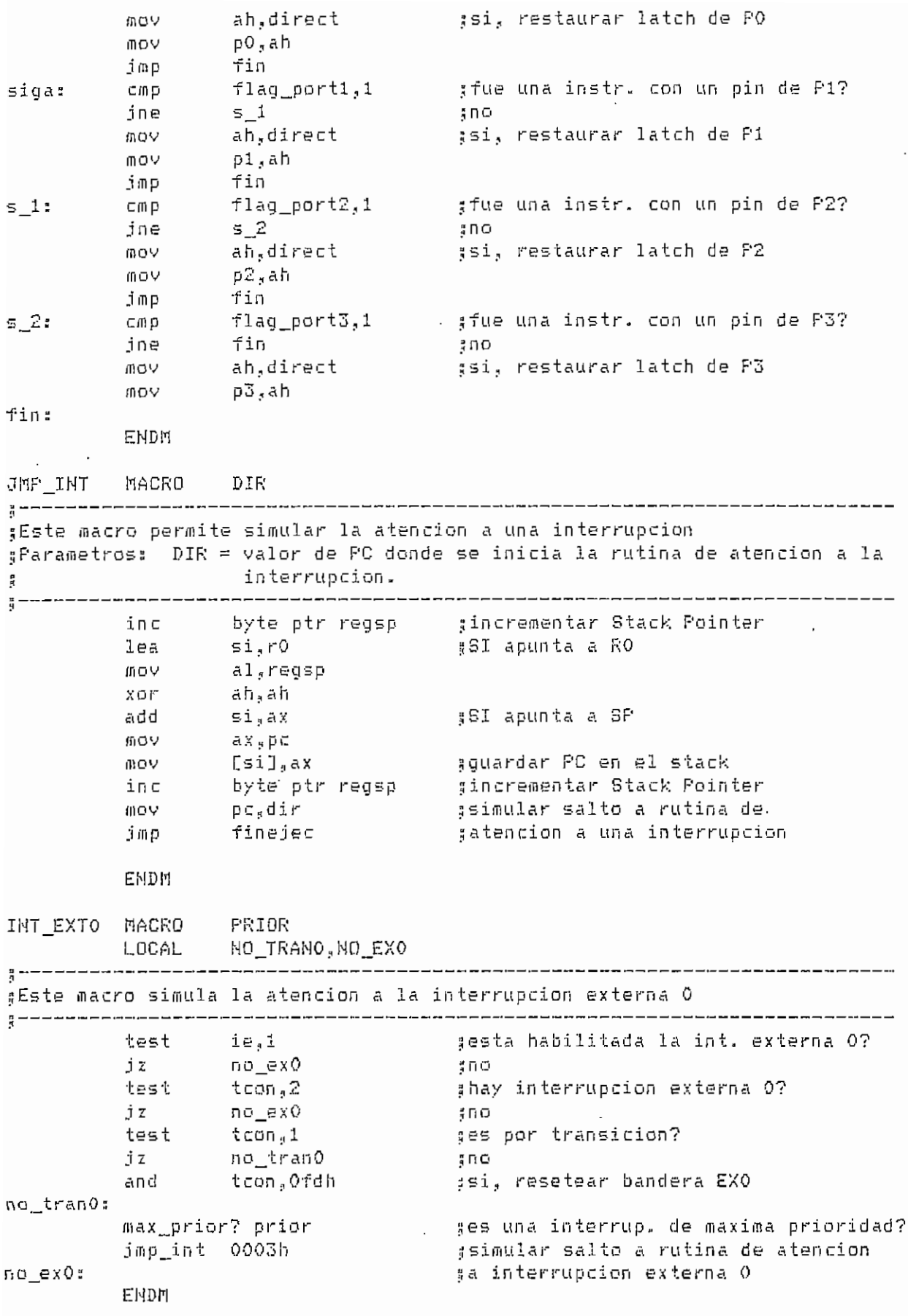

MACEJEC.ASM

 $\bar{\mathcal{A}}$ 

 $- A.253 -$ 

 $\ddot{\phantom{a}}$ 

INT TIMERG PRIOR 11ACRQ LOCAL NO ETO Este macro simula la atención a la interrupción del TlflER O 15,2 testa habilitada la int. de Timer O? j 2 ្នំពង no\_\_etO t; hay interrupción de Timer O? test tcon,20h no\_etO j z  $\frac{1}{3} \cap \Theta$ and tcon,Odfh 5si, resetear bandera TFO max\_prior? prior ges una interrup. de maxima prioridad? jnip\_int OOObh 5simular salto a rutina de atención ja interrupción de TIMERO no etO ENDM 1NT\_EXT1 NACRQ PRIOR LOCAL NO IRANIANO EX1 y .<br>¡Este macro simula la atención a la interrupción externa 1 •< ie,4 esta habilitada la int. externa 17 test j z n o \_\_e x 1 :;no test ; hay interrupción externa 0? tcon, 8 j z :¡no no\_j~xl test tcon, $4$ ^es por transición? j z no\_tranl <sup>r</sup> no i|sin resetear bandera EXl and tcon.Of7h no trani: .<br>es una interrup. de-maxima prioridad? max\_prior? prior jmp\_int 0013h gsimular salto a rutina de atención ga interrupcion externa 1 no\_exl 2 **ENDM** PIACRO PRIOR IHT\_TIÍ1ER1 LOCAL NO ET1 íEste macro simula la atención a la interrupción del TIMER i ;esta habilitada la int. de Timer 1? test no\_etl ;¡no jz ^hay interrupción de Timer i? test tcon,80n jz no\_et1<br>and tcon,07fh jz 5 no no\_etl |ísi? resetear bandera TF1 max\_prior? prior ¡íes una interrup. de máxima prioridad? ;simular salto a rutina de atención jmp\_int 001bh sa interrupción de TIMER1 no eti: ENDPÍ INT\_SERIAL MACRO PRIOR LOCAL RX?NO\_SER .<br>;Este macro simula la atención a la interrupción de comunicación serial test ie,10h<br>jz no\_ser ;¡esta habilitada la int. serial? í no MACEJEC-ASÍ1

 $- A.254 -$ 

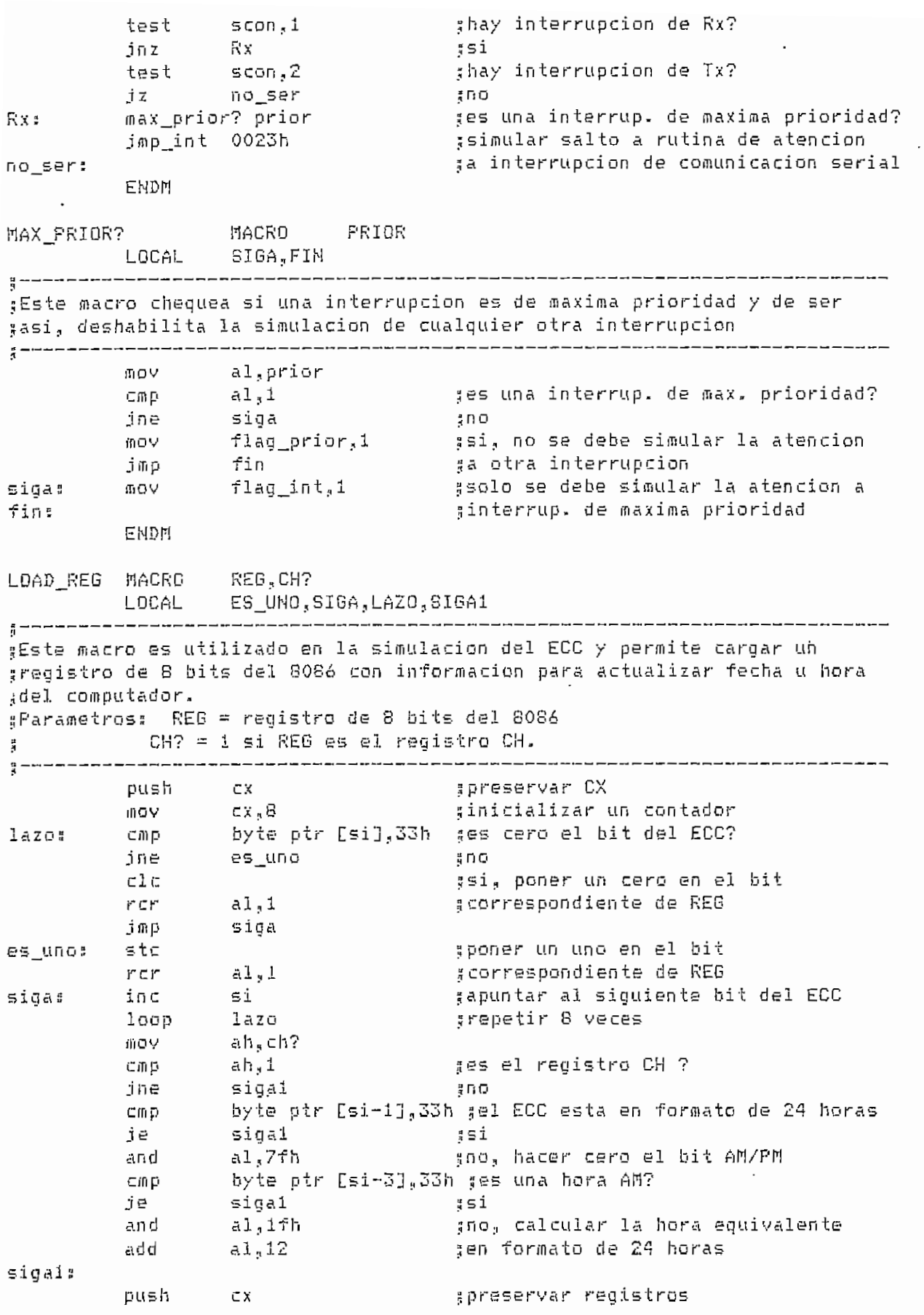

MACEJEC.ASM

 $- A.255 -$ 

 $\ddot{\phantom{a}}$ 

 $\bar{\beta}$
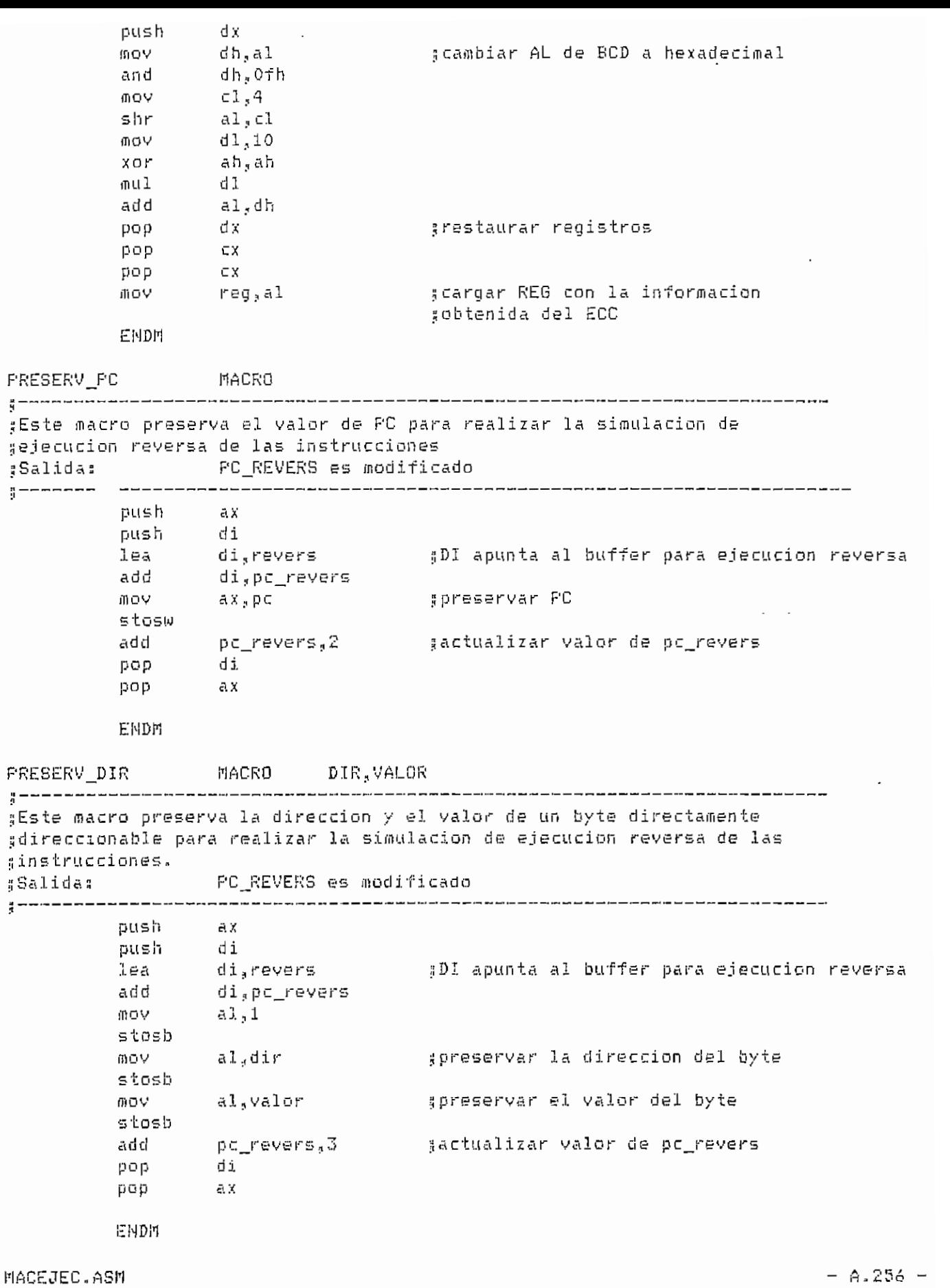

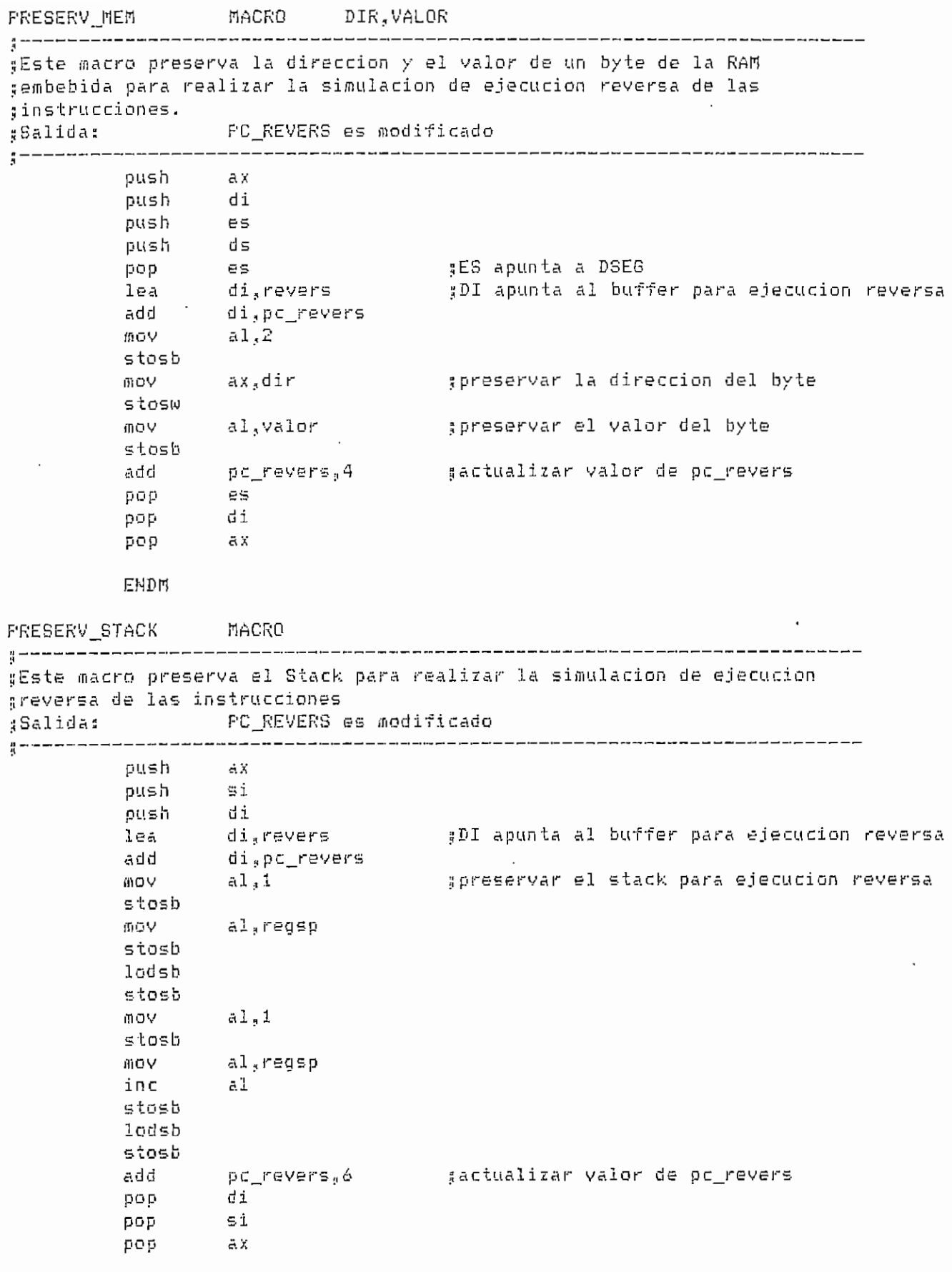

MACEJEC-ASM ,257

ENDfl

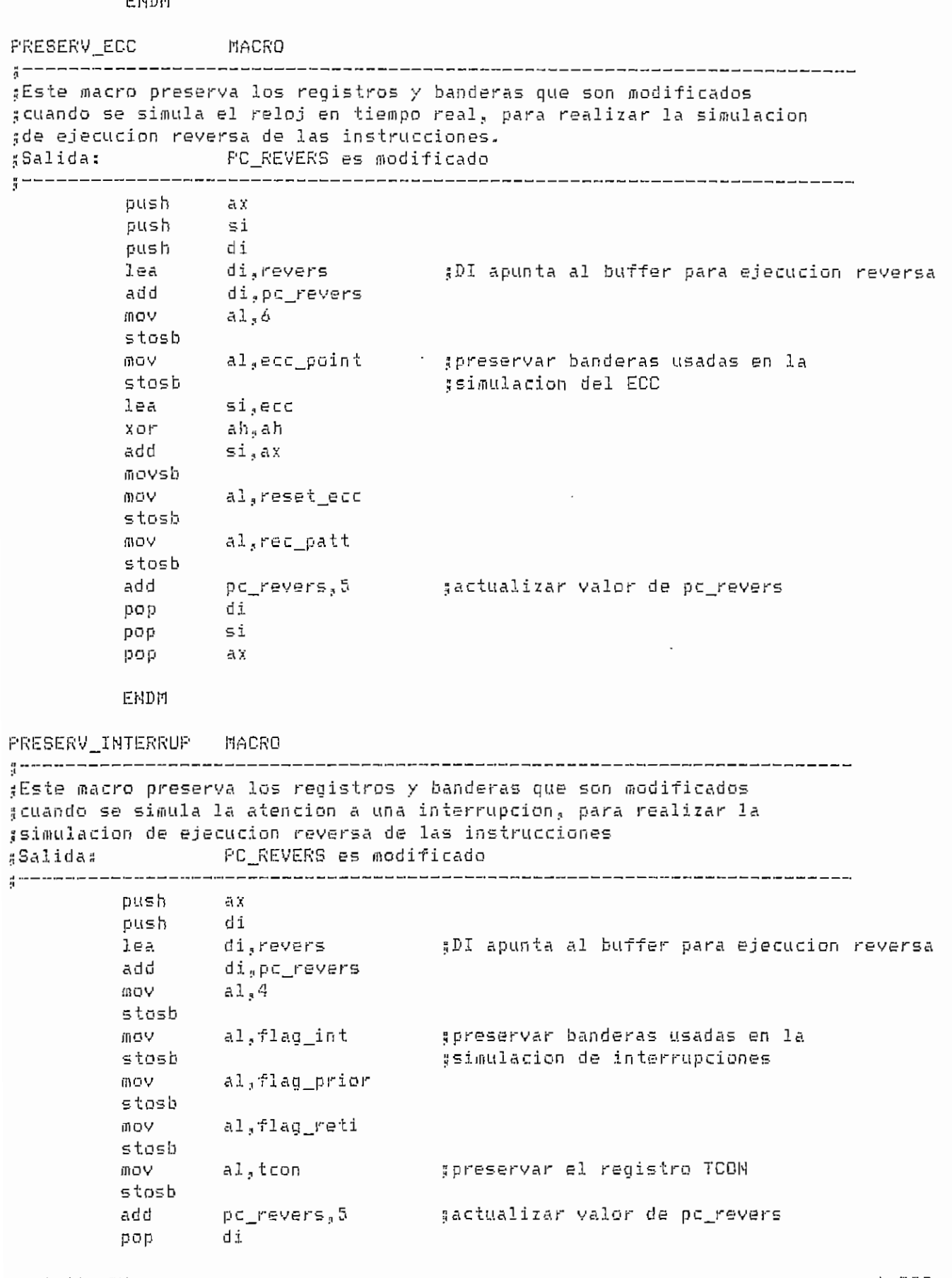

**MACEJEC.ASM** 

 $- A.258 -$ 

 $p \circ p$  ax

ENDM

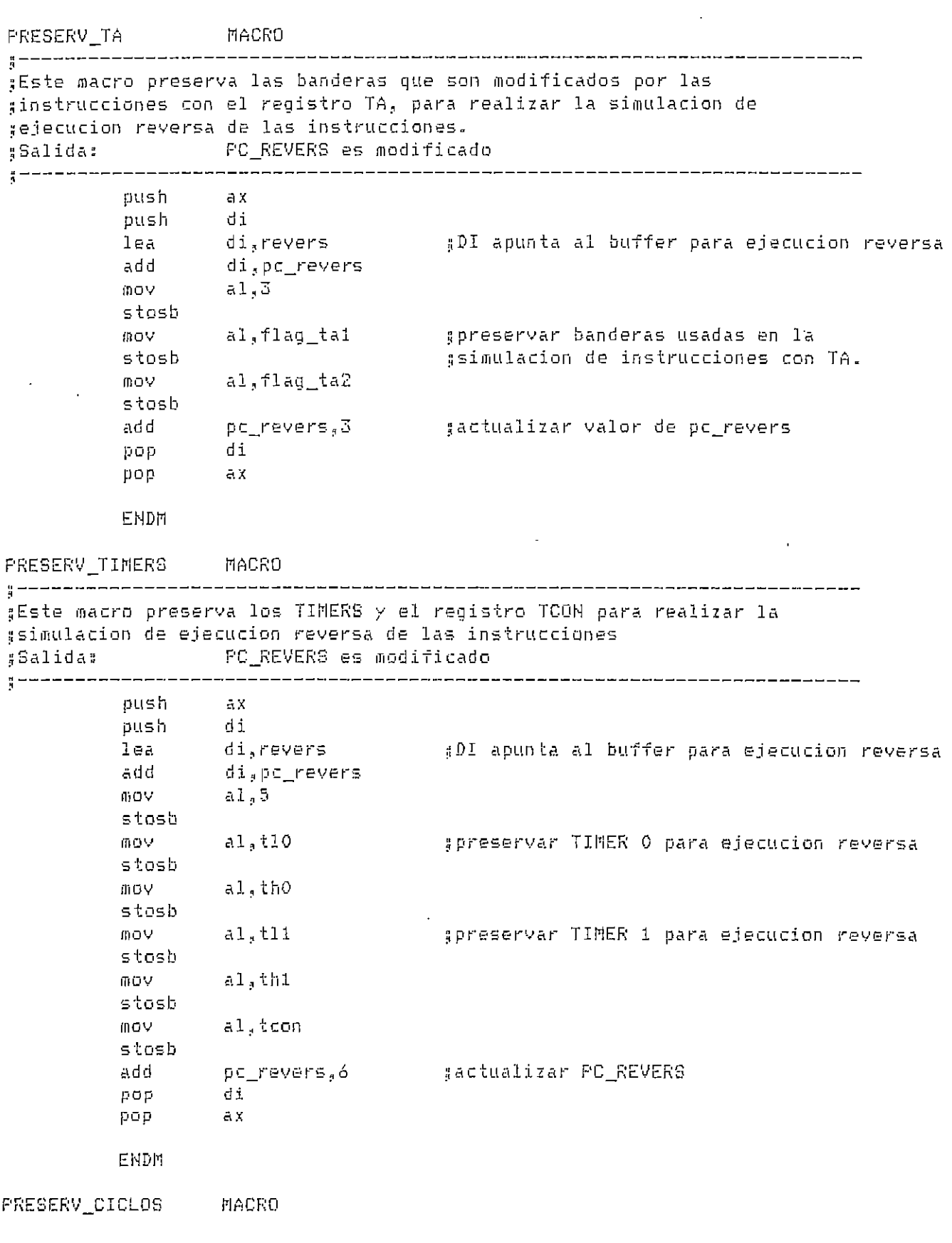

MACEJEC.ASM

 $- A.259 -$ 

 $\sim 10^6$ 

 $\frac{1}{3}$  -----------gEste macro preserva el valor del numero de ciclos requeridos por una ginstruccion y actualiza los valores de PC\_REVERS y COUNT\_R. :Salida: PC\_REVERS es modificado push - ax  $di$ push push of<br>lea di<sub>s</sub>revers<br>add di<sub>s</sub>pc\_revers<br>mov al<sub>s</sub>7 pDI apunta al buffer para ejecucion reversa gpreservar los ciclos para ejecucion reversa stosb mov  $AX<sub>5</sub> CX$ stosb mov<sub>11</sub> al, 1 actual\_revers = #actualizar PC\_REVERS y COUNT\_R call pop di. pop  $-ax$ ENDM SUBRUT MACRO ┆<br>┆╌╌╌┙╩╚┍┑┑╌╌╌╌╌┙┙┙╸┙╸┙╸┙┙┛┙┙┙┙╵┙┙╓┲╒┌╌┍╶╌╌╌╌╌╌╌╌╌╌╌╌╌╌╌╌╌╌╌╌╌╌╌╌╌╌╌╌╌╌╌ gEste macro contiene las subrutinas utilizadas en el ejecutor de ssimulacion CHECKBIT PROC NEAR gEste procedimiento determina el estado (O o 1) de alguno de los bits adirectamente direccionables. AL = bit directamente direccionable :Entrada:  $CY = 1$  si el estado del bit es 1 :Salida: 0 en otro caso ğ. push si<br>push cx<br>push bx gpreservar registros push  $-ax$ ah, ah  $X \cup Y$ al,7fh ges alguno de los primeros 128 bits?  $CMD$ mayor7f ja  $\frac{a}{3} \Pi \Theta$ gsi, direccionarlo mediante los **MOV**  $-51,8$ di∨  $b1$ gregistros AL y AH al,20h add jmp conti mayor7f:  $100V$ ah, al adireccionar uno de los siguientes 128 bits gcon los registros AL y AH and al,OfBh ah,al **SUD** scargar en CL la posicion del bit en un byte conti: **MOV** cl,ah  $C1$ inc lea gdireccionar el byte al que pertenece el bit si.rO xor ah <sub>s</sub>ah add Siyax lodsh gcargar en AL el byte  $c1c$ 

MACEJEC.ASM

 $- A.260 -$ 

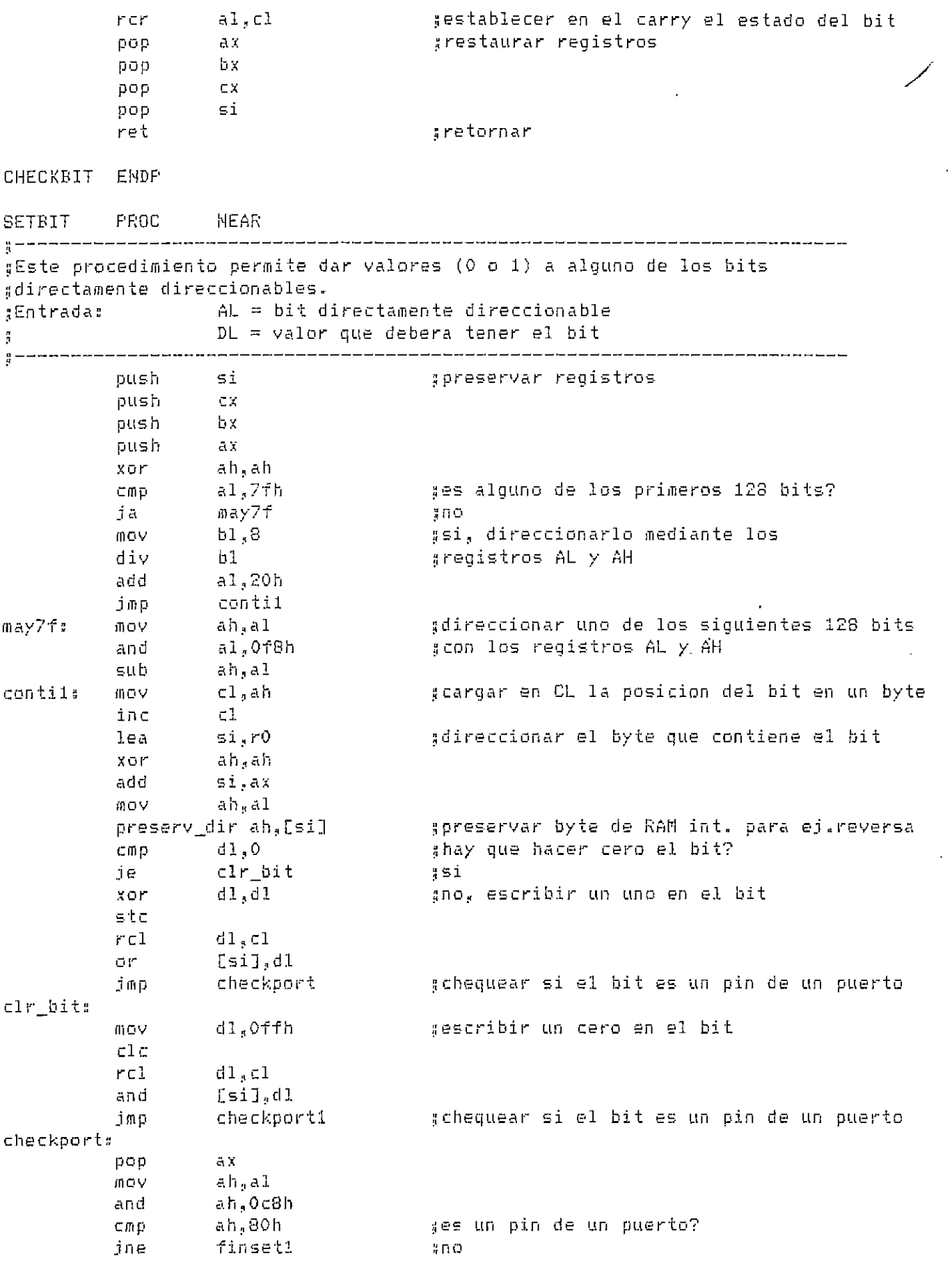

 $\mathcal{L}^{\text{max}}_{\text{max}}$  . The  $\mathcal{L}^{\text{max}}_{\text{max}}$ 

 $\sim 10^{-10}$ 

MACEJEC.ASM

 $- A.261 -$ 

 $\sim 10^6$ 

 $\Delta_{\rm{eff}}$ 

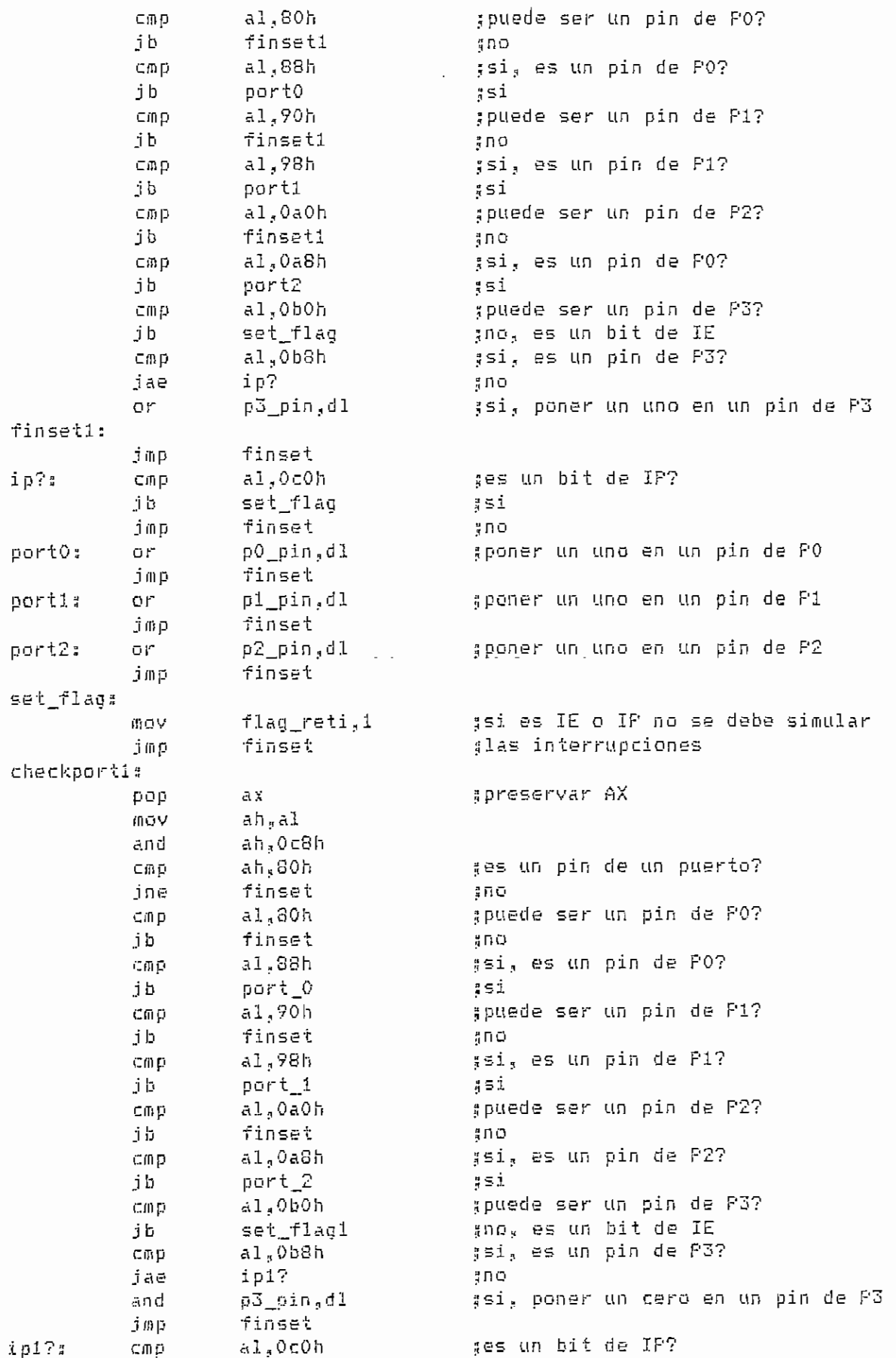

MACEJEC.ASM

 $- A.262 -$ 

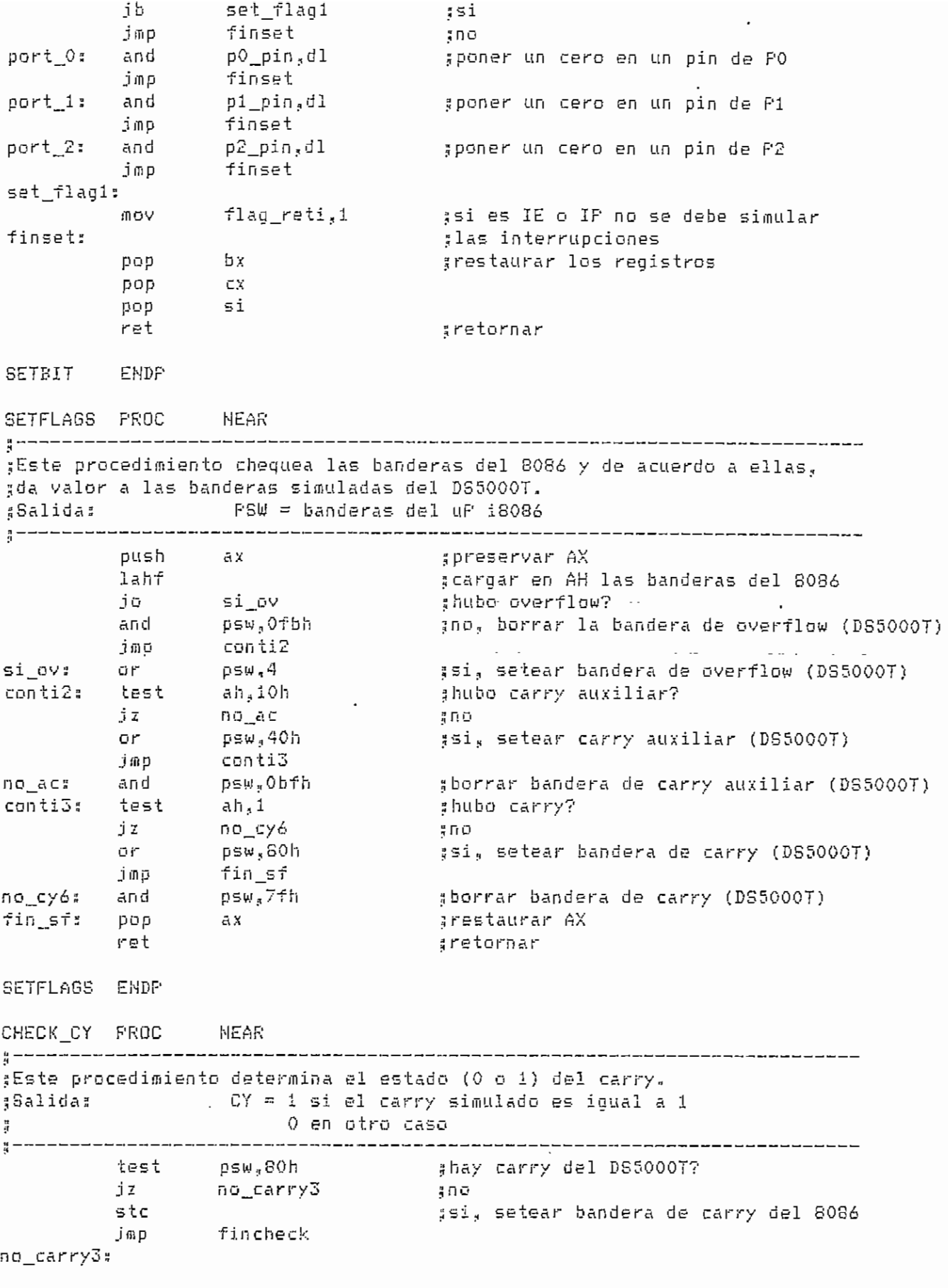

MACEJEC.ASH

 $- A.263 -$ 

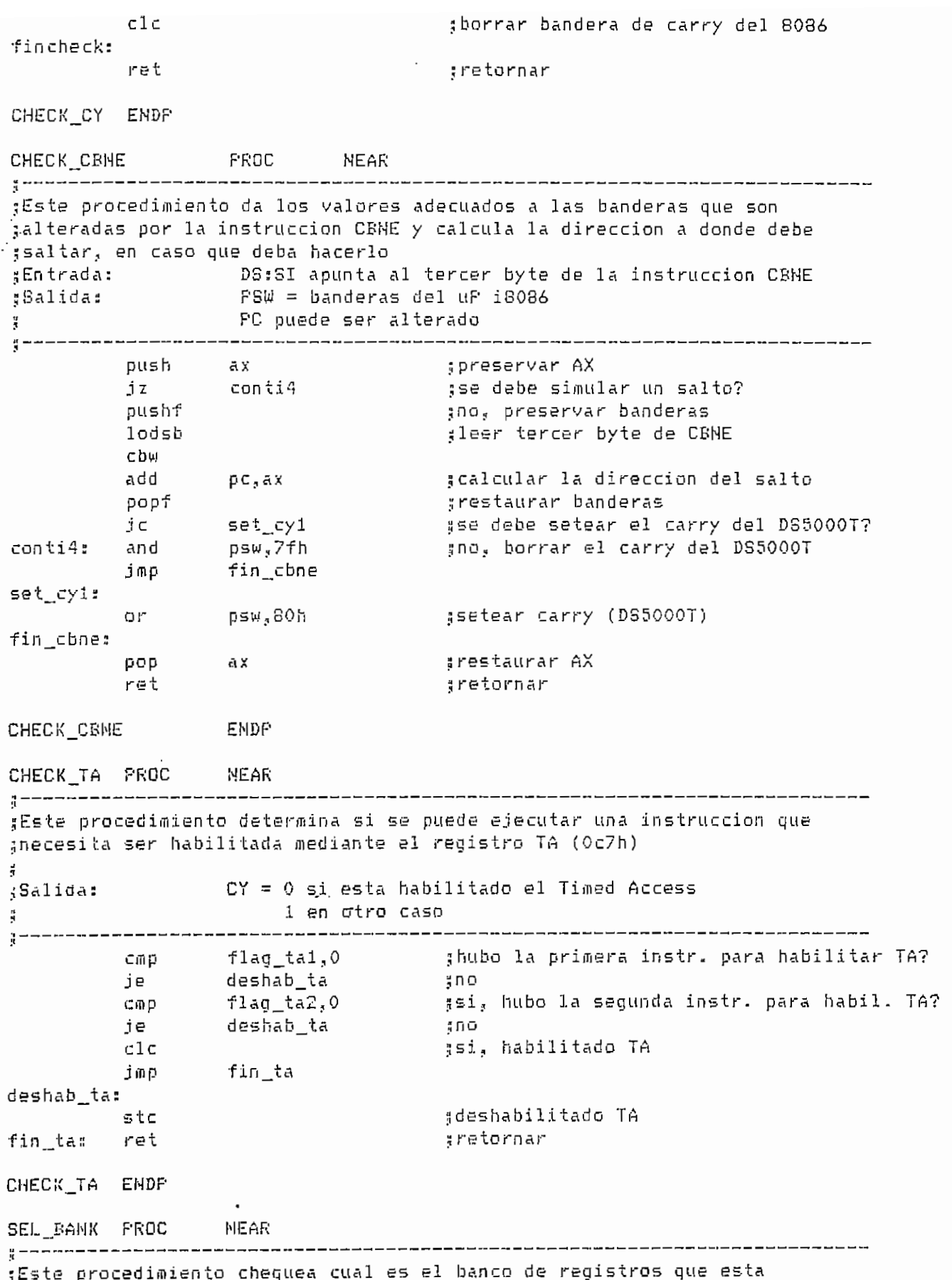

 $\mathcal{L}$ 

rt<br>Talente de la partid de la partid de la partid de la partid de la partid de la partid de la partid de la part<br>Talente de la partid de la partid de la partid de la partid de la partid de la partid de la partid de la part

 $\mathcal{L}_{\text{max}}$ 

ò.

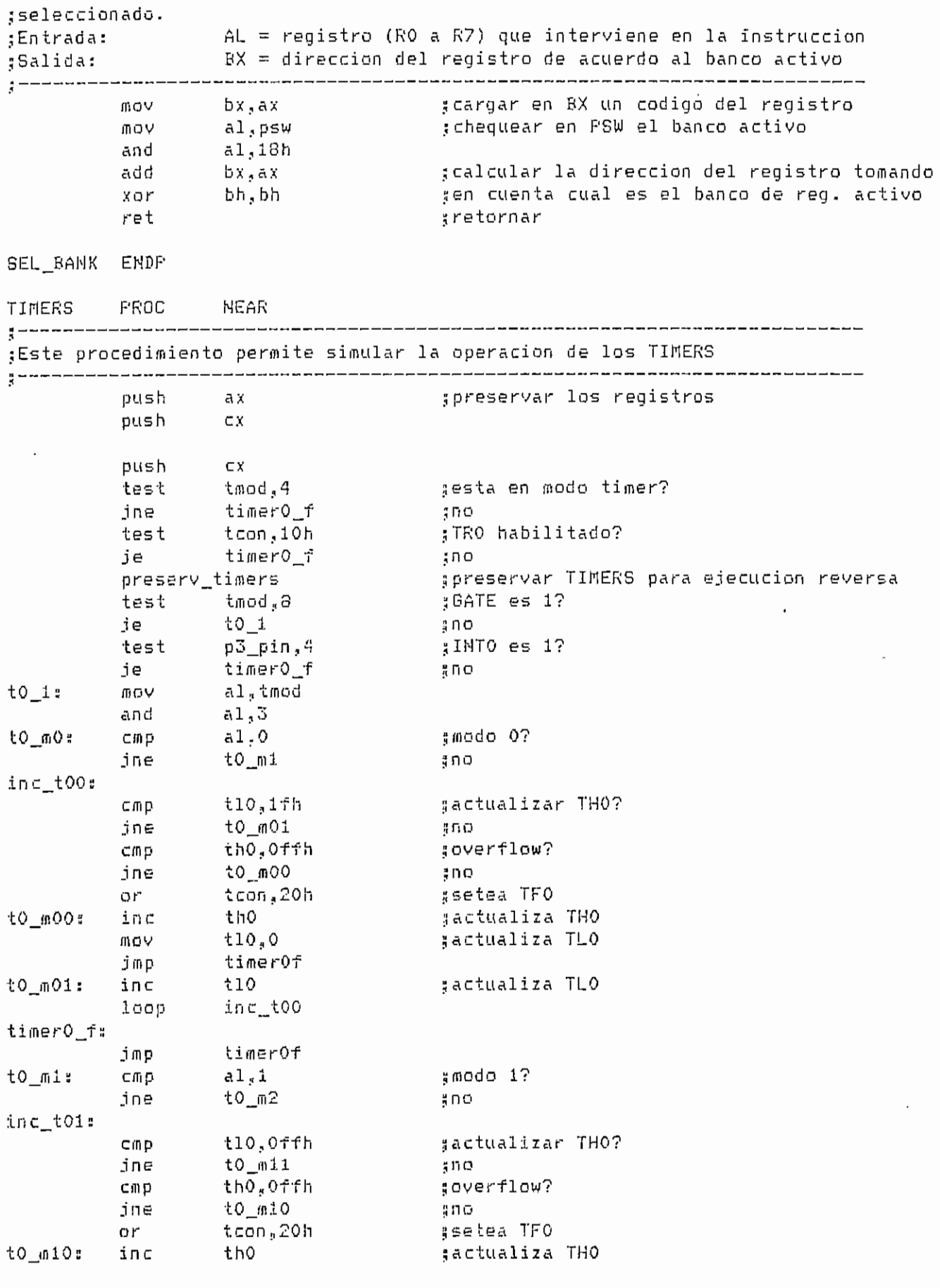

MACEJEC.ASM

 $- A.265 -$ 

 $\ddot{\phantom{0}}$ 

 $\overline{a}$ 

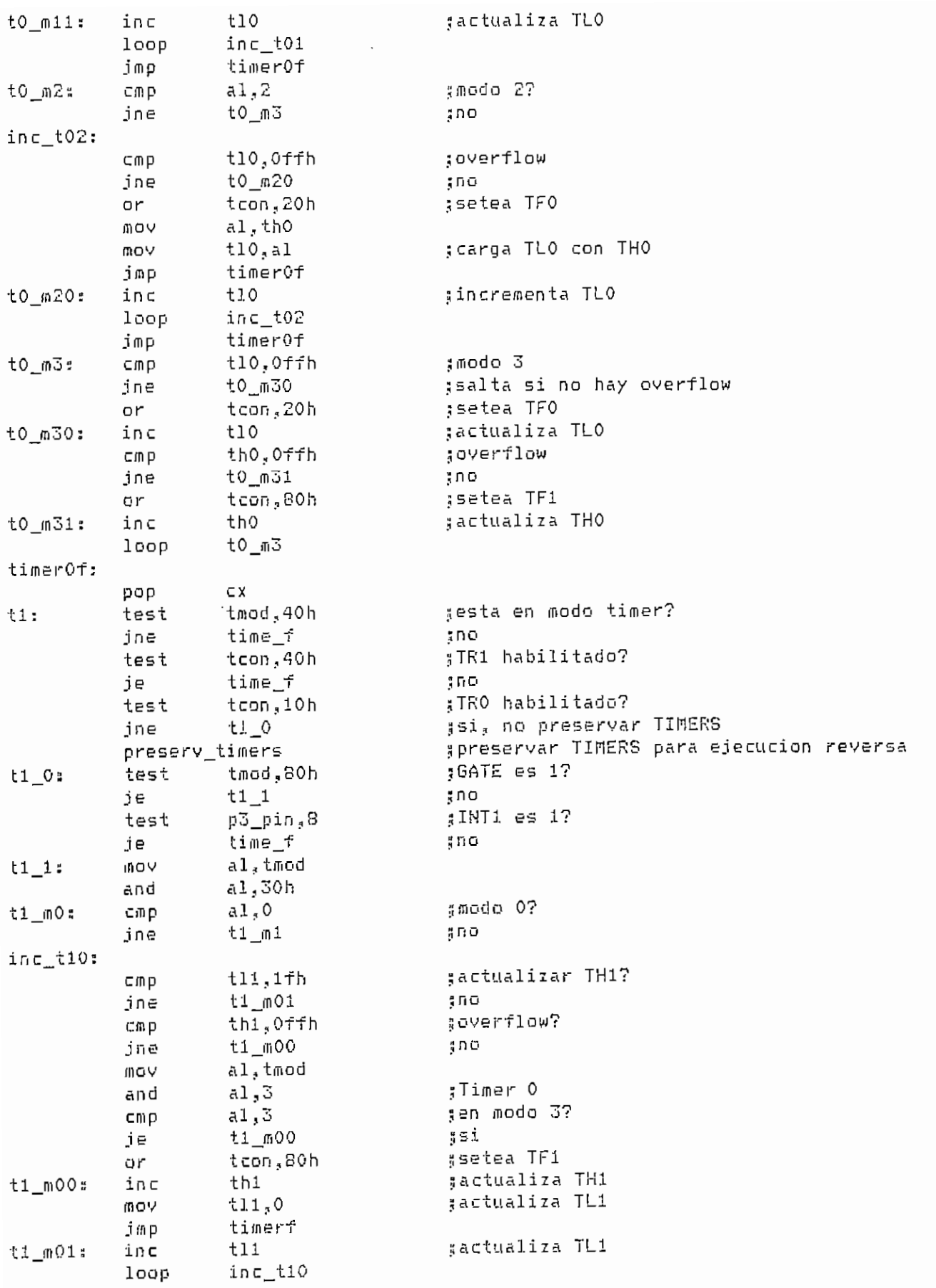

MACEJEC.ASM

 $- A.266 -$ 

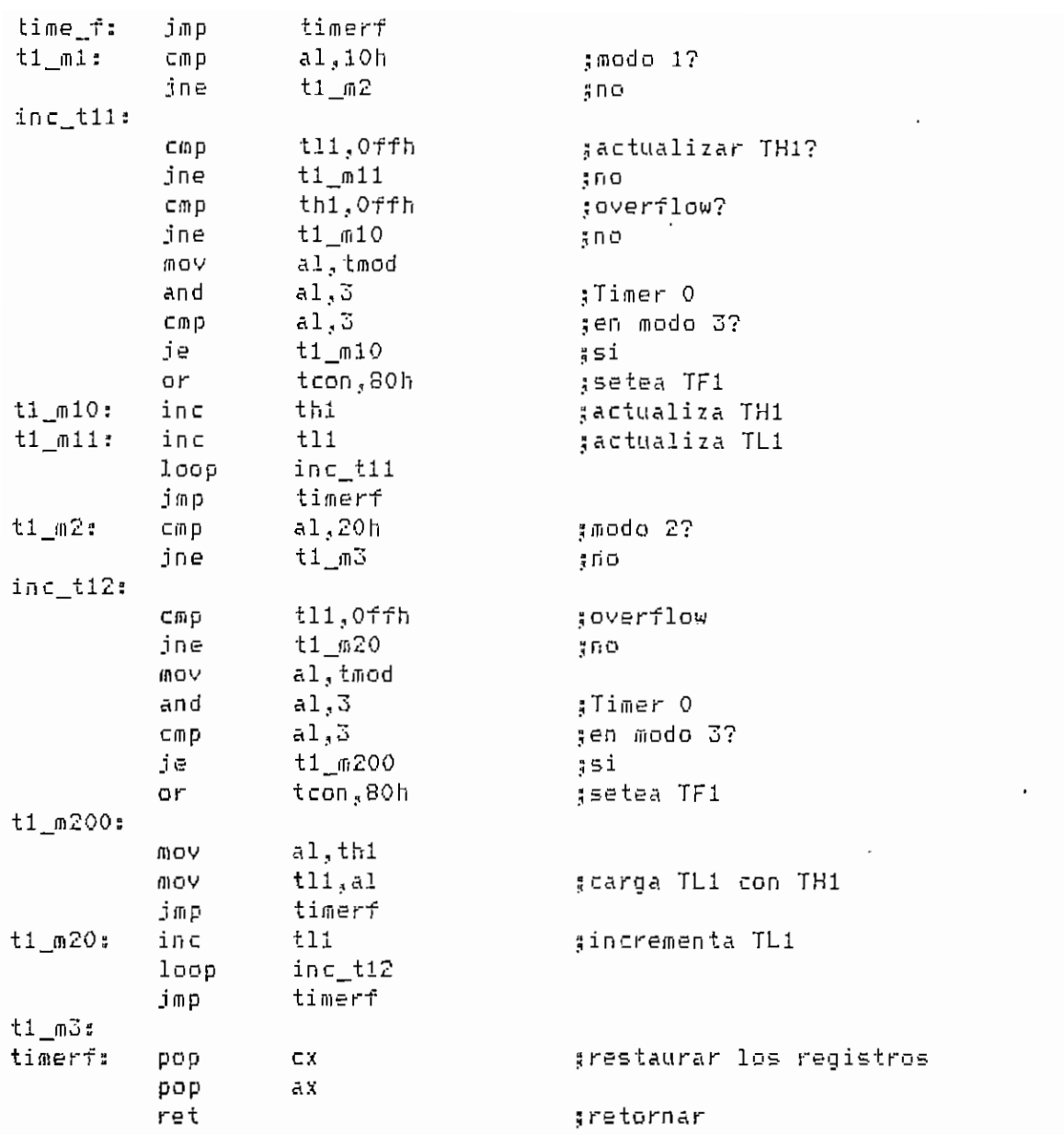

TIMERS ENDP

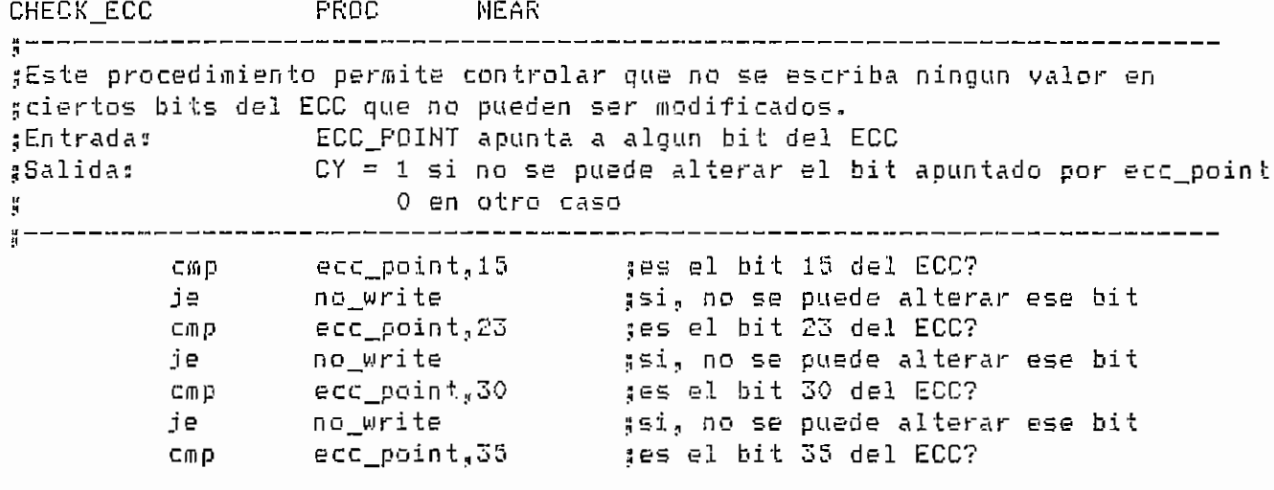

MACEJEC.ASM

 $- A.267 -$ 

 $\overline{\phantom{a}}$ 

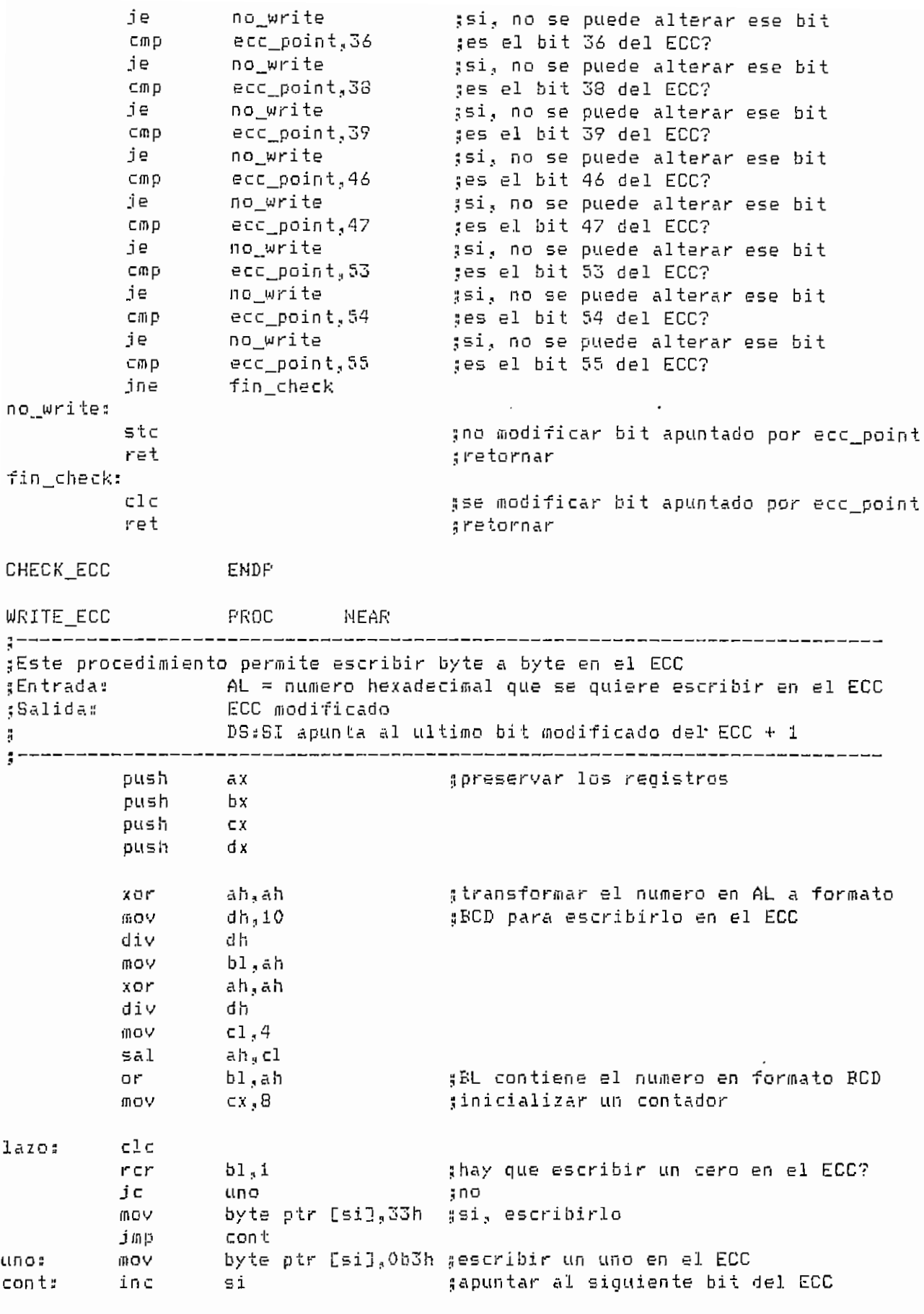

MACEJEC.ASM

 $- A.268 -$ 

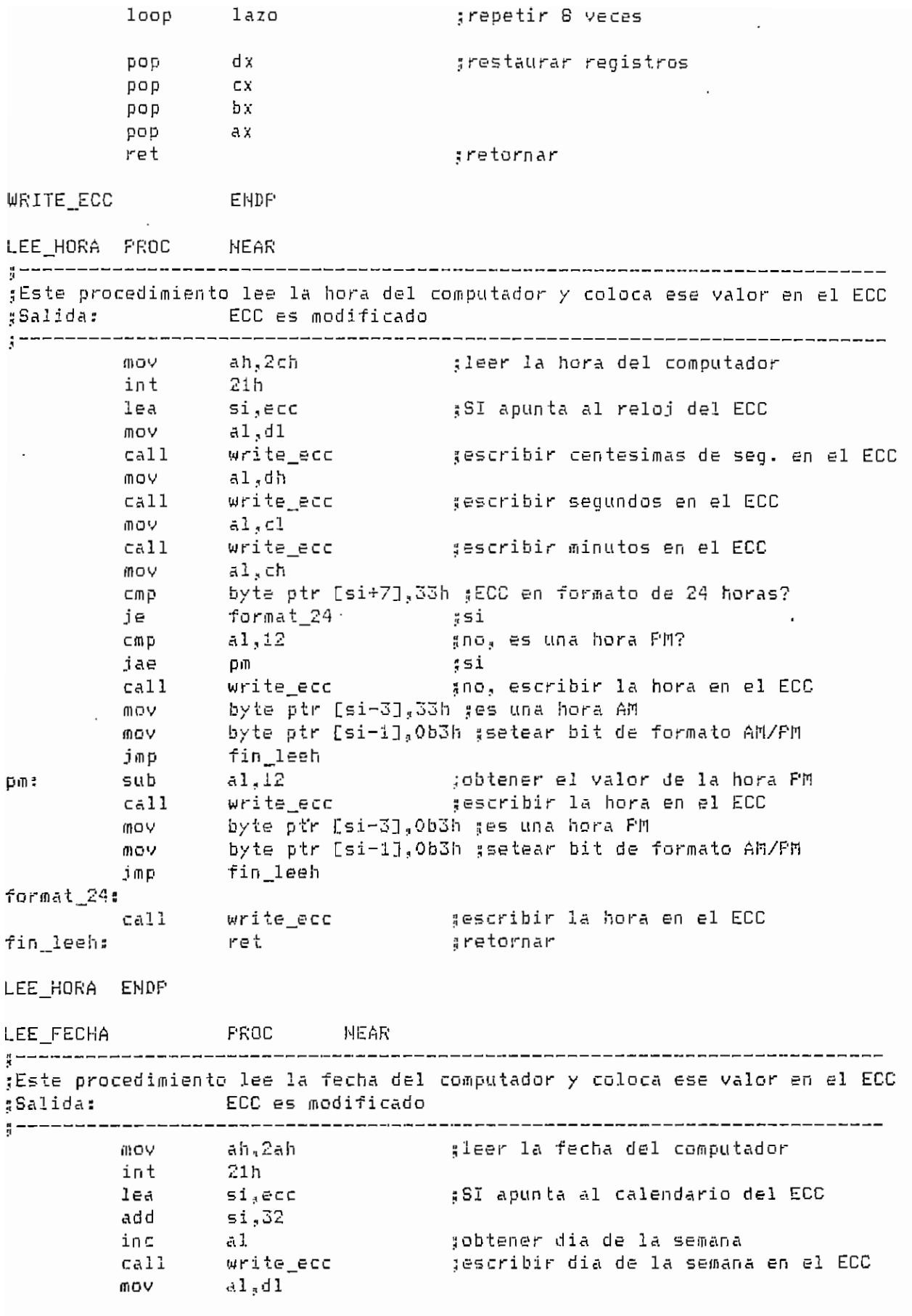

MACEJEC.ASM

 $- A.269 -$ 

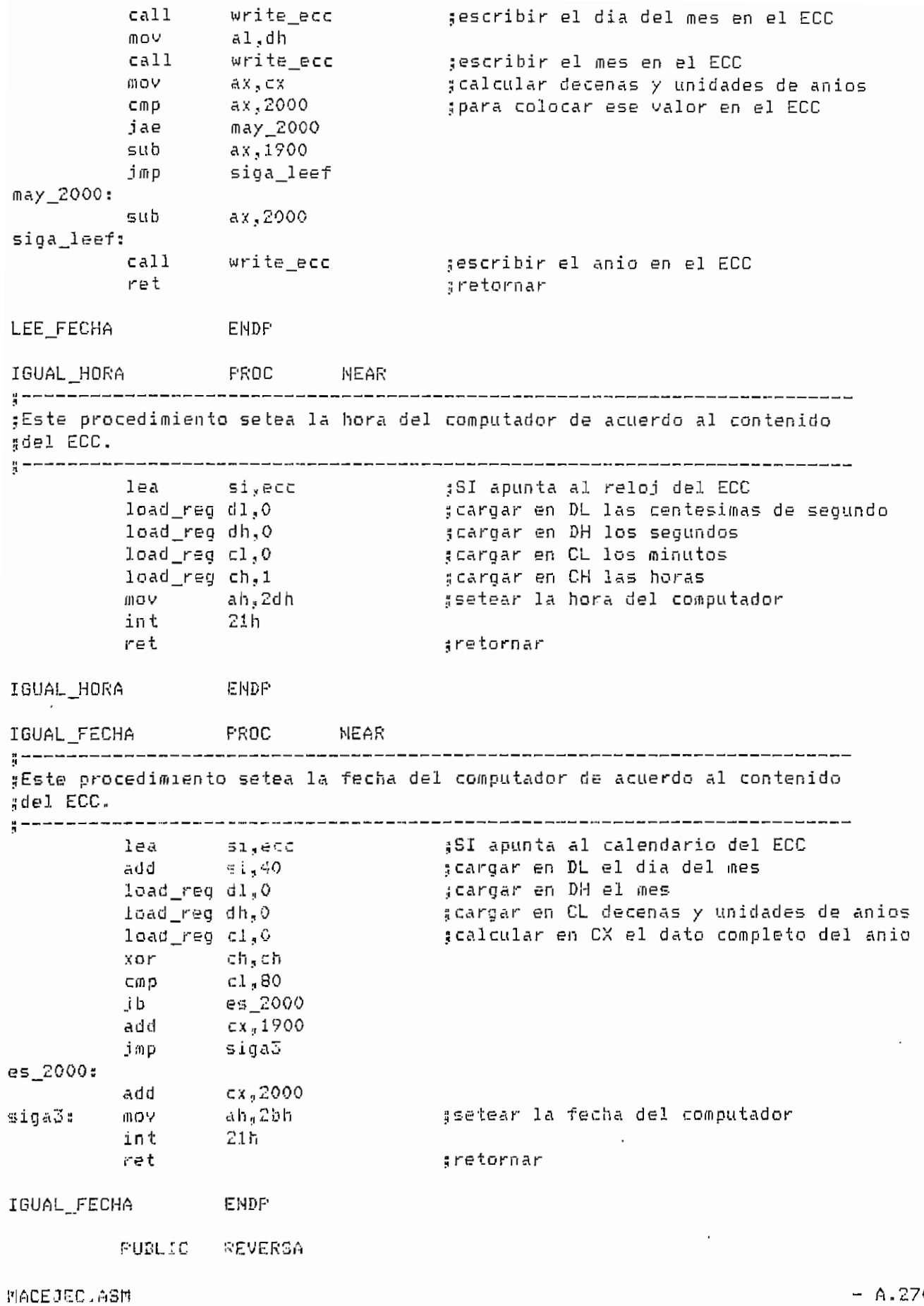

 $- A.270 -$ 

mov  $cx, ax$ jmp bien\_rev error\_rev: stc sindicar error f in\_rev jmp bien\_rev: c<sub>3</sub> c \_;no hubo error f in\_rev: ínov flag\_tcon.,0 :resetear bandera de recuperación de TCON pop es ; restaurar registros pop di pop si pop dx pop ax ret \_; retornar REVERSA ENDP ACTUAL\_REVERS<br>:-------------F'ROC MEAR ¡¡Este procedimiento permite actualizar el valor de PC\_REVERS y \$úe tal manera que apunte al sitio del buffer de ejecución ¡Ireversa donde se deberá guardar o recuperar los parámetros afectados ;por la siguiente instrucción que se simule. Ademas se actualiza í¡COUNT\_R para saber hasta cuantas instrucciones se pueden simular en ;;ejecución reversa  $f$ Entrada:  $f = 1$  si se guardaron parametros \* O si se van & recuperar parámetros 3Salidas 1:'C\_REVERS es alterado : COUHT R es alterado -------------------------------pc\_revers? Offe and cmp al,l se guardaron parámetros? jne recup ¡no¡, se recuperaron pc\_rsvers ;, 7eOh pc\_revers tiene su valor max»? cmp ¡no jne no\_max volver al inicio del buffer de ej.reversa pc\_revers., 0 mov jmp actuall  $no\_max:$ add pc\_\_revers ? 20h actuall scount\_r tiene su valor maximo? cmp count\_r,ó3 je f in\_actual s no inc count\_r fin actual jmp oc\_revers,0 ípc\_revers tiene su valor min.? recup cmp ;no jne no\_min ;volver al final del buffer de ej.reversa mov pc\_revers-, 7eOh jmp actuáis no\_min : sub )c\_revers,20h actúa12 c/np coun t\_\_r ? 0 count\_\_r tiene su valor mínimo? f in\_actual je no dec count r fin\_actual a ret retornar 11ACEJEC.ASI1 - A.273 -

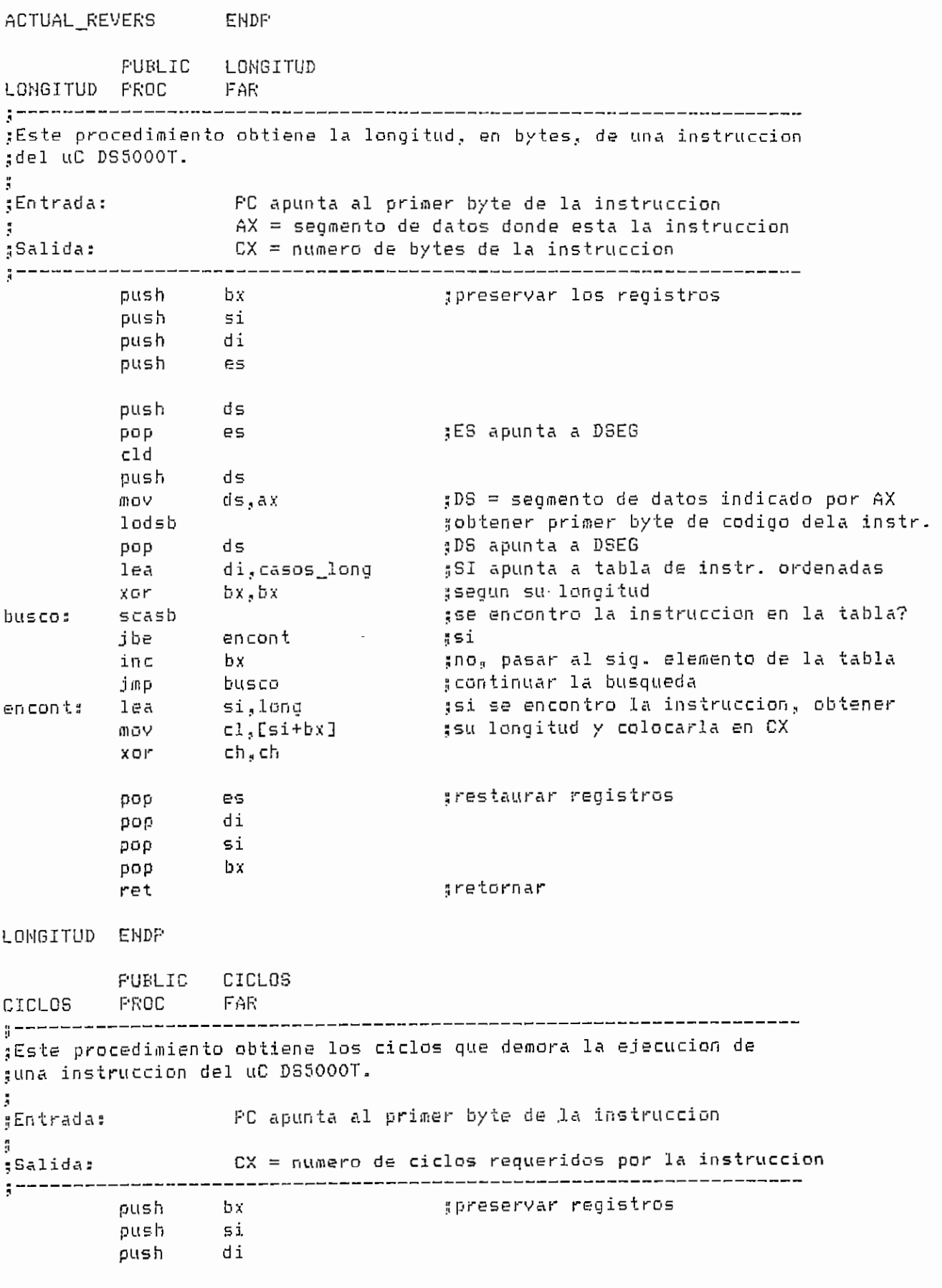

 $\sim$ 

MACEJEC.ASH

 $\mathcal{A}^{\text{max}}$ 

 $- A.274 -$ 

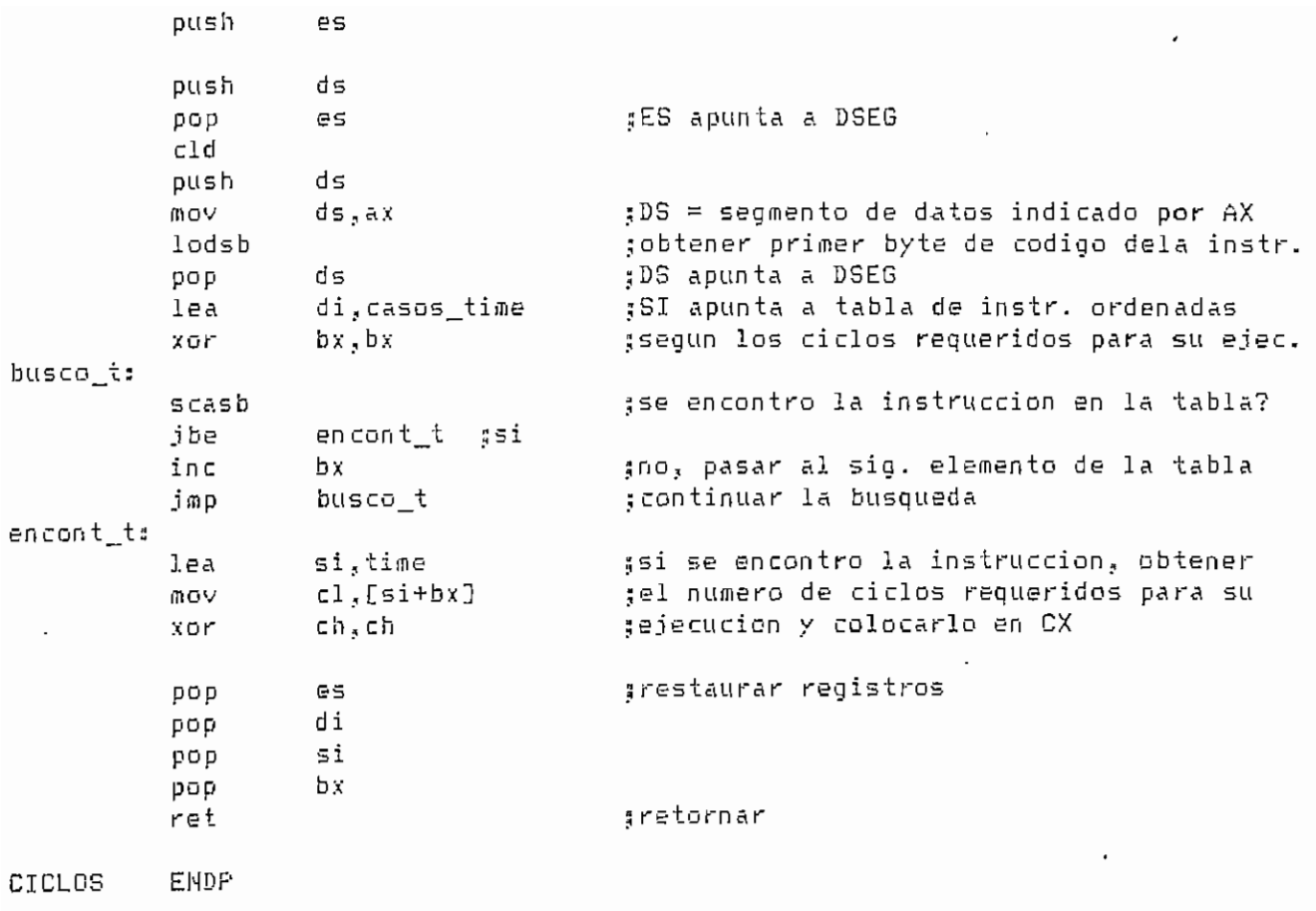

**ENDFI** 

 $\sim 10^7$ 

MACEJEC.ASM

##\*\*#\*##\* COnSER . ASPi \*#######\*# PUBLIC BUFF\_RX EXTRN SEGDAT1:WORD DSEG SEGMENT PUBLIC ;dirección del UART uart\_addr dw O line\_status dw O ídireccion de la linea de estatus buff\_rx db 4000 dup (0) Hbuffer para recepción DSEG EMDS CSEG SEGHENT ASSUtlE CS:CSEG,DS:DSEG,ES:NQTHIMG PUBLIC COMSER,COMUNICA,CQM\_FILE!TX\_COMAND PUBLIC TX LOAD, VEL4BOO, VEL9600 COMSER PRDC PAR ¡¡Determina la dirección del UART y la dirección de la linea de status vetermina ia dirección del onar y la dirección<br>Salida: uart addr = dirección del UART 3 line status - dirección de la linea de estatus ĵ, es **pUSh** mov es ? cix mov ax,word ptr es mov uart\_addr,ax,<br>art\_addr,ax, ¡¡dirección del UART mov  $\sqrt{5}$ add ídireccion de la linea de status mov line\_status?ax pop es ret C0113ER EHDP VEL4800 PROC PAR Setea la comunicación serial a; 8 bits de datos  $\frac{\partial}{\partial t}$ 1 bit de parada j ninguna paridad 4800 bps  $\frac{a}{2}$ flodo de carga serial -------------------------------- $n \in \mathbb{N}$ dx  $1.110000116$ mov  $n \times 1$ mov mov  $\mathbf{x}$  . O ...<br>46 n<sup>+</sup> 14ክ<br>dx pop ret 'EL4800 EN0P VEL9ÓOO PROC PAR

:Setea la comunicacion serial a: 8 bits de datos  $\mathfrak{g}$  . 1 bit de parada  $\ddot{\cdot}$ ninguna paridad  $\mathbf{5}$ 9600 bps  $\ddot{a}$ ;Modo de ejecucion controlada push dx ax<br>al,11100011b<br>ah,0<br>dx,0 **MOV** mov. mov. 14ክ int  $dx$ pop. ret VEL9600 ENDP COMUNICA PROC FAR :Un string con un comando es transmitido, cx = # bytes del string ;se espera recibir un caracter ">" para salir (Bien la transmision) ;si se supera el tiempo de espera tambien sale (Error en la transmision). :Entrada: DS:SI = Apunta al string a transmitirse H.  $CX =$  Numero de bytes del string Ã. :Salida:  $CY = 0$  Bien la transmision ă.  $CY = 1$  Error en la transmision  $\frac{a}{3}$ push bx<br>push dx<br>push es<br>push ds  $bx$  $\epsilon$ es = segmento de datos DOP . es di,offset buff\_rx<br>bx,0<br>cx,0 MOV sbuffer de datos recibidos 通らり afin de string? comul: ⊂m⊺p comu2  $351$ je dx.line\_status **mov**  $300$ in al.dx test<br>test al,20h sbuffer de transmision vacio? comu2  $i\overline{z}$ ano. mov dx,uart\_addr şsi  $1$ odsb gcarga caracter  $\texttt{d} \texttt{x}_{\texttt{s}} \texttt{a} 1$ out atransmite caracter dec  $C X$ gactualiza # de bytes de tx  $bx,0$ **MOY** comu2: **BOV** dx,line\_status iп al,dx ; hay dato recibido? test al 1  $iz$ comu3  $$001$ **MOV** dx.uart\_addr ¦si al,dx in #lee dato  $\texttt{cmp}$  $\|a\|_1$  "  $\geq$  " jes el comando promp? ie comu4 gsi, caracter de salida stosb talmacena dato

COMSER ASM

 $- A 277 -$ 

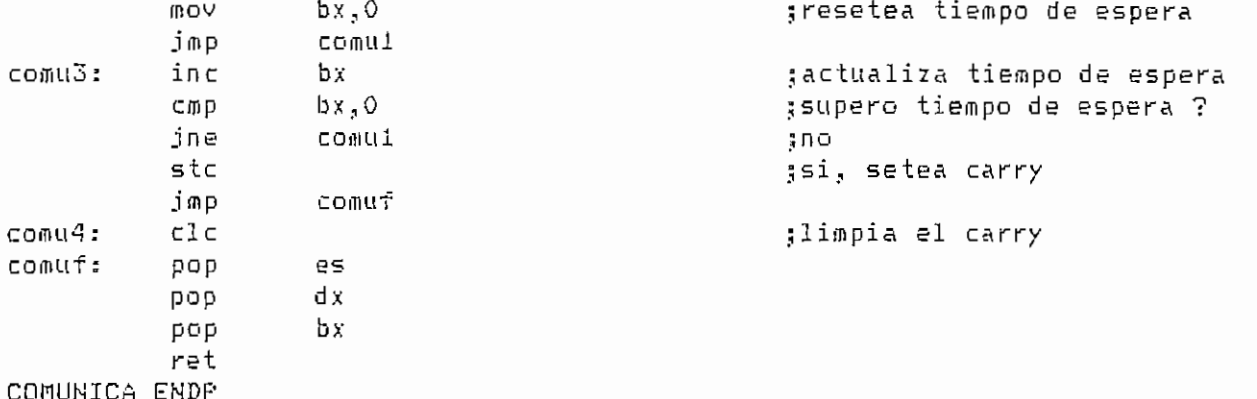

COM\_FILE PROC FAR

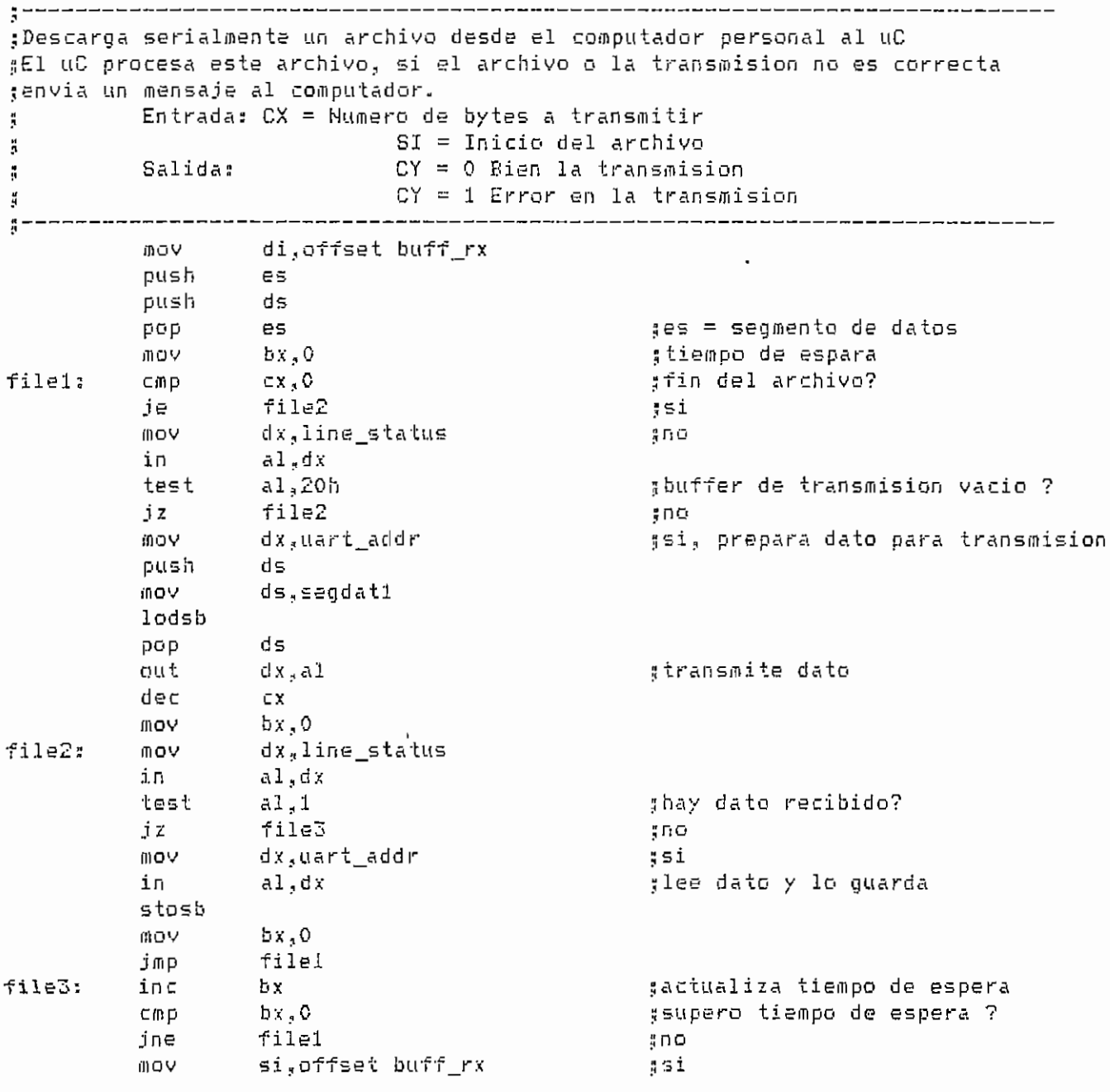

COMSER.ASM

 $- A.278 -$ 

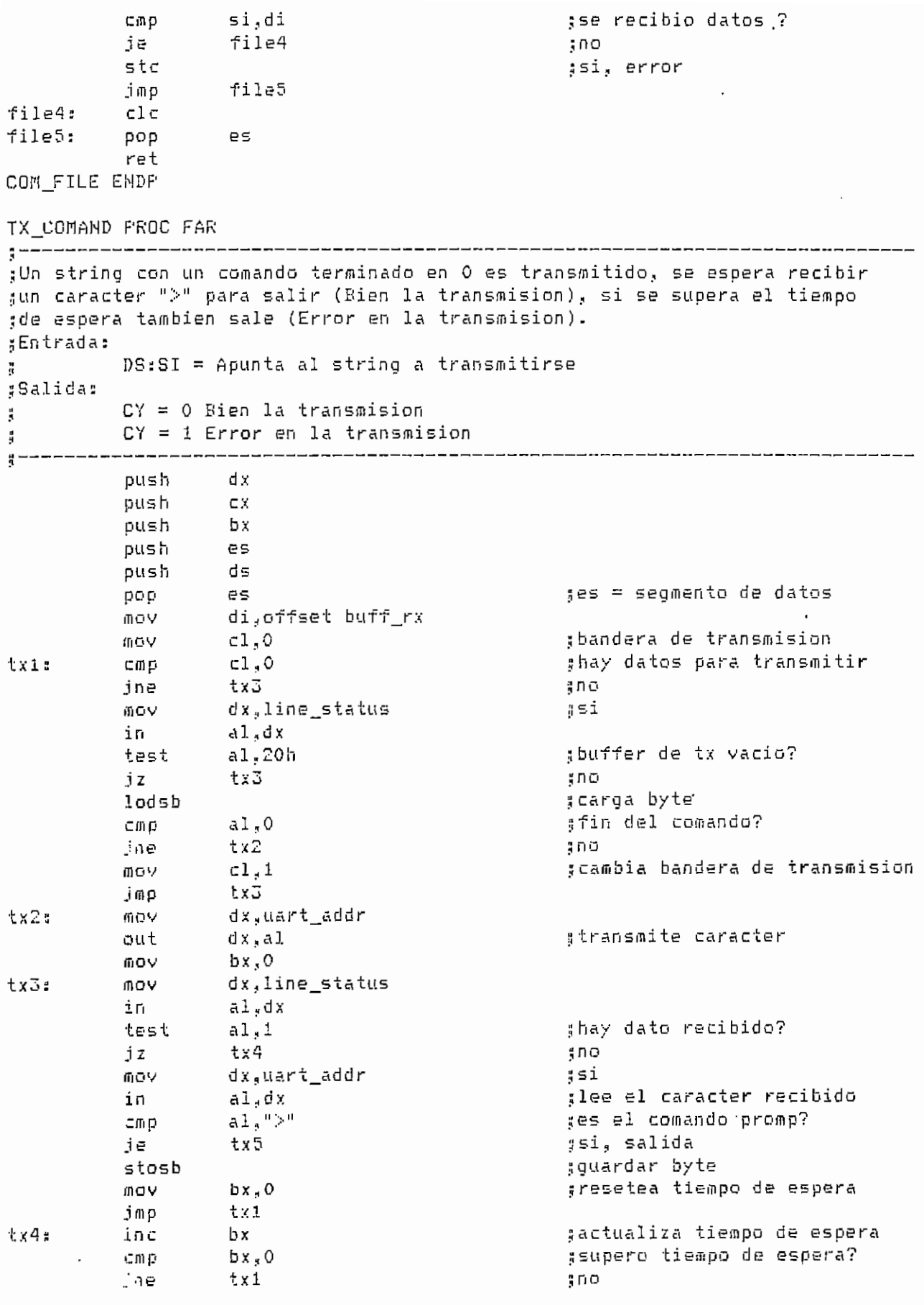

COMSER.ASM

 $- A.279 -$ 

 $\bar{z}$ 

 $\epsilon$ 

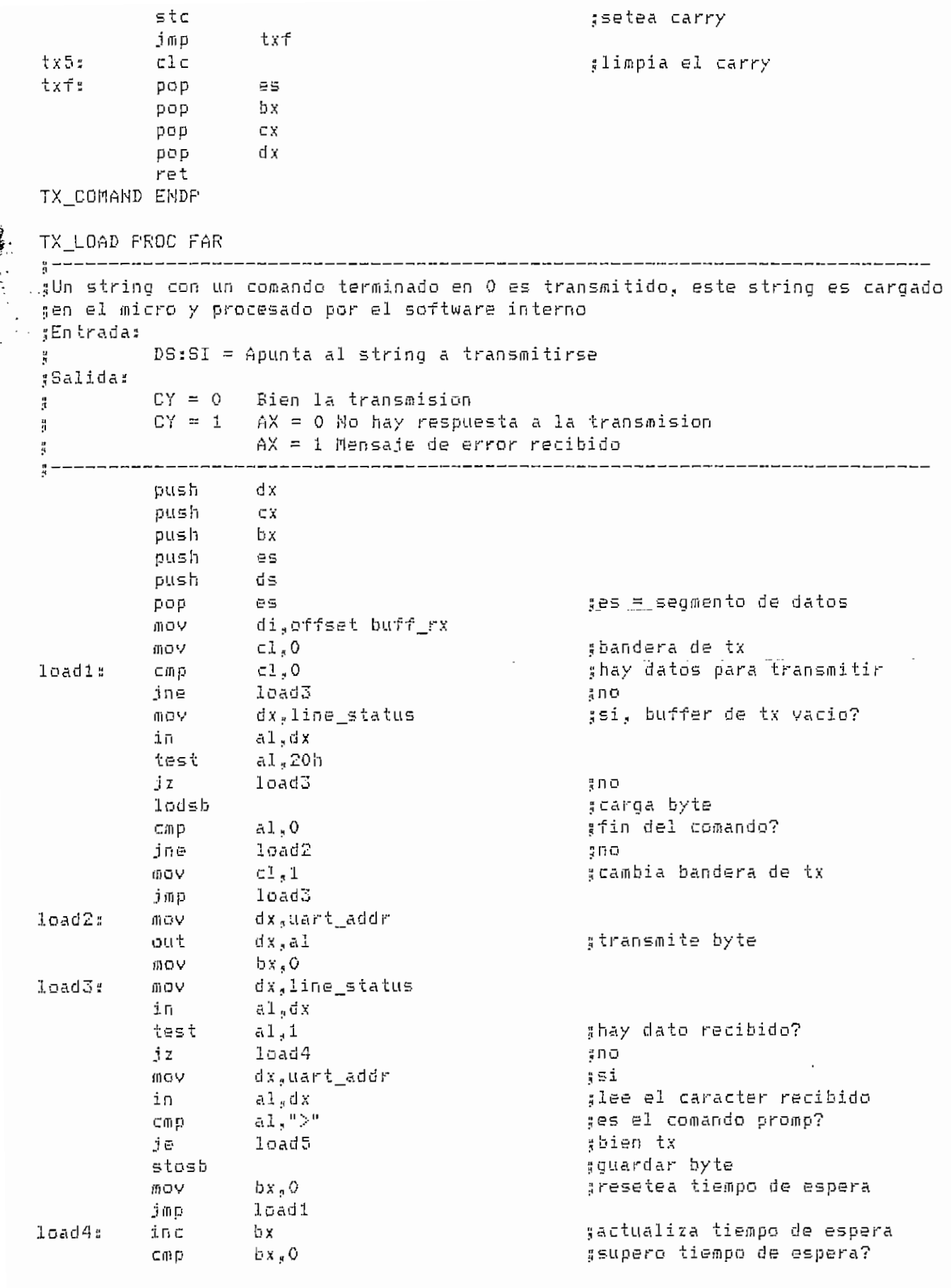

COMSER.ASM

 $- A.280 -$ 

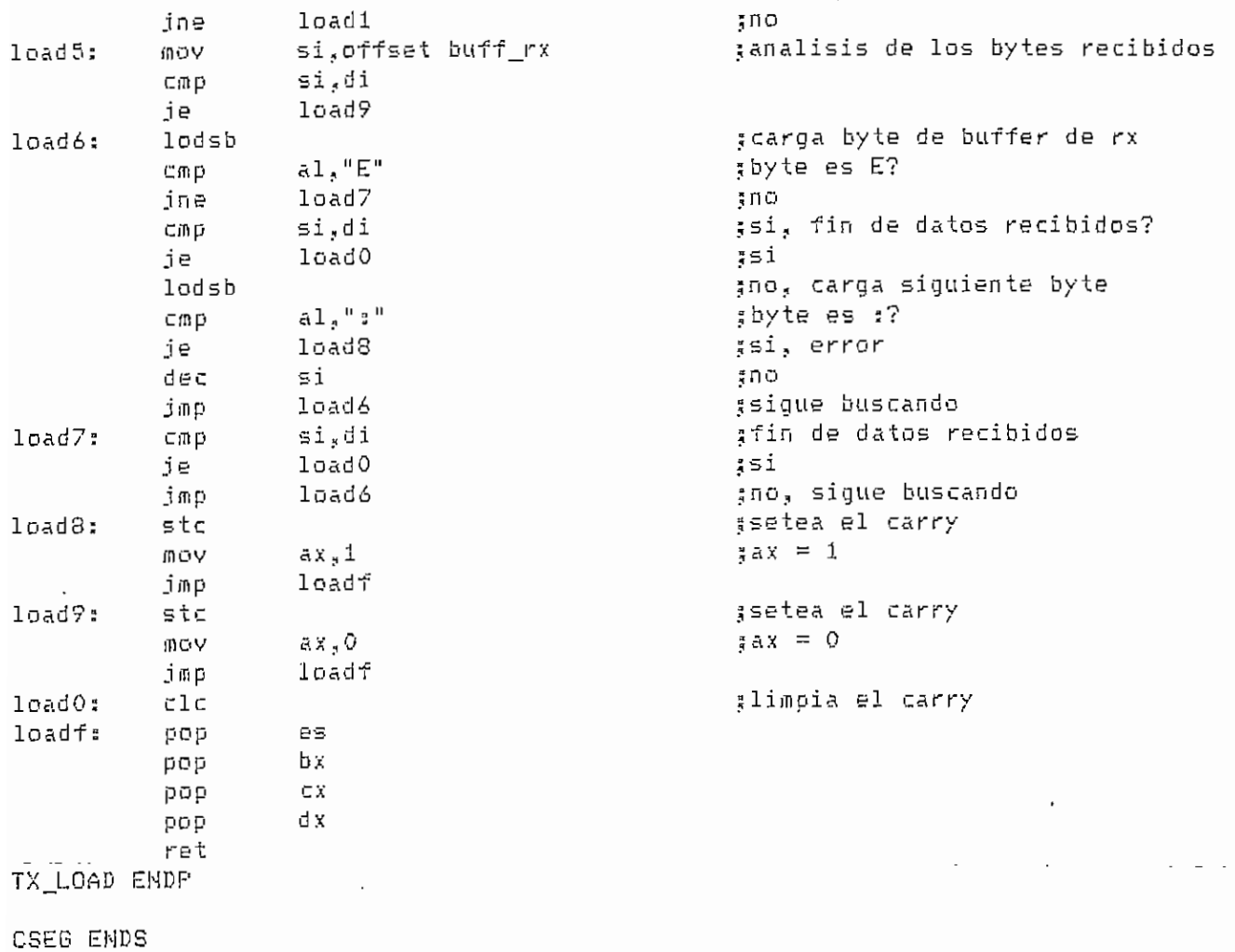

END COMSER

 $\ddot{\phantom{0}}$ 

 $\frac{\alpha}{2}$ 

## #\*\*\*\*\*\*\*\*\* DALLAS.ASM \*\*\*\*\*\*\*\*\*\*

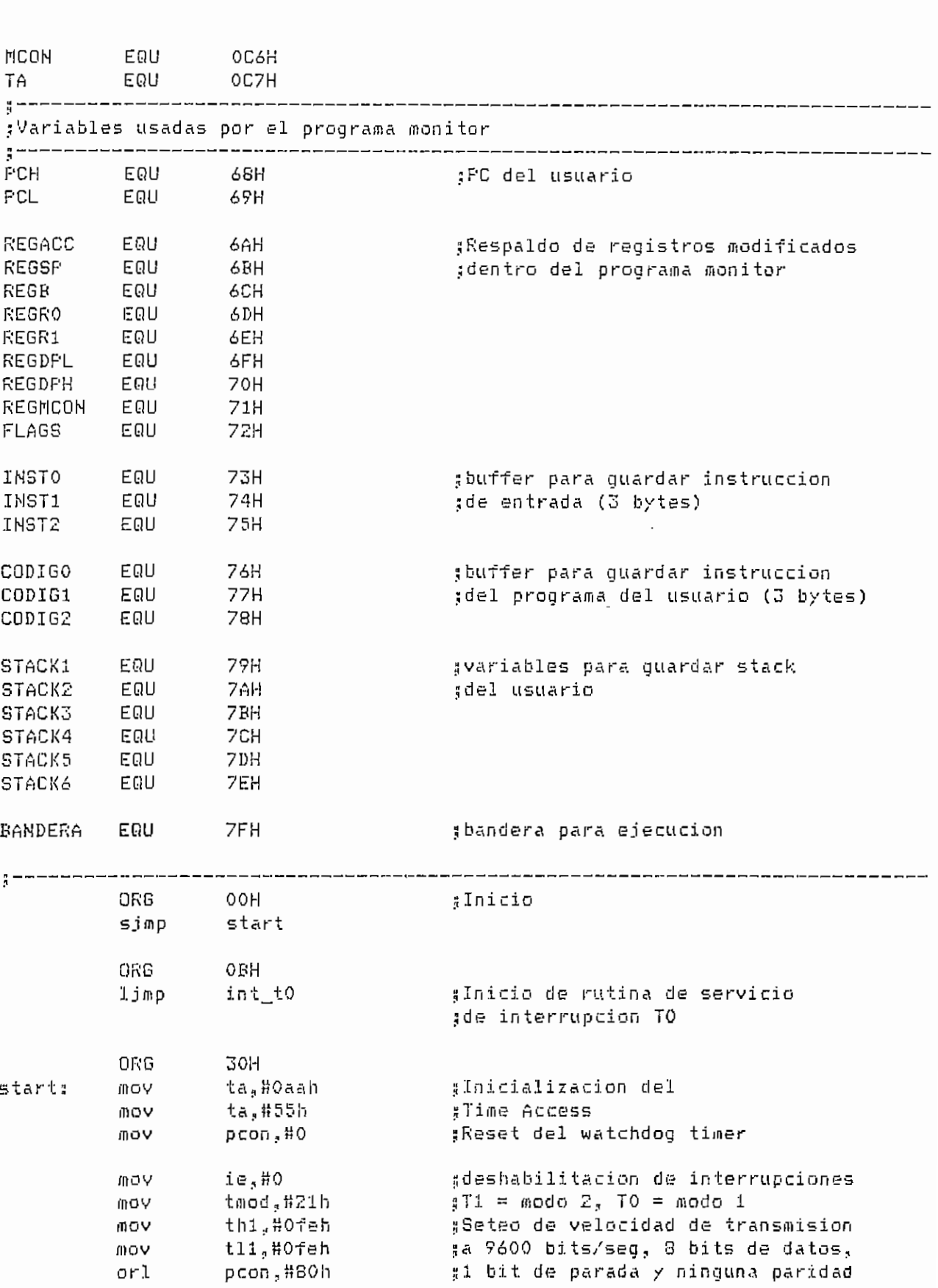

 $\hat{\mathcal{E}}$ 

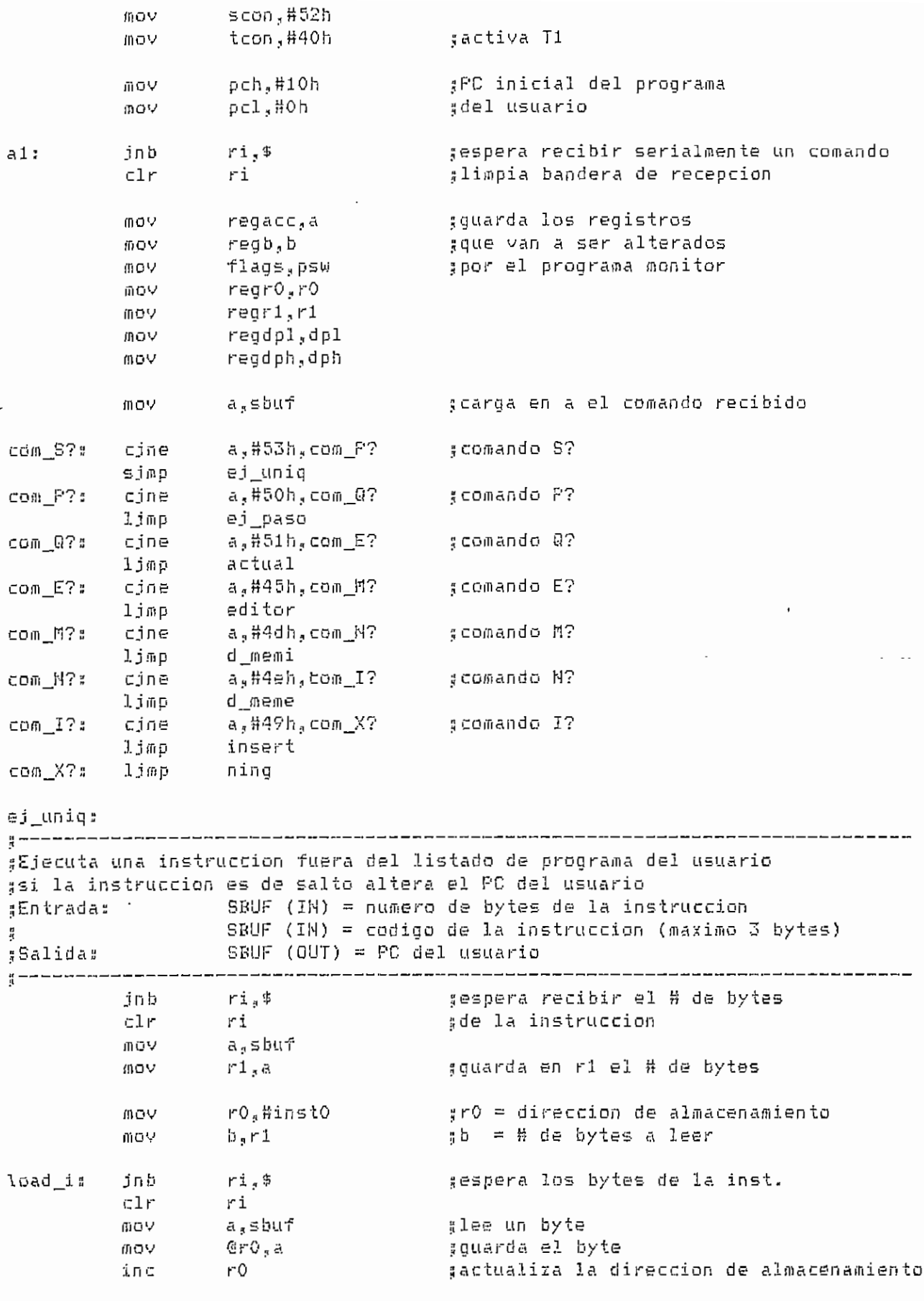

 $- A.282$  $\overline{a}$ 

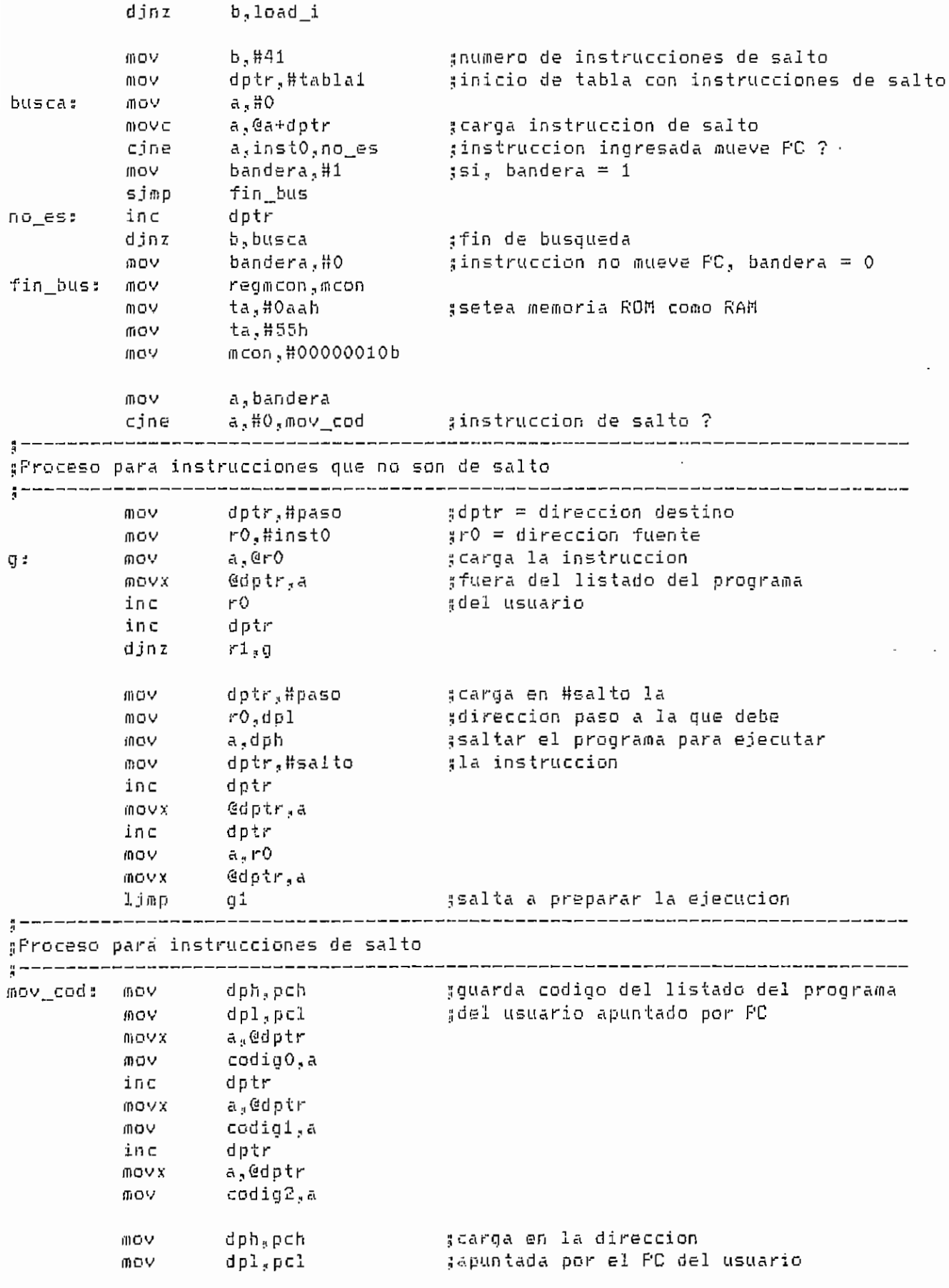

 $\cdot$ 

 $- A.283 -$ 

 $\overline{\phantom{a}}$ 

 $\ddot{\phantom{0}}$ 

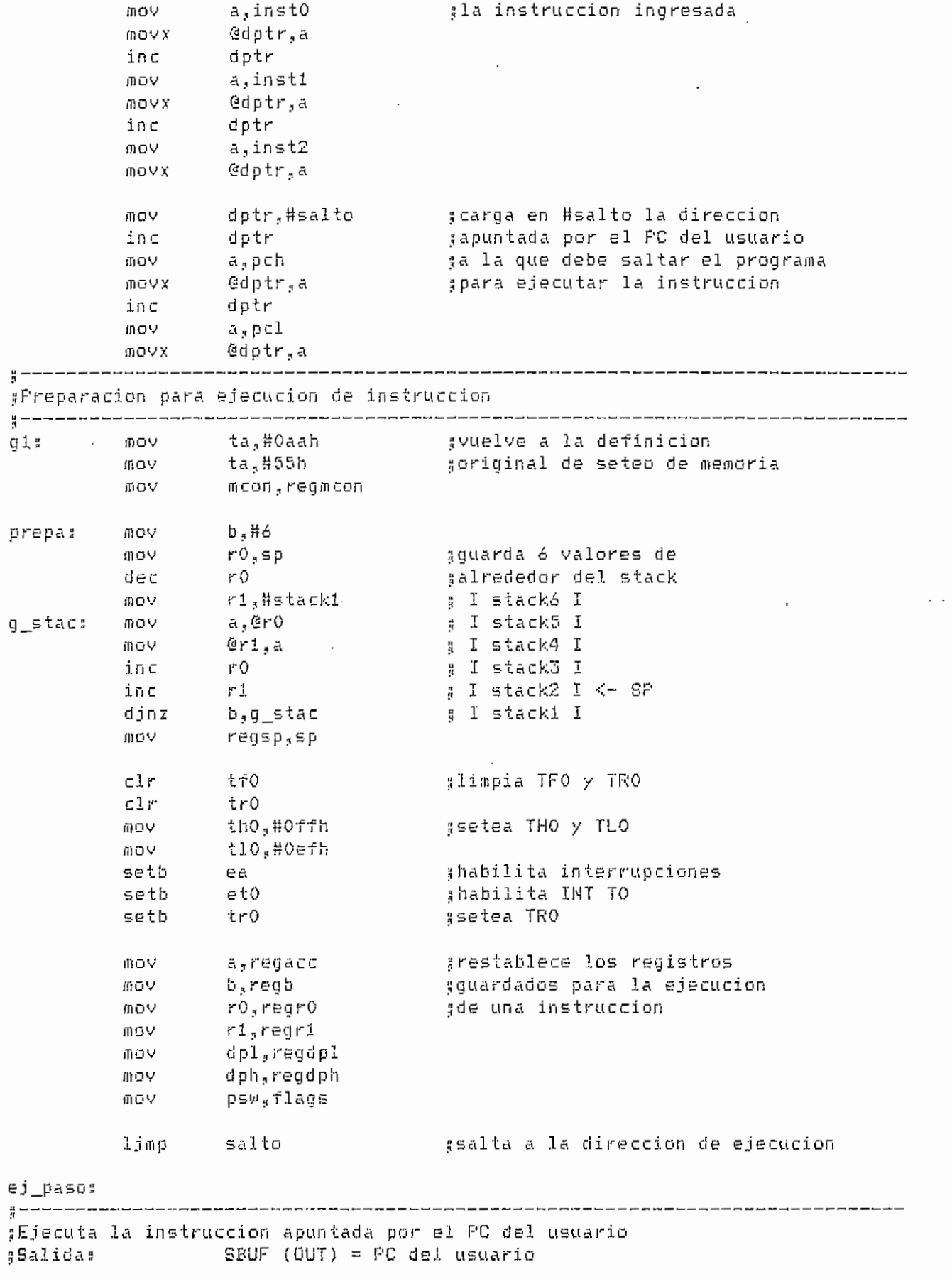

 $- A.284 -$ 

 $\overline{a}$ 

```
\frac{9}{4} --------
        MOV
               regmcon,mcon
        OOV
               ta,#Oaah
                               ;setea memoria ROM como RAM
               ta,#55h
        mov.
        角のワー
               mcon,#00000010b
        MOY
               bandera.#2
                               \frac{1}{2} thandera de ejecucion = 2
                              ;carga en #salto la direccion
               dptr,#salto
        mov
        inc
               dptr
                               ;apuntada por el PC del usuario
        IBOV
               a,pch
                               șă la que debe saltar el programa para
              eipen<br>@dptr.a
        mo∨x
                               gejecutar la instruccion
              dptr
        inc
        mov
              a,pcl
        MOVX
               @dptr.a
               ta,#Oaah
                               gvuelve a la definicion
        IBOV
        MOV
               ta,#55h
                               șoriginal de seteo de memoria
        mov
               ຫວວກູregmcon
        ារណែច
              prepa
                               șsalta a preparar la ejecucion
{
#Salida de ejecucion de instruccion
┋╺┍┅╺┍╒┍╺╔╕╒╒┪┺╒╶┙╴╌┱╌╒┈┈╌╌╌╌╌╌╌╌╌╌╌╌╌╌╌╌╌╌╷╌╷
        C1reasigas
                               gdeshabilita interrupciones
              etOc1rgguarda acc
        may.
            regacc,a
               sp,#stack1
        ののワー
        mov a,pch<br>Icall hexasc<br>mov a,pcl<br>Icall hexasc
                            :transmite och
              hexasc
                               ;transmite pcl
        のいり
               a,regacc
                               grecupera acc
        MOV
               sp.redsp
                               grestablece sp
        jnb
               \pm i, \frac{1}{2}șfin del comando
        clr
              ti
                               ; trnsmite caracter promo ">"
        mov sbu<br>ljmp al
              sbuf,#3eh
                               gregreso a lazo de espera de comando
actuals
:Descarga serialmente el status del microcontrolador
        SBUF (OUT) = PC_3 ACC, PSW_2 R, DFTR_3 SP
:Salida:
               SBUF (OUT) = Ranco de registros
부
               SBUF (GUT) = MCON
ă.
               SBUF (OUT) = Puerto5Ħ
                -----------------------------
\frac{\pi}{4}.
              mov
        IDV
        mov instO.#0
                         g checksum
```
 $- A.285 -$ 

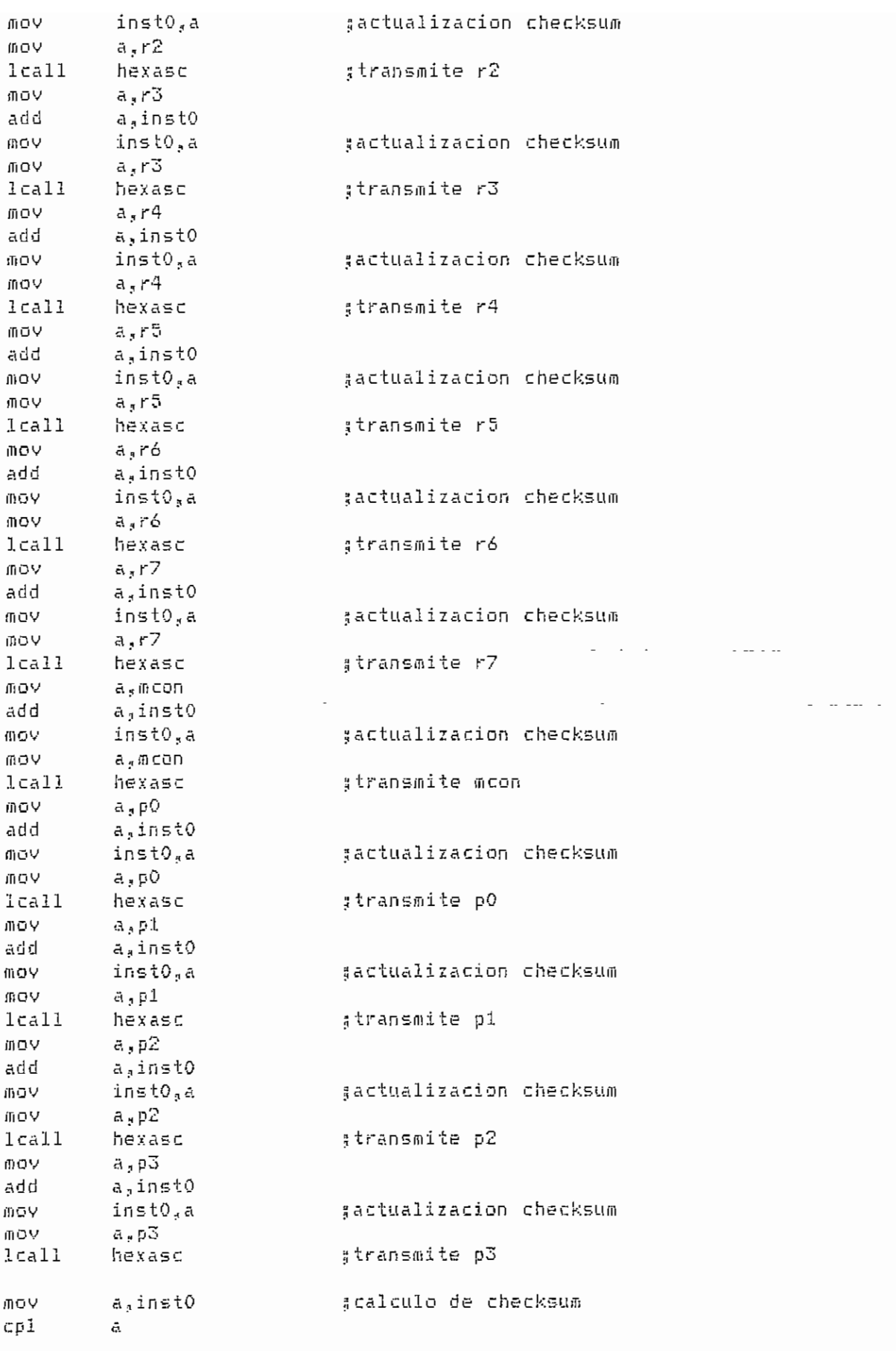

 $\overline{\phantom{a}}$ 

 $\ddot{\phantom{a}}$ 

 $- A.287 -$ 

 $\ddotsc$ 

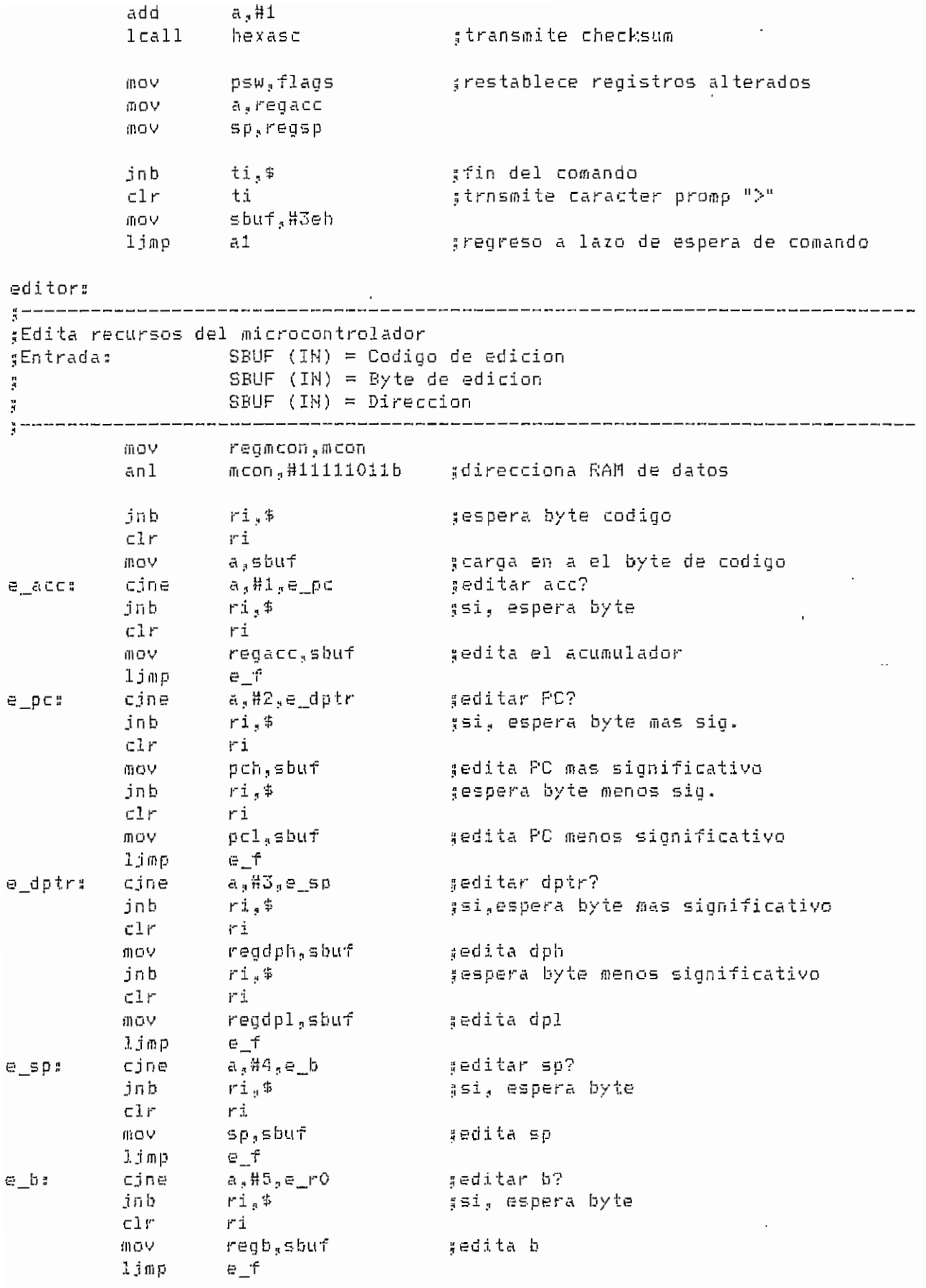

 $\cdot$ 

l,

 $- A.288 -$ 

 $\ddot{\phantom{0}}$ 

 $\cdot$ 

 $\overline{\phantom{a}}$ 

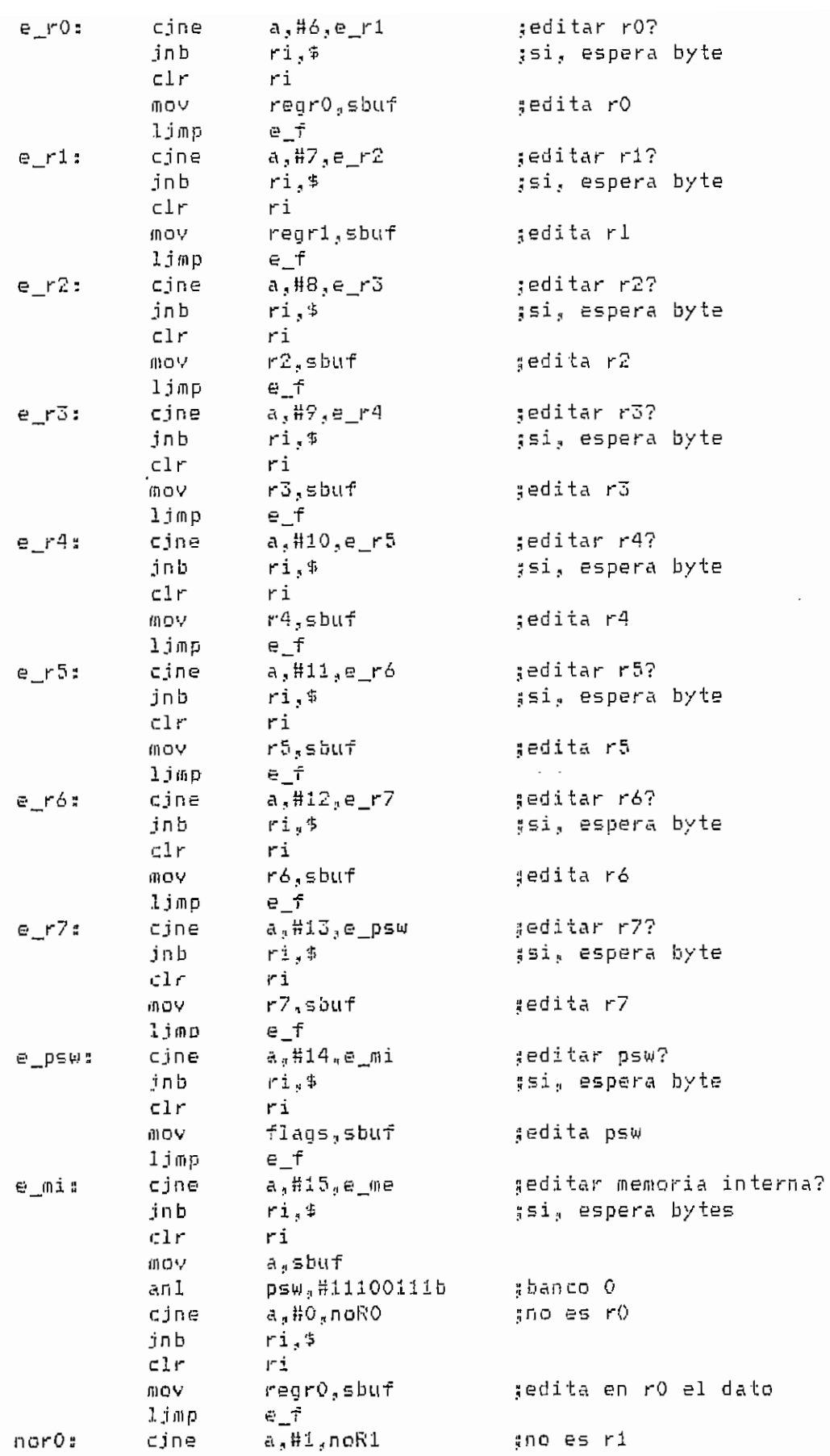

DALLAS.ASM  $\ddot{\phantom{a}}$ 

 $- A.289 -$ 

 $\bar{\mathcal{A}}$ 

 $\sim$  .

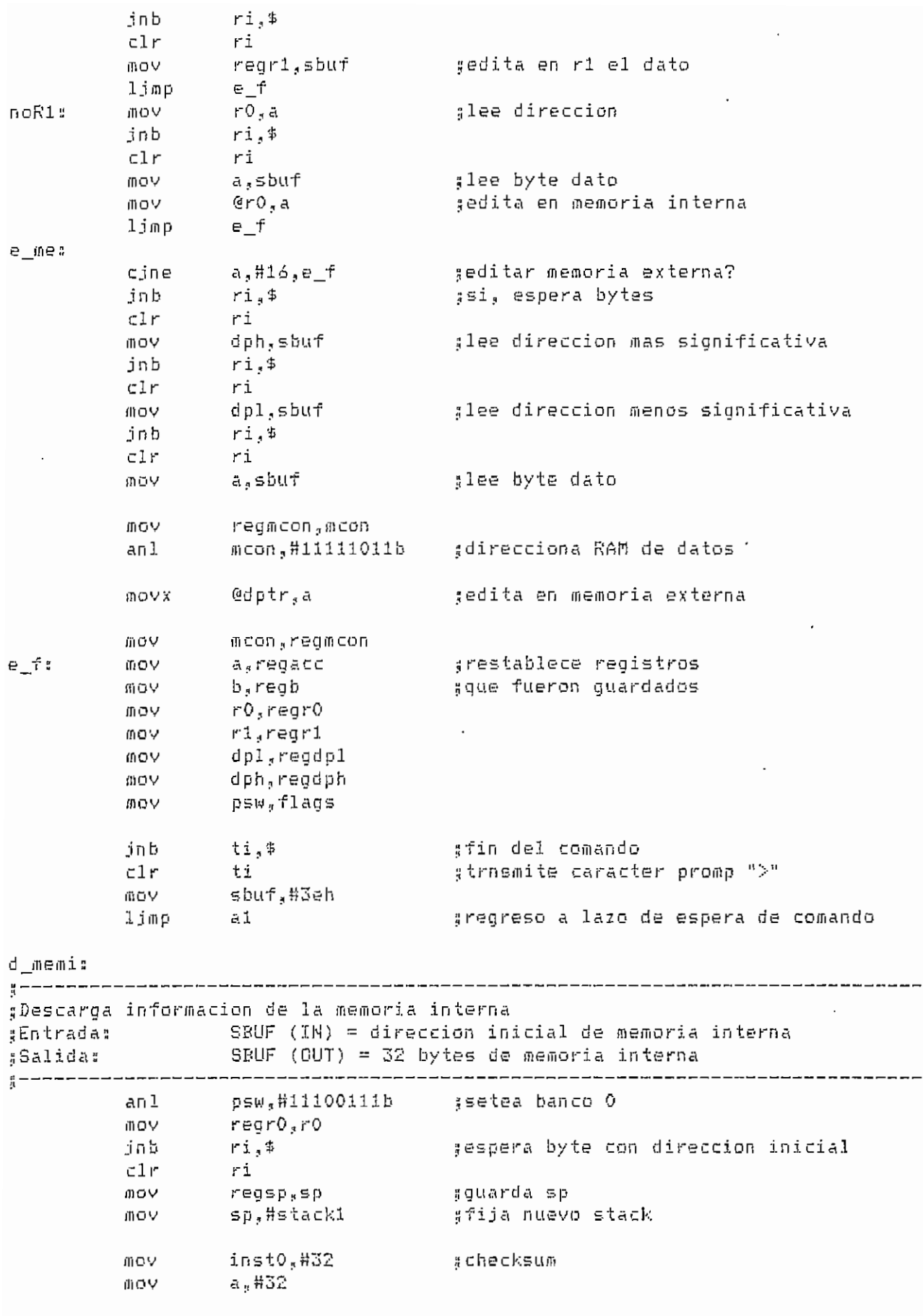

 $- A.290 -$ 

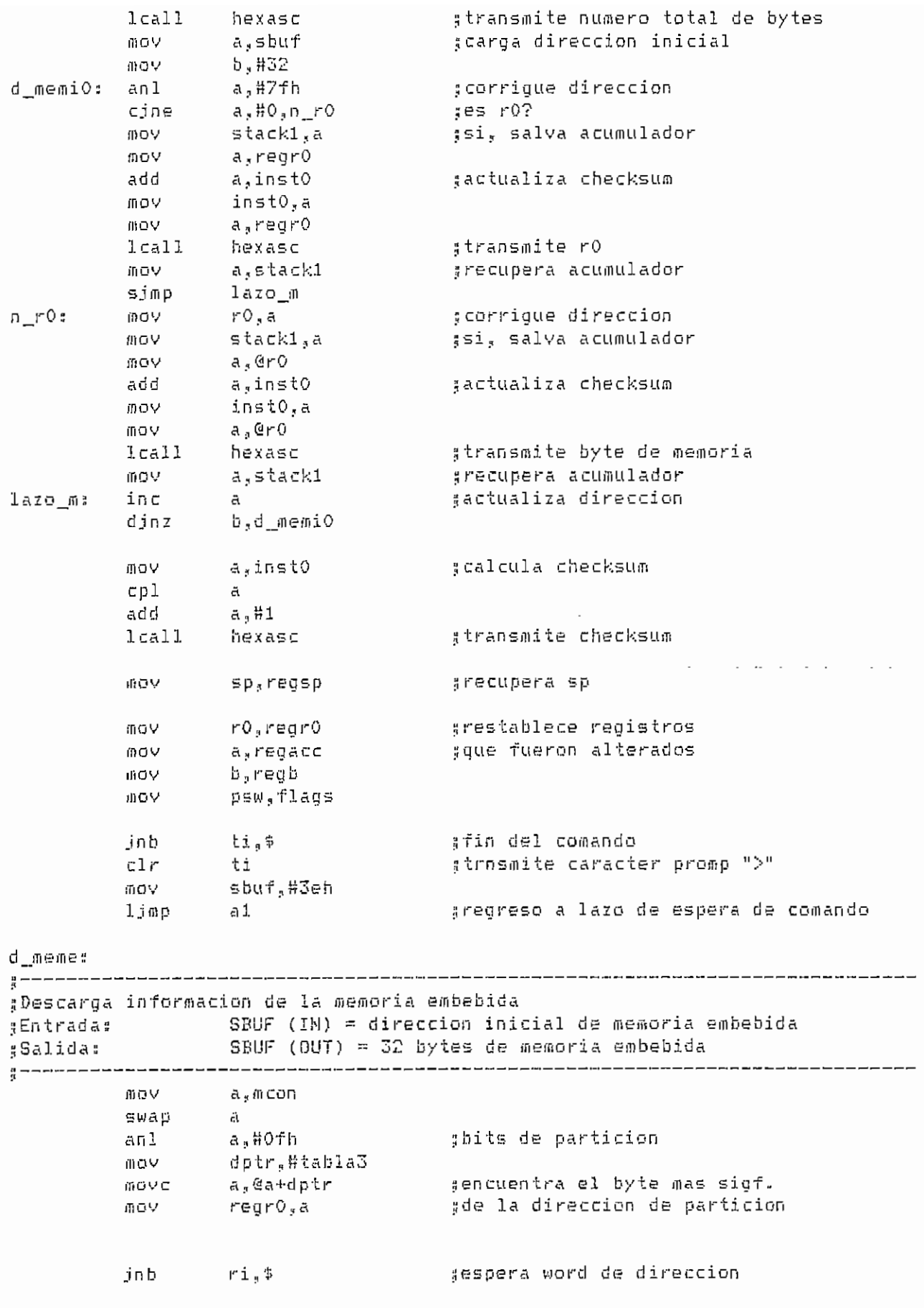

 $\cdot$  .

 $- A.291 -$ 

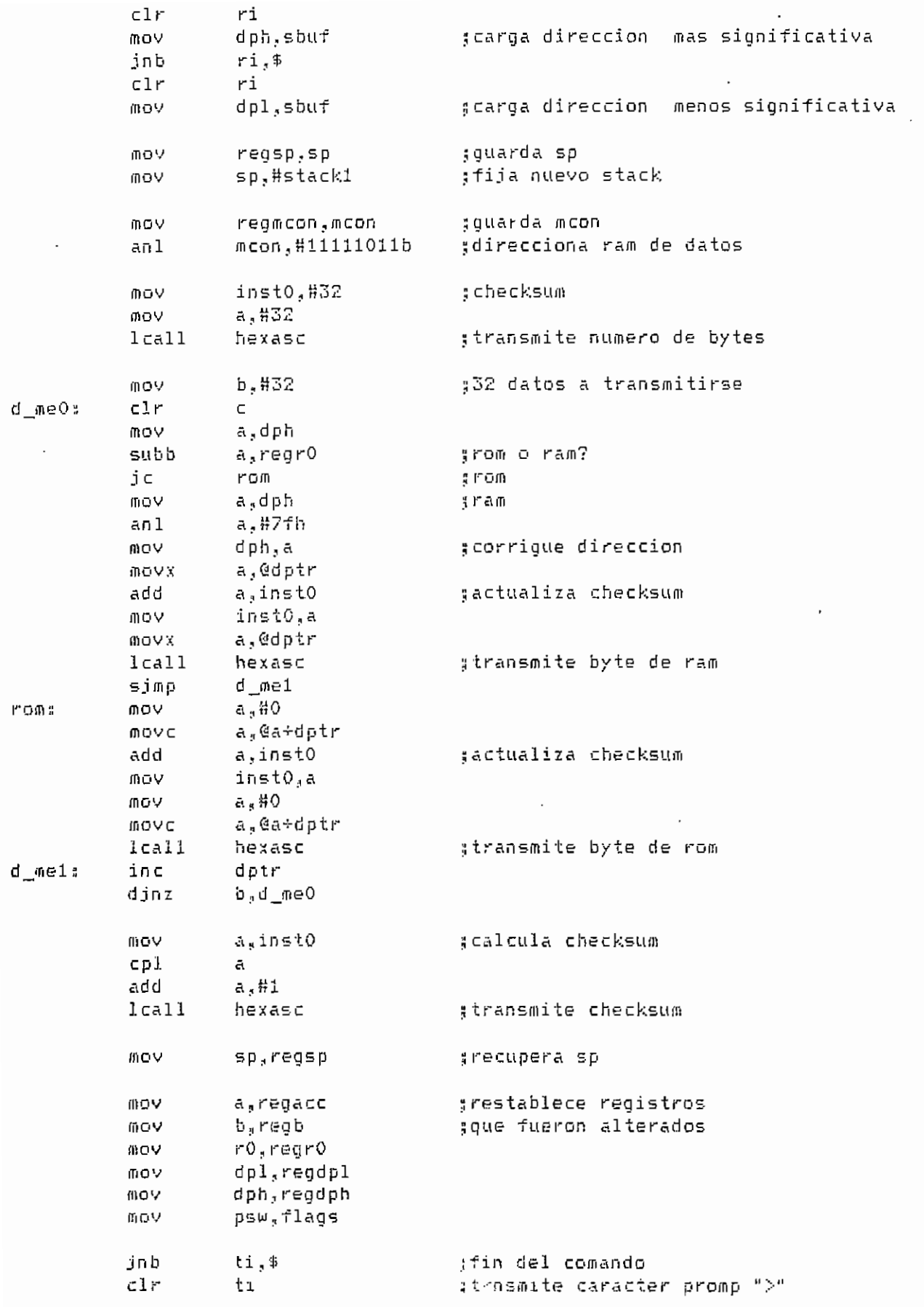

 $\mathcal{L}^{\text{max}}_{\text{max}}$  . The  $\mathcal{L}^{\text{max}}_{\text{max}}$ 

DALLAS.ASM

 $- A.292 -$ 

 $\hat{\mathcal{L}}$ 

 $\ddot{\phantom{a}}$ 

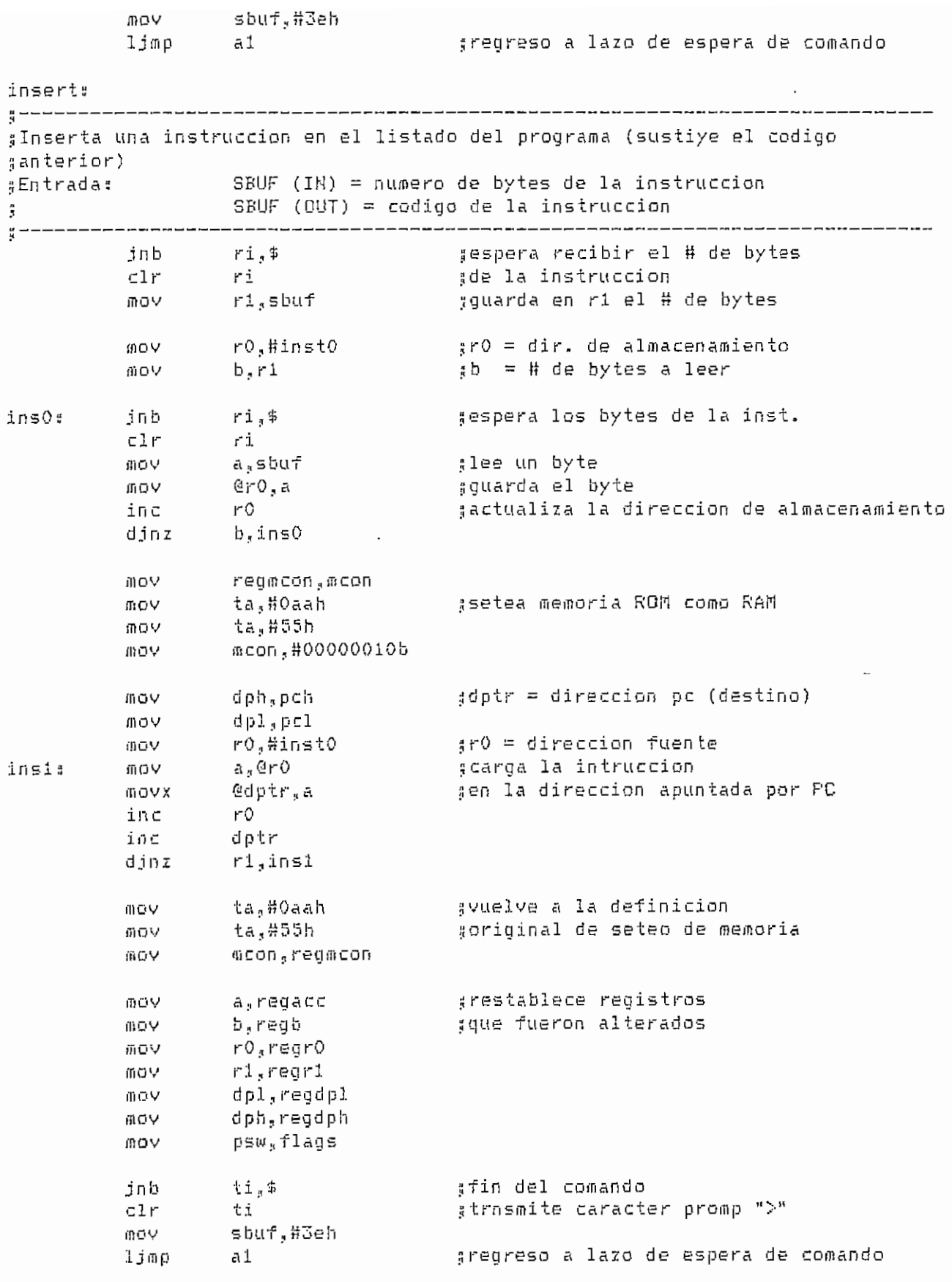

ning:

DALLAS, ASM

 $- A.293 -$
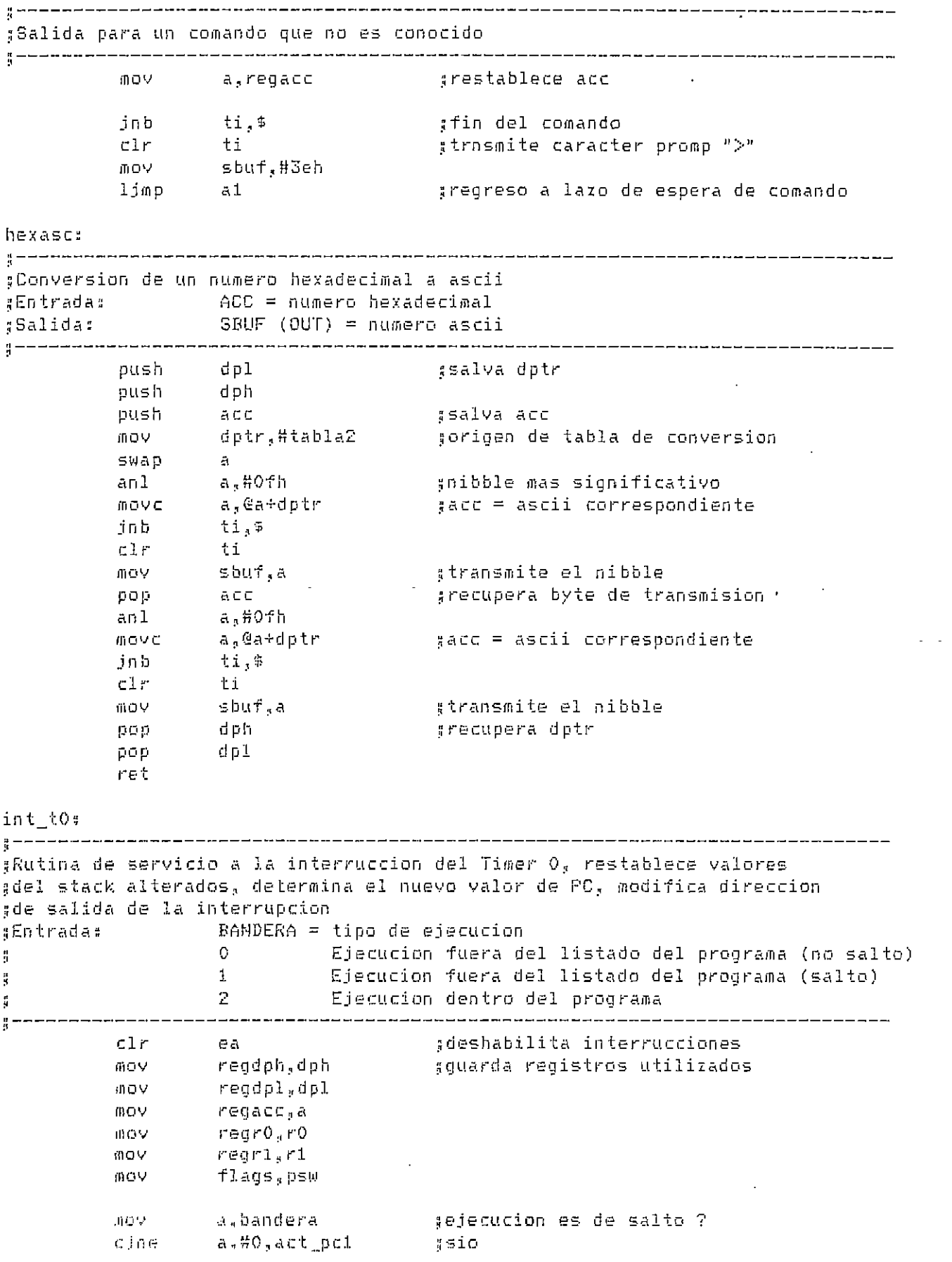

DALLAS , ASM

 $- A.294 -$ 

 $\sim 10^{11}$ 

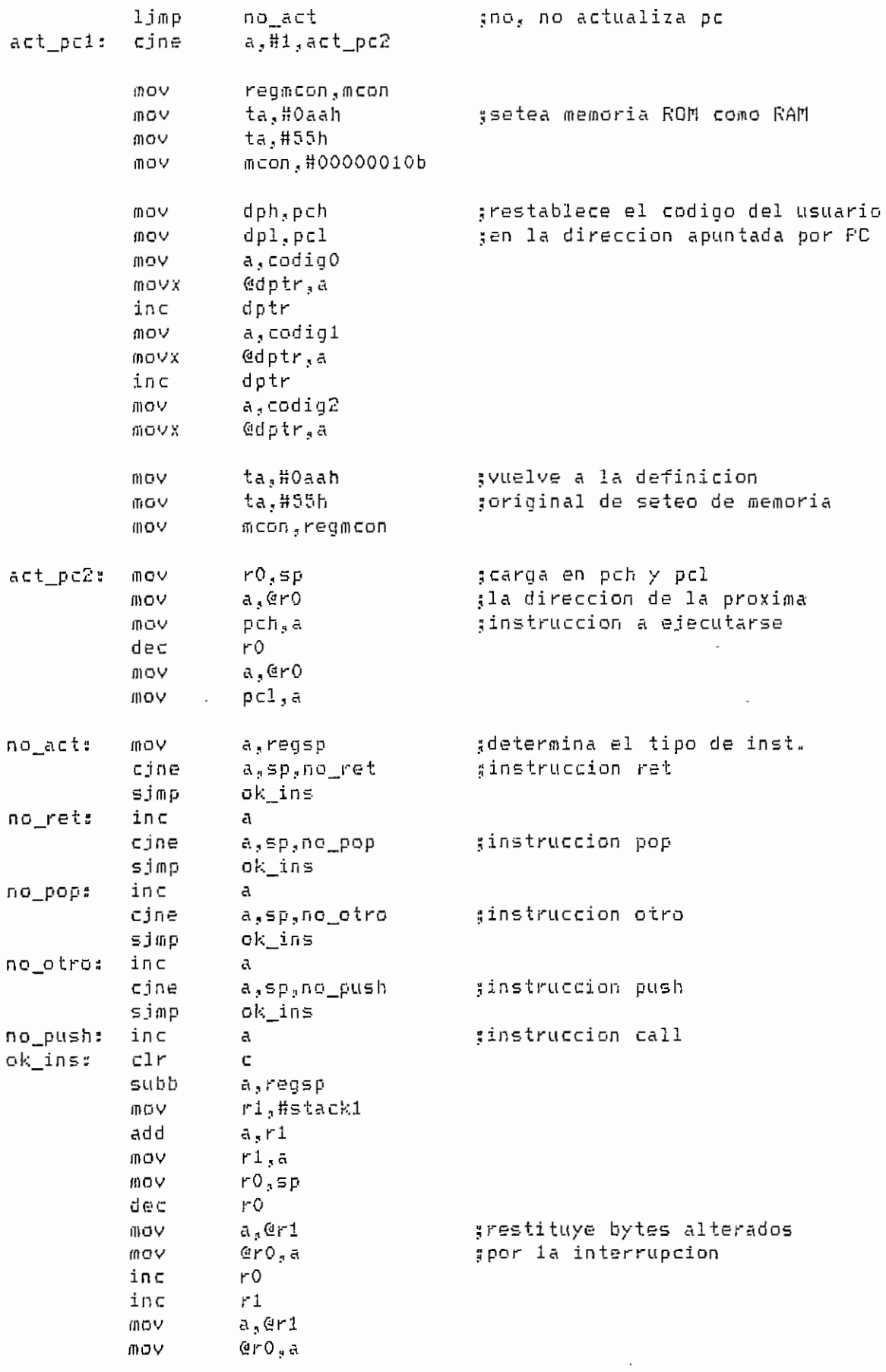

 $- A.295 -$ 

 $\cdots$ 

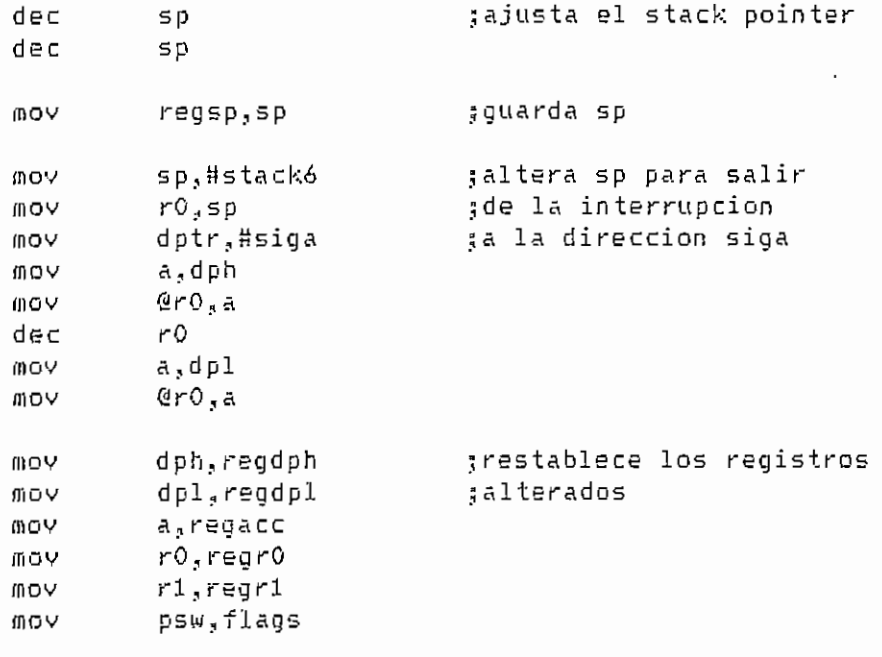

reti

tablai:

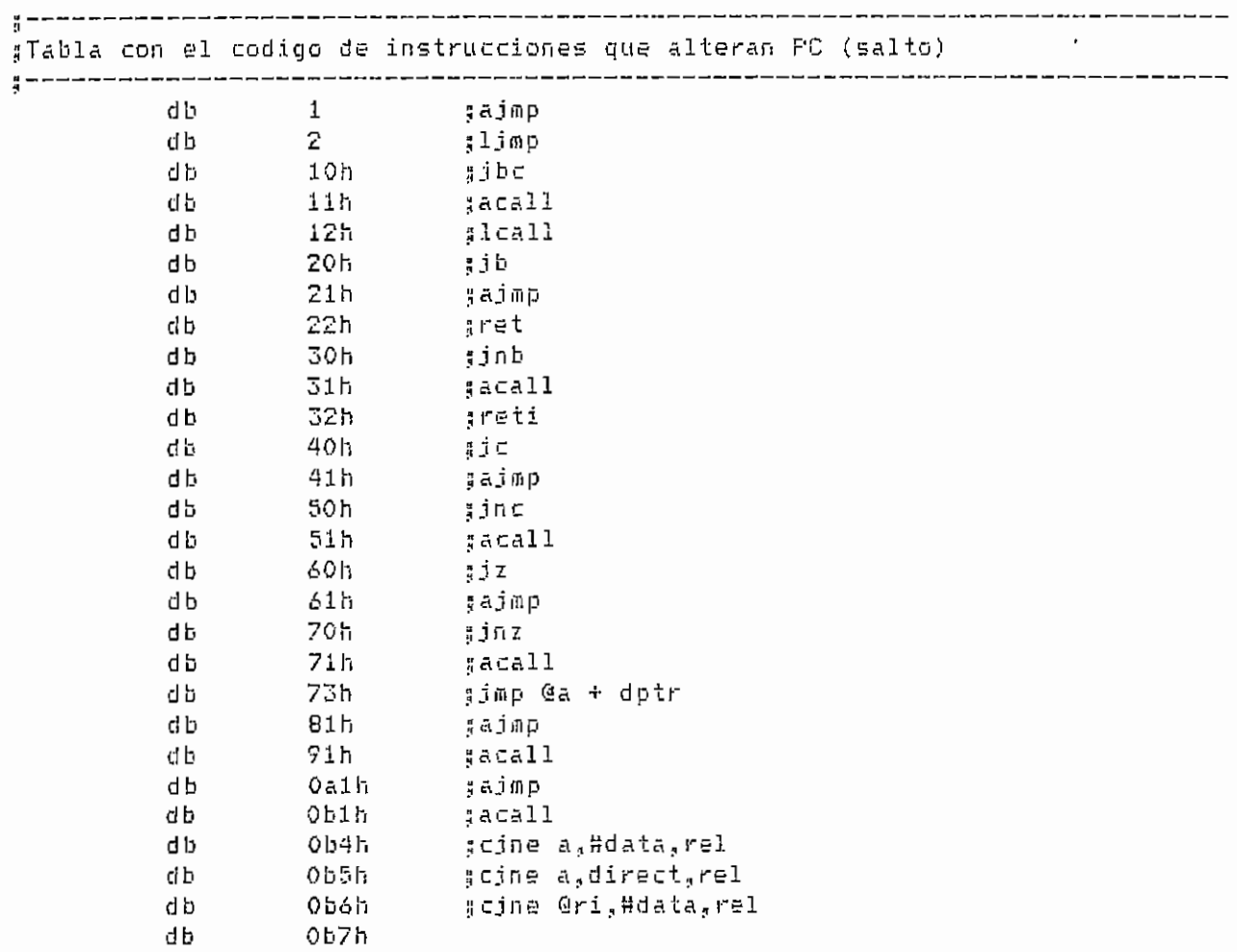

DALLAS.ASM

 $- A.296 -$ 

 $\bar{z}$ 

 $\epsilon$ 

 $\sim$ 

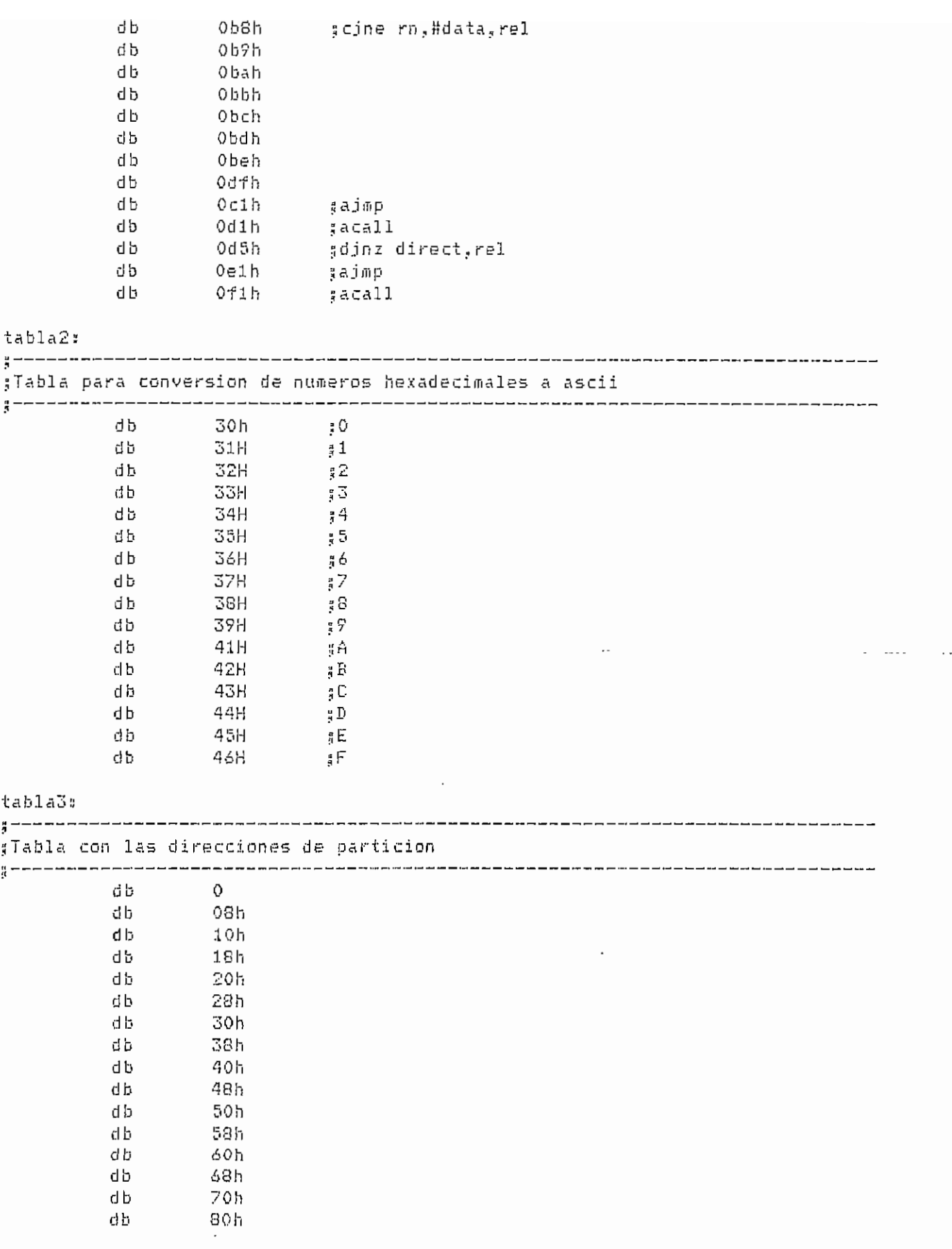

 $- A.297 -$ 

El programa depurador requiere un archivo que contenga el programa del usuario ensamblado, este archivo debe ser de formato INTEL de 8 bits.

El depurador puede trabajar en 3 modos:

- Modo de Simulación
- nodo de Ejecución Controlada

— Modo de Carga Serial

Modo de Simulación.- Simula en la pantalla la ejecución de un programa del usuario codificado para el microcontroladar DS5000T.

Modo de Ejecución Controlada.- Ejecuta instrucciones del programa del usuario directamente en el microcontrolador, bajo control del computador personal.

Modo de Carga Serial,— Descarga el programa del usuario hacia el microcontrolador DS50OOT, con la posibilidad de configurar las condiciones de operación: partición de memoria, encriptamíento,etc.

El paquete está constituido por un conjunto de archivos, los cuales son necesarios para correr el programa principal - Estos archivas son:

 $\blacksquare$  bel usuario  $\blacksquare$  b.1  $\blacksquare$ 

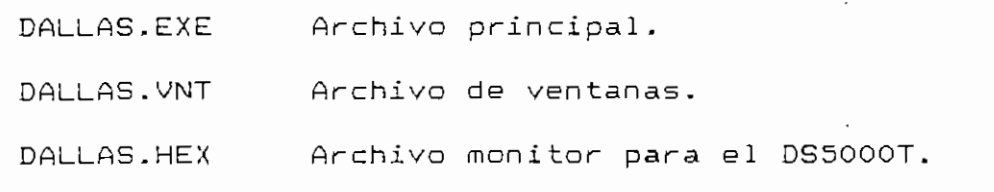

Se puede ejecutar el programa ingresando el siguiente comando:

DALLAS <UNIDAD:> <CADINO> <NDMBRE.EXT> **<M>**

donde:

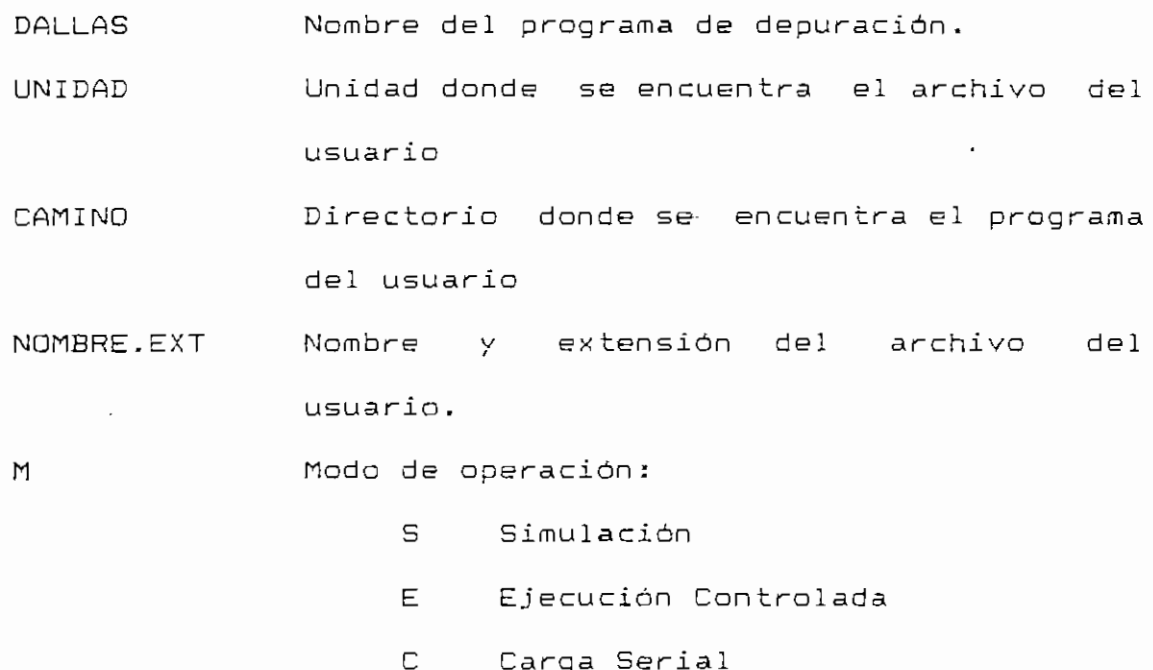

Si no se ingresan todas las especificaciones, el programa presenta mensajes para que el usuario las ingrese.

El programa se maneja en base a menúes. Cuando al usuario se le presente un menú puede tomar alguna de estas opciones.

MANUAL DEL USUARIO  $-$  B.2  $-$ 

- a) Presionar una de las flechas y moverse a una opción cuaIquiera,
- b) Digitar la tecla ENTER entrando con ésto a. cumplir la rutina asociada a la opción sobre la que estaba ubicado y luego a recibir el tratamiento adecuado de acuerdo al "tipo de función" de que se trate.
- c) Digitar la letra clave de una opción, con lo que entra directamente a esta opción sin necesidad de ubicarse sobre ella. Realiza la rutina asociada y luego recibe el tratamiento adecuado al "tipo de función".
- d) Cualquier otra alternativa no es tomada en cuenta.

Una vez ejecutada la rutina asociada a una opción existen varias alternativas (A esto se refieren las palabras "tipo de función" indicadas anteriormente). Estas alternativas son:

- a) Se cumple la rutina asociada y se regresa al misma menú que contiene la opción. Estas rutinas podrían llamarse "normal es".
- b) Se cumple la rutina asociada y se emerge un nivel en el árbol de opciones, es decir, se transfiere el control al menú "padre" del que contenía la opción. Estas funciones serán llamadas "inversas".

 $\mathbb{R}$  and  $\mathbb{R}$  be a set of  $\mathbb{R}$  -  $\mathbb{R}$  -  $\mathbb{R}$  -  $\mathbb{R}$  -  $\mathbb{R}$  -  $\mathbb{R}$  -  $\mathbb{R}$  -  $\mathbb{S}$  -  $\mathbb{R}$  -  $\mathbb{S}$  -  $\mathbb{R}$  -  $\mathbb{S}$  -  $\mathbb{R}$  -  $\mathbb{S}$  -  $\mathbb{R}$  -  $\mathbb{S}$  -  $\mathbb{S}$  -

c) Se ejecuta la rutina y se profundiza un nivel, mostrando un nuevo menú, hijo de la opción que fue digitada. Estas opciones son del tipo "rama".

El menú aparece en la penúltima linea de la pantalla (línea 23) y una explicación sobre la opción actual en la última linea (línea 24).

La tecla (ESC), permite siempre salir al nivel superior de menúes. Si se está en el menú principal, ESC significa que se desea salir del programa, en todo caso se hace una pregunta para confirmar esta decisión.

La tecla (F2), presenta una ventana sobre la opción- en laque se está ubicado actualmente con las subopciones que ésta posee, si existen. En el momento que aparece esa ven tana de subopciones, las flechas hacia arriba y hacia abajo son aceptadas para moverse en ese menú- La explicación que aparece en la línea 24 es la asociada a la subopción en la que está actualmente. Si se presiona ENTER sobre una subopción se ingresa a la opción que la contiene y el cursor queda ubicado sobre la subopción seleccionada, listo para que una nueva presión de la tecla ENTER la mande a ejecutar. El mismo F2 desactiva la ventana de subopciones si no la necesita.

La tecla (Fl), presenta una pantalla de ayuda acerca de la manera de manejar los menúes.

MANUAL DEL USUARIO  $-$  B.4  $-$ 

- **Display:** Activa o desactiva la actualización de pantalla durante la ejecución del programa en la opción Corre. Si la actualización está desactivada, actualiza la pantalla cuando sale de la opción Corre; esto es, si se detiene en un breakpaint, el usuario detiene la ejecución o cuando el programa esta dentro de un lazo.
- **Reset:** Inicializa la depuración del programa con los valores de reset del microcontrolador.
- **Ayuda**: Presenta una ventana con el árbol de opciones del depurador, acompañadas de una breve explicación.

**Sal ir:** Posibilita salir del depurador.

#### **MODO DE SIMULACIÓN**

En el modo de simulación, se puede simular en el computador personal todas las características del microcontrolador, y no se requiere equipo adicional.

#### **MODO DE EJECUCIÓN CONTROLADA**

En el modo de ejecución controlada, se tiene que descargar hacia el microcontrolador el programa monitor y el programa a depurarse. Es necesario por tanto equipo de

MANUAL DEL USUARIO  $-$  B.9  $-$ 

hardware adicional en el que se encuentre el microcontrolador, para lo que se dispone de un kit de desarrollo.

La necesidad de un programa monitor hace que se tenga que utilizar recursos del microcontrolador, los cuales no están a disposición del usuario, a continuación se indican las especificaciones y recursos disponibles para trabajar en este modo.

RAM INTERNA

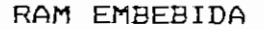

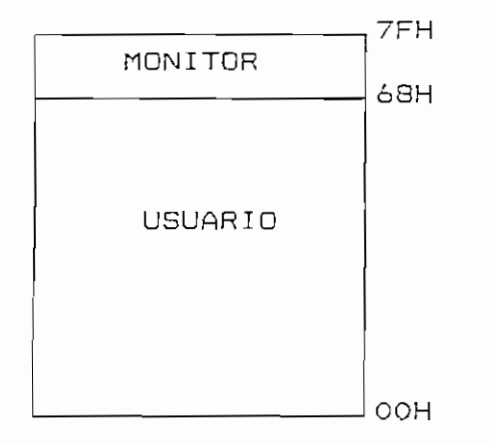

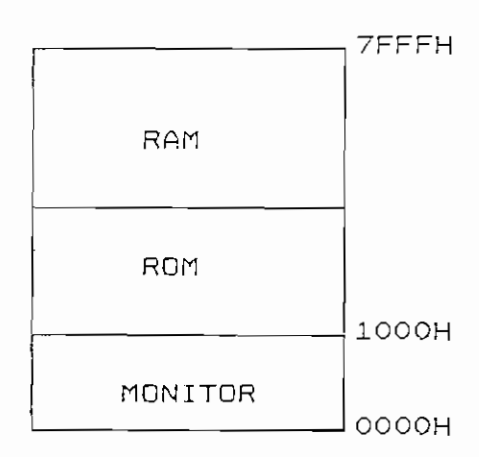

 $\cdot$ 

MANUAL DEL USUARIO

 $- B.10 -$ 

#### **REGISTROS ESPECIALES**

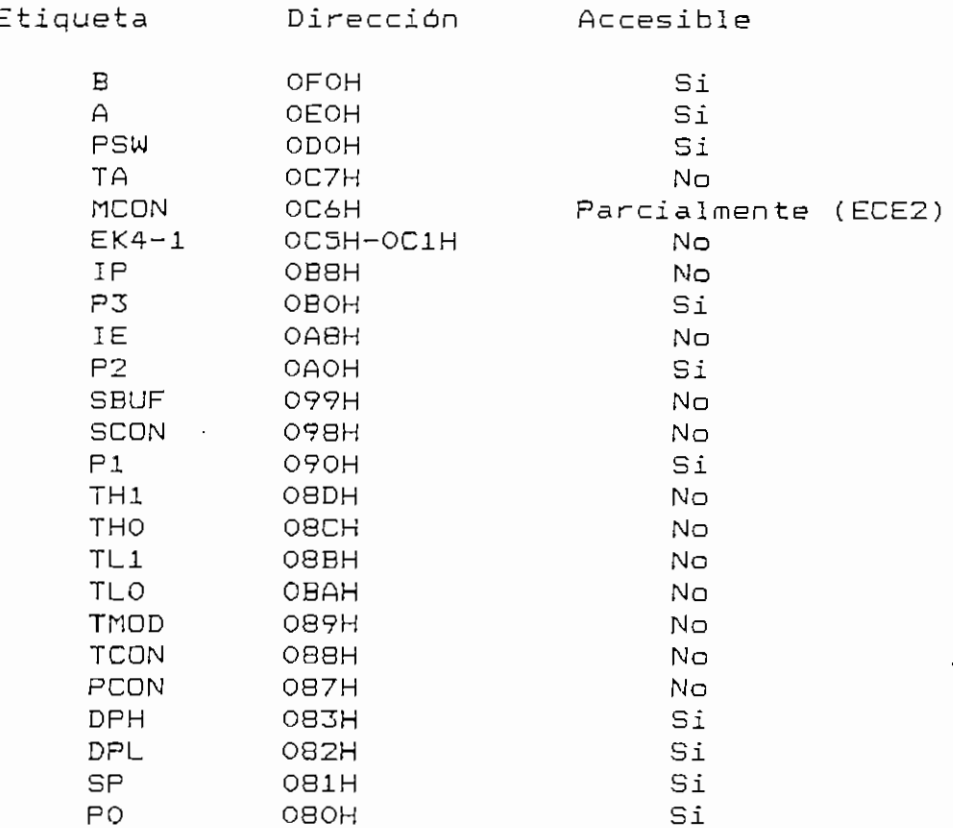

El origen del programa debe comenzar en la dirección lOOOh, adicionalmente se puede setear la partición de memoria embebida, sólo al inicio, en la descarga del programa.

**MODÜ DE CARGA SERIAL**

En este modo se carga el programa del usuario, para ejecución en tiempo reaal, se puede configurar al microcontrolador (encriptar, particionar memoria y asegurar el software cargado). Se requiere del kit de desarrol lo.

MANUAL DEL USUARIO  $-$  B.11  $-$ 

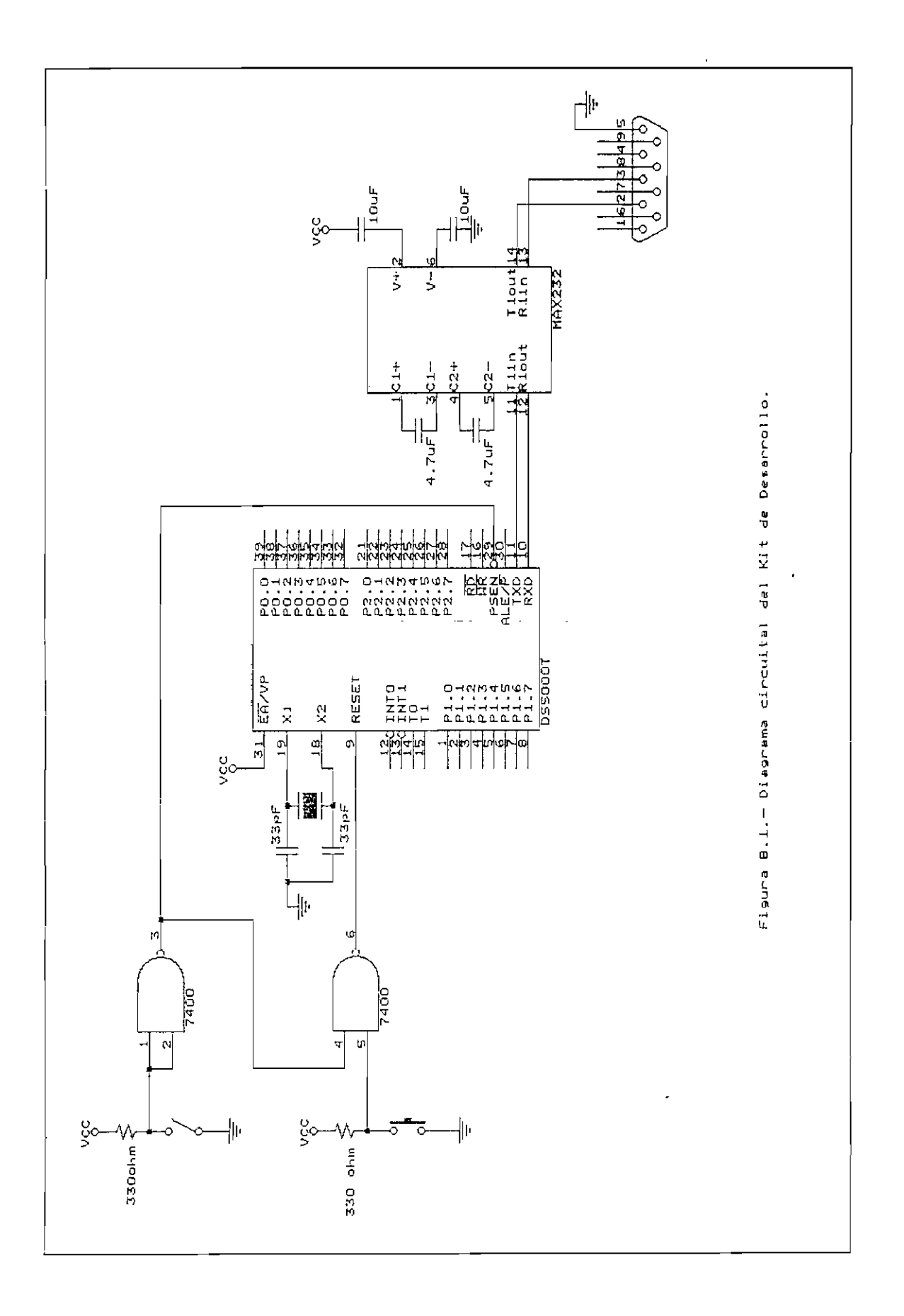

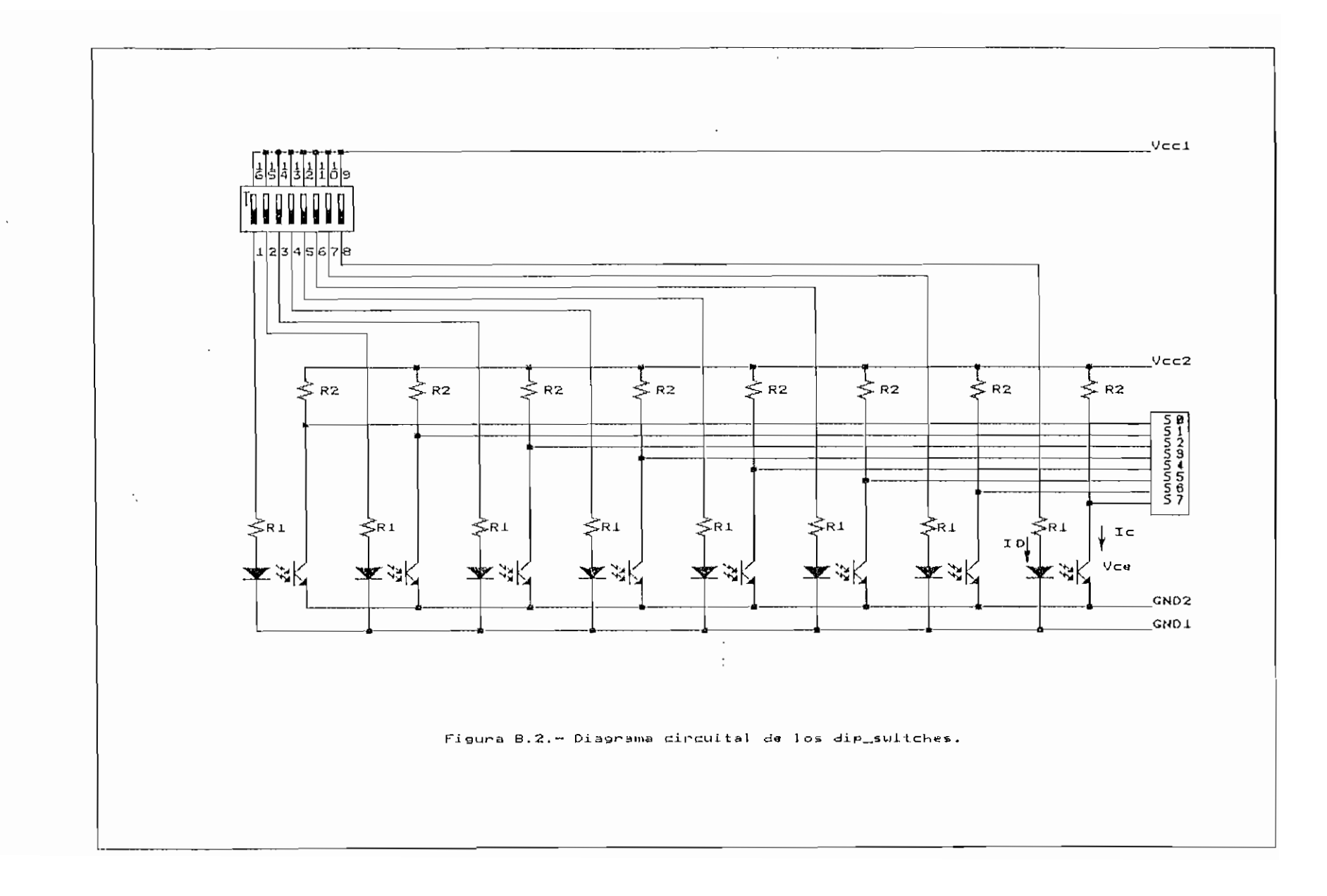

 $\ddot{\phantom{a}}$ 

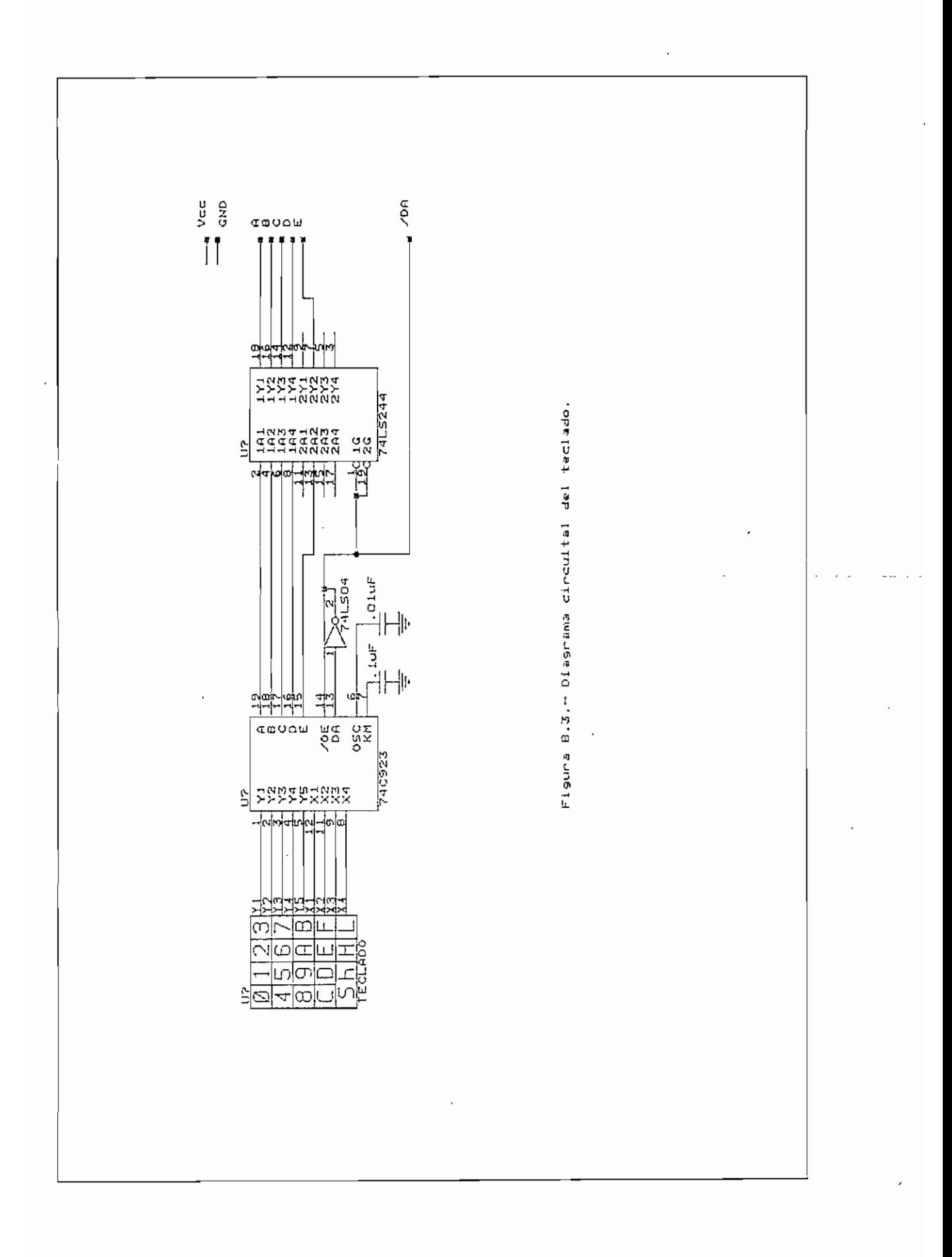

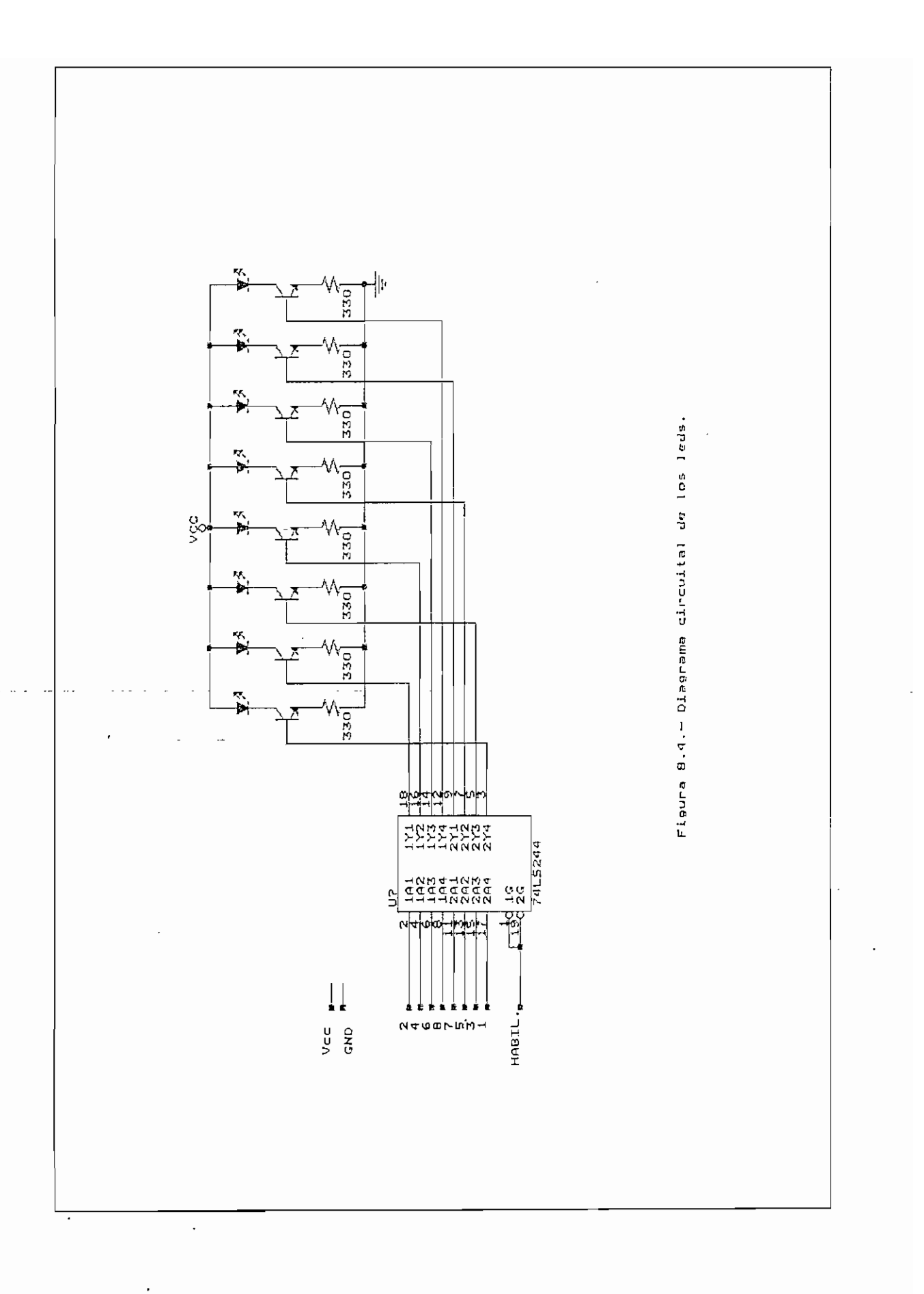

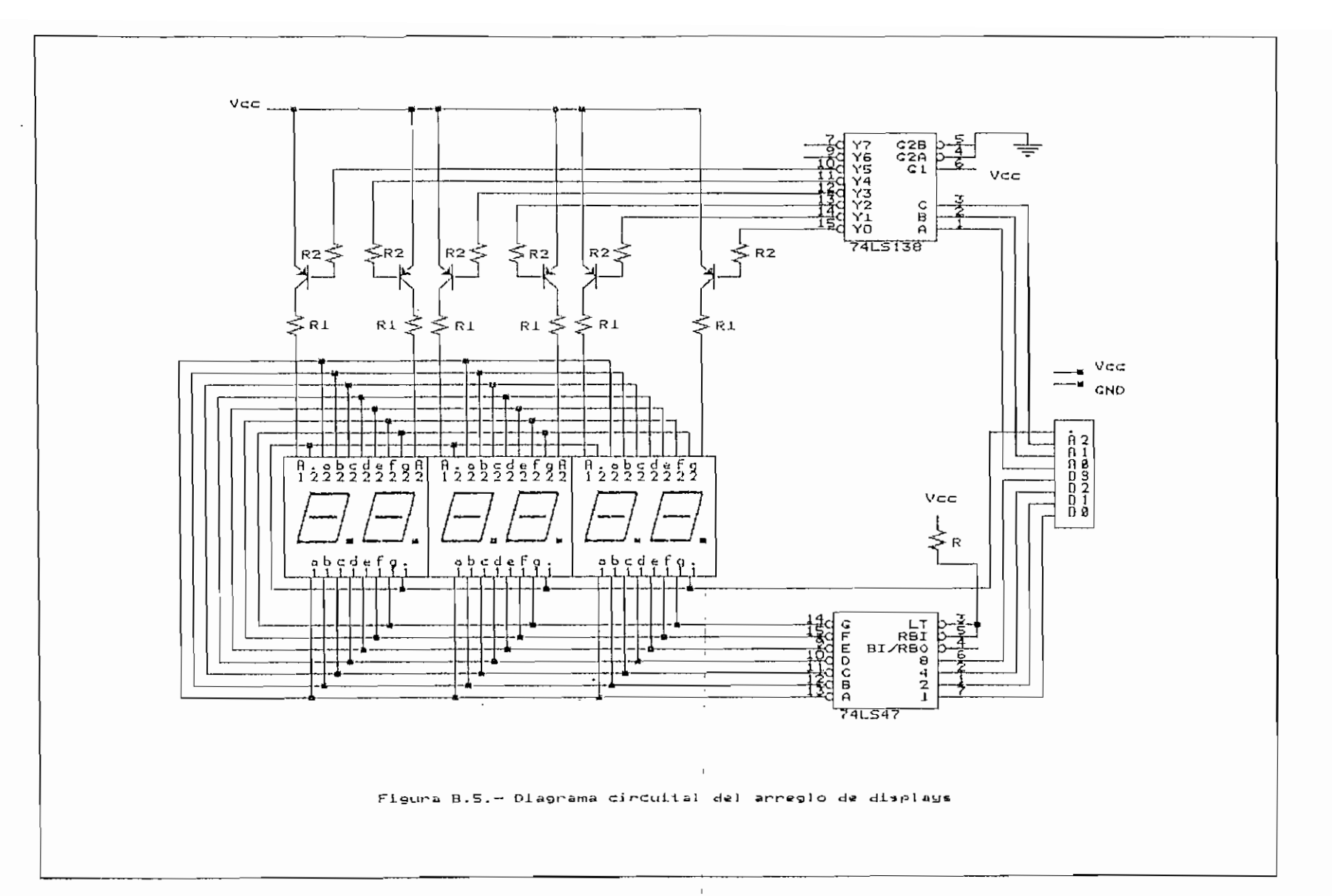

 $\cdot$ 

 $\sim$ 

#### C, INTERRUPCIONES DEL ROM BIOS Y DOS

#### INTERRUPCIONES DEL DOS

Nueve son las interrupciones del DOS que se llaman a través de sus números. Cinco de estas interrupciones están listadas en la tabla C.l. Las cuatro interrupciones no mostradas en esta tabla se usan para propósitos especializados: la interrupción 33 (21 hex) se usa para llamar a cada una de las ochenta funciones del DOS, y las interrupciones desde la 34 hasta la 36 son interrupciones de dirección que se usan para señalar subrutinas especiales.

Las funciones universales del DOS, mostradas en la tabla C.2 son llamadas mediante la interrupción 33; el número de la función se sitúa en el registro AH. Las funciones universales pueden ser usadas con cualquier versión del DOS.

Las nuevas llamadas ampliadas a funciones del DOS pueden ser usadas solamente con las versiones DOS 2.00 , o superiores. Son llamadas mediante la interrupción 33 y el número de función se sitúa en el registro AH. La tabla C.3 lista todas las funciones nuevas del DOS, incluyendo aquellas que fueron introducidas con la versión DOS 3.0O.

 $-$  C.1  $-$ 

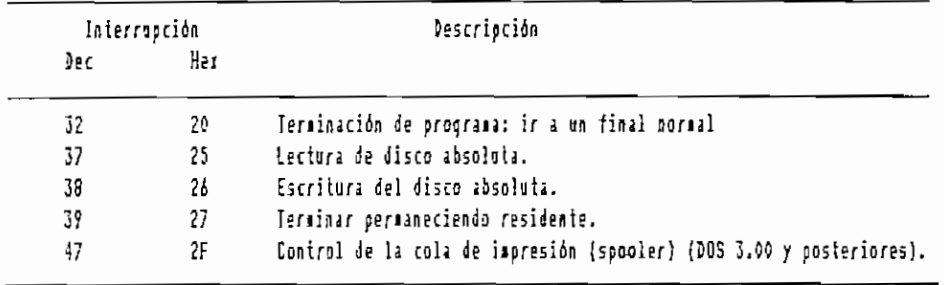

 $\overline{a}$ 

abla C.1. Las cinco interrupciones principales del DOS,

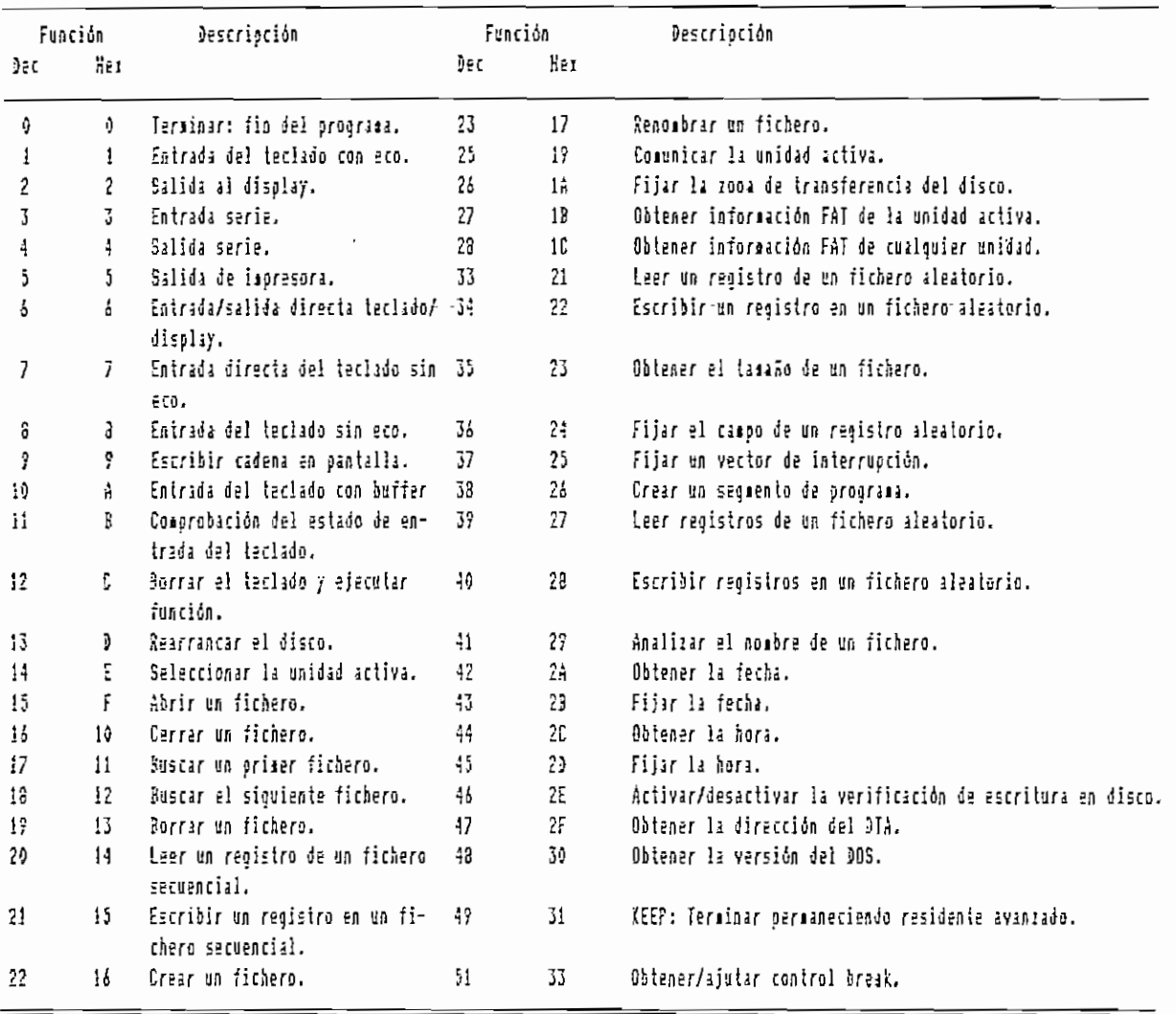

Tabla C.2.- Las funciones universales del DOS.

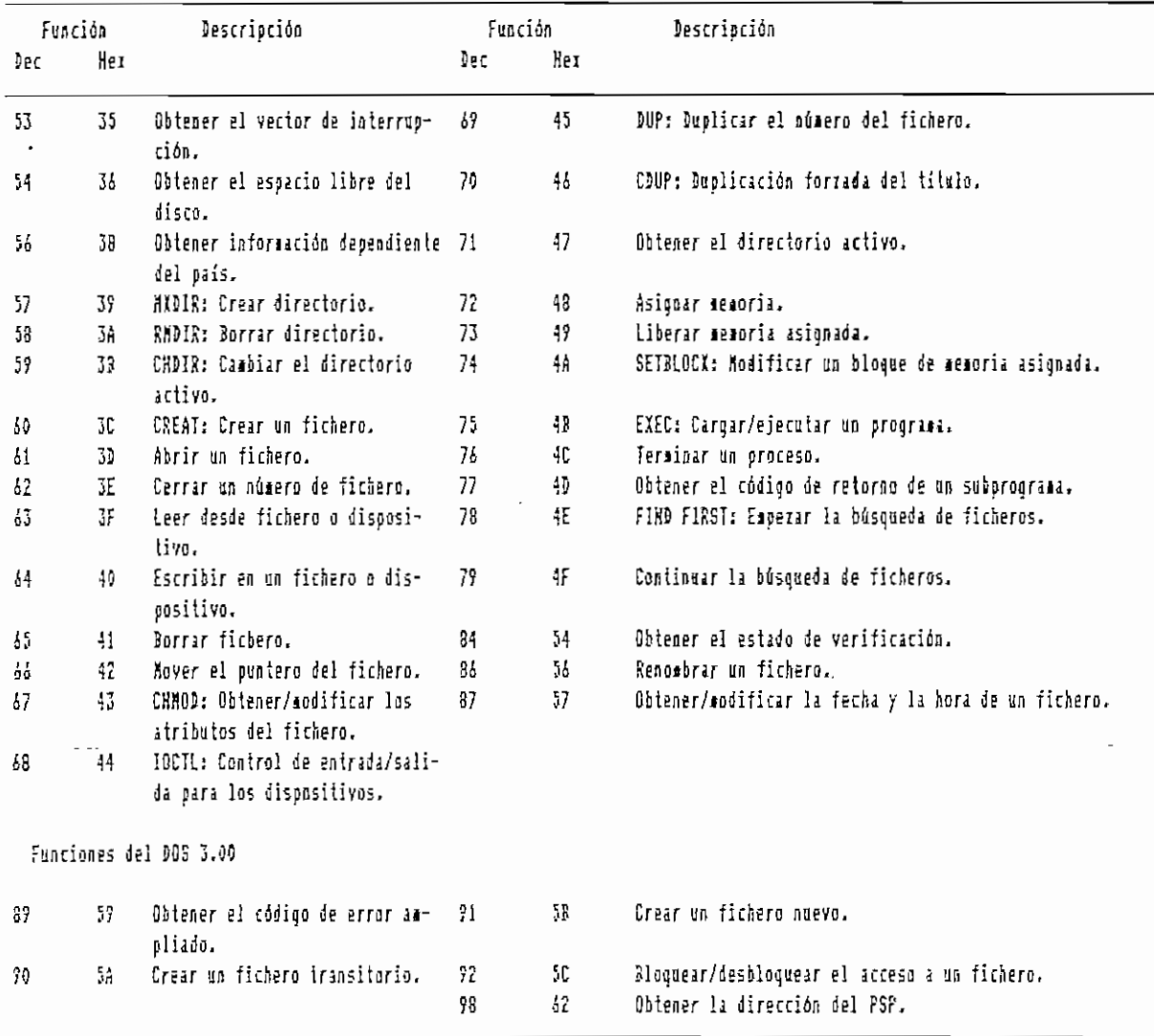

Tabla C.3.- Las funciones nuevas del DOS disponibles con el DOS 2.00 y las versiones posteriores.

 $\ddot{\phantom{a}}$ 

## INTERRUPCIONES DE LA ROM-BIOS

 $\overline{a}$ 

l.

A continuación se listan brevemente todos los servicios de la ROM-BIOS:

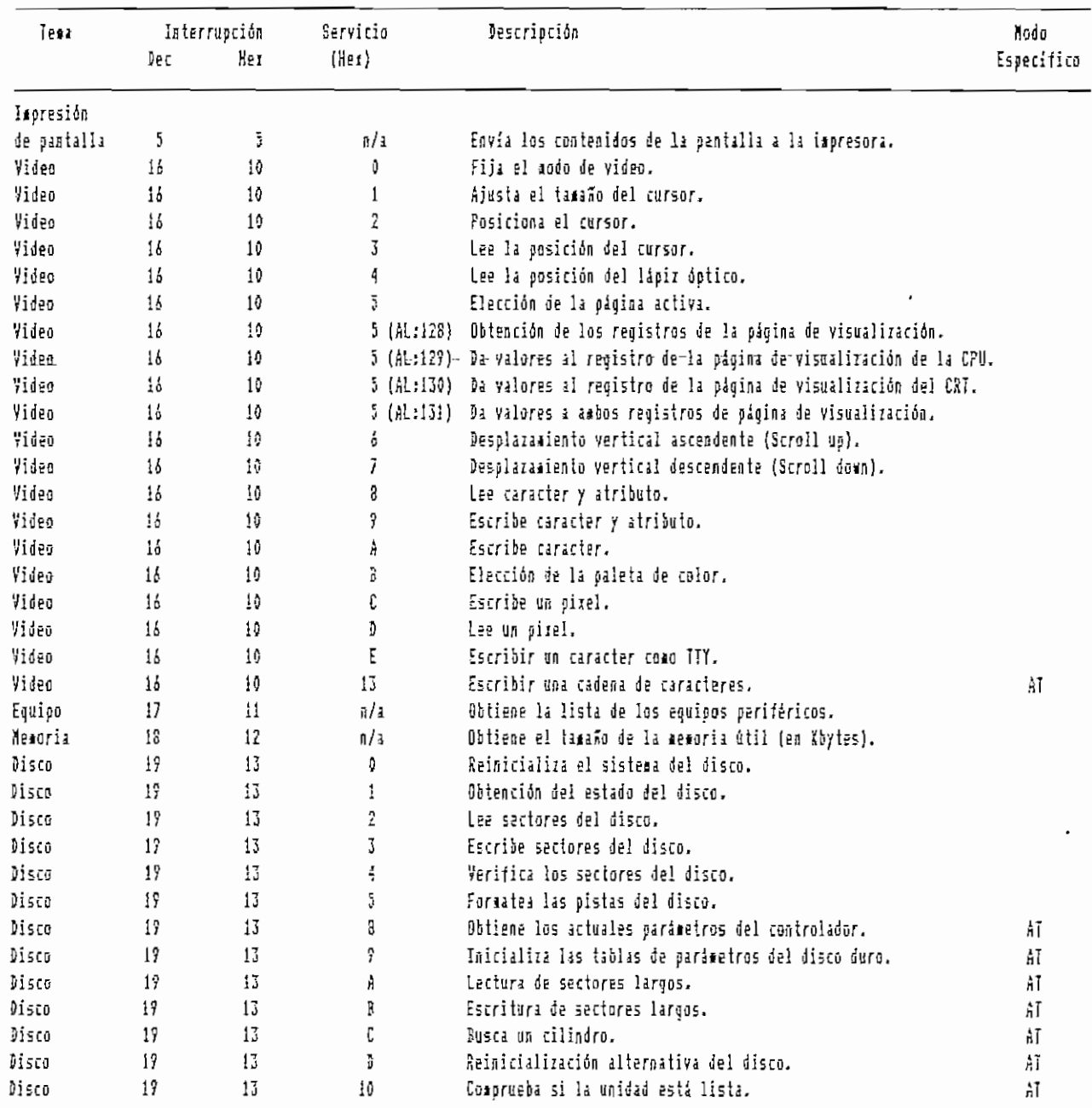

Tabla C.4.- Breve resumen de los servicios de la RON-BIOS.

 $- C.4 -$ 

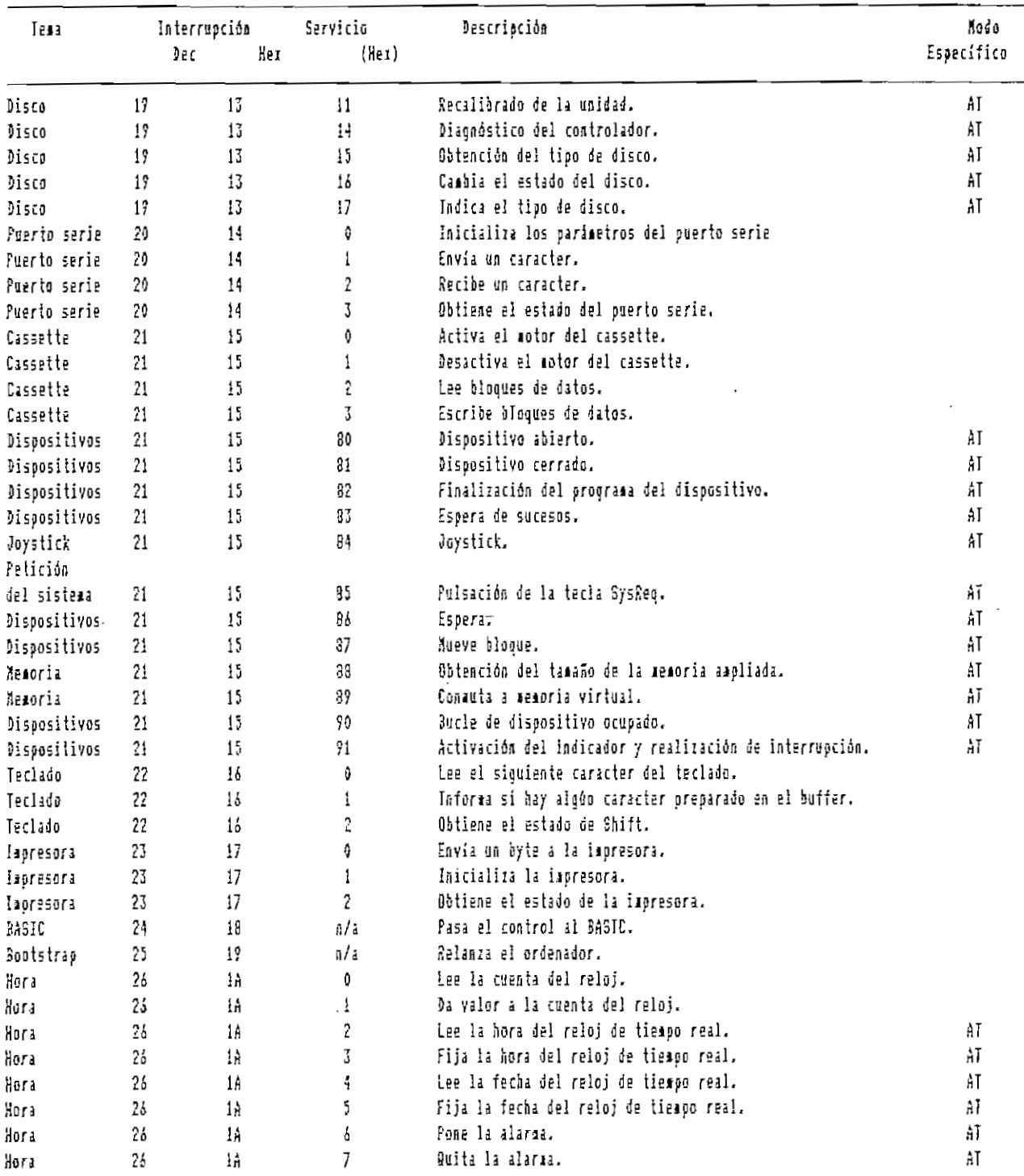

Tabla C.4.- Breve resumen de los servicios de la ROM-BIOS.

(Tomado de:

NORTON,P., <u>Guia del Programador para el IBM PC,</u><br>Ediciones Anaya Multimedia, Madrid, 1987)

#### j. Dallas Semiconductor Soft Microcontroller

# PRELIMINARY **DS5000**

### **FEATURES**

- . 8-bit uC adapts to task-at-hand:
	- 8 or 32 Kbytes of high performance nonvolatile RAM for Program and/or RAM for Program and/or Data Memory storage
	- Initial downloading of software in end system via on-chip serial port
	- Capable of modifying its ewn Program and/or Data Memory in end use
	- -128 internal nonvolatile registers for variable retention
- · Crashproof operation:
	- Maintains all nonvolatile resources for 10 years in the absence of V<sub>cc</sub>
	- Orchestrates orderly shutdown and automatic restart on power up/down
	- Automatic restart on detection of errant software execution
- \*Software Security Feature:
	- Executes encrypted software to prevent unauthorized disclosure
- \*On-chip full duplex serial I/O port
- \*Two on-chip timer/event counters
- \*32 parallel I/O lines
- \*Compatible with industry standard 8051
- Instruction set and pinout

#### **DESCRIPTION**

The DS5000 is a high performance 8-bit CMOS microcontroller that offers "softness" in all aspects of its application. This is accomplished through the comprehensive use

# PIN CONNECTIONS

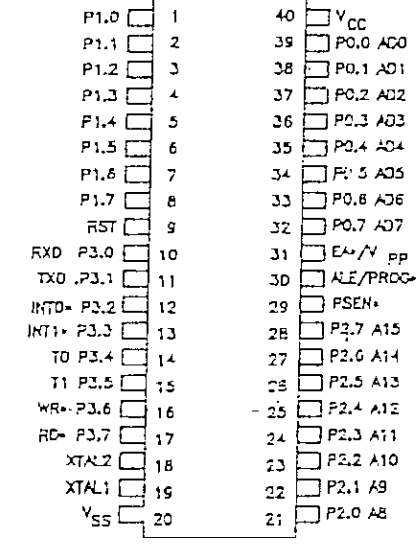

#### ORDERING INFORMATION

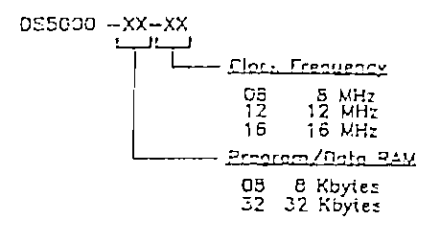

of nonvolatile technology to preserve all information in the absence of system V<sub>cc</sub>. The entire Program/Data Memory space is implemented using high speed, nonvolatile

1.19

 $\mathbf{D} \cdot \mathbf{A}$ 

static CMOS RAM. Two memory size versions are available which offer either 8 Kbytes or 32 Kbytes of NVRAM for Program/Data storage. Furthermore, internal data registers. and key configuration registers are also nonvolatile.

A major benefit resulting from its nonvolatility is that the Soft Microcontroller allows Program Memory to be changed at any time, even after the device has been installed in the end system. Additionally, the size of the Program and Data Memory areas in the embedded RAM is variable and can be set either when the application software is initially loaded or by the software itself during execution.

Initial loading of the application software into the DS5000 is possible from either a parallel or serial interface to a host system. This function allows initialization of the nonvolatile areas of the device including Program/Data RAM and the configuration parameters. Serial loading uses the on-chip serial VO port to accept incoming data from a host computer with an RS232 port, such as a PC-based development system. Not only is it possible fo inifially boot via the serial pon in the end system but any subsequent software reloading can be made at will during system operation without the need for removal of the device.

The softness also provides the ultimate in adaptive system design by allowing either the Data RAM or the Data Registers to retain information in the absence of  $V_{\text{ext}}$ . As a result, a virtually unlimited number of variables and/ or data tables can be updated and maintained over the life of the product, as opposed to their being lost during a power fluctuation. This capability allows software to be developed which updates variables and data tables to reflect the cumulative knowledge of the control system from the time that it was put into

service. Consequently, control systems may be given the ability to learn from experience and react by altering processing steps In response to operating conditions which change over extended periods of time.

The DS5000 Soft Microcontroller incorporates control functions which provide crashproof operation when system power' is momentarily disrupted, or removed entirely. These functions include the Power Fail Warning interrupt. Automatic Power Down, and Power On Restart. The Power Fail Warning Interrupt provides an early warning of a potential power failure so that the operational state of the system may be stored prior to a complete removal of system V<sub>ec</sub>. The Automatic Power Down feature causes all nonvolatile resources to be sustained at low current from the embedded lithium energy source while system power is removed. When V<sub>cc</sub> voltage is applied once again, the processor is automatically restarted with an internal flag set indicating that a Power On sequence has just been performed. Regardless of whether the power merely fluctuates or is absent for vears, upor its return the Soft Microcontroller has the ability to resume execution when power is reapplied as if the power failure had not occurred at all.

The Soft Microcontroller's tolerance of powe cycling provides an alternative for battery powered hand-held systems which typically drain their batteries ouring periods of idle time when processing is not being performed. On off power cycling can be employed to cause such systems to consume battery power only during processing to ensure a dramatic reduc tion of the overall power dissipation.

The DS5000 also provides extensive software security with its unique on-chip software encryption logic. This teature prevents un

110

authorized individuals from reading and disassembling Program/Data RAM. When actlvated, the device loads and executes the software in an encrypted form, rendering the contents of the RAM and the execution of the program unintelligible to the outside observer. The encryption algorithm uses an internally stored and protected 40-bit key which is programmed by the user. Any attempt to discover the key value results in its erasure, rendering the contents of the Program/Data RAM useless. In this manner, the investment represented by the resident software is prolected from piracy.

The DS5000 incorporates these unique functions in a device which is instruction set and pin compatible with the industry standard 8051 microcontroller architecture. Development work for new designs based on the DS5000 may be performed utilizing existing development tools and software packages which support the 8051 architecture.

The DS5000 also provides a full complement of I/O functions including two 16-bit event counter/timers, a full ouplex serial I/O port capable of asynchronous or synchronous. operation, 32 parallel I/O lines, and awatchdog timer. If additional external memory-isdesired beyond the embedded Program/Data RAM, 18 parallel VO lines may be assigned to serve the Expanded Bus function.

#### PIN DESCRIPTION

NOTE: All inverted signal names are denoted with a asterisk (\*) as a suffix to the signal name (e.o. INTO\*). This convention is followed throughout this document.

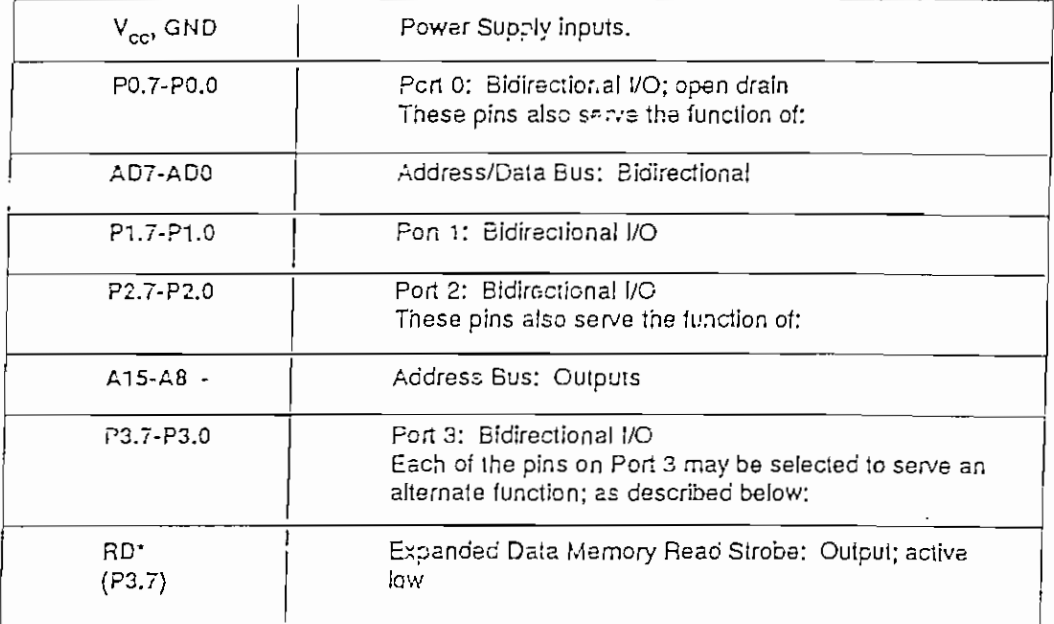

111

المدارين والمرداني  $\cdots$ 

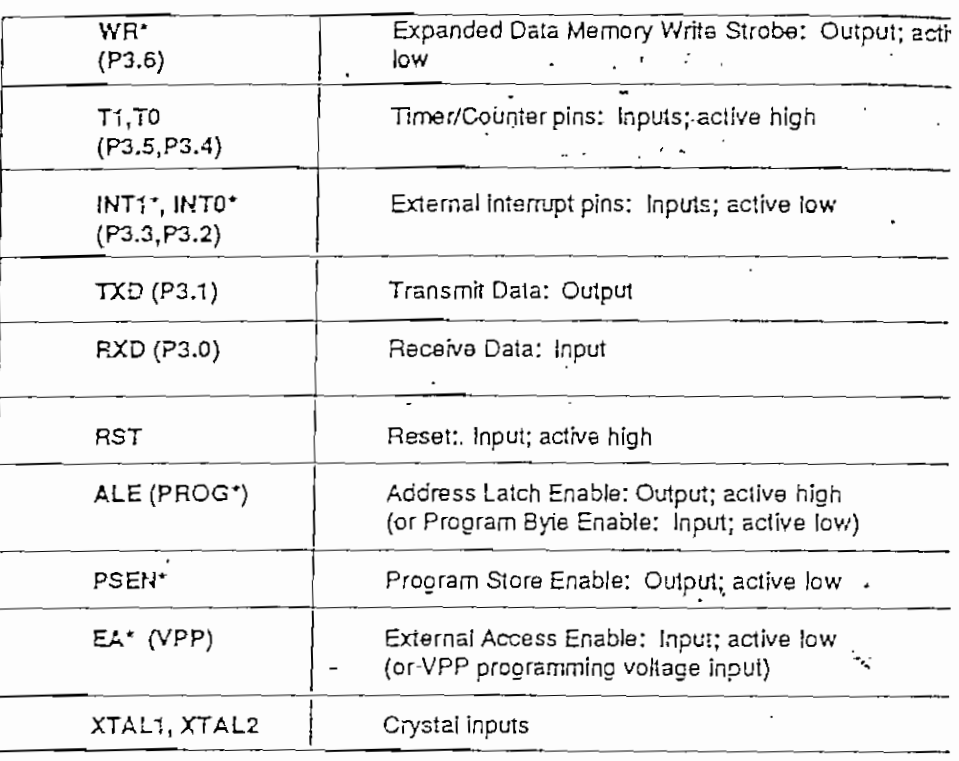

#### **INSTRUCTION SET**

The DS5000 executes an instruction set which is object code compatible with the industry standard 8051 microcontroller. As a result, software development packages which have been written for the 8051 are compatible with the DS5000 including cross-assemblers, highlevel language compilers, and debugging tools.

A complete description for the DS5000 instruction set is available in the DS5000 User's Guide (part # DS5000G).

#### MEMORY ORGANIZATION

Figure 1 illustrates the address spaces which are accessed by the DS5000. As illustrated in the figure, separate address spaces exist for Program and Data Memory.

Since the basic addressing capability machine is 16-bits, a maximum of 64 K Program Memory and 64 Kbytes ( Memory can be accessed by the DS500 The 8K or 32K byte embedded RAM a be used to contain both Program ar Memory.

The Internal Register space is divided I parts: Data Registers and Special F Registers. There are a total of 121 Registers including four 8-byte ba working registers (R0-R7). The t Function Registers include the CPU ters as well as registers which t control and status information for the gram and Data Memory mappino, nonoperation, and on-chip I/O functions.

#### $\ddotsc$ DS5000 LOGICAL ADDRESS SPACES Figure 1

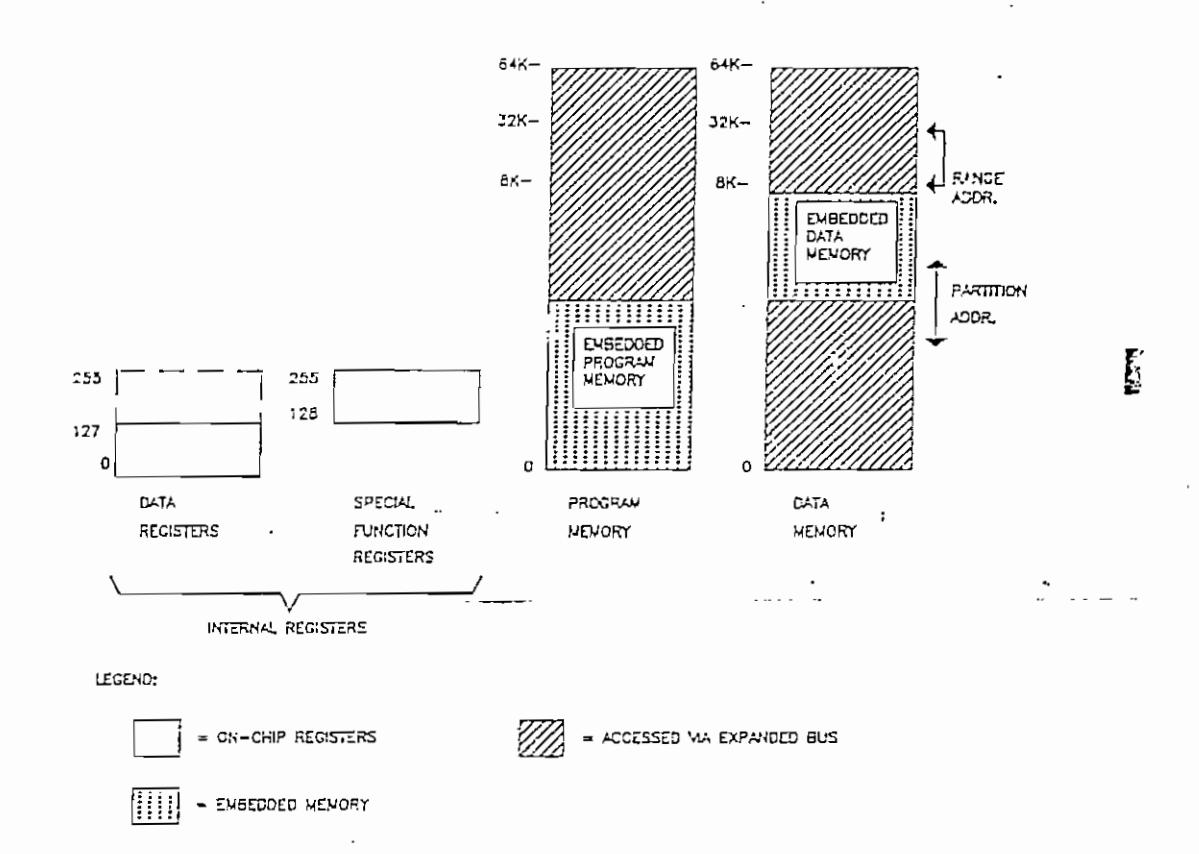

#### SPECIAL FUNCTION REGISTERS

 $\mathcal{E}_{\mathbf{a}}$ 

į

There are a total of 23 Special Function Registers which have been implemented in the DS5000. Table 5-1 lists each of these along with their respective addresse:, reset values, and functional descriptions.

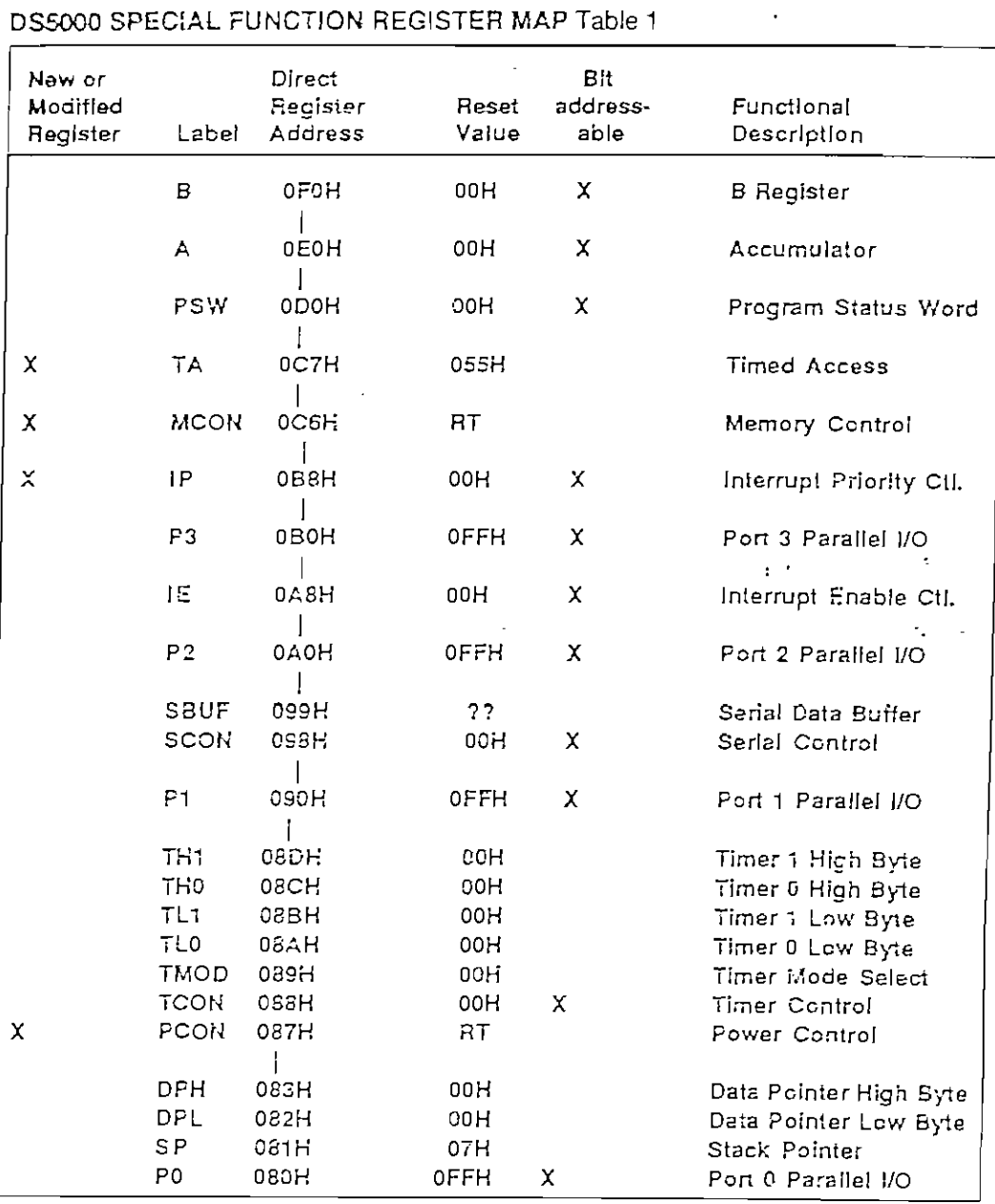

 $\ddot{\phantom{0}}$ 

 $\ddot{\phantom{a}}$ 

#### NOTES:

l,

27 indicates that the register value is indeterminate on reset.<br>RT indicates that the initialization performed on the register is dependent<br>on the type of the reset.

===

<u>a participal de la propincia de la contempo de la contexta de la contexta de la contexta de la contexta de la</u>

 $\bar{\mathcal{L}}$  $\sim$  100  $\overline{\phantom{a}}$ 

 $714$ 

 $\frac{1}{2}$ 

 $\mathcal{L}_{\text{max}}(\mathcal{L})$ The Power Control (PCON), Interrupt Prionty (IP), Memory Control (MCON), and Timed Access  $\ddot{\cdot}$  :  $\ddot{\cdot}$ .  $\ddot{\cdot}$ .  $\ddot{\cdot}$ .  $\ddot{\cdot}$ .  $\ddot{\cdot}$ .  $\ddot{\cdot}$ .  $\ddot{\cdot}$ .  $\ddot{\cdot}$ .  $\ddot{\cdot}$ .  $\ddot{\cdot}$ .  $\ddot{\cdot}$ .  $\ddot{\cdot}$ .

 $\overline{1}$ 

 $\overline{100}$ 

### POWER CONTROL REGISTER

İ.

 $\frac{1}{2}$ 

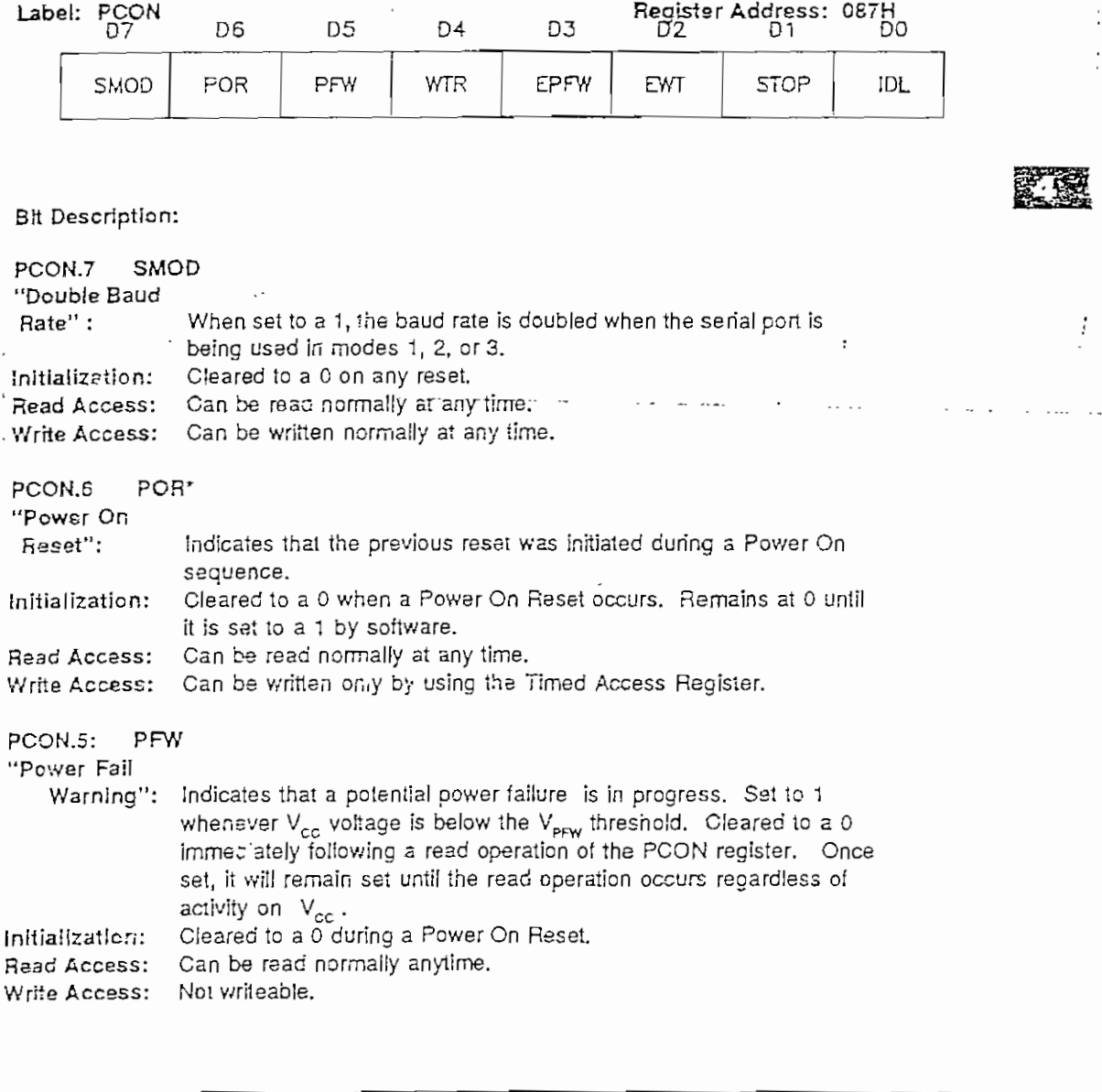

115

 $- D.7 -$ 

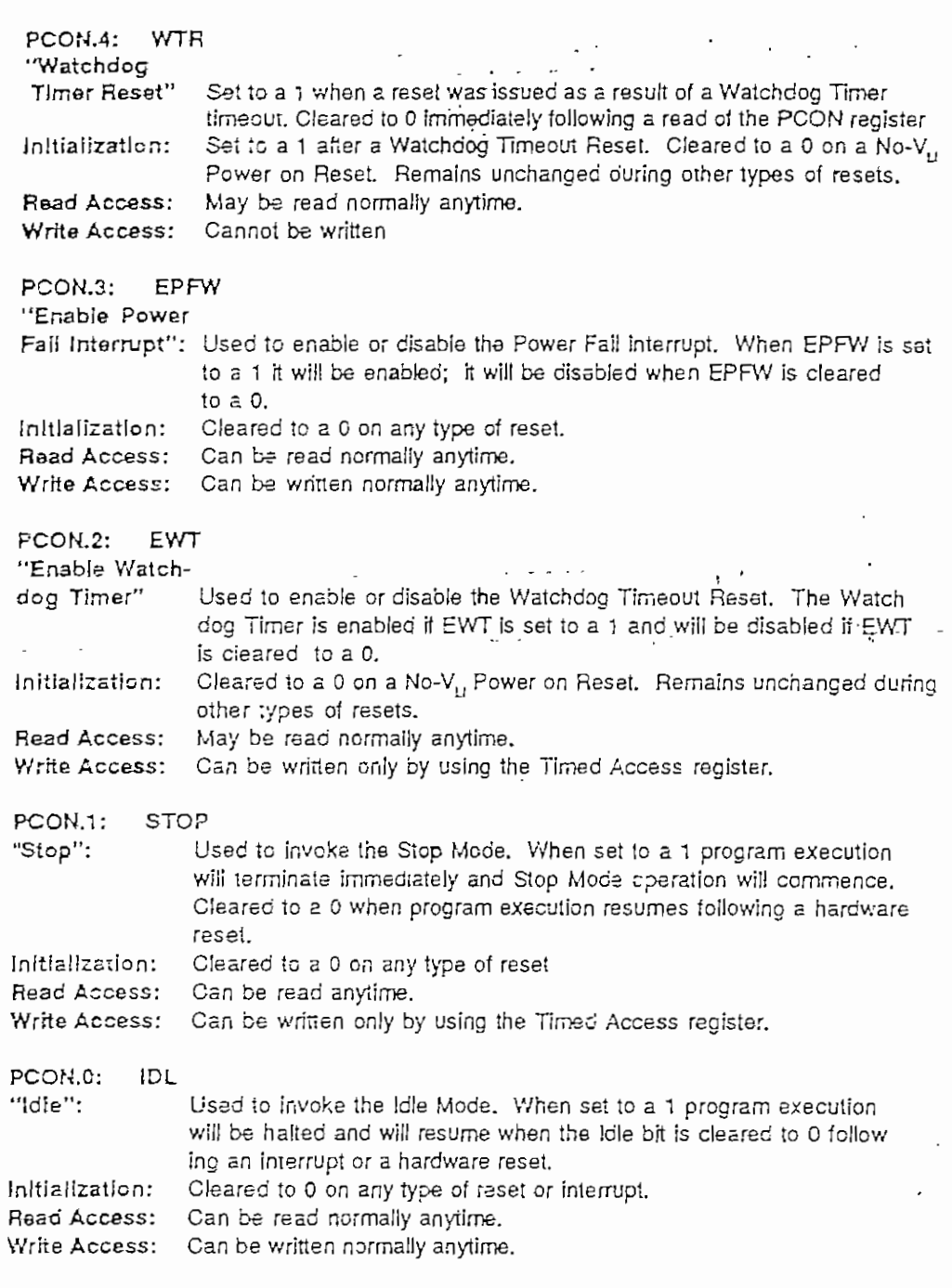

ţ

 $\frac{1}{116}$ 

 $\dot{\cdot}$ 

 $D.8 -$ 

INTERRUPT PRIORITY REGISTER Label: IP Register Address: 0B8H  $D<sub>7</sub>$ D<sub>6</sub> D<sub>5</sub> **D4** D<sub>3</sub>  $\overline{D}2$ D<sub>1</sub> DO **PS** PT0 RWT  $\overline{a}$ PT<sub>1</sub> PX1 **PXO Bit Description: RWT**  $IP.7:$ "Reset Watch-Timer": When set to a 1 the Watchdog Timer count will be reset, and counting will begin again. The RWT bit will then automatically be cleared again to 0. Ę. Viriting a 0 into this bit has no effect. Cleared to a 0 on any reset. Initialization: Read Access: Cannot be read. Write Access: Can be written only by using the Timed Access register. All of the following bits are read/write at any time and are cleared to 0 following any hardware reset.  $IP.4: PS$ "Serlal Port Programs Serial Port interrupts for high priority when set to 1. Priority": Low priority is selected when cleared to 0. [P.3: PT1 "Timer 1 Priority": Proorams Timer 1 interrupt for high priority when set to 1. Low priority is selected when cleared to 0. IP.2: PX1 "Ext. Int. 1 Priority": Programs External Interrupt 1 for high priority when set to 1. Lew priority is salected when cleared to 0. IP.1: PTO "Timer 0 Priority": Programs Timer 0 interrupt for high priority when set to 1. Low priority is selected when cleared to 0. IP.0: PX0 "Ext. Int. 0 Priorlty": Programs External Interrupt 0 for high criority when set to 1. Low priority is selected when cleared to 0. 117

 $\frac{1}{2}$ 

ł

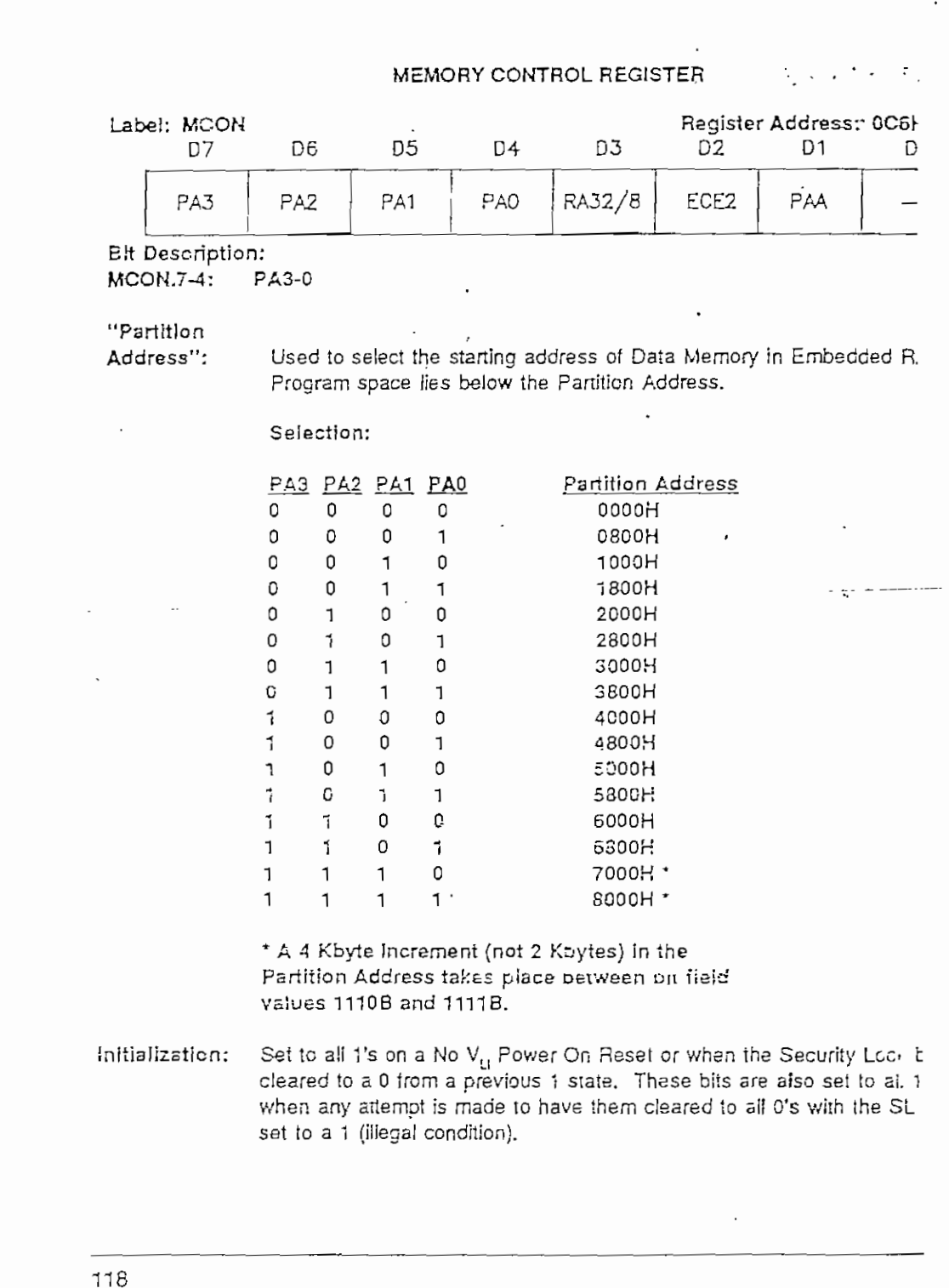

ŧ

ł ÷

ţ

 $\frac{1}{4}$ 

È.

 $\frac{1}{\sqrt{2}}$ 

 $D.10 -$ 

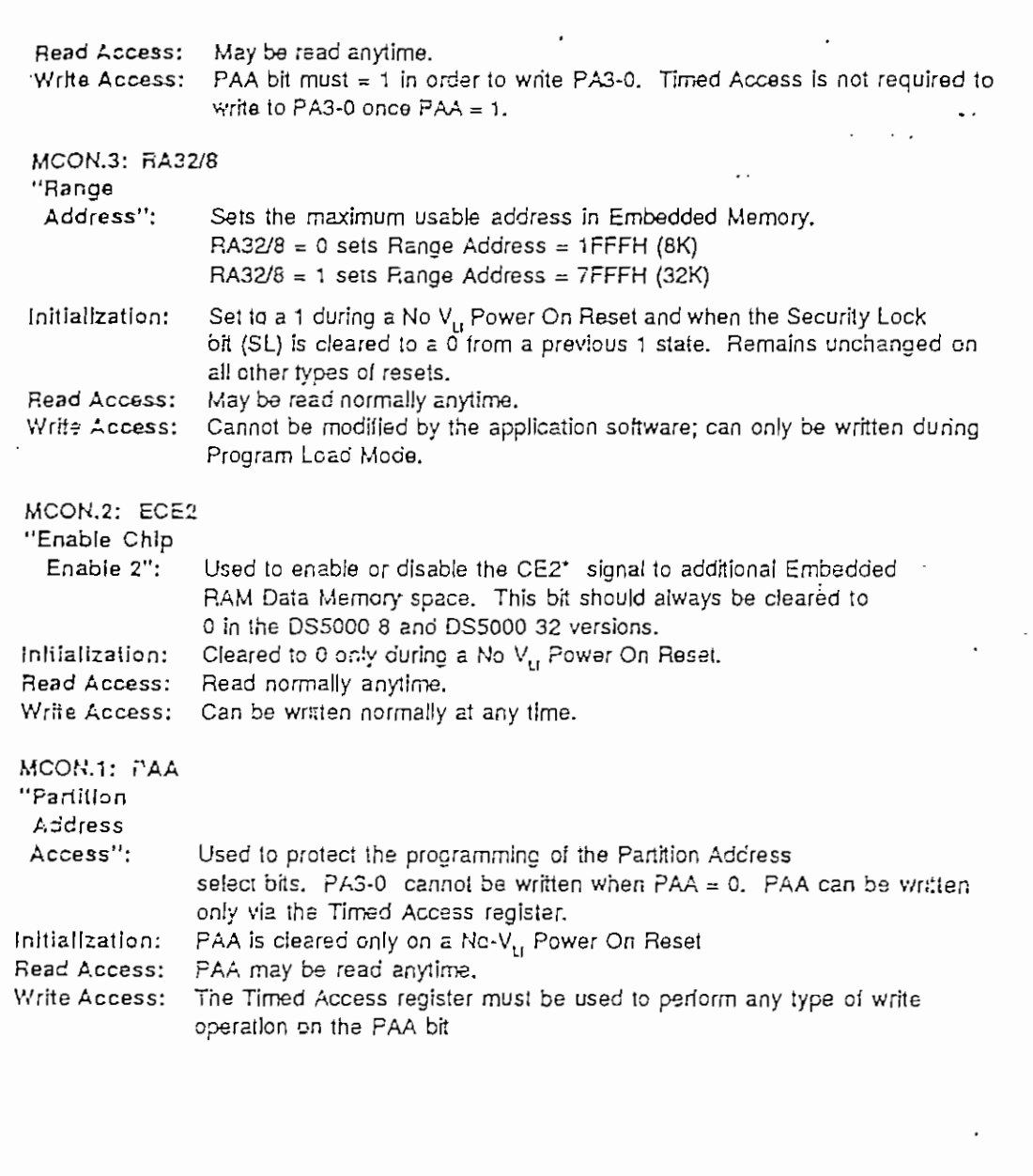

 $\ddot{\phantom{a}}$ 

Ĺ,

 $\dot{\phi}_\mathrm{ab}$ 

119

TIMED ACCESS REGISTER

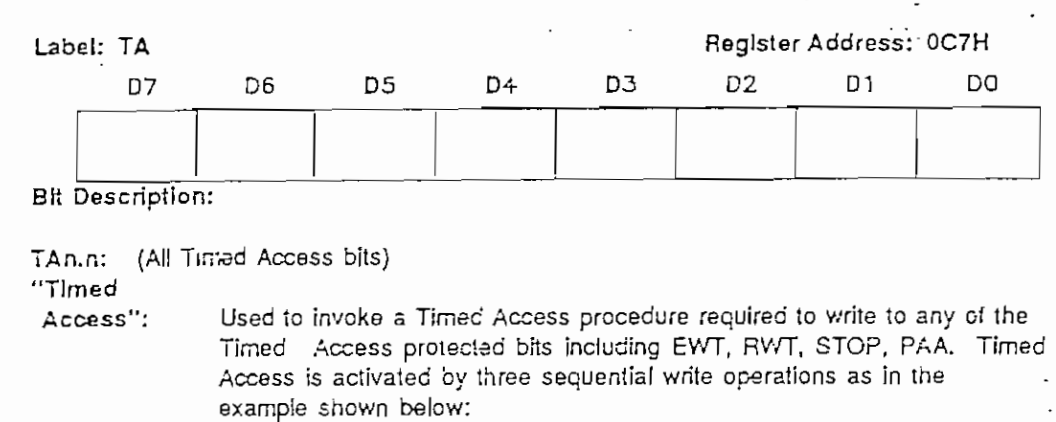

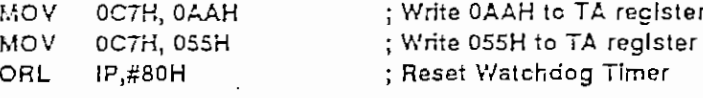

Written with the value of 055H following any type of reset. initialization: Read Access: Cannot be read from the application software

#### PROGRAM LOAD MODES

The Program Load Modes allow initialization of the embeoded Program/Data Memory and nonvolatile internal Registers. This initialization may be performed in one of two ways:

> 1) Parallel Program Load cycles which perform the initial loading from parallel address/oata information presented on the I/O pon pins. This mode is timing-set compatible with the 8751H microcontroller programming mode.

2) Serial Program Loading which is capable of performing bootstrap loading of the DS5000. This feature allows the loading of the application program to be delayed until the DS5000 is installed in the end system.

The DS5000 is placed in its Program Load configuration by simultaneously applying a logic 1 to the RST pin and forcing the PSEN\* line to a logic 0 level. Immediately following this action, the DS5000 will look for a Parallel Program Load pulse, or a serial ASCII carriage return (ODH) character received at 9600, 2400, 1200, or 300 bps over the serial pon.

The hardware configurations used to select these modes of operation are illustrated in Figure 2.

120

I

#### PROGRAM LOADING CONFIGURATIONS Figure 2

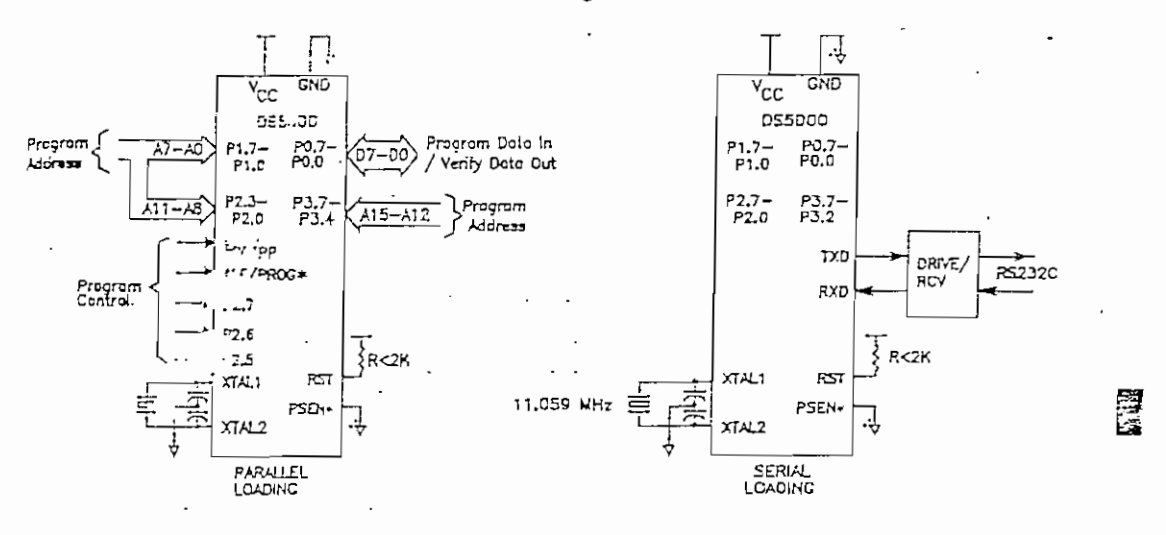

The table below summarizes the selection of the available Parallel Program Load cycles. Figure 5 illustrates the timing associated with these cycles.

#### P2.7  $P2.6$  $P2.5$ PSEN<sup>\*</sup> PROG\*  $E^{\pm}$ Mode **FST** VPP Program 1  $\circ$  $\circ$ 1  $\mathsf{O}\xspace$ χ VPP  $\overline{\mathsf{x}}$ Security Set 1 0  $\overline{O}$ í  $\mathbf{1}$ Veri'y  $\times$ X  $\mathbf{1}$ 0  $\Omega$ X 1  $\mathbf 0$ VPP  $\Omega$  $\mathbf{O}$ Prog Expanded  $\Omega$ ĭ  $\mathbf{1}$ 0  $\mathbf{1}$  $\mathbf{1}$ O 0 Verify Expanded 1  $\mathbf{1}$ Prog MCON or  $\mathbf 0$  $\mathbf 0$ VPP  $\Omega$ 1  $\mathbf{1}$ key registers Verify MCON reg 0 0  $\overline{\mathbf{1}}$  $\mathbf{1}$  $\mathbf{1}$ 1 1

PARALLEL PROGRAM LOAD CYCLES Table 2

The Program Cycle is used to load a byte of data into a register or memory location within the DS5000. The Verify Cycle is used to read this byte back for comparison with the originally loaded value to verify proper loading. The Security Set Cycle may be used to enable and disable the Software Security feature of the DS5000. One may also enter bytes for the MCON register or for the 5 encryption regis-

ters using the Program MCON cycle. When using this cycle, the absolute register address must be presented at Ports 1 and 2 as in the normal Program cycle (Port 2 should be 00H). The MCON contents can likewise be verified using the Verify MCON cycle.

When the DS5000 first detects a Parallel Program Strobe pulse or a Security Set Strobe

121

pulse while in the Program Load Mode followino a Power On Reset, the internal hardware of the DS5000 is initialized so that an existing 4 Kbyte ortgram can be programmed into a DS5000 with little or no modification. This initialization automatically sets the Range Address for 8 Kbytes and maps the lowest 4 Kbyte bank of Embedded RAM as Program Memory. The next 4 Kbytes of Embedded RAM a" mapped as Data Memory,

In cr. to program more than 4 Kbytes of program code, the Program/Venty Expanded can be used. Up to 32 Kbytes of cvc<sup>2</sup> program code can be entered and ventied. Note that the expanded 32Kbyte Program/ Verify cycles take much lonoer than the normal 4 Kbyte Program/Verify cycles.

A typical parallel loading session would follow this procedure. First, set the contents of the MCON register with the correct range and partition only if using expanded programming cycles. Next, the encryption recisters can be loaded to enable encryption of the program/ data memory (not required). Then, pregram the DS5000 using either normal or expanded Program cycles and check the memory contants using Verify cycles. The last operation would be to turn on the security lock feature by elther a Security Set cycle or by explicitly writing to the MCON realster and settino  $MCON.0$  to a 1.

#### SERIAL LOAD MODE

The Serial Program Load Mode is the eas fastest, most rellable, and most comp method of initially loading application soft into the DS5000's nonvolatile RAM. Con nication can be performed over a stanasynchronous sarial communications port typical application would use a simple RS2 serial interface to program the DS5000; final production procedure. The hardware figuration which is required for the Senal gram Load Mode is Illustrated in Floure 2. pins 2.7 and 2.6 must be either open or pt. high to avoid placing the DS5000 in a par load cycle. Although an 11.0592 MHz cryst shown in Figure 2, a variety of crystal frequ cies and loader baud rates are supocrted will are shown in Table 3. The senal loade designed to operate across a three wire in face from a standard-UART. The rece transmit and ground wires are all that necessary to establish communication with DS5000.

The Serial Loader implements an easy-to-t command line interface which allows an ap cation prooram in an Intel Hex representat to be loaded into and read back from I device. Intel Hex is the typical format wh existing 8051 cross-assemblers output. T serial loader responts to 11 single charac commands which are summarized below:

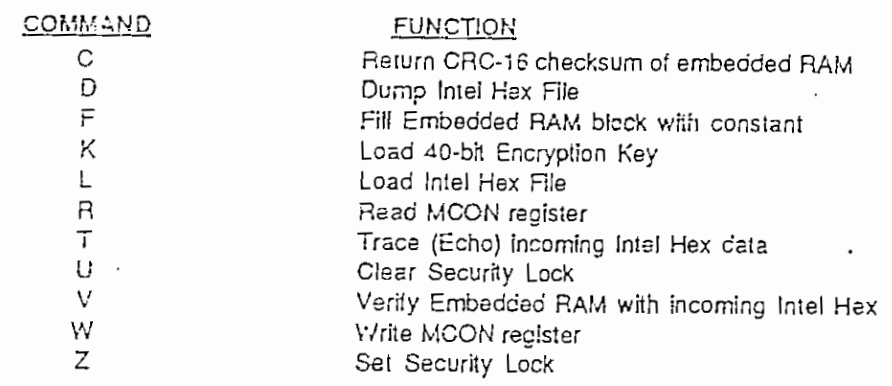

 $122$ 

 $-$  D.14  $-$ 

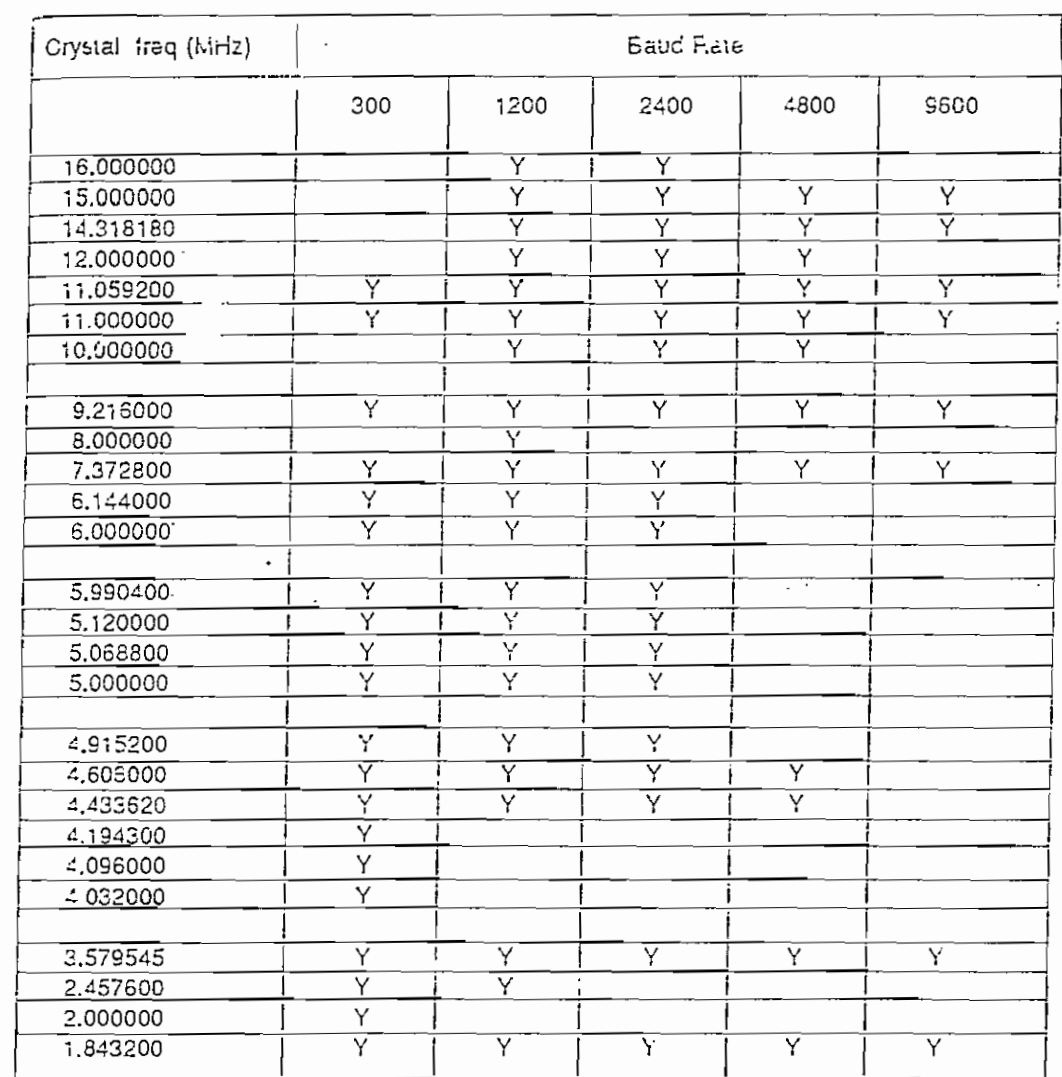

# SERIAL LOADER BAUD RATES FOR DIFFERENT CRYSTAL FREQUENCIES\* Table 3

Ę

 $\cdot$   $\cdot$   $\cdot$   $\cdot$ 

\* Y indicates that the baud rate for that particular crystal is supported by the DS5000 serial loader auto-baud detection scheme.

 $\ddotsc$ 

 $\ddotsc$ 

 $\overline{\phantom{a}}$ 

阪治

 $\mathcal{A}$ 

 $\hat{\mathcal{L}}$ 

123
#### POWER MANAGEMENT

The DS5000 is implemented using CMOS circuitry for low power consumption during full operation. Two software initiated modes are available for further power reduction for times when processing is not required and V<sub>ec</sub> is at normal operating voltage. These are the Idle and Stop Modes. In addition, internal control circuitry automatically places the the DS5000 in its Data Retention Mode in the absence of V<sub>cc</sub>.

hip nonvolatile control circuitry moni-The r tors the V<sub>cc</sub> for three below nominal operating (Figure 3). When the voltage drops volt<sup>.</sup> be... the Power Fall Warning threshold (V<sub>PFW</sub>) an interrupt will be cenerated to signal the procassor of an impending power fail condition. This is to allow time for a service routine to save the operational state of the microcontroller prior to the V<sub>cc</sub> dropping below the V<sub>ccme</sub> threshold. When this occurs, processor operation is automatically terminated by internally halting the clock after the entire circuit has been made ready for the Data Retention Mode. Finally, once V<sub>cc</sub> voltage droos below the Lithium cell voltage thresholo (V, ) power from the embedded lithium cell is applied to place the device in its Data Retention Mode.

When V<sub>cc</sub> voltage is again applied to the system, an internal Power On Reset cycle is executed without the need for any external components on the RST pin. In addition, internal status is available to distinguish the Power On Reset from other types of resets.

#### SOFTWARE SECURITY

The Software Security feature is implemented using Address and Data Encryctor circuitry which is present on the DS5000 die. Operation of the Software Security feature is performed by mainpulation of the 40-bit Encryption Key word and the Security Lock bit while in one of the Program Load modes. Encryption opera-

tion is first intiated by loading the 40-bit Eng tion Key word.

When Software Encryption Operation is i fect and the Security Lock is disabled, application software may be initially store an encrypted form during the initial loadir the device using one of the Program I modes. As the loading is performed, the ; Encryptor logic transforms the opcode, a and, and oata byte defined at each mer location defined by the software. Simi. the Address Encryptor translates the "log address of each location into an encry address at which the byte is actually sto Although each encryptor uses its own a rithm for encrypting data, both depend or 40-bit key word which is contained in Encryption Key registers (EK0-4).

 $\mathcal{L}_{\mathcal{L},\mathcal{L}}$ As long as the Security Lock remains abled, the actual unencrypted contents of embedded Program/Data RAM may be i back for verification while in the Program L mode. Once the contents have been ven the final action performed during the Prog Load Mode should be the enabling of Security Lock bit. From this point on it wi impossible to read back the unencry: contents of the Program/Data RAM or contents of the Encryption Key registers

When the application software is execu the Address and Data Encryptors provide opcodes, operands, and data to the CPU execution of the application software can t place as normal. This action also takes pl in real time so that no additional delays imposed on the execution time of the s ware. Thus, the Software Encryption Osi tion is transparent to the application sonw.

The Software Encryption Operation is disat and the contents of the Encryption Key re

124

 $-D.16 -$ 

ters are automatically erased whenever the Security Lock bit is cleared to a 0 from a previous 1 condition. This action renders the contents of the embedded Program/Data RAM useless, so that the application software can no longer be correctly interpreted by the DS5000 CPU. Although the contents of the Program/Data RAM can at this point be read back in a Program Load Mode, they cannot be de-encrypted since the original 40-bit key word has been lost.

#### ADDITIONAL ...- ORMATION

Λ.

A complete cescription for all operational aspects of the . 35000, including an instruction set description, timing details, and electrical specifications is available in the DS5000 User's Guide (part # DS5000G).

#### DEVELOPMENT'SUPPORT

Dallas Semiconductor offers two kit packages. for developing and testing user code: The DS5000K Evaluation Kit allows the User to download Intel hex formatted code directly to the DS5000 from a FC-XT/AT or compatible computer. The kit consists of a DS5000-32-08, an interface pod, demo spitware, and an RS-232 connector that attaches to the COM1 or COM2 serial port of a PC.

The DS5000DK Development Kit consists of an assembler and a real-time in-circuit emulator that interfaces to a PC-XT/AT or compatible. See the DS5000K and DS5000DK data sheets for further details.

Į.

 $D.17 -$ 

#### SELECTED ELECTRICAL CHARACTERISTICS<sup>:</sup>

The following are selected electrical operating characteristics of the DS5000. A full set of electrical characterics is available in the DS5000 User's Guide.

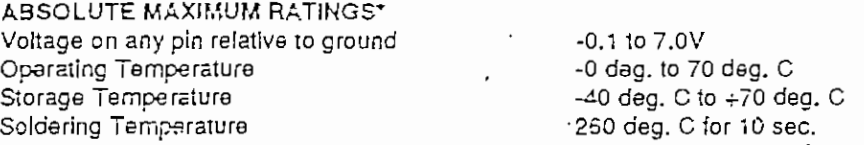

This is a ess rating only and functional operation of the device at these or any other conditions outside of those indicated in the operation sections of this specification is not implied. Exposure: absolute maximum rating conditions for extended periods of time may affect reliability.

### **D.C. CHARACTERISTICS**

# $(T_A = 0$  deg. C to 70 deg. C;  $V_{cc} = 5V \pm 10\%)$

بالأناد

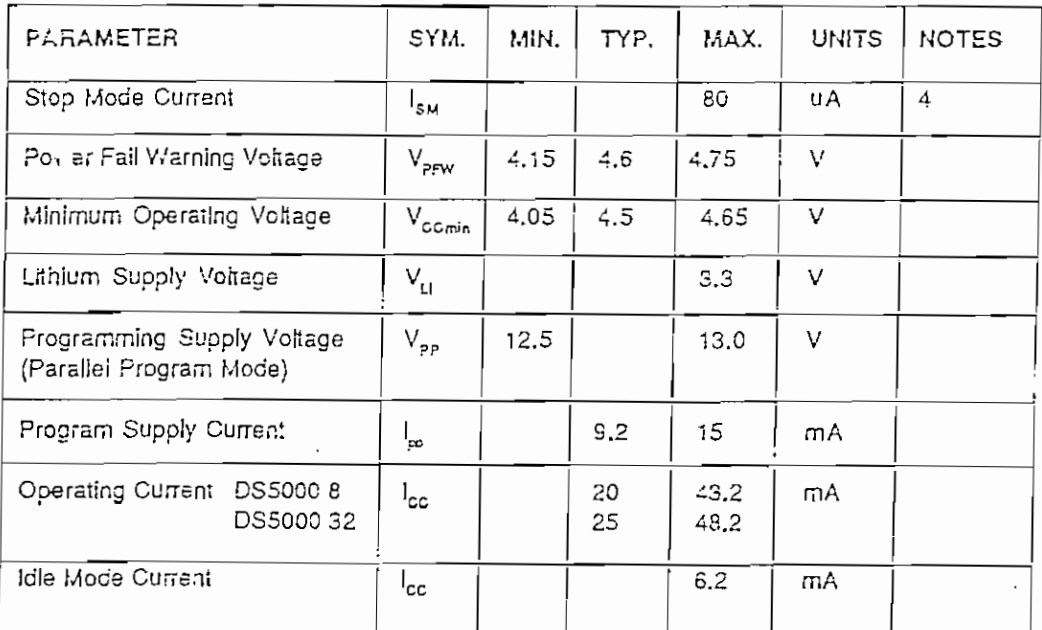

126

 $-D.18 -$ 

. <del>ب</del>

#### A.C. CHARACTERISTICS POWER CYCLING TIMING

 $\mathcal{L}_{\text{a}}$  .

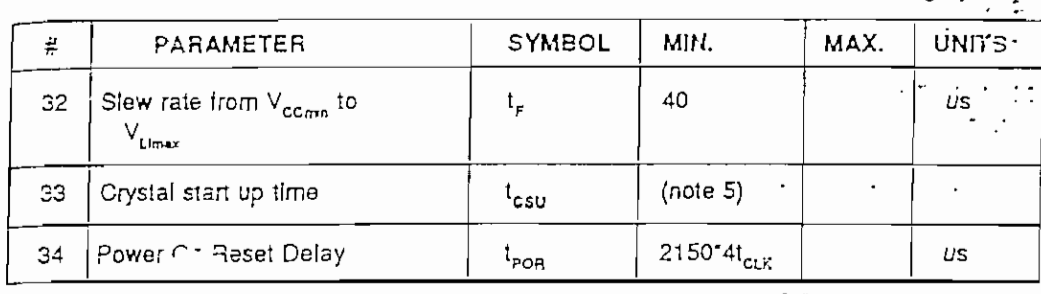

POWER CYCLING TIMING DIAGRAM Figure 3

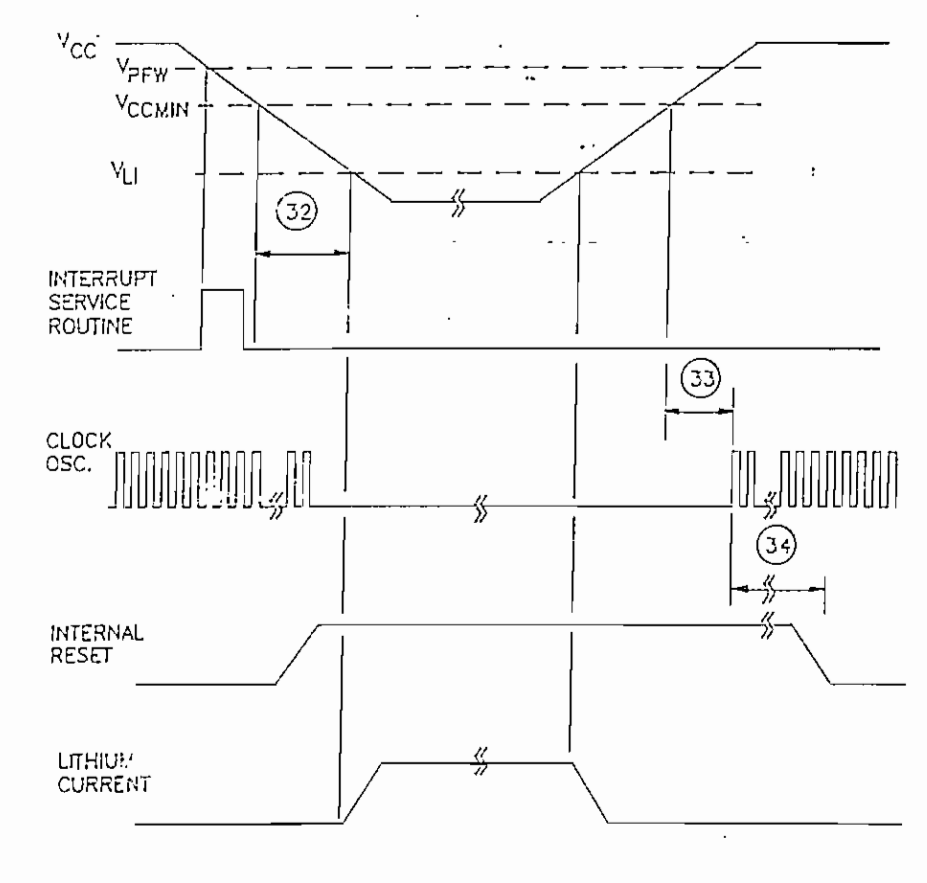

127

 $\alpha \neq 0$ 

 $\mathbb{R}$ 

 $\ddot{\phantom{a}}$  $\cdot$ 

 $(T_A = 0^{\circ}C \text{ to } 70^{\circ}C; V_{cc} = 5V \pm 10\%)$ 

# A.C.CHARACTERISTICS<br>PARALLEL PROGRAM LOAD TIMING

 $\therefore$  (T<sub>x</sub>= 0°C to 70°C; V<sub>cc</sub>= 5V  $\pm$ 10%)

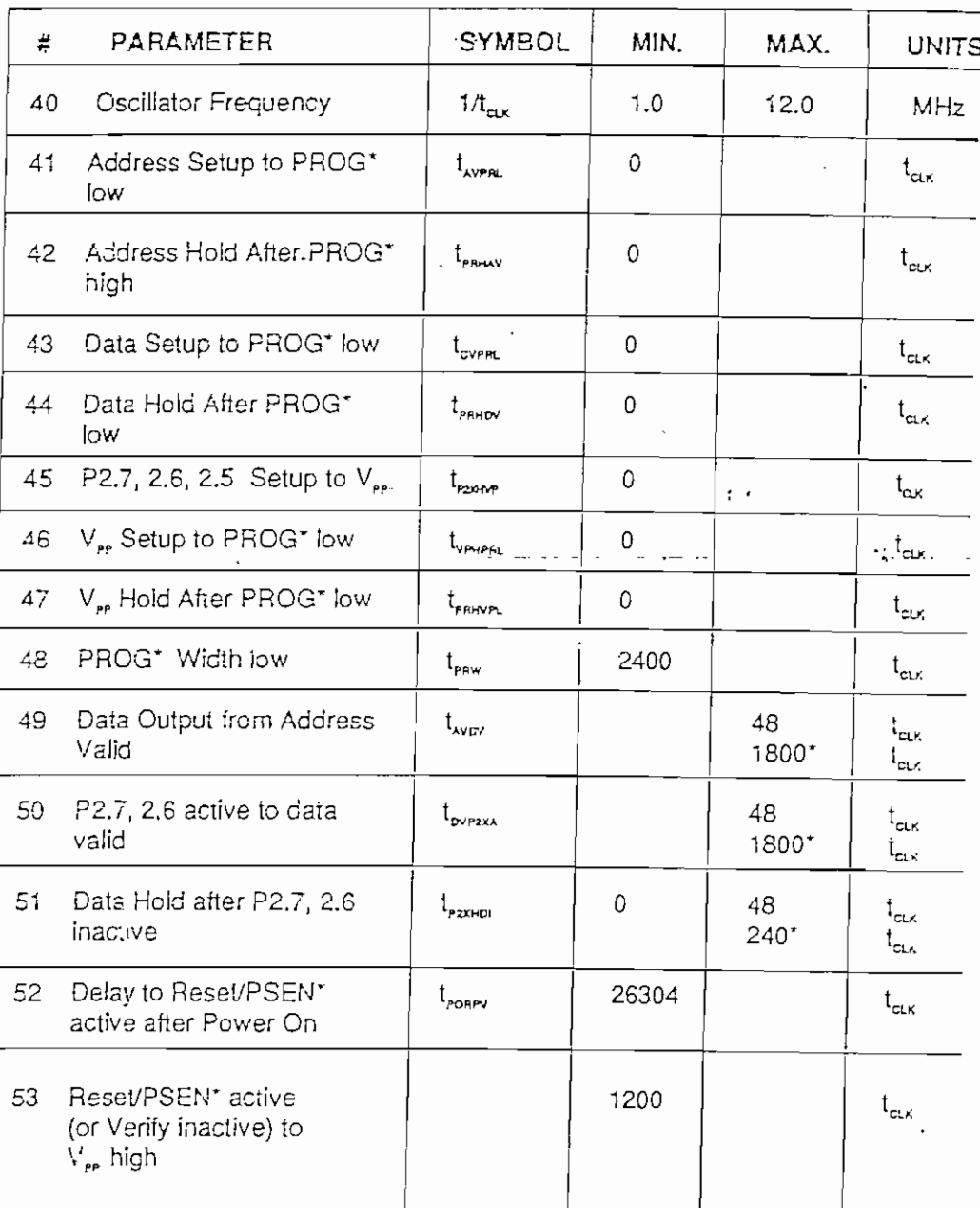

128

 $\ddot{\phantom{0}}$  $\dot{\phi}_k$ 

 $- D.20 -$ 

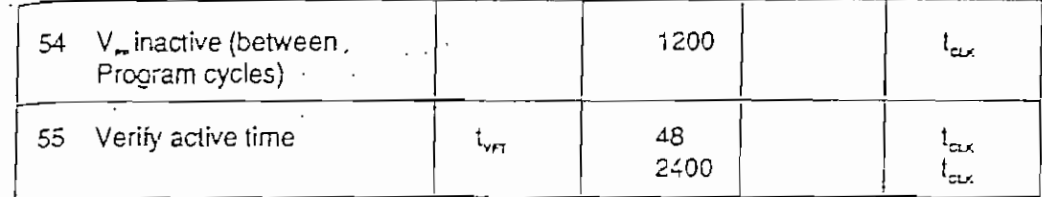

繁

\* Second set of numbers refer to expanded memory programming up to 32Kbytes.

l,

 $\overline{\phantom{a}}$ 

129

経験<br>数

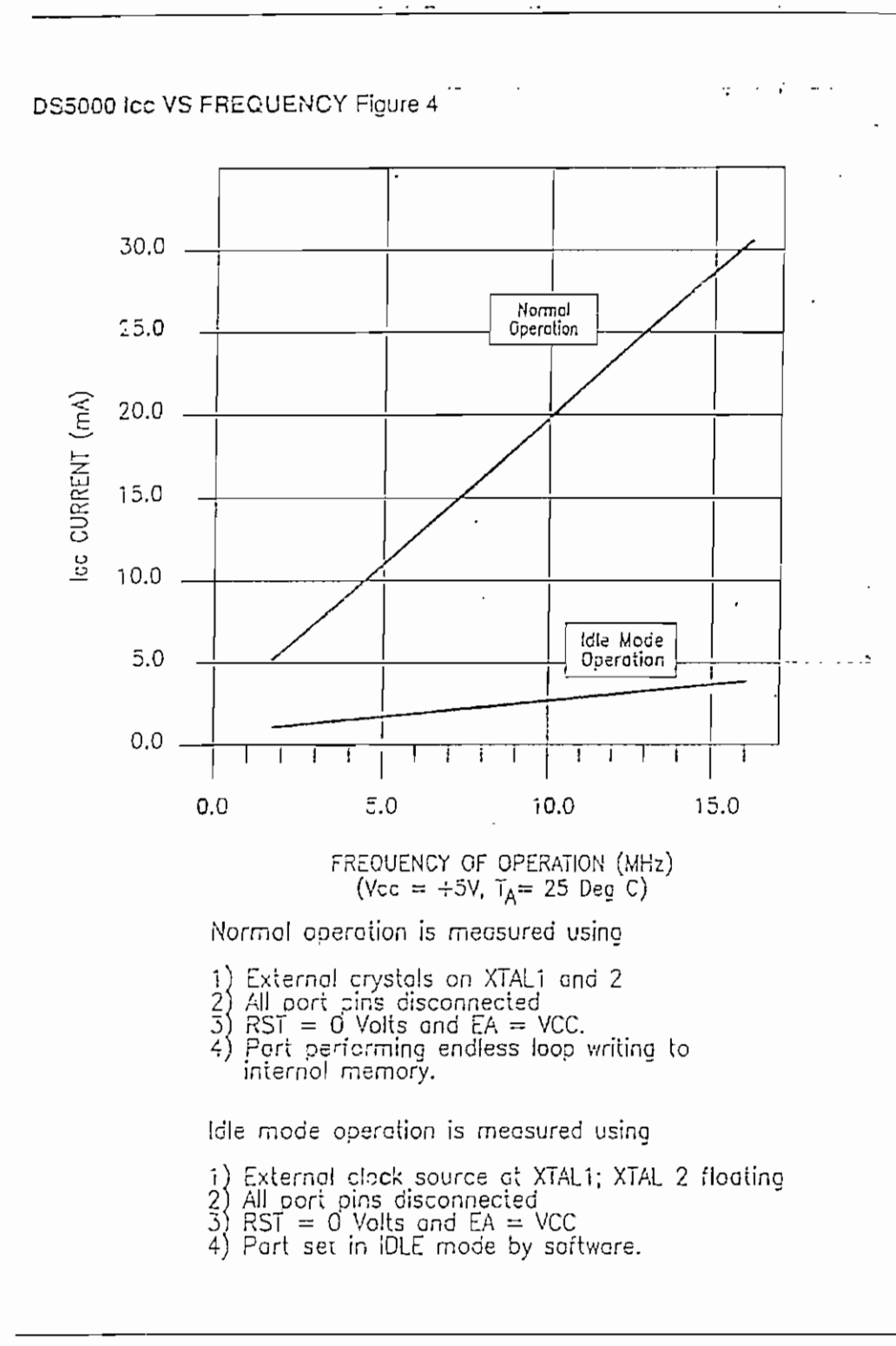

130

 $\ddot{.}$ 

 $\sim 10^{11}$  km . . . . . . . .

ing mengelaskan pada salah salah salah salah salah salah salah salah salah salah salah salah salah salah salah<br>Salah salah salah salah salah salah salah salah salah salah salah salah salah salah salah salah salah salah sa

NOTES: 1. All voltages are referenced to ground.

Δ,

2. Maximum operating  $l_{\text{cc}}$  is measured with all output pins<br>disconnected; XTAL1 driven with  $l_{\text{cLKR}}$ ,  $l_{\text{cLKF}} = 10$  ns,  $V_{\text{h}} = 0.5V$ ,  $V_{\text{in}} = 4.5V$ ; XTAL2 disconnected; EA\*=RST=PORT0=V<sub>cc</sub>

 $\cdot$ 

3. Idle Mode  $I_{cc}$  is measured with all catput pins disconnected;<br>XTAL1 driven with  $I_{CLKR}$ ,  $I_{CLKF} = 10$  ns,  $V_{\parallel} = 0.5V$ ,  $V_{\parallel} = 4.5V$ ;<br>XTAL2 disconnected; EA\*=RST=PORT0=V<sub>cc.</sub>

- 4. Stop Mode I<sub>cc</sub> is measured with all output pins disconnected;  $EA = PORTO = V_{cc}$  XTAL2 not connected;  $RST = V_{ss}$
- 5. Crystal start up time is the time required to get the mass of the crystal into viorational motion from the time that power is first applied to the circuit until the first clock pulse is produced by the on-chip oscillator. The user should check with the crystal vendor for a worst case spec on this time.

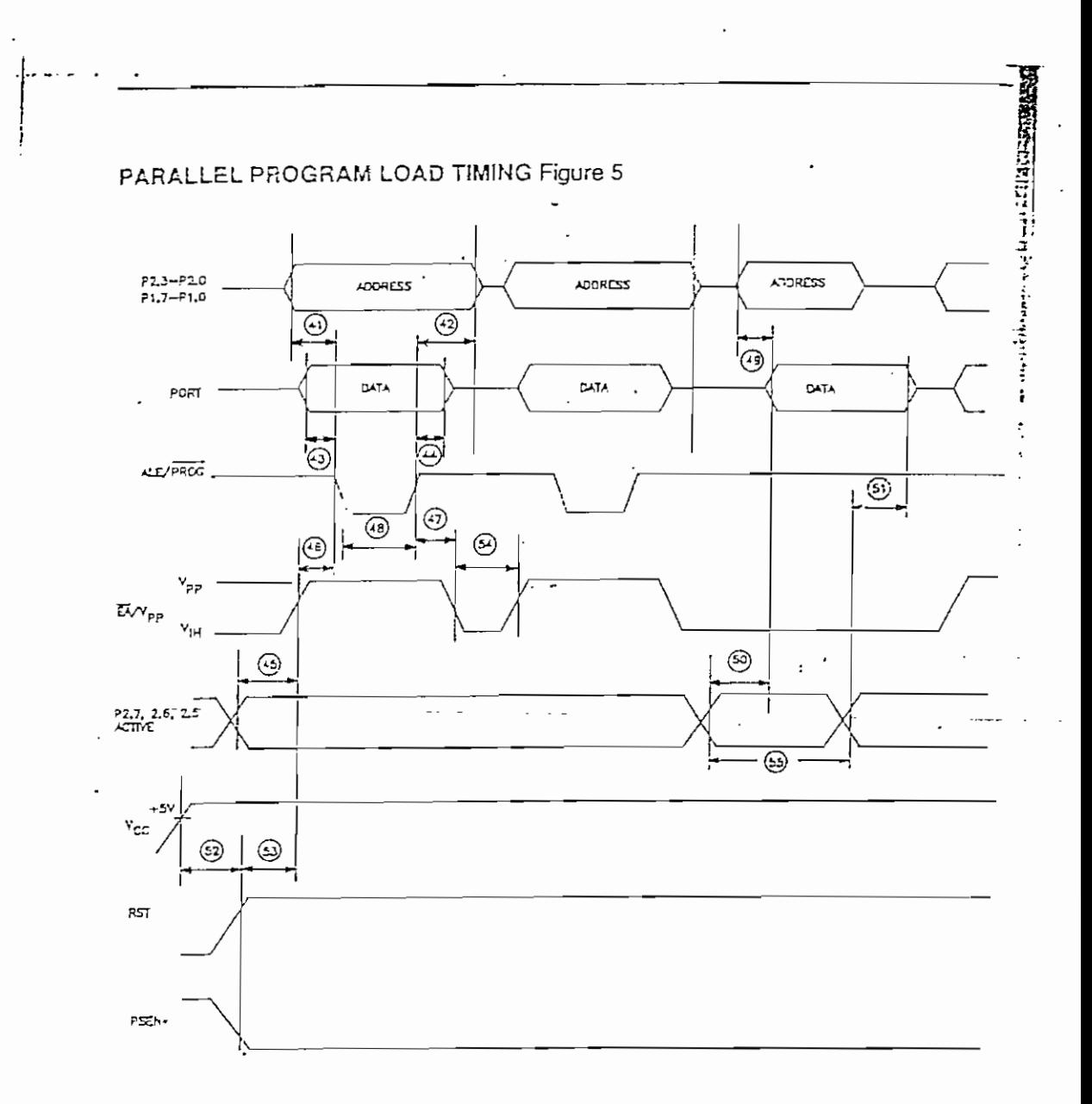

132

 $\cdot$ 

 $\ddot{\phantom{1}}$  $\dot{\mathcal{L}}_i$ 

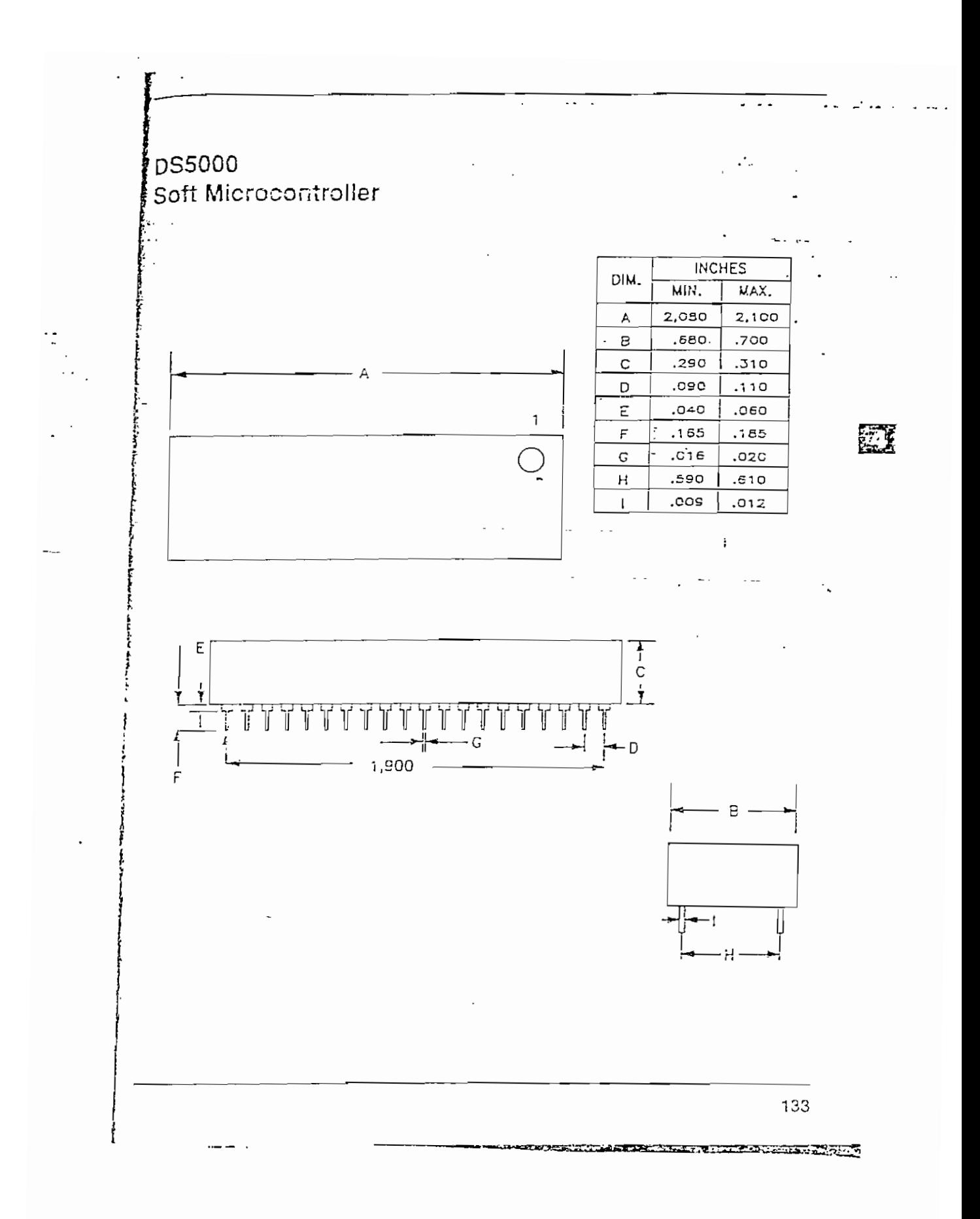

# 19 Dallas Semiconductor<br>g声 Time Microcontroller

# PRELIMINARY *DS5000T*

#### **FEATURES**

- · DS5000 Seft Microcontroller with embedded\_clock/calencar
- · Internal lithium cell preserves clock function in the absence of V<sub>cc</sub>
- Permits logging of events with time and date stamp
- 8 or 32 Kbytes of embedded nonvolatile program/data RAM
- · Program loading via on-chip fullduplex serial port
- · User-selectable program/data memory partition
- . All 4 ports available for system control
- · Resident encryptor protects program from piracy
- · Power sequencer and watchoog timer help ensure crash-proof operation
- Compatible with industry standard 8051 instruction set and pinout
- Clock accuracy is better than 2 min/ month @25 deg C

#### **PIN CONNECTIONS**

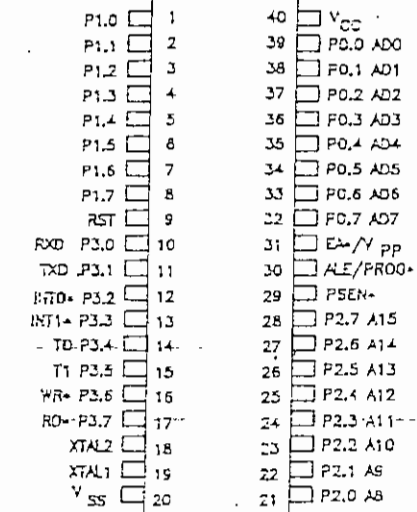

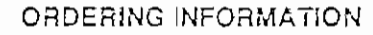

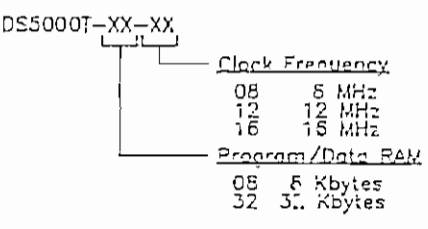

#### **DESCRIPTION**

The DS5000T Time Microcontroller offers all the features of the DS5000 with the added benefit of an embedded real-time clock/calendar function. The clock function itself is accessed as though it were a pan of the embedded Data RAM so that the 32 I/O pins are free for the application. use. With this feature, new and existing

microcontrolled systems can now log events, schedule activities and time operations. The combination of DS5000T's "soft" features together with a real-time clock/calendar provides a powerful controller that adapts to the needs of timedriven applications.

 $734$ 

 $- D.26 -$ 

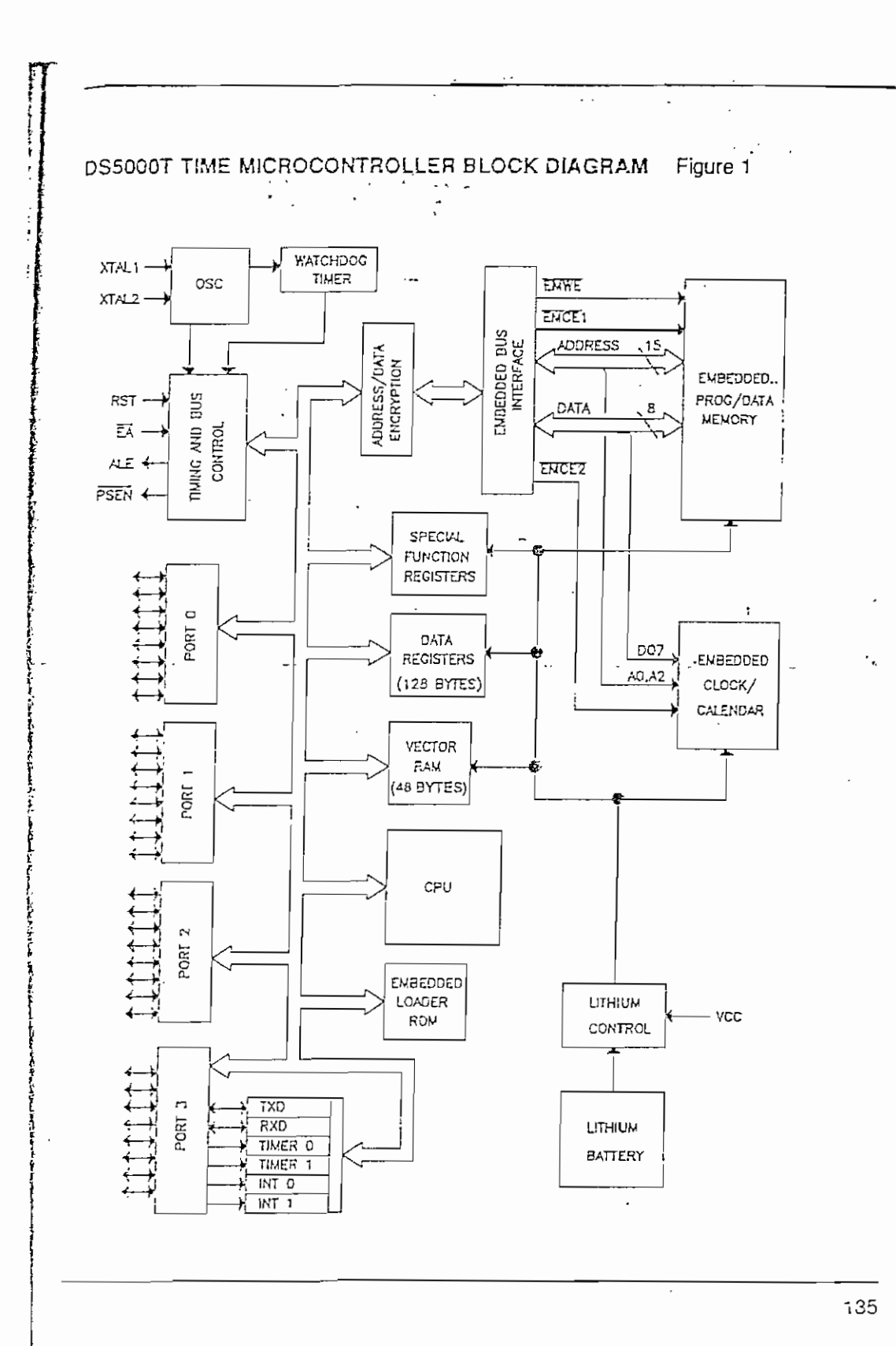

 $\mathcal{I}_{\mathcal{A}_{\mathcal{C}}}$ 

原義

 $-$  D.27  $-$ 

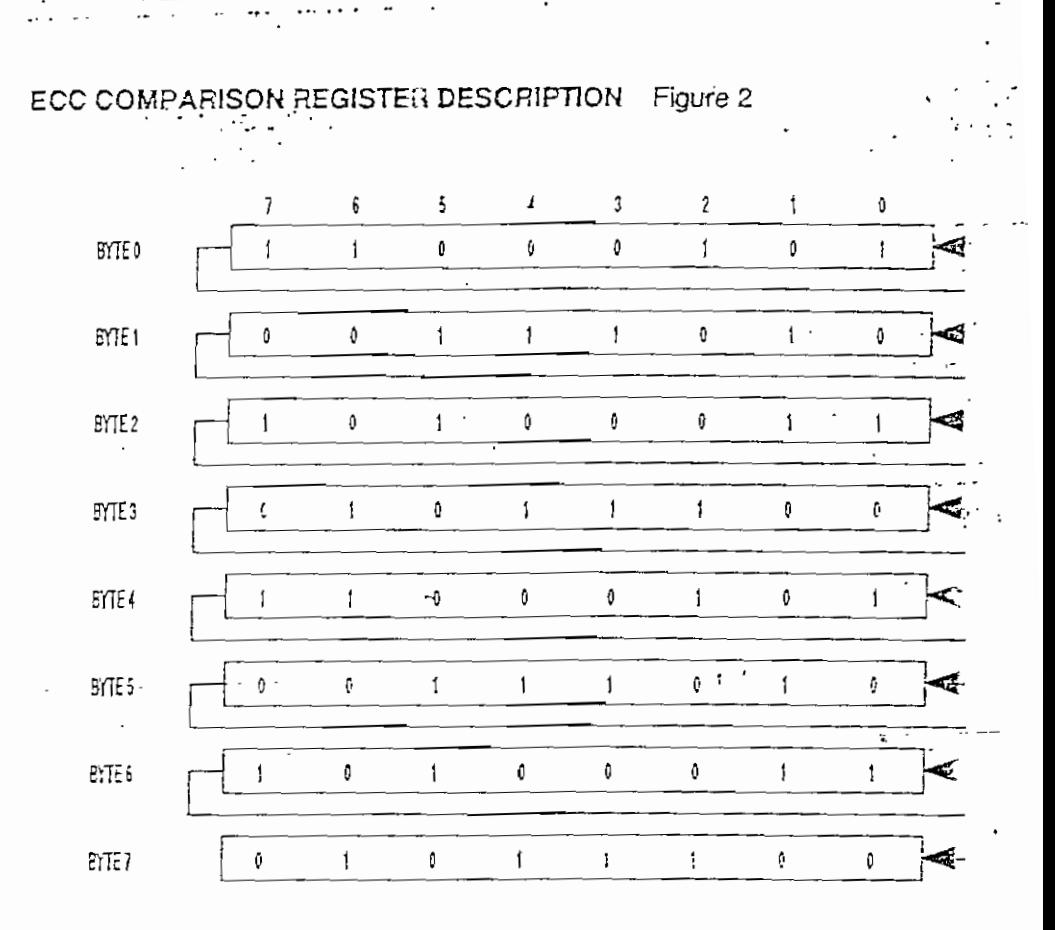

소리가

Floure 1 is the block diagram of the DS5000T, illustrating how the embedded program/data memory and the embedded clock/calendar (ECC) are connected to the CPU. The time parameters available are hundreths of seconds, seconds, minutes, hours, days, dates, months and vears. Entry to the time function is identical to the serial communication method used by the DS1215 TimeChip. Basically, the time function appears as a slice of embedded data memory that is enabled by the ECE2 bit in the MCON special function register. This bit must be set to a logic 1 in order to select this new data

memory map so that the time 1 appears to the CPU as simply a ret memory location.

Aside from the clock/calendar ft the DS5000T operates just lil D35000 Soft Microcontroller so tha ing DS5000 code is upward corr with the DS5000T. Features st nonvolatile data/program me watchdog timer, power sequence software encryption are all preser the DS5000T. Please refer to the D. data sheet and the User's Guide : details on its operation.

136

**Belleville Company** 

 $-$  D.28  $-$ 

#### **EMBEDDED CLOCK/CALENDAR** OPERATION

The embedded clock/calendar (ECC) operates much like the DS1215 TimeChip in that a 64 bit serial pattern must be written before time information can be read or written. The ECC has a pattern recognition circuit that checks incoming data to see that if it matches the necessary sequence which is illustrated in Figure 2. After all 64 bits match, the ECC is ready allow the time registers to either be written or read. To reset the pattern recognition circuit so as to look for bit 1 of the sequence, a read cycle must be performed. Then the 64 bits of the recognition sequence must be written to the ECC. If any bit should mismatch, the pattern recognition circuit will halt its operation and only a read cycle will be able to reset this circuit.

Communication to the ECC involves the use of the memory map enabled by bit ECE2 in the MCON register. Once this bit is set to a 1, all embedded memory read/ write operations are directed to the ECC address space instead of the normal 8/32 Kbytes of embedded program/data memory. Actual read/write operations use embedded address lines. A0 and A2 of the ECE2 memory map. To write a data bit to ECC, a MOVX instruction that forces A2 low and A0 to the state of the bit must be performed. All other address lines should be set to a logic 0. Address line A2 can be thought of as the write enable to the ECC and A0 as the write bit. Therefore, to write the 64 bits of the pattern recegnition sequence, 64 MOVX instructions must be executed.

To read a data bit from the ECC once the 64-bit pattern has been entered, a read MOVX instruction (MOVX A.@Rior MOVX A, @DPTR) must be executed that sets A2 to a 1. The data bit desired will be then be returned in bit 7 of the accumulator. Therefore, to retrieve the 8 bytes of time information in the ECC, 64 read MOVX instructions must be executed.

A flowchart is shown in Figure 3 which summarizes how to access the ECC for time retrieval and modification. Also. Appendix 1 lists a program called DEMODS5T which contains sample subroutines for communicating with the ECC that can be downloaded into the DS5000T (via the DS5000K for example). When DEMODS5T is run, a dumb terminal can retrieve the time from the DS5000T through-the serial-por-(RXDTXD). Please contact the Marketing Department for any assistance.

魇

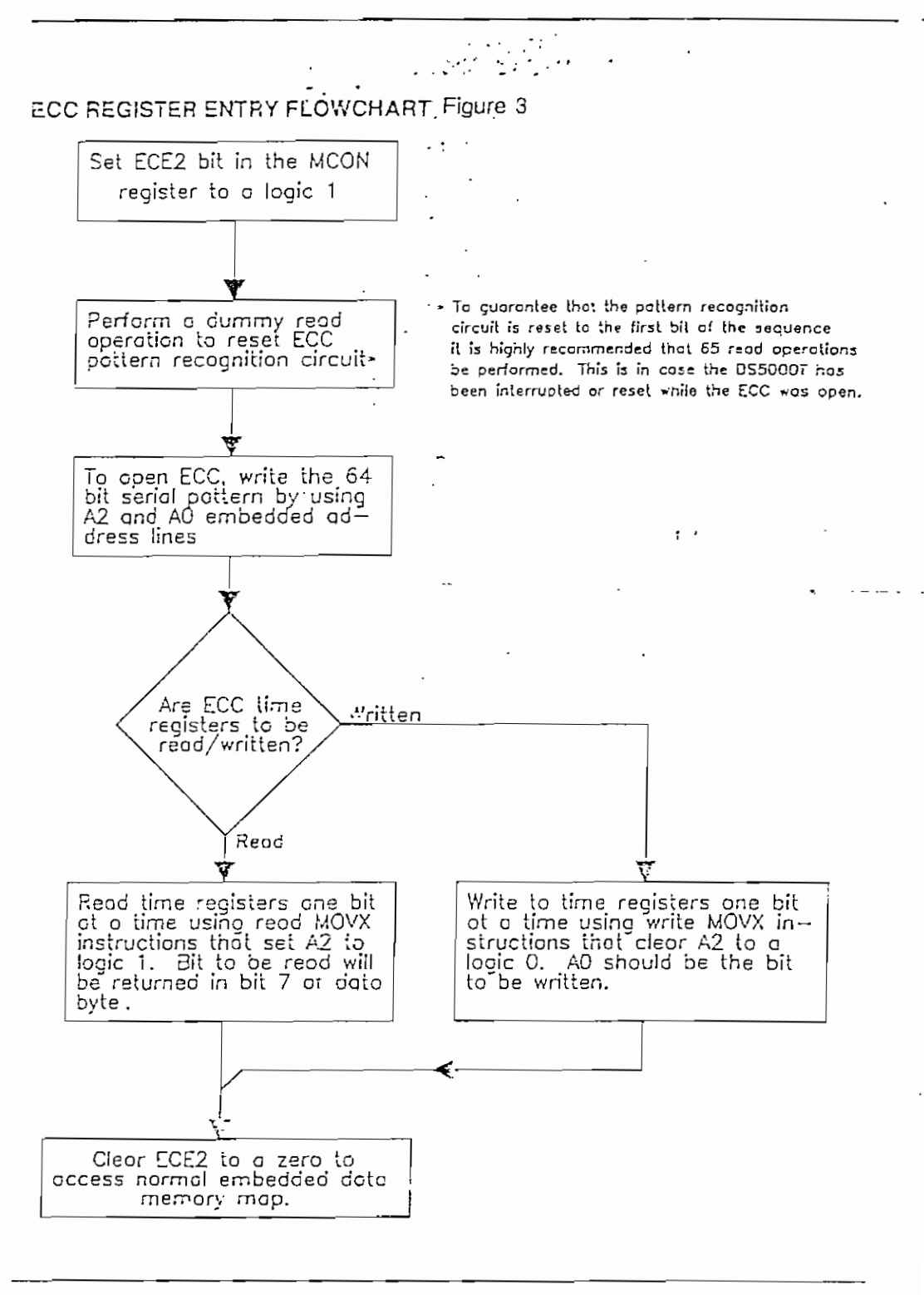

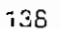

 $- D.30 -$ 

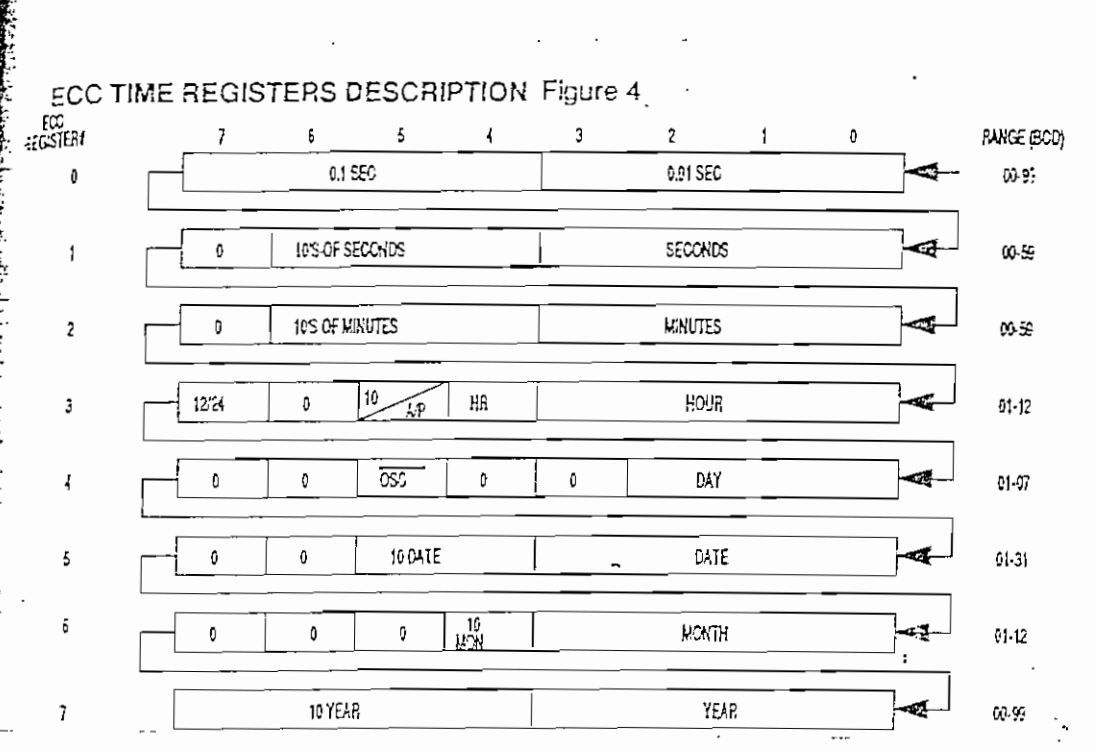

#### **ECC REGISTERS**

The time information  $\cdot$  the ECC is contained in eight registers that are each 8 bits long. After the 64 bit recognition pattern has been received, data in these registers is accessed one bit at a time which is shown conceptually in Figure 4. It is recommended that data written to or read from the ECC include all \$4 bits of the 8 time registers.

Register data is always in the BCD format except for the hours register (Reg 3) whose formal changes depending upon the state of bit 7. If bit 7 is a one, the 12 hour mode is selected and bit 5 of the hours register becomes an AM/PM indicator: PM is indicated by a logic 1 while AM is a logic zero. If bit 7 is a zero, the 24 nour mode is selected and bit 5 becomes the second 10 hour bi: (20-23 hours). Figure 5

contains examples that illustrate the content of these registers for different modes and times.

#### **ECC SPECIAL BITS**

Bit 5 of the days register (REG 4) is the control bit for the ECC micro-power oscillator and it operates similiarly to that in the DS1215. Clearing bit 5 to a logic 0 enables the oscillator for normal operation; setting bit 5 to a logic 1 disables the oscillator and halts the ECC timekeeping. It is recommended that bit 5 always be cleared to 0.

Bit 4 of the days register does not affect ECC operation and can be set to any state. Register locations shown as logic 0's in Figure 6 will always return a 0 when being read. Write operations to these bit locations are ignored by the ECC and have no effect on its operation.

139

鷢

## ECC TIME REGISTER EXAMPLES Figure 5

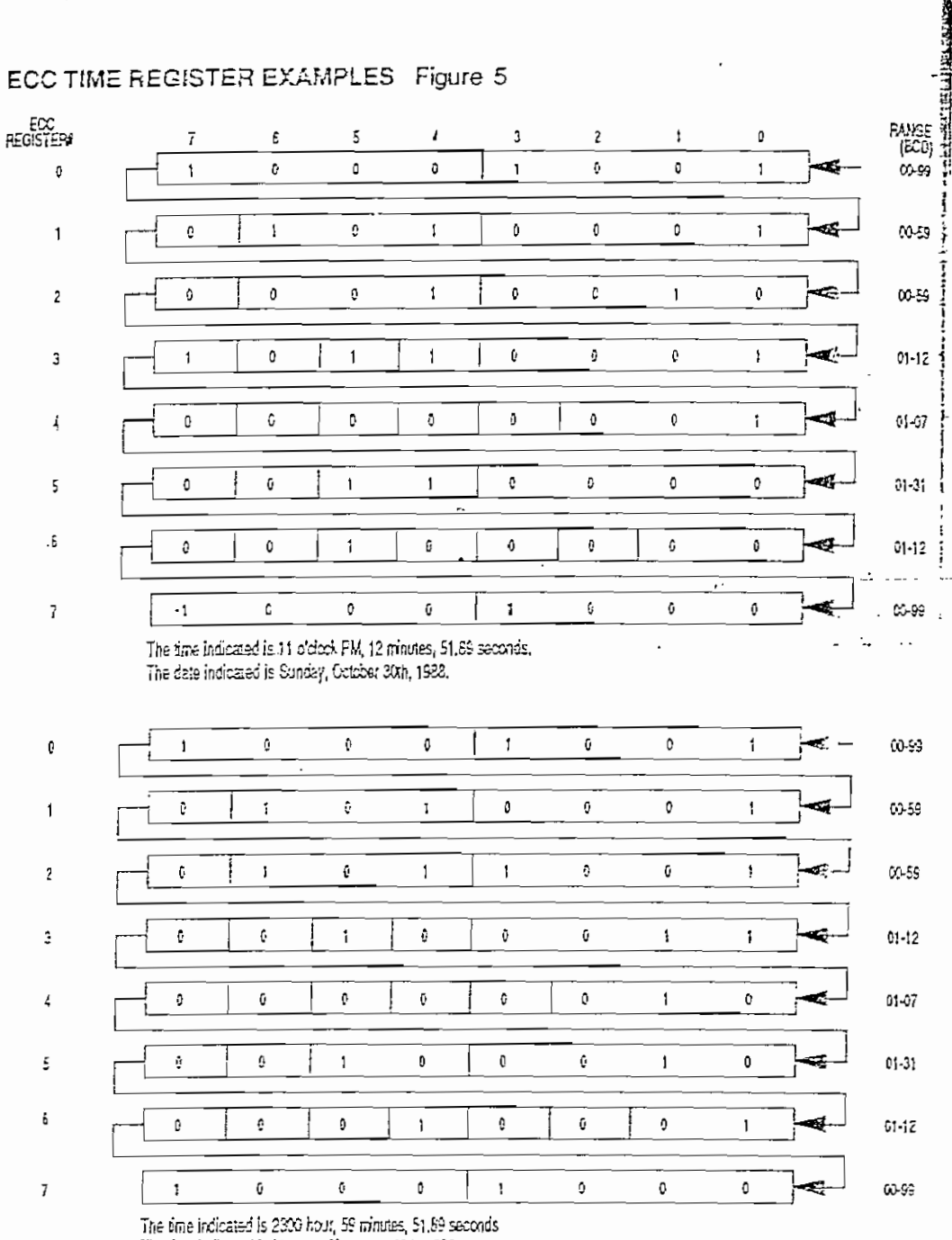

سامي والأمراط

The date indicated is Monday, November 22th, 1988,

140

Extensional

 $\mathcal{L}_{\mathcal{L}}$ 

 $\ddot{\phantom{0}}$ 

i.

 $-$  D.32  $-$ 

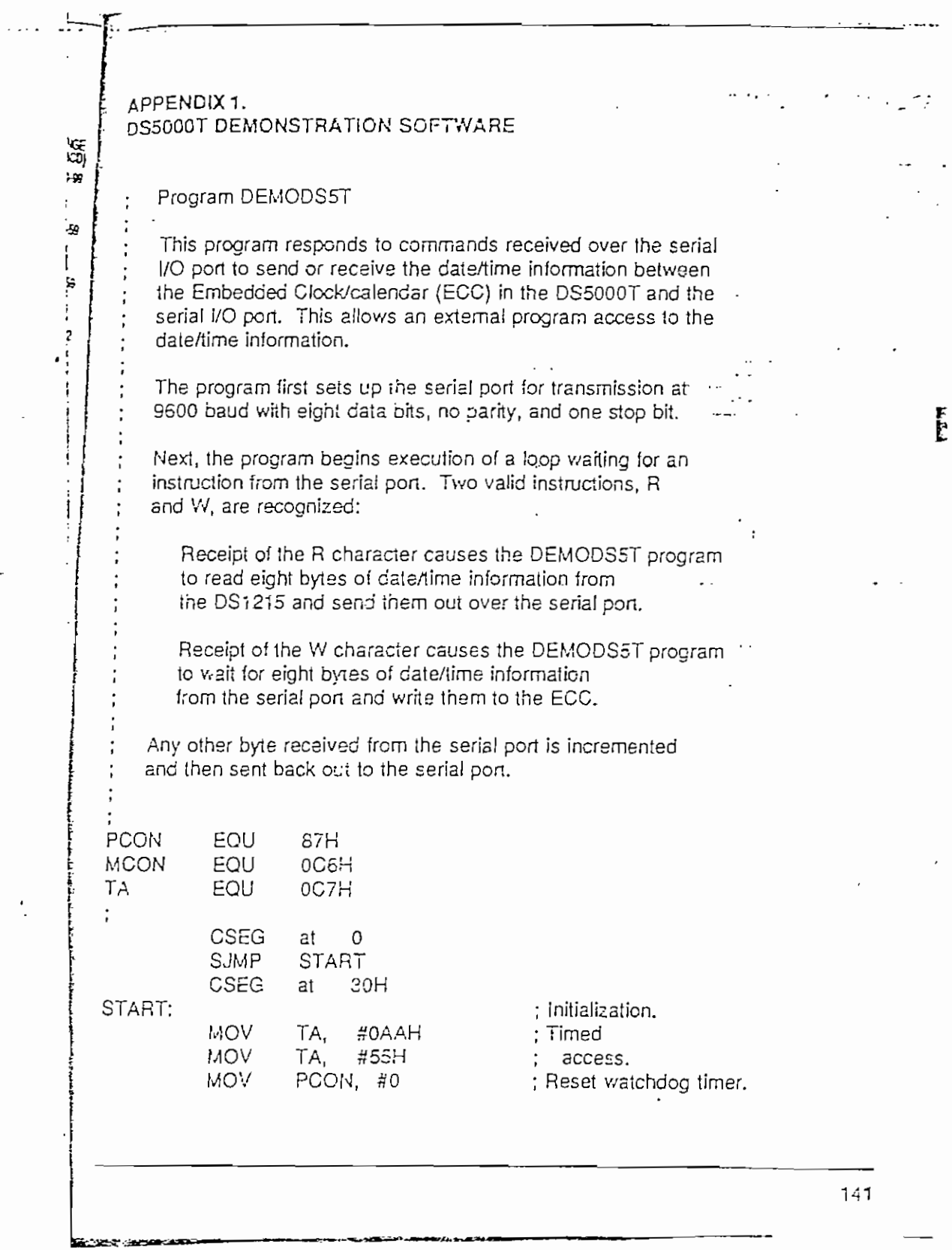

 $\ddot{\phantom{0}}$ 

 $-$  D.33 -

 $\cdot$ 

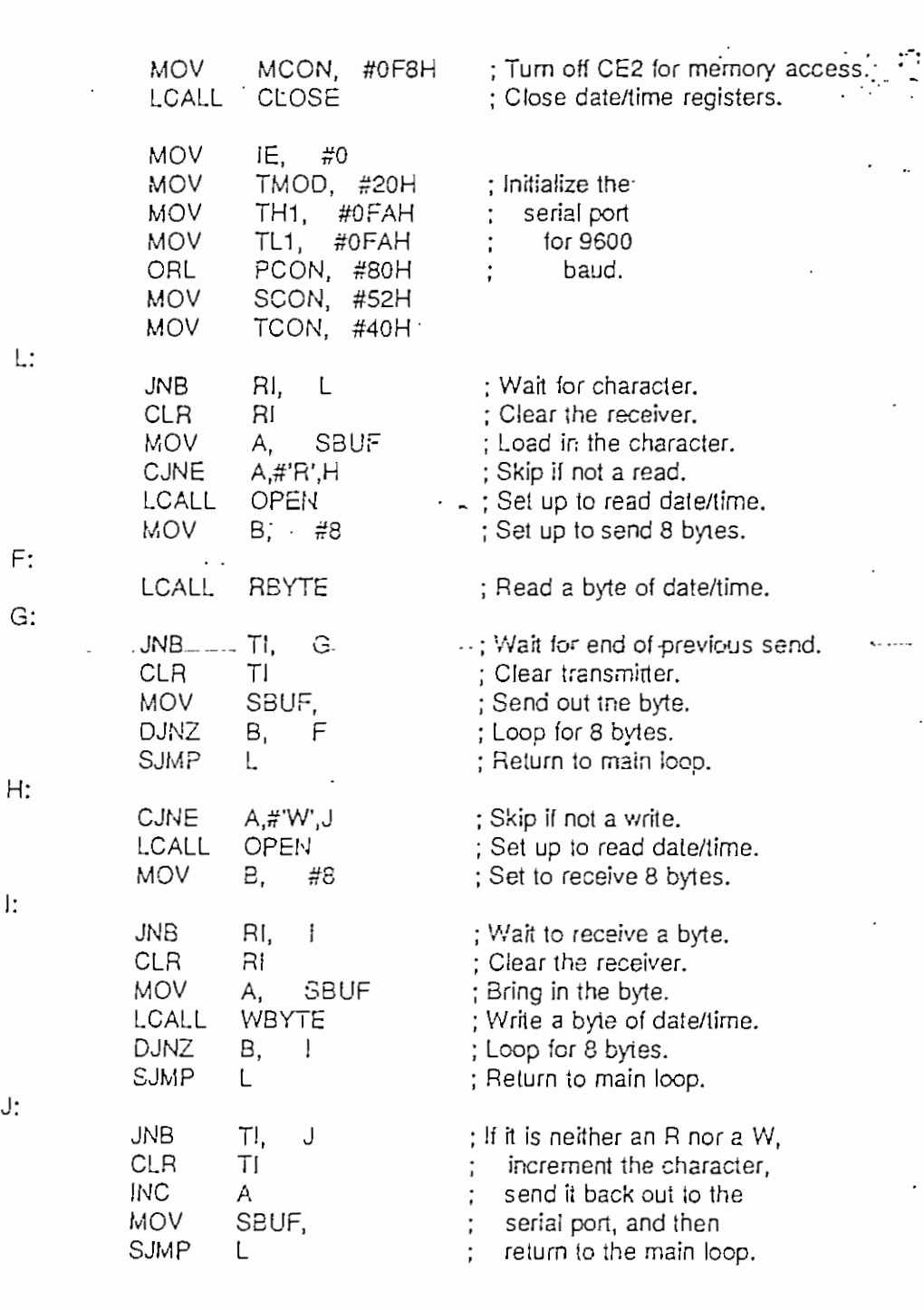

 $\ddot{\phantom{0}}$ 

ा

J,

ř,

 $142$ 

 $\overline{a}$ 

 $\vec{r}_\mathrm{a}$ 

 $\mathbf{E}% _{t}\left( t\right) \equiv\mathbf{E}_{t}\left( t\right)$ 

 $J:$ 

 $L^-, ...$ 

 $\overline{\phantom{a}}$ 

 $\overline{1}$  $\overline{\cdot}$  .

 $\ddotsc$  $\sim$ 

le montre a  $\cdots$ 

> D.34  $\rightarrow$  $\overline{\phantom{a}}$

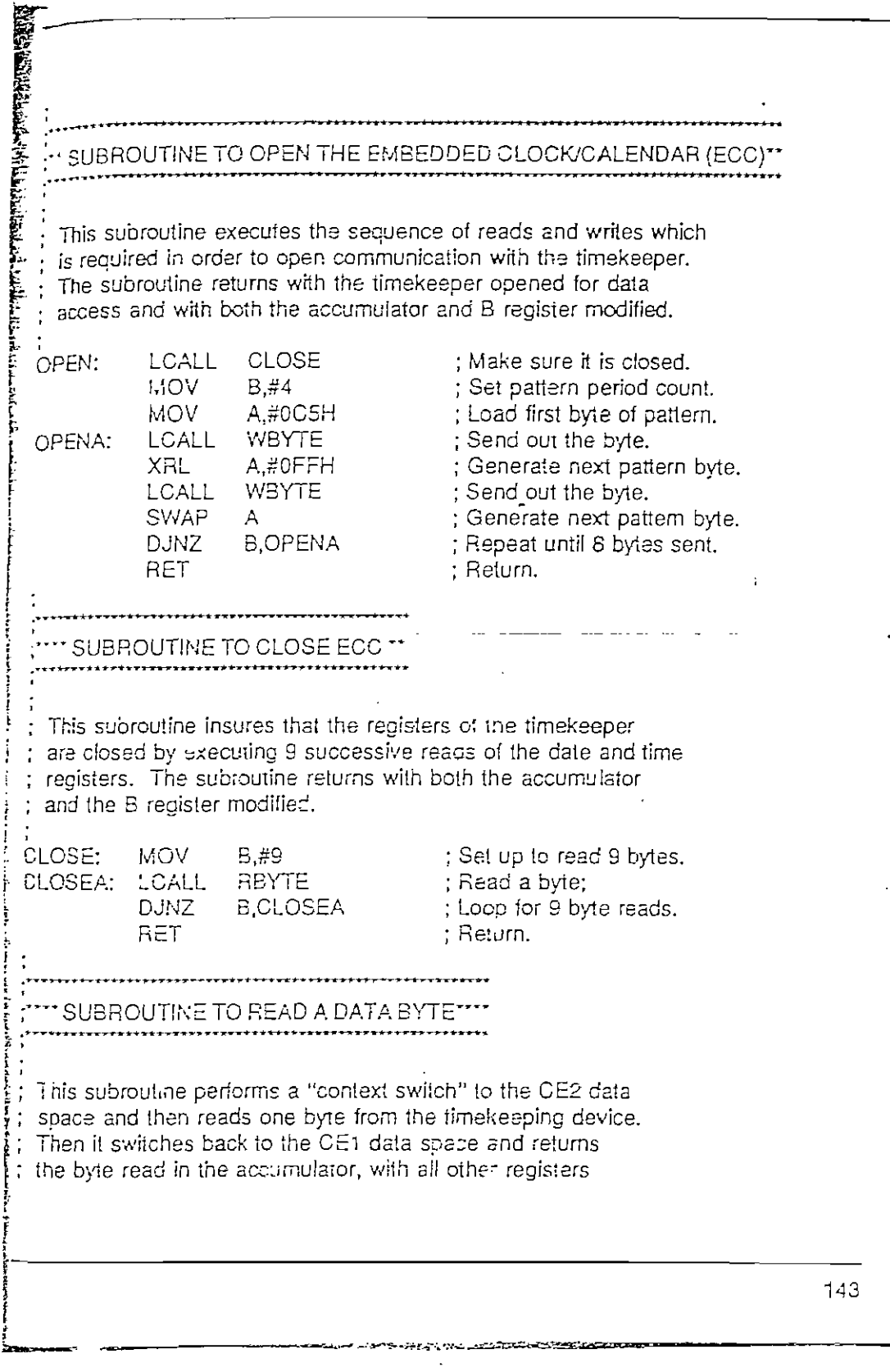

 $\epsilon$ 

 $\sim 3$ 

 $\bar{\beta}$ 

 $\ddot{\phantom{1}}$ 

 $\begin{bmatrix} 1 \\ 1 \\ 0 \\ 0 \end{bmatrix}$ 

 $\hat{r}$ 

 $\frac{1}{2}$ 

 $\ddot{\phantom{0}}$ 

 $\ddot{\phantom{0}}$ 

 $-$  D.35  $-$ 

रहाउन

靏

; unchanged. RBYTE: **PUSH DPL** ; Save the data PUSH **DPH** ; pointer on stack. PUSH **MCON** ; Save MCCN register, ORL ; Switch to C.E2. MCON,#4 PUSH Save the B register. B **MOV** DPL,#4 ; Set up for data input. MOV DPH, #0 : Set high address byte. MOV. B #8 : Set the bit count. LI: **PUSH ACC** ; Save the accumulator. A, @DPTR **MOVX** : Input the data bit. : Move it to carry. **RLC** A POP **ACC** ; Get the accumulator, **RRC** A ; Save the data bit. **DJNZ** 8. LI ; Loop for a whole byte. POP 8 ; Restore the B register. POP **MCON** ; Restore MCON register. POP DPH. ; Restore the data : **POP** DPL ; pointer from stack, **RET** : Return. SUBROUTINE TO WRITE A DATA BYTE \*\*\*\*\* This subroutine performs a "context switch" to the CE2 data space and then writes one byte from the accumulator to the timekeeping device. Then it switches back to the CE1 data perce and returns with all registers unchanged. WEYTE: **PUSH** DPL : Save the data **PUSH DPH** pointer on stack. PUSH **MCON** ; Save MCON register. ORL MCON,#4 ; Switch to CE2. **PUSH B** ; Save the B register. MOV DPH, #0 ; Set high address byte. **MOV**  $B, #B$ ; Set the bit count. LO: PUSH ACC ; Save the accumulator, **ANL**  $A, #1$ ; Set up bit for output. MOV DPL.A ; Set address to write bit. **MOVX** A, @DPTR ; Output the data bit.

 $74.3$ 

**REFRESHED TO THE SECOND REPORTS OF THE SECOND REPORTS** 

<u> Personal de la provincia de la provincia de la provincia de la provincia de la provincia de la provincia de l</u>

 $\frac{1}{2}$ 

 $- D.36 -$ 

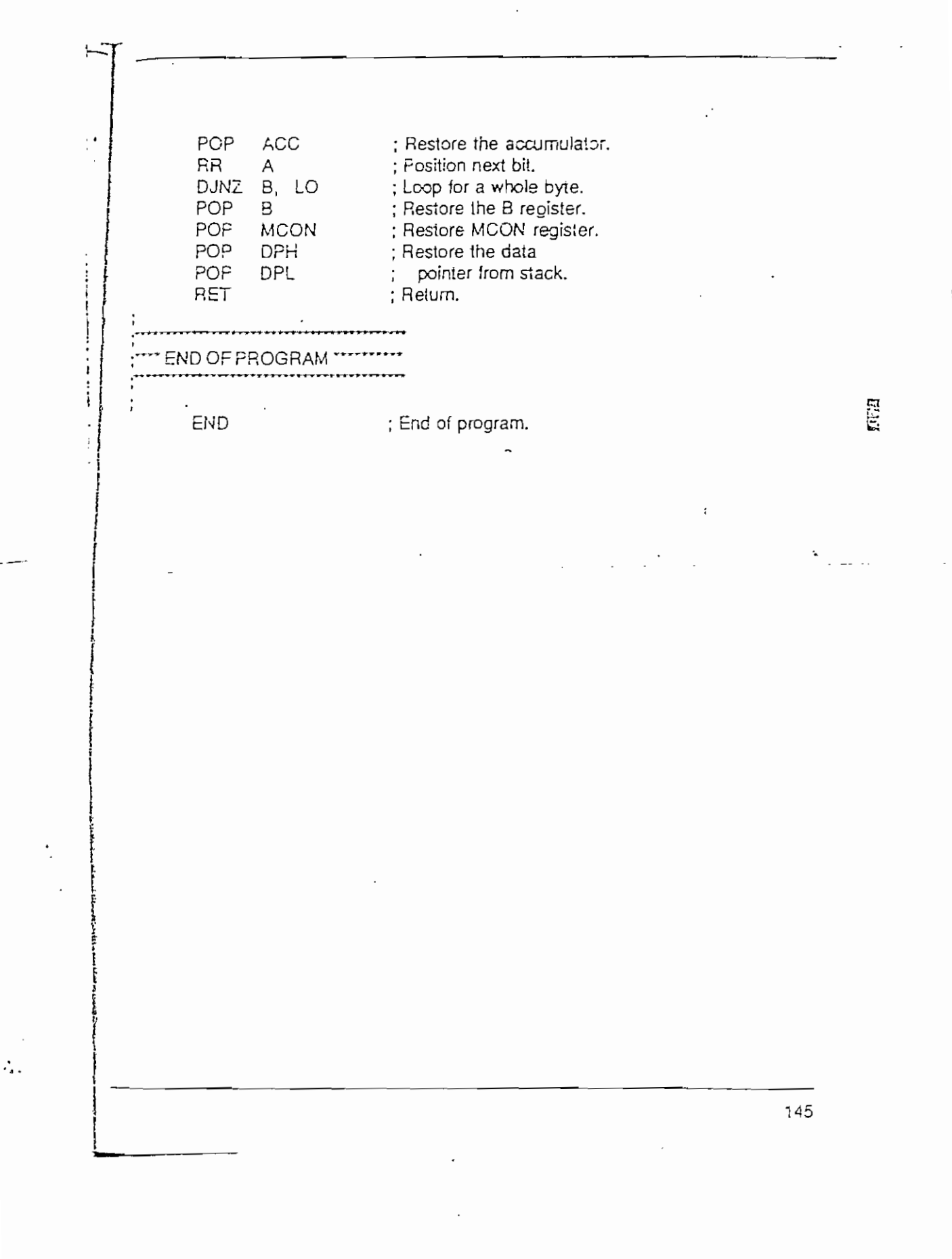

 $- D.37 -$ 

## SELECTED ELECTRICAL CHARACTERISTICS

The following are-selected electrical operating characteristics of the DS5000T. A full set of electrical characterics is available in the DS5000 User's Guide.

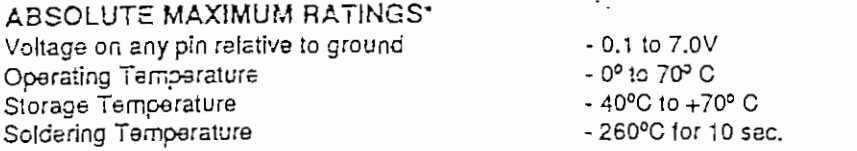

. This is a stress rating only and functional operation of the device at these or any other conditions outside of those indicated in the operation sections of this specification is not implied. Exposure to absolute maximum rating conditions for extended periods of time may affect reliability.

#### **D.C. CHARACTERISTICS**

 $(T_A = 0^{\circ}C \text{ to } 70^{\circ}C; V_{C} = 5V \pm 10\%)$ 

÷.

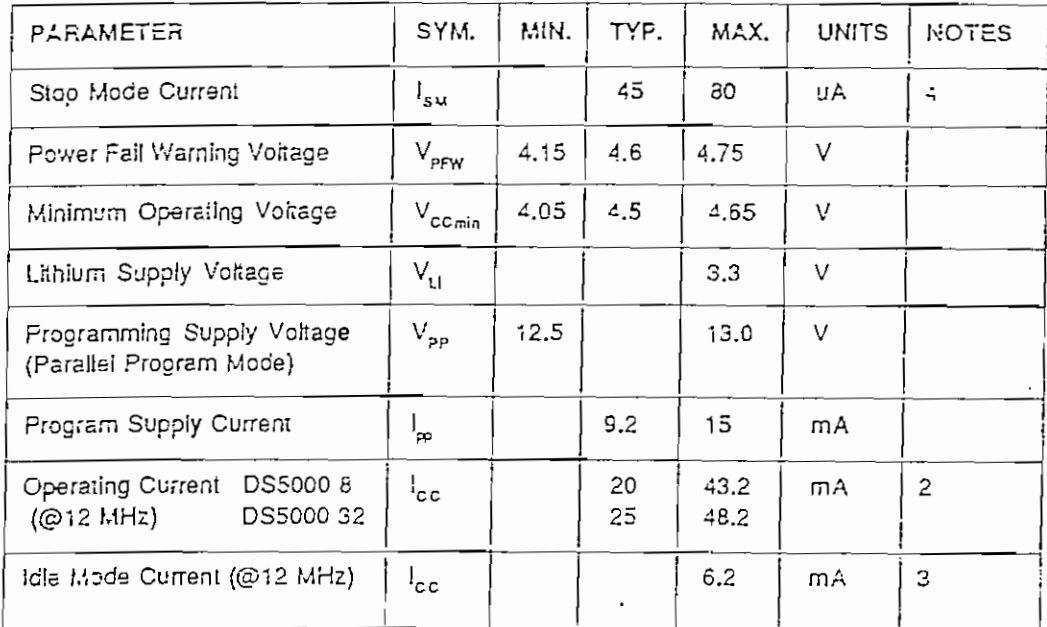

146

 $\frac{1}{2}$ 

### A.C. CHARACTERISTICS POWER CYCLING TIMING

 $\mathbf{1}$ 

 $\blacksquare$ 

 $\hat{\mathcal{L}}$  .

 $(T_A = 0^{\circ}\text{C} \text{ to } 70^{\circ}\text{C}; V_{\text{cc}} = 5V \pm 10\%)$ 

 $\mathcal{L}^{\text{max}}$ 

i.

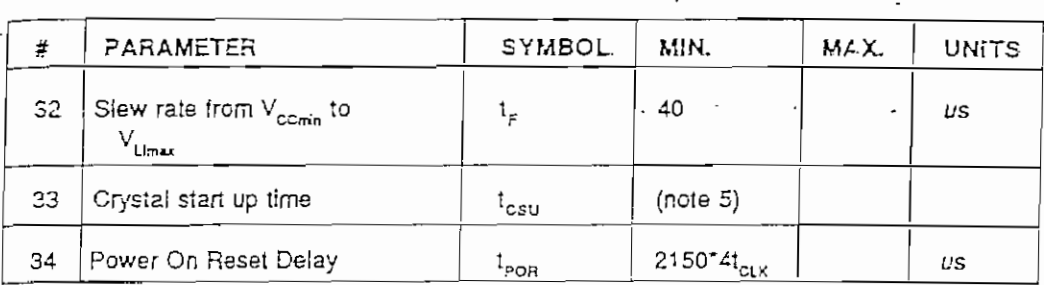

# POWER CYCLING TIMING DIAGRAM Figure 6

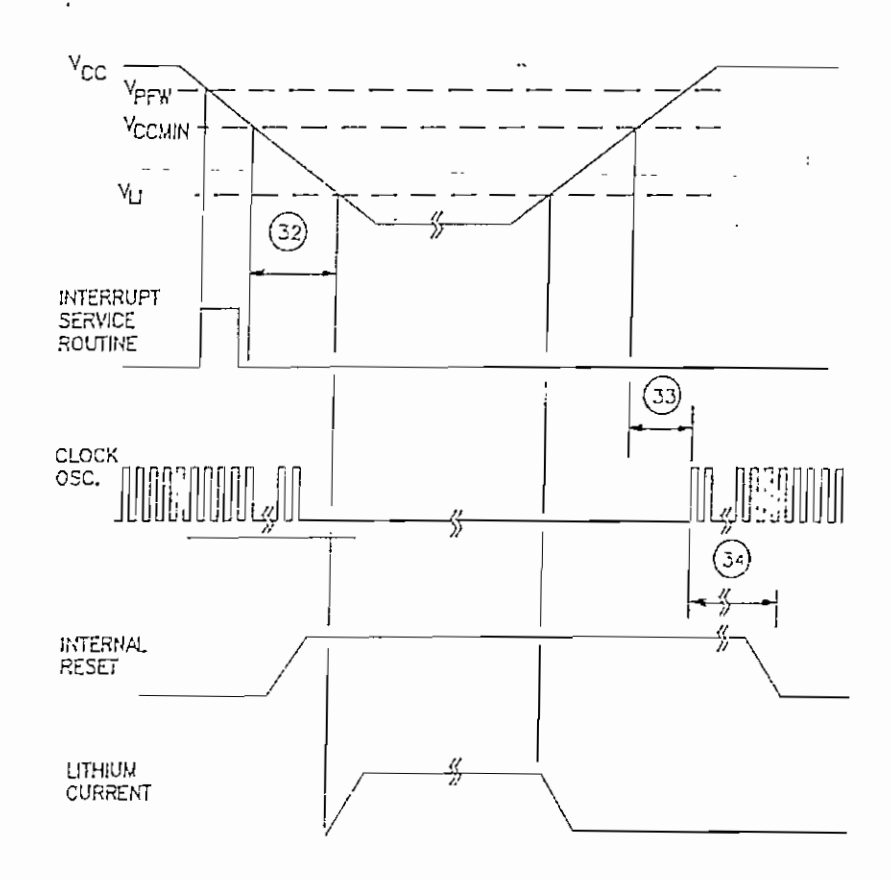

题

 $747\,$ 

NOTES:

1. All voltages are referenced to ground..

 $\mathbf{r}$  $\ddot{\phantom{0}}$ 

- 2. Maximum operating ICC is measured with all output pins disconnected; XTAL1 driven with a clock source at 12 MHz with tCLKR, tCLKF = 10 ns, ViL =  $0.5V$ , VIH = 4.5V; XTAL2 disconnected; /EA=RST=PORT0=VCC.
- 3. Idle Mode ICC is measured with all output priside, il nocesi vivadi diven win  $1CLKR$ ,  $1CLKF = 10$  ns,  $VIL = 0.5V$ ,  $VIH =$ A.5V; Xi AL2 disconnected, EA=RST=

- PORTO=VCC.<br>Stop Mode ICC is measured with all output  $\ddot{4}$ . pins.disconnected; EA=PORT0=VCC; XTAL2 not connected; RST = VSS.
- 5. Crystal start up time is the time required to get the mass of the crystal into vibrational motion from the time that power is first applied to the chout until the tirst clock pulse is produced by the on-chip escillator. The user should discuwith the crystal vendor for a worst case spec on this time.

148

Ż.

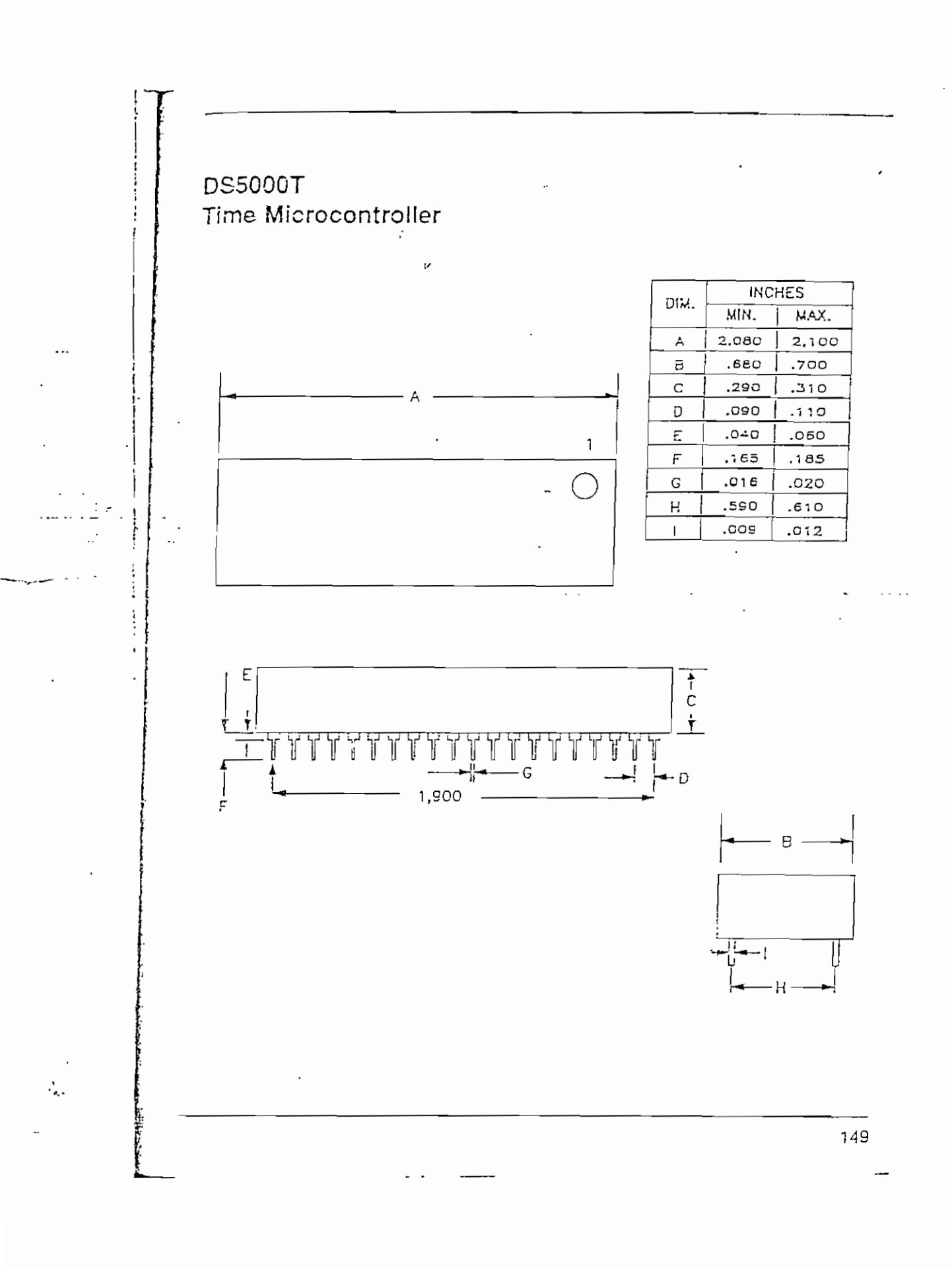

#### **General Description**

Maxim's family of line drivers/receivers are intended<br>for all RS-232 and V.28/V.24 communications interfor all RS-232 and V.28/V.24 communications inter-<br>faces, and in particular, for those applications where<br> $\pm 12V$  is not available. The MAX230, MAX236, MAX240<br>and MAX241 are particularly useful in battery powered<br>systems circuit board space is critical.

All members of the family except the MAX221 and<br>MAX239 need only a single +5V supply for operation. The RS-232 drivers/receivers have on-board charge pump voltage converters which convert the -5V input power to the ±10V needed to generate the RS-232<br>putput levels. The MAX231 and MAX239, designed to<br>operate from +5V and -12V, contain a -12V to -12V charge pump voltage converter,

Since nearly all RS-232 applications need both line since items and receivers, the family includes both receivers and receivers, the family includes both receivers and drivers in one package. The wide variety of R7-232 applications require differing numbers of  $\sigma'$ , yrs an o: -: S-232 oriver/receiver compinations in order to minimize the package count (see tarie below).

Both the receivers and the line drivers (transmitters) meet all EIA RS-232C and CCITT V.2B specifications.

# W AXI +5V Powered **RS-232 Drivers/Receivers.**

#### Features Operates from Single 5V Power Supply

- ۸ (+5V and +12V - MAX231 and MAX239)
- Meets All RS-232C and V.28 Specifications
- **4** Multiple Drivers and Receivers
- Onboard DC-DC Converters
- ♦ ±9Y Output Swing with +SV Supply
- $\bullet$  Low Power Shuidown <  $\left(\mu A\right)$  (typ)
- ♦ 3-State TTL/CMOS Receiver Outputs
- ← ±30V Receiver Input Levels

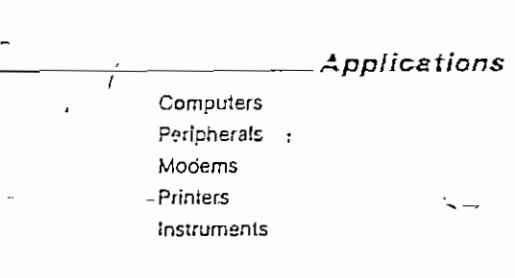

#### Selection Table

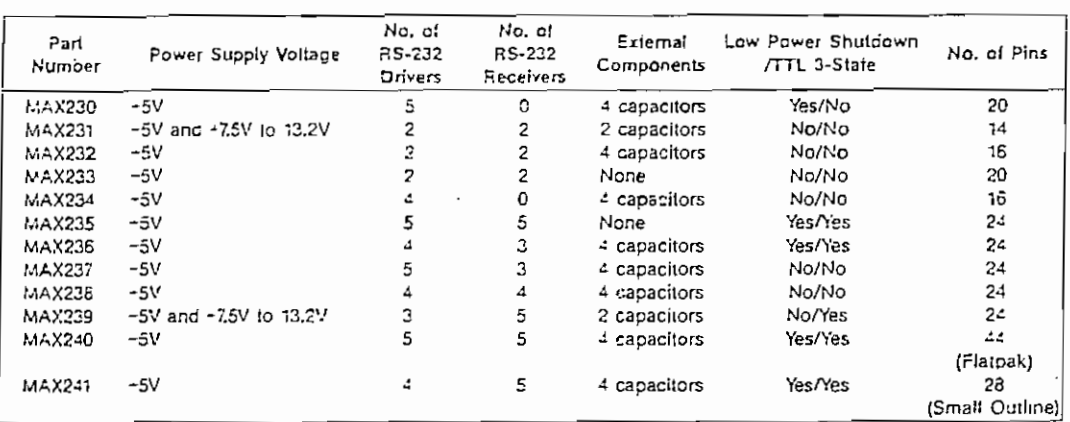

'Patent Pending

Δ.

パルメレ州

Maxim Integrated Products 9-1

maxies is a registered trademark of Maxim Integrated Products.

 $\overline{a}$  $D.42 -$ 

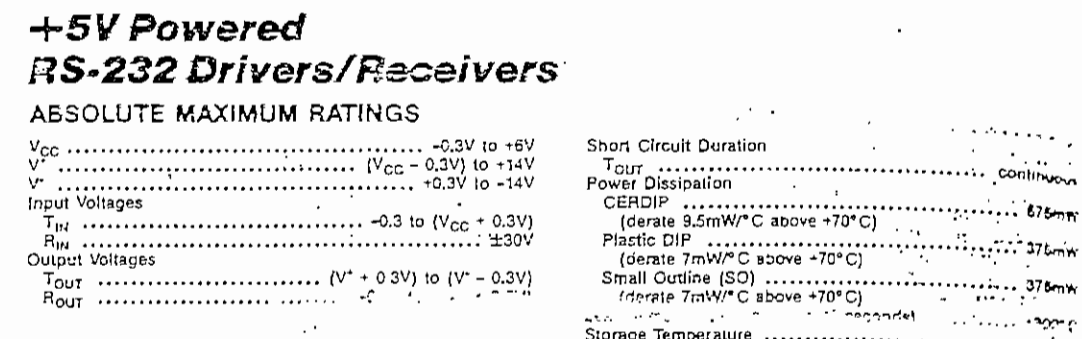

Siresses above incee listed under "Absolute Maximum Ratings" may cause permenent damage to the device. These are stress retings only, and lunet war<br>און of the oevice at these or any other conditions above those indicated

Storage Temperature ..................

 $\sim$ 

 $\label{eq:2} \frac{1}{2} \sum_{i=1}^n \frac{1}{2} \sum_{j=1}^n \frac{1}{2} \sum_{j=1}^n \frac{1}{2} \sum_{j=1}^n \frac{1}{2} \sum_{j=1}^n \frac{1}{2} \sum_{j=1}^n \frac{1}{2} \sum_{j=1}^n \frac{1}{2} \sum_{j=1}^n \frac{1}{2} \sum_{j=1}^n \frac{1}{2} \sum_{j=1}^n \frac{1}{2} \sum_{j=1}^n \frac{1}{2} \sum_{j=1}^n \frac{1}{2} \sum_{j=1}^n \frac{1}{$ 

Ţ

ELECTRIC 234, 236, 237, 234, 24<br>
[MAX232, 234, 236, 237, 234, 24, 24]<br>  $T_A =$  Operating Temperature Range, right Letter 2014 223, 235 V<sub>CC</sub> = 5V ± 5%; MAX231, 239 V<sub>CC</sub> = 5V ± 10%, V\* = 7.5V to 13.2V.<br>  $T_A =$  Operating Temp

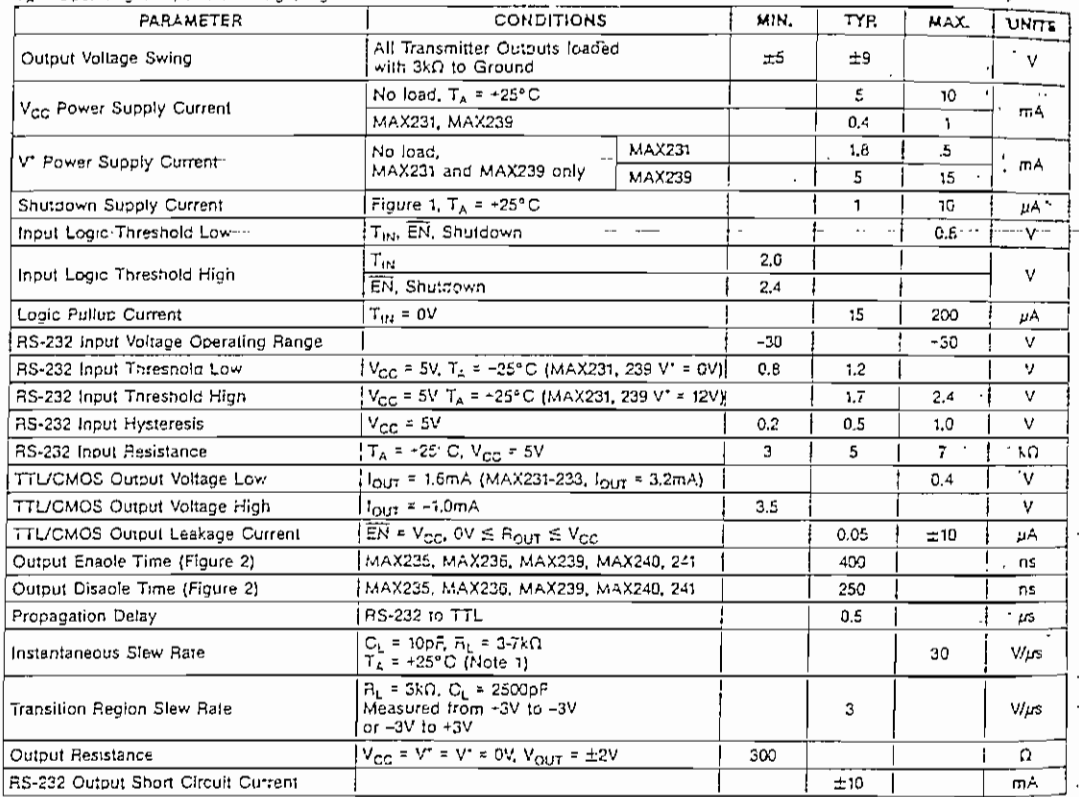

Note 1: Sample tested.

 $\ddot{\phantom{a}}$ 

 $9 - 2$ .

 $\mathbf{I}$  $\mathbb{Z}_2$ 

 $\mathcal{L}_{\mathcal{L}}$ 

الي ل  $\sim$   $\sim$ 

 $\sim$ 

a calibidade  $\mathcal{L}=\mathcal{L}$  .

 $\epsilon$  is even as  $\epsilon$ 

 $\cdot$ 

 $- D.43 -$ 

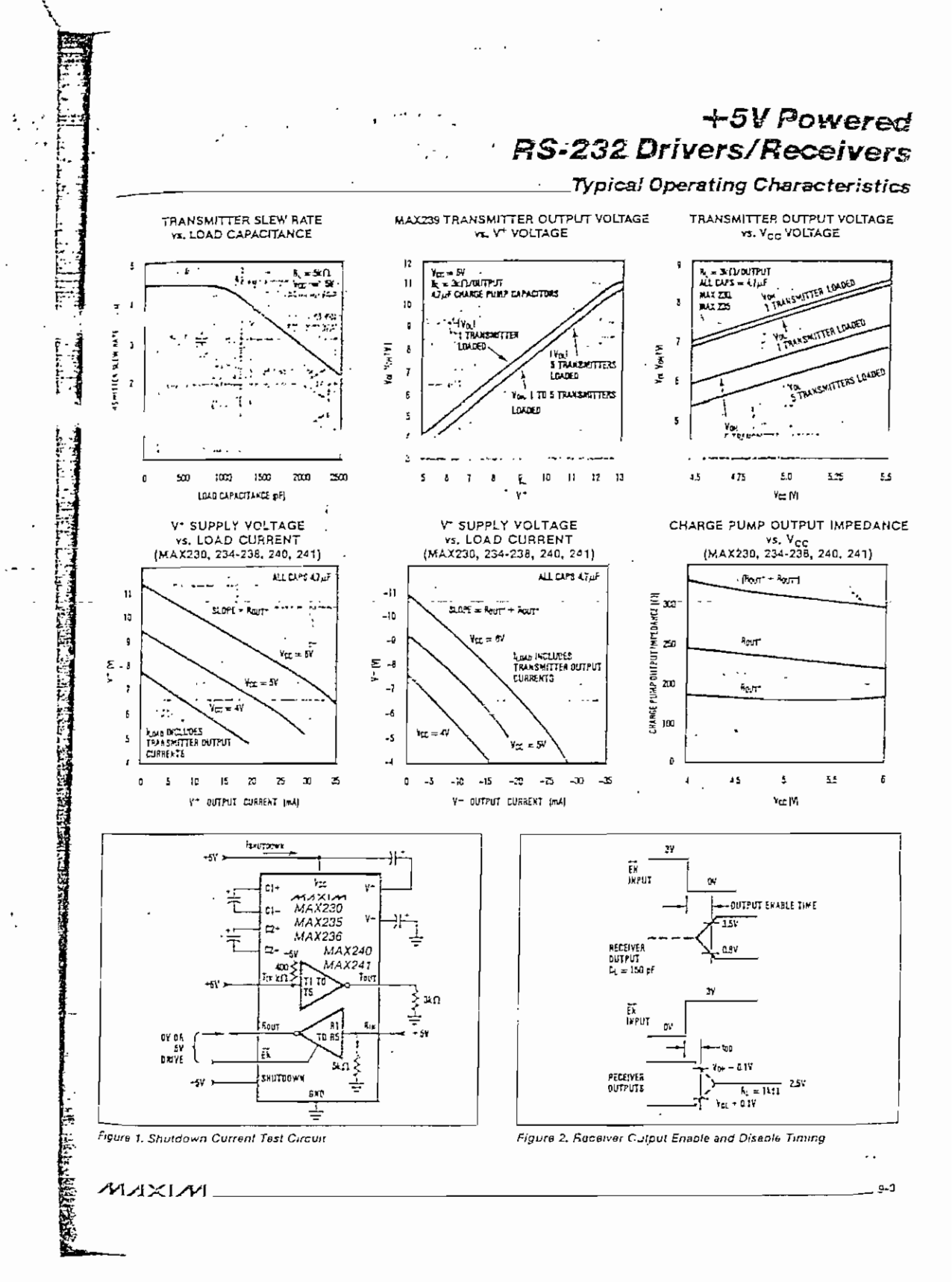

 $\frac{1}{2}$ 

 $- D.44 -$ 

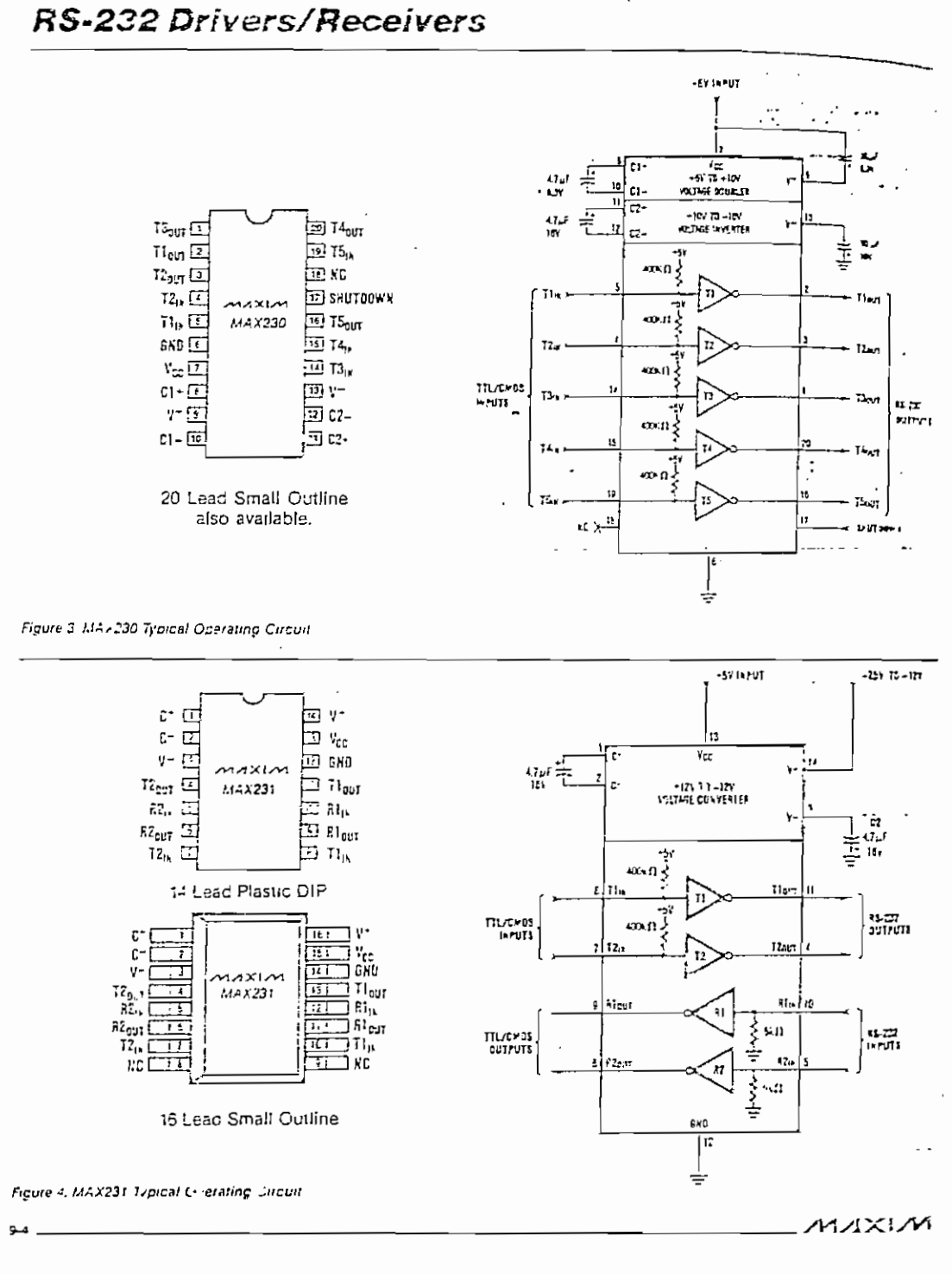

+5V Powered

ミーズスタフーズと

 $\mathfrak{t}$ 

 $- D.45 -$ 

33

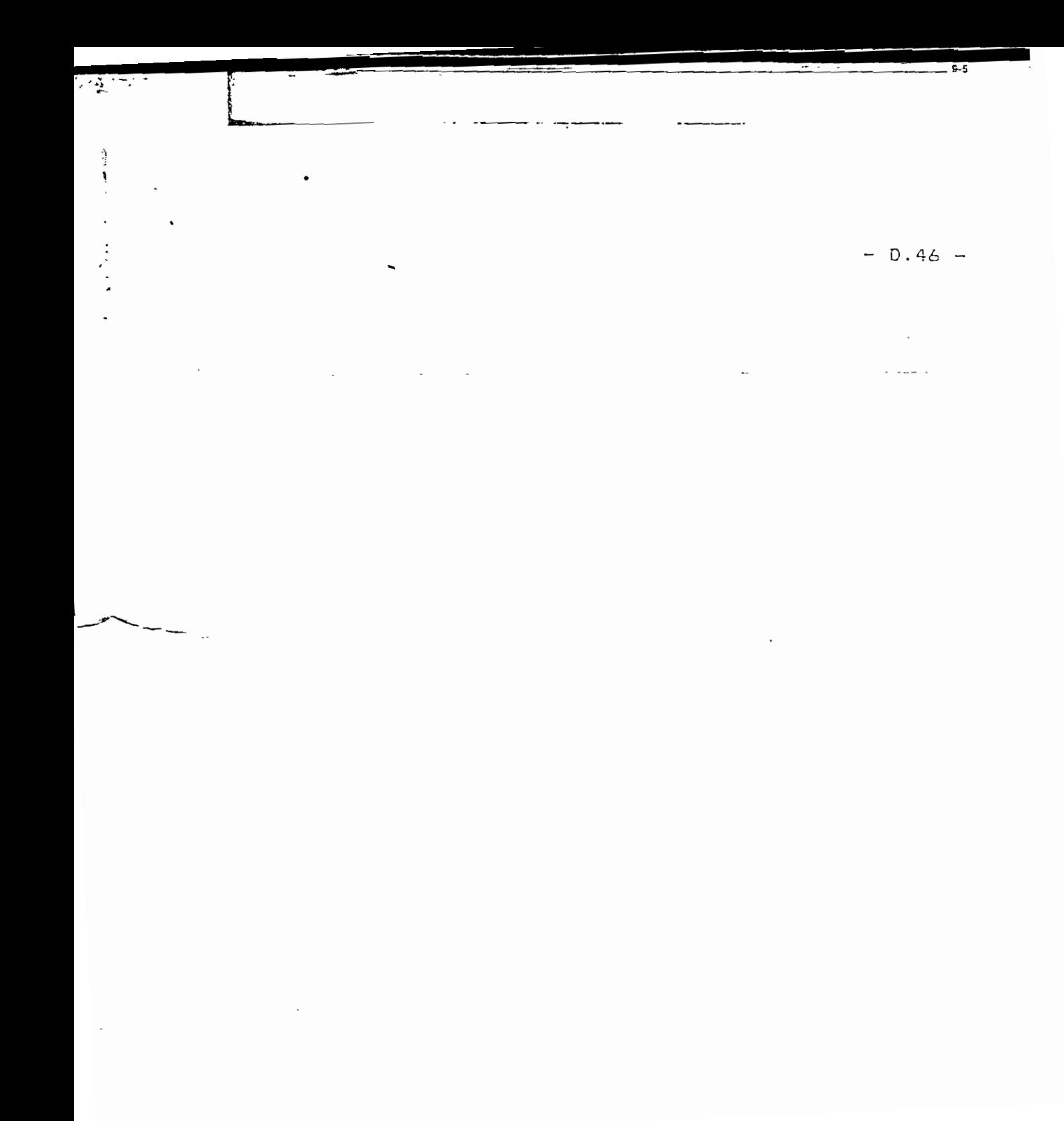

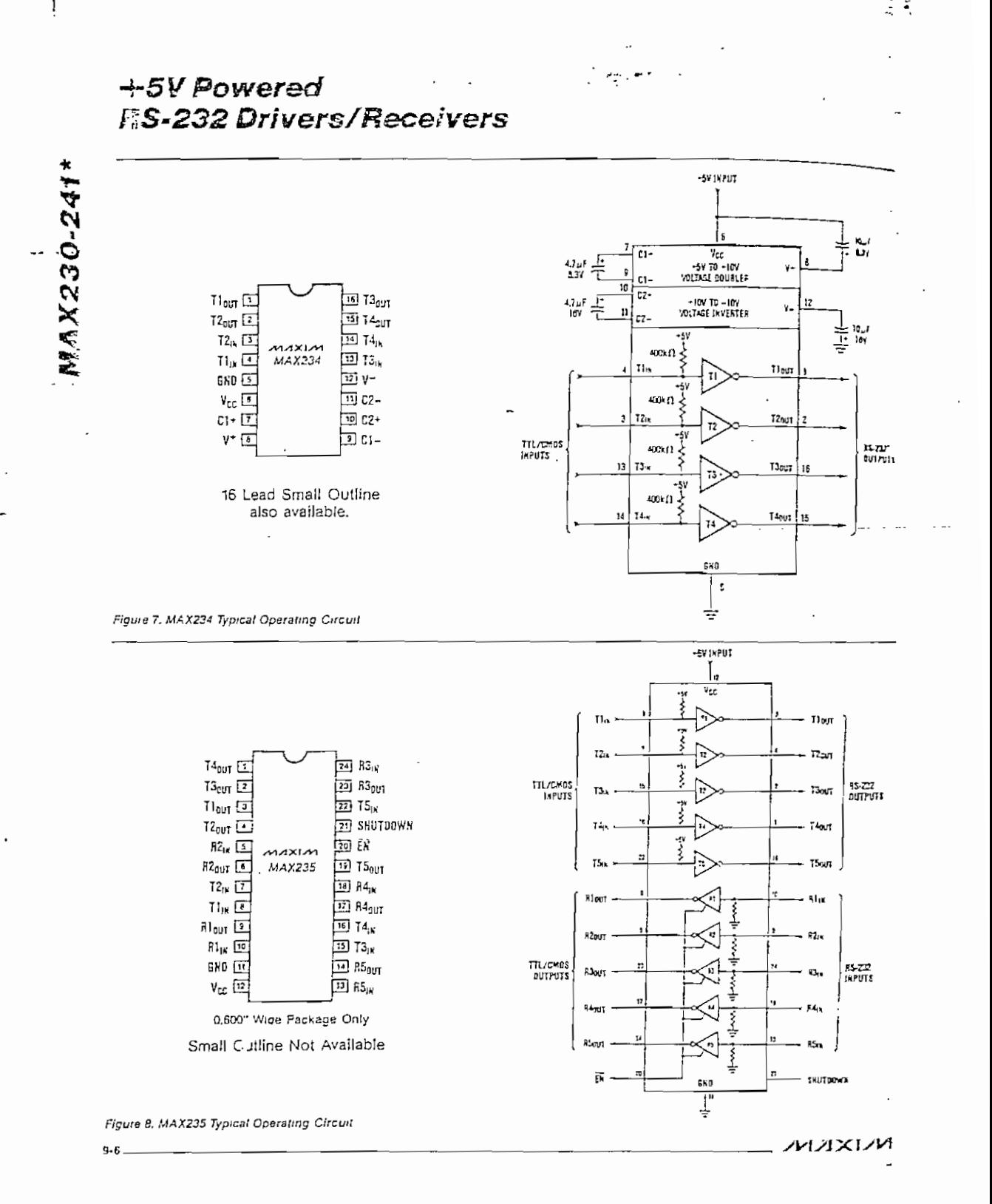

 $-$  D.47  $-$ 

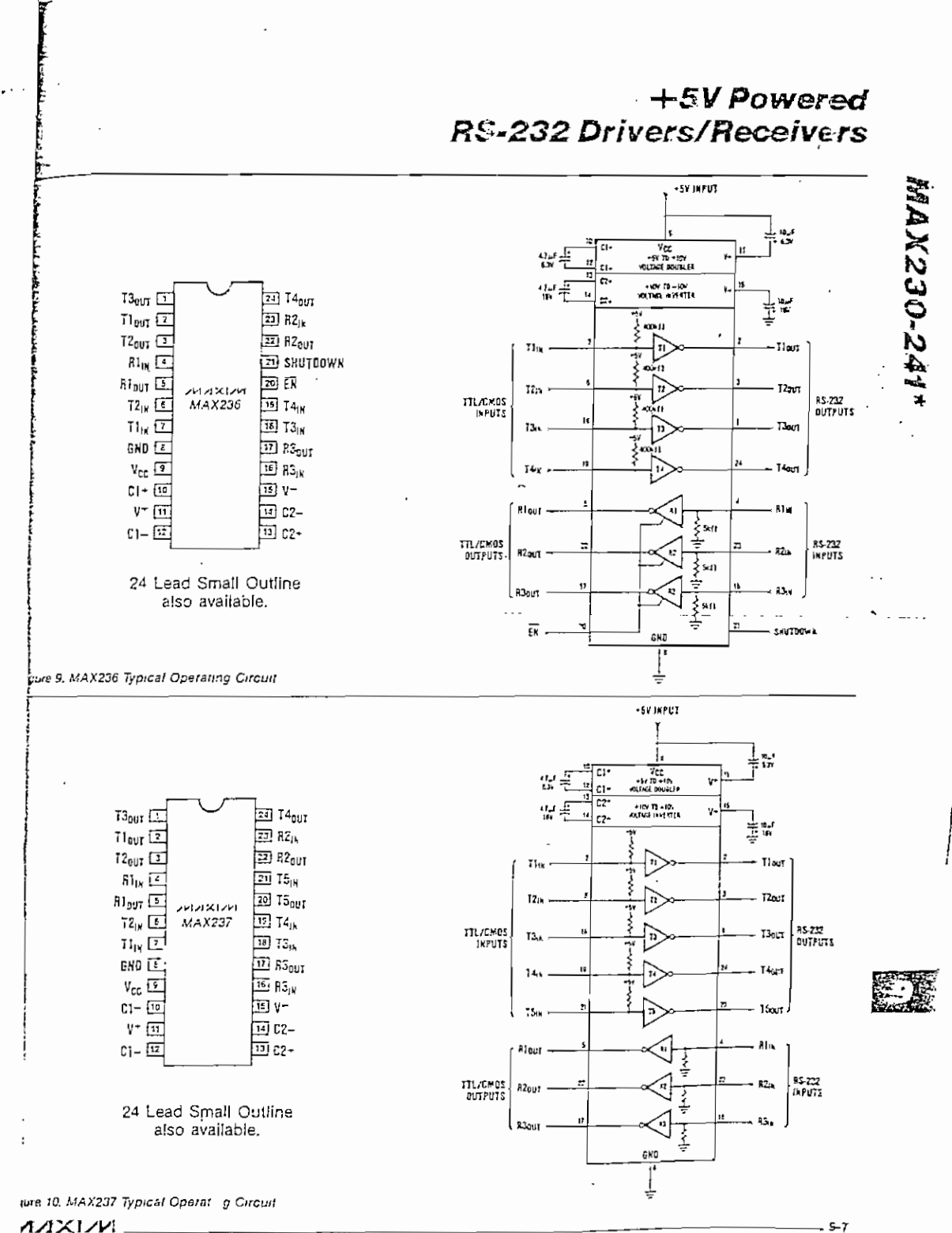

AAXI/VI.

Λ.

ë

 $- D.48 -$ 

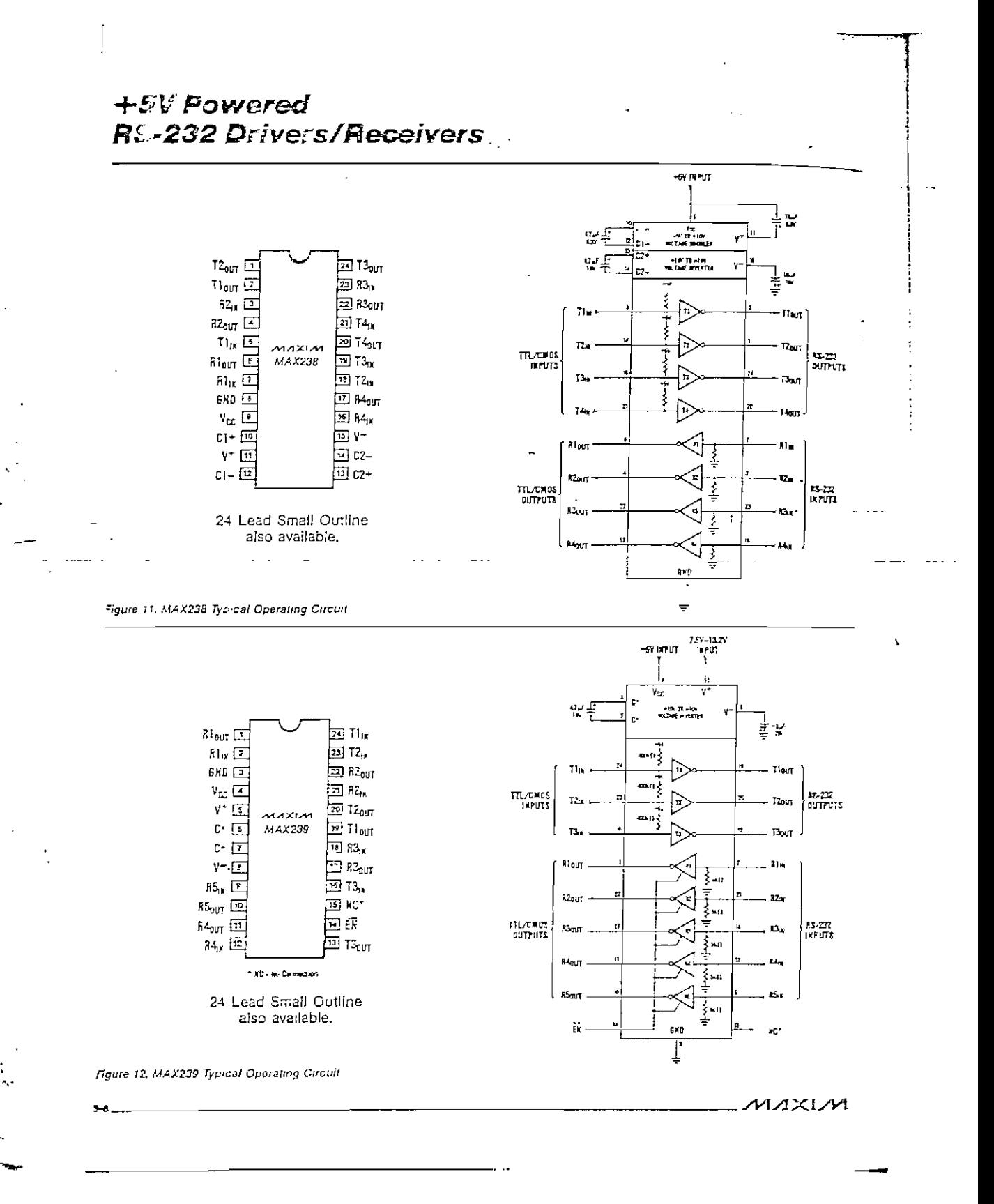

 $- D.49 -$ 

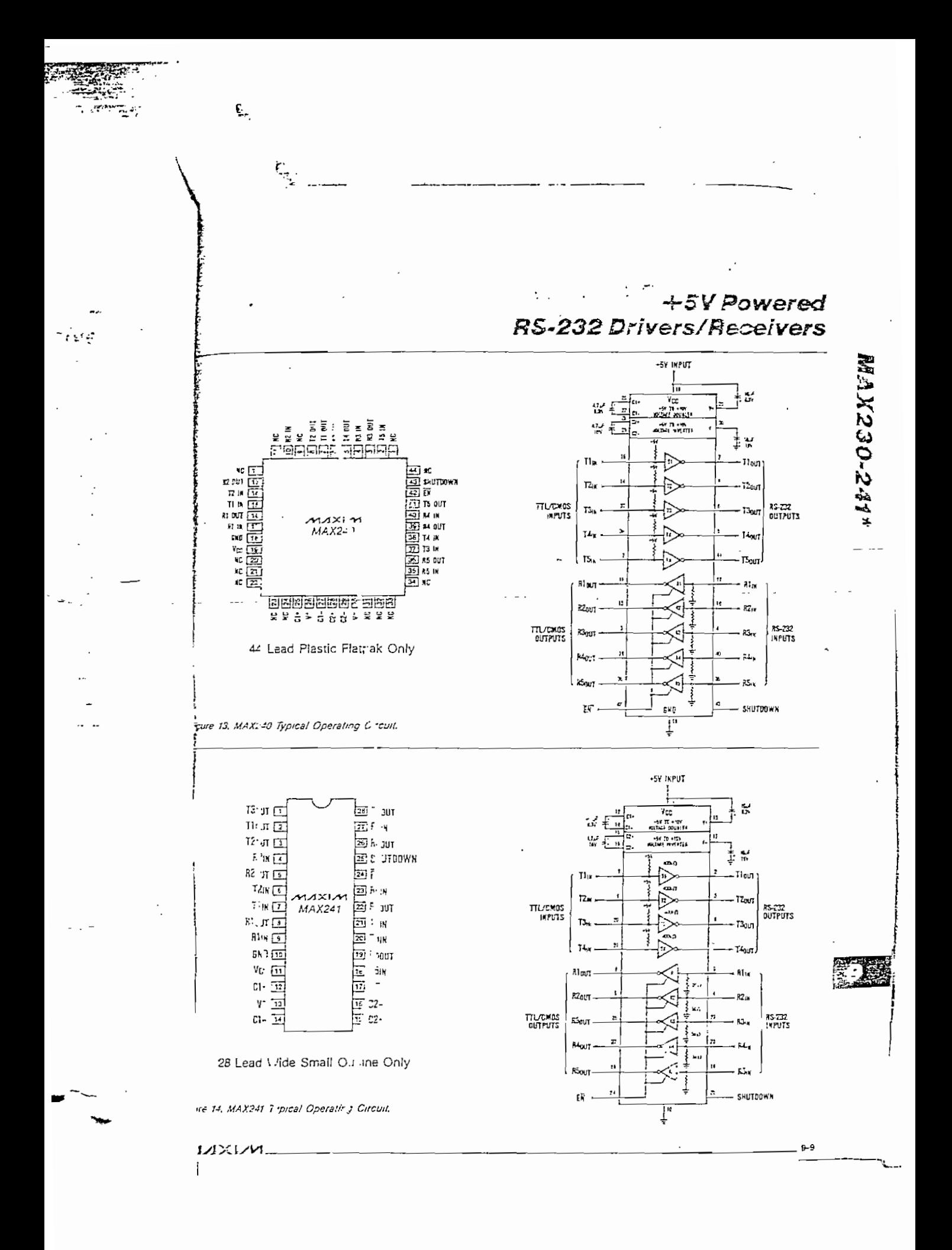

#### **BIBLIOGRAFIA**

- DALLAS SEMICONDUCTOR, DS5000 Soft Microcontroller User's Guide, Dallas Semiconductor Corporation, Dallas, 1989.
- DALLAS SEMICONDUCTOR, Product Data Book, Dallas Semiconductor Corporation, Dallas, 1989.
- MAXIM, Integrated Circuits Data Book, Maxim Integrated  $\overline{\phantom{a}}$ Products, Inc., California, 1989.
- ORDONEZ, I., ORTEGA, F., Depurador de Programas para el Microprocesador i8086, Quito, 1989.
- LEIBSON, Steve, The Handbook of Microcomputer  $\overline{\phantom{a}}$ Interfacing, Tab Books, Inc., California, 1985.
- RODRIGUEZ-ROSELLO, Miguel, 8088 8086/8087 Programación Ensamblador en entorno MSDOS, Ediciones Anaya Multimedia, Madrid, 1987.
- NORTON, P., Socha, J., Peter Norton's Assembly Lanquaje Book, Prentice Hall, New York, 1986.
- NORTON, Peter, Guia del Programador para el IBM PC, Ediciones Anaya Multimedia, Madrid, 1987